# **[MS-PWEDPS]: PowerPoint Web Editor Data Protocol Specification**

#### **Intellectual Property Rights Notice for Open Specifications Documentation**

- **Technical Documentation.** Microsoft publishes Open Specifications documentation for protocols, file formats, languages, standards as well as overviews of the interaction among each of these technologies.
- **Copyrights.** This documentation is covered by Microsoft copyrights. Regardless of any other terms that are contained in the terms of use for the Microsoft website that hosts this documentation, you may make copies of it in order to develop implementations of the technologies described in the Open Specifications and may distribute portions of it in your implementations using these technologies or your documentation as necessary to properly document the implementation. You may also distribute in your implementation, with or without modification, any schema, IDL's, or code samples that are included in the documentation. This permission also applies to any documents that are referenced in the Open Specifications. Tractated Property Rights Notice for Open Specifications Docu[m](mailto:iplg@microsoft.com)entation<br>
Technical Documentation, Microsoft publishes Open Specification documentation for<br>
probable, file firm[in](http://go.microsoft.com/fwlink/?LinkId=214445)als, issues (as welcomed by Microsoft copyrigh
	- **No Trade Secrets.** Microsoft does not claim any trade secret rights in this documentation.
	- **Patents.** Microsoft has patents that may cover your implementations of the technologies described in the Open Specifications. Neither this notice nor Microsoft's delivery of the documentation grants any licenses under those or any other Microsoft patents. However, a given Open Specification may be covered by Microsoft Open Specification Promise or the Community Promise. If you would prefer a written license, or if the technologies described in the Open Specifications are not covered by the Open Specifications Promise or Community Promise, as applicable, patent licenses are available by contacting iplg@microsoft.com.
	- **Trademarks.** The names of companies and products contained in this documentation may be covered by trademarks or similar intellectual property rights. This notice does not grant any licenses under those rights.
	- **Fictitious Names.** The example companies, organizations, products, domain names, e-mail addresses, logos, people, places, and events depicted in this documentation are fictitious. No association with any real company, organization, product, domain name, email address, logo, person, place, or event is intended or should be inferred.

**Reservation of Rights.** All other rights are reserved, and this notice does not grant any rights other than specifically described above, whether by implication, estoppel, or otherwise.

**Tools.** The Open Specifications do not require the use of Microsoft programming tools or programming environments in order for you to develop an implementation. If you have access to Microsoft programming tools and environments you are free to take advantage of them. Certain Open Specifications are intended for use in conjunction with publicly available standard specifications and network programming art, and assumes that the reader either is familiar with the aforementioned material or has immediate access to it.

**Preliminary Documentation.** This Open Specification provides documentation for past and current releases and/or for the pre-release (beta) version of this technology. This Open Specification is final

*[MS-PWEDPS] — v20120122 PowerPoint Web Editor Data Protocol Specification* 

 *Copyright © 2012 Microsoft Corporation.* 

documentation for past or current releases as specifically noted in the document, as applicable; it is preliminary documentation for the pre-release (beta) versions. Microsoft will release final documentation in connection with the commercial release of the updated or new version of this technology. As the documentation may change between this preliminary version and the final version of this technology, there are risks in relying on preliminary documentation. To the extent that you incur additional development obligations or any other costs as a result of relying on this preliminary documentation, you do so at your own risk.

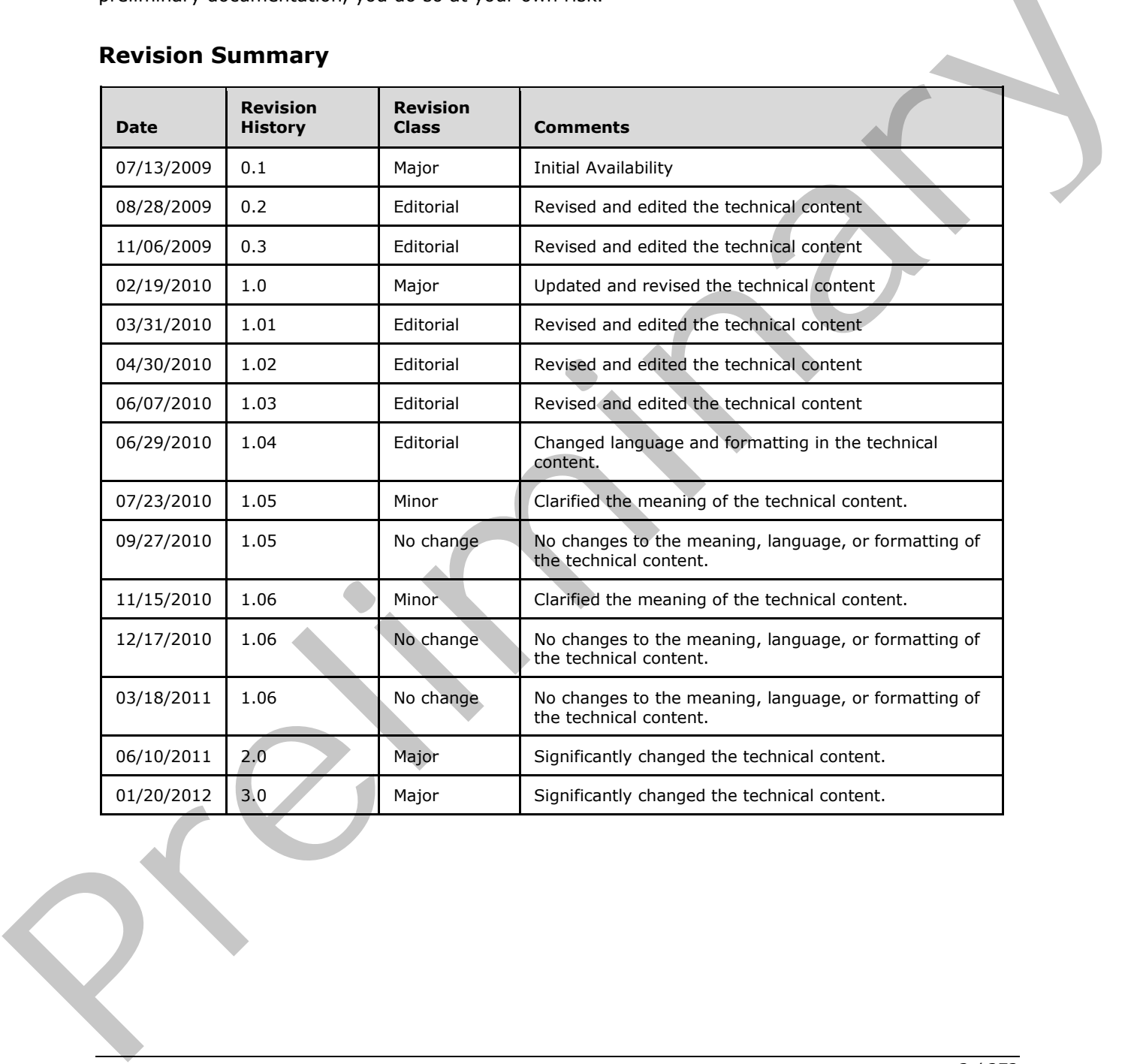

## **Revision Summary**

*[MS-PWEDPS] — v20120122 PowerPoint Web Editor Data Protocol Specification* 

 *Copyright © 2012 Microsoft Corporation.* 

# **Table of Contents**

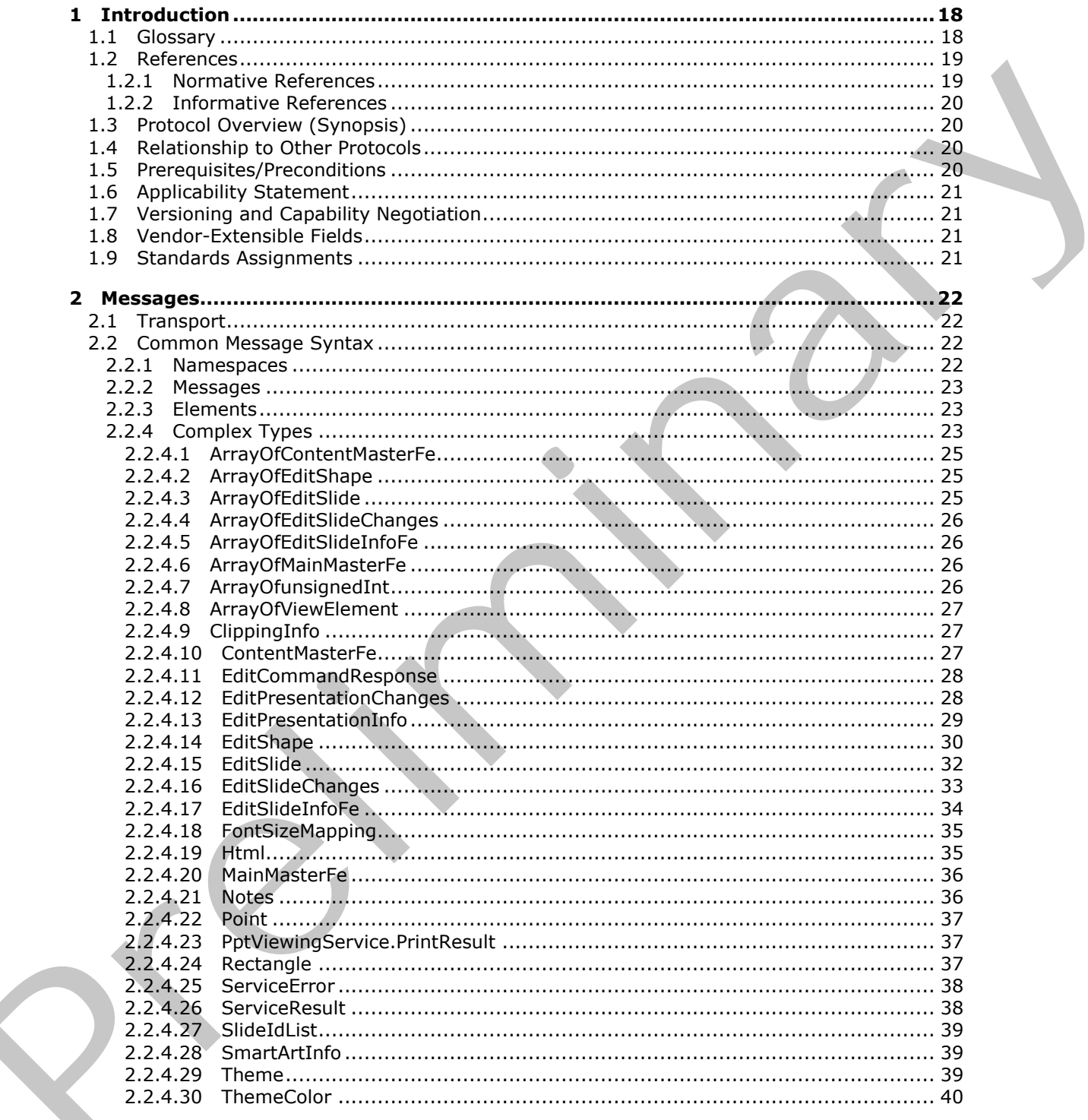

 $[MS-PWEDPS] - v20120122$ PowerPoint Web Editor Data Protocol Specification

Copyright © 2012 Microsoft Corporation.

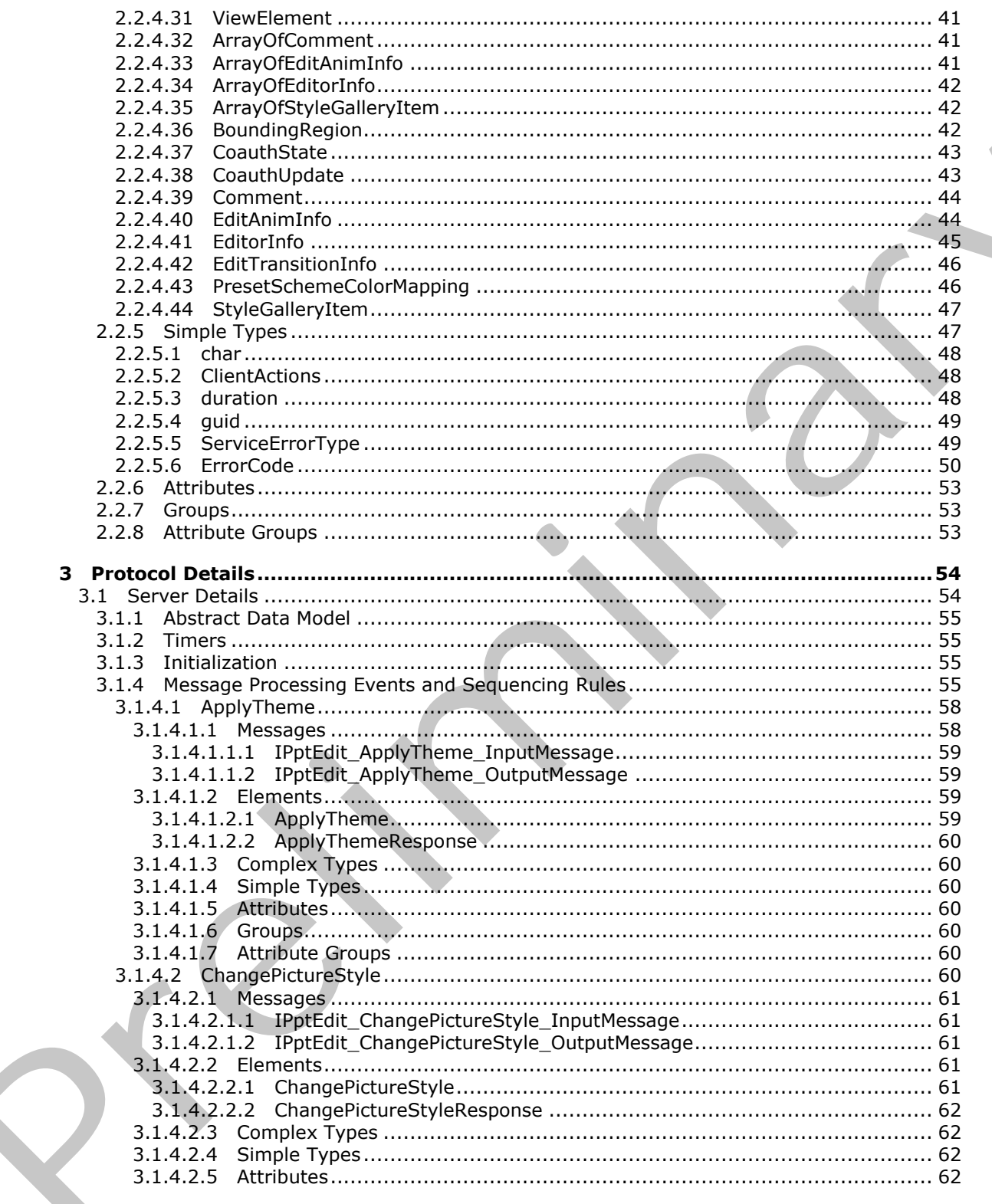

Copyright © 2012 Microsoft Corporation.

Release: Sunday, January 22, 2012

 $\frac{4}{272}$ 

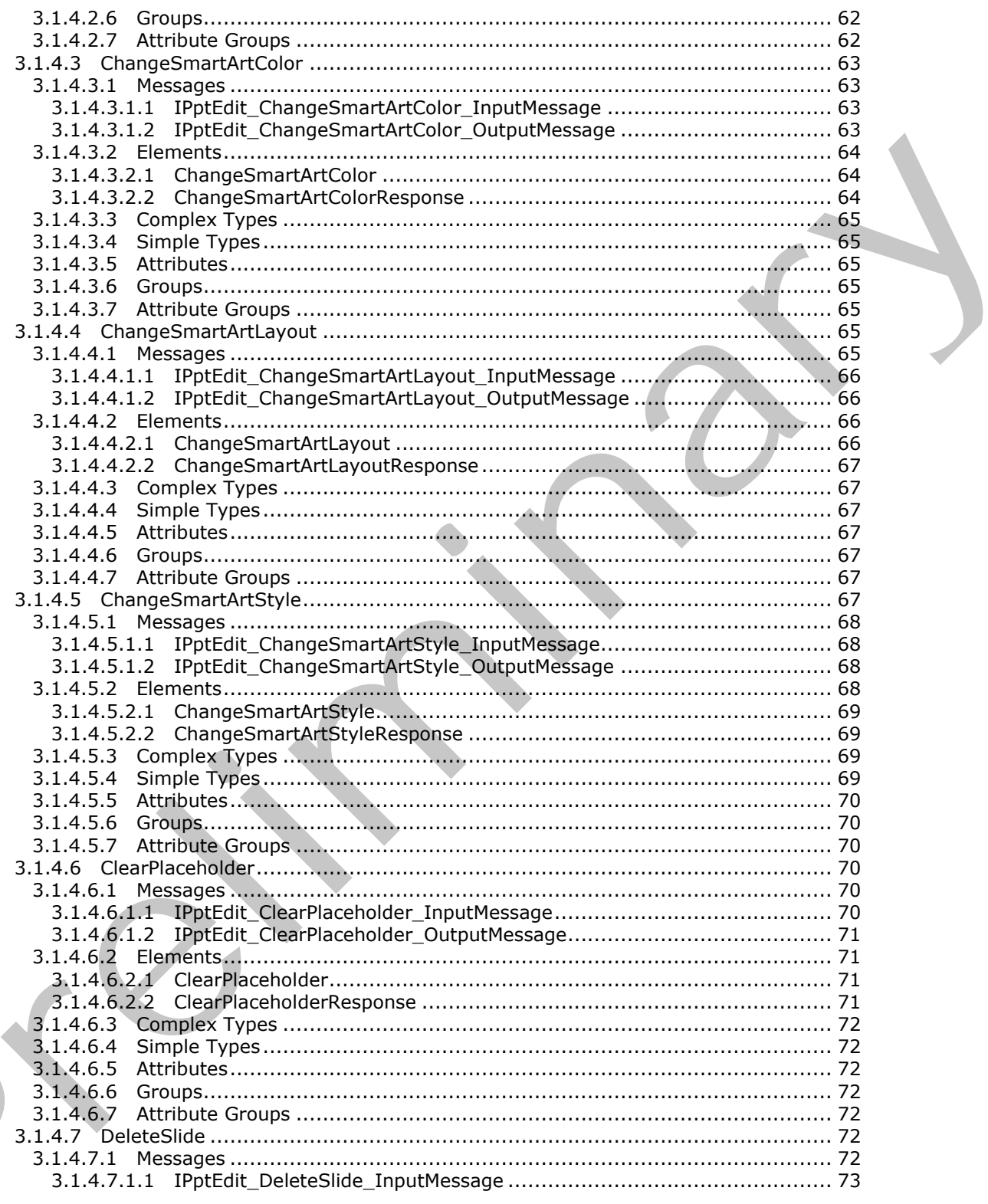

Copyright © 2012 Microsoft Corporation.

Release: Sunday, January 22, 2012

 $\blacksquare$ 

 $\frac{1}{5}/\sqrt{272}}$ 

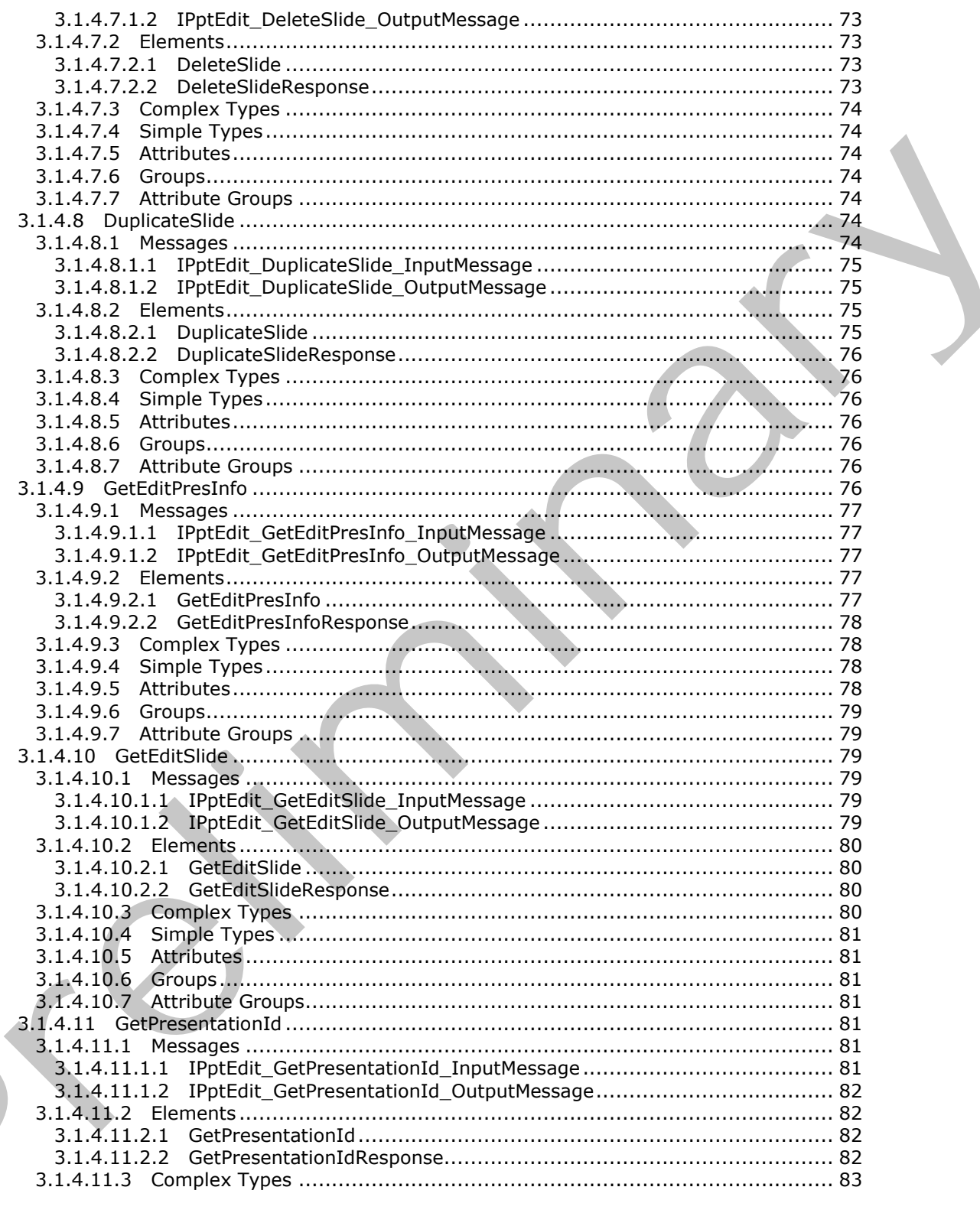

Copyright © 2012 Microsoft Corporation.

Release: Sunday, January 22, 2012

 $\blacksquare$ 

 $\frac{6}{272}$ 

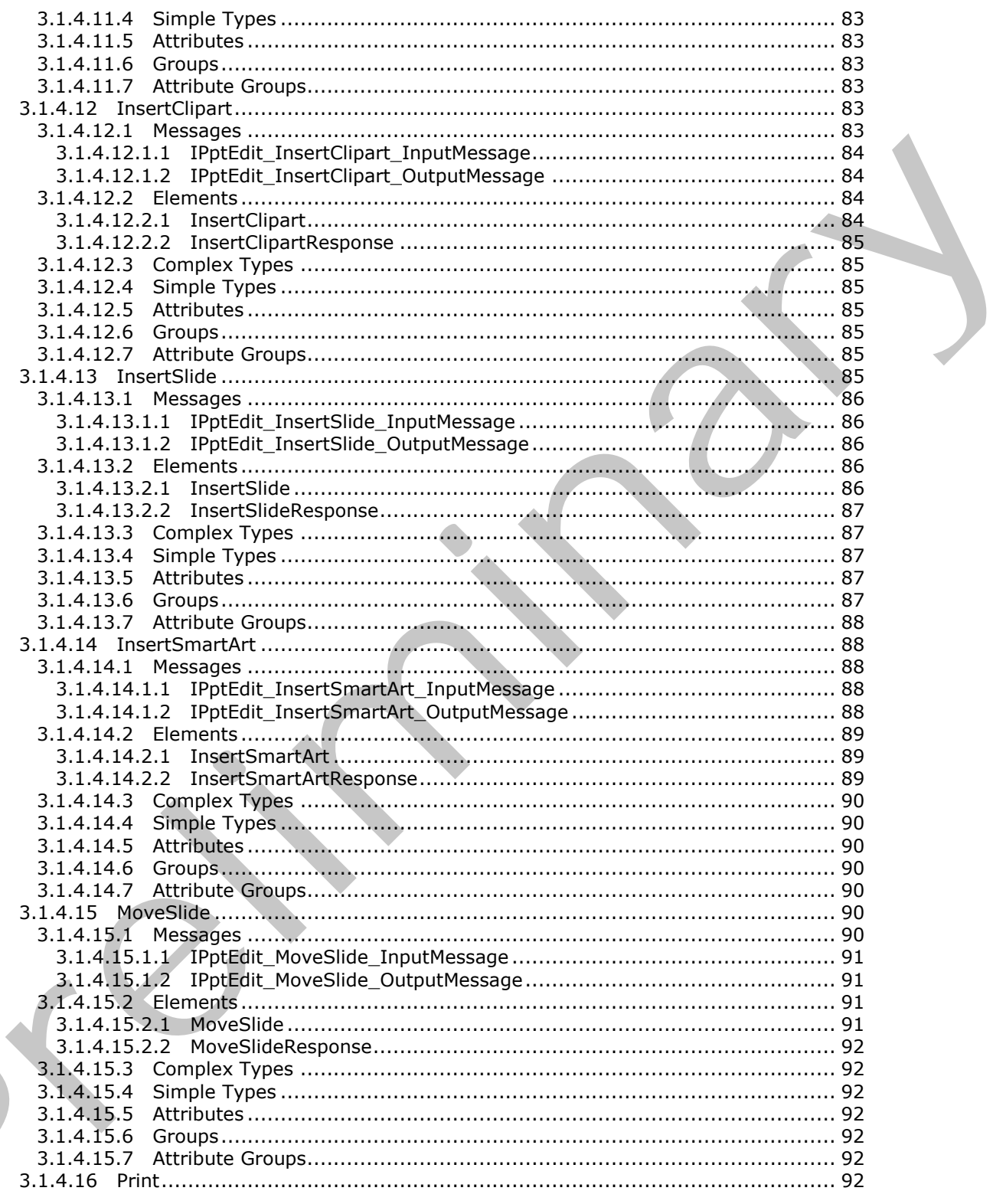

Copyright © 2012 Microsoft Corporation.

Release: Sunday, January 22, 2012

 $\blacksquare$ 

 $\frac{7}{272}$ 

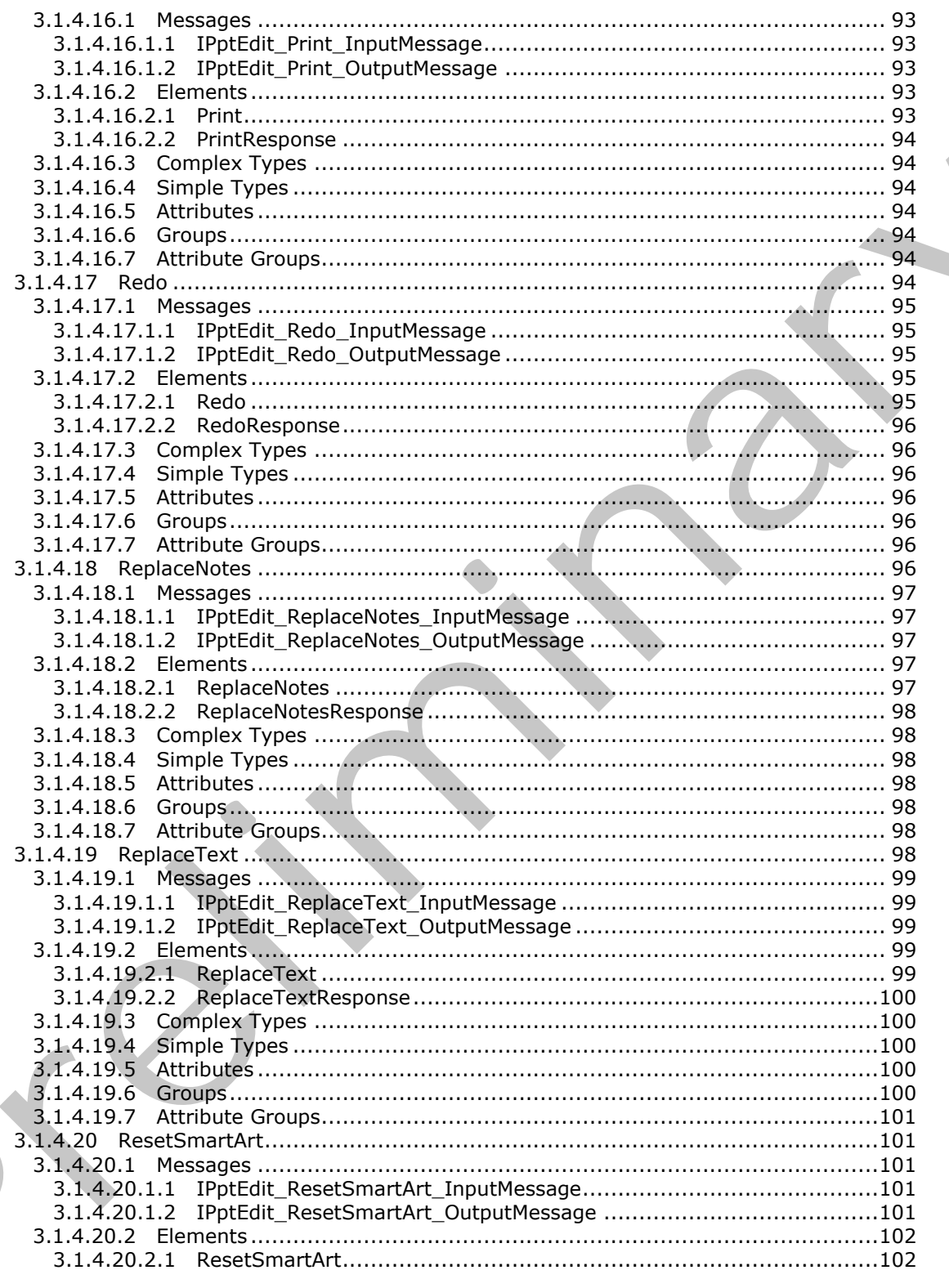

Copyright © 2012 Microsoft Corporation.

Release: Sunday, January 22, 2012

 $8/272$ 

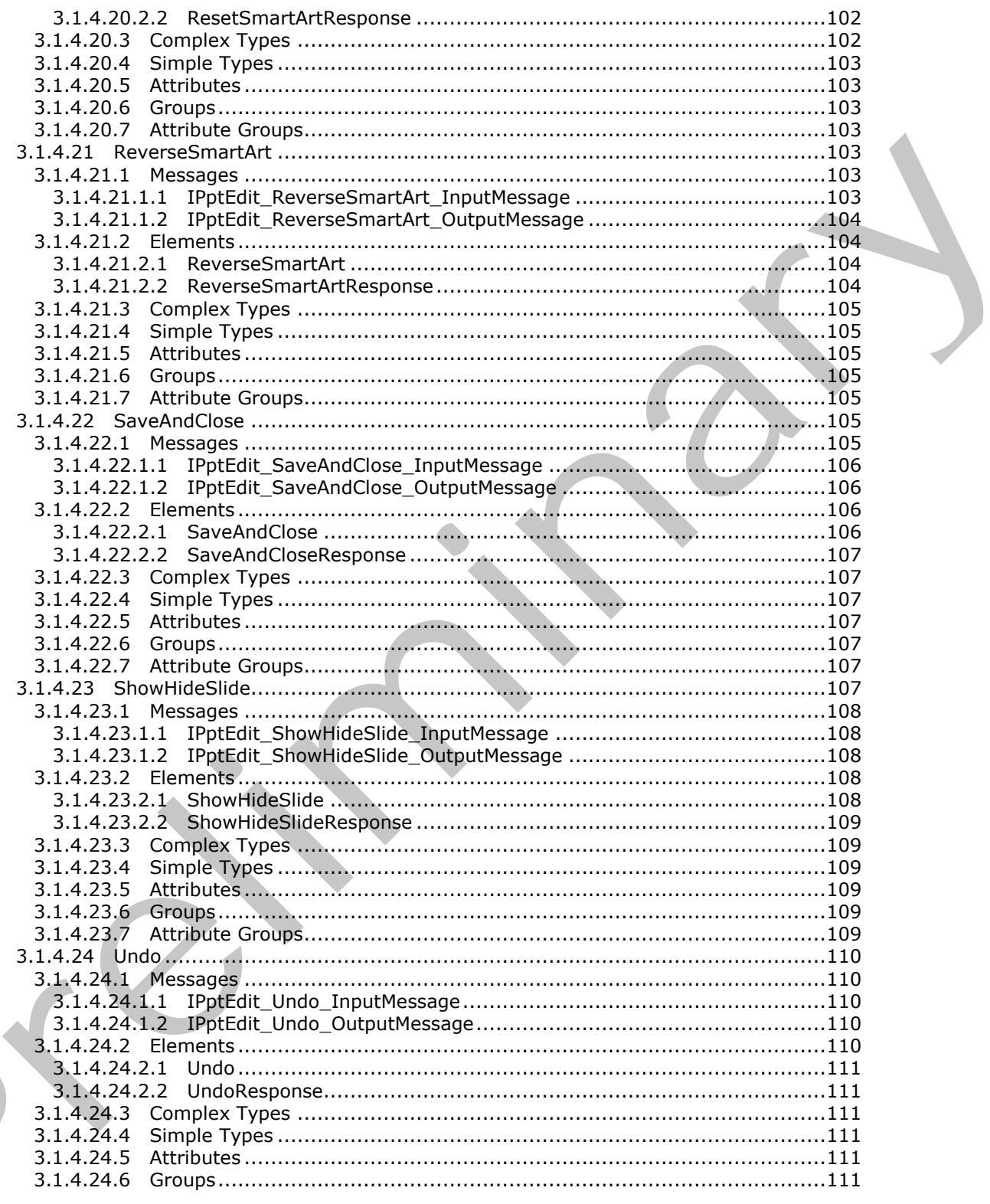

Copyright © 2012 Microsoft Corporation.

Release: Sunday, January 22, 2012

 $\frac{9}{272}$ 

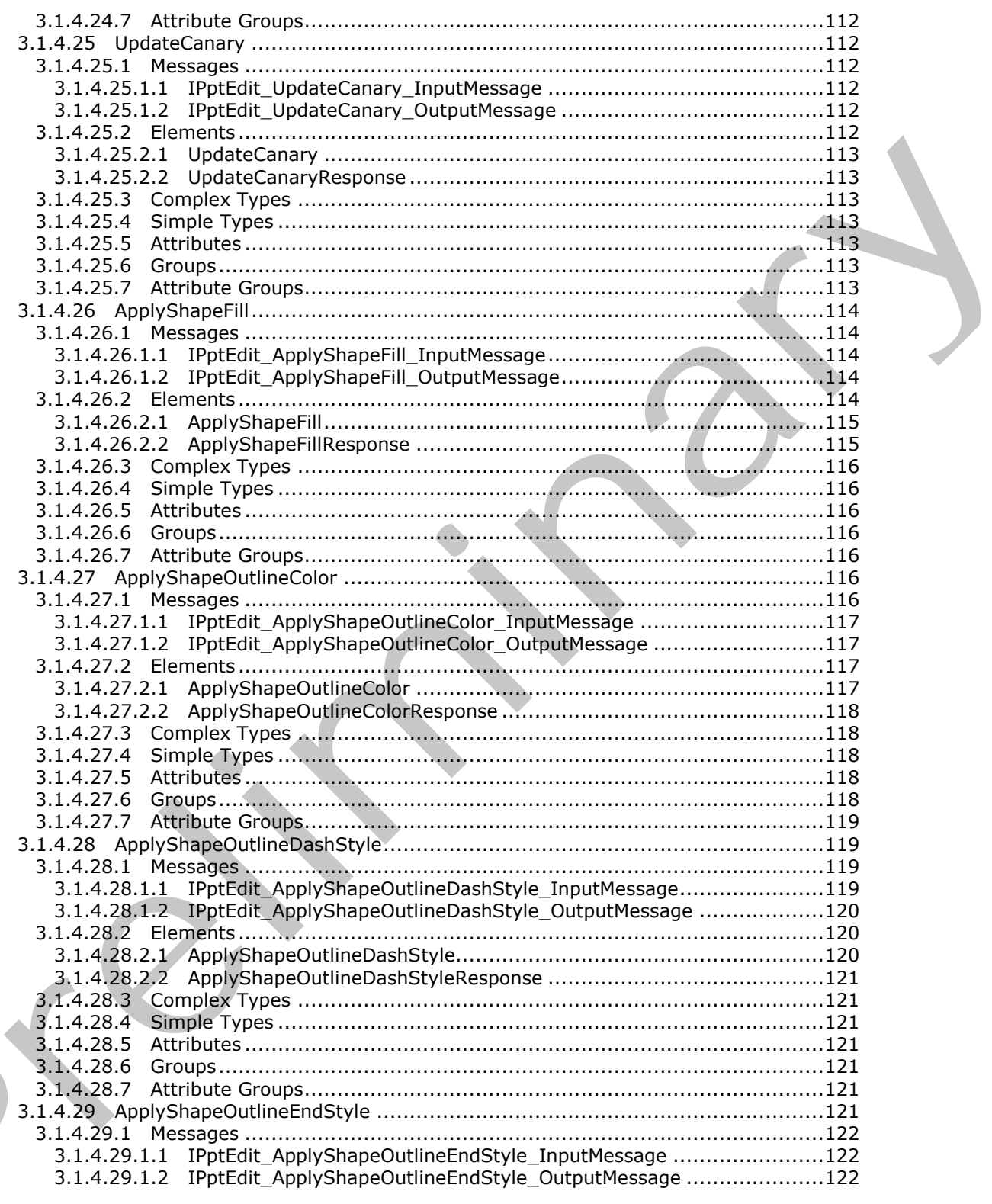

Copyright © 2012 Microsoft Corporation.

Release: Sunday, January 22, 2012

 $\zeta$ 

 $\frac{10}{272}$ 

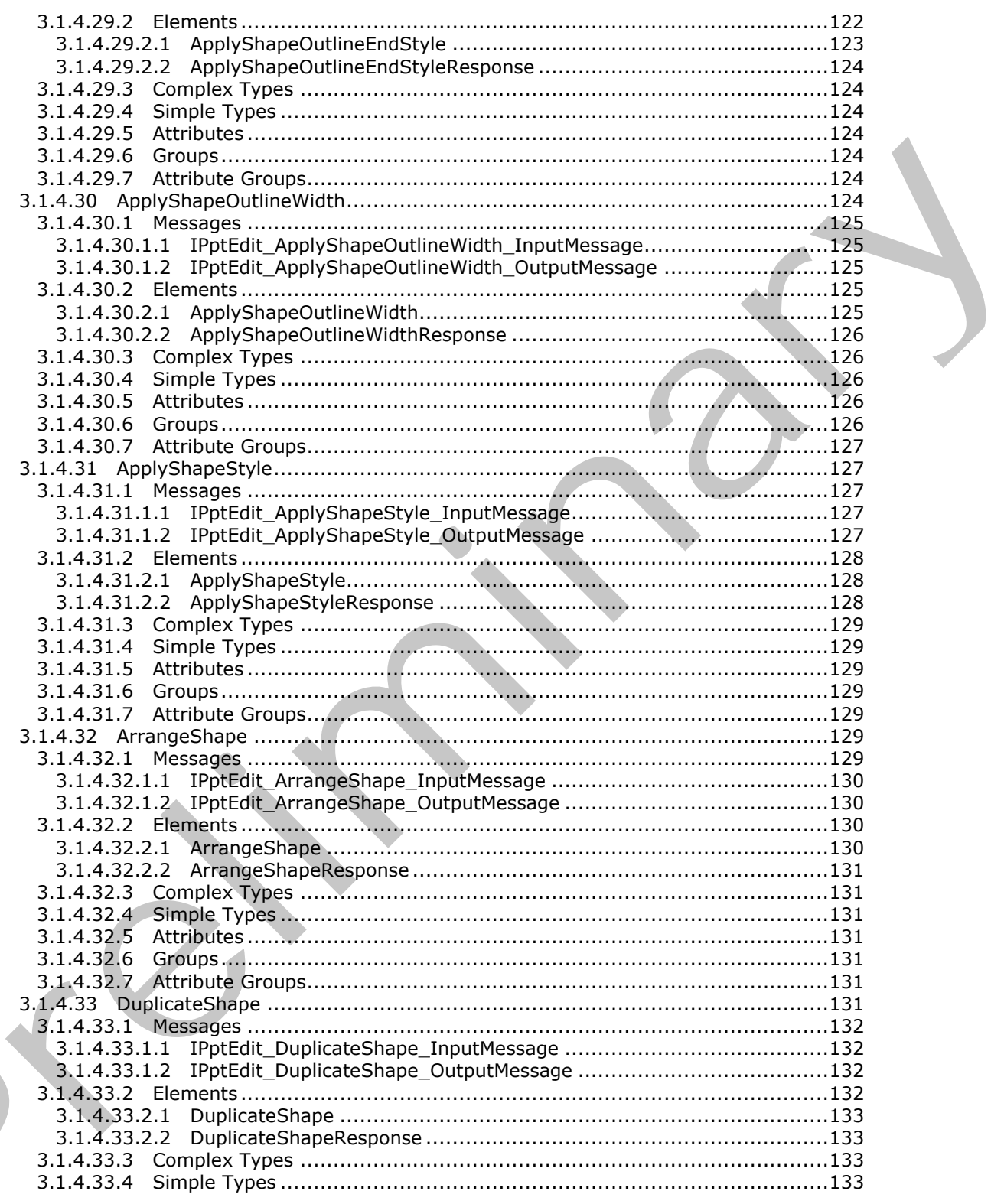

Copyright © 2012 Microsoft Corporation.

Release: Sunday, January 22, 2012

 $\frac{11}{272}$ 

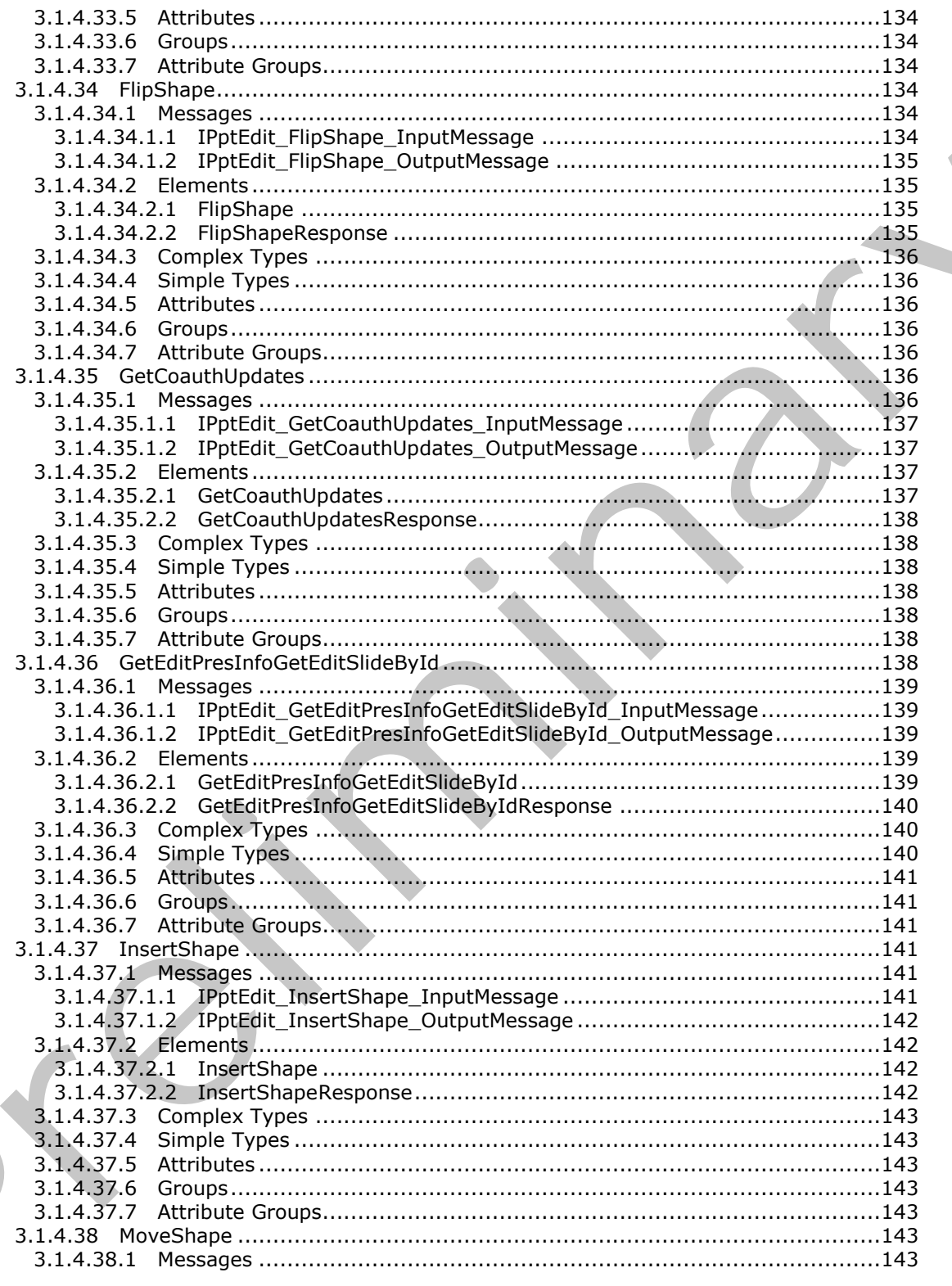

Copyright © 2012 Microsoft Corporation.

Release: Sunday, January 22, 2012

 $\overline{\phantom{a}}$ 

 $12/272$ 

 $\blacklozenge$ 

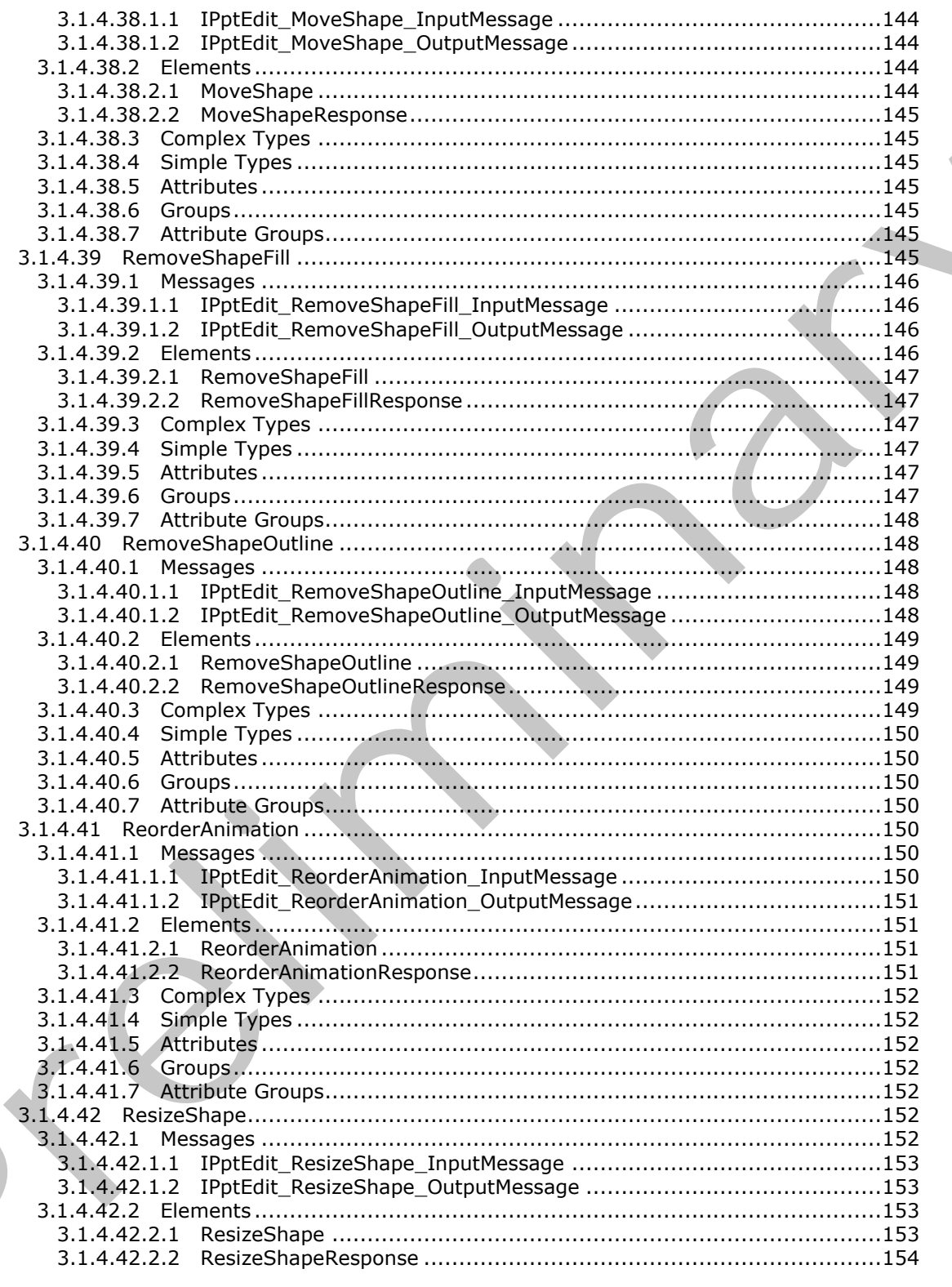

Copyright © 2012 Microsoft Corporation.

Release: Sunday, January 22, 2012

 $\blacksquare$ 

 $13/272$ 

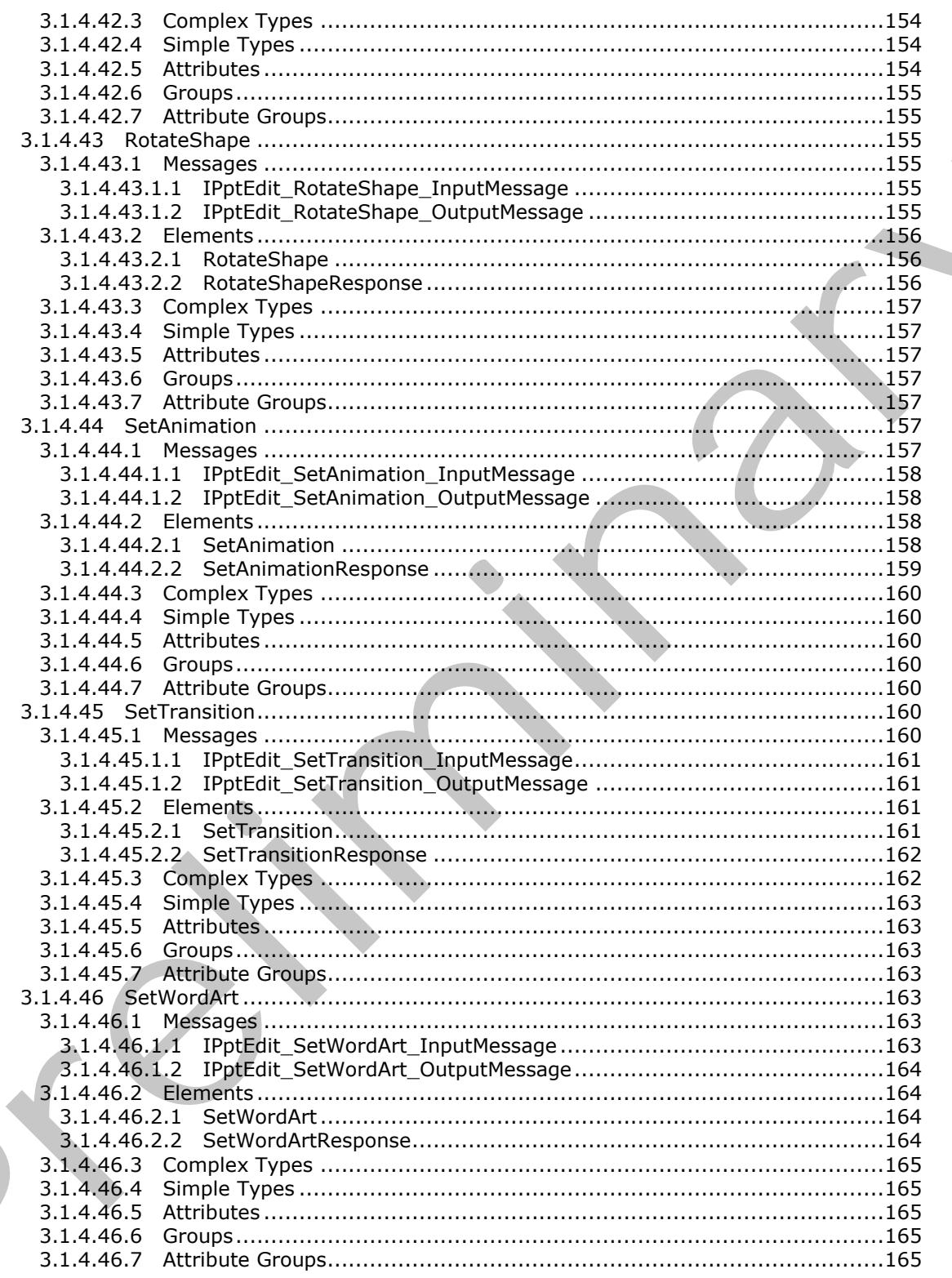

Copyright © 2012 Microsoft Corporation.

Release: Sunday, January 22, 2012

 $\blacksquare$ 

 $\frac{14}{272}$ 

 $\bigcup$ 

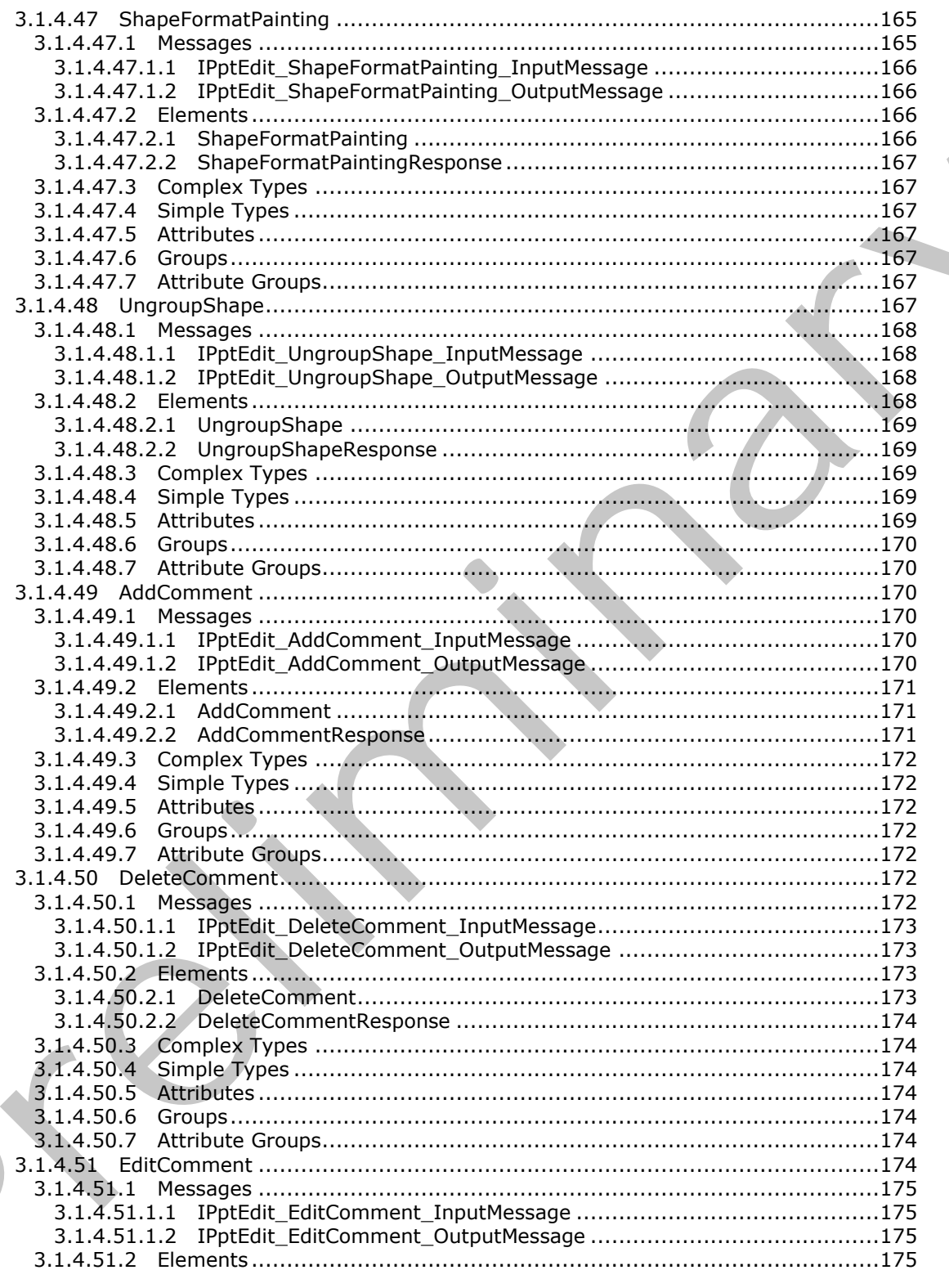

Copyright © 2012 Microsoft Corporation.

Release: Sunday, January 22, 2012

 $\blacksquare$ 

 $15/272$ 

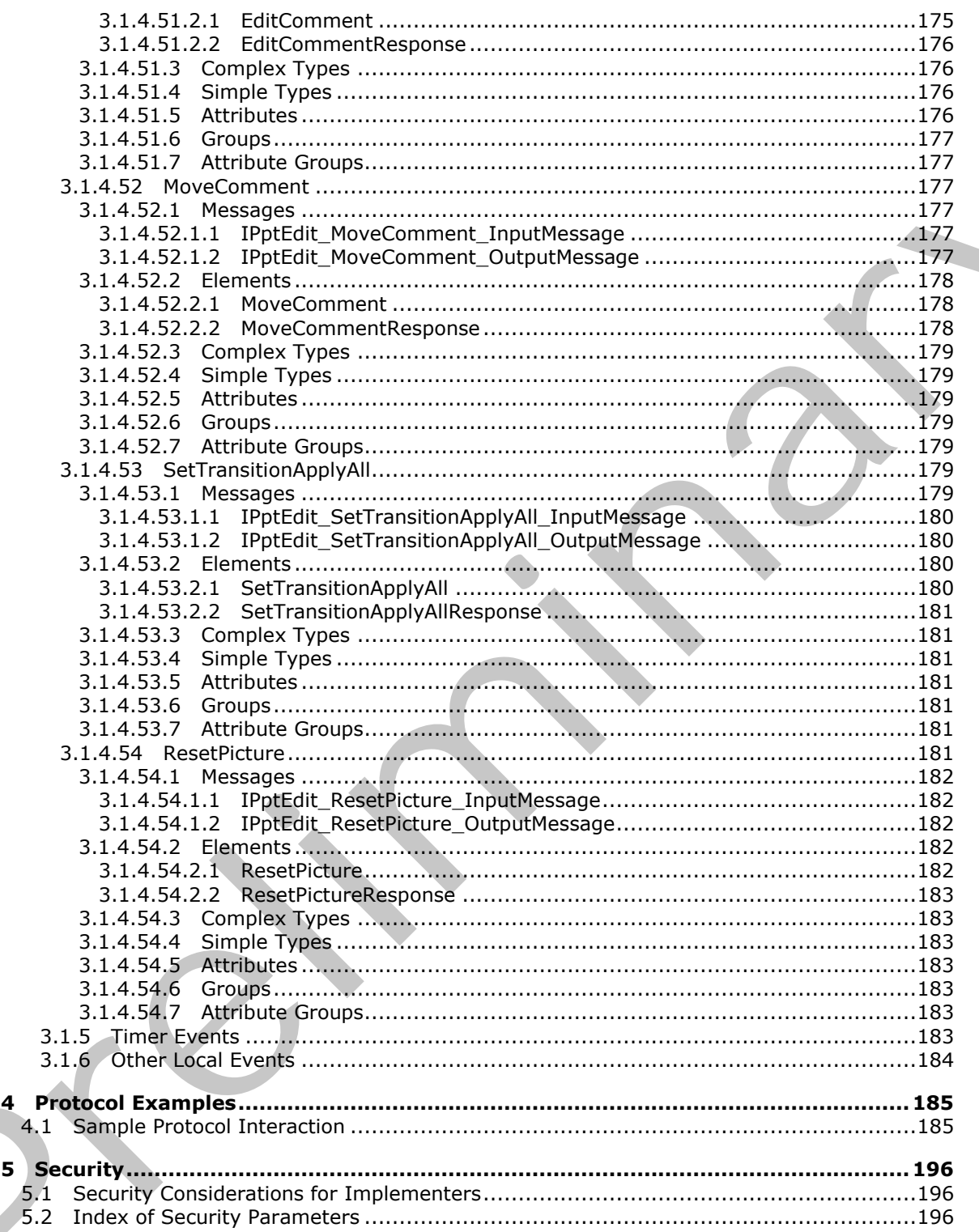

Copyright © 2012 Microsoft Corporation.

Release: Sunday, January 22, 2012

4

 $\overline{\mathbf{5}}$ 

 $16/272$ 

 $\blacklozenge$ 

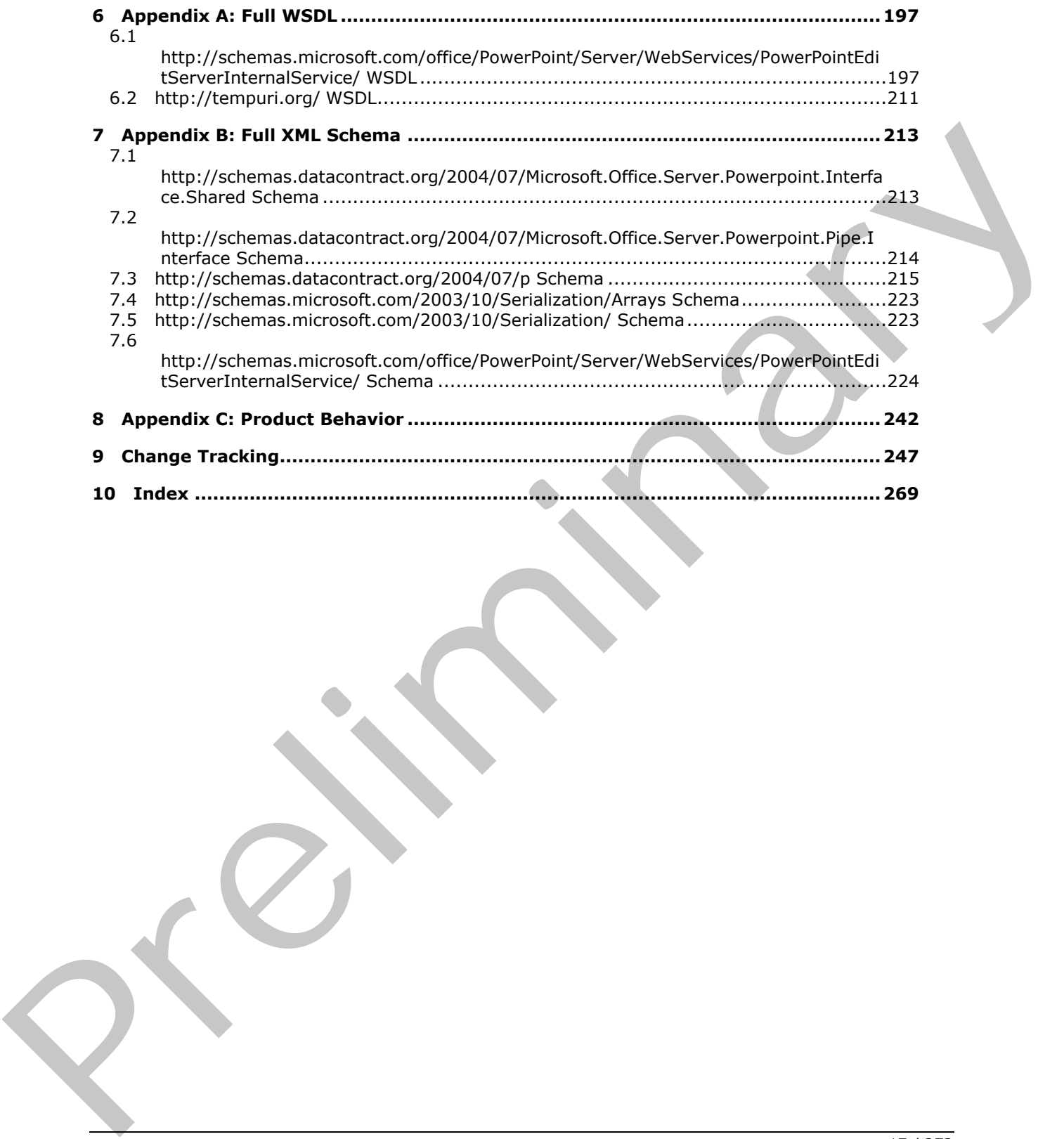

 *Copyright © 2012 Microsoft Corporation.* 

 *Release: Sunday, January 22, 2012* 

*17 / 272* 

# <span id="page-17-0"></span>**1 Introduction**

This document specifies the PowerPoint Web Editor Data Protocol, which enables a protocol client to obtain information about and modify slide collection content on a protocol server.

Sections 1.8, 2, and 3 of this specification are normative and contain RFC 2119 language. Sections 1.5 and 1.9 are also normative but cannot contain RFC 2119 language. All other sections and examples in this specification are informative.

### <span id="page-17-1"></span>**1.1 Glossary**

The following terms are defined in [MS-GLOS]:

#### **Hypertext Transfer Protocol (HTTP) Hypertext Transfer Protocol over Secure Sockets Layer (HTTPS) language code identifier (LCID)**

The following terms are defined in [MS-OFCGLOS]:

**absolute URL build identifier canary comment cookie cross-site request forgery cross-site scripting Hypertext Markup Language (HTML) main master slide placeholder presentation presentation slide right-to-left shape Simple Object Access Protocol (SOAP) slide slide layout SmartArt SOAP action SOAP body SOAP fault SOAP message theme title master slide Uniform Resource Locator (URL) Web Services Description Language (WSDL) Web site WSDL message WSDL operation XML namespace XML namespace prefix XML schema** 1.1 Glossary<br>
The following terms are defined in  $\frac{165-61.051}{125-61.051}$ :<br>
Hypertext Transfer Protocol (HTTP)<br>
Hypertext Transfer Protocol (HTTP)<br>
In spage code identifier (LCD)<br>
The following terms are defined in  $\frac{$ 

The following terms are specific to this document:

*[MS-PWEDPS] — v20120122 PowerPoint Web Editor Data Protocol Specification* 

 *Copyright © 2012 Microsoft Corporation.* 

**MAY, SHOULD, MUST, SHOULD NOT, MUST NOT:** These terms (in all caps) are used as described in [\[RFC2119\].](http://go.microsoft.com/fwlink/?LinkId=90317) All statements of optional behavior use either MAY, SHOULD, or SHOULD NOT.

### <span id="page-18-0"></span>**1.2 References**

References to Microsoft Open Specification documents do not include a publishing year because links are to the latest version of the documents, which are updated frequently. References to other documents include a publishing year when one is available.

# <span id="page-18-1"></span>**1.2.1 Normative References**

We conduct frequent surveys of the normative references to assure their continued availability. If you have any issue with finding a normative reference, please contact dochelp@microsoft.com. We will assist you in finding the relevant information. Please check the archive site, http://msdn2.microsoft.com/en-us/library/E4BD6494-06AD-4aed-9823-445E921C9624, as an additional source. statute the internal strength of the [m](http://go.microsoft.com/fwlink/?LinkId=90520)atter[i](http://go.microsoft.com/fwlink/?LinkId=90317)al co[n](%5bMS-LCID%5d.pdf)str[a](http://go.microsoft.com/fwlink/?LinkId=132464)ints and the matterial constraints and the strength of the matterial constraints and the matterial constraints and the matterial constraints are the matterial constrain

[ISO/IEC-29500-1] International Organization for Standardization, "Information Technology - Document description and processing languages - Office Open XML File Formats - Part 1: Fundamentals and Markup Language Reference", ISO/IEC PRF 29500-1:2008, http://www.iso.org/iso/iso\_catalogue/catalogue\_tc/catalogue\_detail.htm?csnumber=51463

[MS-LCID] Microsoft Corporation, "Windows Language Code Identifier (LCID) Reference".

[RFC2119] Bradner, S., "Key words for use in RFCs to Indicate Requirement Levels", BCP 14, RFC 2119, March 1997, http://www.rfc-editor.org/rfc/rfc2119.txt

[RFC2616] Fielding, R., Gettys, J., Mogul, J., et al., "Hypertext Transfer Protocol -- HTTP/1.1", RFC 2616, June 1999, http://www.ietf.org/rfc/rfc2616.txt

[RFC4627] Crockford, D., "The application/json Media Type for Javascript Object Notation (JSON)", RFC 4627, July 2006, http://www.ietf.org/rfc/rfc4627.txt

[SOAP1.1] Box, D., Ehnebuske, D., Kakivaya, G., et al., "Simple Object Access Protocol (SOAP) 1.1", May 2000, http://www.w3.org/TR/2000/NOTE-SOAP-20000508/

[SOAP1.2/1] Gudgin, M., Hadley, M., Mendelsohn, N., Moreau, J., and Nielsen, H.F., "SOAP Version 1.2 Part 1: Messaging Framework", W3C Recommendation, June 2003, http://www.w3.org/TR/2003/REC-soap12-part1-20030624

[WSDL] Christensen, E., Curbera, F., Meredith, G., and Weerawarana, S., "Web Services Description Language (WSDL) 1.1", W3C Note, March 2001, http://www.w3.org/TR/2001/NOTE-wsdl-20010315

[XMLNS] Bray, T., Hollander, D., Layman, A., et al., Eds., "Namespaces in XML 1.0 (Third Edition)", W3C Recommendation, December 2009, http://www.w3.org/TR/2009/REC-xml-names-20091208/

[XMLSCHEMA1] Thompson, H.S., Ed., Beech, D., Ed., Maloney, M., Ed., and Mendelsohn, N., Ed., "XML Schema Part 1: Structures", W3C Recommendation, May 2001, http://www.w3.org/TR/2001/REC-xmlschema-1-20010502/

[XMLSCHEMA2] Biron, P.V., Ed. and Malhotra, A., Ed., "XML Schema Part 2: Datatypes", W3C Recommendation, May 2001, http://www.w3.org/TR/2001/REC-xmlschema-2-20010502/

*[MS-PWEDPS] — v20120122 PowerPoint Web Editor Data Protocol Specification* 

 *Copyright © 2012 Microsoft Corporation.* 

## <span id="page-19-0"></span>**1.2.2 Informative References**

[HTML] World Wide Web Consortium, "HTML 4.01 Specification", December 1999, [http://www.w3.org/TR/html4/](http://go.microsoft.com/fwlink/?LinkId=89880)

[MS-GLOS] Microsoft Corporation, ["Windows Protocols Master Glossary"](%5bMS-GLOS%5d.pdf).

[MS-OFCGLOS] Microsoft Corporation, ["Microsoft Office Master Glossary"](%5bMS-OFCGLOS%5d.pdf).

[RFC2818] Rescorla, E., "HTTP Over TLS", RFC 2818, May 2000, http://www.ietf.org/rfc/rfc2818.txt

[RFC2822] Resnick, P., Ed., "Internet Message Format", STD 11, RFC 2822, April 2001, http://www.ietf.org/rfc/rfc2822.txt

[SOAP1.2/2] Gudgin, M., Hadley, M., Mendelsohn, N., Moreau, J., and Nielsen, H.F., "SOAP Version 1.2 Part 2: Adjuncts", W3C Recommendation, June 2003, http://www.w3.org/TR/2003/REC-soap12 part2-20030624

#### <span id="page-19-1"></span>**1.3 Protocol Overview (Synopsis)**

This protocol enables a protocol client to send a request to modify **presentation** content to the protocol server and then receive from the protocol server information about the result of the modification.

To facilitate this, the protocol allows the protocol client to send a request to the protocol server and then receive from the protocol server information about the existence of **presentation slides**, **main master slides**, and **slide layouts**. The protocol client can also send a request to the protocol server and then receive from the protocol server images of slide content.

#### <span id="page-19-2"></span>**1.4 Relationship to Other Protocols**

This protocol uses the **SOAP** message protocol for formatting request and response messages, as described in [SOAP1.1], [SOAP1.2/1] and [SOAP1.2/2]. It transmits those messages by using **HTTP**, as described in [RFC2616], or **Hypertext Transfer Protocol over Secure Sockets Layer (HTTPS)**, as described in [RFC2818].

The following diagram shows the underlying messaging and transport stack used by the protocol:

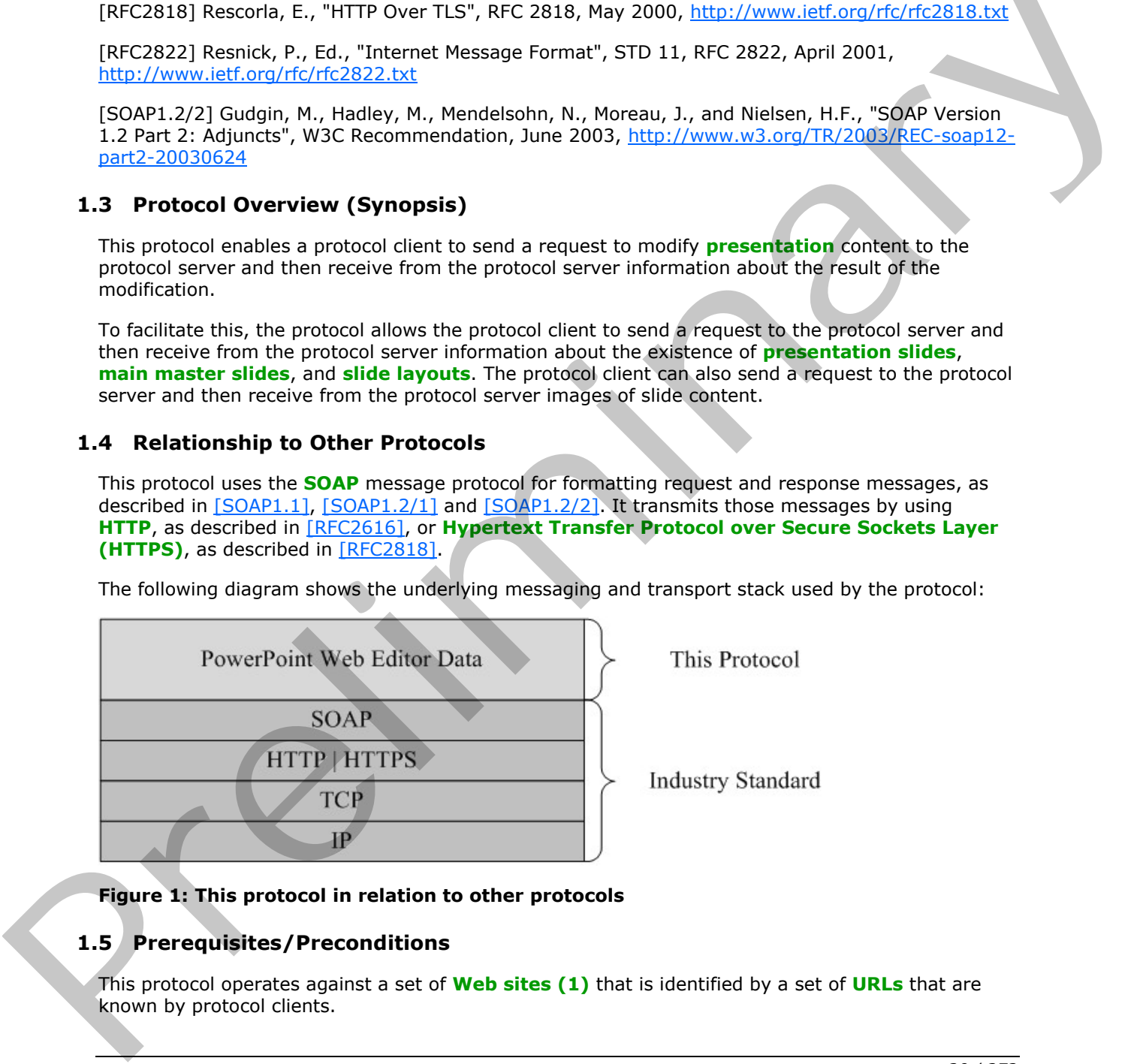

**Figure 1: This protocol in relation to other protocols** 

## <span id="page-19-3"></span>**1.5 Prerequisites/Preconditions**

This protocol operates against a set of **Web sites (1)** that is identified by a set of **URLs** that are known by protocol clients.

*[MS-PWEDPS] — v20120122 PowerPoint Web Editor Data Protocol Specification* 

 *Copyright © 2012 Microsoft Corporation.* 

The protocol server endpoint to which the client sends requests to modify presentation content SHOULD $\leq$ 1> be formed by appending "/p/ppt/edit.svc" to the URL of the Web site (1), for example http://www.contoso.com/p/ppt/edit.svc.

The protocol server endpoint to which the client sends requests to modify image content SHOULD $\leq$ 2> be formed by appending "/p/pptInsertPicture.ashx" to the URL of the Web site (1), for example http://www.contoso.com/p/pptInsertPicture.ashx.

This protocol assumes that authentication has been performed by the underlying protocols.

### <span id="page-20-0"></span>**1.6 Applicability Statement**

This protocol is designed to retrieve information about and to modify presentations that are stored on the protocol server.

## <span id="page-20-1"></span>**1.7 Versioning and Capability Negotiation**

This document covers versioning issues in the following areas:

**Supported Transports:** This protocol uses multiple transports with SOAP as described in section  $2.1.$ 1.6 Applicability Statement<br>
This profice is designed to retireve information about and to modify presentations that are above<br>
on the profocol economic test vertical predictions<br>
This decoment covers verticality Negotiati

#### <span id="page-20-2"></span>**1.8 Vendor-Extensible Fields**

None.

#### <span id="page-20-3"></span>**1.9 Standards Assignments**

None.

*[MS-PWEDPS] — v20120122 PowerPoint Web Editor Data Protocol Specification* 

 *Copyright © 2012 Microsoft Corporation.* 

 *Release: Sunday, January 22, 2012* 

*21 / 272* 

# <span id="page-21-0"></span>**2 Messages**

In the following sections, the schema definition might differ from the processing rules imposed by the protocol. The **[WSDL](%5bMS-OFCGLOS%5d.pdf)** in this specification matches the WSDL that shipped with the product and provides a base description of the schema. The text that introduces the WSDL might specify differences that reflect actual Microsoft product behavior. For example, the schema definition might allow for an element to be **empty**, **null**, or **not present** but the behavior of the protocol as specified restricts the same elements to being **non-empty**, **present**, and **not null**.

## <span id="page-21-1"></span>**2.1 Transport**

<span id="page-21-4"></span>Protocol servers MUST support SOAP over HTTP. Protocol servers SHOULD additionally support SOAP over HTTPS for securing communication with clients. Protocol servers SHOULD support JSON  $[REC4627]$  over HTTP and HTTPS. $\leq$ 3>

Protocol messages MUST be formatted as specified either in [SOAP1.1] section 4 or in [SOAP1.2/1] section 5. Protocol server faults MUST be returned either using HTTP Status Codes, as specified in [RFC2616] section 10 or using **SOAP faults**, as specified in either [SOAP1.1] section 4.4 or in [SOAP1.2/1] section 5.4.

#### <span id="page-21-2"></span>**2.2 Common Message Syntax**

This section contains common definitions used by this protocol. The syntax of the definitions uses XML Schema as defined in [XMLSCHEMA1] and [XMLSCHEMA2], and WSDL as defined in [WSDL].

#### <span id="page-21-3"></span>**2.2.1 Namespaces**

This specification defines and references various **XML namespaces** using the mechanisms specified in [XMLNS]. Although this specification associates a specific **XML namespace prefix** for each XML namespace that is used, the choice of any particular XML namespace prefix is implementationspecific and not significant for interoperability.

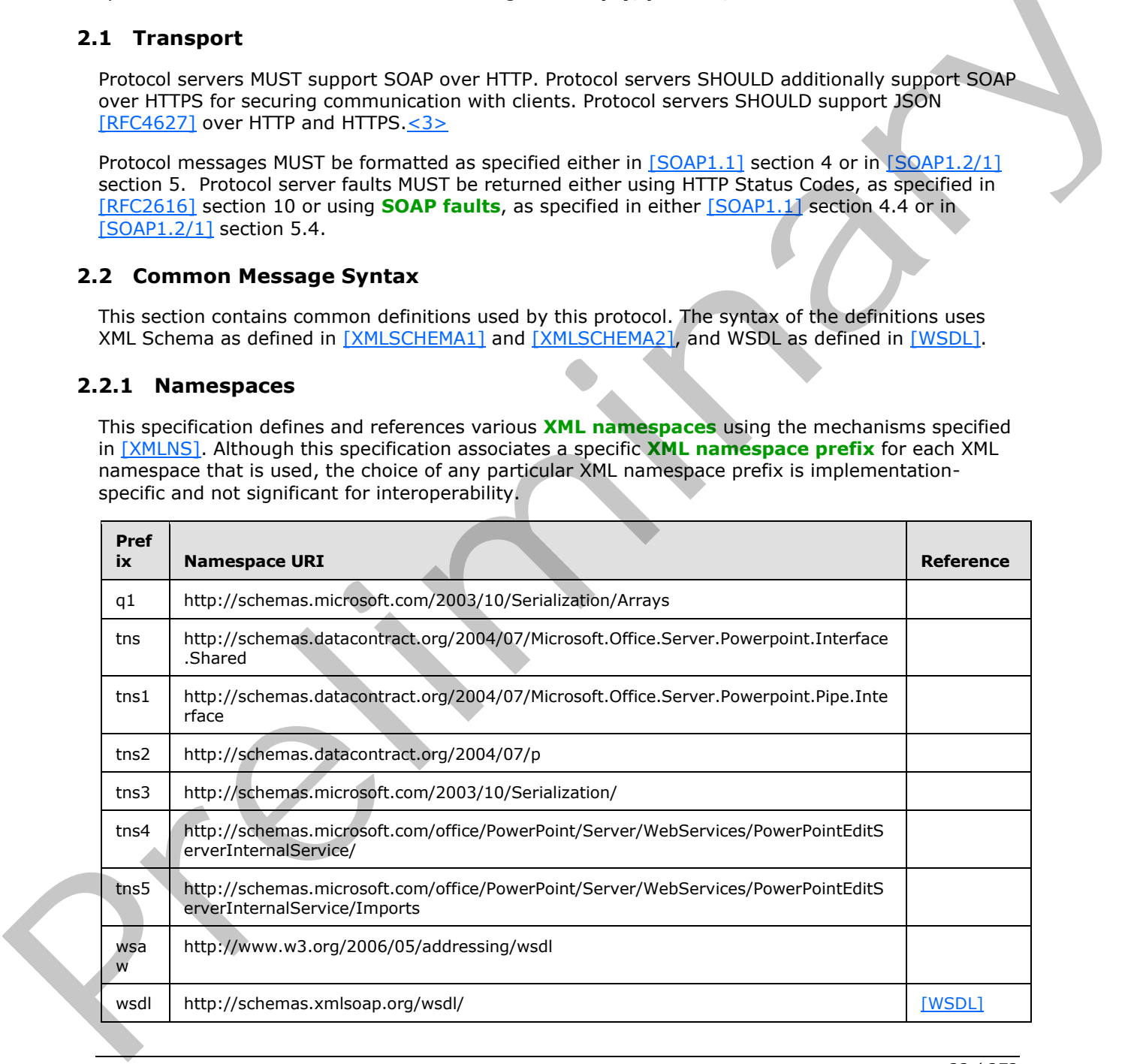

*[MS-PWEDPS] — v20120122 PowerPoint Web Editor Data Protocol Specification* 

 *Copyright © 2012 Microsoft Corporation.* 

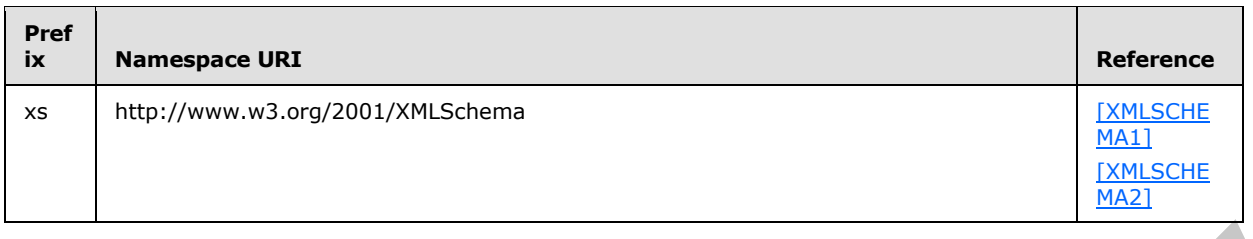

## <span id="page-22-0"></span>**2.2.2 Messages**

None.

#### <span id="page-22-1"></span>**2.2.3 Elements**

This specification does not define any common XML Schema element definitions.

## <span id="page-22-2"></span>**2.2.4 Complex Types**

The following table summarizes the set of common **XML schema** complex type definitions defined by this specification. XML schema complex type definitions that are specific to a particular operation are described with the operation.

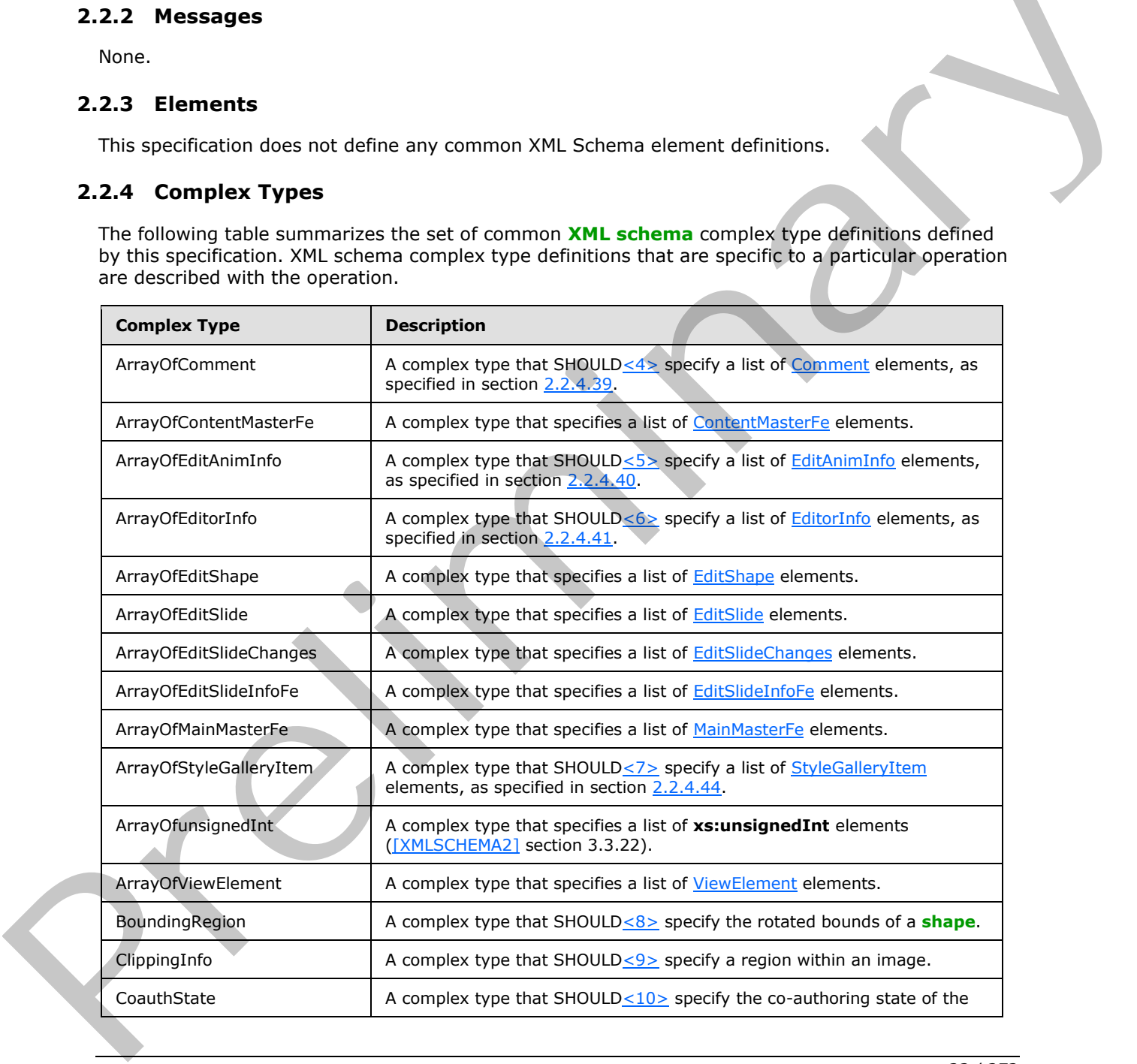

*[MS-PWEDPS] — v20120122 PowerPoint Web Editor Data Protocol Specification* 

 *Copyright © 2012 Microsoft Corporation.* 

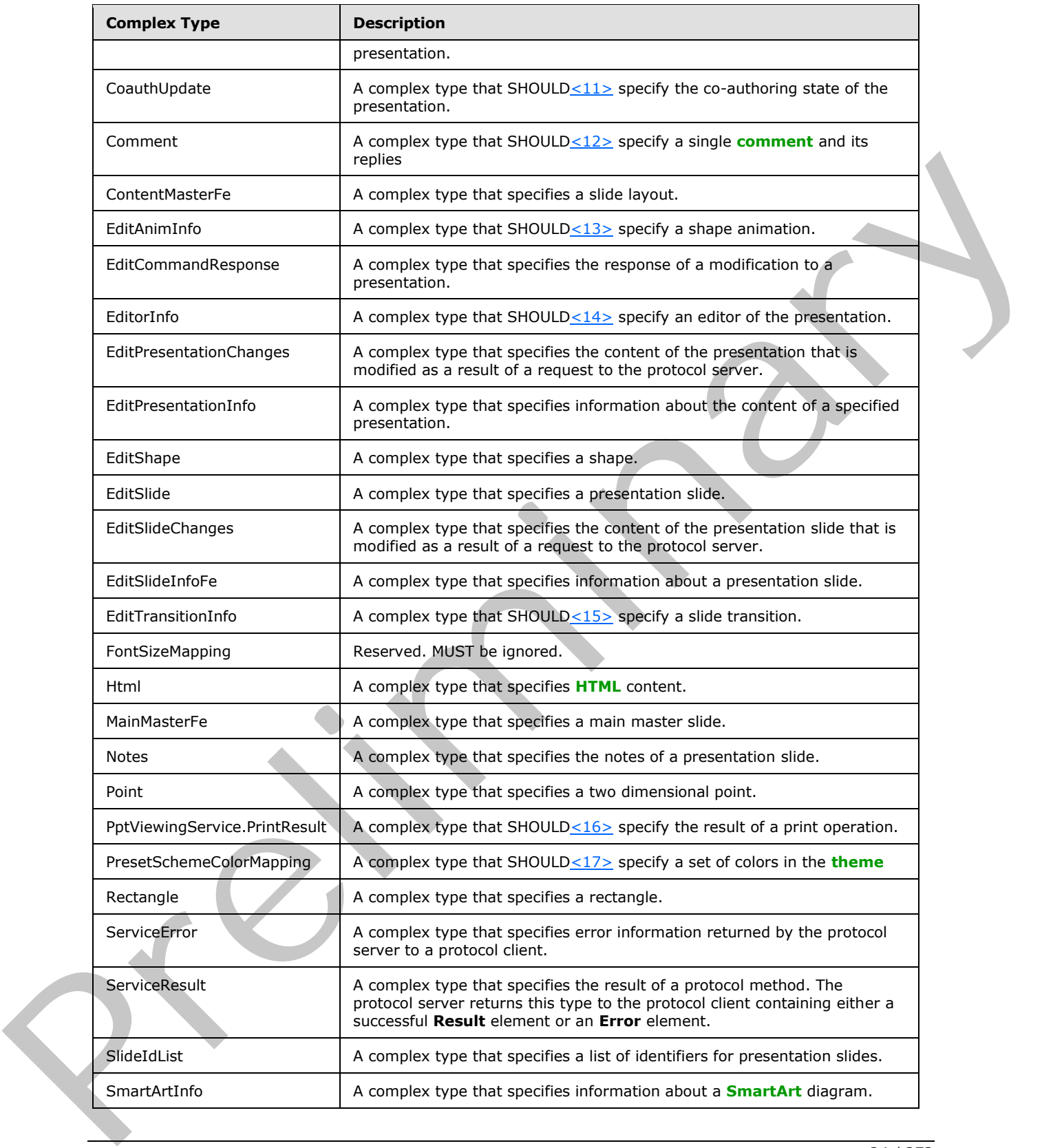

 *Copyright © 2012 Microsoft Corporation.* 

 *Release: Sunday, January 22, 2012* 

*24 / 272* 

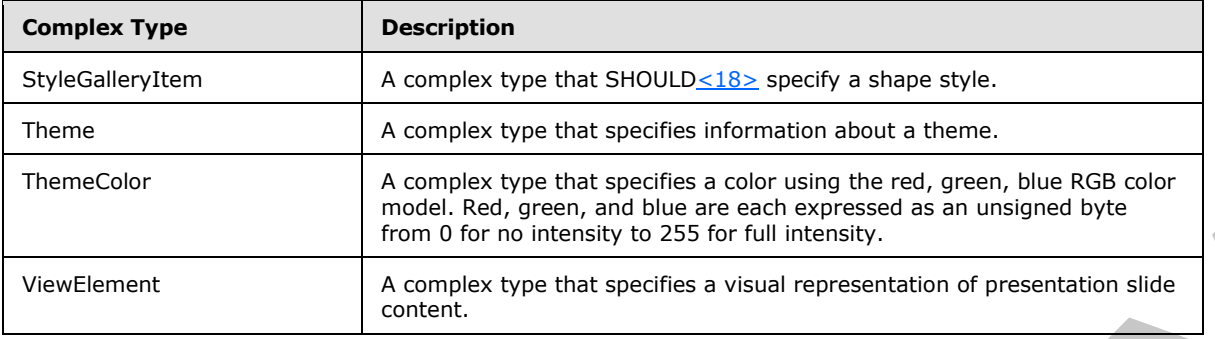

## <span id="page-24-0"></span>**2.2.4.1 ArrayOfContentMasterFe**

<span id="page-24-5"></span>**Namespace:** http://schemas.datacontract.org/2004/07/p

A complex type that specifies a list of ContentMasterFe elements.

```
<xs:complexType name="ArrayOfContentMasterFe" xmlns:xs="http://www.w3.org/2001/XMLSchema">
                   <xs:sequence>
                     <xs:element minOccurs="0" maxOccurs="unbounded" name="ContentMasterFe" nillable="true" 
                type="tns2:ContentMasterFe"/>
                   </xs:sequence>
                </xs:complexType>
mple 2014<br>
Systems (Application 2018)<br>
2.2.4.1 ArrayOfContentMasterFe<br>
Namespace: http://schemas.dial.com/contentWasterFe<br>
Namespace: http://schemas.dial.com/content/service-benefits.<br>
A complex type that specifies a l
```
<span id="page-24-4"></span>**ContentMasterFe:** Each element MUST specify a ContentMasterFe type instance.

#### <span id="page-24-1"></span>**2.2.4.2 ArrayOfEditShape**

**Namespace:** http://schemas.datacontract.org/2004/07/p

A complex type that specifies a list of **EditShape** elements.

```
<xs:complexType name="ArrayOfEditShape" xmlns:xs="http://www.w3.org/2001/XMLSchema">
  <xs:sequence>
     <xs:element minOccurs="0" maxOccurs="unbounded" name="EditShape" nillable="true" 
type="tns2:EditShape"/>
   </xs:sequence>
</xs:complexType>
```
<span id="page-24-3"></span>**EditShape:** Each element MUST specify an EditShape type instance.

#### <span id="page-24-2"></span>**2.2.4.3 ArrayOfEditSlide**

**Namespace:** http://schemas.datacontract.org/2004/07/p

A complex type that specifies a list of **EditSlide** elements.

```
<xs:complexType name="ArrayOfEditSlide" xmlns:xs="http://www.w3.org/2001/XMLSchema">
  <xs:sequence>
    <xs:element minOccurs="0" maxOccurs="unbounded" name="EditSlide" nillable="true" 
type="tns2:EditSlide"/>
   </xs:sequence>
```
*[MS-PWEDPS] — v20120122 PowerPoint Web Editor Data Protocol Specification* 

 *Copyright © 2012 Microsoft Corporation.* 

<span id="page-25-5"></span></xs:complexType>

**EditSlide:** Each element MUST specify an EditSlide type instance.

#### <span id="page-25-0"></span>**2.2.4.4 ArrayOfEditSlideChanges**

**Namespace:** http://schemas.datacontract.org/2004/07/p

A complex type that specifies a list of **EditSlideChanges** elements.

```
<xs:complexType name="ArrayOfEditSlideChanges" xmlns:xs="http://www.w3.org/2001/XMLSchema">
                  <xs:sequence>
                    <xs:element minOccurs="0" maxOccurs="unbounded" name="EditSlideChanges" nillable="true" 
               type="tns2:EditSlideChanges"/>
                  </xs:sequence>
               </xs:complexType>
ifies a list of <u>California</u>c elements.<br>
Suspensions complexes interactions and contract the complexe of the state of the state of the complexe of the complexe of the complexe of the complexe of the
```
<span id="page-25-4"></span>**EditSlideChanges:** Each element MUST specify an EditSlideChanges type instance.

## <span id="page-25-1"></span>**2.2.4.5 ArrayOfEditSlideInfoFe**

**Namespace:** http://schemas.datacontract.org/2004/07/p

A complex type that specifies a list of **EditSlideInfoFe elements**.

```
<xs:complexType name="ArrayOfEditSlideInfoFe" xmlns:xs="http://www.w3.org/2001/XMLSchema">
  <xs:sequence>
    <xs:element minOccurs="0" maxOccurs="unbounded" name="EditSlideInfoFe" nillable="true" 
type="tns2:EditSlideInfoFe"/>
  </xs:sequence>
</xs:complexType>
```
<span id="page-25-6"></span>**EditSlideInfoFe:** Each element MUST specify an EditSlideInfoFe type instance.

#### <span id="page-25-2"></span>**2.2.4.6 ArrayOfMainMasterFe**

**Namespace:** http://schemas.datacontract.org/2004/07/p

A complex type that specifies a list of MainMasterFe elements.

```
<xs:complexType name="ArrayOfMainMasterFe" xmlns:xs="http://www.w3.org/2001/XMLSchema">
  <xs:sequence>
     <xs:element minOccurs="0" maxOccurs="unbounded" name="MainMasterFe" nillable="true" 
type="tns2:MainMasterFe"/>
   </xs:sequence>
</xs:complexType>
```
**MainMasterFe:** Each element MUST specify a MainMasterFe type instance.

## <span id="page-25-3"></span>**2.2.4.7 ArrayOfunsignedInt**

**Namespace:** http://schemas.microsoft.com/2003/10/Serialization/Arrays

*[MS-PWEDPS] — v20120122 PowerPoint Web Editor Data Protocol Specification* 

 *Copyright © 2012 Microsoft Corporation.* 

A complex type that specifies a list of **xs:unsignedInt** elements [\(\[XMLSCHEMA2\]](http://go.microsoft.com/fwlink/?LinkId=90610) section 3.3.22).

```
<xs:complexType name="ArrayOfunsignedInt" xmlns:xs="http://www.w3.org/2001/XMLSchema">
  <xs:sequence>
     <xs:element minOccurs="0" maxOccurs="unbounded" name="unsignedInt" 
type="xs:unsignedInt"/>
  </xs:sequence>
</xs:complexType>
```
<span id="page-26-4"></span>**unsignedInt:** Each element MUST specify an **xs:unsignedInt** ([XMLSCHEMA2] section 3.3.22).

## <span id="page-26-0"></span>**2.2.4.8 ArrayOfViewElement**

**Namespace:** http://schemas.datacontract.org/2004/07/p

A complex type that specifies a list of ViewElement elements.

```
<xs:complexType name="ArrayOfViewElement" xmlns:xs="http://www.w3.org/2001/XMLSchema">
  <xs:sequence>
    <xs:element minOccurs="0" maxOccurs="unbounded" name="ViewElement" nillable="true" 
type="tns2:ViewElement"/>
   </xs:sequence>
</xs:complexType>
```
**ViewElement:** Each element MUST specify a ViewElement type instance.

## <span id="page-26-1"></span>**2.2.4.9 ClippingInfo**

**Namespace:** http://schemas.datacontract.org/2004/07/p

A complex type that SHOULD $\leq$ 19> specify a region within an image.

```
<xs:complexType name="ClippingInfo" xmlns:xs="http://www.w3.org/2001/XMLSchema">
                  <xs:sequence>
                    <xs:element minOccurs="0" name="Bounds" nillable="true" type="tns2:Rectangle"/>
                    <xs:element minOccurs="0" name="TotalHeight" type="xs:int"/>
                    <xs:element minOccurs="0" name="TotalWidth" type="xs:int"/>
                  </xs:sequence>
              </xs:complexType>
ement MUST specify on xexundapedInt (line{[0.91, 0.21, 0.22}],<br>
2.2.4.8 ArrayONViewElement<br>
Nansgesee the systems distorterized control (2004/07/p<br>
A complex type that specifies a list of Vietnermann
```
**Bounds:** A Rectangle (section 2.2.4.24) that specifies the bounds of the region. This element MUST be present.

**TotalHeight:** An **xs:int** ([XMLSCHEMA2] section 3.3.17) that specifies the total height of the image.

**TotalWidth:** An **xs:int** ([XMLSCHEMA2] section 3.3.17) that specifies the total width of the image.

#### <span id="page-26-2"></span>**2.2.4.10 ContentMasterFe**

<span id="page-26-3"></span>**Namespace:** http://schemas.datacontract.org/2004/07/p

A complex type that specifies a slide layout.

*[MS-PWEDPS] — v20120122 PowerPoint Web Editor Data Protocol Specification* 

 *Copyright © 2012 Microsoft Corporation.* 

```
<xs:complexType name="ContentMasterFe" xmlns:xs="http://www.w3.org/2001/XMLSchema">
  <xs:sequence>
     <xs:element minOccurs="0" name="Id" type="xs:unsignedInt"/>
     <xs:element minOccurs="0" name="Name" nillable="true" type="xs:string"/>
     <xs:element minOccurs="0" name="SlideLayoutType" nillable="true" type="xs:string"/>
   </xs:sequence>
</xs:complexType>
```
**Id:** An xs:unsignedInt ( $[XMLSCHEMA2]$  section 3.3.22) that specifies the identifier for the slide layout. This element MUST be present.

**Name:** An **xs:string** ([XMLSCHEMA2] section 3.2.1) that specifies the name of the slide layout.

**SlideLayoutType:** An xs:string ([XMLSCHEMA2] section 3.2.1) that specifies the layout type as specified by **ST\_SlideLayoutType** [ISO/IEC-29500-1] section 19.7.15. This element MUST be present.

#### <span id="page-27-0"></span>**2.2.4.11 EditCommandResponse**

**Namespace:** http://schemas.datacontract.org/2004/07/p

A complex type that specifies the response of a modification to a presentation.

```
<xs:complexType name="EditCommandResponse" xmlns:xs="http://www.w3.org/2001/XMLSchema">
  <xs:sequence>
     <xs:element minOccurs="0" name="PresChanges" nillable="true" 
type="tns2:EditPresentationChanges"/>
   </xs:sequence>
</xs:complexType>
```
PresChanges: An **EditPresentationChanges** that specifies the content of the presentation that is modified.

#### <span id="page-27-1"></span>**2.2.4.12 EditPresentationChanges**

<span id="page-27-2"></span>**Namespace:** http://schemas.datacontract.org/2004/07/p

A complex type that specifies the content of the presentation that is modified as a result of a request to the protocol server.

```
<xs:complexType name="EditPresentationChanges" xmlns:xs="http://www.w3.org/2001/XMLSchema">
                 <xs:sequence>
                   <xs:element minOccurs="0" name="AddedSlideInfos" nillable="true" 
             type="tns2:ArrayOfEditSlideInfoFe"/>
                   <xs:element minOccurs="0" name="AddedSlides" nillable="true" 
             type="tns2:ArrayOfEditSlide"/>
                   <xs:element minOccurs="0" name="InvalidateAllThumbs" type="xs:boolean"/>
                  <xs:element minOccurs="0" name="MainMasterIds" nillable="true" type="tns2:SlideIdList"/>
                   <xs:element minOccurs="0" name="ModifiedSlides" nillable="true" 
             type="tns2:ArrayOfEditSlideChanges"/>
                   <xs:element minOccurs="0" name="Redo" type="xs:boolean"/>
                   <xs:element minOccurs="0" name="SlideOrder" nillable="true" type="tns2:SlideIdList"/>
                   <xs:element minOccurs="0" name="UndidApplyTheme" type="xs:boolean"/>
                   <xs:element minOccurs="0" name="Undo" type="xs:boolean"/>
                 </xs:sequence>
ming point (WAISCREEN Section 3.3.22) that specifies the identifier for the side<br>
North This deterministic (WAISCREEN) section 3.3.22) that specifies the cannot of the side in<br>
Side towards (WAISCREEN) section 3
```
*[MS-PWEDPS] — v20120122 PowerPoint Web Editor Data Protocol Specification* 

 *Copyright © 2012 Microsoft Corporation.* 

</xs:complexType>

**AddedSlideInfos:** An **ArrayOfEditSlideInfoFe** element (section [2.2.4.5\)](#page-25-4) that specifies information about presentation slides added to the presentation. This element MUST be present.

**AddedSlides:** An **ArrayOfEditSlide** element (section [2.2.4.3\)](#page-24-3) that specifies presentation slides added to the presentation. This element MUST be present.

**InvalidateAllThumbs:** An xs:boolean ([XMLSCHEMA2] section 3.2.2) that SHOULD<20> specify whether all thumbnails are invalid. This element MUST be present.

**MainMasterIds:** A **SlideIdList** element (section 2.2.4.27) that specifies main master slides that are referenced by presentation slides.

**ModifiedSlides:** An **ArrayOfEditSlideChanges** element (section 2.2.4.4) that specifies slide content that is modified. MUST be present.

**Redo:** An **xs:boolean** ([XMLSCHEMA2] section 3.2.2) that specifies whether **Redo** (section  $3.1.4.17$ ) is possible. This element MUST be present.

**SlideOrder:** A **SlideIdList** that specifies the order of the presentation slides.

**UndidApplyTheme:** An **xs:boolean** ([XMLSCHEMA2] section 3.2.2) that SHOULD<21> specify whether an applied theme was removed. This element MUST be present.

**Undo:** An **xs:boolean** ([XMLSCHEMA2] section 3.2.2) that specifies whether **Undo** (section 3.1.4.24) is possible. This element MUST be present.

#### <span id="page-28-0"></span>**2.2.4.13 EditPresentationInfo**

**Namespace:** http://schemas.datacontract.org/2004/07/p

A complex type that specifies information about the content of a specified presentation.

```
<xs:complexType name="EditPresentationInfo" xmlns:xs="http://www.w3.org/2001/XMLSchema">
                <xs:sequence>
                   <xs:element minOccurs="0" name="CompatProblems" type="xs:boolean"/>
                   <xs:element minOccurs="0" name="EditSlideInfos" nillable="true" 
             type="tns2:ArrayOfEditSlideInfoFe"/>
                   <xs:element minOccurs="0" name="FCreateNew" type="xs:boolean"/>
                   <xs:element minOccurs="0" name="FirstSlideIndex" type="xs:unsignedInt"/>
                   <xs:element minOccurs="0" name="MainMasters" nillable="true" 
             type="tns2:ArrayOfMainMasterFe"/>
                   <xs:element minOccurs="0" name="Redo" type="xs:boolean"/>
                   <xs:element minOccurs="0" name="Rtl" type="xs:boolean"/>
                   <xs:element minOccurs="0" name="Size" nillable="true" type="tns2:Point"/>
                   <xs:element minOccurs="0" name="Slide" nillable="true" type="tns2:EditSlide"/>
                   <xs:element minOccurs="0" name="SlideOrder" nillable="true" type="tns2:SlideIdList"/>
                   <xs:element minOccurs="0" name="Undo" type="xs:boolean"/>
                 </xs:sequence>
             </xs:complexType>
alidated<br>MThumbhasis are involved in the ISIC (1942) section 2.2, 2, 2, 2 that SIOU(19-202) section<br>
Whether all channels are involved. This element (section 2.2, 4.2) that specifies main mader sides that<br>
Main Main Ca
```
**CompatProblems:** An xs:boolean ([XMLSCHEMA2] section 3.2.2) that SHOULD<22> specify whether compatibility issues can occur if the presentation is edited. This element MUST be present.

*[MS-PWEDPS] — v20120122 PowerPoint Web Editor Data Protocol Specification* 

 *Copyright © 2012 Microsoft Corporation.* 

**EditSlideInfos:** An [ArrayOfEditSlideInfoFe](#page-25-4) that specifies information about presentation slides. This element MUST be present.

**FCreateNew:** An **xs:boolean** [\(\[XMLSCHEMA2\]](http://go.microsoft.com/fwlink/?LinkId=90610) section 3.2.2) that specifies whether the presentation is new.

**FirstSlideIndex:** An **xs:unsignedInt** [\(\[XMLSCHEMA2\]](http://go.microsoft.com/fwlink/?LinkId=90610) section 3.3.22) that specifies the index of the first presentation slide. This element MUST be present.

**MainMasters:** An ArrayOfMainMasterFe elements that specify information about main master slides. This element MUST be present.

**Redo:** An xs:boolean ( $\sqrt{NMLSCHEMA2}$  section 3.2.2) that specifies whether Redo is possible. This element MUST be present.

**Rtl:** An xs:boolean ( $[XMLSCHEMA2]$  section 3.2.2) that specifies whether the presentation content is **right-to-left**. This element MUST be present.

**Size:** A Point that specifies the dimensions of the presentation slides. This element MUST be present.

**Slide:** Reserved. MUST be ignored.

**SlideOrder:** A SlideIdList that specifies the order of the presentation slides. This element MUST be present.

**Undo:** An **xs:boolean** ([XMLSCHEMA2] section 3.2.2) that specifies whether Undo is possible. This element MUST be present.

#### <span id="page-29-0"></span>**2.2.4.14 EditShape**

<span id="page-29-1"></span>**Namespace:** http://schemas.datacontract.org/2004/07/p

A complex type that specifies a shape.

```
<xs:complexType name="EditShape" xmlns:xs="http://www.w3.org/2001/XMLSchema">
                <xs:sequence>
                  <xs:element minOccurs="0" name="Alt" nillable="true" type="xs:string"/>
                  <xs:element minOccurs="0" name="EditBounds" nillable="true" type="tns2:Rectangle"/>
                  <xs:element minOccurs="0" name="EditHtml" nillable="true" type="xs:string"/>
                  <xs:element minOccurs="0" name="FFlippedHorizontally" type="xs:boolean"/>
                  <xs:element minOccurs="0" name="FFlippedVertically" type="xs:boolean"/>
                  <xs:element minOccurs="0" name="FontSizeMapping" nillable="true" 
             type="tns2:FontSizeMapping"/>
                  <xs:element minOccurs="0" name="IsActiveX" type="xs:boolean"/>
                  <xs:element minOccurs="0" name="IsChart" type="xs:boolean"/>
                  <xs:element minOccurs="0" name="IsConnected" type="xs:boolean"/>
                  <xs:element minOccurs="0" name="IsGroup" type="xs:boolean"/>
                  <xs:element minOccurs="0" name="IsLine" type="xs:boolean"/>
                  <xs:element minOccurs="0" name="IsPicture" type="xs:boolean"/>
                  <xs:element minOccurs="0" name="IsPlaceholder" type="xs:boolean"/>
                   <xs:element minOccurs="0" name="IsPrompt" type="xs:boolean"/>
                  <xs:element minOccurs="0" name="IsSmartArt" type="xs:boolean"/>
                  <xs:element minOccurs="0" name="IsStraightLine" type="xs:boolean"/>
                  <xs:element minOccurs="0" name="IsTable" type="xs:boolean"/>
                  <xs:element minOccurs="0" name="IsTextbox" type="xs:boolean"/>
                  <xs:element minOccurs="0" name="PlaceholderType" type="xs:unsignedInt"/>
MainMatters: An Armonialism the concerts that specify information about main mester<br>
Redok. This defined in MSI be present.<br>
Redoka Armonialism (Will Schriftstar) section 3.2.2) that specifies whether Schrifts is preside.
```
*[MS-PWEDPS] — v20120122 PowerPoint Web Editor Data Protocol Specification* 

 *Copyright © 2012 Microsoft Corporation.* 

```
 <xs:element minOccurs="0" name="RotatedBoundingRegion" nillable="true" 
             type="tns2:BoundingRegion"/>
                   <xs:element minOccurs="0" name="Rotation" type="xs:int"/>
                   <xs:element minOccurs="0" name="ShapeId" type="xs:unsignedInt"/>
                   <xs:element minOccurs="0" name="ShapeViewElemId" type="xs:unsignedInt"/>
                   <xs:element minOccurs="0" name="SmartArtInfo" nillable="true" type="tns2:SmartArtInfo"/>
                   <xs:element minOccurs="0" name="TextViewElemId" type="xs:unsignedInt"/>
                   <xs:element minOccurs="0" name="X" type="xs:double"/>
                   <xs:element minOccurs="0" name="Y" type="xs:double"/>
                 </xs:sequence>
             </xs:complexType>
lim (1991) Connection (1991) Connection (1991) Connection (1991) Connection (1991) Connection (1991) Connection (1991) Connection (1991) Connection (1991) Connection (1991) Connection (1991) Connection (1991
```
**Alt:** Reserved. MUST be ignored.

**EditBounds:** A Rectangle that specifies the bounds of the shape. This element MUST be present.

**EditHtml:** An **xs:string** ([XMLSCHEMA2] section 3.2 1) that specifies the text content of the shape as HTML. This element MUST be present.

**FFlippedHorizontally:** An **xs:boolean** ([XMLSCHEMA2] section 3.2.2) that specifies whether the shape is currently flipped horizontally. This element MUST be present.

**FFlippedVertically:** An **xs:boolean** ([XMLSCHEMA2] section 3.2.2) that specifies whether the shape is currently flipped vertically. This element MUST be present.

**FontSizeMapping:** Reserved. MUST be ignored.

**IsActiveX:** An xs:boolean ( $[XMLSCHEMA2]$  section 3.2.2) that specifies whether the shape is an ActiveX shape. This element MUST be present.

**IsChart:** An xs:boolean ([XMLSCHEMA2] section 3.2.2) that specifies whether the shape is a chart. This element MUST be present.

**IsConnected:** An xs:boolean ( $\frac{[XMLSCHEMA2]}{3.2.2}$  that specifies whether the shape is a connector that is attached to one or more shapes. This element MUST be present.

**IsGroup:** An **xs:boolean** ([XMLSCHEMA2] section 3.2.2) that specifies whether the shape is a group of shapes. This element MUST be present.

**IsLine:** An xs:boolean ([XMLSCHEMA2] section 3.2.2) that specifies whether the shape is a line. This element MUST be present.

**IsPicture:** An xs:boolean ( $\overline{XMLSCHEMA2}$  section 3.2.2) that specifies whether the shape is a picture. This element MUST be present.

**IsPlaceholder:** An **xs:boolean** ([XMLSCHEMA2] section 3.2.2) that specifies whether the shape is a **placeholder**. This element MUST be present.

**IsPrompt:** An xs:boolean ( $[XMLSCHEMA2]$  section 3.2.2) that specifies whether the shape contains text. This element MUST be present.

**IsSmartArt:** An xs:boolean ( $\frac{[XMLSCHEMA2]}{$  section 3.2.2) that specifies whether the shape is a SmartArt diagram. This element MUST be present.

**IsStraightLine:** An **xs:boolean** ([XMLSCHEMA2] section 3.2.2) that specifies whether the shape is a straight line. This element MUST be present.

*[MS-PWEDPS] — v20120122 PowerPoint Web Editor Data Protocol Specification* 

 *Copyright © 2012 Microsoft Corporation.* 

**IsTable:** An xs:boolean ( $[XMLSCHEMA2]$  section 3.2.2) that specifies whether the shape is a table. This element MUST be present.

**IsTextbox:** An xs:boolean ( $[XMLSCHEMA2]$  section 3.2.2) that specifies whether the shape is a textbox. This element MUST be present.

**PlaceholderType:** An xs:unsignedInt [\(\[XMLSCHEMA2\]](http://go.microsoft.com/fwlink/?LinkId=90610) section 3.3.22) that specifies the type of placeholder. This element MUST be present.

**RotatedBoundingRegion:** A BoundingRegion element that specifies the orientation of the shape. This element MUST be present.

**Rotation:** An xs:int ( $[XMLSCHEMA2]$  section 3.3.17) that specifies the rotation of the shape around its center in degrees.

**ShapeId:** An **xs:unsignedInt** ([XMLSCHEMA2] section 3.3.22) that specifies the identifier of the shape. This element MUST be present.

**ShapeViewElemId:** An **xs:unsignedInt** ([XMLSCHEMA2] section 3.3.22) that specifies the identifier of the ViewElement for the shape. This element MUST be present.

**SmartArtInfo:** A SmartArtInfo element that specifies information about the SmartArt diagram. MUST be present if and only if **IsSmartArt** is true.

**TextViewElemId:** An **xs:unsignedInt** ([XMLSCHEMA2] section 3.3.22) that specifies the identifier of the ViewElement for the text content of the shape.

**X:** An **xs:double** ( $[XMLSCHEMA2]$  section 3.3.5) that specifies the x coordinate of the shape.

<span id="page-31-1"></span>**Y:** An xs:double ( $[XMLSCHEMA2]$  section 3.3.5) that specifies the y coordinate of the shape.

#### <span id="page-31-0"></span>**2.2.4.15 EditSlide**

**Namespace:** http://schemas.datacontract.org/2004/07/p

A complex type that specifies a presentation slide.

```
<xs:complexType name="EditSlide" xmlns:xs="http://www.w3.org/2001/XMLSchema">
                <xs:sequence>
                  <xs:element minOccurs="0" name="Comments" nillable="true" type="tns2:ArrayOfComment"/>
                  <xs:element minOccurs="0" name="ContentMasterId" type="xs:unsignedInt"/>
                  <xs:element minOccurs="0" name="Created" type="xs:dateTime"/>
                  <xs:element minOccurs="0" name="EditAnims" nillable="true" 
             type="tns2:ArrayOfEditAnimInfo"/>
                   <xs:element minOccurs="0" name="EditShapes" nillable="true" 
             type="tns2:ArrayOfEditShape"/>
                  <xs:element minOccurs="0" name="EditTransition" nillable="true" 
             type="tns2:EditTransitionInfo"/>
                   <xs:element minOccurs="0" name="Hidden" type="xs:boolean"/>
                   <xs:element minOccurs="0" name="IsTitleContentMaster" type="xs:boolean"/>
                  <xs:element minOccurs="0" name="MainMasterId" type="xs:unsignedInt"/>
                   <xs:element minOccurs="0" name="Notes" nillable="true" type="tns2:Notes"/>
                  <xs:element minOccurs="0" name="SlideId" type="xs:unsignedInt"/>
                  <xs:element minOccurs="0" name="Theme" nillable="true" type="tns2:Theme"/>
                  <xs:element minOccurs="0" name="ThumbnailViewElement" nillable="true" 
             type="tns2:ViewElement"/>
                  <xs:element minOccurs="0" name="ViewElems" nillable="true" 
RelateDomingtonion A fluorelline internal that specifies the orientation of the shape.<br>
This demand MUST be present.<br>
Relation: An science of the shape.<br>
This demand was control (1994) and the shape. This demand MUST be p
             type="tns2:ArrayOfViewElement"/>
```
*[MS-PWEDPS] — v20120122 PowerPoint Web Editor Data Protocol Specification* 

 *Copyright © 2012 Microsoft Corporation.* 

```
 </xs:sequence>
</xs:complexType>
```
**Comments:** An ArrayOfComment (section [2.2.4.32\)](#page-40-4) that specifies comments for the presentation slide.

**ContentMasterId:** An xs:unsignedInt [\(\[XMLSCHEMA2\]](http://go.microsoft.com/fwlink/?LinkId=90610) section 3.3.22) that specifies the identifier of the ContentMasterFe for the presentation slide. This element MUST be present.

**Created:** Reserved. MUST be ignored.

**EditAnims:** An **ArrayOfEditAnimInfo** element that specifies the list of animations on the slide.

**EditShapes:** An ArrayOfEditShape element that specifies the shapes of the presentation slide. This element MUST be present.

**EditTransition:** An EditTransitionInfo element that specifies the slide transition.

**Hidden:** An **xs:boolean** ([XMLSCHEMA2] section 3.2.2) that specifies whether the presentation slide is hidden. This element MUST be present.

**IsTitleContentMaster:** An **xs:boolean** ([XMLSCHEMA2] section 3.2.2) that specifies whether the slide layout specified by **ContentMasterId** is a **title master slide**. This element MUST be present.

**MainMasterId:** An **xs:unsignedInt** ([XMLSCHEMA2] section 3.3.22) that specifies the identifier of the main master slide for this presentation slide. This element MUST be present.

**Notes:** A Notes element that specifies the presentation notes for the presentation slide. This element MUST be present.

**SlideId:** An **xs:unsignedInt** ([XMLSCHEMA2] section 3.3.22) that specifies the identifier of the presentation slide. This element MUST be present.

**Theme:** A Theme element that specifies the theme for the presentation slide. This element MUST be present.

**ThumbnailViewElement:** A ViewElement element that specifies the thumbnail of the presentation slide. This element MUST be present.

**ViewElems:** An ArrayOfViewElement element that specifies the ViewElement elements for slide content of the presentation slide. This element MUST be present.

#### <span id="page-32-0"></span>**2.2.4.16 EditSlideChanges**

<span id="page-32-1"></span>**Namespace:** http://schemas.datacontract.org/2004/07/p

A complex type that specifies the content of the presentation slide that is modified as a result of a request to the protocol server.

```
<xs:complexType name="EditSlideChanges" xmlns:xs="http://www.w3.org/2001/XMLSchema">
                <xs:sequence>
                  <xs:element minOccurs="0" name="Comments" nillable="true" type="tns2:ArrayOfComment"/>
                  <xs:element xmlns:q1="http://schemas.microsoft.com/2003/10/Serialization/Arrays" 
             minOccurs="0" name="DelElems" nillable="true" type="q1:ArrayOfunsignedInt"/>
                  <xs:element minOccurs="0" name="EditAnims" nillable="true" 
             type="tns2:ArrayOfEditAnimInfo"/>
nored.<br>
minary An Armor Created: NUST be ignored.<br>
Entiminary An Armor Created:list of animations on the slice-<br>
Entimations: An Armor Created Internet that
```
*[MS-PWEDPS] — v20120122 PowerPoint Web Editor Data Protocol Specification* 

 *Copyright © 2012 Microsoft Corporation.* 

```
 <xs:element minOccurs="0" name="EditTransition" nillable="true" 
type="tns2:EditTransitionInfo"/>
     <xs:element minOccurs="0" name="Elems" nillable="true" type="tns2:ArrayOfViewElement"/>
     <xs:element minOccurs="0" name="Hidden" type="xs:boolean"/>
     <xs:element minOccurs="0" name="Id" type="xs:unsignedInt"/>
     <xs:element minOccurs="0" name="ModifiedShapes" nillable="true" 
type="tns2:ArrayOfEditShape"/>
     <xs:element minOccurs="0" name="Notes" nillable="true" type="tns2:Notes"/>
     <xs:element minOccurs="0" name="Refresh" type="xs:boolean"/>
     <xs:element minOccurs="0" name="Thumb" nillable="true" type="tns2:ViewElement"/>
     <xs:element minOccurs="0" name="Title" nillable="true" type="xs:string"/>
   </xs:sequence>
</xs:complexType>
```
**Comments:** An ArrayOfComment (section 2.2.4.32) that specifies comments for the presentation slide.

**DelElems:** Reserved. MUST be ignored.

**EditAnims:** An ArrayOfEditAnimInfo element that specifies the list of animations on the slide.

**EditTransition:** An EditTransitionInfo element that specifies the slide transition.

**Elems:** An ArrayOfViewElement element that specifies the ViewElement elements for slide content on the presentation slide.

**Hidden:** An **xs:boolean** ([XMLSCHEMA2] section 3.2.2) that specifies whether the presentation slide is hidden.

**Id:** An **xs:unsignedInt** ([XMLSCHEMA2] section 3.3.22) that specifies the identifier of the presentation slide. This element MUST be present.

**ModifiedShapes:** An ArrayOfEditShape element that specifies the shapes modified.

**Notes:** A Notes element that specifies the presentation notes for the presentation slide.

**Refresh:** An **xs:boolean** ([XMLSCHEMA2] section 3.2.2) that specifies whether the presentation slide has outdated ViewElement elements.

**Thumb:** A ViewElement element that specifies the thumbnail of the presentation slide.

<span id="page-33-1"></span>**Title:** An xs:string ( $[XMLSCHEMA2]$  section 3.2.1) that specifies the title of the presentation slide.

#### <span id="page-33-0"></span>**2.2.4.17 EditSlideInfoFe**

**Namespace:** http://schemas.datacontract.org/2004/07/p

A complex type that specifies information about a presentation slide.

```
<xs:complexType name="EditSlideInfoFe" xmlns:xs="http://www.w3.org/2001/XMLSchema">
                  <xs:sequence>
                    <xs:element minOccurs="0" name="Hidden" type="xs:boolean"/>
                    <xs:element minOccurs="0" name="Id" type="xs:unsignedInt"/>
                    <xs:element minOccurs="0" name="Thumb" nillable="true" type="tns2:ViewElement"/>
                    <xs:element minOccurs="0" name="Title" nillable="true" type="xs:string"/>
                  </xs:sequence>
mment (eaction 2.2.4.32) that specifies comments for the specifications:<br>
Continents: An ArrayOfComment (eaction 2.2.4.32) that specifies comments for the specification<br>
DelElema: Records MUST be ig
```
*[MS-PWEDPS] — v20120122 PowerPoint Web Editor Data Protocol Specification* 

 *Copyright © 2012 Microsoft Corporation.* 

</xs:complexType>

**Hidden:** An **xs:boolean** [\(\[XMLSCHEMA2\]](http://go.microsoft.com/fwlink/?LinkId=90610) section 3.2.2) that specifies whether the presentation slide is hidden.

**Id:** An xs:unsignedInt [\(\[XMLSCHEMA2\]](http://go.microsoft.com/fwlink/?LinkId=90610) section 3.3.22) that specifies an identifier for the presentation slide.

**Thumb:** A ViewElement that specifies the thumbnail of the presentation slide.

**Title:** An xs:string ( $[XMLSCHEMA2]$  section 3.2.1) that specifies the title of the presentation slide.

#### <span id="page-34-0"></span>**2.2.4.18 FontSizeMapping**

**Namespace:** http://schemas.datacontract.org/2004/07/p

Reserved. MUST be ignored.

```
<xs:complexType name="FontSizeMapping" xmlns:xs="http://www.w3.org/2001/XMLSchema">
                 <xs:sequence>
                    <xs:element minOccurs="0" name="Size1" type="xs:unsignedInt"/>
                    <xs:element minOccurs="0" name="Size2" type="xs:unsignedInt"/>
                   <xs:element minOccurs="0" name="Size3" type="xs:unsignedInt"/>
                   <xs:element minOccurs="0" name="Size4" type="xs:unsignedInt"/>
                    <xs:element minOccurs="0" name="Size5" type="xs:unsignedInt"/>
                   <xs:element minOccurs="0" name="Size6" type="xs:unsignedInt"/>
                    <xs:element minOccurs="0" name="Size7" type="xs:unsignedInt"/>
                 </xs:sequence>
              </xs:complexType>
Thumbs A <u>Vanefilment</u> that specifies the thumbed of the presentation side.<br>
The An Axisting (MSILCNER/MS) section 3.2.1.) that specifies the title of the presentation side.<br>
2.2.4.18 FortSizeMapping<br>
Namespace: Idlp://
```
**Size1:** Reserved. MUST be ignored.

**Size2:** Reserved. MUST be ignored.

**Size3:** Reserved. MUST be ignored.

**Size4:** Reserved. MUST be ignored.

**Size5:** Reserved. MUST be ignored.

**Size6:** Reserved. MUST be ignored.

<span id="page-34-2"></span>**Size7:** Reserved. MUST be ignored.

## <span id="page-34-1"></span>**2.2.4.19 Html**

#### **Namespace:** http://schemas.datacontract.org/2004/07/p

A complex type that specifies HTML content.

```
<xs:complexType name="Html" xmlns:xs="http://www.w3.org/2001/XMLSchema">
  <xs:sequence>
    <xs:element minOccurs="0" name="Text" nillable="true" type="xs:string"/>
  </xs:sequence>
</xs:complexType>
```
*[MS-PWEDPS] — v20120122 PowerPoint Web Editor Data Protocol Specification* 

 *Copyright © 2012 Microsoft Corporation.* 

<span id="page-35-2"></span>**Text:** An xs:string ( $[XMLSCHEMA2]$  section 3.2.1) that specifies the HTML content.

#### <span id="page-35-0"></span>**2.2.4.20 MainMasterFe**

**Namespace:** http://schemas.datacontract.org/2004/07/p

A complex type that specifies a main master slide.

```
<xs:complexType name="MainMasterFe" xmlns:xs="http://www.w3.org/2001/XMLSchema">
                 <xs:sequence>
                   <xs:element minOccurs="0" name="ContentMasters" nillable="true" 
              type="tns2:ArrayOfContentMasterFe"/>
                   <xs:element minOccurs="0" name="Id" type="xs:unsignedInt"/>
                   <xs:element minOccurs="0" name="InContent" type="xs:boolean"/>
                   <xs:element minOccurs="0" name="LineStyles" nillable="true" 
              type="tns2:ArrayOfStyleGalleryItem"/>
                   <xs:element minOccurs="0" name="Name" nillable="true" type="xs:string"/>
                   <xs:element minOccurs="0" name="ShapeStyles" nillable="true" 
              type="tns2:ArrayOfStyleGalleryItem"/>
                 </xs:sequence>
              </xs:complexType>
Consideration and Consideration and Consideration and Consideration and Consideration and Consideration and Consideration and Consideration and Consideration and Consideration and Consideration and Consideration and Consi
```
**ContentMasters:** An **ArrayOfContentMasterFe** element that specifies slide layouts.

**Id:** An xs:unsignedInt ([XMLSCHEMA2] section 3.3.22) that specifies the identifier of the main master slide.

**InContent:** Reserved. MUST be ignored.

LineStyles: An **ArrayOfStyleGalleryItem** element that specifies line styles.

**Name:** An **xs:string** ([XMLSCHEMA2] section 3.2.1) that specifies the name of the main master slide.

<span id="page-35-3"></span>**ShapeStyles:** An ArrayOfStyleGalleryItem element that specifies shape styles.

#### <span id="page-35-1"></span>**2.2.4.21 Notes**

**Namespace:** http://schemas.datacontract.org/2004/07/p

A complex type that specifies the notes of a presentation slide.

```
<xs:complexType name="Notes" xmlns:xs="http://www.w3.org/2001/XMLSchema">
  <xs:sequence>
     <xs:element minOccurs="0" name="Html" nillable="true" type="tns2:Html"/>
     <xs:element minOccurs="0" name="IsPrompt" type="xs:boolean"/>
   </xs:sequence>
</xs:complexType>
```
Html: An Html element that specifies the content of the notes.

**IsPrompt:** An xs:boolean ( $[XMLSCHEMA2]$  section 3.2.2) that specifies whether the notes is empty.

*[MS-PWEDPS] — v20120122 PowerPoint Web Editor Data Protocol Specification* 

 *Copyright © 2012 Microsoft Corporation.*
### **2.2.4.22 Point**

<span id="page-36-0"></span>**Namespace:** http://schemas.datacontract.org/2004/07/p

A complex type that specifies a two dimensional point.

```
<xs:complexType name="Point" xmlns:xs="http://www.w3.org/2001/XMLSchema">
  <xs:sequence>
    <xs:element minOccurs="0" name="X" type="xs:int"/>
     <xs:element minOccurs="0" name="Y" type="xs:int"/>
   </xs:sequence>
</xs:complexType>
```
**X:** An **xs:int** ([XMLSCHEMA2] section 3.3.17) that specifies the x coordinate. This element MUST be present.

**Y:** An **xs:int** ([XMLSCHEMA2] section 3.3.17) that specifies the y coordinate. This element MUST be present.

### **2.2.4.23 PptViewingService.PrintResult**

**Namespace:** http://schemas.datacontract.org/2004/07/p

A complex type that SHOULD <23> specify the result of a print operation.

```
<xs:complexType name="PptViewingService.PrintResult" 
xmlns:xs="http://www.w3.org/2001/XMLSchema">
  <xs:sequence>
     <xs:element minOccurs="0" name="PrintUrl" nillable="true" type="xs:string"/>
   </xs:sequence>
</xs:complexType>
```
**PrintUrl:** An **xs:string** ([XMLSCHEMA2] section 3.2.1) element that specifies the URL for getting a printable version of the presentation.

### **2.2.4.24 Rectangle**

**Namespace:** http://schemas.datacontract.org/2004/07/p

A complex type that specifies a rectangle.

```
<xs:complexType name="Rectangle" xmlns:xs="http://www.w3.org/2001/XMLSchema">
                  <xs:sequence>
                    <xs:element minOccurs="0" name="Bottom" type="xs:int"/>
                    <xs:element minOccurs="0" name="Left" type="xs:int"/>
                    <xs:element minOccurs="0" name="Right" type="xs:int"/>
                    <xs:element minOccurs="0" name="Top" type="xs:int"/>
                  </xs:sequence>
              </xs:complexType>
matic Pressure of the Coordinate. This element PUST be<br>
2.4 An xshirt (2015/CHEMA2) section 3.3.17) that specifies the y coordinate. This element PUST be<br>
Present.<br>
2.3.4.23 PptVerwingServi
```
**Bottom:** An **xs:int** ([XMLSCHEMA2] section 3.3.17) that specifies the location of the bottom of the rectangle. This element MUST be present.

*[MS-PWEDPS] — v20120122 PowerPoint Web Editor Data Protocol Specification* 

 *Copyright © 2012 Microsoft Corporation.* 

 *Release: Sunday, January 22, 2012* 

Left: An xs:int [\(\[XMLSCHEMA2\]](http://go.microsoft.com/fwlink/?LinkId=90610) section 3.3.17) that specifies the location of the left side of the rectangle. This element MUST be present.

**Right:** An **xs:int** [\(\[XMLSCHEMA2\]](http://go.microsoft.com/fwlink/?LinkId=90610) section 3.3.17) that specifies the location of the right side of the rectangle. This element MUST be present.

**Top:** An xs:int ( $[XMLSCHEMA2]$  section 3.3.17) that specifies the location of the top of the rectangle. This element MUST be present.

### **2.2.4.25 ServiceError**

<span id="page-37-0"></span>**Namespace:** http://schemas.datacontract.org/2004/07/p

A complex type that specifies error information returned by the protocol server to a protocol client.

```
<xs:complexType name="ServiceError" xmlns:xs="http://www.w3.org/2001/XMLSchema">
                 <xs:sequence>
                   <xs:element 
              xmlns:tns="http://schemas.datacontract.org/2004/07/Microsoft.Office.Server.Powerpoint.Interfa
              ce.Shared" minOccurs="0" name="Code" type="tns:ErrorCode"/>
                   <xs:element minOccurs="0" name="Message" nillable="true" type="xs:string"/>
                   <xs:element 
              xmlns:tns1="http://schemas.datacontract.org/2004/07/Microsoft.Office.Server.Powerpoint.Pipe.I
              nterface" minOccurs="0" name="RecommendedActions" type="tns1:ClientActions"/>
                   <xs:element minOccurs="0" name="Title" nillable="true" type="xs:string"/>
                   <xs:element minOccurs="0" name="Type" type="tns2:ServiceErrorType"/>
                 </xs:sequence>
              </xs:complexType>
2.2.4.25 ServiceFrom Material Control of the space of the space of the space of the space of the space of the space of the space of the space of the space of the space of the space of the space of the space of the space
```
**Code:** Reserved. MUST be ignored.

**Message:** An **xs:string** ([XMLSCHEMA2] section 3.2.1) that specifies the error message description. MUST be present. The string length MUST be greater than zero if the **Type** element has a value of **ApplicationError**.

**RecommendedActions:** Reserved. MUST be ignored.

**Title:** An **xs:string** ([XMLSCHEMA2] section 3.2.1) that specifies the error title. This element MUST be present. The string length MUST be greater than zero if the **Type** element has a value of ApplicationError.

<span id="page-37-1"></span>**Type:** A ServiceErrorType element that specifies the error type. This element MUST be present.

### **2.2.4.26 ServiceResult**

**Namespace:** http://schemas.datacontract.org/2004/07/p

A complex type that specifies the result of a protocol method. The protocol server returns this type to the protocol client containing either a successful **Result** element or an **Error** element.

```
<xs:complexType name="ServiceResult" xmlns:xs="http://www.w3.org/2001/XMLSchema">
  <xs:sequence>
    <xs:element minOccurs="0" name="Error" nillable="true" type="tns2:ServiceError"/>
     <xs:element minOccurs="0" name="Result" nillable="true" type="xs:anyType"/>
  </xs:sequence>
</xs:complexType>
```
*[MS-PWEDPS] — v20120122 PowerPoint Web Editor Data Protocol Specification* 

 *Copyright © 2012 Microsoft Corporation.* 

**Error:** An optional [ServiceError](#page-37-0) element that specifies an error result of a protocol message response. This element MUST be present if the **Result** element is not present. Otherwise, this element MUST NOT be present.

Result: An optional xs:anyType [\(\[XMLSCHEMA1\]](http://go.microsoft.com/fwlink/?LinkId=90608) section 3.4.7) that specifies a successful result of a protocol message response. This element MUST be present if the **Error** element is not present. Otherwise, this element MUST NOT be present.

### **2.2.4.27 SlideIdList**

**Namespace:** http://schemas.datacontract.org/2004/07/p

A complex type that specifies a list of identifiers for presentation slides.

```
<xs:complexType name="SlideIdList" xmlns:xs="http://www.w3.org/2001/XMLSchema">
  <xs:sequence>
    <xs:element xmlns:q1="http://schemas.microsoft.com/2003/10/Serialization/Arrays" 
minOccurs="0" name="SlideIds" nillable="true" type="q1:ArrayOfunsignedInt"/>
   </xs:sequence>
</xs:complexType>
```
**SlideIds:** An ArrayOfunsignedInt element that specifies the list of identifiers.

## **2.2.4.28 SmartArtInfo**

**Namespace:** http://schemas.datacontract.org/2004/07/p

A complex type that specifies information about a SmartArt diagram.

```
<xs:complexType name="SmartArtInfo" xmlns:xs="http://www.w3.org/2001/XMLSchema">
  <xs:sequence>
    <xs:element minOccurs="0" name="fReverseChecked" type="xs:boolean"/>
    <xs:element minOccurs="0" name="fReverseEnabled" type="xs:boolean"/>
   </xs:sequence>
</xs:complexType>
```
**fReverseChecked:** An **xs:boolean** ([XMLSCHEMA2] section 3.2.2) that specifies whether the SmartArt diagram is reversed.

**fReverseEnabled:** An **xs:boolean** ([XMLSCHEMA2] section 3.2.2) that specifies whether the SmartArt diagram can be reversed.

### **2.2.4.29 Theme**

**Namespace:** http://schemas.datacontract.org/2004/07/p

A complex type that specifies information about a theme.

```
<xs:complexType name="Theme" xmlns:xs="http://www.w3.org/2001/XMLSchema">
                  <xs:sequence>
                    <xs:element minOccurs="0" name="Accent1" nillable="true" type="tns2:ThemeColor"/>
                    <xs:element minOccurs="0" name="Accent2" nillable="true" type="tns2:ThemeColor"/>
                    <xs:element minOccurs="0" name="Accent3" nillable="true" type="tns2:ThemeColor"/>
                    <xs:element minOccurs="0" name="Accent4" nillable="true" type="tns2:ThemeColor"/>
Numerapose http://schemat.detechnical.org/2004/07/p<br>
A complex type that specifies a list of identifiers for presentation sildes.<br>
\frac{1}{2} corresponds a manual detection of the control of the control of the control of
                    <xs:element minOccurs="0" name="Accent5" nillable="true" type="tns2:ThemeColor"/>
```
*[MS-PWEDPS] — v20120122 PowerPoint Web Editor Data Protocol Specification* 

 *Copyright © 2012 Microsoft Corporation.* 

```
 <xs:element minOccurs="0" name="Accent6" nillable="true" type="tns2:ThemeColor"/>
    <xs:element minOccurs="0" name="Dark1" nillable="true" type="tns2:ThemeColor"/>
    <xs:element minOccurs="0" name="Dark2" nillable="true" type="tns2:ThemeColor"/>
    <xs:element minOccurs="0" name="Light1" nillable="true" type="tns2:ThemeColor"/>
     <xs:element minOccurs="0" name="Light2" nillable="true" type="tns2:ThemeColor"/>
     <xs:element minOccurs="0" name="PresetSchemeColorMapping" nillable="true" 
type="tns2:PresetSchemeColorMapping"/>
   </xs:sequence>
</xs:complexType>
```
**Accent1:** A ThemeColor element that defines the first accent color in the theme.

**Accent2:** A ThemeColor element that defines the second accent color in the theme.

**Accent3:** A ThemeColor element that defines the third accent color in the theme.

**Accent4:** A ThemeColor element that defines the fourth accent color in the theme.

**Accent5:** A ThemeColor element that defines the fifth accent color in the theme.

**Accent6:** A ThemeColor element that defines the sixth accent color in the theme.

**Dark1:** A ThemeColor element that defines a dark color in the theme.

**Dark2:** A ThemeColor element that defines a second dark color in the theme.

**Light1:** A ThemeColor element that defines a light color in the theme.

**Light2:** A ThemeColor element that defines a second light color in the theme.

**PresetSchemeColorMapping:** A PresetSchemeColorMapping element that defines a set of colors in the theme.

### **2.2.4.30 ThemeColor**

<span id="page-39-0"></span>**Namespace:** http://schemas.datacontract.org/2004/07/p

A complex type that specifies a color using the red, green, blue RGB color model. Red, green, and blue are each expressed as an unsigned byte from 0 for no intensity to 255 for full intensity.

```
<xs:complexType name="ThemeColor" xmlns:xs="http://www.w3.org/2001/XMLSchema">
                  <xs:sequence>
                    <xs:element minOccurs="0" name="b" type="xs:unsignedByte"/>
                    <xs:element minOccurs="0" name="g" type="xs:unsignedByte"/>
                    <xs:element minOccurs="0" name="r" type="xs:unsignedByte"/>
                  </xs:sequence>
              </xs:complexType>
eines the first accent color in the theme.<br>
Accent2: A ThemeColor element that defines the second accent color in the theme.<br>
Accent4: A ThemeColor element that defines the finid accen
```
**b:** An **xs:unsignedByte** ([XMLSCHEMA2] section 3.3.24) that specifies the blue component of the color. This element MUST be present.

**g:** An **xs:unsignedByte** ([XMLSCHEMA2] section 3.3.24) that specifies the green component of the color. This element MUST be present.

**r:** An **xs:unsignedByte** ([XMLSCHEMA2] section 3.3.24) that specifies the red component of the color. This element MUST be present.

*[MS-PWEDPS] — v20120122 PowerPoint Web Editor Data Protocol Specification* 

 *Copyright © 2012 Microsoft Corporation.* 

 *Release: Sunday, January 22, 2012* 

## **2.2.4.31 ViewElement**

<span id="page-40-1"></span>**Namespace:** http://schemas.datacontract.org/2004/07/p

A complex type that specifies a visual representation of presentation slide content.

```
<xs:complexType name="ViewElement" xmlns:xs="http://www.w3.org/2001/XMLSchema">
                 <xs:sequence> 
                   <xs:element minOccurs="0" name="Alt" nillable="true" type="xs:string"/>
                   <xs:element minOccurs="0" name="Clip" nillable="true" type="tns2:ClippingInfo"/>
                   <xs:element minOccurs="0" name="Html" nillable="true" type="xs:string"/>
                   <xs:element minOccurs="0" name="Id" type="xs:unsignedInt"/>
                   <xs:element minOccurs="0" name="ImgId" nillable="true" type="xs:string"/>
                   <xs:element minOccurs="0" name="Position" nillable="true" type="tns2:Point"/>
                   <xs:element minOccurs="0" name="Z" type="xs:unsignedInt"/>
                 </xs:sequence>
              </xs:complexType>
State interesting (CMLSCHEMA) state in the state interesting of the state of the state of the state of the state of the state of the state of the state of the state of the state of the state of the state of the state of t
```
**Alt:** Reserved. MUST be ignored.

**Clip:** A ClippingInfo that specifies the region within the image. This element MUST be present.

**Html:** An xs:string ( $[XMLSCHEMA2]$  section 3.2.1) that specifies text content. MUST be present if and only if **ImgId** is not present.

**Id:** An xs:unsignedInt ( $[XMLSCHEMA2]$  section 3.3.22) that specifies the identifier. This element MUST be present.

**ImgId:** An **xs:string** ([XMLSCHEMA2] section 3.2.1) that specifies the URL of the image.<24>

**Position:** A Point element that specifies the position.

<span id="page-40-0"></span>**Z:** An xs:unsignedInt ([XMLSCHEMA2] section 3.3.22) that specifies the z-order.

### **2.2.4.32 ArrayOfComment**

**Namespace:** http://schemas.datacontract.org/2004/07/p

```
A complex type that SHOULD \leq 25 specify a list of Comment elements, as specified in section
2.2.4.39.
```

```
<xs:complexType name="ArrayOfComment" xmlns:xs="http://www.w3.org/2001/XMLSchema">
  <xs:sequence>
    <xs:element minOccurs="0" maxOccurs="unbounded" name="Comment" nillable="true" 
type="tns2:Comment"/>
   </xs:sequence>
</xs:complexType>
```
**Comment:** Each element MUST specify a Comment (section 2.2.4.39.)

# **2.2.4.33 ArrayOfEditAnimInfo**

**Namespace:** http://schemas.datacontract.org/2004/07/p

A complex type that SHOULD<26> specify a list of EditAnimInfo elements, as specified in section 2.2.4.40

*[MS-PWEDPS] — v20120122 PowerPoint Web Editor Data Protocol Specification* 

 *Copyright © 2012 Microsoft Corporation.* 

```
<xs:complexType name="ArrayOfEditAnimInfo" xmlns:xs="http://www.w3.org/2001/XMLSchema">
  <xs:sequence>
    <xs:element minOccurs="0" maxOccurs="unbounded" name="EditAnimInfo" nillable="true" 
type="tns2:EditAnimInfo"/>
   </xs:sequence>
</xs:complexType>
```
<span id="page-41-0"></span>**EditAnimInfo:** Each element MUST specify a EditAnimInfo (section [2.2.4.40.](#page-43-1))

### **2.2.4.34 ArrayOfEditorInfo**

**Namespace:** http://schemas.datacontract.org/2004/07/p

A complex type that SHOULD<27> specify a list of EditorInfo elements, as specified in section 2.2.4.41.

```
<xs:complexType name="ArrayOfEditorInfo" xmlns:xs="http://www.w3.org/2001/XMLSchema">
   <xs:sequence>
    <xs:element minOccurs="0" maxOccurs="unbounded" name="EditorInfo" nillable="true" 
type="tns2:EditorInfo"/>
   </xs:sequence>
</xs:complexType>
```
**EditorInfo:** Each element MUST specify an EditorInfo (section 2.2.4.41) type instance.

### **2.2.4.35 ArrayOfStyleGalleryItem**

**Namespace:** http://schemas.datacontract.org/2004/07/p

A complex type that SHOULD<28> specify a list of StyleGalleryItem elements, as specified in section 2.2.4.44.

```
<xs:complexType name="ArrayOfStyleGalleryItem" xmlns:xs="http://www.w3.org/2001/XMLSchema">
  <xs:sequence>
     <xs:element minOccurs="0" maxOccurs="unbounded" name="StyleGalleryItem" nillable="true" 
type="tns2:StyleGalleryItem"/>
   </xs:sequence>
</xs:complexType>
```
**StyleGalleryItem:** Each element MUST specify a **StyleGalleryItem** (section 2.2.4.44) type instance

### **2.2.4.36 BoundingRegion**

**Namespace:** http://schemas.datacontract.org/2004/07/p

A complex type that SHOULD $\leq$ 29> specify the rotated bounds of a shape.

```
<xs:complexType name="BoundingRegion" xmlns:xs="http://www.w3.org/2001/XMLSchema">
                  <xs:sequence>
                    <xs:element minOccurs="0" name="BottomLeft" nillable="true" type="tns2:Point"/>
                    <xs:element minOccurs="0" name="BottomRight" nillable="true" type="tns2:Point"/>
                    <xs:element minOccurs="0" name="TopLeft" nillable="true" type="tns2:Point"/>
2.2.4.34 Arrayoff.clitorinfoegace: http://stremas.dateortract.org/2004/07/p<br>
Arrangece: http://stremas.dateortract.org/2004/07/p<br>
Acomplex.type that SHOULD-272- specify a list of scription elements, as specified in
                    <xs:element minOccurs="0" name="TopRight" nillable="true" type="tns2:Point"/>
```
*[MS-PWEDPS] — v20120122 PowerPoint Web Editor Data Protocol Specification* 

 *Copyright © 2012 Microsoft Corporation.* 

```
 </xs:sequence>
</xs:complexType>
```
**BottomLeft:** A **Point element** (section [2.2.4.22\)](#page-36-0) that specifies the bottom left point of the shape. This element MUST be present.

**BottomRight:** A Point element (section [2.2.4.22\)](#page-36-0) that specifies the bottom right point of the shape. This element MUST be present.

**TopLeft:** A Point element (section 2.2.4.22) that specifies the top left point of the shape. This element MUST be present.

**TopRight:** A Point element (section 2.2.4.22) that specifies the top right point of the shape. This element MUST be present.

### **2.2.4.37 CoauthState**

<span id="page-42-0"></span>**Namespace:** http://schemas.datacontract.org/2004/07/p

A complex type that SHOULD<30> specify the co-authoring state of the presentation.

```
<xs:complexType name="CoauthState" xmlns:xs="http://www.w3.org/2001/XMLSchema">
                 <xs:sequence>
                    <xs:element minOccurs="0" name="cs" type="xs:int"/>
                    <xs:element minOccurs="0" name="et" nillable="true" type="tns2:ArrayOfEditorInfo"/>
                    <xs:element minOccurs="0" name="lsave" type="xs:dateTime"/>
                    <xs:element minOccurs="0" name="lsmce" type="xs:dateTime"/>
                    <xs:element minOccurs="0" name="lsum" type="xs:dateTime"/>
                    <xs:element minOccurs="0" name="meid" nillable="true" type="xs:string"/>
                 </xs:sequence>
              </xs:complexType>
etin A Properties (section 2.2.4.22) that specifies the top light paint of the shippe. This<br>
Properties: Which television (section 2.2.4.22) that specifies the top induction of the shippe. The<br>
C.2.4.37 Coautifica
```
**cs:** Reserved. Must be ignored.

**et:** An **ArrayOfEditorInfo** (section 2.2.4.34) element that specifies the list of editors that are currently co-authoring the presentation.

**lsave:** Reserved. Must be ignored.

**lsmce:** Reserved. Must be ignored.

**lsum:** Reserved. Must be ignored.

**meid:** Reserved. Must be ignored.

#### **2.2.4.38 CoauthUpdate**

**Namespace:** http://schemas.datacontract.org/2004/07/p

A complex type that SHOULD $\leq$ 31> specify the co-authoring state of the presentation.

```
<xs:complexType name="CoauthUpdate" xmlns:xs="http://www.w3.org/2001/XMLSchema">
  <xs:sequence>
    <xs:element minOccurs="0" name="State" nillable="true" type="tns2:CoauthState"/>
    <xs:element minOccurs="0" name="Token" nillable="true" type="xs:string"/>
```
*[MS-PWEDPS] — v20120122 PowerPoint Web Editor Data Protocol Specification* 

 *Copyright © 2012 Microsoft Corporation.* 

```
 </xs:sequence>
</xs:complexType>
```
**State:** A **CoauthState** (section [2.2.4.37\)](#page-42-0) element that specifies the co-authoring state of the presentation.

<span id="page-43-0"></span>**Token:** Reserved. Must be ignored.

### **2.2.4.39 Comment**

**Namespace:** http://schemas.datacontract.org/2004/07/p

A complex type that SHOULD $\leq$ 32> specify a single comment and its replies

```
<xs:complexType name="Comment" xmlns:xs="http://www.w3.org/2001/XMLSchema">
                 <xs:sequence>
                   <xs:element minOccurs="0" name="Children" nillable="true" type="tns2:ArrayOfComment"/>
                   <xs:element minOccurs="0" name="authorId" type="xs:unsignedInt"/>
                    <xs:element minOccurs="0" name="authorName" nillable="true" type="xs:string"/>
                   <xs:element minOccurs="0" name="dt" type="xs:dateTime"/>
                   <xs:element minOccurs="0" name="idx" type="xs:unsignedInt"/>
                   <xs:element minOccurs="0" name="pos" nillable="true" type="tns2:Point"/>
                   <xs:element minOccurs="0" name="text" nillable="true" type="xs:string"/>
                 </xs:sequence>
              </xs:complexType>
2.2.4.39 Comment (Although Commentation (Although Comment and Discussions)<br>
A complet type that SHOULD-322- specify a single comment and Its replies<br>
Consider the comment of the comment and the relationship of the comme
```
**Children:** An **ArrayOfComment** (section 2.2.4.32) that contains the replies to this comment.

**authorId:** An **xs:unsignedInt** ([XMLSCHEMA2] section 3.3.22) that specifies the identifier of the author of the comment. This element MUST be present.

**authorName:** An **xs:string** ([XMLSCHEMA2] section 3.2.1) that specifies the name of the author of the comment.

**dt:** An **xs:dateTime** ([XMLSCHEMA2] section 3.2.7) that specifies the time in UTC in which the comment was created.

**idx:** An xs:unsignedInt ([XMLSCHEMA2] section 3.3.22) that specifies the identifier of the comment within its author's comments. This element MUST be present.

**pos:** A Point (section 2.2.4.22) that specifies the position of the comment on the slide.

<span id="page-43-1"></span>**text:** An xs:string ( $[XMLSCHEMA2]$  section 3.2.1) that specifies the contents of the comment.

### **2.2.4.40 EditAnimInfo**

**Namespace:** http://schemas.datacontract.org/2004/07/p

A complex type that SHOULD<33> specify a shape animation.

```
<xs:complexType name="EditAnimInfo" xmlns:xs="http://www.w3.org/2001/XMLSchema">
  <xs:sequence>
    <xs:element xmlns:q1="http://schemas.microsoft.com/2003/10/Serialization/Arrays" 
minOccurs="0" name="BuildIds" nillable="true" type="q1:ArrayOfunsignedInt"/>
    <xs:element minOccurs="0" name="Direction" type="xs:unsignedInt"/>
```
*[MS-PWEDPS] — v20120122 PowerPoint Web Editor Data Protocol Specification* 

 *Copyright © 2012 Microsoft Corporation.* 

```
 <xs:element minOccurs="0" name="EffectId" type="xs:unsignedInt"/>
     <xs:element minOccurs="0" name="HasExisting" type="xs:boolean"/>
     <xs:element minOccurs="0" name="HasTrigger" type="xs:boolean"/>
     <xs:element minOccurs="0" name="SequenceId" type="xs:unsignedInt"/>
     <xs:element minOccurs="0" name="ShapeId" type="xs:unsignedInt"/>
   </xs:sequence>
</xs:complexType>
```
**BuildIds:** An [ArrayOfunsignedInt](#page-25-0) element that specifies the list of **[build identifiers](%5bMS-OFCGLOS%5d.pdf)**. This element MUST be present.

**Direction:** An **xs:unsignedInt** ([XMLSCHEMA2] section 3.3.22) that specifies the direction of animation. This element MAY be present.

**EffectId:** An xs:unsignedInt ([XMLSCHEMA2] section 3.3.22) that specifies the type of animation. This element MUST be present.

**HasExisting:** Reserved. MUST be ignored.

**HasTrigger:** An **xs:boolean** ([XMLSCHEMA2] section 3.2.2) that specifies whether the shape has one or more animations using a triggered sequence. This element MUST be present.

**SequenceId:** An xs:unsignedInt ([XMLSCHEMA2] section 3.3.22) that specifies the type of animation. This element MUST be present.

**ShapeId:** An xs:unsignedInt ([XMLSCHEMA2] section 3.3.22) that specifies the identifier of the shape. This element MUST be present.

### **2.2.4.41 EditorInfo**

<span id="page-44-0"></span>**Namespace:** http://schemas.datacontract.org/2004/07/p

A complex type that SHOULD $<34>$  specify an editor of the presentation.

```
<xs:complexType name="EditorInfo" xmlns:xs="http://www.w3.org/2001/XMLSchema">
              <xs:sequence>
                <xs:element minOccurs="0" name="EmailAddress" nillable="true" type="xs:string"/>
                <xs:element minOccurs="0" name="ID" nillable="true" type="xs:string"/>
                <xs:element minOccurs="0" name="Name" nillable="true" type="xs:string"/>
                <xs:element minOccurs="0" name="SIPAddress" nillable="true" type="xs:string"/>
                <xs:element minOccurs="0" name="TimeOut" nillable="true" type="xs:string"/>
                <xs:element minOccurs="0" name="UserName" nillable="true" type="xs:string"/>
              </xs:sequence>
           </xs:complexType>
remosopher Reserved. MUST be ignored.<br>
The chromosopher Rese
```
**EmailAddress:** Reserved. MUST be ignored.

**ID:** An **xs:string** ( $\overline{[XMLSCHEMA2]}$  section 3.2.1) that specifies the identifier of the editor.

**Name:** Reserved. MUST be ignored.

**SIPAddress:** Reserved. MUST be ignored.

**TimeOut:** Reserved. MUST be ignored.

**UserName:** Reserved. MUST be ignored.

*[MS-PWEDPS] — v20120122 PowerPoint Web Editor Data Protocol Specification* 

 *Copyright © 2012 Microsoft Corporation.* 

### **2.2.4.42 EditTransitionInfo**

**Namespace:** http://schemas.datacontract.org/2004/07/p

A complex type that SHOUL[D<35>](#page-242-12) specify a slide transition.

```
<xs:complexType name="EditTransitionInfo" xmlns:xs="http://www.w3.org/2001/XMLSchema">
  <xs:sequence>
    <xs:element minOccurs="0" name="Direction" type="xs:unsignedInt"/>
    <xs:element minOccurs="0" name="Duration" type="xs:unsignedInt"/>
    <xs:element minOccurs="0" name="IsManualAdvance" type="xs:boolean"/>
    <xs:element minOccurs="0" name="TransitionType" type="xs:unsignedInt"/>
   </xs:sequence>
</xs:complexType>
```
**Direction:** An xs:unsignedInt ([XMLSCHEMA2] section 3.3.22) that specifies the direction of the transition.

**Duration:** An xs:unsignedInt ([XMLSCHEMA2] section 3.3.22) that specifies the duration of the transition in milliseconds.

**IsManualAdvance:** Reserved. MUST be ignored.

**TransitionType:** An **xs:unsignedInt** ( $[XMLSCHEMA2]$  section 3.3.22) that specifies the type of the transition.

### **2.2.4.43 PresetSchemeColorMapping**

<span id="page-45-0"></span>**Namespace:** http://schemas.datacontract.org/2004/07/p

A complex type that SHOULD $\leq$ 36 $>$  specify a set of colors in the theme

```
<xs:complexType name="PresetSchemeColorMapping" xmlns:xs="http://www.w3.org/2001/XMLSchema">
                <xs:sequence>
                  <xs:element minOccurs="0" name="Accent1" nillable="true" type="tns2:ThemeColor"/>
                  <xs:element minOccurs="0" name="Accent2" nillable="true" type="tns2:ThemeColor"/>
                  <xs:element minOccurs="0" name="Accent3" nillable="true" type="tns2:ThemeColor"/>
                  <xs:element minOccurs="0" name="Accent4" nillable="true" type="tns2:ThemeColor"/>
                  <xs:element minOccurs="0" name="Accent5" nillable="true" type="tns2:ThemeColor"/>
                  <xs:element minOccurs="0" name="Accent6" nillable="true" type="tns2:ThemeColor"/>
                  <xs:element minOccurs="0" name="Background1" nillable="true" type="tns2:ThemeColor"/>
                  <xs:element minOccurs="0" name="Background2" nillable="true" type="tns2:ThemeColor"/>
                  <xs:element minOccurs="0" name="Text1" nillable="true" type="tns2:ThemeColor"/>
                   <xs:element minOccurs="0" name="Text2" nillable="true" type="tns2:ThemeColor"/>
                </xs:sequence>
             </xs:complexType>
remecolor element that defines the fifth accent color in the theme.<br>
Moreover, a theme. A Theme. A Theme. A Theme. A Theme. A Theme. A Theme. A Theme. A Theme. A Theme. A Theme. A Theme. A Theme. A Theme
```
Accent1: A ThemeColor element that defines the first accent color in the theme. **Accent2:** A ThemeColor element that defines the second accent color in the theme. **Accent3:** A ThemeColor element that defines the third accent color in the theme.

**Accent4:** A ThemeColor element that defines the fourth accent color in the theme.

**Accent5:** A ThemeColor element that defines the fifth accent color in the theme.

*[MS-PWEDPS] — v20120122 PowerPoint Web Editor Data Protocol Specification* 

 *Copyright © 2012 Microsoft Corporation.* 

**Accent6:** A ThemeColor element that defines the sixth accent color in the theme.

**Background1:** A ThemeColor element that defines the first background color in the theme.

**Background2:** A ThemeColor element that defines the second background color in the theme.

**Text1:** A ThemeColor element that defines the first text color in the theme.

<span id="page-46-0"></span>**Text2:** A ThemeColor element that defines the second text color in the theme.

### **2.2.4.44 StyleGalleryItem**

**Namespace:** http://schemas.datacontract.org/2004/07/p

A complex type that SHOULD $\leq$ 37> specify a shape style.

```
<xs:complexType name="StyleGalleryItem" xmlns:xs="http://www.w3.org/2001/XMLSchema">
  <xs:sequence>
    <xs:element minOccurs="0" name="Icon" nillable="true" type="tns2:ViewElement"/>
     <xs:element minOccurs="0" name="StyleId" type="xs:unsignedInt"/>
   </xs:sequence>
</xs:complexType>
```
**Icon:** A ViewElement element (section 2.2.4.31) that specifies the style of the shape. This element MUST be present.

**StyleId:** An xs:unsignedInt ([XMLSCHEMA2] section 3.3.22) that specifies the type of the shape style. This element MUST be present.

## **2.2.5 Simple Types**

The following table summarizes the set of common XML schema simple type definitions defined by this specification. XML schema simple type definitions that are specific to a particular operation are described with the operation.

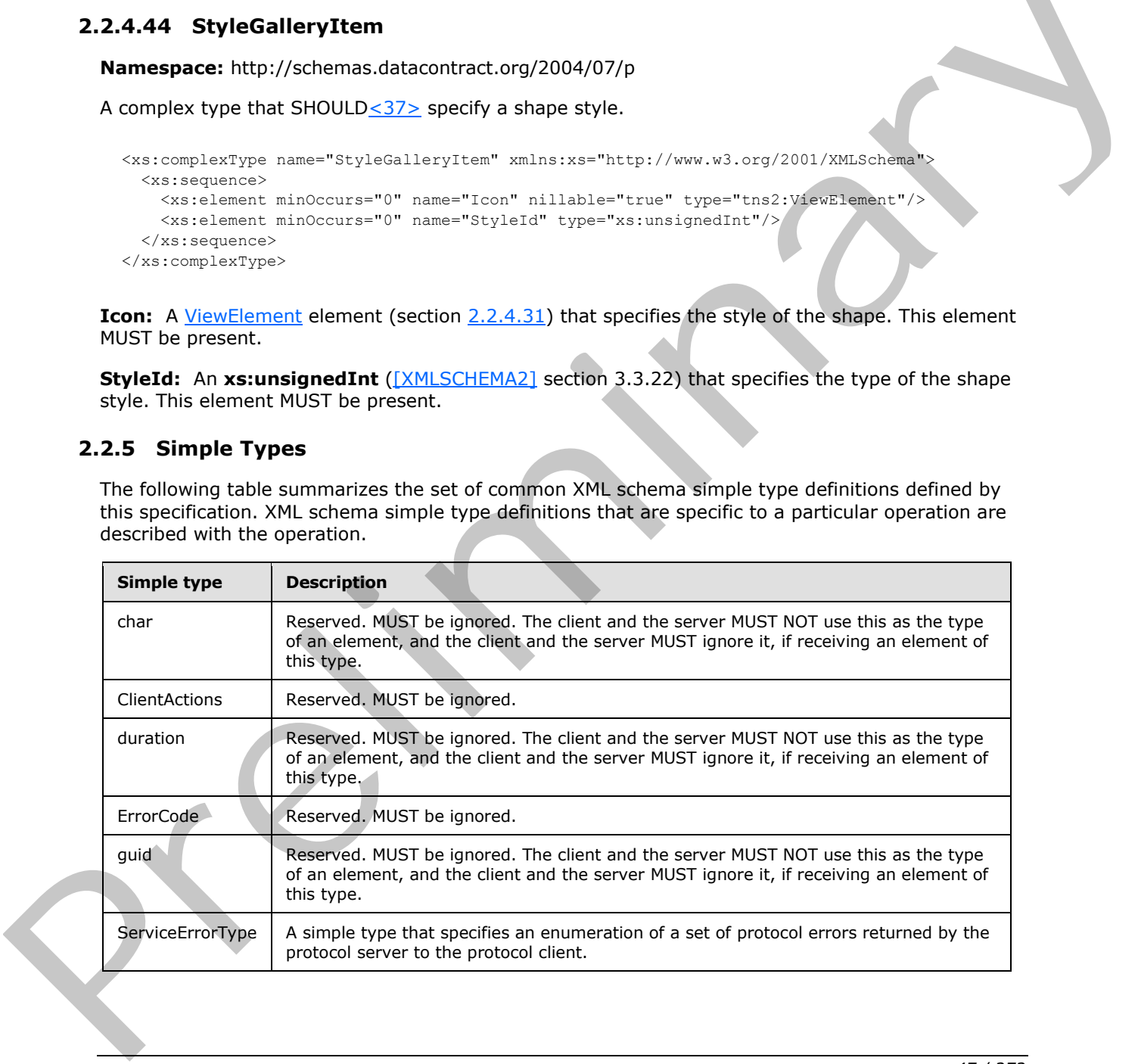

*[MS-PWEDPS] — v20120122 PowerPoint Web Editor Data Protocol Specification* 

 *Copyright © 2012 Microsoft Corporation.* 

### **2.2.5.1 char**

**Namespace:** http://schemas.microsoft.com/2003/10/Serialization/

Reserved. MUST be ignored. The client and the server MUST NOT use this as the type of an element, and the client and the server MUST ignore it, if receiving an element of this type.

```
<xs:simpleType name="char" xmlns:xs="http://www.w3.org/2001/XMLSchema">
   <xs:restriction base="xs:int"/>
</xs:simpleType>
```
## **2.2.5.2 ClientActions**

#### **Namespace:**

http://schemas.datacontract.org/2004/07/Microsoft.Office.Server.Powerpoint.Pipe.Interface

Reserved. MUST be ignored.

```
<xs:simpleType name="ClientActions" xmlns:xs="http://www.w3.org/2001/XMLSchema">
   <xs:list>
     <xs:simpleType>
       <xs:restriction base="xs:string">
         <xs:enumeration value="None"/>
         <xs:enumeration value="Dismiss"/>
         <xs:enumeration value="Close"/>
         <xs:enumeration value="OpenInClient"/>
         <xs:enumeration value="Refresh"/>
       </xs:restriction>
     </xs:simpleType>
  \langle xs:list\rangle</xs:simpleType>
```
The following table specifies the allowable values for **ClientActions**.

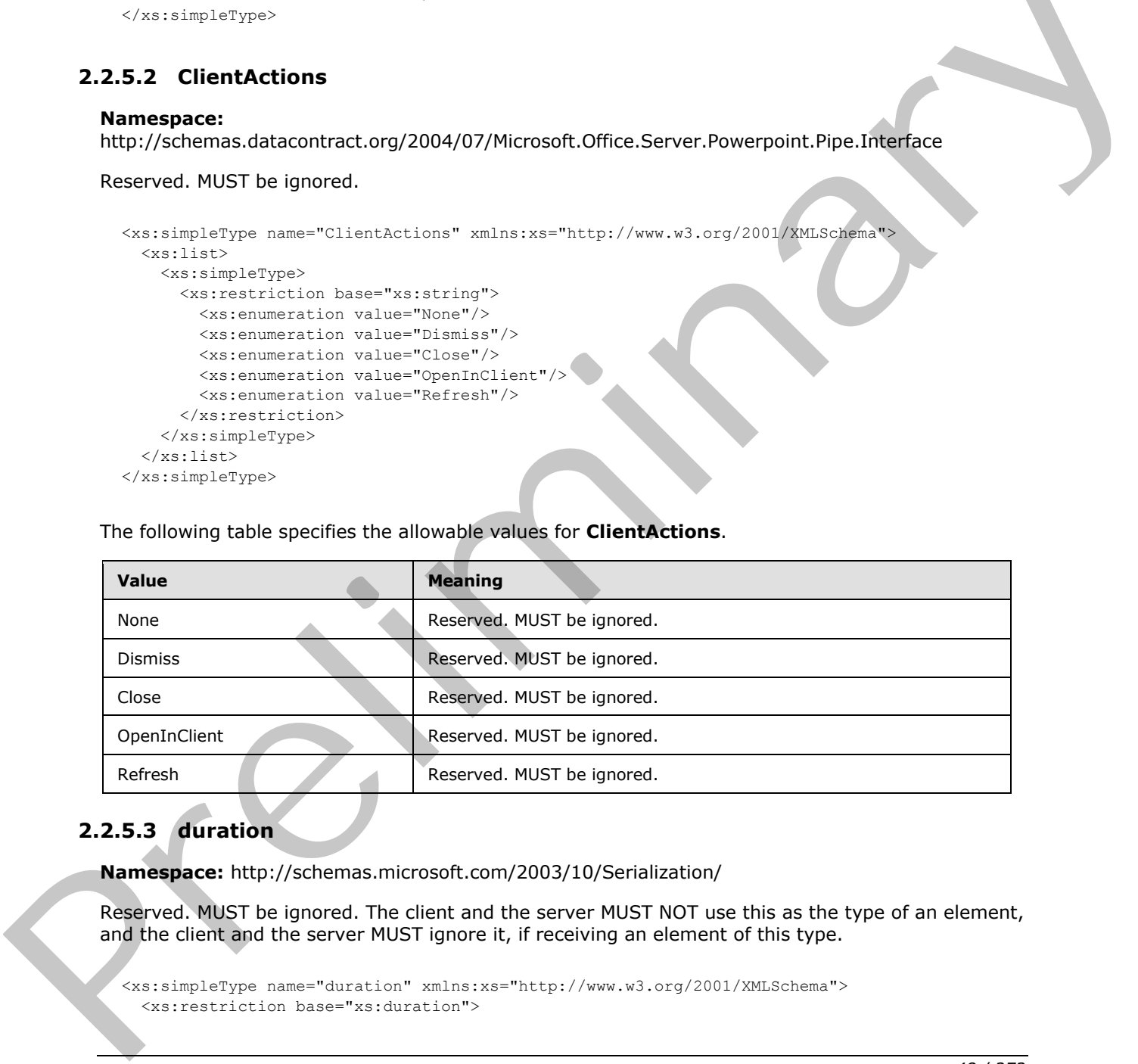

## **2.2.5.3 duration**

**Namespace:** http://schemas.microsoft.com/2003/10/Serialization/

Reserved. MUST be ignored. The client and the server MUST NOT use this as the type of an element, and the client and the server MUST ignore it, if receiving an element of this type.

```
<xs:simpleType name="duration" xmlns:xs="http://www.w3.org/2001/XMLSchema"> 
   <xs:restriction base="xs:duration">
```
*[MS-PWEDPS] — v20120122 PowerPoint Web Editor Data Protocol Specification* 

 *Copyright © 2012 Microsoft Corporation.* 

```
\langle xs:pattern value="\-\?P(\ddot\wedge\ddot\wedge\ddots)\ ?(T(\ddot\wedge\ddots))?\ (\ddot\wedge\ddots)\ ?(Xd*(\ddot\wedge\ddots))?) <xs:minInclusive value="-P10675199DT2H48M5.4775808S"/>
      <xs:maxInclusive value="P10675199DT2H48M5.4775807S"/>
   </xs:restriction>
</xs:simpleType>
```
## **2.2.5.4 guid**

**Namespace:** http://schemas.microsoft.com/2003/10/Serialization/

Reserved. MUST be ignored. The client and the server MUST NOT use this as the type of an element, and the client and the server MUST ignore it, if receiving an element of this type.

```
<xs:simpleType name="guid" xmlns:xs="http://www.w3.org/2001/XMLSchema">
     <xs:restriction base="xs:string">
        \langle xs:pattern \ value="[\d{a-fA-F}](8)-[\d{A-F}](4)-[\d{A-F}](4)-[\d{A-F}](4)-[\d{A-F}](4)-[\d{A-F}](4)-[\d{A-F}](4)-[\d{A-F}](4)-[\d{A-F}](4)-[\d{A-F}](4)-[\d{A-F}](4)-[\d{A-F}](4)-[\d{A-F}](4)-[\d{A-F}](4)-[\d{A-F}](4)-[\d{A-F}](4)-[\d{A-F}](4)-[\d{A-F}](4)-[\d{A-F}](4)-[\d{A-F}](4)-[\d{A-F}](4)-[\d{A-F}](4)-[\d{A-F}](4)-[\dF]{12}"/>
     </xs:restriction>
</xs:simpleType>
```
# **2.2.5.5 ServiceErrorType**

<span id="page-48-0"></span>**Namespace:** http://schemas.datacontract.org/2004/07/p

A simple type that specifies an enumeration of a set of protocol errors returned by the protocol server to the protocol client.

```
<xs:simpleType name="ServiceErrorType" xmlns:xs="http://www.w3.org/2001/XMLSchema">
  <xs:restriction base="xs:string">
    <xs:enumeration value="UnknownError"/>
     <xs:enumeration value="ApplicationError"/>
     <xs:enumeration value="Timeout"/>
     <xs:enumeration value="ServiceBusy"/>
     <xs:enumeration value="SessionFull"/>
  </xs:restriction>
</xs:simpleType>
```
The following table specifies the allowable values for **ServiceErrorType**.

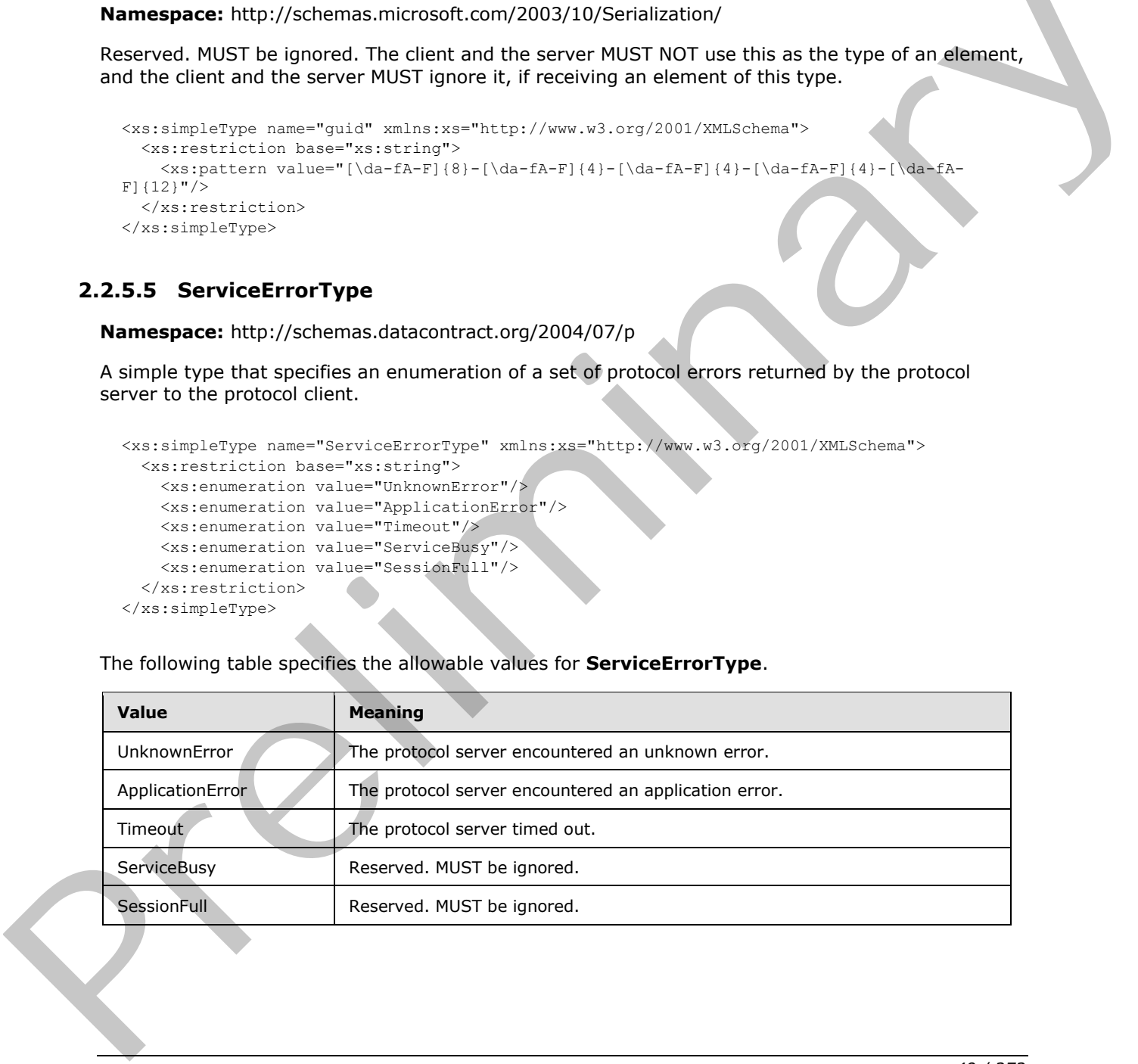

*[MS-PWEDPS] — v20120122 PowerPoint Web Editor Data Protocol Specification* 

 *Copyright © 2012 Microsoft Corporation.* 

## **2.2.5.6 ErrorCode**

#### **Namespace:**

http://schemas.datacontract.org/2004/07/Microsoft.Office.Server.Powerpoint.Interface.Shared

Reserved. MUST be ignored.

```
<xs:simpleType name="ErrorCode" xmlns:xs="http://www.w3.org/2001/XMLSchema">
               <xs:restriction base="xs:string">
                 <xs:enumeration value="ErrorRESERVEDSuccess"/>
                 <xs:enumeration value="ErrorRESERVEDUnknown"/>
                 <xs:enumeration value="ErrorCantOpenDocumentFileType"/>
                 <xs:enumeration value="ErrorCantOpenDocumentIRM"/>
                 <xs:enumeration value="ErrorCantOpenDocumentPassword"/>
                 <xs:enumeration value="ErrorCantOpenDocument"/>
                 <xs:enumeration value="ErrorCantInstallFonts"/>
                 <xs:enumeration value="ErrorCantConvertModifyPassword"/>
                 <xs:enumeration value="ErrorCantComposeSlideParse"/>
                 <xs:enumeration value="ErrorCantComposeSlideUnexpected"/>
                 <xs:enumeration value="ErrorWacConversionFailure"/>
                 <xs:enumeration value="ErrorResourceNotGenerated"/>
                 <xs:enumeration value="ErrorGenericSlideCorruption"/>
                 <xs:enumeration value="ErrorFileNotFound"/>
                 <xs:enumeration value="ErrorGeneralUnknown"/>
                 <xs:enumeration value="ErrorFailedToOpenDocument"/>
                 <xs:enumeration value="ErrorFailedToRetrieveResource"/>
                 <xs:enumeration value="ErrorFailedToRenderDocument"/>
                 <xs:enumeration value="ErrorFailedToRenderSlide"/>
                 <xs:enumeration value="ErrorFailedToSaveDocument"/>
                 <xs:enumeration value="ErrorCantSaveDocument"/>
                 <xs:enumeration value="ErrorInvalidCommand"/>
                 <xs:enumeration value="ErrorDocVersionMismatch"/>
                 <xs:enumeration value="ErrorCannotAcquirePptEditLock"/>
                 <xs:enumeration value="ErrorRequiresCheckout"/>
                 <xs:enumeration value="ErrorLockedForOfflineCheckout"/>
                 <xs:enumeration value="ErrorLockedByAnotherUser"/>
                 <xs:enumeration value="ErrorAccessDenied"/>
                 <xs:enumeration value="ErrorNoLicense"/>
                 <xs:enumeration value="ErrorRequestTooBig"/>
                 <xs:enumeration value="ErrorTextTooBig"/>
                 <xs:enumeration value="ErrorTryAgain"/>
                 <xs:enumeration value="ErrorUnexpected"/>
                 <xs:enumeration value="ErrorCantOpenDocumentMacro"/>
                 <xs:enumeration value="ErrorCantOpenDocumentFinal"/>
                 <xs:enumeration value="ErrorCantOpenDocumentSigned"/>
                 <xs:enumeration value="ErrorCantOpenEmbeddedFonts"/>
                 <xs:enumeration value="ErrorNoAvailableEditAppServer"/>
                 <xs:enumeration value="ErrorServiceUnavailable"/>
                 <xs:enumeration value="ErrorPptEditExistingExclusiveLock"/>
                 <xs:enumeration value="ErrorPptEditCheckedOutByAnother"/>
                 <xs:enumeration value="ErrorCantOpenDocumentGatekeeperFailure"/>
                 <xs:enumeration value="ErrorEditWorkerTimeout"/>
                 <xs:enumeration value="ErrorEditSlideCorruption"/>
                 <xs:enumeration value="ErrorServiceBusy"/>
                 <xs:enumeration value="ErrorClipartCannotConnect"/>
                 <xs:enumeration value="ErrorClipartCannotDownload"/>
                 <xs:enumeration value="ErrorMediaNotEnabled"/>
                 <xs:enumeration value="ErrorUnsupportedMediaFormat"/>
Preliminary
                 <xs:enumeration value="ErrorLinkedMediaNotEnabled"/>
```
*[MS-PWEDPS] — v20120122 PowerPoint Web Editor Data Protocol Specification* 

 *Copyright © 2012 Microsoft Corporation.* 

 *Release: Sunday, January 22, 2012* 

```
 <xs:enumeration value="ErrorUnsupportedLinkTarget"/>
    <xs:enumeration value="ErrorEmbeddedMediaNotEnabled"/>
    <xs:enumeration value="ErrorEmbeddedMediaExceedsMaxSize"/>
    <xs:enumeration value="ErrorTranscodingNotEnabled"/>
     <xs:enumeration value="ErrorMediaUnavailable"/>
     <xs:enumeration value="ErrorCannotOpenODPDocumentPassword"/>
     <xs:enumeration value="ErrorLocalChangeLost"/>
    <xs:enumeration value="ErrorNumberOfCoauthorsReachedMax"/>
    <xs:enumeration value="ErrorRESERVEDLastError"/>
  </xs:restriction>
</xs:simpleType>
```
The following table specifies the allowable values for **ErrorCode**.

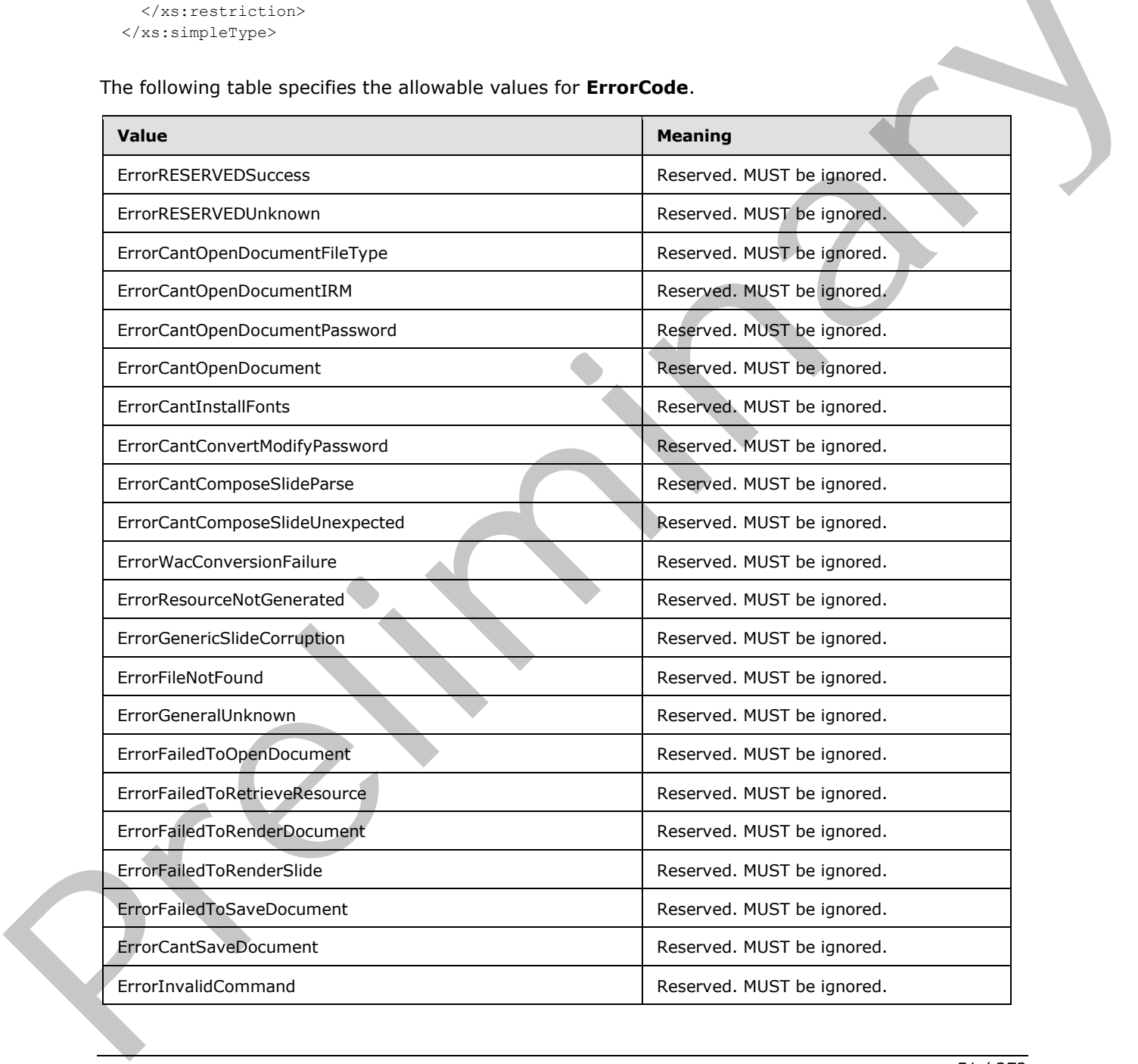

*[MS-PWEDPS] — v20120122 PowerPoint Web Editor Data Protocol Specification* 

 *Copyright © 2012 Microsoft Corporation.* 

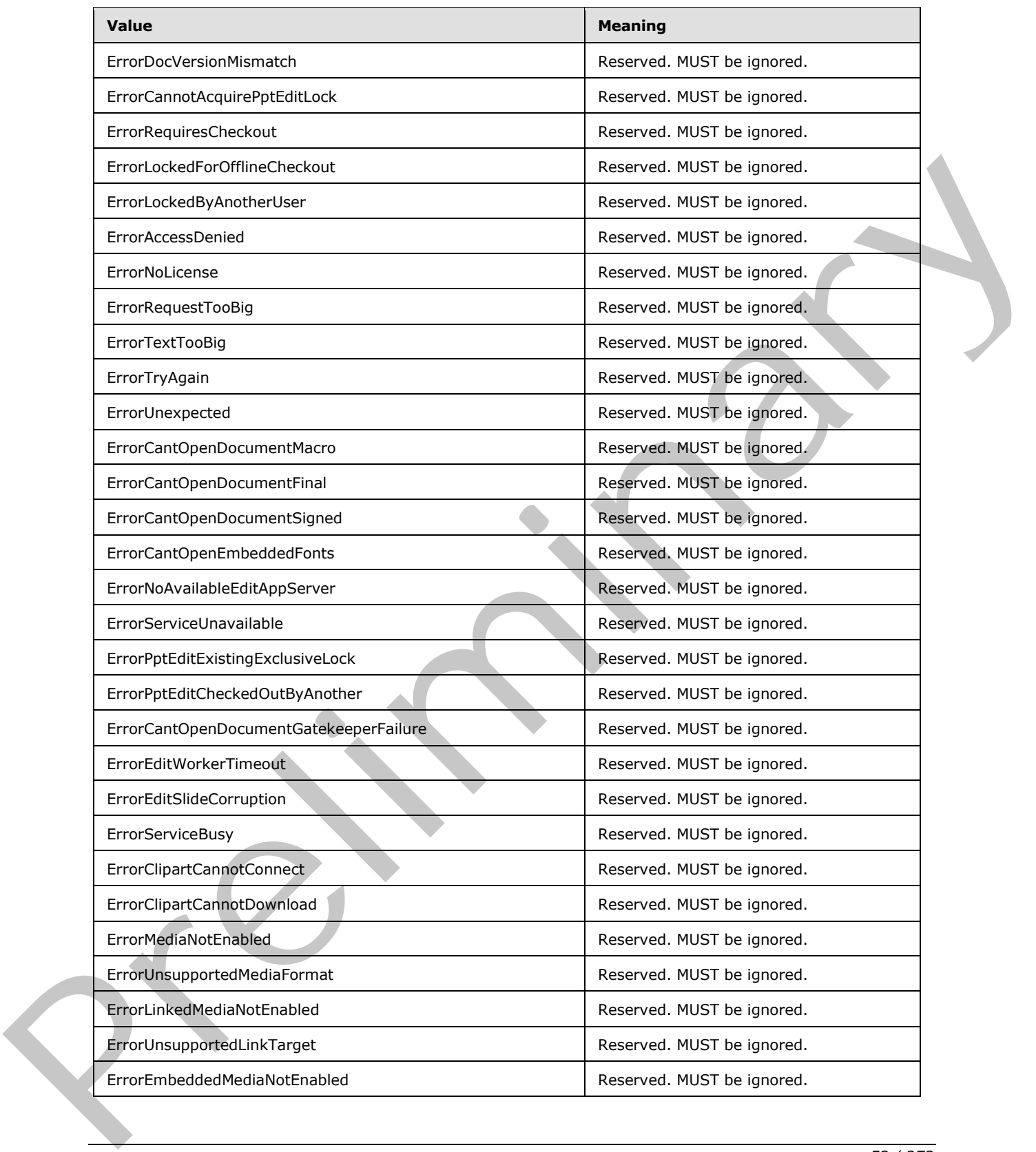

*[MS-PWEDPS] — v20120122 PowerPoint Web Editor Data Protocol Specification* 

 *Copyright © 2012 Microsoft Corporation.* 

 *Release: Sunday, January 22, 2012* 

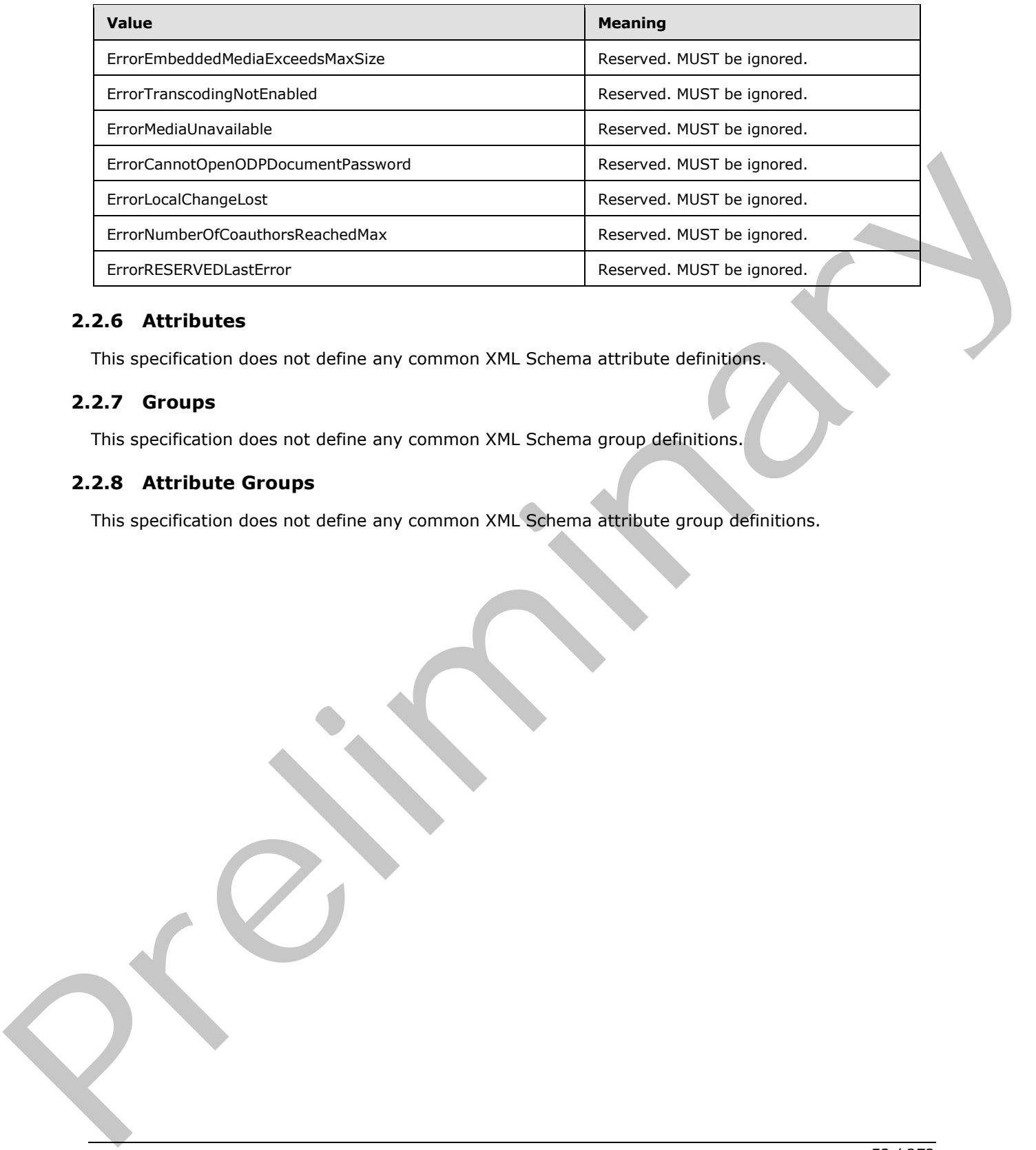

## **2.2.6 Attributes**

This specification does not define any common XML Schema attribute definitions.

## **2.2.7 Groups**

This specification does not define any common XML Schema group definitions.

## **2.2.8 Attribute Groups**

This specification does not define any common XML Schema attribute group definitions.

*[MS-PWEDPS] — v20120122 PowerPoint Web Editor Data Protocol Specification* 

 *Copyright © 2012 Microsoft Corporation.* 

# **3 Protocol Details**

In the following sections, the schema definition might differ from the processing rules imposed by the protocol. The WSDL in this specification matches the WSDL that shipped with the product and provides a base description of the schema. The text that introduces the WSDL might specify differences that reflect actual Microsoft product behavior. For example, the schema definition might allow for an element to be **empty**, **null**, or **not present** but the behavior of the protocol as specified restricts the same elements to being **non-empty**, **present**, and **not null**.

The client side of this protocol is simply a pass-through. That is, no additional timers or other state is required on the client side of this protocol. Calls made by the higher-layer protocol or application are passed directly to the transport, and the results returned by the transport are passed directly back to the higher-layer protocol or application.

## **3.1 Server Details**

The following diagram describes the communication between the protocol client and the protocol server.

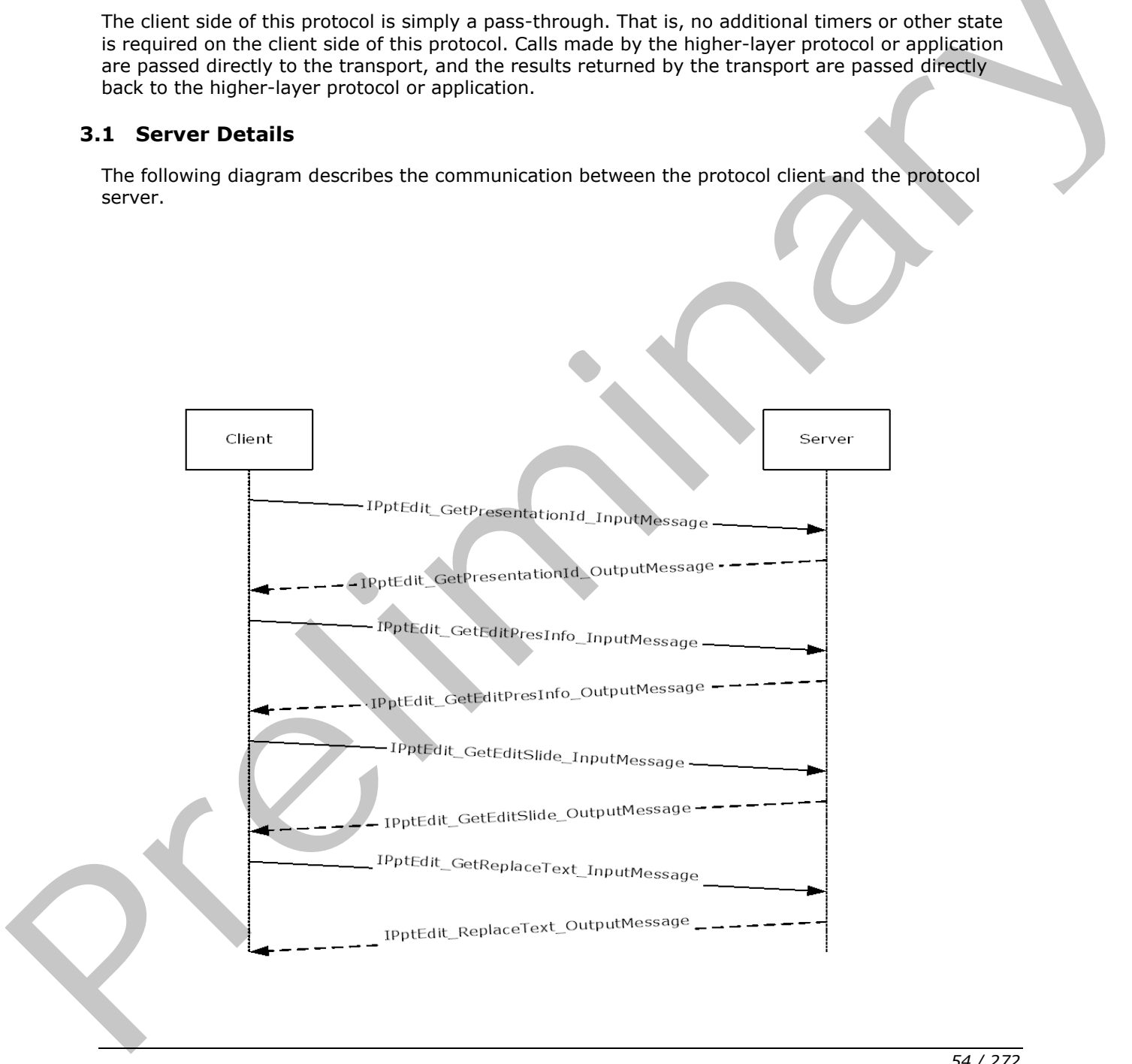

*[MS-PWEDPS] — v20120122 PowerPoint Web Editor Data Protocol Specification* 

 *Copyright © 2012 Microsoft Corporation.* 

### **Figure 2: Sample communication between protocol client and protocol server**

The protocol client sends the **IPptEdit\_GetPresentationId\_InputMessage [SOAP message](%5bMS-OFCGLOS%5d.pdf)** as specified in section  $3.1.4.11$  to obtain a valid identifier for a presentation within an **IPptEdit\_GetPresentationId\_OutputMessage.**

The protocol client sends an **IPptEdit\_GetEditPresInfo\_InputMessage** message and the protocol server responds with an **IPptEdit\_GetEditPresInfo\_OutputMessage** containing information about the requested presentation.

The protocol client sends one or more **IPptEdit\_GetEditSlide\_InputMessage** messages and the protocol server responds with an **IPptEdit\_GetSlide\_OutputMessage** containing information about the requested presentation slide.

The protocol client sends one or more **IPptEdit\_ReplaceText\_InputMessage** messages and the protocol server responds with an **IPptEdit\_ReplaceText\_OutputMessage** containing information about the result of the operation.

## **3.1.1 Abstract Data Model**

This section describes a conceptual model of possible data organization that an implementation maintains to participate in this protocol. The described organization is provided to facilitate the explanation of how the protocol behaves. This document does not mandate that implementations adhere to this model as long as their external behavior is consistent with that described in this document.

### **3.1.2 Timers**

None.

## **3.1.3 Initialization**

The protocol server MUST expose its Web methods at the following URL, which builds upon a base URL. The URL SHOULD<38> conform to the following structure: *base URL*/p/ppt/edit.svc. This is the minimal required structure. Case-sensitivity is specific to the protocol server implementation.

## **3.1.4 Message Processing Events and Sequencing Rules**

The message processing events and sequencing rules are listed in this section.<39>

The following table summarizes the list of operations as defined by this specification:

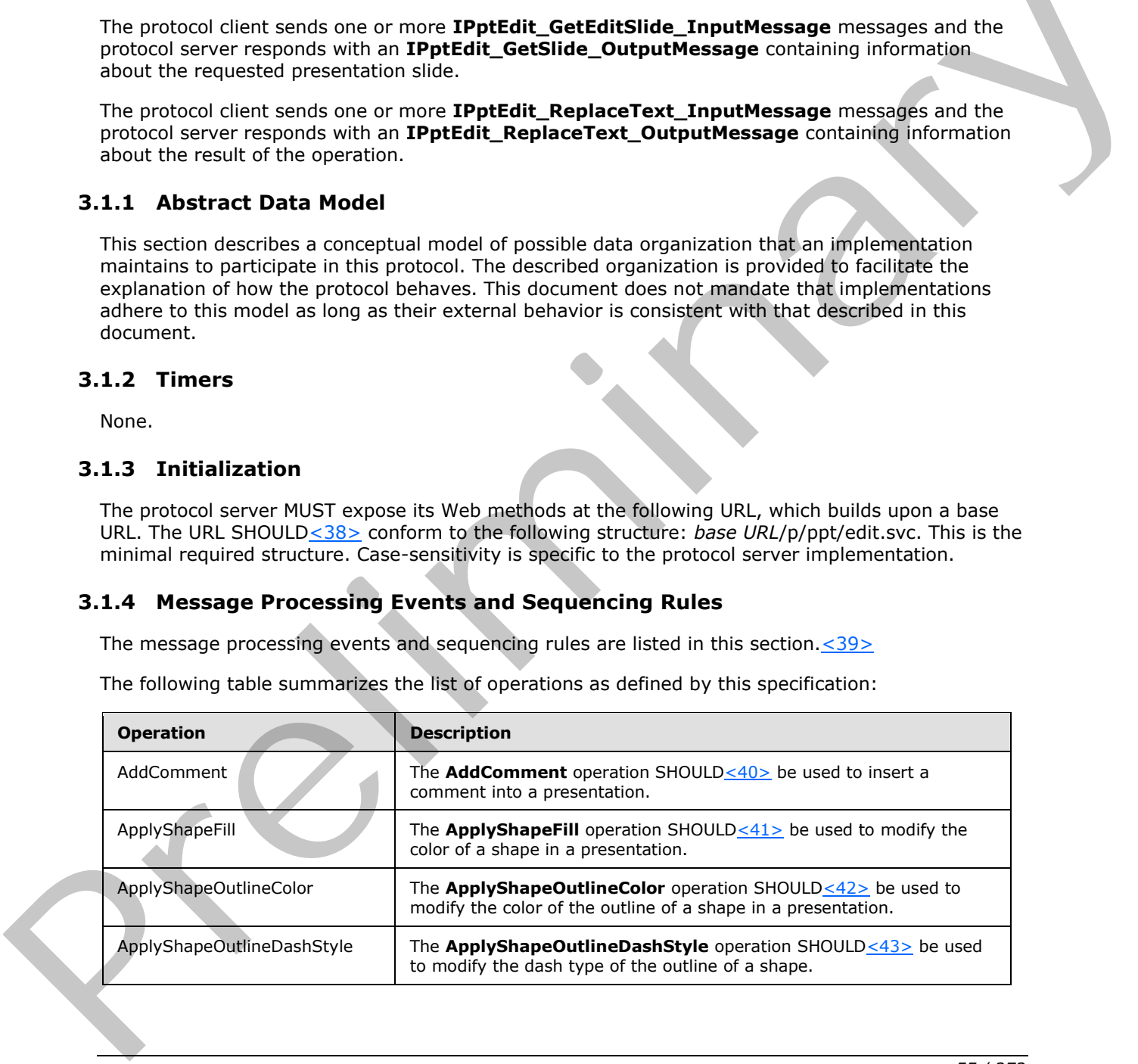

*[MS-PWEDPS] — v20120122 PowerPoint Web Editor Data Protocol Specification* 

 *Copyright © 2012 Microsoft Corporation.* 

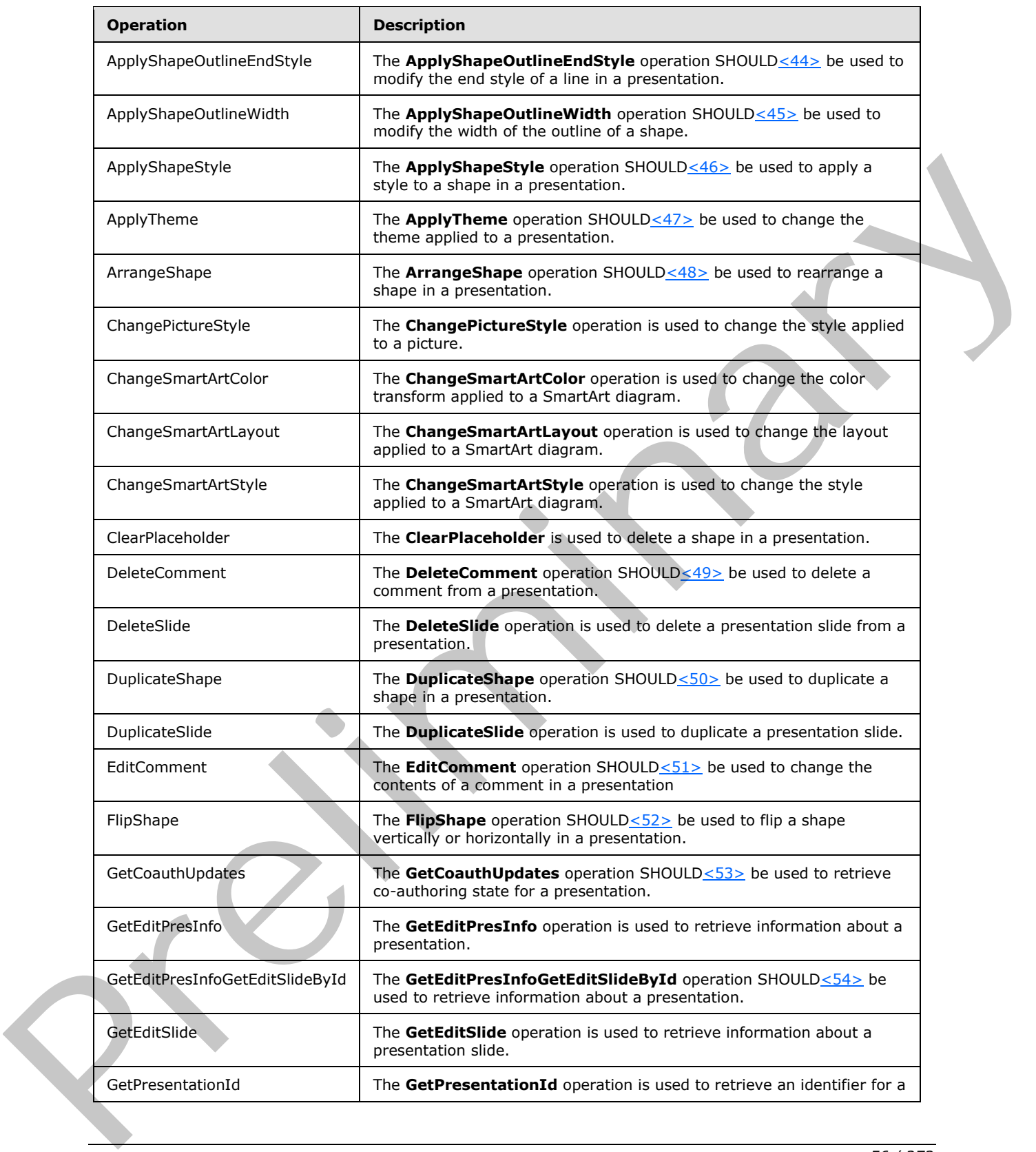

*[MS-PWEDPS] — v20120122 PowerPoint Web Editor Data Protocol Specification* 

 *Copyright © 2012 Microsoft Corporation.* 

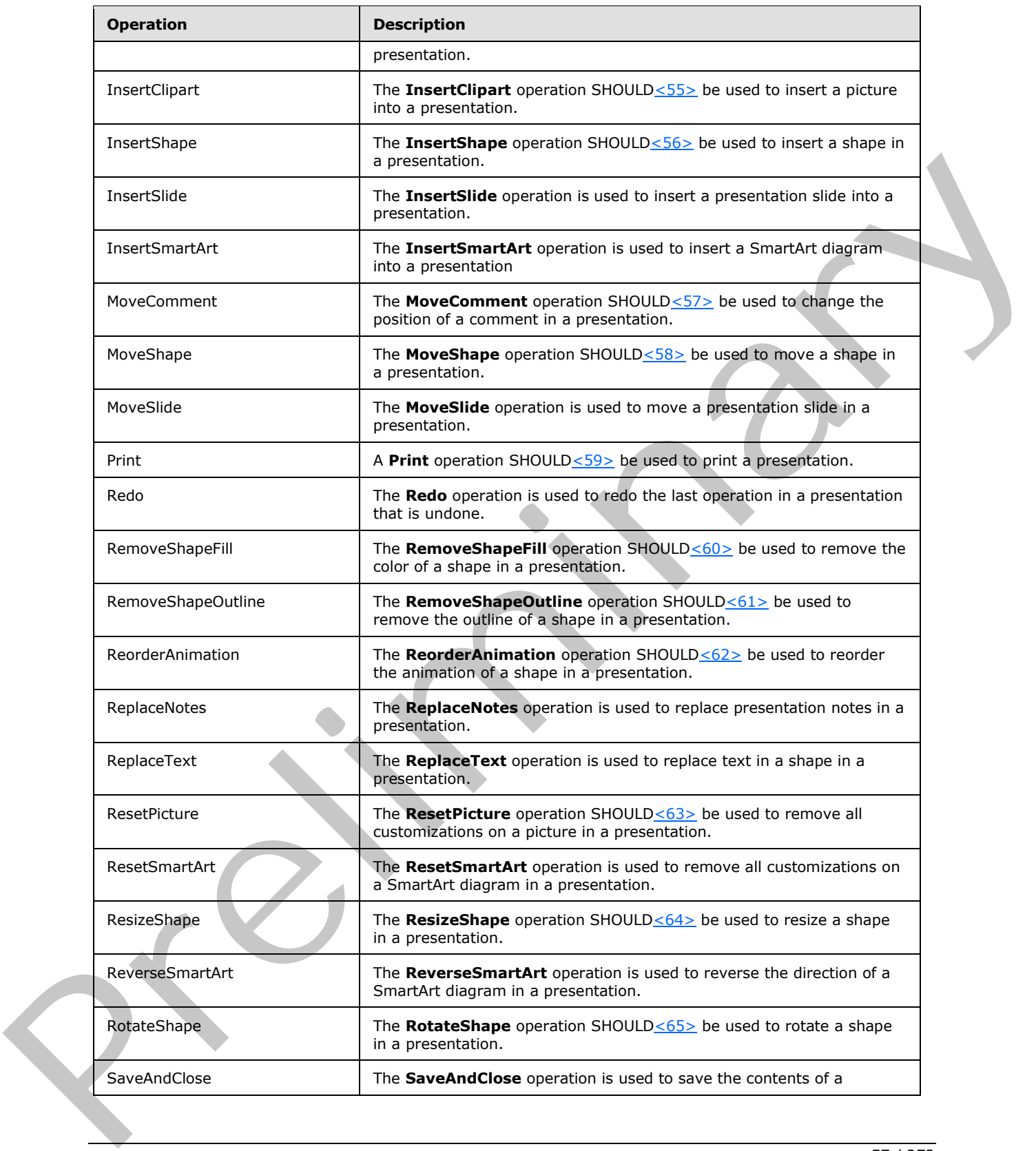

*[MS-PWEDPS] — v20120122 PowerPoint Web Editor Data Protocol Specification* 

 *Copyright © 2012 Microsoft Corporation.* 

 *Release: Sunday, January 22, 2012* 

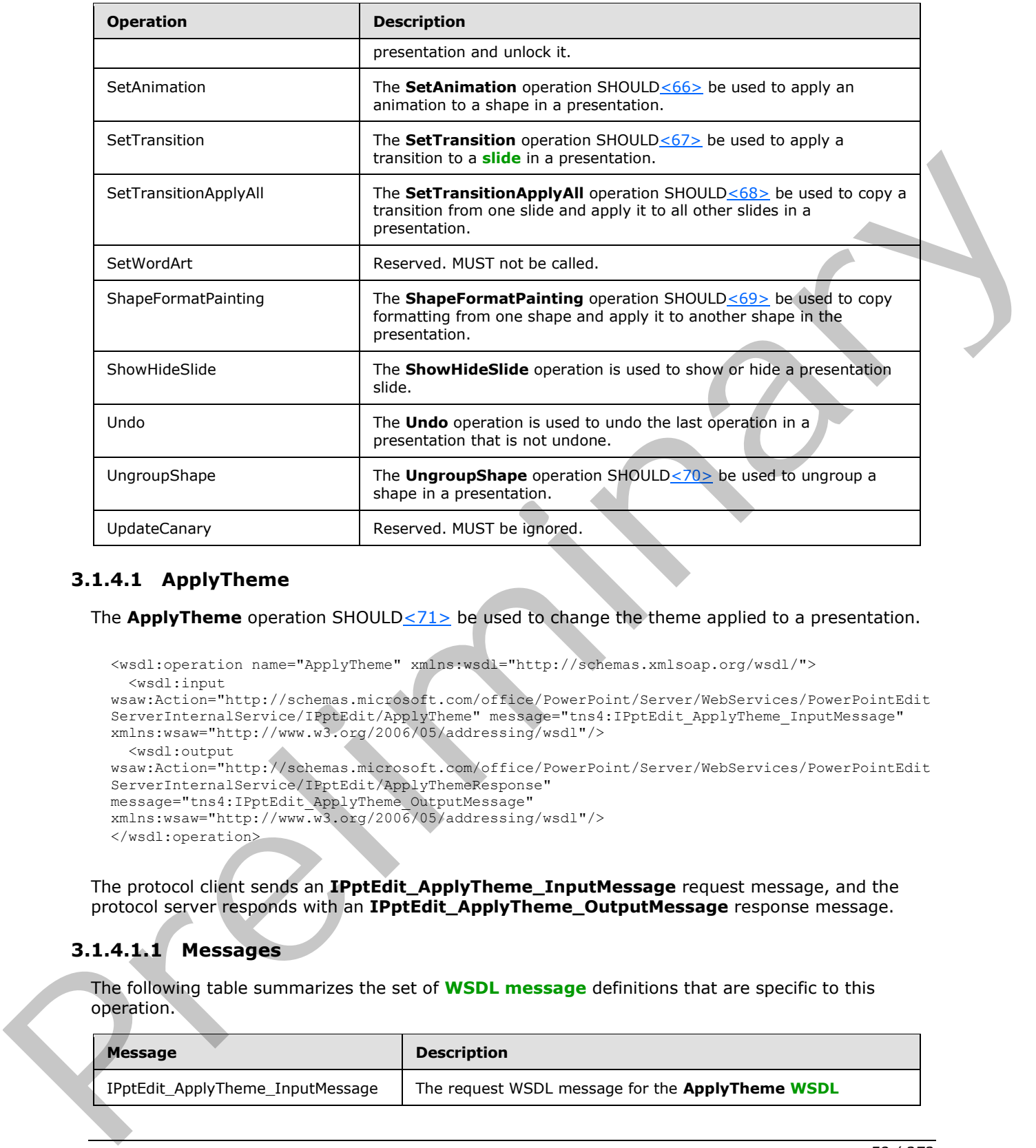

# **3.1.4.1 ApplyTheme**

The **ApplyTheme** operation SHOULD<71> be used to change the theme applied to a presentation.

```
<wsdl:operation name="ApplyTheme" xmlns:wsdl="http://schemas.xmlsoap.org/wsdl/">
   <wsdl:input 
wsaw:Action="http://schemas.microsoft.com/office/PowerPoint/Server/WebServices/PowerPointEdit
ServerInternalService/IPptEdit/ApplyTheme" message="tns4:IPptEdit_ApplyTheme_InputMessage" 
xmlns:wsaw="http://www.w3.org/2006/05/addressing/wsdl"/>
   <wsdl:output 
wsaw:Action="http://schemas.microsoft.com/office/PowerPoint/Server/WebServices/PowerPointEdit
ServerInternalService/IPptEdit/ApplyThemeResponse" 
message="tns4:IPptEdit_ApplyTheme_OutputMessage" 
xmlns:wsaw="http://www.w3.org/2006/05/addressing/wsdl"/>
</wsdl:operation>
```
The protocol client sends an **IPptEdit\_ApplyTheme\_InputMessage** request message, and the protocol server responds with an **IPptEdit\_ApplyTheme\_OutputMessage** response message.

# **3.1.4.1.1 Messages**

The following table summarizes the set of **WSDL message** definitions that are specific to this operation.

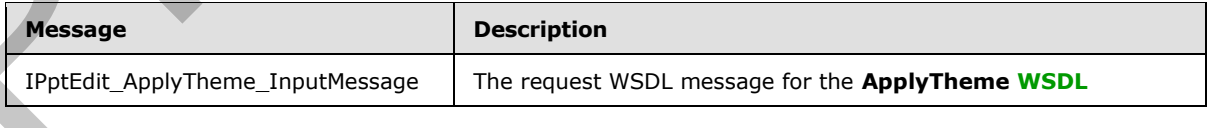

*[MS-PWEDPS] — v20120122 PowerPoint Web Editor Data Protocol Specification* 

 *Copyright © 2012 Microsoft Corporation.* 

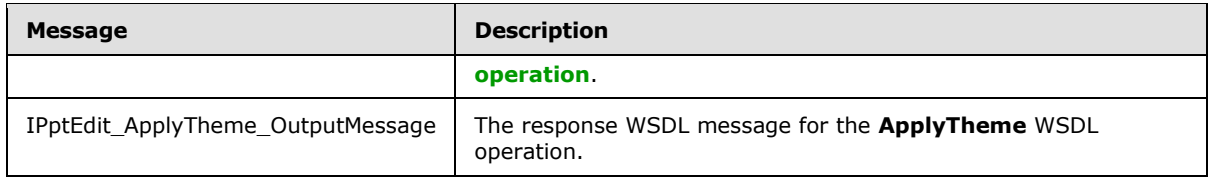

# **3.1.4.1.1.1 IPptEdit\_ApplyTheme\_InputMessage**

The request WSDL message for the **ApplyTheme** WSDL operation.

### The **SOAP action** value is:

```
http://schemas.microsoft.com/office/PowerPoint/Server/WebServices/PowerPointEditServerInterna
lService/IPptEdit/ApplyTheme
```
The **SOAP body** contains the **ApplyTheme** element.

## **3.1.4.1.1.2 IPptEdit\_ApplyTheme\_OutputMessage**

The response WSDL message for the **ApplyTheme** WSDL operation.

The SOAP body contains the **ApplyThemeResponse** element.

## **3.1.4.1.2 Elements**

The following table summarizes the XML schema element definitions that are specific to this operation.

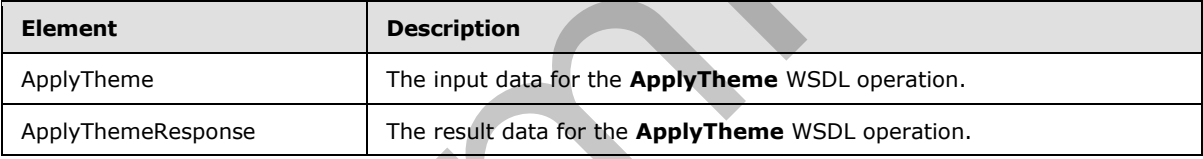

## **3.1.4.1.2.1 ApplyTheme**

The input data for the **ApplyTheme** WSDL operation.

```
<xs:element name="ApplyTheme" xmlns:xs="http://www.w3.org/2001/XMLSchema">
                  <xs:complexType>
                     <xs:sequence>
                       <xs:element minOccurs="0" name="presentationId" nillable="true" type="xs:string"/>
                       <xs:element minOccurs="0" name="slideId" type="xs:unsignedInt"/>
                       <xs:element minOccurs="0" name="themeName" nillable="true" type="xs:string"/>
                     </xs:sequence>
                   </xs:complexType>
               </xs:element>
The request WSDL message for the ApplyTheme WSDL operation.<br>
The SOAP action visual is user in the ApplyTheme denote.<br>
The SOAP action is user in the ApplyTheme denote.<br>
The SOAP body contains the ApplyTheme CutputNessage<br>
```
**presentationId:** An **xs:string** ([XMLSCHEMA2] section 3.2.1) that specifies the identifier of the presentation, as specified in section 3.1.4.11.

**slideId:** An **ST\_SlideId** ([ISO/IEC-29500-1] section 19.7.13) that specifies the identifier of the presentation slide.

*[MS-PWEDPS] — v20120122 PowerPoint Web Editor Data Protocol Specification* 

 *Copyright © 2012 Microsoft Corporation.* 

 *Release: Sunday, January 22, 2012* 

**themeName:** An **xs:string** [\(\[XMLSCHEMA2\]](http://go.microsoft.com/fwlink/?LinkId=90610) section 3.2.1) that specifies the name of the theme to apply.

## **3.1.4.1.2.2 ApplyThemeResponse**

The result data for the **ApplyTheme** WSDL operation.

```
<xs:element name="ApplyThemeResponse" xmlns:xs="http://www.w3.org/2001/XMLSchema">
  <xs:complexType>
    <xs:sequence>
      <xs:element xmlns:tns2="http://schemas.datacontract.org/2004/07/p" minOccurs="0" 
name="ApplyThemeResult" nillable="true" type="tns2:ServiceResult"/>
     </xs:sequence>
  </xs:complexType>
</xs:element>
```
**ApplyThemeResult:** A **ServiceResult** (section 2.2.4.26) that specifies the result of the operation. The **Result** child element MUST be an **EditCommandResponse** (section 2.2.4.11).

### **3.1.4.1.3 Complex Types**

None.

### **3.1.4.1.4 Simple Types**

None.

### **3.1.4.1.5 Attributes**

None.

### **3.1.4.1.6 Groups**

None.

### **3.1.4.1.7 Attribute Groups**

None.

## **3.1.4.2 ChangePictureStyle**

The **ChangePictureStyle** operation is used to change the style applied to a picture.

```
<wsdl:operation name="ChangePictureStyle" xmlns:wsdl="http://schemas.xmlsoap.org/wsdl/">
                 <wsdl:input 
              wsaw:Action="http://schemas.microsoft.com/office/PowerPoint/Server/WebServices/PowerPointEdit
              ServerInternalService/IPptEdit/ChangePictureStyle" 
              message="tns4:IPptEdit_ChangePictureStyle_InputMessage" 
              xmlns:wsaw="http://www.w3.org/2006/05/addressing/wsdl"/>
                 <wsdl:output 
              wsaw:Action="http://schemas.microsoft.com/office/PowerPoint/Server/WebServices/PowerPointEdit
              ServerInternalService/IPptEdit/ChangePictureStyleResponse" 
              message="tns4:IPptEdit_ChangePictureStyle_OutputMessage" 
              xmlns:wsaw="http://www.w3.org/2006/05/addressing/wsdl"/>
              </wsdl:operation>
amples of the control of the control of the control of the control of the control of the control of the control of the control of the control of the control of the control of the control of the control of the control of
```
*[MS-PWEDPS] — v20120122 PowerPoint Web Editor Data Protocol Specification* 

 *Copyright © 2012 Microsoft Corporation.* 

 *Release: Sunday, January 22, 2012* 

The protocol client sends an **IPptEdit\_ChangePictureStyle\_InputMessage** request message, and the protocol server responds with an **IPptEdit\_ChangePictureStyle\_OutputMessage** response message.

# **3.1.4.2.1 Messages**

The following table summarizes the set of WSDL message definitions that are specific to this operation.

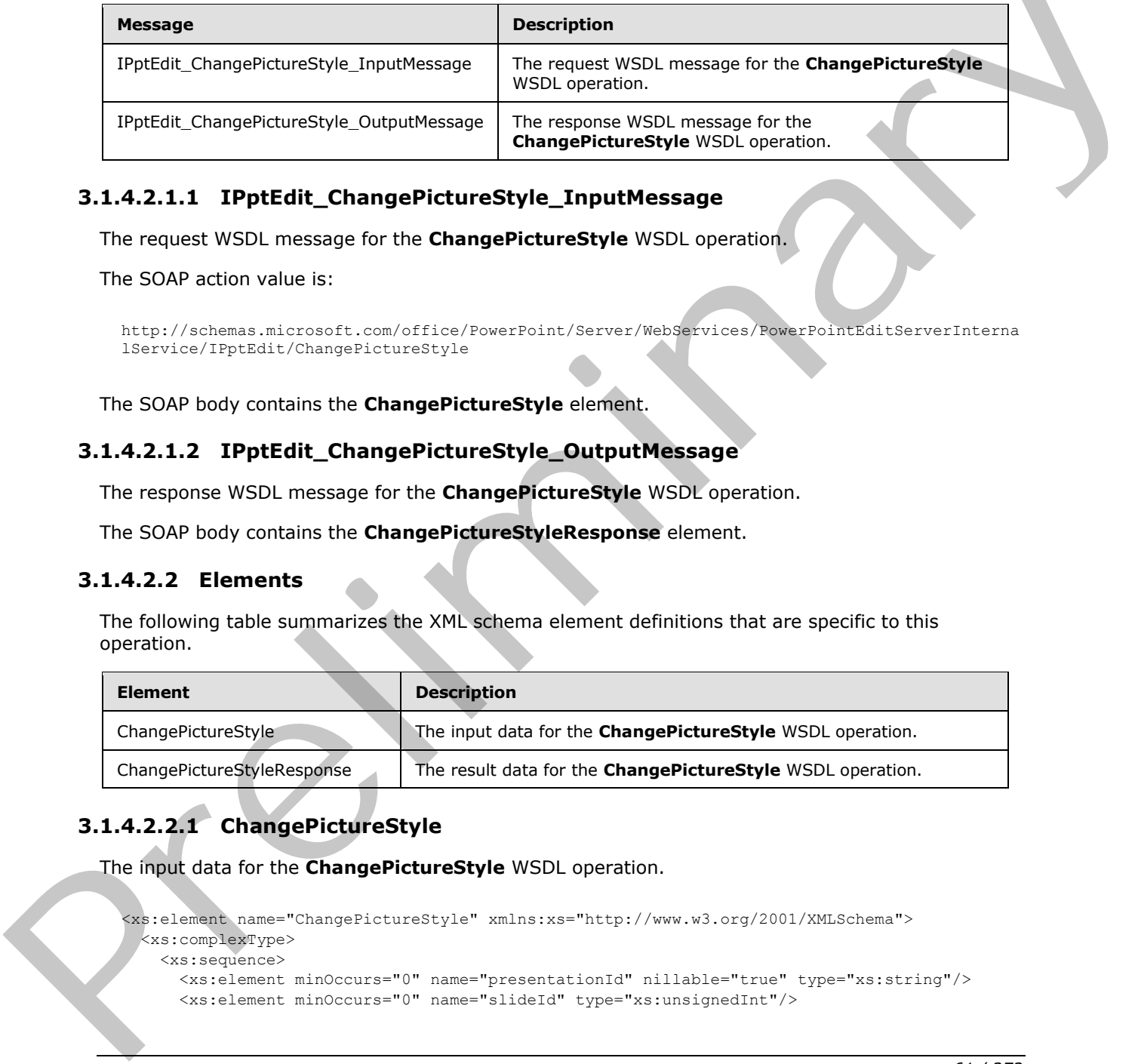

# **3.1.4.2.1.1 IPptEdit\_ChangePictureStyle\_InputMessage**

The request WSDL message for the **ChangePictureStyle** WSDL operation.

The SOAP action value is:

```
http://schemas.microsoft.com/office/PowerPoint/Server/WebServices/PowerPointEditServerInterna
lService/IPptEdit/ChangePictureStyle
```
The SOAP body contains the **ChangePictureStyle** element.

## **3.1.4.2.1.2 IPptEdit\_ChangePictureStyle\_OutputMessage**

The response WSDL message for the **ChangePictureStyle** WSDL operation.

The SOAP body contains the **ChangePictureStyleResponse** element.

## **3.1.4.2.2 Elements**

The following table summarizes the XML schema element definitions that are specific to this operation.

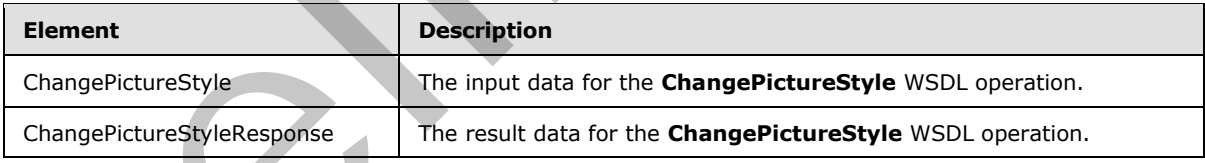

# **3.1.4.2.2.1 ChangePictureStyle**

The input data for the **ChangePictureStyle** WSDL operation.

```
<xs:element name="ChangePictureStyle" xmlns:xs="http://www.w3.org/2001/XMLSchema">
  <xs:complexType>
    <xs:sequence>
      <xs:element minOccurs="0" name="presentationId" nillable="true" type="xs:string"/>
      <xs:element minOccurs="0" name="slideId" type="xs:unsignedInt"/>
```
*[MS-PWEDPS] — v20120122 PowerPoint Web Editor Data Protocol Specification* 

 *Copyright © 2012 Microsoft Corporation.* 

```
 <xs:element minOccurs="0" name="shapeId" type="xs:unsignedInt"/>
      <xs:element minOccurs="0" name="pictureStyleId" type="xs:unsignedInt"/>
    </xs:sequence>
  </xs:complexType>
</xs:element>
```
**presentationId:** An **xs:string** [\(\[XMLSCHEMA2\]](http://go.microsoft.com/fwlink/?LinkId=90610) section 3.2.1) that specifies the identifier of the presentation, as specified in section  $3.1.4.11$ .

**slideId:** An **ST\_SlideId** ([ISO/IEC-29500-1] section 19.7.13) that specifies the identifier of the presentation slide.

**shapeId:** An **ST\_DrawingElementId** ([ISO/IEC-29500-1] section 20.1.10.21) that specifies the identifier of the picture.

**pictureStyleId:** An **xs:unsignedInt** ([XMLSCHEMA2] section 3.3.22) that specifies which style the picture is changed to. The value MUST be in the range from 15505 through 15532.

### **3.1.4.2.2.2 ChangePictureStyleResponse**

The result data for the **ChangePictureStyle** WSDL operation.

```
<xs:element name="ChangePictureStyleResponse" xmlns:xs="http://www.w3.org/2001/XMLSchema">
              <xs:complexType>
                <xs:sequence>
                  <xs:element xmlns:tns2="http://schemas.datacontract.org/2004/07/p" minOccurs="0" 
           name="ChangePictureStyleResult" nillable="true" type="tns2:ServiceResult"/>
                </xs:sequence>
              </xs:complexType>
           </xs:element>
mentary distinct and include the preliminary distinct and the prediction of the specific and a
```
**ChangePictureStyleResult:** A ServiceResult that specifies the result of the operation. The **Result** child element MUST be an EditCommandResponse.

### **3.1.4.2.3 Complex Types**

None.

### **3.1.4.2.4 Simple Types**

None.

#### **3.1.4.2.5 Attributes**

None.

### **3.1.4.2.6 Groups**

None.

## **3.1.4.2.7 Attribute Groups**

None.

*[MS-PWEDPS] — v20120122 PowerPoint Web Editor Data Protocol Specification* 

 *Copyright © 2012 Microsoft Corporation.* 

 *Release: Sunday, January 22, 2012* 

# **3.1.4.3 ChangeSmartArtColor**

The **ChangeSmartArtColor** operation is used to change the color transform applied to a SmartArt diagram.

```
<wsdl:operation name="ChangeSmartArtColor" xmlns:wsdl="http://schemas.xmlsoap.org/wsdl/">
   <wsdl:input 
wsaw:Action="http://schemas.microsoft.com/office/PowerPoint/Server/WebServices/PowerPointEdit
ServerInternalService/IPptEdit/ChangeSmartArtColor" 
message="tns4:IPptEdit_ChangeSmartArtColor_InputMessage" 
xmlns:wsaw="http://www.w3.org/2006/05/addressing/wsdl"/>
   <wsdl:output 
wsaw:Action="http://schemas.microsoft.com/office/PowerPoint/Server/WebServices/PowerPointEdit
ServerInternalService/IPptEdit/ChangeSmartArtColorResponse" 
message="tns4:IPptEdit_ChangeSmartArtColor_OutputMessage" 
xmlns:wsaw="http://www.w3.org/2006/05/addressing/wsdl"/>
</wsdl:operation>
```
The protocol client sends an **IPptEdit\_ChangeSmartArtColor\_InputMessage** request message, and the protocol server responds with an **IPptEdit\_ChangeSmartArtColor\_OutputMessage** response message.

## **3.1.4.3.1 Messages**

The following table summarizes the set of WSDL message definitions that are specific to this operation.

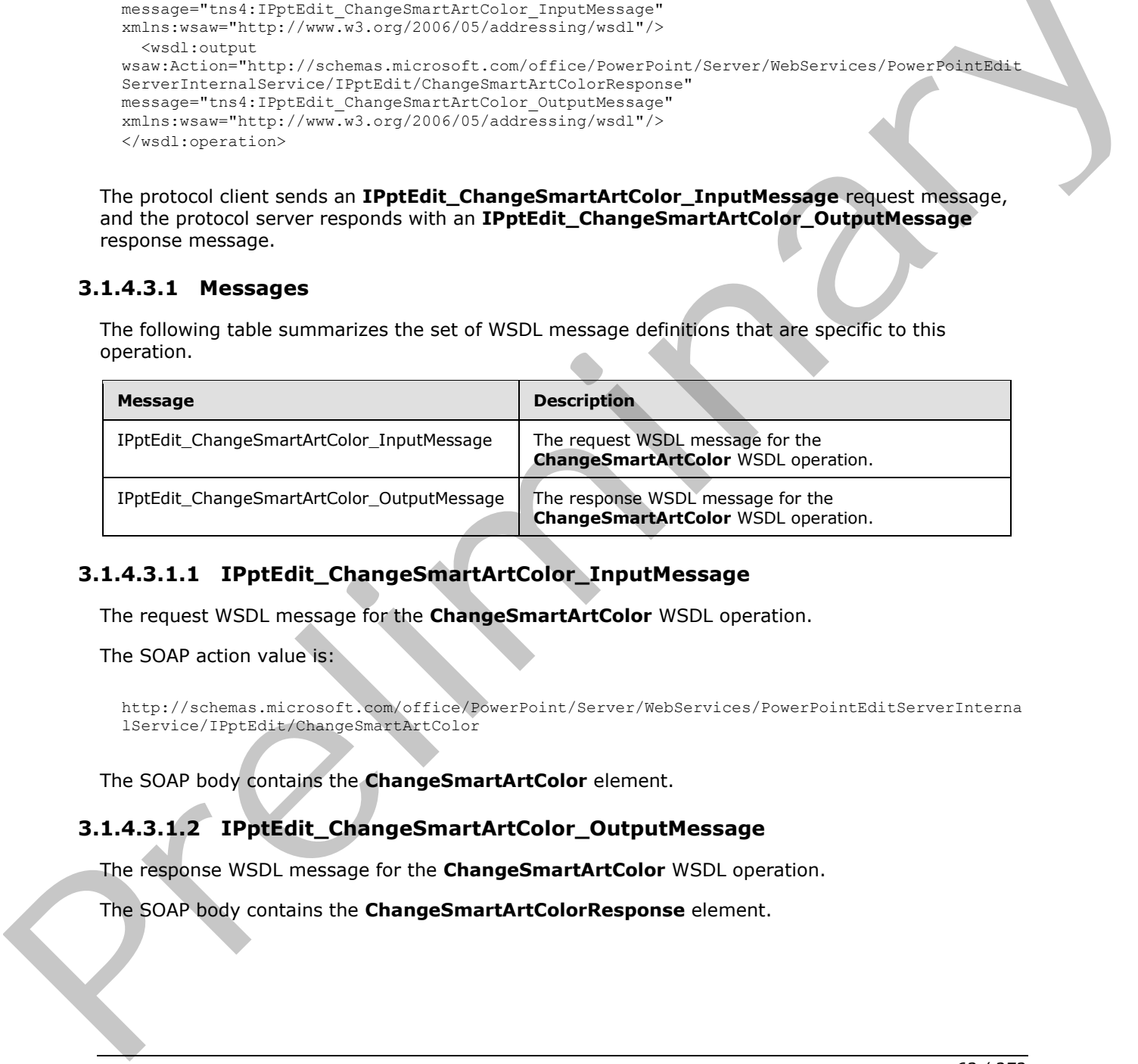

# **3.1.4.3.1.1 IPptEdit\_ChangeSmartArtColor\_InputMessage**

The request WSDL message for the **ChangeSmartArtColor** WSDL operation.

The SOAP action value is:

```
http://schemas.microsoft.com/office/PowerPoint/Server/WebServices/PowerPointEditServerInterna
lService/IPptEdit/ChangeSmartArtColor
```
The SOAP body contains the **ChangeSmartArtColor** element.

# **3.1.4.3.1.2 IPptEdit\_ChangeSmartArtColor\_OutputMessage**

The response WSDL message for the **ChangeSmartArtColor** WSDL operation.

The SOAP body contains the **ChangeSmartArtColorResponse** element.

*[MS-PWEDPS] — v20120122 PowerPoint Web Editor Data Protocol Specification* 

 *Copyright © 2012 Microsoft Corporation.* 

## **3.1.4.3.2 Elements**

The following table summarizes the XML schema element definitions that are specific to this operation.

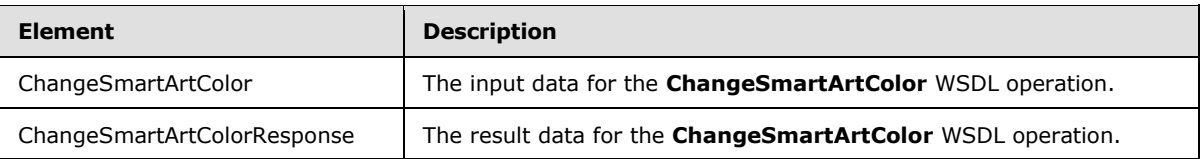

# **3.1.4.3.2.1 ChangeSmartArtColor**

The input data for the **ChangeSmartArtColor** WSDL operation.

```
<xs:element name="ChangeSmartArtColor" xmlns:xs="http://www.w3.org/2001/XMLSchema">
                 <xs:complexType>
                   <xs:sequence>
                     <xs:element minOccurs="0" name="presentationId" nillable="true" type="xs:string"/>
                     <xs:element minOccurs="0" name="slideId" type="xs:unsignedInt"/>
                     <xs:element minOccurs="0" name="shapeId" type="xs:unsignedInt"/>
                     <xs:element minOccurs="0" name="colorTransUri" nillable="true" type="xs:string"/>
                     <xs:element minOccurs="0" name="category" nillable="true" type="xs:string"/>
                   </xs:sequence>
                 </xs:complexType>
              </xs:element>
main consideration of the Characteristics of the first determinary and the interaction of the first determination of the main consideration of the constraints of the main consideration of the main con
```
**presentationId:** An **xs:string** ([XMLSCHEMA2] section 3.2.1) that specifies the identifier of the presentation where the color transform of the SmartArt diagram is changed, as specified in section 3.1.4.11.

**slideId:** An **ST\_SlideId** ([ISO/IEC-29500-1] section 19.7.13) that specifies the identifier of the presentation slide where the color transform of the SmartArt diagram is changed.

**shapeId:** An **ST\_DrawingElementId** ([ISO/IEC-29500-1] section 20.1.10.21) that specifies the identifier of the SmartArt diagram the color of which is changed.

**colorTransUri:** An **xs:string** ([XMLSCHEMA2] section 3.2.1) that specifies the identifier of the color transform which is applied to the SmartArt diagram.

**category:** An **xs:string** ([XMLSCHEMA2] section 3.2.1) that specifies the category to which the color transform belongs.

# **3.1.4.3.2.2 ChangeSmartArtColorResponse**

The result data for the **ChangeSmartArtColor** WSDL operation.

```
<xs:element name="ChangeSmartArtColorResponse" xmlns:xs="http://www.w3.org/2001/XMLSchema">
   <xs:complexType>
     <xs:sequence>
       <xs:element xmlns:tns2="http://schemas.datacontract.org/2004/07/p" minOccurs="0" 
name="ChangeSmartArtColorResult" nillable="true" type="tns2:ServiceResult"/>
    </xs:sequence>
   </xs:complexType>
</xs:element>
```
*[MS-PWEDPS] — v20120122 PowerPoint Web Editor Data Protocol Specification* 

 *Copyright © 2012 Microsoft Corporation.* 

**ChangeSmartArtColorResult:** A [ServiceResult](#page-37-1) that specifies the result of the operation. The **Result** child element MUST be an **EditCommandResponse**.

### **3.1.4.3.3 Complex Types**

None.

### **3.1.4.3.4 Simple Types**

None.

### **3.1.4.3.5 Attributes**

None.

## **3.1.4.3.6 Groups**

None.

## **3.1.4.3.7 Attribute Groups**

None.

### **3.1.4.4 ChangeSmartArtLayout**

The **ChangeSmartArtLayout** operation is used to change the layout applied to a SmartArt diagram.

```
<wsdl:operation name="ChangeSmartArtLayout" xmlns:wsdl="http://schemas.xmlsoap.org/wsdl/">
                 <wsdl:input 
              wsaw:Action="http://schemas.microsoft.com/office/PowerPoint/Server/WebServices/PowerPointEdit
              ServerInternalService/IPptEdit/ChangeSmartArtLayout" 
              message="tns4:IPptEdit_ChangeSmartArtLayout_InputMessage" 
              xmlns:wsaw="http://www.w3.org/2006/05/addressing/wsdl"/>
                 <wsdl:output 
              wsaw:Action="http://schemas.microsoft.com/office/PowerPoint/Server/WebServices/PowerPointEdit
              ServerInternalService/IPptEdit/ChangeSmartArtLayoutResponse" 
              message="tns4:IPptEdit_ChangeSmartArtLayout_OutputMessage" 
              xmlns:wsaw="http://www.w3.org/2006/05/addressing/wsdl"/>
              </wsdl:operation>
None.<br>
3.1.4.3.5 Attributes<br>
None.<br>
None.<br>
2.1.4.3.7 Attribute Groups<br>
None.<br>
2.1.4.4 ChangeSmartArtLayout<br>
The Groups The South applies to a SmartArtLayout<br>
diagram.<br>
2.1.4.4 ChangeSmartArtLayout<br>
diagram.<br>
2.1.4.4 Change
```
The protocol client sends an **IPptEdit\_ChangeSmartArtLayout\_InputMessage** request message, and the protocol server responds with an **IPptEdit\_ChangeSmartArtLayout\_OutputMessage** response message.

## **3.1.4.4.1 Messages**

The following table summarizes the set of WSDL message definitions that are specific to this operation.

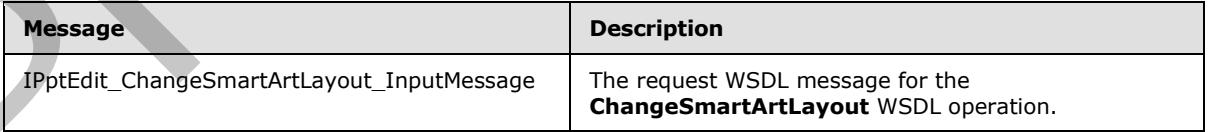

*[MS-PWEDPS] — v20120122 PowerPoint Web Editor Data Protocol Specification* 

 *Copyright © 2012 Microsoft Corporation.* 

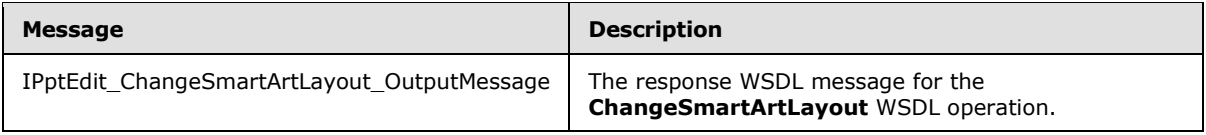

## **3.1.4.4.1.1 IPptEdit\_ChangeSmartArtLayout\_InputMessage**

The request WSDL message for the **ChangeSmartArtLayout** WSDL operation.

The SOAP action value is:

http://schemas.microsoft.com/office/PowerPoint/Server/WebServices/PowerPointEditServerInterna lService/IPptEdit/ChangeSmartArtLayout

The SOAP body contains the **ChangeSmartArtLayout** element.

## **3.1.4.4.1.2 IPptEdit\_ChangeSmartArtLayout\_OutputMessage**

The response WSDL message for the **ChangeSmartArtLayout** WSDL operation.

The SOAP body contains the **ChangeSmartArtLayoutResponse** element.

## **3.1.4.4.2 Elements**

The following table summarizes the XML schema element definitions that are specific to this operation.

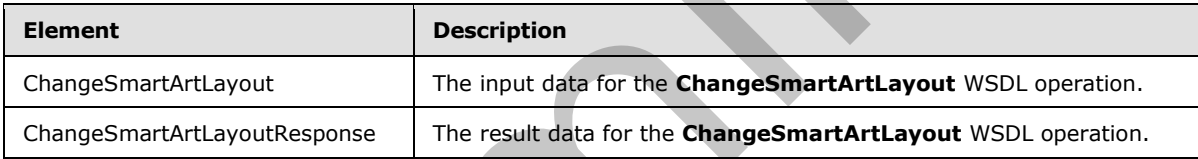

# **3.1.4.4.2.1 ChangeSmartArtLayout**

The input data for the **ChangeSmartArtLayout** WSDL operation.

```
<xs:element name="ChangeSmartArtLayout" xmlns:xs="http://www.w3.org/2001/XMLSchema">
                 <xs:complexType>
                    <xs:sequence>
                      <xs:element minOccurs="0" name="presentationId" nillable="true" type="xs:string"/>
                      <xs:element minOccurs="0" name="slideId" type="xs:unsignedInt"/>
                      <xs:element minOccurs="0" name="shapeId" type="xs:unsignedInt"/>
                      <xs:element minOccurs="0" name="layoutUri" nillable="true" type="xs:string"/>
                      <xs:element minOccurs="0" name="category" nillable="true" type="xs:string"/>
                    </xs:sequence>
                  </xs:complexType>
              </xs:element>
The SOAP action value is:<br>
The SOAP body contains the temperature and contained the strength of the SNAP body contains the ChangeSmartArtLayout, OutputMessage<br>
The response visible manages for the ChangeSmartArtLayout,
```
**presentationId:** An **xs:string** ([XMLSCHEMA2] section 3.2.1) that specifies the identifier of the presentation where the layout of the SmartArt diagram is changed, as specified in section 3.1.4.11.

**slideId:** An **ST\_SlideId** ([ISO/IEC-29500-1] section 19.7.13) that specifies the identifier of the presentation slide where the layout of the SmartArt diagram is changed.

*[MS-PWEDPS] — v20120122 PowerPoint Web Editor Data Protocol Specification* 

 *Copyright © 2012 Microsoft Corporation.* 

**shapeId:** An **ST\_DrawingElementId** [\(\[ISO/IEC-29500-1\]](http://go.microsoft.com/fwlink/?LinkId=132464) section 20.1.10.21) that specifies the identifier of the SmartArt diagram the layout of which is changed.

**layoutUri:** An xs:string (**[XMLSCHEMA2]** section 3.2.1) that specifies the identifier of the layout which is applied to the SmartArt diagram.

**category:** An xs:string ( $[XMLSCHEMA2]$  section 3.2.1) that specifies the category to which the layout belongs.

## **3.1.4.4.2.2 ChangeSmartArtLayoutResponse**

The result data for the **ChangeSmartArtLayout** WSDL operation.

```
<xs:element name="ChangeSmartArtLayoutResponse" xmlns:xs="http://www.w3.org/2001/XMLSchema">
                  <xs:complexType>
                     <xs:sequence>
                        <xs:element xmlns:tns2="http://schemas.datacontract.org/2004/07/p" minOccurs="0" 
               name="ChangeSmartArtLayoutResult" nillable="true" type="tns2:ServiceResult"/>
                     </xs:sequence>
                  </xs:complexType>
               </xs:element>
3.1.44.2.2. ChangeSmartArt avoid Response<br>
The result data for the ChangeSmart Art Art and the Art and the ChangeSmart Art and the ChangeSmart Art and the ChangeSmart Art and the ChangeSmart Art and the ChangeSmart Art an
```
**ChangeSmartArtLayoutResult:** A ServiceResult that specifies the result of the operation. The **Result** child element MUST be an EditCommandResponse.

### **3.1.4.4.3 Complex Types**

None.

### **3.1.4.4.4 Simple Types**

None.

## **3.1.4.4.5 Attributes**

None.

## **3.1.4.4.6 Groups**

None.

## **3.1.4.4.7 Attribute Groups**

None.

## **3.1.4.5 ChangeSmartArtStyle**

The **ChangeSmartArtStyle** operation is used to change the style applied to a SmartArt diagram.

```
<wsdl:operation name="ChangeSmartArtStyle" xmlns:wsdl="http://schemas.xmlsoap.org/wsdl/">
  <wsdl:input 
wsaw:Action="http://schemas.microsoft.com/office/PowerPoint/Server/WebServices/PowerPointEdit
ServerInternalService/IPptEdit/ChangeSmartArtStyle" 
message="tns4:IPptEdit_ChangeSmartArtStyle_InputMessage" 
xmlns:wsaw="http://www.w3.org/2006/05/addressing/wsdl"/>
```
*[MS-PWEDPS] — v20120122 PowerPoint Web Editor Data Protocol Specification* 

 *Copyright © 2012 Microsoft Corporation.* 

```
 <wsdl:output 
wsaw:Action="http://schemas.microsoft.com/office/PowerPoint/Server/WebServices/PowerPointEdit
ServerInternalService/IPptEdit/ChangeSmartArtStyleResponse" 
message="tns4:IPptEdit_ChangeSmartArtStyle_OutputMessage" 
xmlns:wsaw="http://www.w3.org/2006/05/addressing/wsdl"/>
</wsdl:operation>
```
The protocol client sends an **IPptEdit\_ChangeSmartArtStyle\_InputMessage** request message, and the protocol server responds with an **IPptEdit\_ChangeSmartArtStyle\_OutputMessage** response message.

## **3.1.4.5.1 Messages**

The following table summarizes the set of WSDL message definitions that are specific to this operation.

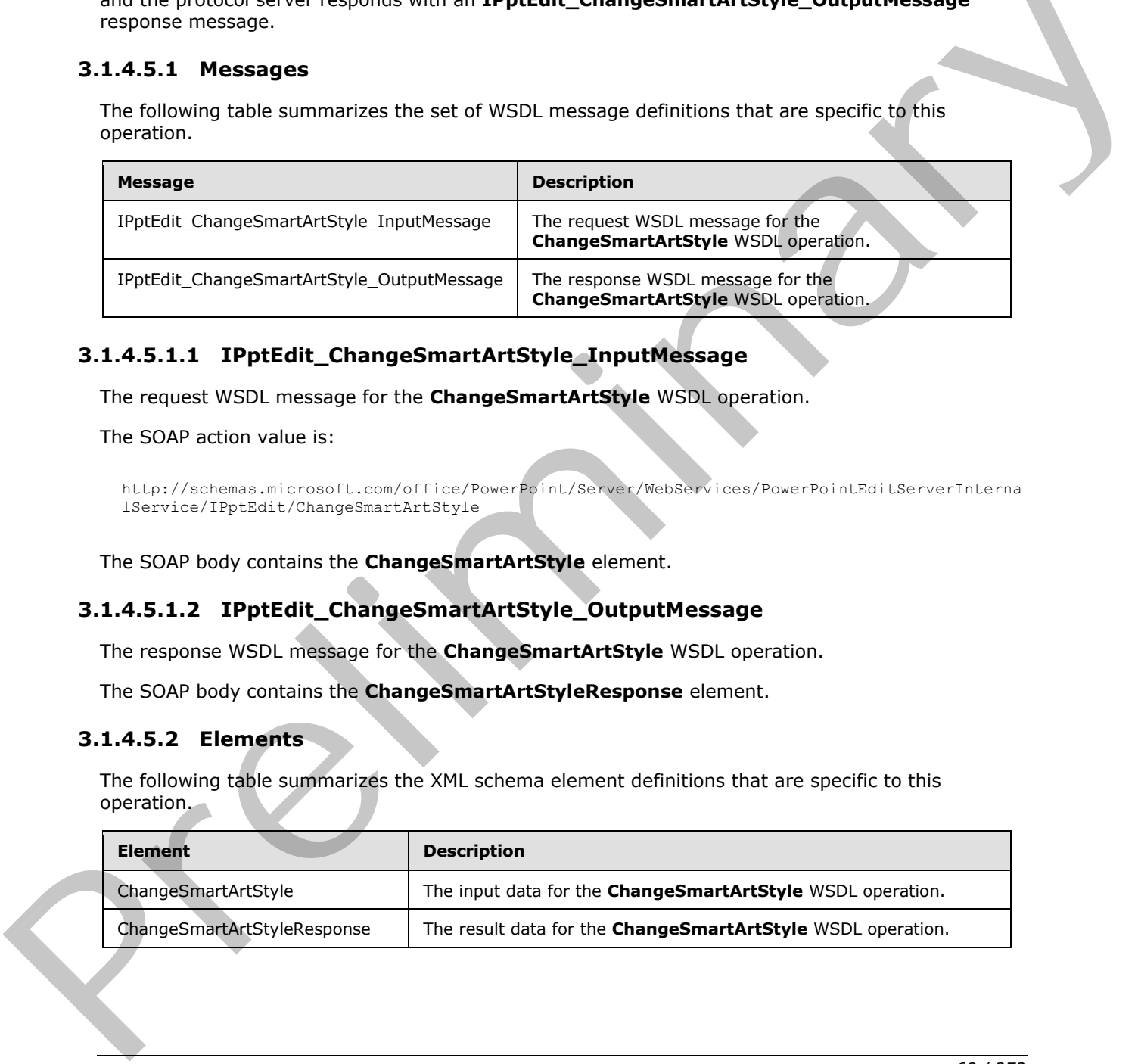

# **3.1.4.5.1.1 IPptEdit\_ChangeSmartArtStyle\_InputMessage**

The request WSDL message for the **ChangeSmartArtStyle** WSDL operation.

The SOAP action value is:

```
http://schemas.microsoft.com/office/PowerPoint/Server/WebServices/PowerPointEditServerInterna
lService/IPptEdit/ChangeSmartArtStyle
```
The SOAP body contains the **ChangeSmartArtStyle** element.

## **3.1.4.5.1.2 IPptEdit\_ChangeSmartArtStyle\_OutputMessage**

The response WSDL message for the **ChangeSmartArtStyle** WSDL operation.

The SOAP body contains the **ChangeSmartArtStyleResponse** element.

## **3.1.4.5.2 Elements**

The following table summarizes the XML schema element definitions that are specific to this operation.

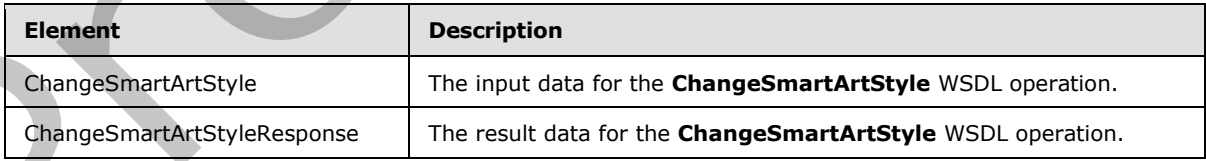

*[MS-PWEDPS] — v20120122 PowerPoint Web Editor Data Protocol Specification* 

 *Copyright © 2012 Microsoft Corporation.* 

## **3.1.4.5.2.1 ChangeSmartArtStyle**

The input data for the **ChangeSmartArtStyle** WSDL operation.

```
<xs:element name="ChangeSmartArtStyle" xmlns:xs="http://www.w3.org/2001/XMLSchema">
  <xs:complexType>
     <xs:sequence>
      <xs:element minOccurs="0" name="presentationId" nillable="true" type="xs:string"/>
       <xs:element minOccurs="0" name="slideId" type="xs:unsignedInt"/>
      <xs:element minOccurs="0" name="shapeId" type="xs:unsignedInt"/>
      <xs:element minOccurs="0" name="styleUri" nillable="true" type="xs:string"/>
      <xs:element minOccurs="0" name="category" nillable="true" type="xs:string"/>
     </xs:sequence>
   </xs:complexType>
</xs:element>
```
**presentationId:** An **xs:string** ([XMLSCHEMA2] section 3.2.1) that specifies the identifier of the presentation where the style of the SmartArt diagram is changed, as specified in section 3.1.4.11.

**slideId:** An **ST\_SlideId** ([ISO/IEC-29500-1] section 19.7.13) that specifies the identifier of the presentation slide where the style of the SmartArt diagram is changed.

**shapeId:** An **ST\_DrawingElementId** ([ISO/IEC-29500-1] section 20.1.10.21) that specifies the identifier of the SmartArt diagram the style of which is changed.

**styleUri:** An **xs:string** ([XMLSCHEMA2] section 3.2.1) that specifies the identifier of the style which is applied to the SmartArt diagram.

**category:** An **xs:string** ([XMLSCHEMA2] section 3.2.1) that specifies the category to which the style belongs.

### **3.1.4.5.2.2 ChangeSmartArtStyleResponse**

The result data for the **ChangeSmartArtStyle** WSDL operation.

```
<xs:element name="ChangeSmartArtStyleResponse" xmlns:xs="http://www.w3.org/2001/XMLSchema">
                  <xs:complexType>
                    <xs:sequence>
                      <xs:element xmlns:tns2="http://schemas.datacontract.org/2004/07/p" minOccurs="0" 
               name="ChangeSmartArtStyleResult" nillable="true" type="tns2:ServiceResult"/>
                    </xs:sequence>
                  </xs:complexType>
               </xs:element>
lntext of the Characteristic context of the second context of the context of the context of the context of the second of the second of the second of the second of the second of the second of the second of the
```
**ChangeSmartArtStyleResult:** A ServiceResult that specifies the result of the operation. The **Result** child element MUST be an EditCommandResponse.

# **3.1.4.5.3 Complex Types**

None.

### **3.1.4.5.4 Simple Types**

None.

*[MS-PWEDPS] — v20120122 PowerPoint Web Editor Data Protocol Specification* 

 *Copyright © 2012 Microsoft Corporation.* 

 *Release: Sunday, January 22, 2012* 

## **3.1.4.5.5 Attributes**

None.

## **3.1.4.5.6 Groups**

None.

## **3.1.4.5.7 Attribute Groups**

None.

## **3.1.4.6 ClearPlaceholder**

The **ClearPlaceholder** is used to delete a shape in a presentation.

```
<wsdl:operation name="ClearPlaceholder" xmlns:wsdl="http://schemas.xmlsoap.org/wsdl/">
                 <wsdl:input 
              wsaw:Action="http://schemas.microsoft.com/office/PowerPoint/Server/WebServices/PowerPointEdit
             ServerInternalService/IPptEdit/ClearPlaceholder" 
             message="tns4:IPptEdit_ClearPlaceholder_InputMessage" 
             xmlns:wsaw="http://www.w3.org/2006/05/addressing/wsdl"/>
                 <wsdl:output 
             wsaw:Action="http://schemas.microsoft.com/office/PowerPoint/Server/WebServices/PowerPointEdit
             ServerInternalService/IPptEdit/ClearPlaceholderResponse" 
             message="tns4:IPptEdit_ClearPlaceholder_OutputMessage" 
             xmlns:wsaw="http://www.w3.org/2006/05/addressing/wsdl"/>
              </wsdl:operation>
The Charles Construction of the state of the state of the Charles Charles Charles Construction of the Charles Charles Charles Charles Charles Charles Charles Charles Charles Charles Charles Charles Charles Charles Charles
```
The protocol client sends an **IPptEdit\_ClearPlaceholder\_InputMessage** request message, and the protocol server responds with an **IPptEdit\_ClearPlaceholder\_OutputMessage** response message.

## **3.1.4.6.1 Messages**

The following table summarizes the set of WSDL message definitions that are specific to this operation.

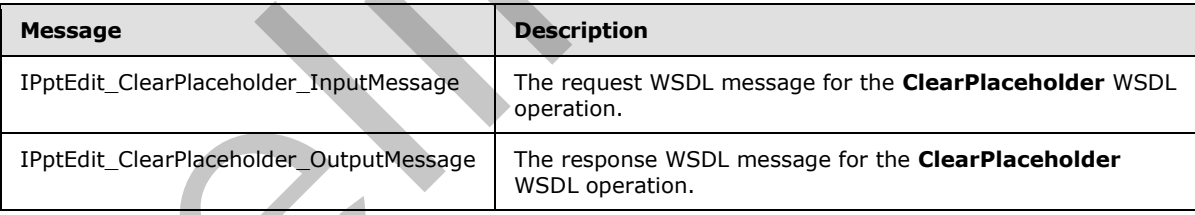

# **3.1.4.6.1.1 IPptEdit\_ClearPlaceholder\_InputMessage**

The request WSDL message for the **ClearPlaceholder** WSDL operation.

The SOAP action value is:

```
http://schemas.microsoft.com/office/PowerPoint/Server/WebServices/PowerPointEditServerInterna
lService/IPptEdit/ClearPlaceholder
```
*[MS-PWEDPS] — v20120122 PowerPoint Web Editor Data Protocol Specification* 

 *Copyright © 2012 Microsoft Corporation.* 

The SOAP body contains the **ClearPlaceholder** element.

## **3.1.4.6.1.2 IPptEdit\_ClearPlaceholder\_OutputMessage**

The response WSDL message for the **ClearPlaceholder** WSDL operation.

The SOAP body contains the **ClearPlaceholderResponse** element.

## **3.1.4.6.2 Elements**

The following table summarizes the XML schema element definitions that are specific to this operation.

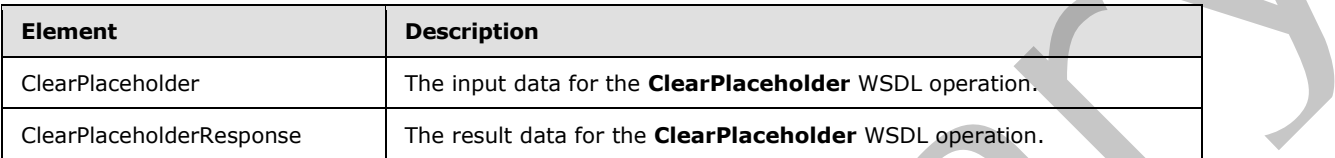

# **3.1.4.6.2.1 ClearPlaceholder**

The input data for the **ClearPlaceholder** WSDL operation.

```
<xs:element name="ClearPlaceholder" xmlns:xs="http://www.w3.org/2001/XMLSchema">
                  <xs:complexType>
                    <xs:sequence>
                       <xs:element minOccurs="0" name="presentationId" nillable="true" type="xs:string"/>
                      <xs:element minOccurs="0" name="slideId" type="xs:unsignedInt"/>
                      <xs:element minOccurs="0" name="shapeId" type="xs:unsignedInt"/>
                    </xs:sequence>
                  </xs:complexType>
              </xs:element>
immarizes the XML schema element derintions that are specific to this<br>
memberation:<br>
The linuxi data for the ClearPlaceholder WSDL specific<br>
Convicted between the relations of the clearPlaceholder WSDL
```
**presentationId:** An **xs:string** ([XMLSCHEMA2] section 3.2.1) that specifies the identifier of the presentation containing the shape that is deleted, as specified in section 3.1.4.11.

**slideId:** An **ST\_SlideId** ([ISO/IEC-29500-1] section 19.7.13) that specifies the identifier of the presentation slide containing the shape that is deleted.

**shapeId:** An **ST\_DrawingElementId** ([ISO/IEC-29500-1] section 20.1.10.21) that specifies the identifier of the shape that is deleted.

# **3.1.4.6.2.2 ClearPlaceholderResponse**

The result data for the **ClearPlaceholder** WSDL operation.

```
<xs:element name="ClearPlaceholderResponse" xmlns:xs="http://www.w3.org/2001/XMLSchema">
   <xs:complexType>
     <xs:sequence>
       <xs:element xmlns:tns2="http://schemas.datacontract.org/2004/07/p" minOccurs="0" 
name="ClearPlaceholderResult" nillable="true" type="tns2:ServiceResult"/>
     </xs:sequence>
   </xs:complexType>
</xs:element>
```
*[MS-PWEDPS] — v20120122 PowerPoint Web Editor Data Protocol Specification* 

 *Copyright © 2012 Microsoft Corporation.* 

**ClearPlaceholderResult:** A **ServiceResult** that specifies the result of the operation. The Result child element MUST be an [EditCommandResponse.](#page-27-0)

### **3.1.4.6.3 Complex Types**

None.

### **3.1.4.6.4 Simple Types**

None.

### **3.1.4.6.5 Attributes**

None.

### **3.1.4.6.6 Groups**

None.

### **3.1.4.6.7 Attribute Groups**

None.

## **3.1.4.7 DeleteSlide**

The **DeleteSlide** operation is used to delete a presentation slide from a presentation.

```
<wsdl:operation name="DeleteSlide" xmlns:wsdl="http://schemas.xmlsoap.org/wsdl/">
                 <wsdl:input 
              wsaw:Action="http://schemas.microsoft.com/office/PowerPoint/Server/WebServices/PowerPointEdit
              ServerInternalService/IPptEdit/DeleteSlide" message="tns4:IPptEdit_DeleteSlide_InputMessage" 
              xmlns:wsaw="http://www.w3.org/2006/05/addressing/wsdl"/>
                 <wsdl:output 
              wsaw:Action="http://schemas.microsoft.com/office/PowerPoint/Server/WebServices/PowerPointEdit
              ServerInternalService/IPptEdit/DeleteSlideResponse" 
              message="tns4:IPptEdit_DeleteSlide_OutputMessage" 
              xmlns:wsaw="http://www.w3.org/2006/05/addressing/wsdl"/>
              </wsdl:operation>
None.<br>
3.1.4.5.5 Attribute Groups<br>
None.<br>
1.1.4.5.7 Attribute Groups<br>
None.<br>
2.1.4.7 DeleteSlide<br>
The DeleteSlide operation is used to delete a presentation alteriorm a presentation.<br>
2.0.0001100110011001100110011001100110
```
The protocol client sends an **IPptEdit\_DeleteSlide\_InputMessage** request message, and the protocol server responds with an **IPptEdit\_DeleteSlide\_OutputMessage** response message.

# **3.1.4.7.1 Messages**

The following table summarizes the set of WSDL message definitions that are specific to this operation.

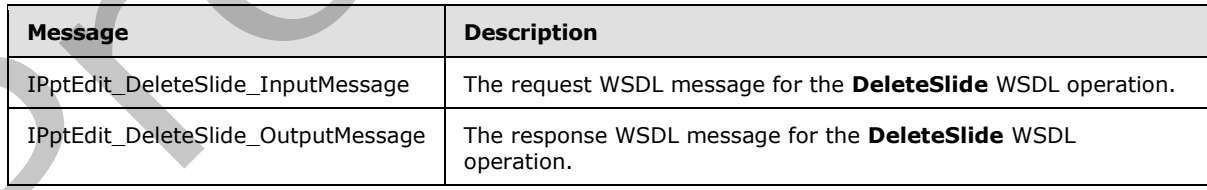

*[MS-PWEDPS] — v20120122 PowerPoint Web Editor Data Protocol Specification* 

 *Copyright © 2012 Microsoft Corporation.*
## **3.1.4.7.1.1 IPptEdit\_DeleteSlide\_InputMessage**

The request WSDL message for the **DeleteSlide** WSDL operation.

The SOAP action value is:

```
http://schemas.microsoft.com/office/PowerPoint/Server/WebServices/PowerPointEditServerInterna
lService/IPptEdit/DeleteSlide
```
The SOAP body contains the **DeleteSlide** element.

## **3.1.4.7.1.2 IPptEdit\_DeleteSlide\_OutputMessage**

The response WSDL message for the **DeleteSlide** WSDL operation.

The SOAP body contains the **DeleteSlideResponse** element.

## **3.1.4.7.2 Elements**

The following table summarizes the XML schema element definitions that are specific to this operation.

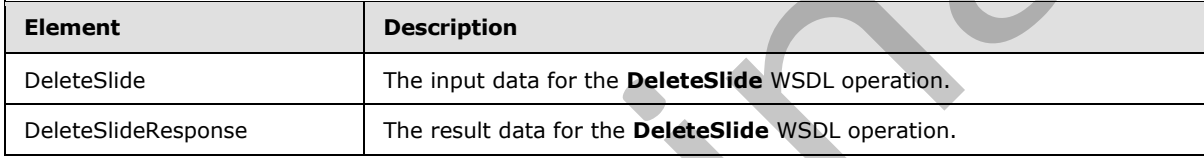

## **3.1.4.7.2.1 DeleteSlide**

The input data for the **DeleteSlide** WSDL operation.

```
<xs:element name="DeleteSlide" xmlns:xs="http://www.w3.org/2001/XMLSchema">
                 <xs:complexType>
                    <xs:sequence>
                      <xs:element minOccurs="0" name="presentationId" nillable="true" type="xs:string"/>
                      <xs:element minOccurs="0" name="slideId" type="xs:unsignedInt"/>
                    </xs:sequence>
                  </xs:complexType>
              </xs:element>
elide, Output/Message<br>
The response with chromates the Multiplication with the Contact Contact Contact Contact Contact Contact Contact Contact Contact Contact Contact Contact Contact Contac
```
**presentationId:** An **xs:string** ([XMLSCHEMA2] section 3.2.1) that specifies the identifier of the presentation, as specified in section 3.1.4.11.

**slideId:** An **ST\_SlideId** ([ISO/IEC-29500-1] section 19.7.13) that specifies the identifier of the presentation slide to delete.

## **3.1.4.7.2.2 DeleteSlideResponse**

The result data for the **DeleteSlide** WSDL operation.

```
<xs:element name="DeleteSlideResponse" xmlns:xs="http://www.w3.org/2001/XMLSchema">
  <xs:complexType>
    <xs:sequence>
```
*[MS-PWEDPS] — v20120122 PowerPoint Web Editor Data Protocol Specification* 

 *Copyright © 2012 Microsoft Corporation.* 

```
 <xs:element xmlns:tns2="http://schemas.datacontract.org/2004/07/p" minOccurs="0" 
name="DeleteSlideResult" nillable="true" type="tns2:ServiceResult"/>
    </xs:sequence>
  </xs:complexType>
</xs:element>
```
**DeleteSlideResult:** A **ServiceResult** that specifies the result of the operation. The **Result** child element MUST be an EditCommandResponse.

#### **3.1.4.7.3 Complex Types**

None.

#### **3.1.4.7.4 Simple Types**

None.

### **3.1.4.7.5 Attributes**

None.

#### **3.1.4.7.6 Groups**

None.

## **3.1.4.7.7 Attribute Groups**

None.

#### **3.1.4.8 DuplicateSlide**

The **DuplicateSlide** operation is used to duplicate a presentation slide.

```
<wsdl:operation name="DuplicateSlide" xmlns:wsdl="http://schemas.xmlsoap.org/wsdl/">
                 <wsdl:input 
              wsaw:Action="http://schemas.microsoft.com/office/PowerPoint/Server/WebServices/PowerPointEdit
              ServerInternalService/IPptEdit/DuplicateSlide" 
              message="tns4:IPptEdit_DuplicateSlide_InputMessage" 
              xmlns:wsaw="http://www.w3.org/2006/05/addressing/wsdl"/>
                 <wsdl:output 
              wsaw:Action="http://schemas.microsoft.com/office/PowerPoint/Server/WebServices/PowerPointEdit
              ServerInternalService/IPptEdit/DuplicateSlideResponse" 
              message="tns4:IPptEdit_DuplicateSlide_OutputMessage" 
              xmlns:wsaw="http://www.w3.org/2006/05/addressing/wsdl"/>
              </wsdl:operation>
3.1.4.7.3 Complex Types<br>
None.<br>
3.1.4.7.3 Complex Types<br>
None.<br>
3.1.4.7.5 Attribute Groups<br>
None.<br>
3.1.4.7.7 Attribute Groups<br>
None.<br>
3.1.4.7.7 Attribute Groups<br>
None.<br>
3.1.4.7.7 Attribute Groups<br>
None.<br>
The Dup
```
The protocol client sends an **IPptEdit\_DuplicateSlide\_InputMessage** request message, and the protocol server responds with an **IPptEdit\_DuplicateSlide\_OutputMessage** response message.

## **3.1.4.8.1 Messages**

The following table summarizes the set of WSDL message definitions that are specific to this operation.

*[MS-PWEDPS] — v20120122 PowerPoint Web Editor Data Protocol Specification* 

 *Copyright © 2012 Microsoft Corporation.* 

 *Release: Sunday, January 22, 2012* 

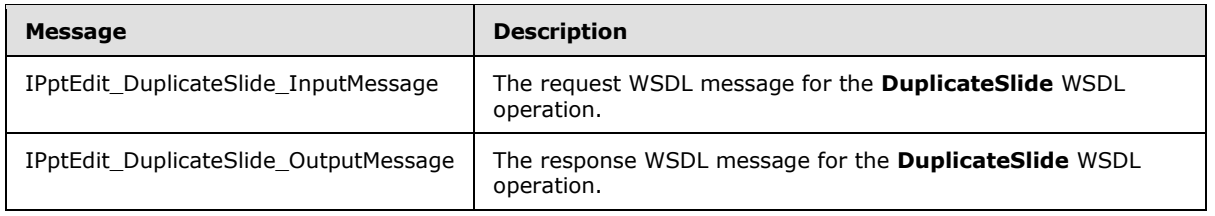

## **3.1.4.8.1.1 IPptEdit\_DuplicateSlide\_InputMessage**

The request WSDL message for the **DuplicateSlide** WSDL operation.

The SOAP action value is:

```
http://schemas.microsoft.com/office/PowerPoint/Server/WebServices/PowerPointEditServerInterna
lService/IPptEdit/DuplicateSlide
```
The SOAP body contains the **DuplicateSlide** element.

## **3.1.4.8.1.2 IPptEdit\_DuplicateSlide\_OutputMessage**

The response WSDL message for the **DuplicateSlide** WSDL operation.

The SOAP body contains the **DuplicateSlideResponse** element.

### **3.1.4.8.2 Elements**

The following table summarizes the XML schema element definitions that are specific to this operation.

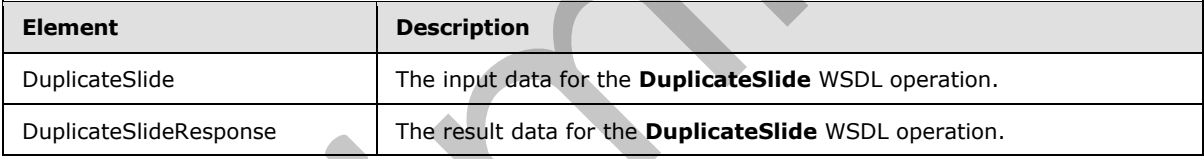

## **3.1.4.8.2.1 DuplicateSlide**

The input data for the **DuplicateSlide** WSDL operation.

```
<xs:element name="DuplicateSlide" xmlns:xs="http://www.w3.org/2001/XMLSchema">
            <xs:complexType>
             <xs:sequence>
               <xs:element minOccurs="0" name="presentationId" nillable="true" type="xs:string"/>
               <xs:element minOccurs="0" name="srcId" type="xs:unsignedInt"/>
               <xs:element minOccurs="0" name="dstId" type="xs:unsignedInt"/>
              </xs:sequence>
            </xs:complexType>
         </xs:element>
Preliminary
```
**presentationId:** An **xs:string** ([XMLSCHEMA2] section 3.2.1) that specifies the identifier of the presentation, as specified in section 3.1.4.11.

*[MS-PWEDPS] — v20120122 PowerPoint Web Editor Data Protocol Specification* 

 *Copyright © 2012 Microsoft Corporation.* 

**srcId:** An **ST\_SlideId** [\(\[ISO/IEC-29500-1\]](http://go.microsoft.com/fwlink/?LinkId=132464) section 19.7.13) that specifies the identifier of the presentation slide to duplicate.

**dstId:** A **ST\_SlideId** [\(\[ISO/IEC-29500-1\]](http://go.microsoft.com/fwlink/?LinkId=132464) section 19.7.13) that specifies the identifier of the presentation slide that precedes the location of the duplicated slide.

## **3.1.4.8.2.2 DuplicateSlideResponse**

The result data for the **DuplicateSlide** WSDL operation.

```
<xs:element name="DuplicateSlideResponse" xmlns:xs="http://www.w3.org/2001/XMLSchema">
  <xs:complexType>
    <xs:sequence>
      <xs:element xmlns:tns2="http://schemas.datacontract.org/2004/07/p" minOccurs="0" 
name="DuplicateSlideResult" nillable="true" type="tns2:ServiceResult"/>
    </xs:sequence>
  </xs:complexType>
</xs:element>
```
**DuplicateSlideResult:** A **ServiceResult** that specifies the result of the operation. The **Result** child element MUST be an EditCommandResponse.

### **3.1.4.8.3 Complex Types**

None.

#### **3.1.4.8.4 Simple Types**

None.

#### **3.1.4.8.5 Attributes**

None.

#### **3.1.4.8.6 Groups**

None.

### **3.1.4.8.7 Attribute Groups**

None.

## **3.1.4.9 GetEditPresInfo**

The **GetEditPresInfo** operation is used to retrieve information about a presentation.

```
<wsdl:operation name="GetEditPresInfo" xmlns:wsdl="http://schemas.xmlsoap.org/wsdl/">
                  <wsdl:input 
              wsaw:Action="http://schemas.microsoft.com/office/PowerPoint/Server/WebServices/PowerPointEdit
              ServerInternalService/IPptEdit/GetEditPresInfo" 
              message="tns4:IPptEdit_GetEditPresInfo_InputMessage" 
              xmlns:wsaw="http://www.w3.org/2006/05/addressing/wsdl"/>
                 <wsdl:output 
              wsaw:Action="http://schemas.microsoft.com/office/PowerPoint/Server/WebServices/PowerPointEdit
For the contract of the particular contract of the contract of the contract of the contract of the contract of the contract of the contract of the contract of the contract of the contract of the contract of the contract o
              ServerInternalService/IPptEdit/GetEditPresInfoResponse"
```
*[MS-PWEDPS] — v20120122 PowerPoint Web Editor Data Protocol Specification* 

 *Copyright © 2012 Microsoft Corporation.* 

 *Release: Sunday, January 22, 2012* 

```
message="tns4:IPptEdit_GetEditPresInfo_OutputMessage" 
xmlns:wsaw="http://www.w3.org/2006/05/addressing/wsdl"/>
</wsdl:operation>
```
The protocol client sends an **IPptEdit\_GetEditPresInfo\_InputMessage** request message, and the protocol server responds with an **IPptEdit\_GetEditPresInfo\_OutputMessage** response message.

## **3.1.4.9.1 Messages**

The following table summarizes the set of WSDL message definitions that are specific to this operation.

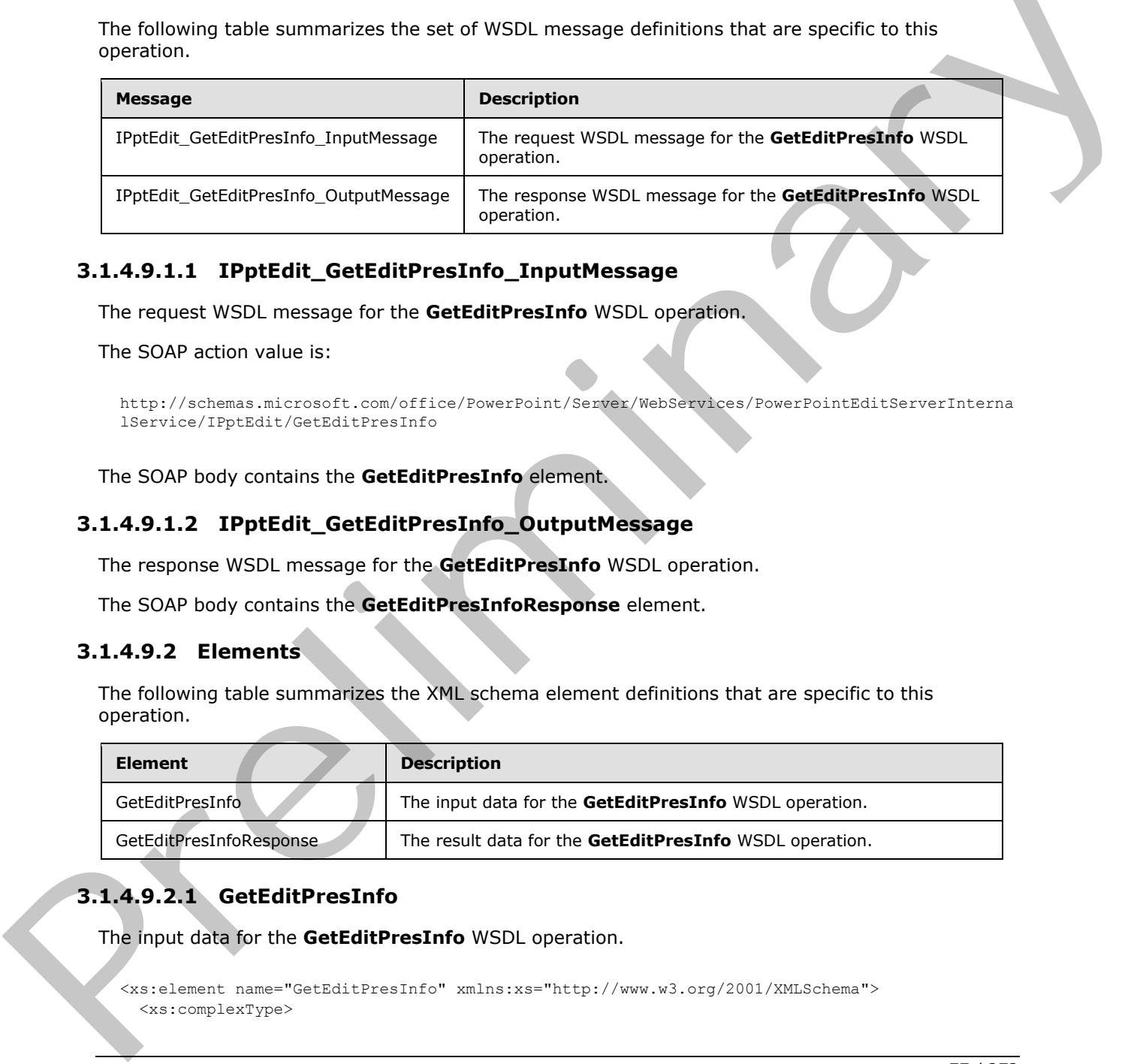

# **3.1.4.9.1.1 IPptEdit\_GetEditPresInfo\_InputMessage**

The request WSDL message for the **GetEditPresInfo** WSDL operation.

The SOAP action value is:

```
http://schemas.microsoft.com/office/PowerPoint/Server/WebServices/PowerPointEditServerInterna
lService/IPptEdit/GetEditPresInfo
```
The SOAP body contains the **GetEditPresInfo** element.

## **3.1.4.9.1.2 IPptEdit\_GetEditPresInfo\_OutputMessage**

The response WSDL message for the **GetEditPresInfo** WSDL operation.

The SOAP body contains the **GetEditPresInfoResponse** element.

## **3.1.4.9.2 Elements**

The following table summarizes the XML schema element definitions that are specific to this operation.

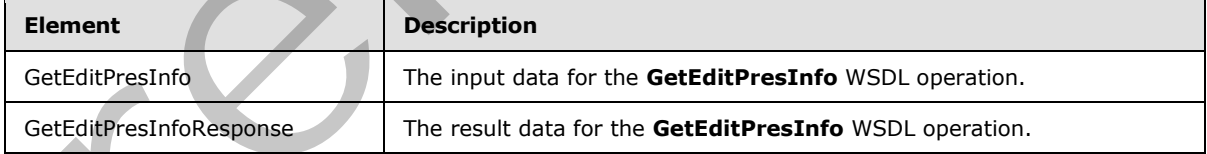

# **3.1.4.9.2.1 GetEditPresInfo**

The input data for the **GetEditPresInfo** WSDL operation.

```
<xs:element name="GetEditPresInfo" xmlns:xs="http://www.w3.org/2001/XMLSchema">
   <xs:complexType>
```
*[MS-PWEDPS] — v20120122 PowerPoint Web Editor Data Protocol Specification* 

 *Copyright © 2012 Microsoft Corporation.* 

```
 <xs:sequence>
       <xs:element minOccurs="0" name="presentationId" nillable="true" type="xs:string"/>
       <xs:element minOccurs="0" name="firstSlideIndex" type="xs:unsignedInt"/>
       <xs:element minOccurs="0" name="numSlides" type="xs:unsignedInt"/>
       <xs:element minOccurs="0" name="includedEditSlideIndex" type="xs:int"/>
       <xs:element minOccurs="0" name="clientWidth" type="xs:unsignedInt"/>
       <xs:element minOccurs="0" name="clientHeight" type="xs:unsignedInt"/>
     </xs:sequence>
   </xs:complexType>
</xs:element>
```
**presentationId:** An **xs:string** ([XMLSCHEMA2] section 3.2.1) that specifies the identifier of the presentation, as specified in section 3.1.4.11.

**firstSlideIndex:** An **xs:unsignedInt** ([XMLSCHEMA2] section 3.3.22) that specifies the index of the first presentation slide for which to retrieve information.

**numSlides:** An **xs:unsignedInt** ([XMLSCHEMA2] section 3.3.22) that specifies the count of presentation slides for which to retrieve information.

**includedEditSlideIndex:** Reserved. MUST be ignored.

**clientWidth:** An **xs:unsignedInt** ([XMLSCHEMA2] section 3.3.22) that specifies the width of the client area.

**clientHeight:** An **xs:unsignedInt** ([XMLSCHEMA2] section 3.3.22) that specifies the height of the client area.

#### **3.1.4.9.2.2 GetEditPresInfoResponse**

The result data for the **GetEditPresInfo** WSDL operation.

```
<xs:element name="GetEditPresInfoResponse" xmlns:xs="http://www.w3.org/2001/XMLSchema">
                   <xs:complexType>
                      <xs:sequence>
                        <xs:element xmlns:tns2="http://schemas.datacontract.org/2004/07/p" minOccurs="0" 
                name="GetEditPresInfoResult" nillable="true" type="tns2:ServiceResult"/>
                      </xs:sequence>
                   </xs:complexType>
                </xs:element>
isional Association (\frac{1}{2} and \frac{1}{2} and \frac{1}{2} and \frac{1}{2} and \frac{1}{2} and \frac{1}{2} and \frac{1}{2} and \frac{1}{2} and \frac{1}{2} and \frac{1}{2} and \frac{1}{2} and \frac{1}{2} and \frac{1}{2} and \frac{1}{2} and
```
**GetEditPresInfoResult:** A ServiceResult that specifies the result of the operation. The **Result** child element MUST be an EditPresentationInfo.

### **3.1.4.9.3 Complex Types**

None.

### **3.1.4.9.4 Simple Types**

None.

#### **3.1.4.9.5 Attributes**

None.

*[MS-PWEDPS] — v20120122 PowerPoint Web Editor Data Protocol Specification* 

 *Copyright © 2012 Microsoft Corporation.* 

 *Release: Sunday, January 22, 2012* 

## **3.1.4.9.6 Groups**

None.

## **3.1.4.9.7 Attribute Groups**

None.

## **3.1.4.10 GetEditSlide**

The **GetEditSlide** operation is used to retrieve information about a presentation slide.

```
<wsdl:operation name="GetEditSlide" xmlns:wsdl="http://schemas.xmlsoap.org/wsdl/">
                <wsdl:input 
              wsaw:Action="http://schemas.microsoft.com/office/PowerPoint/Server/WebServices/PowerPointEdit
             ServerInternalService/IPptEdit/GetEditSlide" 
             message="tns4:IPptEdit_GetEditSlide_InputMessage" 
             xmlns:wsaw="http://www.w3.org/2006/05/addressing/wsdl"/>
                <wsdl:output 
             wsaw:Action="http://schemas.microsoft.com/office/PowerPoint/Server/WebServices/PowerPointEdit
              ServerInternalService/IPptEdit/GetEditSlideResponse" 
             message="tns4:IPptEdit GetEditSlide OutputMessage"
             xmlns:wsaw="http://www.w3.org/2006/05/addressing/wsdl"/>
             </wsdl:operation>
3.1.4.10.1 Getterinistics<br>
The contribution and the strategie information about a presentation above.<br>
The contribution and the strategie information and the strategies of the strategies of the strategies of the strategie
```
The protocol client sends an **IPptEdit\_GetEditSlide\_InputMessage** request message, and the protocol server responds with an **IPptEdit\_GetEditSlide\_OutputMessage** response message.

## **3.1.4.10.1 Messages**

The following table summarizes the set of WSDL message definitions that are specific to this operation.

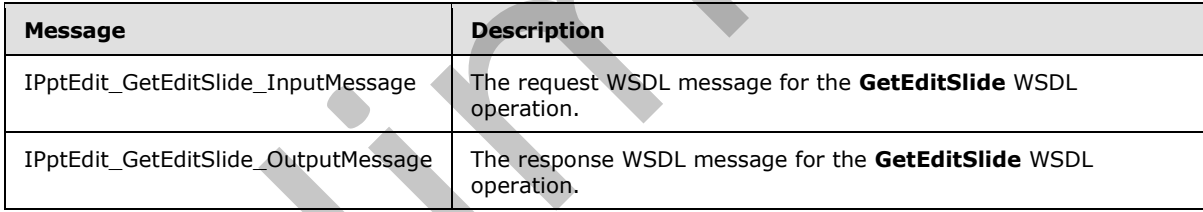

# **3.1.4.10.1.1 IPptEdit\_GetEditSlide\_InputMessage**

The request WSDL message for the **GetEditSlide** WSDL operation.

The SOAP action value is:

```
http://schemas.microsoft.com/office/PowerPoint/Server/WebServices/PowerPointEditServerInterna
lService/IPptEdit/GetEditSlide
```
The SOAP body contains the **GetEditSlide** element.

# **3.1.4.10.1.2 IPptEdit\_GetEditSlide\_OutputMessage**

The response WSDL message for the **GetEditSlide** WSDL operation.

*[MS-PWEDPS] — v20120122 PowerPoint Web Editor Data Protocol Specification* 

 *Copyright © 2012 Microsoft Corporation.* 

The SOAP body contains the **GetEditSlideResponse** element.

### **3.1.4.10.2 Elements**

The following table summarizes the XML schema element definitions that are specific to this operation.

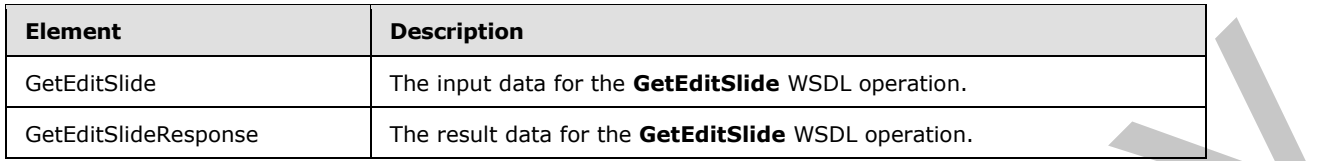

## **3.1.4.10.2.1 GetEditSlide**

The input data for the **GetEditSlide** WSDL operation.

```
<xs:element name="GetEditSlide" xmlns:xs="http://www.w3.org/2001/XMLSchema">
                  <xs:complexType>
                     <xs:sequence>
                       <xs:element minOccurs="0" name="presentationId" nillable="true" type="xs:string"/>
                       <xs:element minOccurs="0" name="slideId" type="xs:int"/>
                     </xs:sequence>
                   </xs:complexType>
               </xs:element>
es and the line of the contribution of the contribution of the contribution of the contribution of the control of the control of the control of the control of the control of the control of the control of the contro
```
**presentationId:** An xs:string ( $[XMLSCHEMA2]$  section 3.2.1) that specifies the identifier of the presentation, as specified in section 3.1.4.11.

**slideId:** An **ST\_SlideId** ([ISO/IEC-29500-1] section 19.7.13) that specifies the identifier of the presentation slide.

## **3.1.4.10.2.2 GetEditSlideResponse**

The result data for the **GetEditSlide** WSDL operation.

```
<xs:element name="GetEditSlideResponse" xmlns:xs="http://www.w3.org/2001/XMLSchema">
  <xs:complexType>
    <xs:sequence>
       <xs:element xmlns:tns2="http://schemas.datacontract.org/2004/07/p" minOccurs="0" 
name="GetEditSlideResult" nillable="true" type="tns2:ServiceResult"/>
    </xs:sequence>
  </xs:complexType>
</xs:element>
```
**GetEditSlideResult:** A ServiceResult that specifies the result of the operation. The **Result** child element MUST be an EditSlide.

## **3.1.4.10.3 Complex Types**

None.

*[MS-PWEDPS] — v20120122 PowerPoint Web Editor Data Protocol Specification* 

 *Copyright © 2012 Microsoft Corporation.* 

## **3.1.4.10.4 Simple Types**

None.

### **3.1.4.10.5 Attributes**

None.

## **3.1.4.10.6 Groups**

None.

## **3.1.4.10.7 Attribute Groups**

<span id="page-80-0"></span>None.

## **3.1.4.11 GetPresentationId**

The **GetPresentationId** operation is used to retrieve an identifier for a presentation.

```
<wsdl:operation name="GetPresentationId" xmlns:wsdl="http://schemas.xmlsoap.org/wsdl/">
                 <wsdl:input 
              wsaw:Action="http://schemas.microsoft.com/office/PowerPoint/Server/WebServices/PowerPointEdit
              ServerInternalService/IPptEdit/GetPresentationId" 
              message="tns4:IPptEdit_GetPresentationId_InputMessage" 
              xmlns:wsaw="http://www.w3.org/2006/05/addressing/wsdl"/>
                 <wsdl:output 
              wsaw:Action="http://schemas.microsoft.com/office/PowerPoint/Server/WebServices/PowerPointEdit
              ServerInternalService/IPptEdit/GetPresentationIdResponse" 
              message="tns4:IPptEdit_GetPresentationId_OutputMessage" 
              xmlns:wsaw="http://www.w3.org/2006/05/addressing/wsdl"/>
              </wsdl:operation>
3.1.4.10.7 Attribute Groups<br>
None.<br>
None.<br>
2.1.4.10.7 Attribute Groups<br>
None.<br>
2.1.4.10.7 Attribute Groups<br>
The dePresentation of sused to refrieve an identifier for a presentation<br>
\frac{1}{2} and \frac{1}{2} and \frac{1}{2} a
```
The protocol client sends an **IPptEdit\_GetPresentationId\_InputMessage** request message, and the protocol server responds with an **IPptEdit\_GetPresentationId\_OutputMessage** response message.

## **3.1.4.11.1 Messages**

The following table summarizes the set of WSDL message definitions that are specific to this operation.

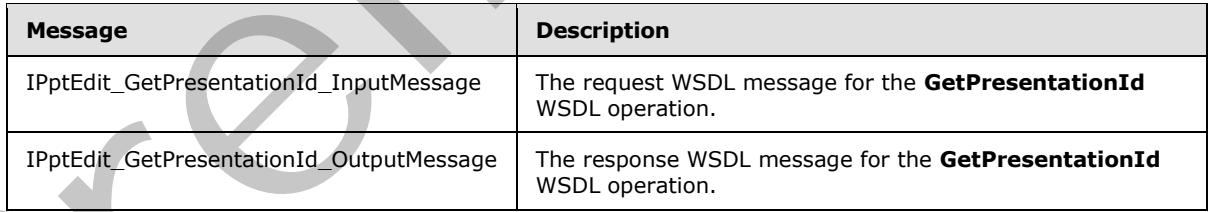

## **3.1.4.11.1.1 IPptEdit\_GetPresentationId\_InputMessage**

The request WSDL message for the **GetPresentationId** WSDL operation.

The SOAP action value is:

*[MS-PWEDPS] — v20120122 PowerPoint Web Editor Data Protocol Specification* 

 *Copyright © 2012 Microsoft Corporation.* 

http://schemas.microsoft.com/office/PowerPoint/Server/WebServices/PowerPointEditServerInterna lService/IPptEdit/GetPresentationId

The SOAP body contains the **GetPresentationId** element.

### **3.1.4.11.1.2 IPptEdit\_GetPresentationId\_OutputMessage**

The response WSDL message for the **GetPresentationId** WSDL operation.

The SOAP body contains the **GetPresentationIdResponse** element.

## **3.1.4.11.2 Elements**

The following table summarizes the XML schema element definitions that are specific to this operation.

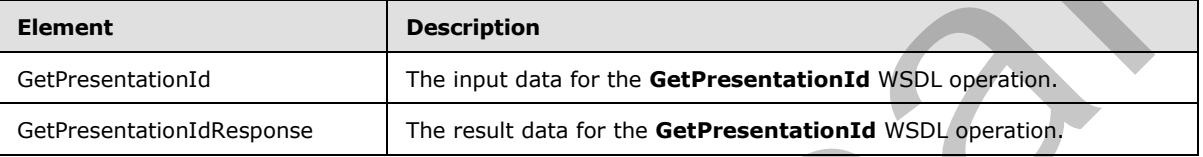

## **3.1.4.11.2.1 GetPresentationId**

The input data for the **GetPresentationId** WSDL operation.

```
<xs:element name="GetPresentationId" xmlns:xs="http://www.w3.org/2001/XMLSchema">
  <xs:complexType>
    <xs:sequence>
      <xs:element minOccurs="0" name="rawDocId" nillable="true" type="xs:string"/>
    </xs:sequence>
  </xs:complexType>
</xs:element>
```
**rawDocId:** An **xs:string** ([XMLSCHEMA2] section 3.2.1) that specifies the **absolute URL** to the presentation.

## **3.1.4.11.2.2 GetPresentationIdResponse**

The result data for the **GetPresentationId** WSDL operation.

```
<xs:element name="GetPresentationIdResponse" xmlns:xs="http://www.w3.org/2001/XMLSchema">
                   <xs:complexType>
                      <xs:sequence>
                         <xs:element minOccurs="0" name="GetPresentationIdResult" nillable="true" 
                type="xs:string"/>
                     </xs:sequence>
                   </xs:complexType>
                </xs:element>
The SOAP body contains the GelPresentational despends<br>
The SOAP body contains the GelPresentational despends element.<br>
3.1.4.11.2 Elements<br>
The following table summarizes the XML schema element definitions that are specifi
```
**GetPresentationIdResult:** An **xs:string** ([XMLSCHEMA2] section 3.2.1) that specifies the identifier of the presentation.

*[MS-PWEDPS] — v20120122 PowerPoint Web Editor Data Protocol Specification* 

 *Copyright © 2012 Microsoft Corporation.* 

## **3.1.4.11.3 Complex Types**

None.

### **3.1.4.11.4 Simple Types**

None.

## **3.1.4.11.5 Attributes**

None.

### **3.1.4.11.6 Groups**

None.

## **3.1.4.11.7 Attribute Groups**

None.

## **3.1.4.12 InsertClipart**

The **InsertClipart** operation SHOULD <72> be used to insert a picture into a presentation.

```
<wsdl:operation name="InsertClipart" xmlns:wsdl="http://schemas.xmlsoap.org/wsdl/">
                 <wsdl:input 
              wsaw:Action="http://schemas.microsoft.com/office/PowerPoint/Server/WebServices/PowerPointEdit
              ServerInternalService/IPptEdit/InsertClipart" 
              message="tns4:IPptEdit_InsertClipart_InputMessage" 
              xmlns:wsaw="http://www.w3.org/2006/05/addressing/wsdl"/> 
                 <wsdl:output 
              wsaw:Action="http://schemas.microsoft.com/office/PowerPoint/Server/WebServices/PowerPointEdit
              ServerInternalService/IPptEdit/InsertClipartResponse" 
              message="tns4:IPptEdit_InsertClipart_OutputMessage" 
              xmlns:wsaw="http://www.w3.org/2006/05/addressing/wsdl"/>
              </wsdl:operation>
3.1.4.11.5 Crosses<br>
None.<br>
None.<br>
2.1.4.11.7 Attribute Groups<br>
None.<br>
2.1.4.11.7 Attribute Groups<br>
None.<br>
2.1.4.12 Insert Clipart<br>
The Insert Clipart<br>
The Insert Clipart<br>
Consigned to Secure Clipart<br>
Consider the Clip
```
The protocol client sends an **IPptEdit\_InsertClipart\_InputMessage** request message, and the protocol server responds with an **IPptEdit\_InsertClipart\_OutputMessage** response message.

## **3.1.4.12.1 Messages**

The following table summarizes the set of WSDL message definitions that are specific to this operation.

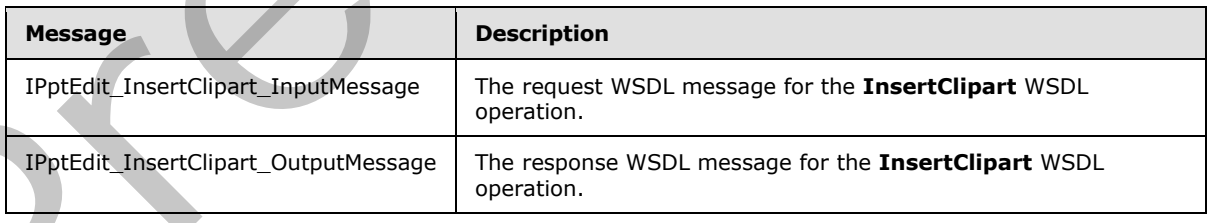

*[MS-PWEDPS] — v20120122 PowerPoint Web Editor Data Protocol Specification* 

 *Copyright © 2012 Microsoft Corporation.* 

## **3.1.4.12.1.1 IPptEdit\_InsertClipart\_InputMessage**

The request WSDL message for the **InsertClipart** WSDL operation.

The SOAP action value is:

```
http://schemas.microsoft.com/office/PowerPoint/Server/WebServices/PowerPointEditServerInterna
lService/IPptEdit/InsertClipart
```
The SOAP body contains the **InsertClipart** element.

## **3.1.4.12.1.2 IPptEdit\_InsertClipart\_OutputMessage**

The response WSDL message for the **InsertClipart** WSDL operation.

The SOAP body contains the **InsertClipartResponse** element.

## **3.1.4.12.2 Elements**

The following table summarizes the XML schema element definitions that are specific to this operation.

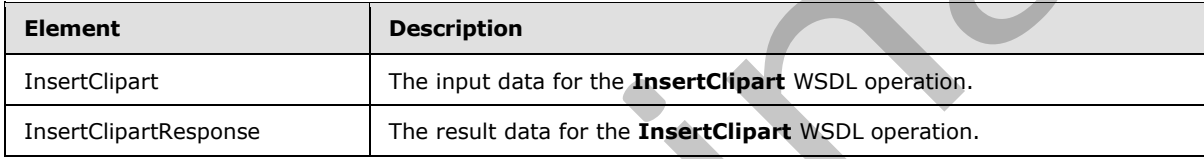

## **3.1.4.12.2.1 InsertClipart**

The input data for the **InsertClipart** WSDL operation.

```
<xs:element name="InsertClipart" xmlns:xs="http://www.w3.org/2001/XMLSchema">
                 <xs:complexType>
                   <xs:sequence>
                      <xs:element minOccurs="0" name="presentationId" nillable="true" type="xs:string"/>
                      <xs:element minOccurs="0" name="slideId" type="xs:unsignedInt"/>
                      <xs:element minOccurs="0" name="shapeId" type="xs:unsignedInt"/>
                     <xs:element minOccurs="0" name="assetId" nillable="true" type="xs:string"/>
                     <xs:element minOccurs="0" name="Lcid" nillable="true" type="xs:string"/>
                      <xs:element minOccurs="0" name="alt" nillable="true" type="xs:string"/>
                   </xs:sequence>
                 </xs:complexType>
              </xs:element>
e SOAF body contains the InsertClipart densent.<br>
3.1.4.12.1.2 IPptEdit_InsertClipart_OutputMessage<br>
The regione wison insearch is material particular than the control of the function of the formula control of the functio
```
**presentationId:** An **xs:string** ([XMLSCHEMA2] section 3.2.1) that specifies the identifier of the presentation into which the picture is inserted, as specified in section 3.1.4.11.

**slideId:** An **ST\_SlideId** ([ISO/IEC-29500-1] section 19.7.13) that specifies the identifier of the presentation slide into which the picture is inserted.

**shapeId:** An **ST\_DrawingElementId** ([ISO/IEC-29500-1] section 20.1.10.21) that specifies the identifier of the placeholder shape into which the picture is inserted.

*[MS-PWEDPS] — v20120122 PowerPoint Web Editor Data Protocol Specification* 

 *Copyright © 2012 Microsoft Corporation.* 

**assetId:** An xs:string  $(IXMLSCHEMA2)$  section 3.2.1) that specifies the unique identifier of the picture.

**Lcid:** An **xs:string** [\(\[XMLSCHEMA2\]](http://go.microsoft.com/fwlink/?LinkId=90610) section 3.2.1) that specifies the **[language code identifier](%5bMS-GLOS%5d.pdf)  [\(LCID\)](%5bMS-GLOS%5d.pdf)**, as specified in [\[MS-LCID\],](%5bMS-LCID%5d.pdf) of the picture.

**alt:** An xs:string ( $[XMLSCHEMA2]$  section 3.2.1) that specifies the alternate text for the picture.

## **3.1.4.12.2.2 InsertClipartResponse**

The result data for the **InsertClipart** WSDL operation.

```
<xs:element name="InsertClipartResponse" xmlns:xs="http://www.w3.org/2001/XMLSchema">
  <xs:complexType>
     <xs:sequence>
      <xs:element xmlns:tns2="http://schemas.datacontract.org/2004/07/p" minOccurs="0" 
name="InsertClipartResult" nillable="true" type="tns2:ServiceResult"/>
    </xs:sequence>
  </xs:complexType>
</xs:element>
```
**InsertClipartResult:** A **ServiceResult** (section 2.2.4.26) that specifies the result of the operation. The **Result** child element MUST be an **EditCommandResponse** (section 2.2.4.11).

### **3.1.4.12.3 Complex Types**

None.

#### **3.1.4.12.4 Simple Types**

None.

### **3.1.4.12.5 Attributes**

None.

#### **3.1.4.12.6 Groups**

None.

#### **3.1.4.12.7 Attribute Groups**

None.

## **3.1.4.13 InsertSlide**

The **InsertSlide** operation is used to insert a presentation slide into a presentation.

```
<wsdl:operation name="InsertSlide" xmlns:wsdl="http://schemas.xmlsoap.org/wsdl/">
                  <wsdl:input 
               wsaw:Action="http://schemas.microsoft.com/office/PowerPoint/Server/WebServices/PowerPointEdit
              ServerInternalService/IPptEdit/InsertSlide" message="tns4:IPptEdit_InsertSlide_InputMessage" 
              xmlns:wsaw="http://www.w3.org/2006/05/addressing/wsdl"/>
                  <wsdl:output 
The result data for the Insert Client WSDL coeration.<br>
The result data for the Insert Client WSDL coeration.<br>
Consideration and the insert Client Press, and the coeration of the coeration of the coeration of the coeration
              wsaw:Action="http://schemas.microsoft.com/office/PowerPoint/Server/WebServices/PowerPointEdit
```
*[MS-PWEDPS] — v20120122 PowerPoint Web Editor Data Protocol Specification* 

 *Copyright © 2012 Microsoft Corporation.* 

```
ServerInternalService/IPptEdit/InsertSlideResponse" 
message="tns4:IPptEdit_InsertSlide_OutputMessage" 
xmlns:wsaw="http://www.w3.org/2006/05/addressing/wsdl"/>
</wsdl:operation>
```
The protocol client sends an **IPptEdit\_InsertSlide\_InputMessage** request message, and the protocol server responds with an **IPptEdit\_InsertSlide\_OutputMessage** response message.

### **3.1.4.13.1 Messages**

The following table summarizes the set of WSDL message definitions that are specific to this operation.

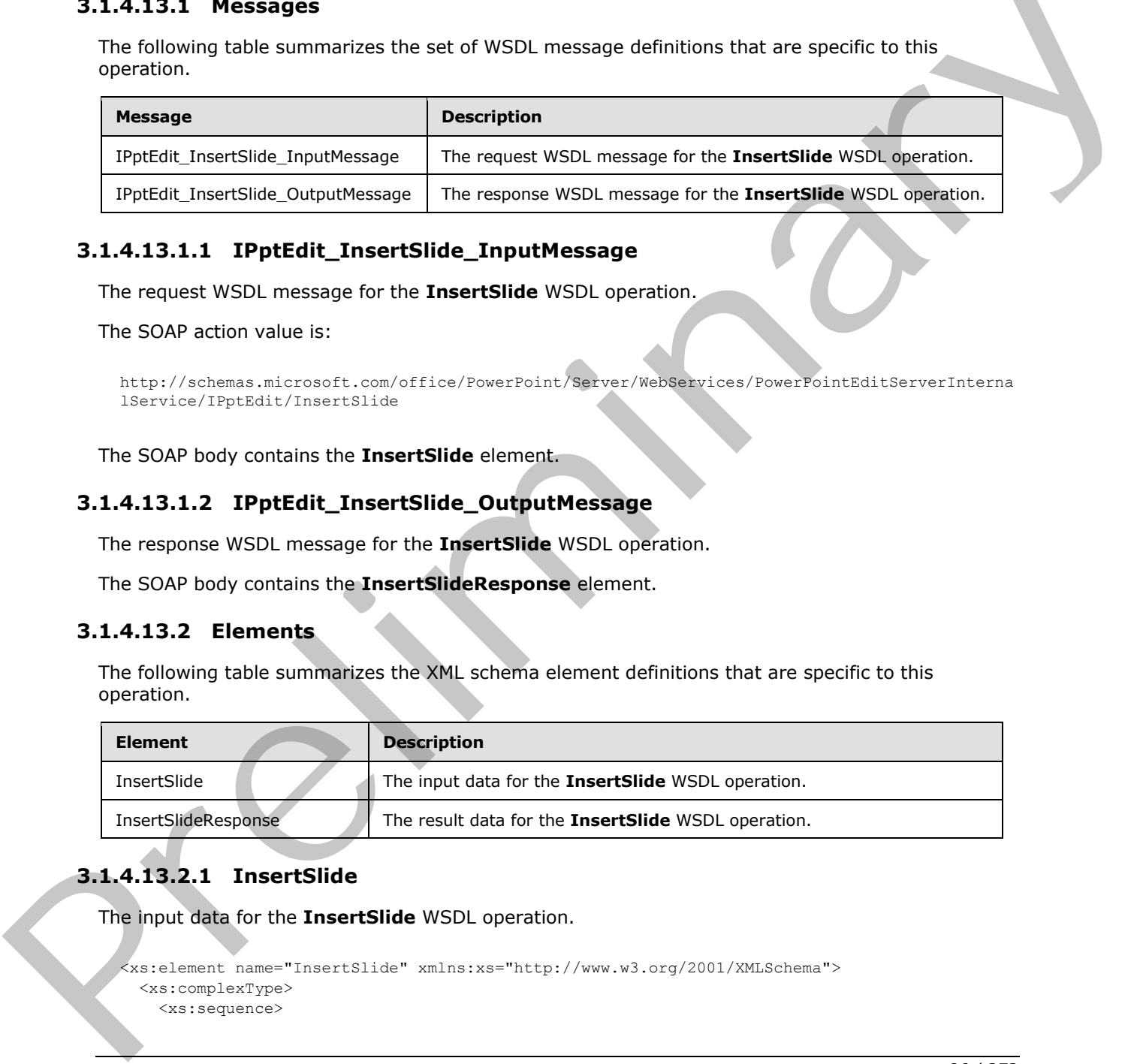

## **3.1.4.13.1.1 IPptEdit\_InsertSlide\_InputMessage**

The request WSDL message for the **InsertSlide** WSDL operation.

The SOAP action value is:

```
http://schemas.microsoft.com/office/PowerPoint/Server/WebServices/PowerPointEditServerInterna
lService/IPptEdit/InsertSlide
```
The SOAP body contains the **InsertSlide** element.

## **3.1.4.13.1.2 IPptEdit\_InsertSlide\_OutputMessage**

The response WSDL message for the **InsertSlide** WSDL operation.

The SOAP body contains the **InsertSlideResponse** element.

## **3.1.4.13.2 Elements**

The following table summarizes the XML schema element definitions that are specific to this operation.

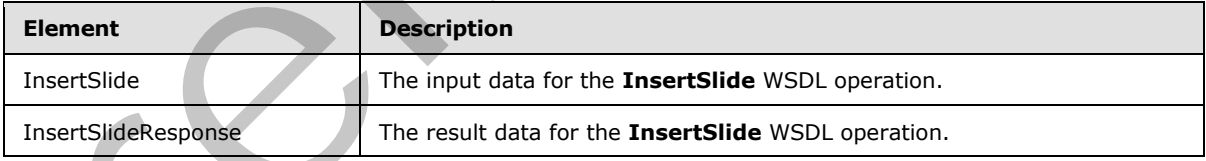

# **3.1.4.13.2.1 InsertSlide**

The input data for the **InsertSlide** WSDL operation.

```
<xs:element name="InsertSlide" xmlns:xs="http://www.w3.org/2001/XMLSchema">
  <xs:complexType>
    <xs:sequence>
```
*[MS-PWEDPS] — v20120122 PowerPoint Web Editor Data Protocol Specification* 

 *Copyright © 2012 Microsoft Corporation.* 

```
 <xs:element minOccurs="0" name="presentationId" nillable="true" type="xs:string"/>
       <xs:element minOccurs="0" name="dstId" type="xs:unsignedInt"/>
      <xs:element minOccurs="0" name="mainMasterId" type="xs:unsignedInt"/>
       <xs:element minOccurs="0" name="contentMasterId" type="xs:unsignedInt"/>
     </xs:sequence>
   </xs:complexType>
</xs:element>
```
**presentationId:** An **xs:string** ([XMLSCHEMA2] section 3.2.1) that specifies the identifier of the presentation, as specified in section 3.1.4.11.

**dstId:** A **ST\_SlideId** ([ISO/IEC-29500-1] section 19.7.13) that specifies the identifier of the presentation slide that precedes the location of the inserted slide. A value of zero indicates that no presentation slide precedes the location. In this case, the location of the inserted presentation slide will be the first slide of the presentation.

**mainMasterId:** An **ST\_SlideMasterId** ([ISO/IEC-29500-1] section 19.7.16) that specifies the identifier for the main master slide of the inserted presentation slide.

**contentMasterId:** An **ST\_SlideLayoutId** ([ISO/IEC-29500-1] section 19.7.14) that specifies the identifier for the slide layout of the inserted presentation slide.

### **3.1.4.13.2.2 InsertSlideResponse**

The result data for the **InsertSlide** WSDL operation.

```
<xs:element name="InsertSlideResponse" xmlns:xs="http://www.w3.org/2001/XMLSchema">
                   <xs:complexType>
                     <xs:sequence>
                        <xs:element xmlns:tns2="http://schemas.datacontract.org/2004/07/p" minOccurs="0" 
               name="InsertSlideResult" nillable="true" type="tns2:ServiceResult"/>
                     </xs:sequence>
                   </xs:complexType>
               </xs:element>
presentation, as specified in scritting (CMISCOFIENDA) section 2.2.1) that specifies the detrinter of the<br>presentation signalization and the control of the matrix and section 197.131) that specifies the detrinter of the<br>pr
```
**InsertSlideResult:** A **ServiceResult** that specifies the result of the operation. The Result child element MUST be an EditCommandResponse.

#### **3.1.4.13.3 Complex Types**

None.

**3.1.4.13.4 Simple Types** 

None.

#### **3.1.4.13.5 Attributes**

None.

#### **3.1.4.13.6 Groups**

None.

*[MS-PWEDPS] — v20120122 PowerPoint Web Editor Data Protocol Specification* 

 *Copyright © 2012 Microsoft Corporation.* 

 *Release: Sunday, January 22, 2012* 

## **3.1.4.13.7 Attribute Groups**

None.

## **3.1.4.14 InsertSmartArt**

The **InsertSmartArt** operation is used to insert a SmartArt diagram into a presentation

```
<wsdl:operation name="InsertSmartArt" xmlns:wsdl="http://schemas.xmlsoap.org/wsdl/">
                 <wsdl:input 
              wsaw:Action="http://schemas.microsoft.com/office/PowerPoint/Server/WebServices/PowerPointEdit
              ServerInternalService/IPptEdit/InsertSmartArt" 
             message="tns4:IPptEdit_InsertSmartArt_InputMessage" 
              xmlns:wsaw="http://www.w3.org/2006/05/addressing/wsdl"/>
                 <wsdl:output 
              wsaw:Action="http://schemas.microsoft.com/office/PowerPoint/Server/WebServices/PowerPointEdit
             ServerInternalService/IPptEdit/InsertSmartArtResponse" 
             message="tns4:IPptEdit_InsertSmartArt_OutputMessage" 
             xmlns:wsaw="http://www.w3.org/2006/05/addressing/wsdl"/>
              </wsdl:operation>
example. The state of the transition of the state state \frac{1}{2} theory (the state of the state of the state of the state of the state of the state of the state of the state of the state of the state of the state of the
```
The protocol client sends an **IPptEdit\_InsertSmartArt\_InputMessage** request message, and the protocol server responds with an **IPptEdit\_InsertSmartArt\_OutputMessage** response message.

### **3.1.4.14.1 Messages**

The following table summarizes the set of WSDL message definitions that are specific to this operation.

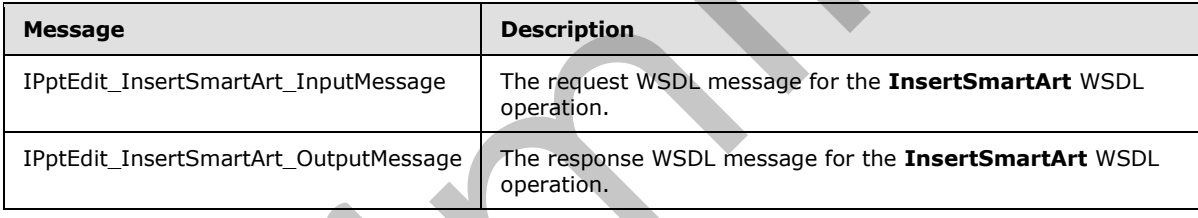

## **3.1.4.14.1.1 IPptEdit\_InsertSmartArt\_InputMessage**

The request WSDL message for the **InsertSmartArt** WSDL operation.

The SOAP action value is:

```
http://schemas.microsoft.com/office/PowerPoint/Server/WebServices/PowerPointEditServerInterna
lService/IPptEdit/InsertSmartArt
```
The SOAP body contains the **InsertSmartArt** element.

## **3.1.4.14.1.2 IPptEdit\_InsertSmartArt\_OutputMessage**

The response WSDL message for the **InsertSmartArt** WSDL operation.

The SOAP body contains the **InsertSmartArtResponse** element.

*[MS-PWEDPS] — v20120122 PowerPoint Web Editor Data Protocol Specification* 

 *Copyright © 2012 Microsoft Corporation.* 

## **3.1.4.14.2 Elements**

The following table summarizes the XML schema element definitions that are specific to this operation.

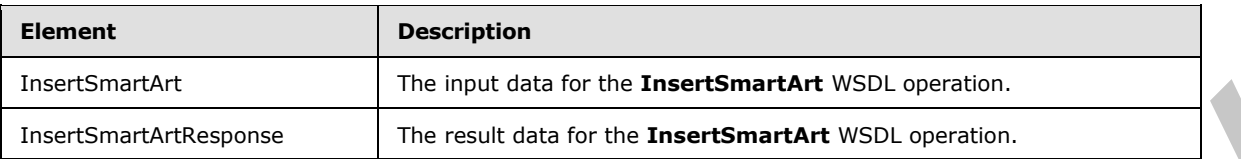

## **3.1.4.14.2.1 InsertSmartArt**

The input data for the **InsertSmartArt** WSDL operation.

```
<xs:element name="InsertSmartArt" xmlns:xs="http://www.w3.org/2001/XMLSchema">
              <xs:complexType>
                <xs:sequence>
                  <xs:element minOccurs="0" name="presentationId" nillable="true" type="xs:string"/>
                  <xs:element minOccurs="0" name="slideId" type="xs:unsignedInt"/>
                  <xs:element minOccurs="0" name="shapeId" type="xs:unsignedInt"/>
                  <xs:element minOccurs="0" name="layoutUri" nillable="true" type="xs:string"/>
                  <xs:element minOccurs="0" name="category" nillable="true" type="xs:string"/>
                </xs:sequence>
               </xs:complexType>
            </xs:element>
limain details of the contact of the contact of the contact of the contact of the contact of the c
```
**presentationId:** An **xs:string** ([XMLSCHEMA2] section 3.2.1) that specifies the identifier of the presentation into which the SmartArt diagram is inserted, as specified in section 3.1.4.11.

**slideId:** An **ST\_SlideId** ([ISO/IEC-29500-1] section 19.7.13) that specifies the identifier of the presentation slide into which the SmartArt diagram is inserted.

**shapeId:** An **ST\_DrawingElementId** ([ISO/IEC-29500-1] section 20.1.10.21) that specifies the identifier of the placeholder shape into which the SmartArt diagram is inserted.

**layoutUri:** An **xs:string** ([XMLSCHEMA2] section 3.2.1) that specifies the identifier of the layout with which the SmartArt diagram is inserted.

**category:** An **xs:string** ([XMLSCHEMA2] section 3.2.1) that specifies the category to which the layout belongs.

## **3.1.4.14.2.2 InsertSmartArtResponse**

The result data for the **InsertSmartArt** WSDL operation.

```
<xs:element name="InsertSmartArtResponse" xmlns:xs="http://www.w3.org/2001/XMLSchema">
   <xs:complexType>
     <xs:sequence>
       <xs:element xmlns:tns2="http://schemas.datacontract.org/2004/07/p" minOccurs="0" 
name="InsertSmartArtResult" nillable="true" type="tns2:ServiceResult"/>
    </xs:sequence>
   </xs:complexType>
</xs:element>
```
*[MS-PWEDPS] — v20120122 PowerPoint Web Editor Data Protocol Specification* 

 *Copyright © 2012 Microsoft Corporation.* 

**InsertSmartArtResult:** A [ServiceResult](#page-37-0) that specifies the result of the operation. The **Result** child element MUST be an [EditCommandResponse.](#page-27-0)

#### **3.1.4.14.3 Complex Types**

None.

### **3.1.4.14.4 Simple Types**

None.

#### **3.1.4.14.5 Attributes**

None.

### **3.1.4.14.6 Groups**

None.

### **3.1.4.14.7 Attribute Groups**

None.

### **3.1.4.15 MoveSlide**

The **MoveSlide** operation is used to move a presentation slide in a presentation.

```
<wsdl:operation name="MoveSlide" xmlns:wsdl="http://schemas.xmlsoap.org/wsdl/">
                 <wsdl:input 
              wsaw:Action="http://schemas.microsoft.com/office/PowerPoint/Server/WebServices/PowerPointEdit
              ServerInternalService/IPptEdit/MoveSlide" message="tns4:IPptEdit_MoveSlide_InputMessage" 
              xmlns:wsaw="http://www.w3.org/2006/05/addressing/wsdl"/>
                 <wsdl:output 
              wsaw:Action="http://schemas.microsoft.com/office/PowerPoint/Server/WebServices/PowerPointEdit
              ServerInternalService/IPptEdit/MoveSlideResponse" 
              message="tns4:IPptEdit_MoveSlide_OutputMessage" 
              xmlns:wsaw="http://www.w3.org/2006/05/addressing/wsdl"/>
              </wsdl:operation>
None.<br>
3.1.4.14.5 Attribute Groups<br>
None.<br>
3.1.4.14.5 Attribute Groups<br>
None.<br>
3.1.4.15 NoveSlide operation is used to move a presentation slide in a necessitem.<br>
3.1.4.15 NoveSlide operation is used to move a presentation
```
The protocol client sends an **IPptEdit\_MoveSlide\_InputMessage** request message, and the protocol server responds with an **IPptEdit\_MoveSlide\_OutputMessage** response message.

## **3.1.4.15.1 Messages**

The following table summarizes the set of WSDL message definitions that are specific to this operation.

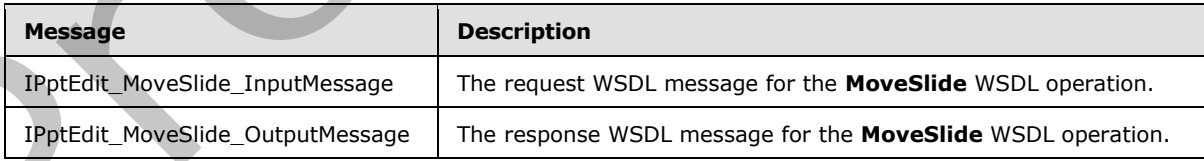

*[MS-PWEDPS] — v20120122 PowerPoint Web Editor Data Protocol Specification* 

 *Copyright © 2012 Microsoft Corporation.* 

## **3.1.4.15.1.1 IPptEdit\_MoveSlide\_InputMessage**

The request WSDL message for the **MoveSlide** WSDL operation.

The SOAP action value is:

```
http://schemas.microsoft.com/office/PowerPoint/Server/WebServices/PowerPointEditServerInterna
lService/IPptEdit/MoveSlide
```
The SOAP body contains the **MoveSlide** element.

## **3.1.4.15.1.2 IPptEdit\_MoveSlide\_OutputMessage**

The response WSDL message for the **MoveSlide** WSDL operation.

The SOAP body contains the **MoveSlideResponse** element.

## **3.1.4.15.2 Elements**

The following table summarizes the XML schema element definitions that are specific to this operation.

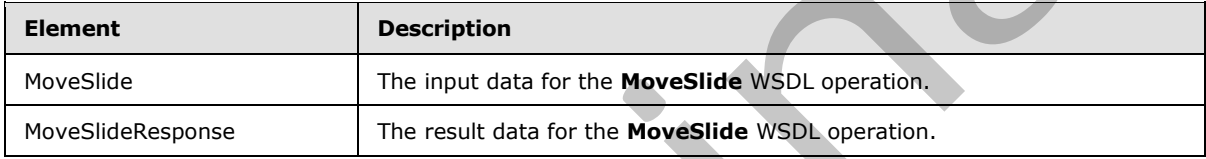

## **3.1.4.15.2.1 MoveSlide**

The input data for the **MoveSlide** WSDL operation.

```
<xs:element name="MoveSlide" xmlns:xs="http://www.w3.org/2001/XMLSchema">
                 <xs:complexType>
                    <xs:sequence>
                      <xs:element minOccurs="0" name="presentationId" nillable="true" type="xs:string"/>
                      <xs:element minOccurs="0" name="srcId" type="xs:unsignedInt"/>
                      <xs:element minOccurs="0" name="dstId" type="xs:unsignedInt"/>
                    </xs:sequence>
                 </xs:complexType>
              </xs:element>
elide element.<br>
3.1.4.15.1.2 TPptEdit_MoveSilide_OutputMessage<br>
The response to the MoveSilide World consideration<br>
The SOAF body contains the MoveSilideRegions element<br>
2.1.4.15.2 Elements
```
**presentationId:** An **xs:string** ([XMLSCHEMA2] section 3.2.1) that specifies the identifier of the presentation containing the slide that is moved, as specified in section 3.1.4.11.

**srcId:** An **ST\_SlideId** ([ISO/IEC-29500-1] section 19.7.13) that specifies the identifier of the presentation slide that is moved.

**dstId:** A value of zero or an **ST\_SlideId** ([ISO/IEC-29500-1] section 19.7.13) that specifies the identifier of the presentation slide that precedes the new location of the moved slide. A value of zero indicates that no presentation slide precedes the new location. In this case, the new location of the moved presentation slide is the first slide of the presentation.

*[MS-PWEDPS] — v20120122 PowerPoint Web Editor Data Protocol Specification* 

 *Copyright © 2012 Microsoft Corporation.* 

## **3.1.4.15.2.2 MoveSlideResponse**

The result data for the **MoveSlide** WSDL operation.

```
<xs:element name="MoveSlideResponse" xmlns:xs="http://www.w3.org/2001/XMLSchema">
  <xs:complexType>
     <xs:sequence>
      <xs:element xmlns:tns2="http://schemas.datacontract.org/2004/07/p" minOccurs="0" 
name="MoveSlideResult" nillable="true" type="tns2:ServiceResult"/>
    </xs:sequence>
   </xs:complexType>
</xs:element>
```
**MoveSlideResult:** A ServiceResult that specifies the result of the operation. The **Result** child element MUST be an EditCommandResponse.

### **3.1.4.15.3 Complex Types**

None.

**3.1.4.15.4 Simple Types** 

None.

### **3.1.4.15.5 Attributes**

None.

### **3.1.4.15.6 Groups**

None.

## **3.1.4.15.7 Attribute Groups**

None.

## **3.1.4.16 Print**

A **Print** operation SHOULD <273> be used to print a presentation.

```
<wsdl:operation name="Print" xmlns:wsdl="http://schemas.xmlsoap.org/wsdl/">
                 <wsdl:input 
              wsaw:Action="http://schemas.microsoft.com/office/PowerPoint/Server/WebServices/PowerPointEdit
              ServerInternalService/IPptEdit/Print" message="tns4:IPptEdit_Print_InputMessage" 
              xmlns:wsaw="http://www.w3.org/2006/05/addressing/wsdl"/>
                 <wsdl:output
              wsaw:Action="http://schemas.microsoft.com/office/PowerPoint/Server/WebServices/PowerPointEdit
              ServerInternalService/IPptEdit/PrintResponse" message="tns4:IPptEdit_Print_OutputMessage" 
              xmlns:wsaw="http://www.w3.org/2006/05/addressing/wsdl"/>
              </wsdl:operation>
Constructions<br>
Constructions<br>
Constructions<br>
MoveSideResult A Sociologistic that specifies the result of the operation. The Result child<br>
element Miss Toe an Edition manufactures<br>
3.1.4.15.5 Attributes<br>
None.<br>
3.1.4.15.5 A
```
The protocol client sends an **IPptEdit\_Print\_InputMessage** request message, and the protocol server responds with an **IPptEdit\_Print\_OutputMessage** response message.

*[MS-PWEDPS] — v20120122 PowerPoint Web Editor Data Protocol Specification* 

 *Copyright © 2012 Microsoft Corporation.* 

 *Release: Sunday, January 22, 2012* 

## **3.1.4.16.1 Messages**

The following table summarizes the set of WSDL message definitions that are specific to this operation.

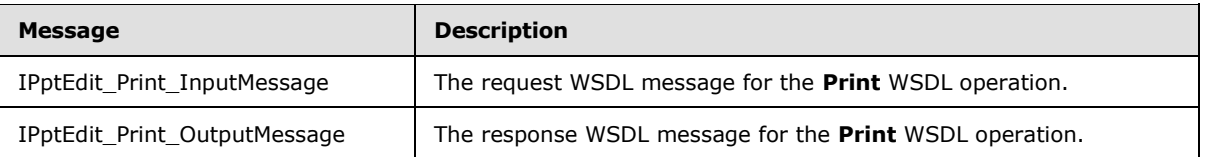

## **3.1.4.16.1.1 IPptEdit\_Print\_InputMessage**

The request WSDL message for the **Print** WSDL operation.

The SOAP action value is:

```
http://schemas.microsoft.com/office/PowerPoint/Server/WebServices/PowerPointEditServerInterna
lService/IPptEdit/Print
```
The SOAP body contains the **Print** element.

## **3.1.4.16.1.2 IPptEdit\_Print\_OutputMessage**

The response WSDL message for the **Print** WSDL operation.

The SOAP body contains the **PrintResponse** element.

## **3.1.4.16.2 Elements**

The following table summarizes the XML schema element definitions that are specific to this operation.

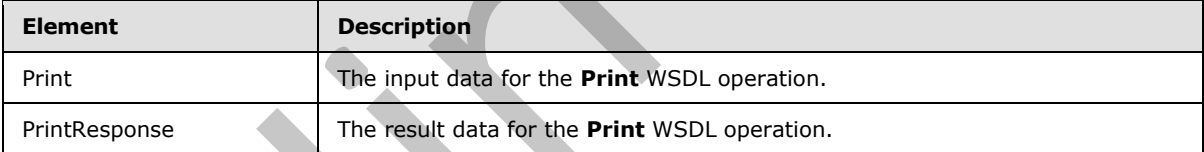

## **3.1.4.16.2.1 Print**

The input data for the **Print** WSDL operation.

```
<xs:element name="Print" xmlns:xs="http://www.w3.org/2001/XMLSchema">
                   <xs:complexType>
                      <xs:sequence>
                        <xs:element minOccurs="0" name="presentationId" nillable="true" type="xs:string"/>
                     </xs:sequence>
                   </xs:complexType>
                </xs:element>
President Press Commissionary The magneta WSD, message for the Print University for the Print Width and the SOM action when its commission of the Print WSD, experience in the SOM action when its commission of the Print W
```
**presentationId:** An xs:string ([XMLSCHEMA2] section 3.2.1) that specifies the identifier of the presentation to print, as specified in section 3.1.4.11.

*[MS-PWEDPS] — v20120122 PowerPoint Web Editor Data Protocol Specification* 

 *Copyright © 2012 Microsoft Corporation.* 

## **3.1.4.16.2.2 PrintResponse**

The result data for the **Print** WSDL operation.

```
<xs:element name="PrintResponse" xmlns:xs="http://www.w3.org/2001/XMLSchema">
  <xs:complexType>
     <xs:sequence>
      <xs:element xmlns:tns2="http://schemas.datacontract.org/2004/07/p" minOccurs="0" 
name="PrintResult" nillable="true" type="tns2:ServiceResult"/>
    </xs:sequence>
  </xs:complexType>
</xs:element>
```
**PrintResult:** A **PptViewingService.PrintResult** (section 2.2.4.23) that specifies the result of the operation.

## **3.1.4.16.3 Complex Types**

None.

### **3.1.4.16.4 Simple Types**

None.

### **3.1.4.16.5 Attributes**

None.

### **3.1.4.16.6 Groups**

None.

## **3.1.4.16.7 Attribute Groups**

None.

## **3.1.4.17 Redo**

The **Redo** operation is used to redo the last operation in a presentation that is undone.

```
<wsdl:operation name="Redo" xmlns:wsdl="http://schemas.xmlsoap.org/wsdl/">
                 <wsdl:input 
              wsaw:Action="http://schemas.microsoft.com/office/PowerPoint/Server/WebServices/PowerPointEdit
              ServerInternalService/IPptEdit/Redo" message="tns4:IPptEdit_Redo_InputMessage" 
              xmlns:wsaw="http://www.w3.org/2006/05/addressing/wsdl"/>
                  <wsdl:output 
              wsaw:Action="http://schemas.microsoft.com/office/PowerPoint/Server/WebServices/PowerPointEdit
              ServerInternalService/IPptEdit/RedoResponse" message="tns4:IPptEdit_Redo_OutputMessage" 
              xmlns:wsaw="http://www.w3.org/2006/05/addressing/wsdl"/>
              </wsdl:operation>
Constructions<br>
Constant A PptViewingService.PrintResult (section 2.2.4.22) that specifies the first of the<br>
Operation.<br>
1.4.16.3 Complex Types<br>
None.<br>
2.1.4.16.5 Attributes<br>
None.<br>
2.1.4.16.6 Groups<br>
None.<br>
2.1.4.16.6 Grou
```
The protocol client sends an **IPptEdit\_Redo\_InputMessage** request message, and the protocol server responds with an **IPptEdit\_Redo\_OutputMessage** response message.

*[MS-PWEDPS] — v20120122 PowerPoint Web Editor Data Protocol Specification* 

 *Copyright © 2012 Microsoft Corporation.* 

## **3.1.4.17.1 Messages**

The following table summarizes the set of WSDL message definitions that are specific to this operation.

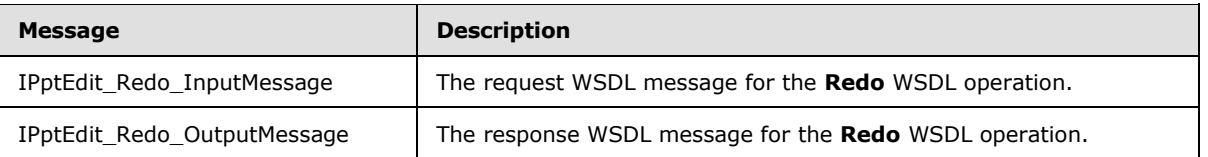

## **3.1.4.17.1.1 IPptEdit\_Redo\_InputMessage**

The request WSDL message for the **Redo** WSDL operation.

The SOAP action value is:

```
http://schemas.microsoft.com/office/PowerPoint/Server/WebServices/PowerPointEditServerInterna
lService/IPptEdit/Redo
```
The SOAP body contains the **Redo** element.

## **3.1.4.17.1.2 IPptEdit\_Redo\_OutputMessage**

The response WSDL message for the **Redo** WSDL operation.

The SOAP body contains the **RedoResponse** element.

### **3.1.4.17.2 Elements**

The following table summarizes the XML schema element definitions that are specific to this operation.

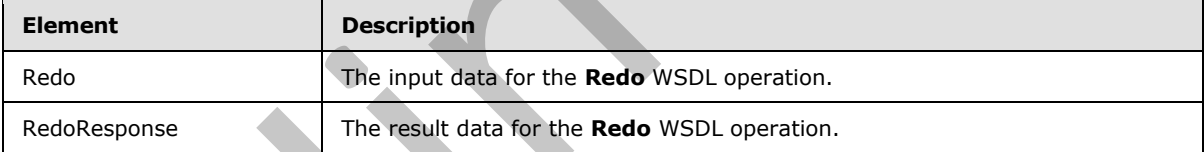

## **3.1.4.17.2.1 Redo**

The input data for the **Redo** WSDL operation.

```
<xs:element name="Redo" xmlns:xs="http://www.w3.org/2001/XMLSchema">
                    <xs:complexType>
                      <xs:sequence>
                        <xs:element minOccurs="0" name="presentationId" nillable="true" type="xs:string"/>
                      </xs:sequence>
                    </xs:complexType>
                </xs:element>
Preliminaristic Currentheorogy III: Interpretatival interesting for the Redo WSD, operation,<br>
3.1.4.17.1.1. IPPEdiff, Redo Jimpublessage<br>
The required WSD, measure for the Redo WSD, operation.<br>
The SOAP action value is:<br>
T
```
**presentationId:** An xs:string ([XMLSCHEMA2] section 3.2.1) that specifies the identifier of the presentation, as specified in section 3.1.4.11.

*[MS-PWEDPS] — v20120122 PowerPoint Web Editor Data Protocol Specification* 

 *Copyright © 2012 Microsoft Corporation.* 

## **3.1.4.17.2.2 RedoResponse**

The result data for the **Redo** WSDL operation.

```
<xs:element name="RedoResponse" xmlns:xs="http://www.w3.org/2001/XMLSchema">
  <xs:complexType>
     <xs:sequence>
      <xs:element xmlns:tns2="http://schemas.datacontract.org/2004/07/p" minOccurs="0" 
name="RedoResult" nillable="true" type="tns2:ServiceResult"/>
    </xs:sequence>
   </xs:complexType>
</xs:element>
```
**RedoResult:** A ServiceResult that specifies the result of the operation. The **Result** child element MUST be an EditCommandResponse.

## **3.1.4.17.3 Complex Types**

None.

### **3.1.4.17.4 Simple Types**

None.

### **3.1.4.17.5 Attributes**

None.

### **3.1.4.17.6 Groups**

None.

## **3.1.4.17.7 Attribute Groups**

None.

## **3.1.4.18 ReplaceNotes**

The **ReplaceNotes** operation is used to replace presentation notes in a presentation.

```
<wsdl:operation name="ReplaceNotes" xmlns:wsdl="http://schemas.xmlsoap.org/wsdl/">
                 <wsdl:input 
              wsaw:Action="http://schemas.microsoft.com/office/PowerPoint/Server/WebServices/PowerPointEdit
              ServerInternalService/IPptEdit/ReplaceNotes" 
              message="tns4:IPptEdit_ReplaceNotes_InputMessage" 
              xmlns:wsaw="http://www.w3.org/2006/05/addressing/wsdl"/>
                 <wsdl:output 
              wsaw:Action="http://schemas.microsoft.com/office/PowerPoint/Server/WebServices/PowerPointEdit
              ServerInternalService/IPptEdit/ReplaceNotesResponse" 
              message="tns4:IPptEdit_ReplaceNotes_OutputMessage" 
              xmlns:wsaw="http://www.w3.org/2006/05/addressing/wsdl"/>
              </wsdl:operation>
Constructions<br>
Constructions<br>
Constructions<br>
Reddicated A Seminalization that specifies the result of the operation. The Result child element<br>
MUST Lea in Edition manufactures<br>
3.1.4.17.5 Attributes<br>
None.<br>
2.1.4.17.7 Attr
```
The protocol client sends an **IPptEdit\_ReplaceNotes\_InputMessage** request message, and the protocol server responds with an **IPptEdit\_ReplaceNotes\_OutputMessage** response message.

*[MS-PWEDPS] — v20120122 PowerPoint Web Editor Data Protocol Specification* 

 *Copyright © 2012 Microsoft Corporation.* 

 *Release: Sunday, January 22, 2012* 

## **3.1.4.18.1 Messages**

The following table summarizes the set of WSDL message definitions that are specific to this operation.

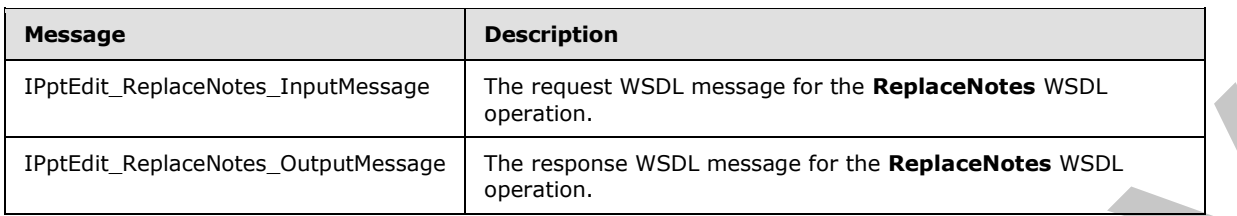

## **3.1.4.18.1.1 IPptEdit\_ReplaceNotes\_InputMessage**

The request WSDL message for the **ReplaceNotes** WSDL operation.

The SOAP action value is:

```
http://schemas.microsoft.com/office/PowerPoint/Server/WebServices/PowerPointEditServerInterna
lService/IPptEdit/ReplaceNotes
```
The SOAP body contains the **ReplaceNotes** element.

## **3.1.4.18.1.2 IPptEdit\_ReplaceNotes\_OutputMessage**

The response WSDL message for the **ReplaceNotes** WSDL operation.

The SOAP body contains the **ReplaceNotesResponse** element.

### **3.1.4.18.2 Elements**

The following table summarizes the XML schema element definitions that are specific to this operation.

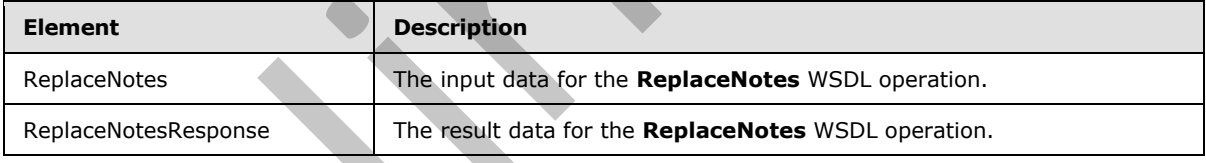

## **3.1.4.18.2.1 ReplaceNotes**

The input data for the **ReplaceNotes** WSDL operation.

```
<xs:element name="ReplaceNotes" xmlns:xs="http://www.w3.org/2001/XMLSchema">
                  <xs:complexType>
                    <xs:sequence>
                       <xs:element minOccurs="0" name="presentationId" nillable="true" type="xs:string"/>
                       <xs:element minOccurs="0" name="slideId" type="xs:unsignedInt"/>
                       <xs:element minOccurs="0" name="newNotes" nillable="true" type="xs:string"/>
                     </xs:sequence>
                  </xs:complexType>
               </xs:element>
Preliak Replacements Council/branes and the response with research or the ReplaceMores WSD.<br>
3.1.4.18.1.1 IPPEEdit_ReplaceMores XDL operation.<br>
The request WSD, message for the ReplaceMores WSDL operation.<br>
The SOAP action
```
*[MS-PWEDPS] — v20120122 PowerPoint Web Editor Data Protocol Specification* 

 *Copyright © 2012 Microsoft Corporation.* 

**presentationId:** An **xs:string** [\(\[XMLSCHEMA2\]](http://go.microsoft.com/fwlink/?LinkId=90610) section 3.2.1) that specifies the identifier of the presentation containing the text that is replaced, as specified in section  $3.1.4.11$ .

**slideId:** An **ST\_SlideId** [\(\[ISO/IEC-29500-1\]](http://go.microsoft.com/fwlink/?LinkId=132464) section 19.7.13) that specifies the identifier of the presentation slide containing the text that is replaced.

**newNotes:** An xs:string [\(\[XMLSCHEMA2\]](http://go.microsoft.com/fwlink/?LinkId=90610) section 3.2.1) that specifies the replacement notes.

### **3.1.4.18.2.2 ReplaceNotesResponse**

The result data for the **ReplaceNotes** WSDL operation.

```
<xs:element name="ReplaceNotesResponse" xmlns:xs="http://www.w3.org/2001/XMLSchema">
                  <xs:complexType>
                     <xs:sequence>
                       <xs:element xmlns:tns2="http://schemas.datacontract.org/2004/07/p" minOccurs="0" 
               name="ReplaceNotesResult" nillable="true" type="tns2:ServiceResult"/>
                     </xs:sequence>
                  </xs:complexType>
               </xs:element>
The result data for the Rephabolitons WSDL operation.<br>
The result data for the Rephabolitons were also these these of the control instantants of the control instantants of the control instantants of the control instantant
```
**ReplaceNotesResult:** A ServiceResult that specifies the result of the operation. The **Result** child element MUST be an **EditCommandResponse**.

### **3.1.4.18.3 Complex Types**

None.

#### **3.1.4.18.4 Simple Types**

None.

### **3.1.4.18.5 Attributes**

None.

#### **3.1.4.18.6 Groups**

None.

#### **3.1.4.18.7 Attribute Groups**

None.

## **3.1.4.19 ReplaceText**

The **ReplaceText** operation is used to replace text in a shape in a presentation.

```
<wsdl:operation name="ReplaceText" xmlns:wsdl="http://schemas.xmlsoap.org/wsdl/">
   <wsdl:input 
wsaw:Action="http://schemas.microsoft.com/office/PowerPoint/Server/WebServices/PowerPointEdit
ServerInternalService/IPptEdit/ReplaceText" message="tns4:IPptEdit_ReplaceText_InputMessage" 
xmlns:wsaw="http://www.w3.org/2006/05/addressing/wsdl"/>
   <wsdl:output 
wsaw:Action="http://schemas.microsoft.com/office/PowerPoint/Server/WebServices/PowerPointEdit
```
*[MS-PWEDPS] — v20120122 PowerPoint Web Editor Data Protocol Specification* 

 *Copyright © 2012 Microsoft Corporation.* 

```
ServerInternalService/IPptEdit/ReplaceTextResponse" 
message="tns4:IPptEdit_ReplaceText_OutputMessage" 
xmlns:wsaw="http://www.w3.org/2006/05/addressing/wsdl"/>
</wsdl:operation>
```
The protocol client sends an **IPptEdit\_ReplaceText\_InputMessage** request message, and the protocol server responds with an **IPptEdit\_ReplaceText\_OutputMessage** response message.

## **3.1.4.19.1 Messages**

The following table summarizes the set of WSDL message definitions that are specific to this operation.

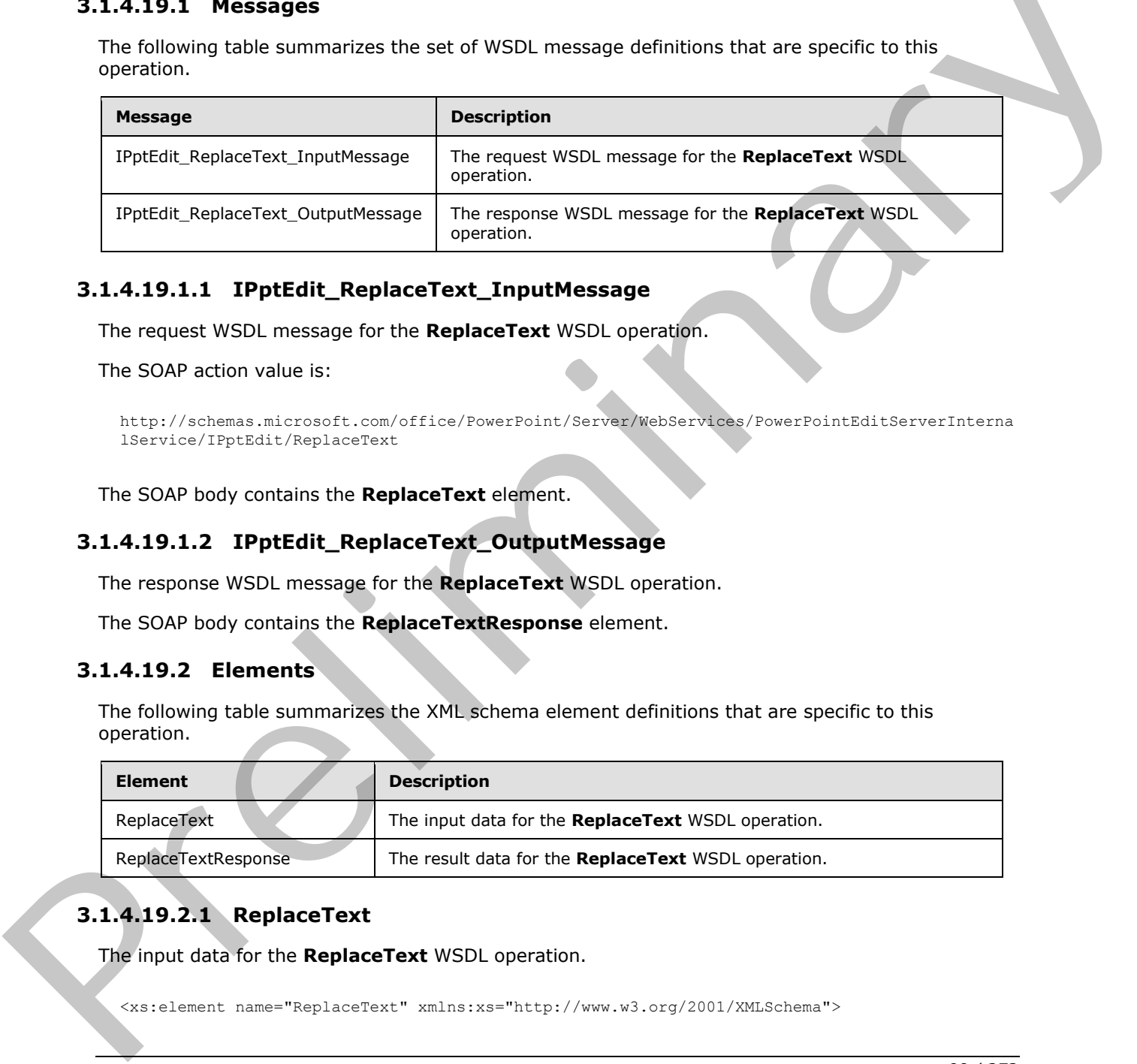

### **3.1.4.19.1.1 IPptEdit\_ReplaceText\_InputMessage**

The request WSDL message for the **ReplaceText** WSDL operation.

The SOAP action value is:

```
http://schemas.microsoft.com/office/PowerPoint/Server/WebServices/PowerPointEditServerInterna
lService/IPptEdit/ReplaceText
```
The SOAP body contains the **ReplaceText** element.

### **3.1.4.19.1.2 IPptEdit\_ReplaceText\_OutputMessage**

The response WSDL message for the **ReplaceText** WSDL operation.

The SOAP body contains the **ReplaceTextResponse** element.

#### **3.1.4.19.2 Elements**

The following table summarizes the XML schema element definitions that are specific to this operation.

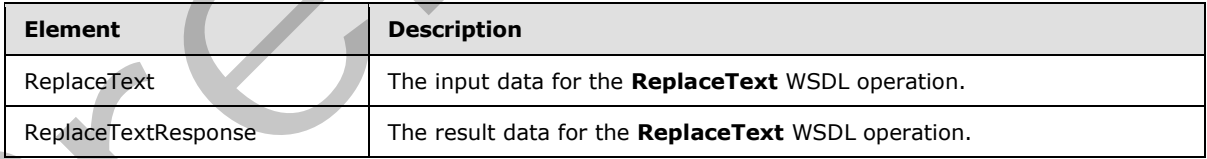

# **3.1.4.19.2.1 ReplaceText**

The input data for the **ReplaceText** WSDL operation.

<xs:element name="ReplaceText" xmlns:xs="http://www.w3.org/2001/XMLSchema">

*[MS-PWEDPS] — v20120122 PowerPoint Web Editor Data Protocol Specification* 

 *Copyright © 2012 Microsoft Corporation.* 

```
 <xs:complexType>
    <xs:sequence>
      <xs:element minOccurs="0" name="presentationId" nillable="true" type="xs:string"/>
      <xs:element minOccurs="0" name="slideId" type="xs:unsignedInt"/>
      <xs:element minOccurs="0" name="shapeId" type="xs:unsignedInt"/>
       <xs:element minOccurs="0" name="newText" nillable="true" type="xs:string"/>
     </xs:sequence>
  </xs:complexType>
</xs:element>
```
**presentationId:** An **xs:string** ([XMLSCHEMA2] section 3.2.1) that specifies the identifier of the presentation containing the text that is replaced, as specified in section 3.1.4.11.

**slideId:** An **ST\_SlideId** ([ISO/IEC-29500-1] section 19.7.13) that specifies the identifier of the presentation slide containing the text that is replaced.

**shapeId:** An **ST\_DrawingElementId** ([ISO/IEC-29500-1] section 20.1.10.21) that specifies the identifier of the shape containing the text that is replaced.

**newText:** An xs:string ([XMLSCHEMA2] section 3.2.1) that specifies the replacement text.

#### **3.1.4.19.2.2 ReplaceTextResponse**

The result data for the **ReplaceText** WSDL operation.

```
<xs:element name="ReplaceTextResponse" xmlns:xs="http://www.w3.org/2001/XMLSchema">
                   <xs:complexType>
                      <xs:sequence>
                        <xs:element xmlns:tns2="http://schemas.datacontract.org/2004/07/p" minOccurs="0" 
               name="ReplaceTextResult" nillable="true" type="tns2:ServiceResult"/>
                      </xs:sequence>
                   </xs:complexType>
               </xs:element>
presentation<br>M: A Asserting (imes 10^{12} \text{kg})}{(1.00 \times 10^{12} \text{m})} section 13.2.1) that specifies the identifier of the<br>presentation containing the least that is replaced.<br>Set also also also also also also also a
```
**ReplaceTextResult:** A ServiceResult that specifies the result of the operation. The **Result** child element MUST be an EditCommandResponse.

#### **3.1.4.19.3 Complex Types**

None.

### **3.1.4.19.4 Simple Types**

None.

## **3.1.4.19.5 Attributes**

None.

## **3.1.4.19.6 Groups**

None.

*[MS-PWEDPS] — v20120122 PowerPoint Web Editor Data Protocol Specification* 

 *Copyright © 2012 Microsoft Corporation.* 

 *Release: Sunday, January 22, 2012* 

## **3.1.4.19.7 Attribute Groups**

None.

## **3.1.4.20 ResetSmartArt**

The **ResetSmartArt** operation is used to remove all customizations on a SmartArt diagram in a presentation.

```
<wsdl:operation name="ResetSmartArt" xmlns:wsdl="http://schemas.xmlsoap.org/wsdl/">
                 <wsdl:input 
              wsaw:Action="http://schemas.microsoft.com/office/PowerPoint/Server/WebServices/PowerPointEdit
              ServerInternalService/IPptEdit/ResetSmartArt" 
             message="tns4:IPptEdit_ResetSmartArt_InputMessage" 
             xmlns:wsaw="http://www.w3.org/2006/05/addressing/wsdl"/> 
                 <wsdl:output 
              wsaw:Action="http://schemas.microsoft.com/office/PowerPoint/Server/WebServices/PowerPointEdit
              ServerInternalService/IPptEdit/ResetSmartArtResponse" 
             message="tns4:IPptEdit_ResetSmartArt_OutputMessage" 
             xmlns:wsaw="http://www.w3.org/2006/05/addressing/wsdl"/>
              </wsdl:operation>
Solution that "Resetting the Material Control Control Control Control Control Control Control Control Control Control Control Control Control Control Control Control Control Control Control Control Control Control Control
```
The protocol client sends an **IPptEdit\_ResetSmartArt\_InputMessage** request message, and the protocol server responds with an **IPptEdit\_ResetSmartArt\_OutputMessage** response message.

## **3.1.4.20.1 Messages**

The following table summarizes the set of WSDL message definitions that are specific to this operation.

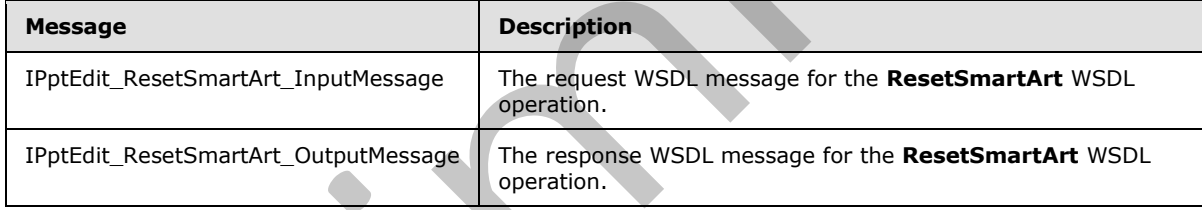

## **3.1.4.20.1.1 IPptEdit\_ResetSmartArt\_InputMessage**

The request WSDL message for the **ResetSmartArt** WSDL operation.

The SOAP action value is:

```
http://schemas.microsoft.com/office/PowerPoint/Server/WebServices/PowerPointEditServerInterna
lService/IPptEdit/ResetSmartArt
```
The SOAP body contains the **ResetSmartArt** element.

## **3.1.4.20.1.2 IPptEdit\_ResetSmartArt\_OutputMessage**

The response WSDL message for the **ResetSmartArt** WSDL operation.

The SOAP body contains the **ResetSmartArtResponse** element.

*[MS-PWEDPS] — v20120122 PowerPoint Web Editor Data Protocol Specification* 

 *Copyright © 2012 Microsoft Corporation.* 

## **3.1.4.20.2 Elements**

The following table summarizes the XML schema element definitions that are specific to this operation.

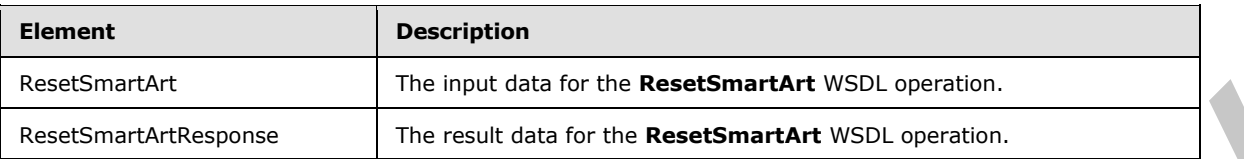

## **3.1.4.20.2.1 ResetSmartArt**

The input data for the **ResetSmartArt** WSDL operation.

```
<xs:element name="ResetSmartArt" xmlns:xs="http://www.w3.org/2001/XMLSchema">
                  <xs:complexType>
                    <xs:sequence>
                       <xs:element minOccurs="0" name="presentationId" nillable="true" type="xs:string"/>
                       <xs:element minOccurs="0" name="slideId" type="xs:unsignedInt"/>
                       <xs:element minOccurs="0" name="shapeId" type="xs:unsignedInt"/>
                    </xs:sequence>
                  </xs:complexType>
               </xs:element>
eaching the court distribution of the Reset Smatrix WSD, operator.<br>
3.1.4.20.2.1 Reset Smatrix in the Reset Smatrix in the court of the court of the court of the court of the court of the court of the court of the cou
```
**presentationId:** An **xs:string** ([XMLSCHEMA2] section 3.2.1) that specifies the identifier of the presentation containing the SmartArt diagram that is reset, as specified in section 3.1.4.11.

**slideId:** A **ST\_SlideId** ([ISO/IEC-29500-1] section 19.7.13) that specifies the identifier of the presentation slide containing the SmartArt diagram that is reset.

**shapeId:** An **ST\_DrawingElementId** ([ISO/IEC-29500-1] section 20.1.10.21) that specifies the identifier of the SmartArt diagram that is reset.

## **3.1.4.20.2.2 ResetSmartArtResponse**

The result data for the **ResetSmartArt** WSDL operation.

```
<xs:element name="ResetSmartArtResponse" xmlns:xs="http://www.w3.org/2001/XMLSchema">
  <xs:complexType>
     <xs:sequence>
       <xs:element xmlns:tns2="http://schemas.datacontract.org/2004/07/p" minOccurs="0" 
name="ResetSmartArtResult" nillable="true" type="tns2:ServiceResult"/>
    </xs:sequence>
   </xs:complexType>
</xs:element>
```
**ResetSmartArtResult:** A ServiceResult that specifies the result of the operation. The **Result** child element MUST be an EditCommandResponse.

## **3.1.4.20.3 Complex Types**

None.

*[MS-PWEDPS] — v20120122 PowerPoint Web Editor Data Protocol Specification* 

 *Copyright © 2012 Microsoft Corporation.* 

## **3.1.4.20.4 Simple Types**

None.

### **3.1.4.20.5 Attributes**

None.

### **3.1.4.20.6 Groups**

None.

## **3.1.4.20.7 Attribute Groups**

None.

## **3.1.4.21 ReverseSmartArt**

The **ReverseSmartArt** operation is used to reverse the direction of a SmartArt diagram in a presentation.

```
<wsdl:operation name="ReverseSmartArt" xmlns:wsdl="http://schemas.xmlsoap.org/wsdl/">
                 <wsdl:input 
              wsaw:Action="http://schemas.microsoft.com/office/PowerPoint/Server/WebServices/PowerPointEdit
              ServerInternalService/IPptEdit/ReverseSmartArt" 
              message="tns4:IPptEdit_ReverseSmartArt_InputMessage" 
              xmlns:wsaw="http://www.w3.org/2006/05/addressing/wsdl"/>
                 <wsdl:output 
              wsaw:Action="http://schemas.microsoft.com/office/PowerPoint/Server/WebServices/PowerPointEdit
              ServerInternalService/IPptEdit/ReverseSmartArtResponse" 
              message="tns4:IPptEdit_ReverseSmartArt_OutputMessage" 
              xmlns:wsaw="http://www.w3.org/2006/05/addressing/wsdl"/>
              </wsdl:operation>
3.1.4.20.7 Attribute Groups<br>
None.<br>
None.<br>
None.<br>
2.1.4.20.7 Attribute Groups<br>
None.<br>
2.1.4.20.7 Attribute Groups<br>
None.<br>
2.1.4.20.7 Attribute Groups<br>
The ReverseSmartArt coeration is used to reverse the direction of a Si
```
The protocol client sends an **IPptEdit\_ReverseSmartArt\_InputMessage** request message, and the protocol server responds with an **IPptEdit\_ReverseSmartArt\_OutputMessage** response message.

## **3.1.4.21.1 Messages**

The following table summarizes the set of WSDL message definitions that are specific to this operation.

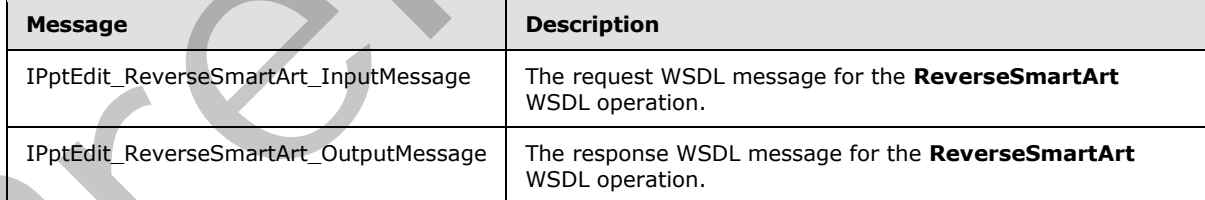

## **3.1.4.21.1.1 IPptEdit\_ReverseSmartArt\_InputMessage**

The request WSDL message for the **ReverseSmartArt** WSDL operation.

The SOAP action value is:

*[MS-PWEDPS] — v20120122 PowerPoint Web Editor Data Protocol Specification* 

 *Copyright © 2012 Microsoft Corporation.* 

http://schemas.microsoft.com/office/PowerPoint/Server/WebServices/PowerPointEditServerInterna lService/IPptEdit/ReverseSmartArt

The SOAP body contains the **ReverseSmartArt** element.

### **3.1.4.21.1.2 IPptEdit\_ReverseSmartArt\_OutputMessage**

The response WSDL message for the **ReverseSmartArt** WSDL operation.

The SOAP body contains the **ReverseSmartArtResponse** element.

## **3.1.4.21.2 Elements**

The following table summarizes the XML schema element definitions that are specific to this operation.

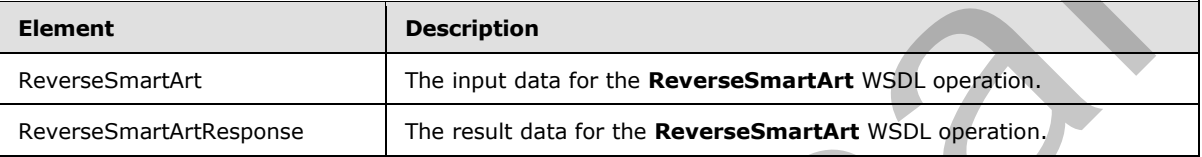

## **3.1.4.21.2.1 ReverseSmartArt**

The input data for the **ReverseSmartArt** WSDL operation.

```
<xs:element name="ReverseSmartArt" xmlns:xs="http://www.w3.org/2001/XMLSchema">
                 <xs:complexType>
                   <xs:sequence>
                      <xs:element minOccurs="0" name="presentationId" nillable="true" type="xs:string"/>
                      <xs:element minOccurs="0" name="slideId" type="xs:unsignedInt"/>
                      <xs:element minOccurs="0" name="shapeId" type="xs:unsignedInt"/>
                    </xs:sequence>
                 </xs:complexType>
              </xs:element>
The SOAP body contains the lement.<br>
Prefixionly table summarizes the XHL schema element cellultions that are specific schips<br>
The following table summarizes the XHL schema element cellultions
```
**presentationId:** An **xs:string** ([XMLSCHEMA2] section 3.2.1) that specifies the identifier of the presentation containing the SmartArt diagram that is reversed, as specified in section 3.1.4.11.

**slideId:** An **ST\_SlideId** ([ISO/IEC-29500-1] section 19.7.13) that specifies the identifier of the presentation slide containing the SmartArt diagram that is reversed.

**shapeId:** An **ST\_DrawingElementId** ([ISO/IEC-29500-1] section 20.1.10.21) that specifies the identifier of the SmartArt diagram that is reversed.

## **3.1.4.21.2.2 ReverseSmartArtResponse**

The result data for the **ReverseSmartArt** WSDL operation.

```
<xs:element name="ReverseSmartArtResponse" xmlns:xs="http://www.w3.org/2001/XMLSchema">
  <xs:complexType>
     <xs:sequence>
      <xs:element xmlns:tns2="http://schemas.datacontract.org/2004/07/p" minOccurs="0" 
name="ReverseSmartArtResult" nillable="true" type="tns2:ServiceResult"/>
```
*[MS-PWEDPS] — v20120122 PowerPoint Web Editor Data Protocol Specification* 

 *Copyright © 2012 Microsoft Corporation.* 

 *Release: Sunday, January 22, 2012* 

```
 </xs:sequence>
   </xs:complexType>
</xs:element>
```
**ReverseSmartArtResult:** A [ServiceResult](#page-37-0) that specifies the result of the operation. The **Result** child element MUST be an [EditCommandResponse.](#page-27-0)

### **3.1.4.21.3 Complex Types**

None.

### **3.1.4.21.4 Simple Types**

None.

#### **3.1.4.21.5 Attributes**

None.

#### **3.1.4.21.6 Groups**

None.

## **3.1.4.21.7 Attribute Groups**

None.

## **3.1.4.22 SaveAndClose**

The **SaveAndClose** operation is used to save the contents of a presentation and unlock it.

```
<wsdl:operation name="SaveAndClose" xmlns:wsdl="http://schemas.xmlsoap.org/wsdl/">
                  <wsdl:input 
              wsaw:Action="http://schemas.microsoft.com/office/PowerPoint/Server/WebServices/PowerPointEdit
              ServerInternalService/IPptEdit/SaveAndClose" 
              message="tns4:IPptEdit_SaveAndClose_InputMessage" 
              xmlns:wsaw="http://www.w3.org/2006/05/addressing/wsdl"/>
                  <wsdl:output 
              wsaw:Action="http://schemas.microsoft.com/office/PowerPoint/Server/WebServices/PowerPointEdit
              ServerInternalService/IPptEdit/SaveAndCloseResponse" 
              message="tns4:IPptEdit_SaveAndClose_OutputMessage" 
               xmlns:wsaw="http://www.w3.org/2006/05/addressing/wsdl"/>
               </wsdl:operation>
3.1.4.21.13 Attributes<br>
None.<br>
None.<br>
2.1.4.21.15 Attributes<br>
None.<br>
2.1.4.21.15 Attributes<br>
None.<br>
2.1.4.21.17 Attribute Groups<br>
None.<br>
2.1.4.22.17 Attribute Groups<br>
None.<br>
2.1.4.22.17 Attribute Groups<br>
2.1.4.22.2.1 Measu
```
The protocol client sends an **IPptEdit\_SaveAndClose\_InputMessage** request message, and the protocol server responds with an **IPptEdit\_SaveAndClose\_OutputMessage** response message.

## **3.1.4.22.1 Messages**

The following table summarizes the set of WSDL message definitions that are specific to this operation.

*[MS-PWEDPS] — v20120122 PowerPoint Web Editor Data Protocol Specification* 

 *Copyright © 2012 Microsoft Corporation.* 

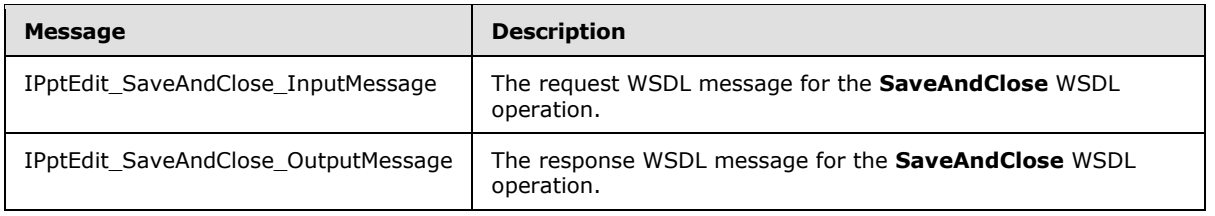

## **3.1.4.22.1.1 IPptEdit\_SaveAndClose\_InputMessage**

The request WSDL message for the **SaveAndClose** WSDL operation.

The SOAP action value is:

```
http://schemas.microsoft.com/office/PowerPoint/Server/WebServices/PowerPointEditServerInterna
lService/IPptEdit/SaveAndClose
```
The SOAP body contains the **SaveAndClose** element.

### **3.1.4.22.1.2 IPptEdit\_SaveAndClose\_OutputMessage**

The response WSDL message for the **SaveAndClose** WSDL operation.

The SOAP body contains the **SaveAndCloseResponse** element.

### **3.1.4.22.2 Elements**

The following table summarizes the XML schema element definitions that are specific to this operation.

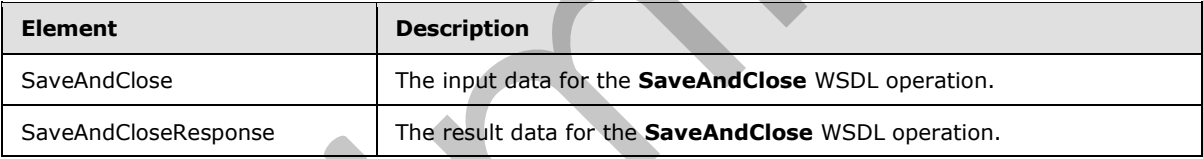

## **3.1.4.22.2.1 SaveAndClose**

The input data for the **SaveAndClose** WSDL operation.

```
<xs:element name="SaveAndClose" xmlns:xs="http://www.w3.org/2001/XMLSchema">
                  <xs:complexType>
                    <xs:sequence>
                       <xs:element minOccurs="0" name="presentationId" nillable="true" type="xs:string"/>
                       <xs:element minOccurs="0" name="fReleaseLock" type="xs:boolean"/>
                       <xs:element minOccurs="0" name="fWaitForSave" type="xs:boolean"/>
                     </xs:sequence>
                  </xs:complexType>
               </xs:element>
3.1.4.22.1.1 Preditive SaveAndClose_Treput Message<br>
The request W50L message for the SaveAndClose W50L metallion,<br>
The solar actions are the saveAndClose W50L metallion and the state of the same of the state of the stat
```
**presentationId:** An **xs:string** ([XMLSCHEMA2] section 3.2.1) that specifies the identifier of the presentation, as specified in section 3.1.4.11.

*[MS-PWEDPS] — v20120122 PowerPoint Web Editor Data Protocol Specification* 

 *Copyright © 2012 Microsoft Corporation.* 

 *Release: Sunday, January 22, 2012* 

**fReleaseLock:** An **xs:boolean** [\(\[XMLSCHEMA2\]](http://go.microsoft.com/fwlink/?LinkId=90610) section 3.2.2) that specifies whether the presentation will become unlocked.

**fWaitForSave:** An **xs:boolean** [\(\[XMLSCHEMA2\]](http://go.microsoft.com/fwlink/?LinkId=90610) section 3.2.2) that specifies whether the protocol server makes a blocking call until the save is finished.

## **3.1.4.22.2.2 SaveAndCloseResponse**

The result data for the **SaveAndClose** WSDL operation.

```
<xs:element name="SaveAndCloseResponse" xmlns:xs="http://www.w3.org/2001/XMLSchema">
  <xs:complexType>
    <xs:sequence>
      <xs:element xmlns:tns2="http://schemas.datacontract.org/2004/07/p" minOccurs="0" 
name="SaveAndCloseResult" nillable="true" type="tns2:ServiceResult"/>
    </xs:sequence>
  </xs:complexType>
</xs:element>
```
**SaveAndCloseResult:** A ServiceResult that specifies the result of the operation. The **Result** child element MUST be an EditCommandResponse.

### **3.1.4.22.3 Complex Types**

None.

#### **3.1.4.22.4 Simple Types**

None.

## **3.1.4.22.5 Attributes**

None.

#### **3.1.4.22.6 Groups**

None.

## **3.1.4.22.7 Attribute Groups**

None.

## **3.1.4.23 ShowHideSlide**

The **ShowHideSlide** operation is used to show or hide a presentation slide.

```
<wsdl:operation name="ShowHideSlide" xmlns:wsdl="http://schemas.xmlsoap.org/wsdl/">
                  <wsdl:input 
              wsaw:Action="http://schemas.microsoft.com/office/PowerPoint/Server/WebServices/PowerPointEdit
              ServerInternalService/IPptEdit/ShowHideSlide" 
              message="tns4:IPptEdit_ShowHideSlide_InputMessage" 
              xmlns:wsaw="http://www.w3.org/2006/05/addressing/wsdl"/> 
                 <wsdl:output 
              wsaw:Action="http://schemas.microsoft.com/office/PowerPoint/Server/WebServices/PowerPointEdit
For the control of the strengthenium control of the specifical control of the specifical control of the specifical control of the specifical control of the specifical control of the specifical control of the specifical co
              ServerInternalService/IPptEdit/ShowHideSlideResponse"
```
*[MS-PWEDPS] — v20120122 PowerPoint Web Editor Data Protocol Specification* 

 *Copyright © 2012 Microsoft Corporation.* 

 *Release: Sunday, January 22, 2012* 

```
message="tns4:IPptEdit_ShowHideSlide_OutputMessage" 
xmlns:wsaw="http://www.w3.org/2006/05/addressing/wsdl"/>
</wsdl:operation>
```
The protocol client sends an **IPptEdit\_ShowHideSlide\_InputMessage** request message, and the protocol server responds with an **IPptEdit\_ShowHideSlide\_OutputMessage** response message.

### **3.1.4.23.1 Messages**

The following table summarizes the set of WSDL message definitions that are specific to this operation.

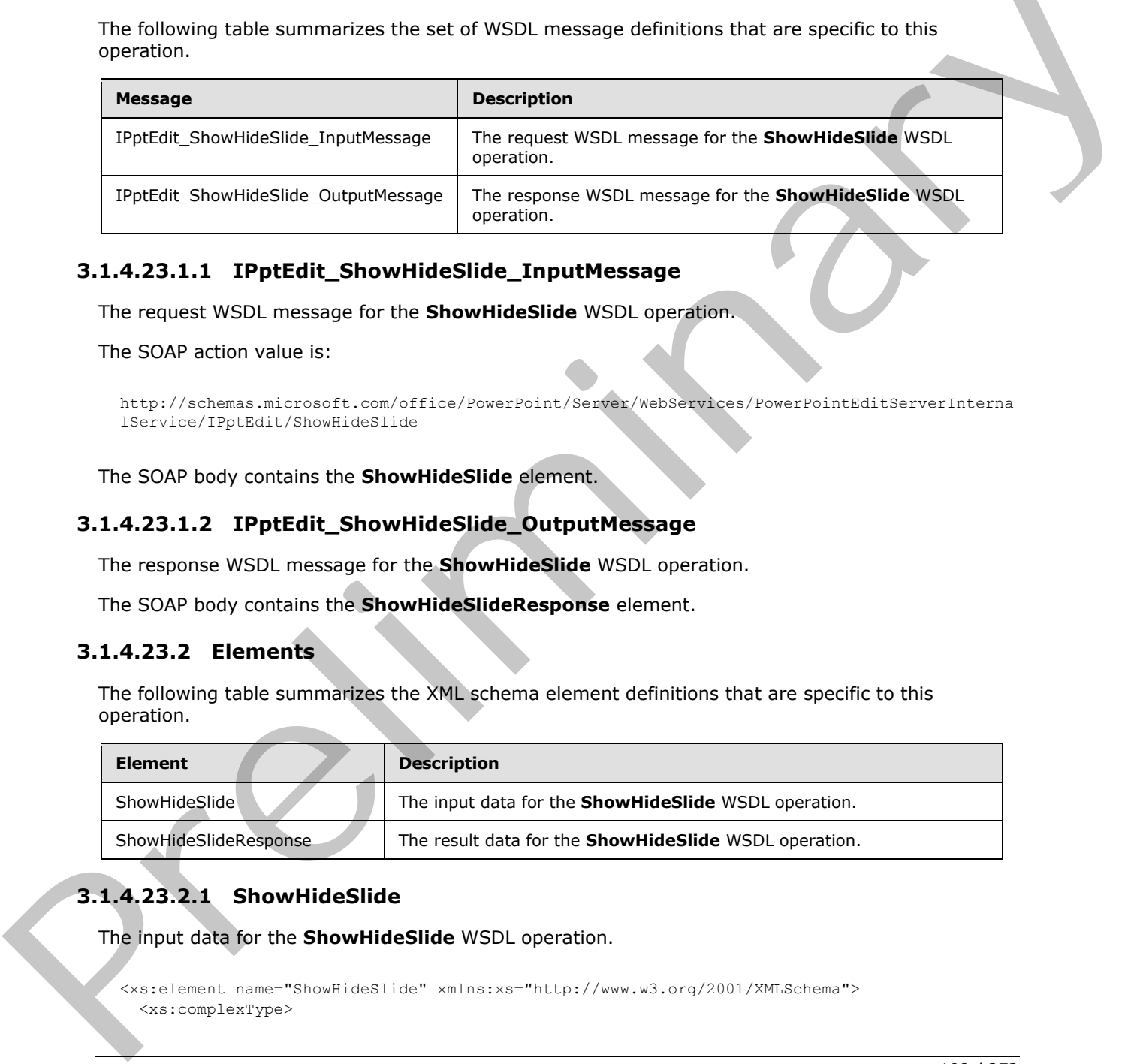

## **3.1.4.23.1.1 IPptEdit\_ShowHideSlide\_InputMessage**

The request WSDL message for the **ShowHideSlide** WSDL operation.

The SOAP action value is:

```
http://schemas.microsoft.com/office/PowerPoint/Server/WebServices/PowerPointEditServerInterna
lService/IPptEdit/ShowHideSlide
```
The SOAP body contains the **ShowHideSlide** element.

## **3.1.4.23.1.2 IPptEdit\_ShowHideSlide\_OutputMessage**

The response WSDL message for the **ShowHideSlide** WSDL operation.

The SOAP body contains the **ShowHideSlideResponse** element.

## **3.1.4.23.2 Elements**

The following table summarizes the XML schema element definitions that are specific to this operation.

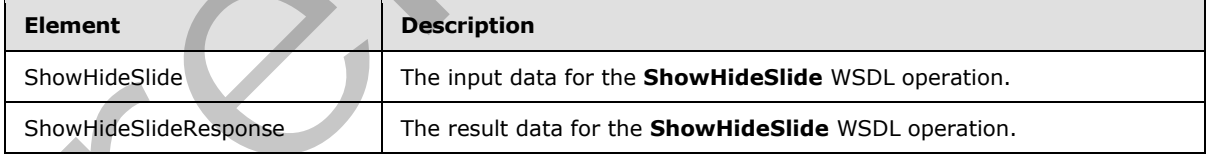

# **3.1.4.23.2.1 ShowHideSlide**

The input data for the **ShowHideSlide** WSDL operation.

```
<xs:element name="ShowHideSlide" xmlns:xs="http://www.w3.org/2001/XMLSchema">
   <xs:complexType>
```
*[MS-PWEDPS] — v20120122 PowerPoint Web Editor Data Protocol Specification* 

 *Copyright © 2012 Microsoft Corporation.*
```
 <xs:sequence>
      <xs:element minOccurs="0" name="presentationId" nillable="true" type="xs:string"/>
      <xs:element minOccurs="0" name="slideId" type="xs:unsignedInt"/>
       <xs:element minOccurs="0" name="fHidden" type="xs:boolean"/>
     </xs:sequence>
   </xs:complexType>
</xs:element>
```
**presentationId:** An **xs:string** ([XMLSCHEMA2] section 3.2.1) that specifies the identifier of the presentation containing the target presentation slide, as specified in section  $3.1.4.11$ .

**slideId:** An **ST\_SlideId** ([ISO/IEC-29500-1] section 19.7.13) that specifies the identifier of the target presentation.

**fHidden:** An **xs:boolean** ([XMLSCHEMA2] section 3.2.2) that specifies if the operation is to show or hide the presentation slide. If the value is true, the protocol server MUST make the presentation slide hidden. Otherwise, the protocol server MUST make the presentation slide shown. MUST be present.

#### **3.1.4.23.2.2 ShowHideSlideResponse**

The result data for the **ShowHideSlide** WSDL operation.

```
<xs:element name="ShowHideSlideResponse" xmlns:xs="http://www.w3.org/2001/XMLSchema">
                   <xs:complexType>
                     <xs:sequence>
                        <xs:element xmlns:tns2="http://schemas.datacontract.org/2004/07/p" minOccurs="0" 
               name="ShowHideSlideResult" nillable="true" type="tns2:ServiceResult"/>
                     </xs:sequence>
                   </xs:complexType>
               </xs:element>
presentation containing (in this character) (in the specifical in section 3.2.1) that specified in Article (i.e., \frac{1}{2}) and \frac{1}{2} and \frac{1}{2} and \frac{1}{2} and \frac{1}{2} and \frac{1}{2} and \frac{1}{2} and \frac{1}{2}
```
**ShowHideSlideResult:** A ServiceResult that specifies the result of the operation. The **Result** child element MUST be an EditCommandResponse.

#### **3.1.4.23.3 Complex Types**

None.

#### **3.1.4.23.4 Simple Types**

None.

#### **3.1.4.23.5 Attributes**

None.

#### **3.1.4.23.6 Groups**

None.

#### **3.1.4.23.7 Attribute Groups**

None.

*[MS-PWEDPS] — v20120122 PowerPoint Web Editor Data Protocol Specification* 

 *Copyright © 2012 Microsoft Corporation.* 

 *Release: Sunday, January 22, 2012* 

### **3.1.4.24 Undo**

The **Undo** operation is used to undo the last operation in a presentation that is not undone.

```
<wsdl:operation name="Undo" xmlns:wsdl="http://schemas.xmlsoap.org/wsdl/">
   <wsdl:input 
wsaw:Action="http://schemas.microsoft.com/office/PowerPoint/Server/WebServices/PowerPointEdit
ServerInternalService/IPptEdit/Undo" message="tns4:IPptEdit_Undo_InputMessage" 
xmlns:wsaw="http://www.w3.org/2006/05/addressing/wsdl"/>
   <wsdl:output 
wsaw:Action="http://schemas.microsoft.com/office/PowerPoint/Server/WebServices/PowerPointEdit
ServerInternalService/IPptEdit/UndoResponse" message="tns4:IPptEdit_Undo_OutputMessage" 
xmlns:wsaw="http://www.w3.org/2006/05/addressing/wsdl"/>
</wsdl:operation>
```
The protocol client sends an **IPptEdit\_Undo\_InputMessage** request message, and the protocol server responds with an **IPptEdit\_Undo\_OutputMessage** response message.

#### **3.1.4.24.1 Messages**

The following table summarizes the set of WSDL message definitions that are specific to this operation.

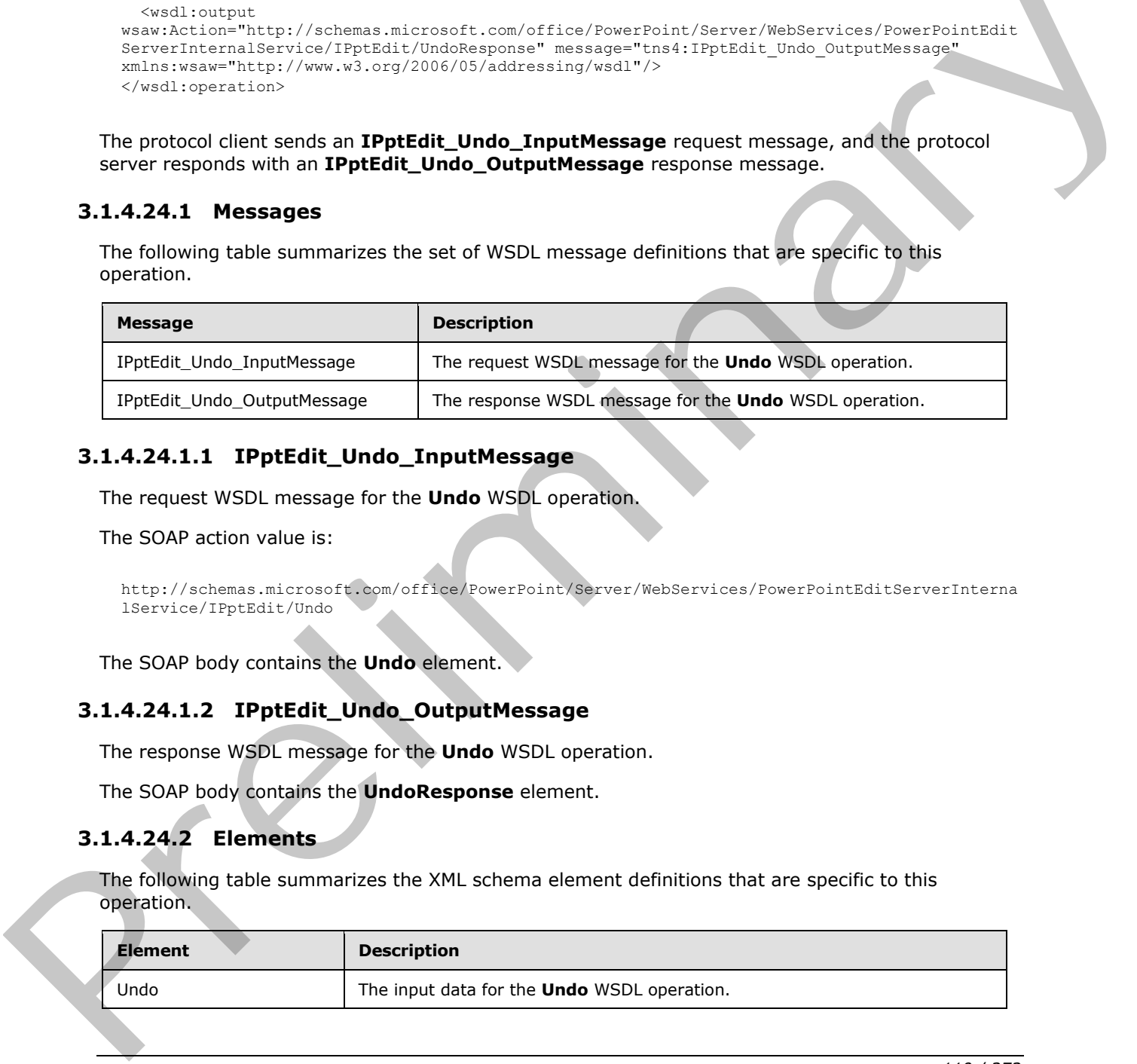

#### **3.1.4.24.1.1 IPptEdit\_Undo\_InputMessage**

The request WSDL message for the **Undo** WSDL operation.

The SOAP action value is:

```
http://schemas.microsoft.com/office/PowerPoint/Server/WebServices/PowerPointEditServerInterna
lService/IPptEdit/Undo
```
The SOAP body contains the **Undo** element.

#### **3.1.4.24.1.2 IPptEdit\_Undo\_OutputMessage**

The response WSDL message for the **Undo** WSDL operation.

The SOAP body contains the **UndoResponse** element.

#### **3.1.4.24.2 Elements**

The following table summarizes the XML schema element definitions that are specific to this operation.

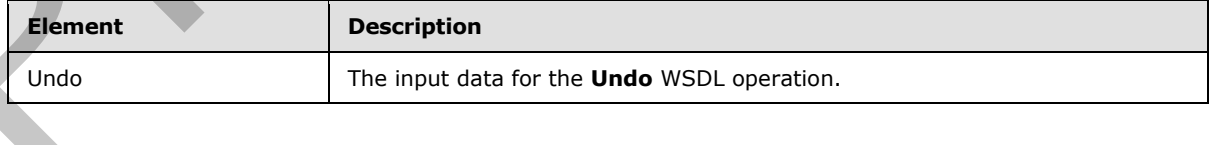

*[MS-PWEDPS] — v20120122 PowerPoint Web Editor Data Protocol Specification* 

 *Copyright © 2012 Microsoft Corporation.* 

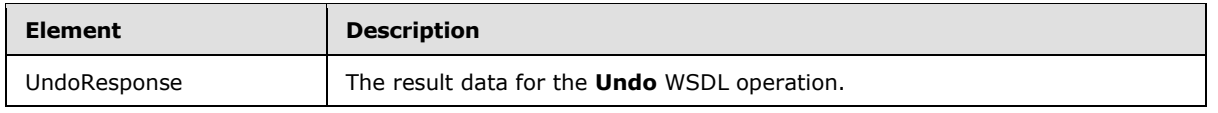

### **3.1.4.24.2.1 Undo**

The input data for the **Undo** WSDL operation.

```
<xs:element name="Undo" xmlns:xs="http://www.w3.org/2001/XMLSchema">
  <xs:complexType>
    <xs:sequence>
      <xs:element minOccurs="0" name="presentationId" nillable="true" type="xs:string"/>
     </xs:sequence>
   </xs:complexType>
</xs:element>
```
**presentationId:** An xs:string ( $[XMLSCHEMA2]$  section 3.2.1) that specifies the identifier of the presentation, as specified in section 3.1.4.11.

### **3.1.4.24.2.2 UndoResponse**

The result data for the **Undo** WSDL operation.

```
<xs:element name="UndoResponse" xmlns:xs="http://www.w3.org/2001/XMLSchema">
                   <xs:complexType>
                     <xs:sequence>
                        <xs:element xmlns:tns2="http://schemas.datacontract.org/2004/07/p" minOccurs="0" 
               name="UndoResult" nillable="true" type="tns2:ServiceResult"/>
                     </xs:sequence>
                   </xs:complexType>
               </xs:element>
Continues the control interaction of the specifical control interaction of the specifical control interaction of the specifical control interaction of the specifical control interaction of the specifical control interacti
```
**UndoResult:** A ServiceResult that specifies the result of the operation. The **Result** child element MUST be an EditCommandResponse.

### **3.1.4.24.3 Complex Types**

None.

#### **3.1.4.24.4 Simple Types**

None.

## **3.1.4.24.5 Attributes**

None.

### **3.1.4.24.6 Groups**

None.

*[MS-PWEDPS] — v20120122 PowerPoint Web Editor Data Protocol Specification* 

 *Copyright © 2012 Microsoft Corporation.* 

### **3.1.4.24.7 Attribute Groups**

None.

### **3.1.4.25 UpdateCanary**

Reserved. MUST be ignored.

```
<wsdl:operation name="UpdateCanary" xmlns:wsdl="http://schemas.xmlsoap.org/wsdl/">
                 <wsdl:input 
              wsaw:Action="http://schemas.microsoft.com/office/PowerPoint/Server/WebServices/PowerPointEdit
              ServerInternalService/IPptEdit/UpdateCanary" 
             message="tns4:IPptEdit_UpdateCanary_InputMessage" 
              xmlns:wsaw="http://www.w3.org/2006/05/addressing/wsdl"/>
                 <wsdl:output 
              wsaw:Action="http://schemas.microsoft.com/office/PowerPoint/Server/WebServices/PowerPointEdit
             ServerInternalService/IPptEdit/UpdateCanaryResponse" 
              message="tns4:IPptEdit_UpdateCanary_OutputMessage" 
              xmlns:wsaw="http://www.w3.org/2006/05/addressing/wsdl"/>
              </wsdl:operation>
oris.<br>
Secretarial control (conservation and control conservation and control conservation and control (conservation and control conservation and control conservation and control conservation and conservation and conserv
```
### **3.1.4.25.1 Messages**

The following table summarizes the set of WSDL message definitions that are specific to this operation.

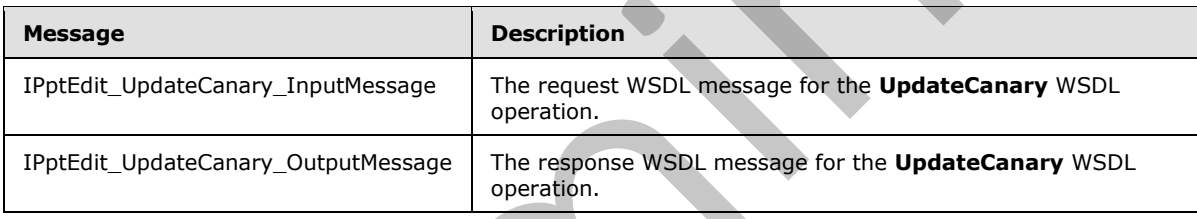

## **3.1.4.25.1.1 IPptEdit\_UpdateCanary\_InputMessage**

The request WSDL message for the **UpdateCanary** WSDL operation.

The SOAP action value is:

```
http://schemas.microsoft.com/office/PowerPoint/Server/WebServices/PowerPointEditServerInterna
lService/IPptEdit/UpdateCanary
```
The SOAP body contains the **UpdateCanary** element.

### **3.1.4.25.1.2 IPptEdit\_UpdateCanary\_OutputMessage**

The response WSDL message for the **UpdateCanary** WSDL operation.

The SOAP body contains the **UpdateCanaryResponse** element.

## **3.1.4.25.2 Elements**

The following table summarizes the XML schema element definitions that are specific to this operation.

*[MS-PWEDPS] — v20120122 PowerPoint Web Editor Data Protocol Specification* 

 *Copyright © 2012 Microsoft Corporation.* 

 *Release: Sunday, January 22, 2012* 

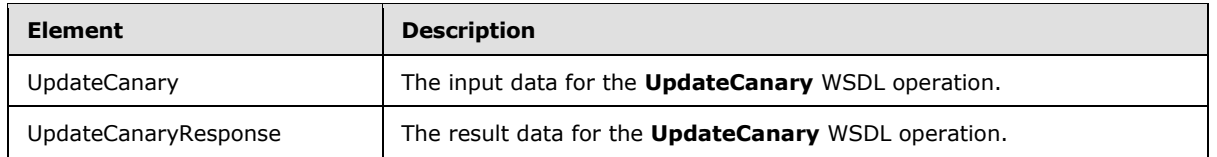

## **3.1.4.25.2.1 UpdateCanary**

The input data for the **UpdateCanary** WSDL operation.

```
<xs:element name="UpdateCanary" xmlns:xs="http://www.w3.org/2001/XMLSchema">
  <xs:complexType>
    <xs:sequence>
      <xs:element minOccurs="0" name="presentationId" nillable="true" type="xs:string"/>
    </xs:sequence>
   </xs:complexType>
</xs:element>
```
**presentationId:** Reserved. MUST be ignored.

## **3.1.4.25.2.2 UpdateCanaryResponse**

The result data for the **UpdateCanary** WSDL operation.

```
<xs:element name="UpdateCanaryResponse" xmlns:xs="http://www.w3.org/2001/XMLSchema">
                  <xs:complexType>
                     <xs:sequence>
                        <xs:element xmlns:tns2="http://schemas.datacontract.org/2004/07/p" minOccurs="0" 
               name="UpdateCanaryResult" nillable="true" type="tns2:ServiceResult"/>
                     </xs:sequence>
                  </xs:complexType>
               </xs:element>
The input dist for the UpdateCanary with distribution of the theoretical contents in the contents of the theoretical contents in the contents of the theoretical contents of the contents of the contents of the contents of t
```
**UpdateCanaryResult:** Reserved. MUST be ignored.

## **3.1.4.25.3 Complex Types**

None.

#### **3.1.4.25.4 Simple Types**

None.

## **3.1.4.25.5 Attributes**

None.

### **3.1.4.25.6 Groups**

None.

## **3.1.4.25.7 Attribute Groups**

None.

*[MS-PWEDPS] — v20120122 PowerPoint Web Editor Data Protocol Specification* 

 *Copyright © 2012 Microsoft Corporation.* 

 *Release: Sunday, January 22, 2012* 

## **3.1.4.26 ApplyShapeFill**

The **ApplyShapeFill** operation SHOUL[D<74>](#page-244-0) be used to modify the color of a shape in a presentation.

```
<wsdl:operation name="ApplyShapeFill" xmlns:wsdl="http://schemas.xmlsoap.org/wsdl/">
   <wsdl:input 
wsaw:Action="http://schemas.microsoft.com/office/PowerPoint/Server/WebServices/PowerPointEdit
ServerInternalService/IPptEdit/ApplyShapeFill" 
message="tns4:IPptEdit_ApplyShapeFill_InputMessage" 
xmlns:wsaw="http://www.w3.org/2006/05/addressing/wsdl"/>
   <wsdl:output 
wsaw:Action="http://schemas.microsoft.com/office/PowerPoint/Server/WebServices/PowerPointEdit
ServerInternalService/IPptEdit/ApplyShapeFillResponse" 
message="tns4:IPptEdit_ApplyShapeFill_OutputMessage" 
xmlns:wsaw="http://www.w3.org/2006/05/addressing/wsdl"/>
</wsdl:operation>
```
The protocol client sends an **IPptEdit\_ApplyShapeFill\_InputMessage** request message, and the protocol server responds with an **IPptEdit\_ApplyShapeFill\_OutputMessage** response message.

#### **3.1.4.26.1 Messages**

The following table summarizes the set of WSDL message definitions that are specific to this operation.

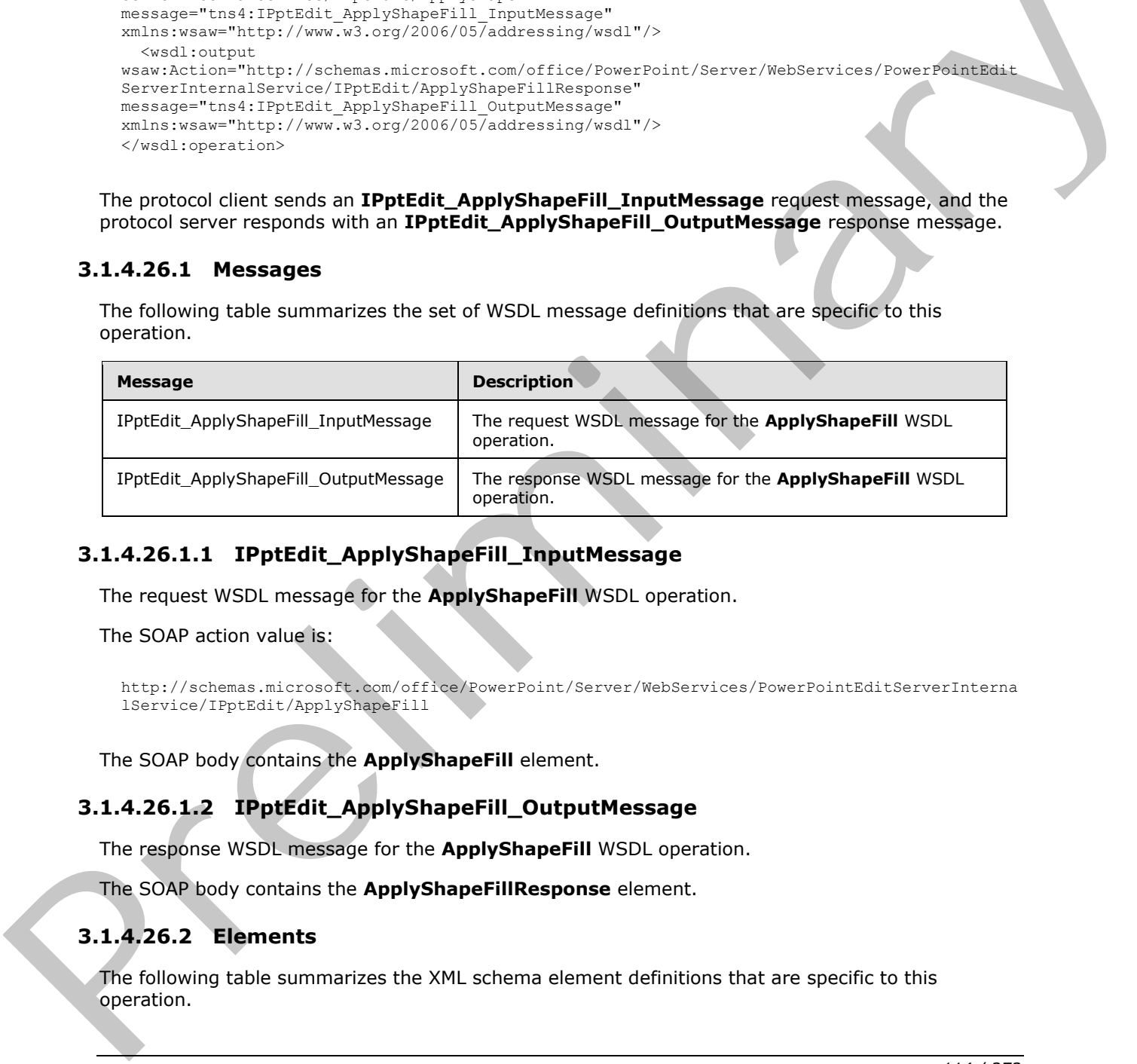

## **3.1.4.26.1.1 IPptEdit\_ApplyShapeFill\_InputMessage**

The request WSDL message for the **ApplyShapeFill** WSDL operation.

The SOAP action value is:

```
http://schemas.microsoft.com/office/PowerPoint/Server/WebServices/PowerPointEditServerInterna
lService/IPptEdit/ApplyShapeFill
```
The SOAP body contains the **ApplyShapeFill** element.

### **3.1.4.26.1.2 IPptEdit\_ApplyShapeFill\_OutputMessage**

The response WSDL message for the **ApplyShapeFill** WSDL operation.

The SOAP body contains the **ApplyShapeFillResponse** element.

## **3.1.4.26.2 Elements**

The following table summarizes the XML schema element definitions that are specific to this operation.

*[MS-PWEDPS] — v20120122 PowerPoint Web Editor Data Protocol Specification* 

 *Copyright © 2012 Microsoft Corporation.* 

 *Release: Sunday, January 22, 2012* 

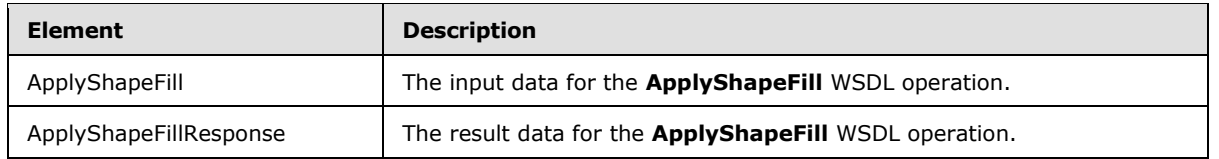

## **3.1.4.26.2.1 ApplyShapeFill**

The input data for the **ApplyShapeFill** WSDL operation.

```
<xs:element name="ApplyShapeFill" xmlns:xs="http://www.w3.org/2001/XMLSchema">
                 <xs:complexType>
                   <xs:sequence>
                      <xs:element minOccurs="0" name="presentationId" nillable="true" type="xs:string"/>
                     <xs:element minOccurs="0" name="slideId" type="xs:unsignedInt"/>
                      <xs:element minOccurs="0" name="shapeId" type="xs:unsignedInt"/>
                      <xs:element minOccurs="0" name="RGBColor" nillable="true" type="xs:string"/>
                      <xs:element minOccurs="0" name="themeColor" type="xs:int"/>
                     <xs:element minOccurs="0" name="colorLuminance" type="xs:unsignedInt"/>
                     <xs:element minOccurs="0" name="fTintColor" type="xs:boolean"/>
                   </xs:sequence>
                 </xs:complexType>
              </xs:element>
input data for the ApplyShape Fill WSDL operation.<br>
Control the control term is a straighted in the straighted in the straighted in the straighted in the straighted in the straighted in the straighted in the straighte
```
**presentationId:** An **xs:string** ([XMLSCHEMA2] section 3.2.1) that specifies the identifier of the presentation containing the shape that is being modified, as specified in section  $3.1.4.11$ .

**slideId:** An **ST\_SlideId** ([ISO/IEC-29500-1] section 19.7.13) that specifies the identifier of the presentation slide containing the shape that is being modified.

**shapeId:** An **ST\_DrawingElementId** ([ISO/IEC-29500-1] section 20.1.10.21) that specifies the identifier of the shape that is being modified.

**RGBColor:** An xs:string ([XMLSCHEMA2] section 3.2.1) that specifies the red, green, and blue components of the color. This element MAY be present.

**themeColor:** An **xs:int** ([XMLSCHEMA2] section 3.3.17) that specifies a preset theme color. This element is ignored if the RGBColor element is present.

**colorLuminance:** An **xs:unsignedInt** ([XMLSCHEMA2] section 3.3.22) that specifies the luminance of the color.

**fTintColor:** An xs:boolean ( $\sqrt{\text{MMSCHEMA2}}$  section 3.2.2) that specifies if the color is a tint.

### **3.1.4.26.2.2 ApplyShapeFillResponse**

The result data for the **ApplyShapeFill** WSDL operation.

```
<xs:element name="ApplyShapeFillResponse" xmlns:xs="http://www.w3.org/2001/XMLSchema">
   <xs:complexType>
     <xs:sequence>
       <xs:element xmlns:tns2="http://schemas.datacontract.org/2004/07/p" minOccurs="0" 
name="ApplyShapeFillResult" nillable="true" type="tns2:ServiceResult"/>
     </xs:sequence>
   </xs:complexType>
```
*[MS-PWEDPS] — v20120122 PowerPoint Web Editor Data Protocol Specification* 

 *Copyright © 2012 Microsoft Corporation.* 

 *Release: Sunday, January 22, 2012* 

</xs:element>

**ApplyShapeFillResult:** A [ServiceResult](#page-37-0) that specifies the result of the operation. The **Result** child element MUST be an [EditCommandResponse.](#page-27-0)

#### **3.1.4.26.3 Complex Types**

None.

#### **3.1.4.26.4 Simple Types**

None.

#### **3.1.4.26.5 Attributes**

None.

#### **3.1.4.26.6 Groups**

None.

#### **3.1.4.26.7 Attribute Groups**

None.

#### **3.1.4.27 ApplyShapeOutlineColor**

The **ApplyShapeOutlineColor** operation SHOULD<75> be used to modify the color of the outline of a shape in a presentation.

```
<wsdl:operation name="ApplyShapeOutlineColor" xmlns:wsdl="http://schemas.xmlsoap.org/wsdl/">
                 <wsdl:input 
              wsaw:Action="http://schemas.microsoft.com/office/PowerPoint/Server/WebServices/PowerPointEdit
              ServerInternalService/IPptEdit/ApplyShapeOutlineColor" 
             message="tns4:IPptEdit_ApplyShapeOutlineColor_InputMessage"
             xmlns:wsaw="http://www.w3.org/2006/05/addressing/wsdl"/>
                 <wsdl:output 
              wsaw:Action="http://schemas.microsoft.com/office/PowerPoint/Server/WebServices/PowerPointEdit
             ServerInternalService/IPptEdit/ApplyShapeOutlineColorResponse" 
             message="tns4:IPptEdit_ApplyShapeOutlineColor_OutputMessage" 
             xmlns:wsaw="http://www.w3.org/2006/05/addressing/wsdl"/>
             </wsdl:operation>
ibute Sroups<br>
Rone.<br>
3.1.4.26.5 Attribute Groups<br>
None.<br>
3.1.4.26.7 Attribute Groups<br>
None.<br>
3.1.4.27 ApplyShapeOutlineColor<br>
2.3.4.27 ApplyShapeOutlineColor<br>
2.3.4.27 ApplyShapeOutlineColor<br>
2.3.4.27
```
The protocol client sends an **IPptEdit\_ApplyShapeOutlineColor\_InputMessage** request message, and the protocol server responds with an **IPptEdit\_ApplyShapeOutlineColor\_OutputMessage** response message.

### **3.1.4.27.1 Messages**

The following table summarizes the set of WSDL message definitions that are specific to this operation.

*[MS-PWEDPS] — v20120122 PowerPoint Web Editor Data Protocol Specification* 

 *Copyright © 2012 Microsoft Corporation.* 

 *Release: Sunday, January 22, 2012* 

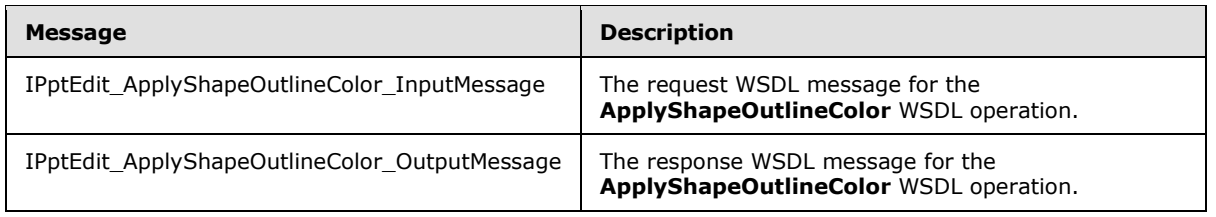

## **3.1.4.27.1.1 IPptEdit\_ApplyShapeOutlineColor\_InputMessage**

The request WSDL message for the **ApplyShapeOutlineColor** WSDL operation.

The SOAP action value is:

```
http://schemas.microsoft.com/office/PowerPoint/Server/WebServices/PowerPointEditServerInterna
lService/IPptEdit/ApplyShapeOutlineColor
```
The SOAP body contains the **ApplyShapeOutlineColor** element.

#### **3.1.4.27.1.2 IPptEdit\_ApplyShapeOutlineColor\_OutputMessage**

The response WSDL message for the **ApplyShapeOutlineColor** WSDL operation.

The SOAP body contains the **ApplyShapeOutlineColorResponse** element.

#### **3.1.4.27.2 Elements**

The following table summarizes the XML schema element definitions that are specific to this operation.

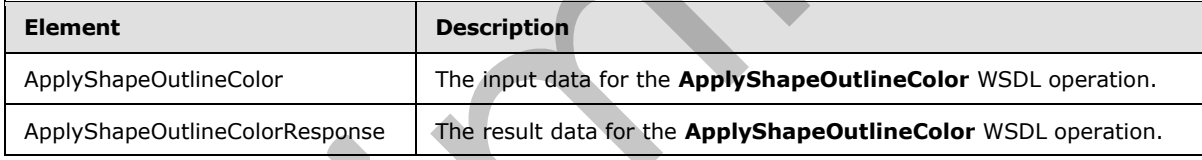

# **3.1.4.27.2.1 ApplyShapeOutlineColor**

The input data for the **ApplyShapeOutlineColor** WSDL operation.

```
<xs:element name="ApplyShapeOutlineColor" xmlns:xs="http://www.w3.org/2001/XMLSchema">
                 <xs:complexType>
                   <xs:sequence>
                      <xs:element minOccurs="0" name="presentationId" nillable="true" type="xs:string"/>
                      <xs:element minOccurs="0" name="slideId" type="xs:unsignedInt"/>
                      <xs:element minOccurs="0" name="shapeId" type="xs:unsignedInt"/>
                     <xs:element minOccurs="0" name="RGBColor" nillable="true" type="xs:string"/>
                      <xs:element minOccurs="0" name="themeColor" type="xs:int"/>
                      <xs:element minOccurs="0" name="colorLuminance" type="xs:unsignedInt"/>
                      <xs:element minOccurs="0" name="fTintColor" type="xs:boolean"/>
                   </xs:sequence>
                 </xs:complexType>
              </xs:element>
3.1.4.27.1.2 LPptcart_applystangeoutinecolor_mpuresessed<br>
The request W5D, message for the ApplyShapeOutinecolor_MSD, operation,<br>
The solar actions are contrasted contrasted contrasted contrasted activity and the ApplySha
```
*[MS-PWEDPS] — v20120122 PowerPoint Web Editor Data Protocol Specification* 

 *Copyright © 2012 Microsoft Corporation.* 

 *Release: Sunday, January 22, 2012* 

**presentationId:** An **xs:string** [\(\[XMLSCHEMA2\]](http://go.microsoft.com/fwlink/?LinkId=90610) section 3.2.1) that specifies the identifier of the presentation containing the shape that is being modified, as specified in section  $3.1.4.11$ .

**slideId:** An **ST\_SlideId** [\(\[ISO/IEC-29500-1\]](http://go.microsoft.com/fwlink/?LinkId=132464) section 19.7.13) that specifies the identifier of the presentation slide containing the shape that is being modified.

**shapeId:** An **ST\_DrawingElementId** [\(\[ISO/IEC-29500-1\]](http://go.microsoft.com/fwlink/?LinkId=132464) section 20.1.10.21) that specifies the identifier of the shape that is being modified.

**RGBColor:** An xs:string ([XMLSCHEMA2] section 3.2.1) that specifies the red, green, and blue components of the color. This element MAY be present.

**themeColor:** An **xs:int** ([XMLSCHEMA2] section 3.3.17) that specifies a preset theme color. This element is ignored if the RGBColor element is present.

**colorLuminance:** An **xs:unsignedInt** ([XMLSCHEMA2] section 3.3.22) that specifies the luminance of the color.

**fTintColor:** An xs:boolean ( $[XMLSCHEMA2]$  section 3.2.2) that specifies if the color is a tint.

#### **3.1.4.27.2.2 ApplyShapeOutlineColorResponse**

The result data for the **ApplyShapeOutlineColor** WSDL operation.

```
<xs:element name="ApplyShapeOutlineColorResponse" 
               xmlns:xs="http://www.w3.org/2001/XMLSchema">
                   <xs:complexType>
                     <xs:sequence>
                        <xs:element xmlns:tns2="http://schemas.datacontract.org/2004/07/p" minOccurs="0" 
               name="ApplyShapeOutlineColorResult" nillable="true" type="tns2:ServiceResult"/>
                     </xs:sequence>
                   </xs:complexType>
               </xs:element>
RaGoden: An xastering (1991-1991) and the specific the relation 20.1) that specifies the red, green, and blue<br>computers of An xaster (1991-1991-1992) section 3.3.17) that specifies a preset theme code. This<br>element is igno
```
ApplyShapeOutlineColorResult: A ServiceResult that specifies the result of the operation. The **Result** child element MUST be an EditCommandResponse.

#### **3.1.4.27.3 Complex Types**

None.

#### **3.1.4.27.4 Simple Types**

None.

### **3.1.4.27.5 Attributes**

None.

#### **3.1.4.27.6 Groups**

None.

*[MS-PWEDPS] — v20120122 PowerPoint Web Editor Data Protocol Specification* 

 *Copyright © 2012 Microsoft Corporation.* 

 *Release: Sunday, January 22, 2012* 

## **3.1.4.27.7 Attribute Groups**

None.

### **3.1.4.28 ApplyShapeOutlineDashStyle**

The **ApplyShapeOutlineDashStyle** operation SHOULD <76> be used to modify the dash type of the outline of a shape.

```
<wsdl:operation name="ApplyShapeOutlineDashStyle" 
              xmlns:wsdl="http://schemas.xmlsoap.org/wsdl/">
                 <wsdl:input 
              wsaw:Action="http://schemas.microsoft.com/office/PowerPoint/Server/WebServices/PowerPointEdit
             ServerInternalService/IPptEdit/ApplyShapeOutlineDashStyle" 
             message="tns4:IPptEdit_ApplyShapeOutlineDashStyle_InputMessage" 
             xmlns:wsaw="http://www.w3.org/2006/05/addressing/wsdl"/>
                 <wsdl:output 
              wsaw:Action="http://schemas.microsoft.com/office/PowerPoint/Server/WebServices/PowerPointEdit
              ServerInternalService/IPptEdit/ApplyShapeOutlineDashStyleResponse" 
             message="tns4:IPptEdit_ApplyShapeOutlineDashStyle_OutputMessage" 
              xmlns:wsaw="http://www.w3.org/2006/05/addressing/wsdl"/>
              </wsdl:operation>
19. (εταιρία κατα "internation in the action of the state of the state of the state of the state of the state of the state of the state of the state of the state of the state of the state of the state of the state of th
```
The protocol client sends an **IPptEdit\_ApplyShapeOutlineDashStyle\_InputMessage** request message, and the protocol server responds with an

**IPptEdit\_ApplyShapeOutlineDashStyle\_OutputMessage** response message.

#### **3.1.4.28.1 Messages**

The following table summarizes the set of WSDL message definitions that are specific to this operation.

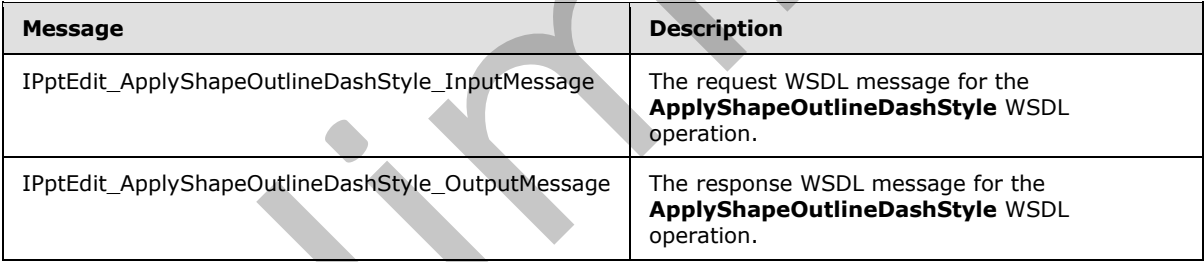

### **3.1.4.28.1.1 IPptEdit\_ApplyShapeOutlineDashStyle\_InputMessage**

The request WSDL message for the **ApplyShapeOutlineDashStyle** WSDL operation.

The SOAP action value is:

http://schemas.microsoft.com/office/PowerPoint/Server/WebServices/PowerPointEditServerInterna lService/IPptEdit/ApplyShapeOutlineDashStyle

#### The SOAP body contains the **ApplyShapeOutlineDashStyle** element.

*[MS-PWEDPS] — v20120122 PowerPoint Web Editor Data Protocol Specification* 

 *Copyright © 2012 Microsoft Corporation.* 

## **3.1.4.28.1.2 IPptEdit\_ApplyShapeOutlineDashStyle\_OutputMessage**

The response WSDL message for the **ApplyShapeOutlineDashStyle** WSDL operation.

The SOAP body contains the **ApplyShapeOutlineDashStyleResponse** element.

## **3.1.4.28.2 Elements**

The following table summarizes the XML schema element definitions that are specific to this operation.

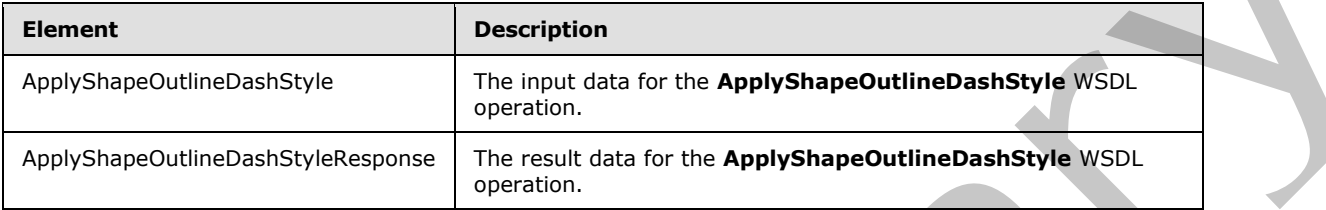

## **3.1.4.28.2.1 ApplyShapeOutlineDashStyle**

The input data for the **ApplyShapeOutlineDashStyle** WSDL operation.

```
<xs:element name="ApplyShapeOutlineDashStyle" xmlns:xs="http://www.w3.org/2001/XMLSchema">
  <xs:complexType>
    <xs:sequence>
      <xs:element minOccurs="0" name="presentationId" nillable="true" type="xs:string"/>
      <xs:element minOccurs="0" name="slideId" type="xs:unsignedInt"/>
      <xs:element minOccurs="0" name="shapeId" type="xs:unsignedInt"/>
      <xs:element minOccurs="0" name="dashType" type="xs:unsignedInt"/>
    </xs:sequence>
   </xs:complexType>
</xs:element>
```
**presentationId:** An **xs:string** ([XMLSCHEMA2] section 3.2.1) that specifies the identifier of the presentation containing the shape that is being modified, as specified in section  $3.1.4.11$ .

**slideId:** An **ST\_SlideId** ([ISO/IEC-29500-1] section 19.7.13) that specifies the identifier of the presentation slide containing the shape that is being modified.

**shapeId:** An **ST\_DrawingElementId** ([ISO/IEC-29500-1] section 20.1.10.21) that specifies the identifier of the shape that is being modified.

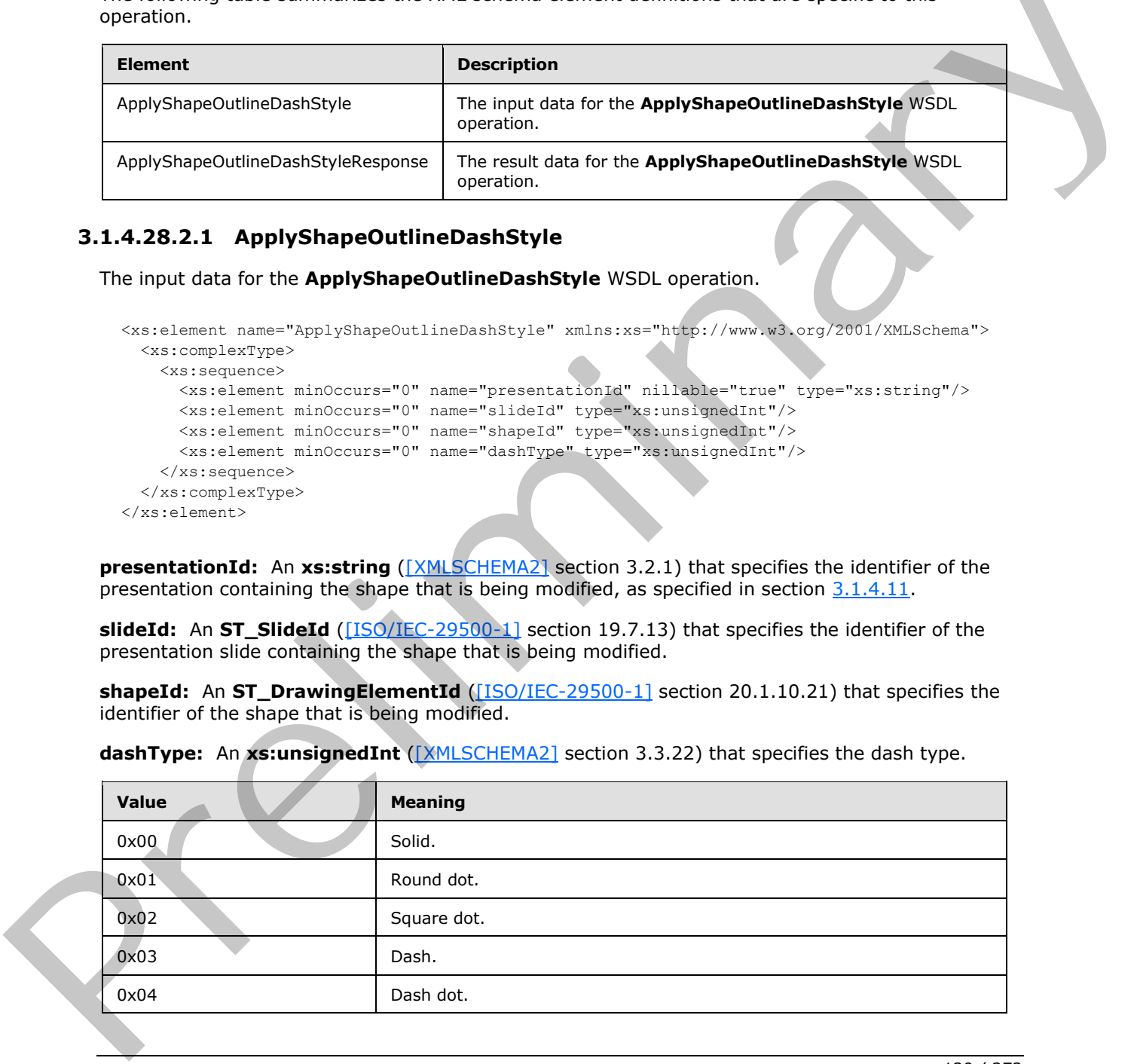

dashType: An xs:unsignedInt ([XMLSCHEMA2] section 3.3.22) that specifies the dash type.

*[MS-PWEDPS] — v20120122 PowerPoint Web Editor Data Protocol Specification* 

 *Copyright © 2012 Microsoft Corporation.* 

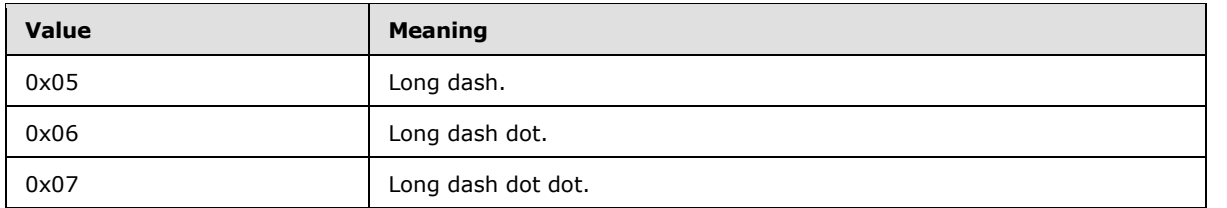

## **3.1.4.28.2.2 ApplyShapeOutlineDashStyleResponse**

The result data for the **ApplyShapeOutlineDashStyle** WSDL operation.

```
<xs:element name="ApplyShapeOutlineDashStyleResponse" 
              xmlns:xs="http://www.w3.org/2001/XMLSchema">
                 <xs:complexType>
                    <xs:sequence>
                       <xs:element xmlns:tns2="http://schemas.datacontract.org/2004/07/p" minOccurs="0" 
              name="ApplyShapeOutlineDashStyleResult" nillable="true" type="tns2:ServiceResult"/>
                    </xs:sequence>
                  </xs:complexType>
              </xs:element>
nciples and the control of the case of the case of the case of the Apply shape outline bandwide with the case of the case of the case of the case of the case of the case of the case of the case of the
```
ApplyShapeOutlineDashStyleResult: A **ServiceResult** that specifies the result of the operation. The **Result** child element MUST be an EditCommandResponse.

### **3.1.4.28.3 Complex Types**

None.

#### **3.1.4.28.4 Simple Types**

None.

#### **3.1.4.28.5 Attributes**

None.

### **3.1.4.28.6 Groups**

None.

### **3.1.4.28.7 Attribute Groups**

None.

## **3.1.4.29 ApplyShapeOutlineEndStyle**

The **ApplyShapeOutlineEndStyle** operation SHOULD<77> be used to modify the end style of a line in a presentation.

```
<wsdl:operation name="ApplyShapeOutlineEndStyle" 
xmlns:wsdl="http://schemas.xmlsoap.org/wsdl/">
  <wsdl:input 
wsaw:Action="http://schemas.microsoft.com/office/PowerPoint/Server/WebServices/PowerPointEdit
ServerInternalService/IPptEdit/ApplyShapeOutlineEndStyle"
```
*[MS-PWEDPS] — v20120122 PowerPoint Web Editor Data Protocol Specification* 

 *Copyright © 2012 Microsoft Corporation.* 

```
message="tns4:IPptEdit_ApplyShapeOutlineEndStyle_InputMessage" 
xmlns:wsaw="http://www.w3.org/2006/05/addressing/wsdl"/>
  <wsdl:output 
wsaw:Action="http://schemas.microsoft.com/office/PowerPoint/Server/WebServices/PowerPointEdit
ServerInternalService/IPptEdit/ApplyShapeOutlineEndStyleResponse" 
message="tns4:IPptEdit_ApplyShapeOutlineEndStyle_OutputMessage" 
xmlns:wsaw="http://www.w3.org/2006/05/addressing/wsdl"/>
</wsdl:operation>
```
The protocol client sends an **IPptEdit\_ApplyShapeOutlineEndStyle\_InputMessage** request message, and the protocol server responds with an **IPptEdit\_ApplyShapeOutlineEndStyle\_OutputMessage** response message.

#### **3.1.4.29.1 Messages**

The following table summarizes the set of WSDL message definitions that are specific to this operation.

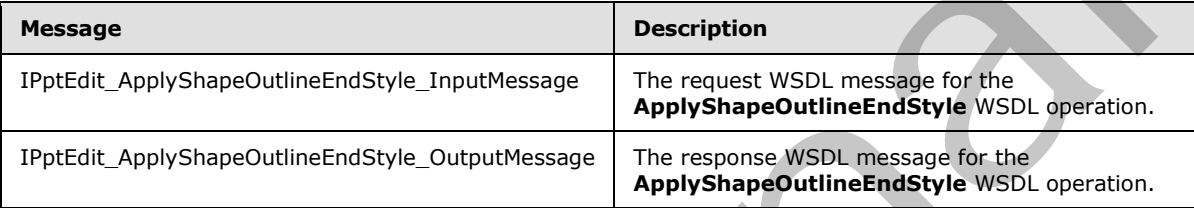

## **3.1.4.29.1.1 IPptEdit\_ApplyShapeOutlineEndStyle\_InputMessage**

The request WSDL message for the **ApplyShapeOutlineEndStyle** WSDL operation.

The SOAP action value is:

```
http://schemas.microsoft.com/office/PowerPoint/Server/WebServices/PowerPointEditServerInterna
lService/IPptEdit/ApplyShapeOutlineEndStyle
```
The SOAP body contains the **ApplyShapeOutlineEndStyle** element.

### **3.1.4.29.1.2 IPptEdit\_ApplyShapeOutlineEndStyle\_OutputMessage**

The response WSDL message for the **ApplyShapeOutlineEndStyle** WSDL operation.

The SOAP body contains the **ApplyShapeOutlineEndStyleResponse** element.

#### **3.1.4.29.2 Elements**

The following table summarizes the XML schema element definitions that are specific to this operation.

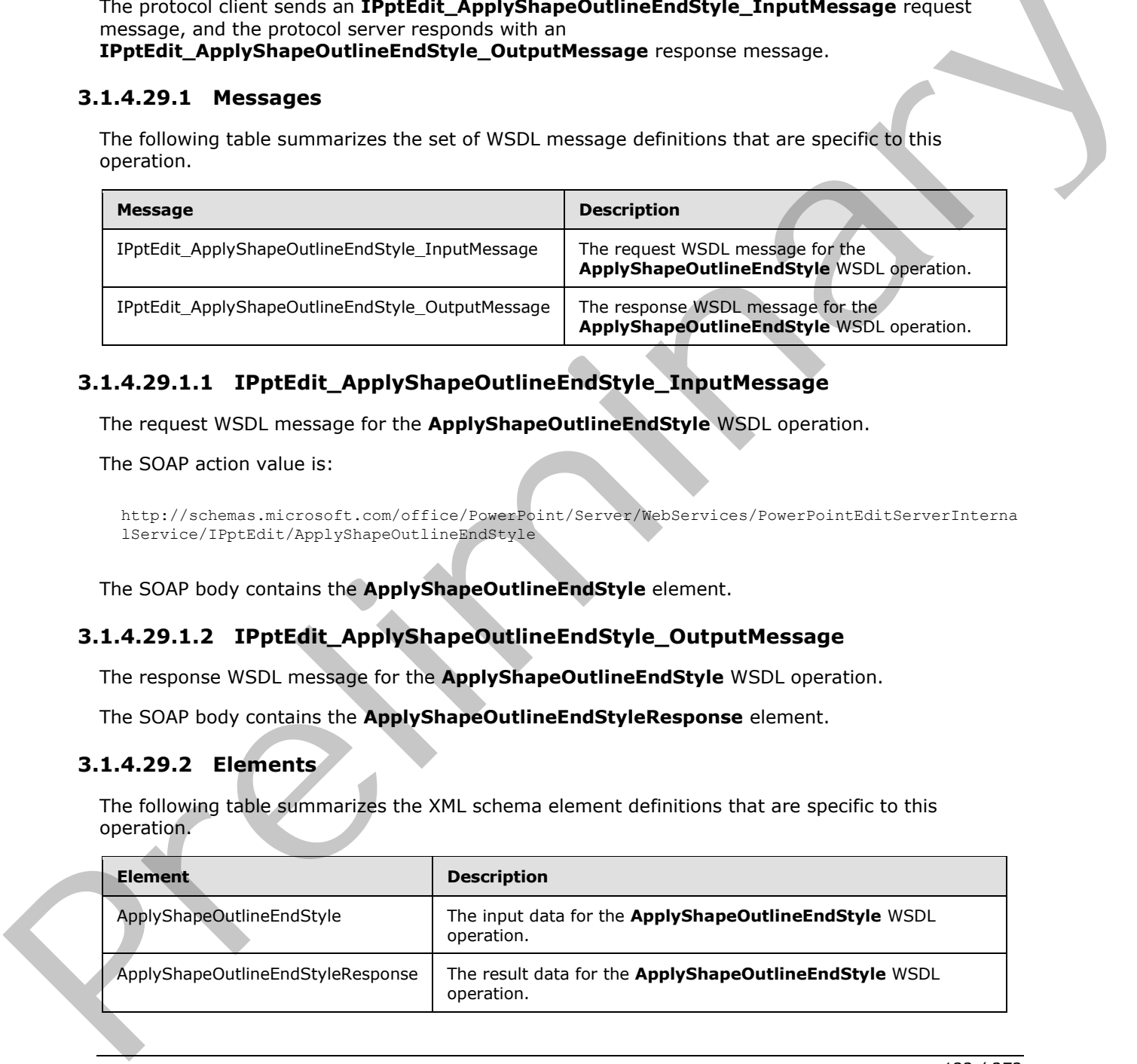

*[MS-PWEDPS] — v20120122 PowerPoint Web Editor Data Protocol Specification* 

 *Copyright © 2012 Microsoft Corporation.* 

## **3.1.4.29.2.1 ApplyShapeOutlineEndStyle**

The input data for the **ApplyShapeOutlineEndStyle** WSDL operation.

```
<xs:element name="ApplyShapeOutlineEndStyle" xmlns:xs="http://www.w3.org/2001/XMLSchema">
  <xs:complexType>
    <xs:sequence>
      <xs:element minOccurs="0" name="presentationId" nillable="true" type="xs:string"/>
       <xs:element minOccurs="0" name="slideId" type="xs:unsignedInt"/>
      <xs:element minOccurs="0" name="shapeId" type="xs:unsignedInt"/>
      <xs:element minOccurs="0" name="headEndType" type="xs:unsignedInt"/>
      <xs:element minOccurs="0" name="tailEndType" type="xs:unsignedInt"/>
     </xs:sequence>
   </xs:complexType>
</xs:element>
```
**presentationId:** An **xs:string** ([XMLSCHEMA2] section 3.2.1) that specifies the identifier of the presentation containing the line that is being modified, as specified in section 3.1.4.11.

**slideId:** An **ST\_SlideId** ([ISO/IEC-29500-1] section 19.7.13) that specifies the identifier of the presentation slide containing the line that is being modified.

**shapeId:** An **ST\_DrawingElementId** ([ISO/IEC-29500-1] section 20.1.10.21) that specifies the identifier of the line that is being modified.

**headEndType:** An **xs:unsignedInt** ([XMLSCHEMA2] section 3.3.22) that specifies the end style for the head of the line.

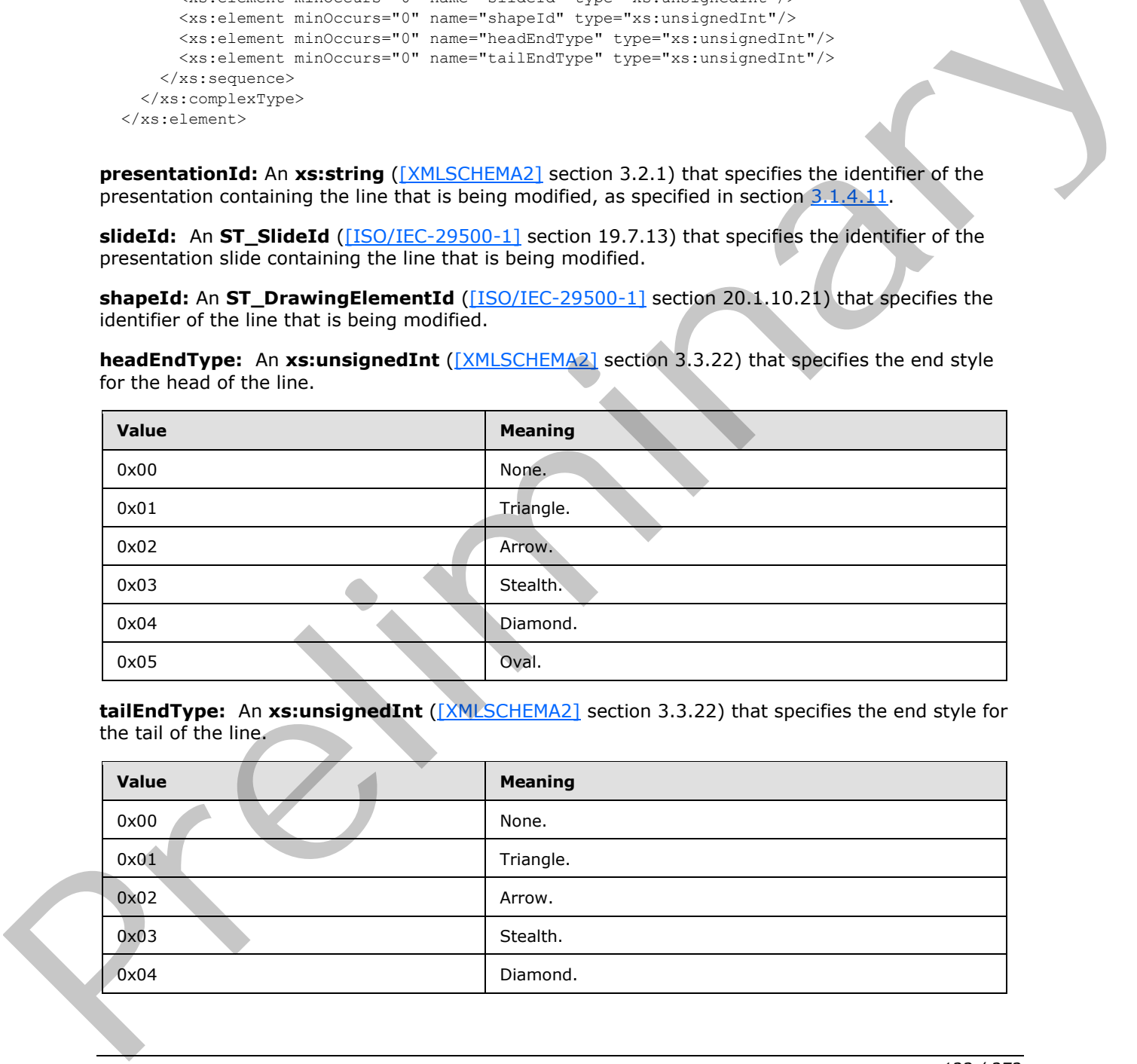

**tailEndType:** An **xs:unsignedInt** ([XMLSCHEMA2] section 3.3.22) that specifies the end style for the tail of the line.

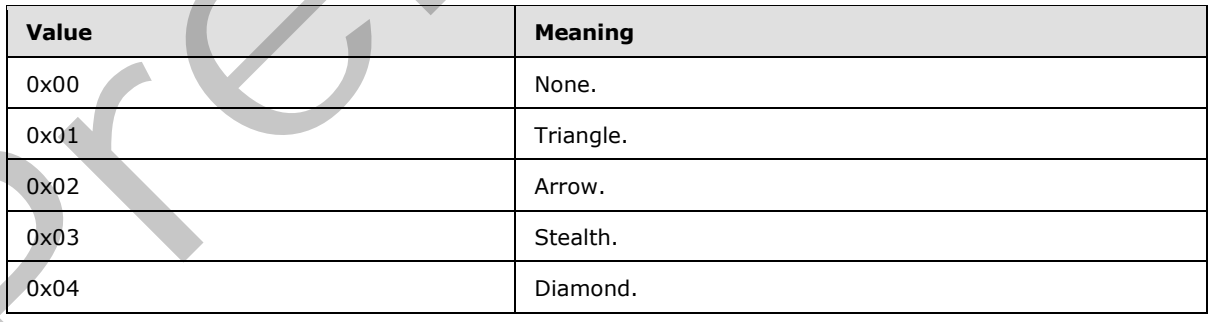

*[MS-PWEDPS] — v20120122 PowerPoint Web Editor Data Protocol Specification* 

 *Copyright © 2012 Microsoft Corporation.* 

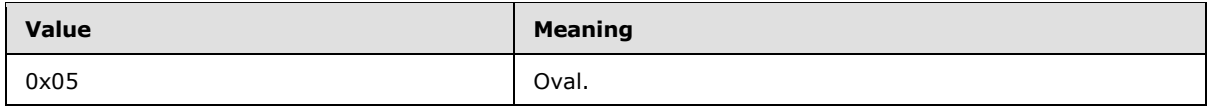

## **3.1.4.29.2.2 ApplyShapeOutlineEndStyleResponse**

The result data for the **ApplyShapeOutlineEndStyle** WSDL operation.

```
<xs:element name="ApplyShapeOutlineEndStyleResponse" 
xmlns:xs="http://www.w3.org/2001/XMLSchema">
  <xs:complexType>
     <xs:sequence>
      <xs:element xmlns:tns2="http://schemas.datacontract.org/2004/07/p" minOccurs="0" 
name="ApplyShapeOutlineEndStyleResult" nillable="true" type="tns2:ServiceResult"/>
     </xs:sequence>
   </xs:complexType>
</xs:element>
```
**ApplyShapeOutlineEndStyleResult:** A ServiceResult that specifies the result of the operation. The **Result** child element MUST be an EditCommandResponse.

### **3.1.4.29.3 Complex Types**

None.

#### **3.1.4.29.4 Simple Types**

None.

### **3.1.4.29.5 Attributes**

None.

#### **3.1.4.29.6 Groups**

None.

### **3.1.4.29.7 Attribute Groups**

None.

## **3.1.4.30 ApplyShapeOutlineWidth**

The **ApplyShapeOutlineWidth** operation SHOULD<78> be used to modify the width of the outline of a shape.

```
<wsdl:operation name="ApplyShapeOutlineWidth" xmlns:wsdl="http://schemas.xmlsoap.org/wsdl/">
                 <wsdl:input 
              wsaw:Action="http://schemas.microsoft.com/office/PowerPoint/Server/WebServices/PowerPointEdit
              ServerInternalService/IPptEdit/ApplyShapeOutlineWidth" 
              message="tns4:IPptEdit_ApplyShapeOutlineWidth_InputMessage"
              xmlns:wsaw="http://www.w3.org/2006/05/addressing/wsdl"/>
                 <wsdl:output 
              wsaw:Action="http://schemas.microsoft.com/office/PowerPoint/Server/WebServices/PowerPointEdit
Free the control of the control of the state of the control of the control of the control of the control of the control of the control of the control of the control of the control of the control of the control of the cont
              ServerInternalService/IPptEdit/ApplyShapeOutlineWidthResponse"
```
*[MS-PWEDPS] — v20120122 PowerPoint Web Editor Data Protocol Specification* 

 *Copyright © 2012 Microsoft Corporation.* 

 *Release: Sunday, January 22, 2012* 

```
message="tns4:IPptEdit_ApplyShapeOutlineWidth_OutputMessage" 
xmlns:wsaw="http://www.w3.org/2006/05/addressing/wsdl"/>
</wsdl:operation>
```
The protocol client sends an **IPptEdit\_ApplyShapeOutlineWidth\_InputMessage** request message, and the protocol server responds with an

**IPptEdit\_ApplyShapeOutlineWidth\_OutputMessage** response message.

## **3.1.4.30.1 Messages**

The following table summarizes the set of WSDL message definitions that are specific to this operation.

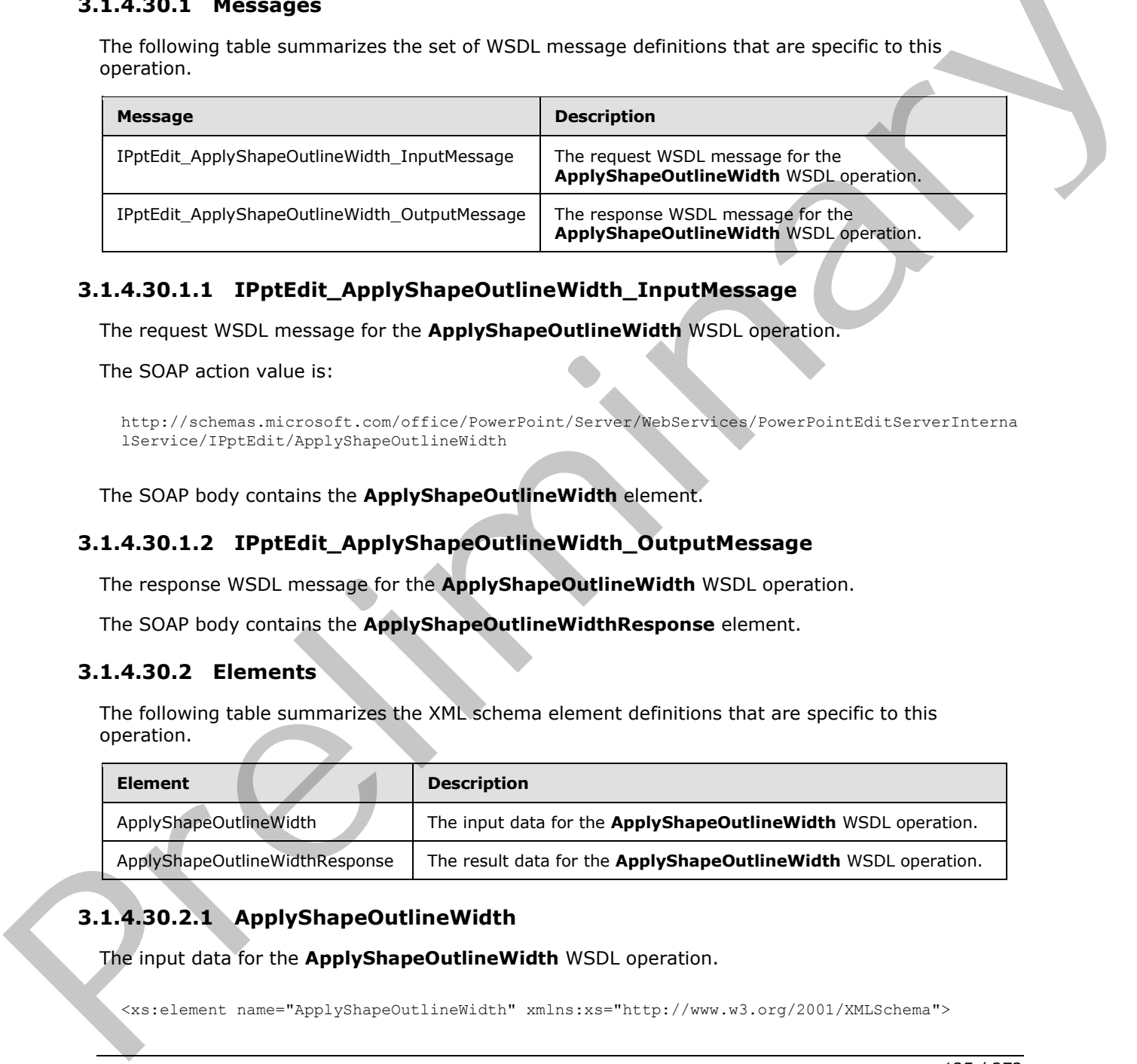

## **3.1.4.30.1.1 IPptEdit\_ApplyShapeOutlineWidth\_InputMessage**

The request WSDL message for the **ApplyShapeOutlineWidth** WSDL operation.

The SOAP action value is:

```
http://schemas.microsoft.com/office/PowerPoint/Server/WebServices/PowerPointEditServerInterna
lService/IPptEdit/ApplyShapeOutlineWidth
```
The SOAP body contains the **ApplyShapeOutlineWidth** element.

# **3.1.4.30.1.2 IPptEdit\_ApplyShapeOutlineWidth\_OutputMessage**

The response WSDL message for the **ApplyShapeOutlineWidth** WSDL operation.

The SOAP body contains the **ApplyShapeOutlineWidthResponse** element.

## **3.1.4.30.2 Elements**

The following table summarizes the XML schema element definitions that are specific to this operation.

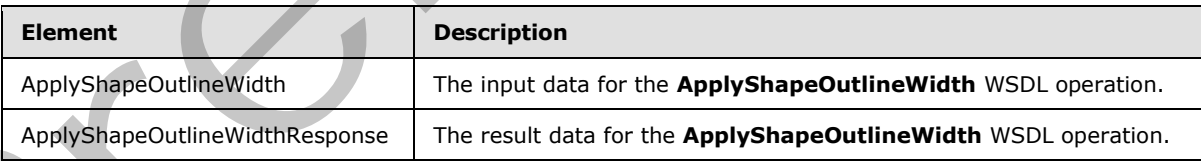

# **3.1.4.30.2.1 ApplyShapeOutlineWidth**

The input data for the **ApplyShapeOutlineWidth** WSDL operation.

<xs:element name="ApplyShapeOutlineWidth" xmlns:xs="http://www.w3.org/2001/XMLSchema">

*[MS-PWEDPS] — v20120122 PowerPoint Web Editor Data Protocol Specification* 

 *Copyright © 2012 Microsoft Corporation.* 

```
 <xs:complexType>
    <xs:sequence>
      <xs:element minOccurs="0" name="presentationId" nillable="true" type="xs:string"/>
      <xs:element minOccurs="0" name="slideId" type="xs:unsignedInt"/>
      <xs:element minOccurs="0" name="shapeId" type="xs:unsignedInt"/>
       <xs:element minOccurs="0" name="width" type="xs:double"/>
     </xs:sequence>
  </xs:complexType>
</xs:element>
```
**presentationId:** An **xs:string** ([XMLSCHEMA2] section 3.2.1) that specifies the identifier of the presentation containing the shape that is being modified, as specified in section 3.1.4.11.

**slideId:** An **ST\_SlideId** ([ISO/IEC-29500-1] section 19.7.13) that specifies the identifier of the presentation slide containing the shape that is being modified.

**shapeId:** An **ST\_DrawingElementId** ([ISO/IEC-29500-1] section 20.1.10.21) that specifies the identifier of the shape that is being modified.

**width:** An **xs:double** ([XMLSCHEMA2] section 3.3.5) that specifies the width of the outline in points. The value MUST be greater than zero and less than or equal to 1584.

#### **3.1.4.30.2.2 ApplyShapeOutlineWidthResponse**

The result data for the **ApplyShapeOutlineWidth** WSDL operation.

```
<xs:element name="ApplyShapeOutlineWidthResponse" 
                  xmlns:xs="http://www.w3.org/2001/XMLSchema">
                      <xs:complexType>
                         <xs:sequence>
                            <xs:element xmlns:tns2="http://schemas.datacontract.org/2004/07/p" minOccurs="0" 
                  name="ApplyShapeOutlineWidthResult" nillable="true" type="tns2:ServiceResult"/>
                         </xs:sequence>
                      </xs:complexType>
                  </xs:element>
resentation.1d: An xeratring (\frac{(1)(0.15 \times 1)(1.00 \times 1)(1.00
```
ApplyShapeOutlineWidthResult: A **ServiceResult** that specifies the result of the operation. The **Result** child element MUST be an EditCommandResponse.

#### **3.1.4.30.3 Complex Types**

None.

#### **3.1.4.30.4 Simple Types**

None.

#### **3.1.4.30.5 Attributes**

None.

#### **3.1.4.30.6 Groups**

None.

*[MS-PWEDPS] — v20120122 PowerPoint Web Editor Data Protocol Specification* 

 *Copyright © 2012 Microsoft Corporation.* 

 *Release: Sunday, January 22, 2012* 

## **3.1.4.30.7 Attribute Groups**

None.

## **3.1.4.31 ApplyShapeStyle**

The **ApplyShapeStyle** operation SHOULD <29> be used to apply a style to a shape in a presentation.

```
<wsdl:operation name="ApplyShapeStyle" xmlns:wsdl="http://schemas.xmlsoap.org/wsdl/">
                 <wsdl:input 
              wsaw:Action="http://schemas.microsoft.com/office/PowerPoint/Server/WebServices/PowerPointEdit
              ServerInternalService/IPptEdit/ApplyShapeStyle" 
             message="tns4:IPptEdit_ApplyShapeStyle_InputMessage" 
              xmlns:wsaw="http://www.w3.org/2006/05/addressing/wsdl"/>
                 <wsdl:output 
              wsaw:Action="http://schemas.microsoft.com/office/PowerPoint/Server/WebServices/PowerPointEdit
              ServerInternalService/IPptEdit/ApplyShapeStyleResponse" 
              message="tns4:IPptEdit_ApplyShapeStyle_OutputMessage" 
             xmlns:wsaw="http://www.w3.org/2006/05/addressing/wsdl"/>
              </wsdl:operation>
Contract the state function of the state of the theoretical contract of the state of the state of the state of the state of the state of the state of the state of the state of the state of the state of the state of the st
```
The protocol client sends an **IPptEdit\_ApplyShapeStyle\_InputMessage** request message, and the protocol server responds with an **IPptEdit\_ApplyShapeStyle\_OutputMessage** response message.

### **3.1.4.31.1 Messages**

The following table summarizes the set of WSDL message definitions that are specific to this operation.

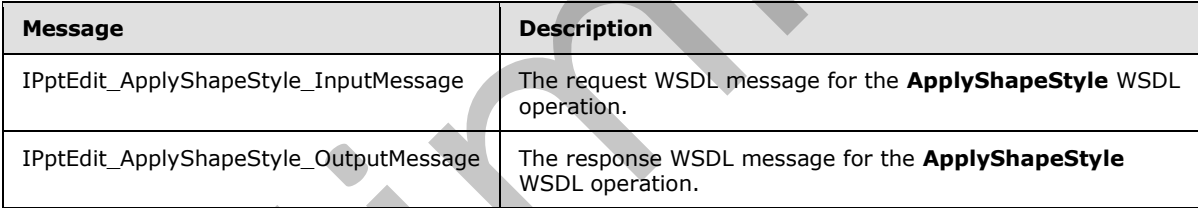

## **3.1.4.31.1.1 IPptEdit\_ApplyShapeStyle\_InputMessage**

The request WSDL message for the **ApplyShapeStyle** WSDL operation.

The SOAP action value is:

```
http://schemas.microsoft.com/office/PowerPoint/Server/WebServices/PowerPointEditServerInterna
lService/IPptEdit/ApplyShapeStyle
```
The SOAP body contains the **ApplyShapeStyle** element.

## **3.1.4.31.1.2 IPptEdit\_ApplyShapeStyle\_OutputMessage**

The response WSDL message for the **ApplyShapeStyle** WSDL operation.

The SOAP body contains the **ApplyShapeStyleResponse** element.

*127 / 272*

*[MS-PWEDPS] — v20120122 PowerPoint Web Editor Data Protocol Specification* 

 *Copyright © 2012 Microsoft Corporation.* 

### **3.1.4.31.2 Elements**

The following table summarizes the XML schema element definitions that are specific to this operation.

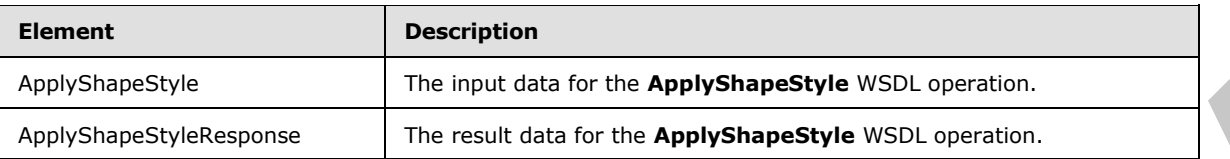

## **3.1.4.31.2.1 ApplyShapeStyle**

The input data for the **ApplyShapeStyle** WSDL operation.

```
<xs:element name="ApplyShapeStyle" xmlns:xs="http://www.w3.org/2001/XMLSchema">
                 <xs:complexType>
                    <xs:sequence>
                      <xs:element minOccurs="0" name="presentationId" nillable="true" type="xs:string"/>
                      <xs:element minOccurs="0" name="slideId" type="xs:unsignedInt"/>
                      <xs:element minOccurs="0" name="shapeId" type="xs:unsignedInt"/>
                      <xs:element minOccurs="0" name="styleId" type="xs:unsignedInt"/>
                    </xs:sequence>
                  </xs:complexType>
              </xs:element>
imail data for the Apply ShapeStyle WSDL person.<br>
The input data for the ApplyShapeStyle WSDL operation.<br>
The input data for the ApplyShapeStyle WSDL operation.<br>
\frac{1}{2} and the formula control o
```
**presentationId:** An **xs:string** ([XMLSCHEMA2] section 3.2.1) that specifies the identifier of the presentation containing the shape that is being modified, as specified in section 3.1.4.11.

**slideId:** An **ST\_SlideId** ([ISO/IEC-29500-1] section 19.7.13) that specifies the identifier of the presentation slide containing the shape that is being modified.

**shapeId:** An **ST\_DrawingElementId** ([ISO/IEC-29500-1] section 20.1.10.21) that specifies the identifier of the shape that is being modified.

**styleId:** An **xs:unsignedInt** ([XMLSCHEMA2] section 3.3.22) that specifies the style. The value MUST be greater than or equal to zero and less than 42.

## **3.1.4.31.2.2 ApplyShapeStyleResponse**

The result data for the **ApplyShapeStyle** WSDL operation.

```
<xs:element name="ApplyShapeStyleResponse" xmlns:xs="http://www.w3.org/2001/XMLSchema">
  <xs:complexType>
     <xs:sequence>
       <xs:element xmlns:tns2="http://schemas.datacontract.org/2004/07/p" minOccurs="0" 
name="ApplyShapeStyleResult" nillable="true" type="tns2:ServiceResult"/>
     </xs:sequence>
   </xs:complexType>
</xs:element>
```
**ApplyShapeStyleResult:** A ServiceResult element that specifies the result of the operation. The **Result** child element MUST be an EditCommandResponse element.

*[MS-PWEDPS] — v20120122 PowerPoint Web Editor Data Protocol Specification* 

 *Copyright © 2012 Microsoft Corporation.* 

## **3.1.4.31.3 Complex Types**

None.

#### **3.1.4.31.4 Simple Types**

None.

### **3.1.4.31.5 Attributes**

None.

#### **3.1.4.31.6 Groups**

None.

### **3.1.4.31.7 Attribute Groups**

None.

### **3.1.4.32 ArrangeShape**

The **ArrangeShape** operation SHOULD<80> be used to rearrange a shape in a presentation.

```
<wsdl:operation name="ArrangeShape" xmlns:wsdl="http://schemas.xmlsoap.org/wsdl/">
                 <wsdl:input 
              wsaw:Action="http://schemas.microsoft.com/office/PowerPoint/Server/WebServices/PowerPointEdit
              ServerInternalService/IPptEdit/ArrangeShape" 
              message="tns4:IPptEdit_ArrangeShape_InputMessage" 
              xmlns:wsaw="http://www.w3.org/2006/05/addressing/wsdl"/>
                 <wsdl:output 
              wsaw:Action="http://schemas.microsoft.com/office/PowerPoint/Server/WebServices/PowerPointEdit
              ServerInternalService/IPptEdit/ArrangeShapeResponse" 
              message="tns4:IPptEdit_ArrangeShape_OutputMessage" 
              xmlns:wsaw="http://www.w3.org/2006/05/addressing/wsdl"/>
              </wsdl:operation>
3.1.4.31.3 Arribute Groups<br>
None.<br>
None.<br>
1.4.31.7 Attribute Groups<br>
None.<br>
3.1.4.32 ArrangeShape<br>
The ArrangeShape operation SiOUD-80.5 be used to rearrange envisor shop in a presentation.<br>
Containing the control of the c
```
The protocol client sends an **IPptEdit\_ArrangeShape\_InputMessage** request message, and the protocol server responds with an **IPptEdit\_ArrangeShape\_OutputMessage** response message.

### **3.1.4.32.1 Messages**

The following table summarizes the set of WSDL message definitions that are specific to this operation.

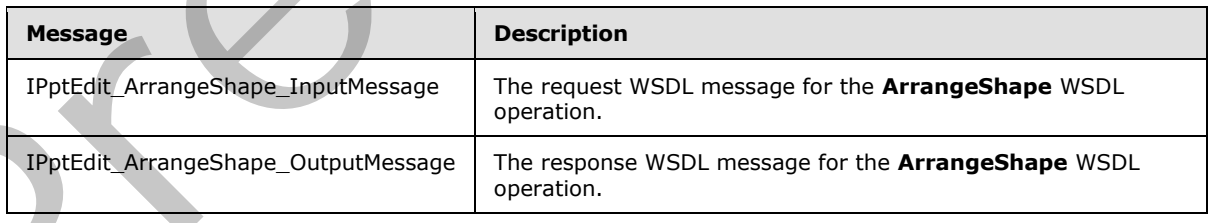

*[MS-PWEDPS] — v20120122 PowerPoint Web Editor Data Protocol Specification* 

 *Copyright © 2012 Microsoft Corporation.* 

## **3.1.4.32.1.1 IPptEdit\_ArrangeShape\_InputMessage**

The request WSDL message for the **ArrangeShape** WSDL operation.

The SOAP action value is:

```
http://schemas.microsoft.com/office/PowerPoint/Server/WebServices/PowerPointEditServerInterna
lService/IPptEdit/ArrangeShape
```
The SOAP body contains the **ArrangeShape** element.

#### **3.1.4.32.1.2 IPptEdit\_ArrangeShape\_OutputMessage**

The response WSDL message for the **ArrangeShape** WSDL operation.

The SOAP body contains the **ArrangeShapeResponse** element.

### **3.1.4.32.2 Elements**

The following table summarizes the XML schema element definitions that are specific to this operation.

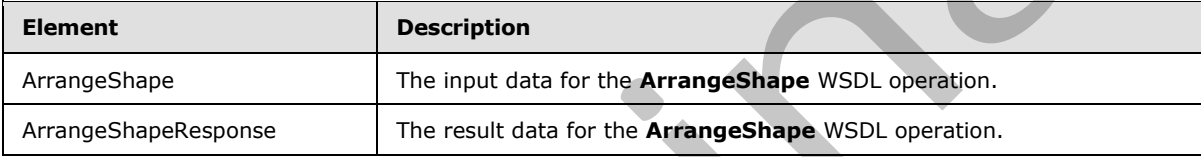

### **3.1.4.32.2.1 ArrangeShape**

The input data for the **ArrangeShape** WSDL operation.

```
<xs:element name="ArrangeShape" xmlns:xs="http://www.w3.org/2001/XMLSchema">
                 <xs:complexType>
                   <xs:sequence>
                      <xs:element minOccurs="0" name="presentationId" nillable="true" type="xs:string"/>
                      <xs:element minOccurs="0" name="slideId" type="xs:unsignedInt"/>
                     <xs:element minOccurs="0" name="shapeId" type="xs:unsignedInt"/>
                     <xs:element minOccurs="0" name="orderMode" type="xs:unsignedInt"/>
                   </xs:sequence>
                 </xs:complexType>
              </xs:element>
element.<br>
3.1.4.32.1.2 TPptEdit_ArrangeShape_OutputNessage<br>
The response to SOA body contains the ArrangeShapeResponse element.<br>
3.1.4.32.2 Elements<br>
The following lable summarizes t
```
**presentationId:** An **xs:string** ([XMLSCHEMA2] section 3.2.1) that specifies the identifier of the presentation containing the shape that is being modified, as specified in section  $3.1.4.11$ .

**slideId:** An **ST\_SlideId** ([ISO/IEC-29500-1] section 19.7.13) that specifies the identifier of the presentation slide containing the shape that is being modified.

**shapeId:** An **ST\_DrawingElementId** ([ISO/IEC-29500-1] section 20.1.10.21) that specifies the identifier of the shape that is being modified.

**orderMode:** An **xs:unsignedInt** ([XMLSCHEMA2] section 3.3.22) that specifies how to rearrange the shape.

*[MS-PWEDPS] — v20120122 PowerPoint Web Editor Data Protocol Specification* 

 *Copyright © 2012 Microsoft Corporation.* 

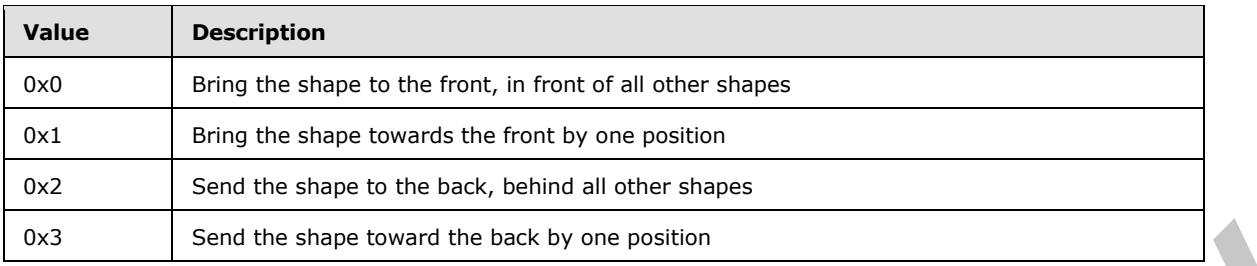

### **3.1.4.32.2.2 ArrangeShapeResponse**

The result data for the **ArrangeShape** WSDL operation.

```
<xs:element name="ArrangeShapeResponse" xmlns:xs="http://www.w3.org/2001/XMLSchema">
                   <xs:complexType>
                     <xs:sequence>
                        <xs:element xmlns:tns2="http://schemas.datacontract.org/2004/07/p" minOccurs="0" 
               name="ArrangeShapeResult" nillable="true" type="tns2:ServiceResult"/>
                     </xs:sequence>
                   </xs:complexType>
               </xs:element>
3.1.4.32.2 Arrange-ShapeRasponse<br>
The result deta for the Arrange-ShapeRasponse<br>
Contains a summer and the contained of the contact of the contact of the contact of the contact of the contact of the contact of the contact
```
ArrangeShapeResult: A **ServiceResult** that specifies the result of the operation. The Result child element MUST be an EditCommandResponse.

### **3.1.4.32.3 Complex Types**

None.

#### **3.1.4.32.4 Simple Types**

None.

#### **3.1.4.32.5 Attributes**

None.

### **3.1.4.32.6 Groups**

None.

### **3.1.4.32.7 Attribute Groups**

None.

## **3.1.4.33 DuplicateShape**

The **DuplicateShape** operation SHOULD <81> be used to duplicate a shape in a presentation.

```
<wsdl:operation name="DuplicateShape" xmlns:wsdl="http://schemas.xmlsoap.org/wsdl/">
  <wsdl:input 
wsaw:Action="http://schemas.microsoft.com/office/PowerPoint/Server/WebServices/PowerPointEdit
ServerInternalService/IPptEdit/DuplicateShape"
```
*[MS-PWEDPS] — v20120122 PowerPoint Web Editor Data Protocol Specification* 

 *Copyright © 2012 Microsoft Corporation.* 

```
message="tns4:IPptEdit_DuplicateShape_InputMessage" 
xmlns:wsaw="http://www.w3.org/2006/05/addressing/wsdl"/>
  <wsdl:output 
wsaw:Action="http://schemas.microsoft.com/office/PowerPoint/Server/WebServices/PowerPointEdit
ServerInternalService/IPptEdit/DuplicateShapeResponse" 
message="tns4:IPptEdit_DuplicateShape_OutputMessage" 
xmlns:wsaw="http://www.w3.org/2006/05/addressing/wsdl"/>
</wsdl:operation>
```
The protocol client sends an **IPptEdit\_DuplicateShape\_InputMessage** request message, and the protocol server responds with an **IPptEdit\_DuplicateShape\_OutputMessage** response message.

#### **3.1.4.33.1 Messages**

The following table summarizes the set of WSDL message definitions that are specific to this operation.

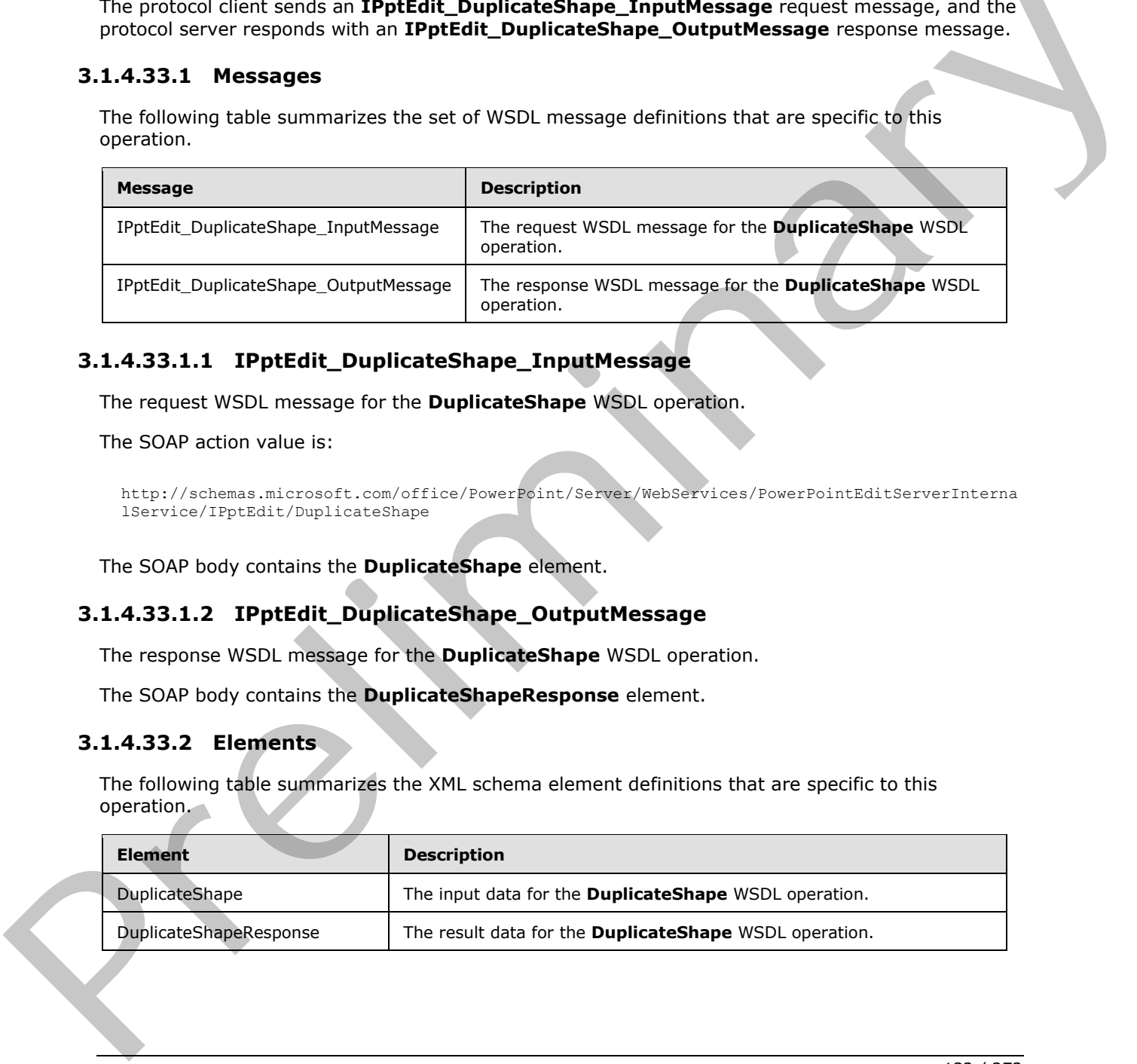

## **3.1.4.33.1.1 IPptEdit\_DuplicateShape\_InputMessage**

The request WSDL message for the **DuplicateShape** WSDL operation.

The SOAP action value is:

```
http://schemas.microsoft.com/office/PowerPoint/Server/WebServices/PowerPointEditServerInterna
lService/IPptEdit/DuplicateShape
```
The SOAP body contains the **DuplicateShape** element.

### **3.1.4.33.1.2 IPptEdit\_DuplicateShape\_OutputMessage**

The response WSDL message for the **DuplicateShape** WSDL operation.

The SOAP body contains the **DuplicateShapeResponse** element.

## **3.1.4.33.2 Elements**

The following table summarizes the XML schema element definitions that are specific to this operation.

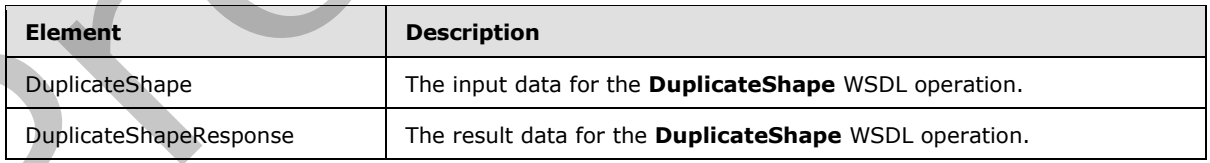

*[MS-PWEDPS] — v20120122 PowerPoint Web Editor Data Protocol Specification* 

 *Copyright © 2012 Microsoft Corporation.* 

### **3.1.4.33.2.1 DuplicateShape**

The input data for the **DuplicateShape** WSDL operation.

```
<xs:element name="DuplicateShape" xmlns:xs="http://www.w3.org/2001/XMLSchema">
  <xs:complexType>
     <xs:sequence>
      <xs:element minOccurs="0" name="presentationId" nillable="true" type="xs:string"/>
       <xs:element minOccurs="0" name="slideId" type="xs:unsignedInt"/>
      <xs:element minOccurs="0" name="shapeId" type="xs:unsignedInt"/>
      <xs:element minOccurs="0" name="cloneShapePosX" type="xs:int"/>
      <xs:element minOccurs="0" name="cloneShapePosY" type="xs:int"/>
     </xs:sequence>
   </xs:complexType>
</xs:element>
```
**presentationId:** An **xs:string** ([XMLSCHEMA2] section 3.2.1) that specifies the identifier of the presentation containing the shape that is duplicated, as specified in section 3.1.4.11.

**slideId:** An **ST\_SlideId** ([ISO/IEC-29500-1] section 19.7.13) that specifies the identifier of the presentation slide containing the shape that is duplicated.

**shapeId:** An **ST\_DrawingElementId** ([ISO/IEC-29500-1] section 20.1.10.21) that specifies the identifier of the shape that is duplicated.

**cloneShapePosX:** An **xs:int** ([XMLSCHEMA2] section 3.3.17) that specifies the x coordinate of the shape that is inserted.

**cloneShapePosY:** An **xs:int** ([XMLSCHEMA2] section 3.3.17) that specifies the y coordinate of the shape that is inserted.

#### **3.1.4.33.2.2 DuplicateShapeResponse**

The result data for the **DuplicateShape** WSDL operation.

```
<xs:element name="DuplicateShapeResponse" xmlns:xs="http://www.w3.org/2001/XMLSchema">
                  <xs:complexType>
                    <xs:sequence>
                       <xs:element xmlns:tns2="http://schemas.datacontract.org/2004/07/p" minOccurs="0" 
               name="DuplicateShapeResult" nillable="true" type="tns2:ServiceResult"/>
                    </xs:sequence>
                  </xs:complexType>
               </xs:element>
n significant example, the main significant examples of the main significant example.<br>
The significant examples is the main significant examples of the significant examples in the significant examples in t
```
**DuplicateShapeResult:** A ServiceResult element that specifies the result of the operation. The **Result** child element MUST be an EditCommandResponse.

### **3.1.4.33.3 Complex Types**

None.

### **3.1.4.33.4 Simple Types**

None.

*[MS-PWEDPS] — v20120122 PowerPoint Web Editor Data Protocol Specification* 

 *Copyright © 2012 Microsoft Corporation.* 

### **3.1.4.33.5 Attributes**

None.

### **3.1.4.33.6 Groups**

None.

### **3.1.4.33.7 Attribute Groups**

None.

### **3.1.4.34 FlipShape**

The **FlipShape** operation SHOULD<82> be used to flip a shape vertically or horizontally in a presentation.

```
<wsdl:operation name="FlipShape" xmlns:wsdl="http://schemas.xmlsoap.org/wsdl/">
                 <wsdl:input 
              wsaw:Action="http://schemas.microsoft.com/office/PowerPoint/Server/WebServices/PowerPointEdit
              ServerInternalService/IPptEdit/FlipShape" message="tns4:IPptEdit_FlipShape_InputMessage" 
              xmlns:wsaw="http://www.w3.org/2006/05/addressing/wsdl"/>
                 <wsdl:output 
              wsaw:Action="http://schemas.microsoft.com/office/PowerPoint/Server/WebServices/PowerPointEdit
              ServerInternalService/IPptEdit/FlipShapeResponse" 
              message="tns4:IPptEdit_FlipShape_OutputMessage" 
              xmlns:wsaw="http://www.w3.org/2006/05/addressing/wsdl"/>
              </wsdl:operation>
3.1.4.34.7 Michael encodes the season of the relationship of the relationship in the FigShape meaning in the relation of the relationship in the material of the relationship in the relation of the relationship in the relat
```
The protocol client sends an **IPptEdit\_FlipShape\_InputMessage** request message, and the protocol server responds with an **IPptEdit\_FlipShape\_OutputMessage** response message.

### **3.1.4.34.1 Messages**

The following table summarizes the set of WSDL message definitions that are specific to this operation.

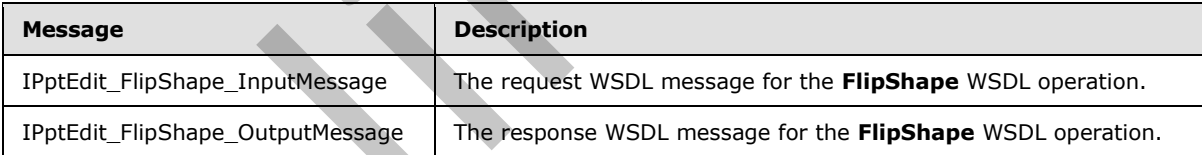

## **3.1.4.34.1.1 IPptEdit\_FlipShape\_InputMessage**

The request WSDL message for the **FlipShape** WSDL operation.

The SOAP action value is:

```
http://schemas.microsoft.com/office/PowerPoint/Server/WebServices/PowerPointEditServerInterna
lService/IPptEdit/FlipShape
```
The SOAP body contains the **FlipShape** element.

*[MS-PWEDPS] — v20120122 PowerPoint Web Editor Data Protocol Specification* 

 *Copyright © 2012 Microsoft Corporation.* 

### **3.1.4.34.1.2 IPptEdit\_FlipShape\_OutputMessage**

The response WSDL message for the **FlipShape** WSDL operation.

The SOAP body contains the **FlipShapeResponse** element.

## **3.1.4.34.2 Elements**

The following table summarizes the XML schema element definitions that are specific to this operation.

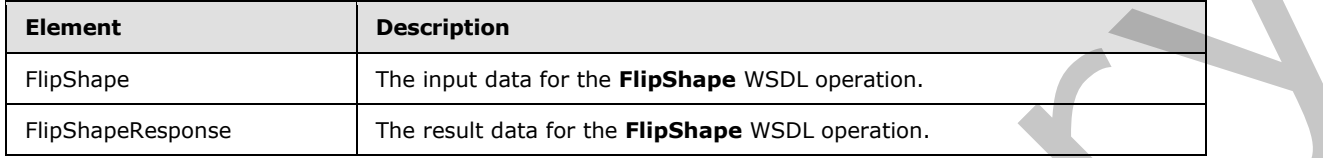

## **3.1.4.34.2.1 FlipShape**

The input data for the **FlipShape** WSDL operation.

```
<xs:element name="FlipShape" xmlns:xs="http://www.w3.org/2001/XMLSchema">
                 <xs:complexType>
                    <xs:sequence>
                      <xs:element minOccurs="0" name="presentationId" nillable="true" type="xs:string"/>
                      <xs:element minOccurs="0" name="slideId" type="xs:unsignedInt"/>
                      <xs:element minOccurs="0" name="shapeId" type="xs:unsignedInt"/>
                      <xs:element minOccurs="0" name="fHorizontal" type="xs:boolean"/>
                      <xs:element minOccurs="0" name="fVertical" type="xs:boolean"/>
                    </xs:sequence>
                 </xs:complexType>
              </xs:element>
imost distributed for the PlipShape WSD, considers<br>
The most distributed for the PlipShape WSD, considers<br>
The most distributed for the PlipShape WSD, considers<br>
The most distributed for the PlipShape WSD,
```
**presentationId:** An **xs:string** ([XMLSCHEMA2] section 3.2.1) that specifies the identifier of the presentation containing the shape that is being modified, as specified in section  $3.1.4.11$ .

**slideId:** An **ST\_SlideId** ([ISO/IEC-29500-1] section 19.7.13) that specifies the identifier of the presentation slide containing the shape that is being modified.

**shapeId:** An **ST\_DrawingElementId** ([ISO/IEC-29500-1] section 20.1.10.21) that specifies the identifier of the shape that is being modified.

**fHorizontal:** An **xs:boolean** ([XMLSCHEMA2] section 3.2.2) that specifies whether the shape will be flipped horizontally.

**fVertical:** An **xs:boolean** ([XMLSCHEMA2] section 3.2.2) that specifies whether the shape will be flipped vertically.

## **3.1.4.34.2.2 FlipShapeResponse**

The result data for the **FlipShape** WSDL operation.

```
<xs:element name="FlipShapeResponse" xmlns:xs="http://www.w3.org/2001/XMLSchema">
  <xs:complexType>
    <xs:sequence>
```
*[MS-PWEDPS] — v20120122 PowerPoint Web Editor Data Protocol Specification* 

 *Copyright © 2012 Microsoft Corporation.* 

```
 <xs:element xmlns:tns2="http://schemas.datacontract.org/2004/07/p" minOccurs="0" 
name="FlipShapeResult" nillable="true" type="tns2:ServiceResult"/>
    </xs:sequence>
  </xs:complexType>
</xs:element>
```
**FlipShapeResult:** A [ServiceResult](#page-37-0) element that specifies the result of the operation. The **Result** child element MUST be an [EditCommandResponse.](#page-27-0)

#### **3.1.4.34.3 Complex Types**

None.

#### **3.1.4.34.4 Simple Types**

None.

#### **3.1.4.34.5 Attributes**

None.

#### **3.1.4.34.6 Groups**

None.

### **3.1.4.34.7 Attribute Groups**

None.

#### **3.1.4.35 GetCoauthUpdates**

The GetCoauthUpdates operation SHOULD<83> be used to retrieve co-authoring state for a presentation.

```
<wsdl:operation name="GetCoauthUpdates" xmlns:wsdl="http://schemas.xmlsoap.org/wsdl/">
                  <wsdl:input 
              wsaw:Action="http://schemas.microsoft.com/office/PowerPoint/Server/WebServices/PowerPointEdit
              ServerInternalService/IPptEdit/GetCoauthUpdates" 
              message="tns4:IPptEdit_GetCoauthUpdates_InputMessage" 
              xmlns:wsaw="http://www.w3.org/2006/05/addressing/wsdl"/>
                  <wsdl:output 
              wsaw:Action="http://schemas.microsoft.com/office/PowerPoint/Server/WebServices/PowerPointEdit
              ServerInternalService/IPptEdit/GetCoauthUpdatesResponse" 
              message="tns4:IPptEdit_GetCoauthUpdates_OutputMessage" 
              xmlns:wsaw="http://www.w3.org/2006/05/addressing/wsdl"/>
              </wsdl:operation>
mplex Types<br>
None.<br>
2.1.4.34.4 Simple Types<br>
None.<br>
2.1.4.34.5 Attributes for<br>
\mathbf{B} = \mathbf{B} \times \mathbf{B}. Attribute \mathbf{B} = \mathbf{B} \times \mathbf{B}.<br>
2.1.4.34.5 Certooutilly addes<br>
None.<br>
2.1.4.34.7 Attribute Groups<br>
N
```
The protocol client sends an **IPptEdit\_GetCoauthUpdates\_InputMessage** request message, and the protocol server responds with an **IPptEdit\_GetCoauthUpdates\_OutputMessage** response message.

### **3.1.4.35.1 Messages**

The following table summarizes the set of WSDL message definitions that are specific to this operation.

*[MS-PWEDPS] — v20120122 PowerPoint Web Editor Data Protocol Specification* 

 *Copyright © 2012 Microsoft Corporation.* 

 *Release: Sunday, January 22, 2012* 

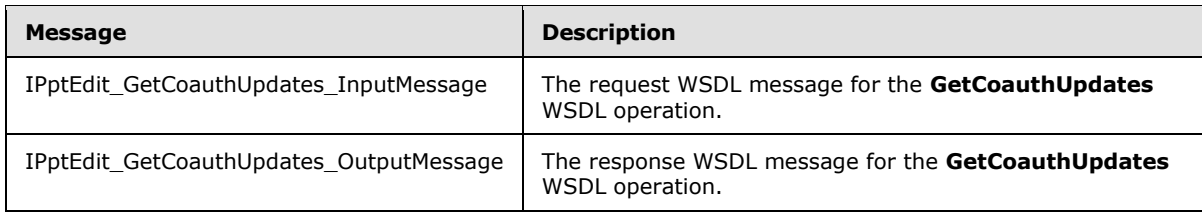

## **3.1.4.35.1.1 IPptEdit\_GetCoauthUpdates\_InputMessage**

The request WSDL message for the **GetCoauthUpdates** WSDL operation.

The SOAP action value is:

```
http://schemas.microsoft.com/office/PowerPoint/Server/WebServices/PowerPointEditServerInterna
lService/IPptEdit/GetCoauthUpdates
```
The SOAP body contains the **GetCoauthUpdates** element.

#### **3.1.4.35.1.2 IPptEdit\_GetCoauthUpdates\_OutputMessage**

The response WSDL message for the **GetCoauthUpdates** WSDL operation.

The SOAP body contains the **GetCoauthUpdatesResponse** element.

#### **3.1.4.35.2 Elements**

The following table summarizes the XML schema element definitions that are specific to this operation.

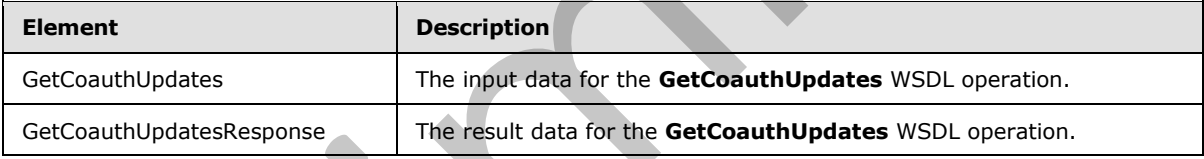

# **3.1.4.35.2.1 GetCoauthUpdates**

The input data for the **GetCoauthUpdates** WSDL operation.

```
<xs:element name="GetCoauthUpdates" xmlns:xs="http://www.w3.org/2001/XMLSchema">
                  <xs:complexType>
                     <xs:sequence>
                       <xs:element minOccurs="0" name="presentationId" nillable="true" type="xs:string"/>
                        <xs:element minOccurs="0" name="lastToken" nillable="true" type="xs:string"/>
                     </xs:sequence>
                   </xs:complexType>
               </xs:element>
3.1.4.35.1.1 LPPERT (certification) the strength of the GetCoulthPalaes W5D, next purchase the control of the strength of the strength of the strength of the strength of the strength of the strength of the strength of the
```
**presentationId:** An **xs:string** ([XMLSCHEMA2] section 3.2.1) that specifies the identifier of the presentation, as specified in section 3.1.4.11.

**lastToken:** Reserved. MUST be ignored.

*[MS-PWEDPS] — v20120122 PowerPoint Web Editor Data Protocol Specification* 

 *Copyright © 2012 Microsoft Corporation.* 

 *Release: Sunday, January 22, 2012* 

### **3.1.4.35.2.2 GetCoauthUpdatesResponse**

The result data for the **GetCoauthUpdates** WSDL operation.

```
<xs:element name="GetCoauthUpdatesResponse" xmlns:xs="http://www.w3.org/2001/XMLSchema">
  <xs:complexType>
     <xs:sequence>
      <xs:element xmlns:tns2="http://schemas.datacontract.org/2004/07/p" minOccurs="0" 
name="GetCoauthUpdatesResult" nillable="true" type="tns2:ServiceResult"/>
    </xs:sequence>
   </xs:complexType>
</xs:element>
```
**GetCoauthUpdatesResult:** A ServiceResult that specifies the result of the operation. The **Result** child element MUST be a CoauthUpdate.

### **3.1.4.35.3 Complex Types**

None.

**3.1.4.35.4 Simple Types** 

None.

#### **3.1.4.35.5 Attributes**

None.

#### **3.1.4.35.6 Groups**

None.

### **3.1.4.35.7 Attribute Groups**

None.

### **3.1.4.36 GetEditPresInfoGetEditSlideById**

The **GetEditPresInfoGetEditSlideById** operation SHOULD<84> be used to retrieve information about a presentation.

```
<wsdl:operation name="GetEditPresInfoGetEditSlideById" 
              xmlns:wsdl="http://schemas.xmlsoap.org/wsdl/">
                 <wsdl:input 
              wsaw:Action="http://schemas.microsoft.com/office/PowerPoint/Server/WebServices/PowerPointEdit
              ServerInternalService/IPptEdit/GetEditPresInfoGetEditSlideById" 
              message="tns4:IPptEdit_GetEditPresInfoGetEditSlideById_InputMessage" 
              xmlns:wsaw="http://www.w3.org/2006/05/addressing/wsdl"/>
                 <wsdl:output 
              wsaw:Action="http://schemas.microsoft.com/office/PowerPoint/Server/WebServices/PowerPointEdit
              ServerInternalService/IPptEdit/GetEditPresInfoGetEditSlideByIdResponse" 
              message="tns4:IPptEdit_GetEditPresInfoGetEditSlideById_OutputMessage" 
              xmlns:wsaw="http://www.w3.org/2006/05/addressing/wsdl"/>
              </wsdl:operation>
Statement MUST be a Consultational that specifies the result of the operation. The Result<br>clud element MUST be a Consultable<br>clud element MUST be a Consultable<br>and the consultation of the specifical state of the operation.
```
*[MS-PWEDPS] — v20120122 PowerPoint Web Editor Data Protocol Specification* 

 *Copyright © 2012 Microsoft Corporation.* 

 *Release: Sunday, January 22, 2012* 

The protocol client sends an **IPptEdit\_GetEditPresInfoGetEditSlideById\_InputMessage** request message, and the protocol server responds with an **IPptEdit\_GetEditPresInfoGetEditSlideById\_OutputMessage** response message.

## **3.1.4.36.1 Messages**

The following table summarizes the set of WSDL message definitions that are specific to this operation.

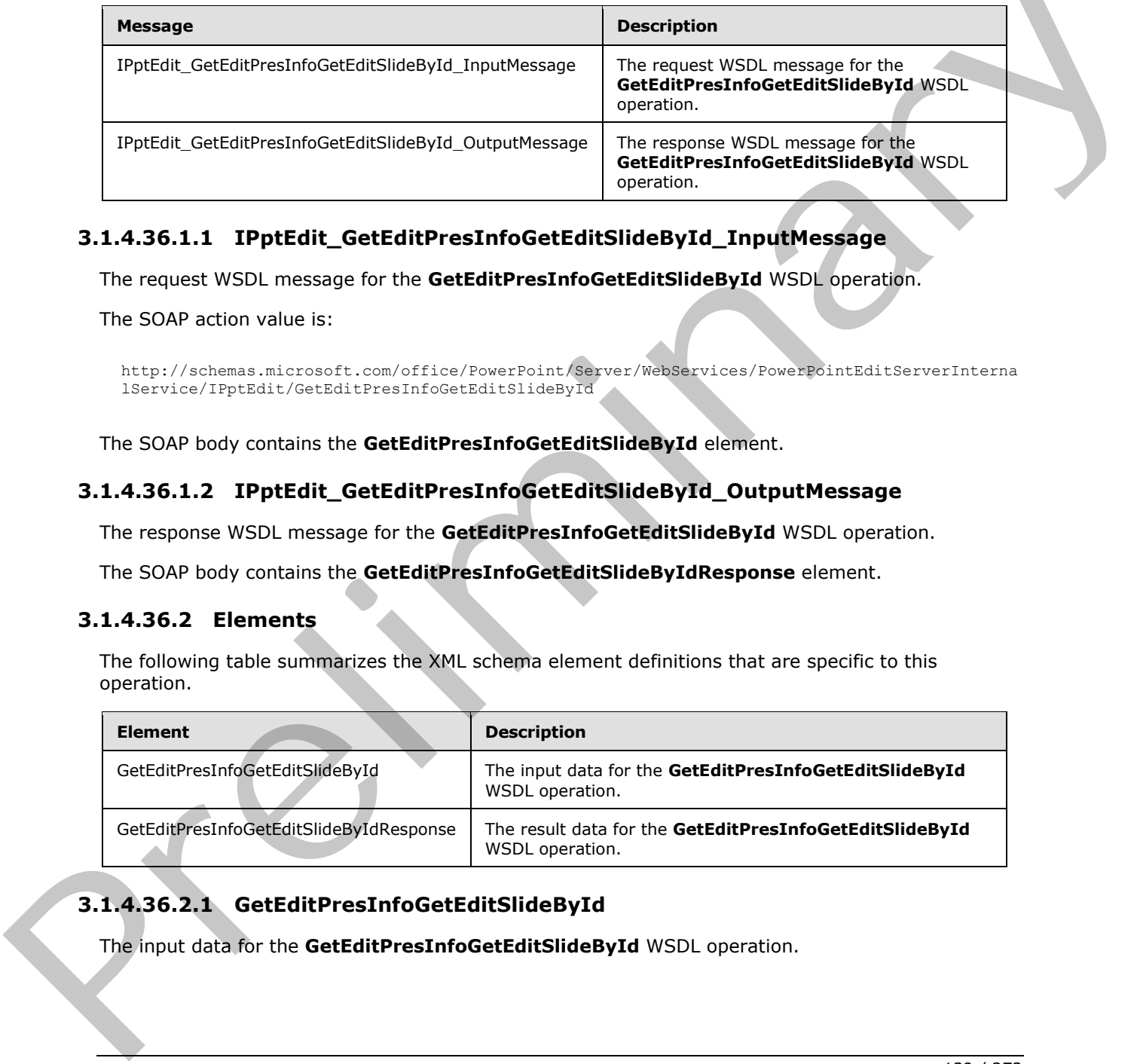

# **3.1.4.36.1.1 IPptEdit\_GetEditPresInfoGetEditSlideById\_InputMessage**

The request WSDL message for the **GetEditPresInfoGetEditSlideById** WSDL operation.

The SOAP action value is:

```
http://schemas.microsoft.com/office/PowerPoint/Server/WebServices/PowerPointEditServerInterna
lService/IPptEdit/GetEditPresInfoGetEditSlideById
```
The SOAP body contains the **GetEditPresInfoGetEditSlideById** element.

## **3.1.4.36.1.2 IPptEdit\_GetEditPresInfoGetEditSlideById\_OutputMessage**

The response WSDL message for the **GetEditPresInfoGetEditSlideById** WSDL operation.

The SOAP body contains the **GetEditPresInfoGetEditSlideByIdResponse** element.

## **3.1.4.36.2 Elements**

The following table summarizes the XML schema element definitions that are specific to this operation.

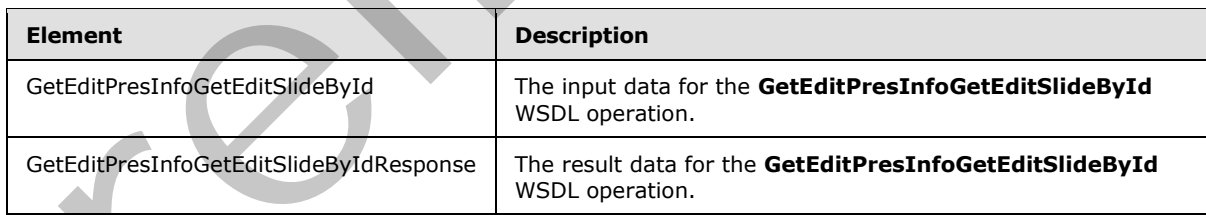

# **3.1.4.36.2.1 GetEditPresInfoGetEditSlideById**

The input data for the **GetEditPresInfoGetEditSlideById** WSDL operation.

*[MS-PWEDPS] — v20120122 PowerPoint Web Editor Data Protocol Specification* 

 *Copyright © 2012 Microsoft Corporation.* 

```
<xs:element name="GetEditPresInfoGetEditSlideById" 
xmlns:xs="http://www.w3.org/2001/XMLSchema">
  <xs:complexType>
     <xs:sequence>
       <xs:element minOccurs="0" name="presentationId" nillable="true" type="xs:string"/>
       <xs:element minOccurs="0" name="firstSlideIndex" type="xs:unsignedInt"/>
      <xs:element minOccurs="0" name="numSlides" type="xs:unsignedInt"/>
      <xs:element minOccurs="0" name="includedEditSlideId" type="xs:unsignedInt"/>
      <xs:element minOccurs="0" name="clientWidth" type="xs:unsignedInt"/>
       <xs:element minOccurs="0" name="clientHeight" type="xs:unsignedInt"/>
     </xs:sequence>
   </xs:complexType> 
</xs:element>
```
**presentationId:** An **xs:string** ([XMLSCHEMA2] section 3.2.1) that specifies the identifier of the presentation, as specified in section  $3.1.4.11$ .

**firstSlideIndex:** An **xs:unsignedInt** ([XMLSCHEMA2] section 3.3.22) that specifies the index of the first presentation slide for which to retrieve information.

**numSlides:** An **xs:unsignedInt** ([XMLSCHEMA2] section 3.3.22) that specifies the count of presentation slides for which to retrieve information.

**includedEditSlideId:** Reserved. MUST be ignored.

**clientWidth:** An **xs:unsignedInt** ([XMLSCHEMA2] section 3.3.22) that specifies the width of the client area.

**clientHeight:** An **xs:unsignedInt** ([XMLSCHEMA2] section 3.3.22) that specifies the height of the client area.

#### **3.1.4.36.2.2 GetEditPresInfoGetEditSlideByIdResponse**

The result data for the **GetEditPresInfoGetEditSlideById** WSDL operation.

```
<xs:element name="GetEditPresInfoGetEditSlideByIdResponse" 
               xmlns:xs="http://www.w3.org/2001/XMLSchema">
                  <xs:complexType>
                     <xs:sequence>
                       <xs:element xmlns:tns2="http://schemas.datacontract.org/2004/07/p" minOccurs="0" 
               name="GetEditPresInfoGetEditSlideByIdResult" nillable="true" type="tns2:ServiceResult"/>
                     </xs:sequence>
                  </xs:complexType>
               </xs:element>
inues and an anti-trial and the contraction of the "accordination" (\alpha) "accordination" (\alpha) "accordination" (\alpha) and \alpha) and \alpha and \alpha and \alpha are control of the presentation side for which section \frac{1
```
**GetEditPresInfoGetEditSlideByIdResult:** A ServiceResult that specifies the result of the operation. The **Result** child element MUST be an EditPresentationInfo.

### **3.1.4.36.3 Complex Types**

None.

#### **3.1.4.36.4 Simple Types**

None.

*[MS-PWEDPS] — v20120122 PowerPoint Web Editor Data Protocol Specification* 

 *Copyright © 2012 Microsoft Corporation.* 

### **3.1.4.36.5 Attributes**

None.

### **3.1.4.36.6 Groups**

None.

### **3.1.4.36.7 Attribute Groups**

None.

### **3.1.4.37 InsertShape**

The **InsertShape** operation SHOULD<85> be used to insert a shape in a presentation.

```
<wsdl:operation name="InsertShape" xmlns:wsdl="http://schemas.xmlsoap.org/wsdl/">
                 <wsdl:input 
              wsaw:Action="http://schemas.microsoft.com/office/PowerPoint/Server/WebServices/PowerPointEdit
              ServerInternalService/IPptEdit/InsertShape" message="tns4:IPptEdit_InsertShape_InputMessage" 
              xmlns:wsaw="http://www.w3.org/2006/05/addressing/wsdl"/>
                 <wsdl:output 
              wsaw:Action="http://schemas.microsoft.com/office/PowerPoint/Server/WebServices/PowerPointEdit
              ServerInternalService/IPptEdit/InsertShapeResponse" 
              message="tns4:IPptEdit_InsertShape_OutputMessage" 
              xmlns:wsaw="http://www.w3.org/2006/05/addressing/wsdl"/>
              </wsdl:operation>
3.1.4.37 Insert Shape<br>
None.<br>
None.<br>
The Insert Shape operation SHOULD-83- be used to insert a shape in a presentation.<br>
None.<br>
None is the insert of the contract of the contract of the contract of the contract of the con
```
The protocol client sends an **IPptEdit\_InsertShape\_InputMessage** request message, and the protocol server responds with an **IPptEdit\_InsertShape\_OutputMessage** response message.

#### **3.1.4.37.1 Messages**

The following table summarizes the set of WSDL message definitions that are specific to this operation.

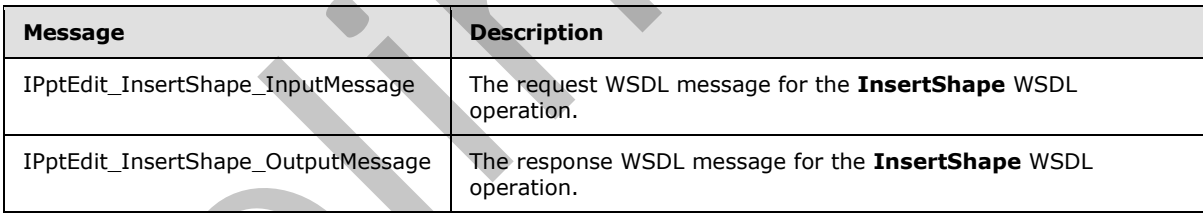

### **3.1.4.37.1.1 IPptEdit\_InsertShape\_InputMessage**

The request WSDL message for the **InsertShape** WSDL operation.

The SOAP action value is:

```
http://schemas.microsoft.com/office/PowerPoint/Server/WebServices/PowerPointEditServerInterna
lService/IPptEdit/InsertShape
```
The SOAP body contains the **InsertShape** element.

*141 / 272*

*[MS-PWEDPS] — v20120122 PowerPoint Web Editor Data Protocol Specification* 

 *Copyright © 2012 Microsoft Corporation.* 

### **3.1.4.37.1.2 IPptEdit\_InsertShape\_OutputMessage**

The response WSDL message for the **InsertShape** WSDL operation.

The SOAP body contains the **InsertShapeResponse** element.

## **3.1.4.37.2 Elements**

The following table summarizes the XML schema element definitions that are specific to this operation.

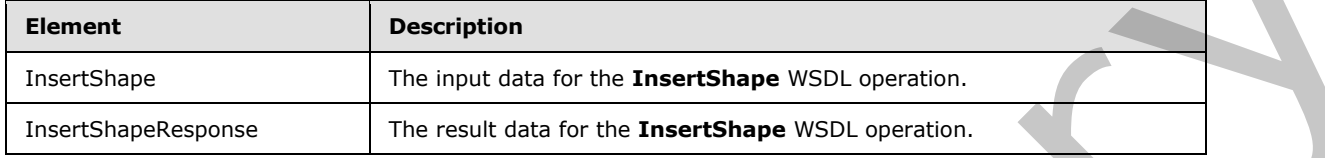

## **3.1.4.37.2.1 InsertShape**

The input data for the **InsertShape** WSDL operation.

```
<xs:element name="InsertShape" xmlns:xs="http://www.w3.org/2001/XMLSchema">
                 <xs:complexType>
                    <xs:sequence>
                      <xs:element minOccurs="0" name="presentationId" nillable="true" type="xs:string"/>
                      <xs:element minOccurs="0" name="slideId" type="xs:unsignedInt"/>
               <xs:element minOccurs="0" name="shapeType" type="xs:int"/>
               <xs:element minOccurs="0" name="shapeCtrPosX" type="xs:int"/>
                      <xs:element minOccurs="0" name="shapeCtrPosY" type="xs:int"/>
                    </xs:sequence>
                 </xs:complexType>
              </xs:element>
ion.<br>
The input dist for the Interest Shape WSDL operation.<br>
The input dist for the Interest Shape WSDL operation.<br>
The input dist for the Interest Shape WSDL operation.<br>
The input dist for the Interest Shape WSDL o
```
**presentationId:** An **xs:string** ([XMLSCHEMA2] section 3.2.1) that specifies the identifier of the presentation, as specified in section  $3.1.4.11$ .

**slideId:** An **ST\_SlideId** ([ISO/IEC-29500-1] section 19.7.13) that specifies the identifier of the presentation slide.

**shapeType:** An **xs:int** ([XMLSCHEMA2] section 3.3.17) that specifies the type of the shape that is inserted.

**shapeCtrPosX:** An **xs:int** ([XMLSCHEMA2] section 3.3.17) that specifies the x coordinate of the shape that is inserted.

**shapeCtrPosY:** An **xs:int** ([XMLSCHEMA2] section 3.3.17) that specifies the y coordinate of the shape that is inserted.

### **3.1.4.37.2.2 InsertShapeResponse**

The result data for the **InsertShape** WSDL operation.

```
<xs:element name="InsertShapeResponse" xmlns:xs="http://www.w3.org/2001/XMLSchema">
  <xs:complexType>
    <xs:sequence>
```
*[MS-PWEDPS] — v20120122 PowerPoint Web Editor Data Protocol Specification* 

 *Copyright © 2012 Microsoft Corporation.* 

```
 <xs:element xmlns:tns2="http://schemas.datacontract.org/2004/07/p" minOccurs="0" 
name="InsertShapeResult" nillable="true" type="tns2:ServiceResult"/>
     </xs:sequence>
   </xs:complexType>
</xs:element>
```
**InsertShapeResult:** A **ServiceResult** element that specifies the result of the operation. The Result child element MUST be an [EditCommandResponse.](#page-27-0)

#### **3.1.4.37.3 Complex Types**

None.

#### **3.1.4.37.4 Simple Types**

None.

#### **3.1.4.37.5 Attributes**

None.

#### **3.1.4.37.6 Groups**

None.

### **3.1.4.37.7 Attribute Groups**

None.

#### **3.1.4.38 MoveShape**

The **MoveShape** operation SHOULD <86> be used to move a shape in a presentation.

```
<wsdl:operation name="MoveShape" xmlns:wsdl="http://schemas.xmlsoap.org/wsdl/">
                 <wsdl:input 
              wsaw:Action="http://schemas.microsoft.com/office/PowerPoint/Server/WebServices/PowerPointEdit
              ServerInternalService/IPptEdit/MoveShape" message="tns4:IPptEdit_MoveShape_InputMessage" 
              xmlns:wsaw="http://www.w3.org/2006/05/addressing/wsdl"/>
                  <wsdl:output 
              wsaw:Action="http://schemas.microsoft.com/office/PowerPoint/Server/WebServices/PowerPointEdit
              ServerInternalService/IPptEdit/MoveShapeResponse" 
              message="tns4:IPptEdit_MoveShape_OutputMessage" 
              xmlns:wsaw="http://www.w3.org/2006/05/addressing/wsdl"/>
              </wsdl:operation>
mplex Types<br>
None.<br>
2.1.4.37.4 Simple Types<br>
None.<br>
2.1.4.37.5 Attributes Groups<br>
None.<br>
2.1.4.37.7 Attribute Groups<br>
None.<br>
2.1.4.37.7 Attribute Groups<br>
None.<br>
2.1.4.37.7 Attribute Groups<br>
None.<br>
2.1.4.37.7
```
The protocol client sends an **IPptEdit\_MoveShape\_InputMessage** request message, and the protocol server responds with an **IPptEdit\_MoveShape\_OutputMessage** response message.

#### **3.1.4.38.1 Messages**

The following table summarizes the set of WSDL message definitions that are specific to this operation.

*[MS-PWEDPS] — v20120122 PowerPoint Web Editor Data Protocol Specification* 

 *Copyright © 2012 Microsoft Corporation.* 

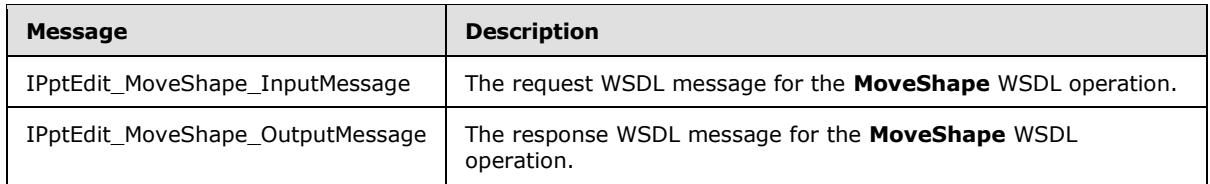

## **3.1.4.38.1.1 IPptEdit\_MoveShape\_InputMessage**

The request WSDL message for the **MoveShape** WSDL operation.

The SOAP action value is:

```
http://schemas.microsoft.com/office/PowerPoint/Server/WebServices/PowerPointEditServerInterna
lService/IPptEdit/MoveShape
```
The SOAP body contains the **MoveShape** element.

#### **3.1.4.38.1.2 IPptEdit\_MoveShape\_OutputMessage**

The response WSDL message for the **MoveShape** WSDL operation.

The SOAP body contains the **MoveShapeResponse** element.

#### **3.1.4.38.2 Elements**

The following table summarizes the XML schema element definitions that are specific to this operation.

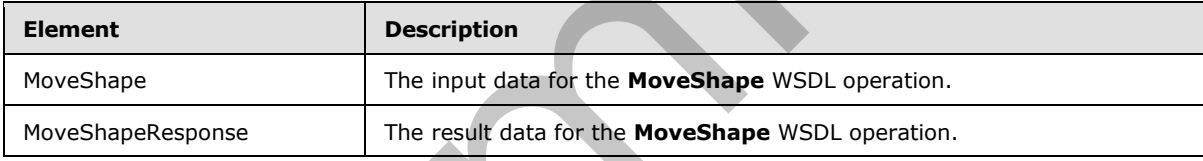

### **3.1.4.38.2.1 MoveShape**

The input data for the **MoveShape** WSDL operation.

```
<xs:element name="MoveShape" xmlns:xs="http://www.w3.org/2001/XMLSchema">
                  <xs:complexType>
                    <xs:sequence>
                       <xs:element minOccurs="0" name="presentationId" nillable="true" type="xs:string"/>
                       <xs:element minOccurs="0" name="slideId" type="xs:unsignedInt"/>
                       <xs:element minOccurs="0" name="shapeId" type="xs:unsignedInt"/>
                       <xs:element minOccurs="0" name="x" type="xs:double"/>
                      <xs:element minOccurs="0" name="y" type="xs:double"/>
                    </xs:sequence>
                  </xs:complexType>
               </xs:element>
The request WSDL message for the MoveShape WSDL operation.<br>
The SOAP edgy contains the MoveShape climent.<br>
1976-1977 (Although the MoveShape climent.<br>
21.4.33.1.2 LPhtCini, Hoursday for the MoveShape Climent<br>
The scape b
```
**presentationId:** An **xs:string** ([XMLSCHEMA2] section 3.2.1) that specifies the identifier of the presentation containing the shape that is being modified, as specified in section  $3.1.4.11$ .

*[MS-PWEDPS] — v20120122 PowerPoint Web Editor Data Protocol Specification* 

 *Copyright © 2012 Microsoft Corporation.* 

 *Release: Sunday, January 22, 2012*
**slideId:** An **ST\_SlideId** [\(\[ISO/IEC-29500-1\]](http://go.microsoft.com/fwlink/?LinkId=132464) section 19.7.13) that specifies the identifier of the presentation slide containing the shape that is being modified.

**shapeId:** An **ST\_DrawingElementId** [\(\[ISO/IEC-29500-1\]](http://go.microsoft.com/fwlink/?LinkId=132464) section 20.1.10.21) that specifies the identifier of the shape that is being modified.

**x:** An **xs:double** ( $[XMLSCHEMA2]$  section 3.3.5) that specifies the new x coordinate of the shape.

**y:** An xs:double ( $[XMLSCHEMA2]$  section 3.3.5) that specifies the new y coordinate of the shape.

### **3.1.4.38.2.2 MoveShapeResponse**

The result data for the **MoveShape** WSDL operation.

```
<xs:element name="MoveShapeResponse" xmlns:xs="http://www.w3.org/2001/XMLSchema">
                <xs:complexType>
                  <xs:sequence>
                    <xs:element xmlns:tns2="http://schemas.datacontract.org/2004/07/p" minOccurs="0" 
             name="MoveShapeResult" nillable="true" type="tns2:ServiceResult"/>
                 </xs:sequence>
                </xs:complexType>
             </xs:element>
in the MoveShape WSD, operator.<br>
Contracts in the MoveMaple with the strain of the MoveMaple and the Contracts in the Contracts o
```
**MoveShapeResult:** A ServiceResult element that specifies the result of the operation. The **Result** child element MUST be an EditCommandResponse.

### **3.1.4.38.3 Complex Types**

None.

### **3.1.4.38.4 Simple Types**

None.

#### **3.1.4.38.5 Attributes**

None.

#### **3.1.4.38.6 Groups**

None.

### **3.1.4.38.7 Attribute Groups**

None.

# **3.1.4.39 RemoveShapeFill**

The **RemoveShapeFill** operation SHOULD<87> be used to remove the color of a shape in a presentation.

```
<wsdl:operation name="RemoveShapeFill" xmlns:wsdl="http://schemas.xmlsoap.org/wsdl/">
   <wsdl:input 
wsaw:Action="http://schemas.microsoft.com/office/PowerPoint/Server/WebServices/PowerPointEdit
ServerInternalService/IPptEdit/RemoveShapeFill"
```
*[MS-PWEDPS] — v20120122 PowerPoint Web Editor Data Protocol Specification* 

 *Copyright © 2012 Microsoft Corporation.* 

```
message="tns4:IPptEdit_RemoveShapeFill_InputMessage" 
xmlns:wsaw="http://www.w3.org/2006/05/addressing/wsdl"/>
  <wsdl:output 
wsaw:Action="http://schemas.microsoft.com/office/PowerPoint/Server/WebServices/PowerPointEdit
ServerInternalService/IPptEdit/RemoveShapeFillResponse" 
message="tns4:IPptEdit_RemoveShapeFill_OutputMessage" 
xmlns:wsaw="http://www.w3.org/2006/05/addressing/wsdl"/>
</wsdl:operation>
```
The protocol client sends an **IPptEdit\_RemoveShapeFill\_InputMessage** request message, and the protocol server responds with an **IPptEdit\_RemoveShapeFill\_OutputMessage** response message.

### **3.1.4.39.1 Messages**

The following table summarizes the set of WSDL message definitions that are specific to this operation.

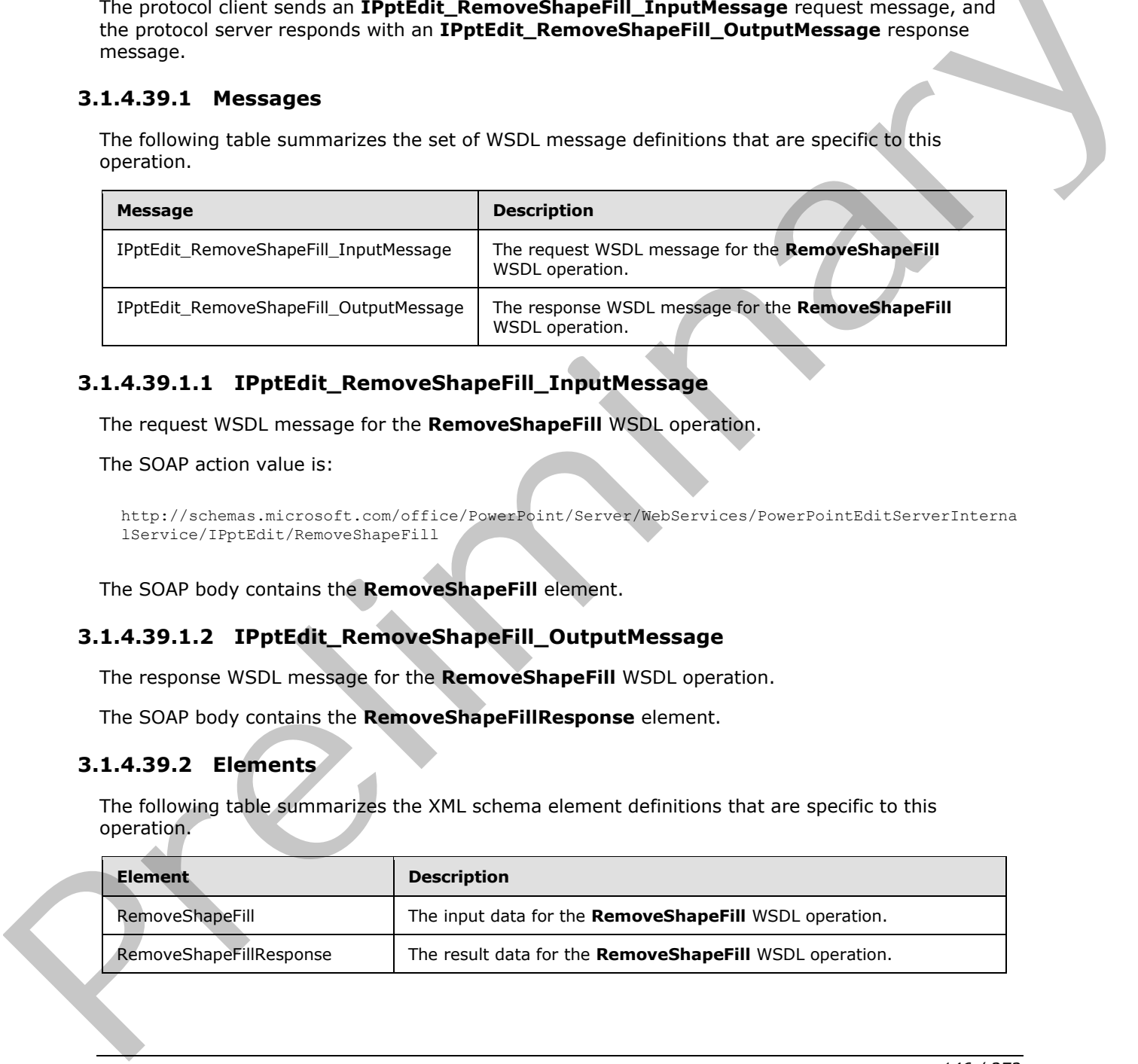

# **3.1.4.39.1.1 IPptEdit\_RemoveShapeFill\_InputMessage**

The request WSDL message for the **RemoveShapeFill** WSDL operation.

The SOAP action value is:

```
http://schemas.microsoft.com/office/PowerPoint/Server/WebServices/PowerPointEditServerInterna
lService/IPptEdit/RemoveShapeFill
```
The SOAP body contains the **RemoveShapeFill** element.

# **3.1.4.39.1.2 IPptEdit\_RemoveShapeFill\_OutputMessage**

The response WSDL message for the **RemoveShapeFill** WSDL operation.

The SOAP body contains the **RemoveShapeFillResponse** element.

### **3.1.4.39.2 Elements**

The following table summarizes the XML schema element definitions that are specific to this operation.

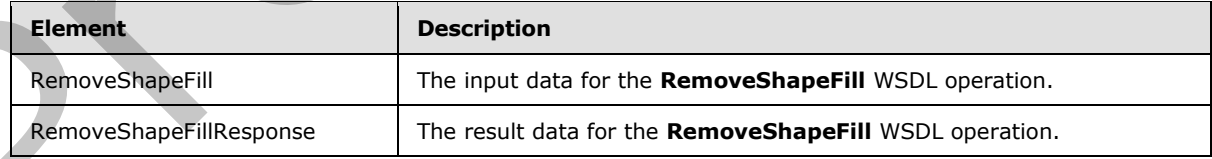

*[MS-PWEDPS] — v20120122 PowerPoint Web Editor Data Protocol Specification* 

 *Copyright © 2012 Microsoft Corporation.* 

### **3.1.4.39.2.1 RemoveShapeFill**

The input data for the **RemoveShapeFill** WSDL operation.

```
<xs:element name="RemoveShapeFill" xmlns:xs="http://www.w3.org/2001/XMLSchema">
  <xs:complexType>
     <xs:sequence>
      <xs:element minOccurs="0" name="presentationId" nillable="true" type="xs:string"/>
      <xs:element minOccurs="0" name="slideId" type="xs:unsignedInt"/>
      <xs:element minOccurs="0" name="shapeId" type="xs:unsignedInt"/>
    </xs:sequence>
   </xs:complexType>
</xs:element>
```
**presentationId:** An **xs:string** ([XMLSCHEMA2] section 3.2.1) that specifies the identifier of the presentation containing the shape that is being modified, as specified in section  $3.1.4.11$ .

**slideId:** An **ST\_SlideId** ([ISO/IEC-29500-1] section 19.7.13) that specifies the identifier of the presentation slide containing the shape that is being modified.

**shapeId:** An **ST\_DrawingElementId** ([ISO/IEC-29500-1] section 20.1.10.21) that specifies the identifier of the shape that is being modified.

# **3.1.4.39.2.2 RemoveShapeFillResponse**

The result data for the **RemoveShapeFill** WSDL operation.

```
<xs:element name="RemoveShapeFillResponse" xmlns:xs="http://www.w3.org/2001/XMLSchema">
                <xs:complexType>
                   <xs:sequence>
                     <xs:element xmlns:tns2="http://schemas.datacontract.org/2004/07/p" minOccurs="0" 
             name="RemoveShapeFillResult" nillable="true" type="tns2:ServiceResult"/>
                   </xs:sequence>
                </xs:complexType>
             </xs:element>
limerican Constrainers<br>
The presentation containing the shape that is being modified, as specified in section 3.2.4<br>
Presentation containing the shape that is
```
**RemoveShapeFillResult:** A ServiceResult element that specifies the result of the operation. The **Result** child element MUST be an EditCommandResponse.

### **3.1.4.39.3 Complex Types**

None.

#### **3.1.4.39.4 Simple Types**

None.

### **3.1.4.39.5 Attributes**

None.

### **3.1.4.39.6 Groups**

None.

*[MS-PWEDPS] — v20120122 PowerPoint Web Editor Data Protocol Specification* 

 *Copyright © 2012 Microsoft Corporation.* 

 *Release: Sunday, January 22, 2012* 

# **3.1.4.39.7 Attribute Groups**

None.

# **3.1.4.40 RemoveShapeOutline**

The **RemoveShapeOutline** operation SHOUL[D<88>](#page-244-1) be used to remove the outline of a shape in a presentation.

```
<wsdl:operation name="RemoveShapeOutline" xmlns:wsdl="http://schemas.xmlsoap.org/wsdl/">
                 <wsdl:input 
              wsaw:Action="http://schemas.microsoft.com/office/PowerPoint/Server/WebServices/PowerPointEdit
              ServerInternalService/IPptEdit/RemoveShapeOutline" 
             message="tns4:IPptEdit_RemoveShapeOutline_InputMessage" 
             xmlns:wsaw="http://www.w3.org/2006/05/addressing/wsdl"/>
                 <wsdl:output 
              wsaw:Action="http://schemas.microsoft.com/office/PowerPoint/Server/WebServices/PowerPointEdit
              ServerInternalService/IPptEdit/RemoveShapeOutlineResponse" 
             message="tns4:IPptEdit_RemoveShapeOutline_OutputMessage" 
             xmlns:wsaw="http://www.w3.org/2006/05/addressing/wsdl"/>
              </wsdl:operation>
ontine the state is the state of the state of the state of the state of the state of the state of the state of the state of the state of the state of the state of the state of the state of the state of the state of the sta
```
The protocol client sends an **IPptEdit\_RemoveShapeOutline\_InputMessage** request message, and the protocol server responds with an **IPptEdit\_RemoveShapeOutline\_OutputMessage** response message.

### **3.1.4.40.1 Messages**

The following table summarizes the set of WSDL message definitions that are specific to this operation.

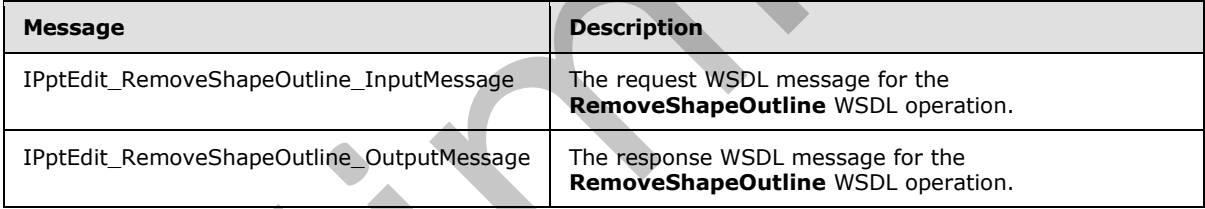

### **3.1.4.40.1.1 IPptEdit\_RemoveShapeOutline\_InputMessage**

The request WSDL message for the **RemoveShapeOutline** WSDL operation.

The SOAP action value is:

```
http://schemas.microsoft.com/office/PowerPoint/Server/WebServices/PowerPointEditServerInterna
lService/IPptEdit/RemoveShapeOutline
```
The SOAP body contains the **RemoveShapeOutline** element.

### **3.1.4.40.1.2 IPptEdit\_RemoveShapeOutline\_OutputMessage**

The response WSDL message for the **RemoveShapeOutline** WSDL operation.

The SOAP body contains the **RemoveShapeOutlineResponse** element.

*[MS-PWEDPS] — v20120122 PowerPoint Web Editor Data Protocol Specification* 

 *Copyright © 2012 Microsoft Corporation.* 

### **3.1.4.40.2 Elements**

The following table summarizes the XML schema element definitions that are specific to this operation.

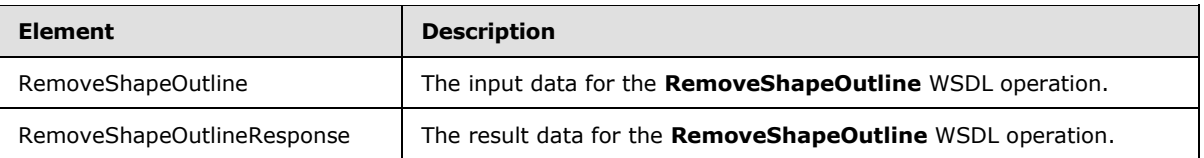

# **3.1.4.40.2.1 RemoveShapeOutline**

The input data for the **RemoveShapeOutline** WSDL operation.

```
<xs:element name="RemoveShapeOutline" xmlns:xs="http://www.w3.org/2001/XMLSchema">
                  <xs:complexType>
                    <xs:sequence>
                       <xs:element minOccurs="0" name="presentationId" nillable="true" type="xs:string"/>
                       <xs:element minOccurs="0" name="slideId" type="xs:unsignedInt"/>
                       <xs:element minOccurs="0" name="shapeId" type="xs:unsignedInt"/>
                     </xs:sequence>
                  </xs:complexType>
               </xs:element>
Energy distributions \frac{1}{2} The result distribution WSD, decreases the second three terms of the second terms of the second terms of the second terms of the second terms of the second terms of the second terms of the s
```
**presentationId:** An **xs:string** ([XMLSCHEMA2] section 3.2.1) that specifies the identifier of the presentation containing the shape that is being modified, as specified in section 3.1.4.11.

**slideId:** An **ST\_SlideId** ([ISO/IEC-29500-1] section 19.7.13) that specifies the identifier of the presentation slide containing the shape that is being modified.

**shapeId:** An **ST\_DrawingElementId** ([ISO/IEC-29500-1] section 20.1.10.21) that specifies the identifier of the shape that is being modified.

### **3.1.4.40.2.2 RemoveShapeOutlineResponse**

The result data for the **RemoveShapeOutline** WSDL operation.

```
<xs:element name="RemoveShapeOutlineResponse" xmlns:xs="http://www.w3.org/2001/XMLSchema">
  <xs:complexType>
     <xs:sequence>
       <xs:element xmlns:tns2="http://schemas.datacontract.org/2004/07/p" minOccurs="0" 
name="RemoveShapeOutlineResult" nillable="true" type="tns2:ServiceResult"/>
    </xs:sequence>
   </xs:complexType>
</xs:element>
```
**RemoveShapeOutlineResult:** A ServiceResult element that specifies the result of the operation. The **Result** child element MUST be an EditCommandResponse.

# **3.1.4.40.3 Complex Types**

None.

*[MS-PWEDPS] — v20120122 PowerPoint Web Editor Data Protocol Specification* 

 *Copyright © 2012 Microsoft Corporation.* 

### **3.1.4.40.4 Simple Types**

None.

### **3.1.4.40.5 Attributes**

None.

#### **3.1.4.40.6 Groups**

None.

### **3.1.4.40.7 Attribute Groups**

None.

### **3.1.4.41 ReorderAnimation**

The ReorderAnimation operation SHOULD <89> be used to reorder the animation of a shape in a presentation.

```
<wsdl:operation name="ReorderAnimation" xmlns:wsdl="http://schemas.xmlsoap.org/wsdl/">
                 <wsdl:input 
              wsaw:Action="http://schemas.microsoft.com/office/PowerPoint/Server/WebServices/PowerPointEdit
              ServerInternalService/IPptEdit/ReorderAnimation" 
              message="tns4:IPptEdit_ReorderAnimation_InputMessage" 
              xmlns:wsaw="http://www.w3.org/2006/05/addressing/wsdl"/>
                 <wsdl:output 
              wsaw:Action="http://schemas.microsoft.com/office/PowerPoint/Server/WebServices/PowerPointEdit
              ServerInternalService/IPptEdit/ReorderAnimationResponse" 
              message="tns4:IPptEdit_ReorderAnimation_OutputMessage" 
              xmlns:wsaw="http://www.w3.org/2006/05/addressing/wsdl"/>
              </wsdl:operation>
3.1.4.40.7 Attribute Groups<br>
None,<br>
None,<br>
19.1.4.40.7 Attribute Groups<br>
None,<br>
19.1.4.40.7 Attribute Groups<br>
None,<br>
19.1.4.40.7 Attribute Groups<br>
The Recrete/Animation operation SHOULD-892-be used to recrete the spinaliz
```
The protocol client sends an **IPptEdit\_ReorderAnimation\_InputMessage** request message, and the protocol server responds with an **IPptEdit\_ReorderAnimation\_OutputMessage** response message.

# **3.1.4.41.1 Messages**

The following table summarizes the set of WSDL message definitions that are specific to this operation.

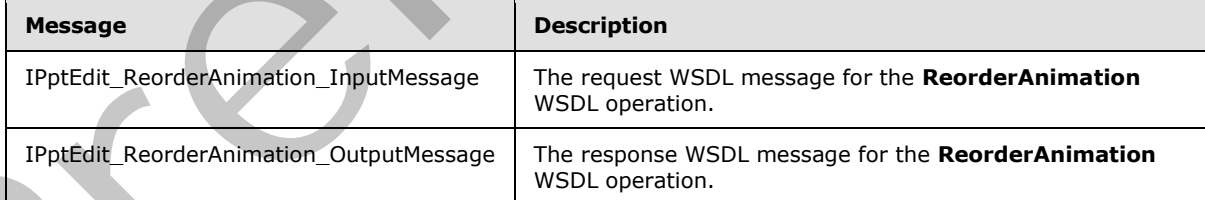

# **3.1.4.41.1.1 IPptEdit\_ReorderAnimation\_InputMessage**

The request WSDL message for the **ReorderAnimation** WSDL operation.

The SOAP action value is:

*[MS-PWEDPS] — v20120122 PowerPoint Web Editor Data Protocol Specification* 

 *Copyright © 2012 Microsoft Corporation.* 

http://schemas.microsoft.com/office/PowerPoint/Server/WebServices/PowerPointEditServerInterna lService/IPptEdit/ReorderAnimation

The SOAP body contains the **ReorderAnimation** element.

### **3.1.4.41.1.2 IPptEdit\_ReorderAnimation\_OutputMessage**

The response WSDL message for the **ReorderAnimation** WSDL operation.

The SOAP body contains the **ReorderAnimationResponse** element.

### **3.1.4.41.2 Elements**

The following table summarizes the XML schema element definitions that are specific to this operation.

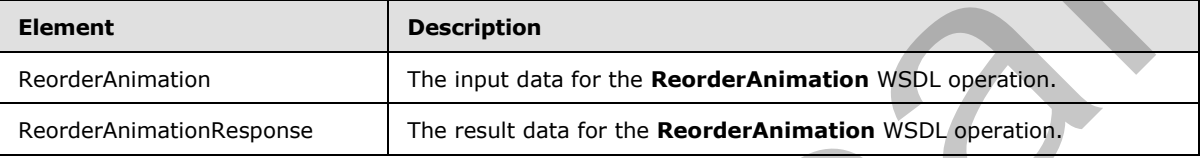

# **3.1.4.41.2.1 ReorderAnimation**

The input data for the **ReorderAnimation** WSDL operation.

```
<xs:element name="ReorderAnimation" xmlns:xs="http://www.w3.org/2001/XMLSchema">
                 <xs:complexType>
                   <xs:sequence>
                      <xs:element minOccurs="0" name="presentationId" nillable="true" type="xs:string"/>
                      <xs:element minOccurs="0" name="slideId" type="xs:unsignedInt"/>
                      <xs:element minOccurs="0" name="shapeId" type="xs:unsignedInt"/>
                      <xs:element minOccurs="0" name="fLater" type="xs:boolean"/>
                   </xs:sequence>
                  </xs:complexType>
              </xs:element>
e SOAP body contains the lement.<br>
3.1.441.2 Elements<br>
The following table summarizes the XML schema element definition that are specific to this<br>
operation.<br>
Elements<br>
contracts more than the
```
**presentationId:** An **xs:string** ([XMLSCHEMA2] section 3.2.1) that specifies the identifier of the presentation containing the shape, as specified in section 3.1.4.11.

**slideId:** An **ST\_SlideId** ([ISO/IEC-29500-1] section 19.7.13) that specifies the identifier of the presentation slide containing the shape.

**shapeId:** An **ST\_DrawingElementId** ([ISO/IEC-29500-1] section 20.1.10.21) that specifies the identifier of the shape. The shape MUST have exactly one effect and that effect MUST exist on the main timeline.

**fLater:** An **xs:boolean** ([XMLSCHEMA2] section 3.2.2) that specifies whether to move the effect earlier or later in the timeline. If this value is true, the effect MUST NOT have the largest build identifier. If this value is false, the effect MUST NOT have the smallest build identifier.

# **3.1.4.41.2.2 ReorderAnimationResponse**

The result data for the **ReorderAnimation** WSDL operation.

*151 / 272*

*[MS-PWEDPS] — v20120122 PowerPoint Web Editor Data Protocol Specification* 

 *Copyright © 2012 Microsoft Corporation.* 

```
<xs:element name="ReorderAnimationResponse" xmlns:xs="http://www.w3.org/2001/XMLSchema">
  <xs:complexType>
    <xs:sequence>
      <xs:element xmlns:tns2="http://schemas.datacontract.org/2004/07/p" minOccurs="0" 
name="ReorderAnimationResult" nillable="true" type="tns2:ServiceResult"/>
    </xs:sequence>
  </xs:complexType>
</xs:element>
```
**ReorderAnimationResult:** A ServiceResult that specifies the result of the operation. The **Result** child element MUST be an EditCommandResponse.

### **3.1.4.41.3 Complex Types**

None.

#### **3.1.4.41.4 Simple Types**

None.

### **3.1.4.41.5 Attributes**

None.

### **3.1.4.41.6 Groups**

None.

### **3.1.4.41.7 Attribute Groups**

None.

### **3.1.4.42 ResizeShape**

The **ResizeShape** operation SHOULD<90> be used to resize a shape in a presentation.

```
<wsdl:operation name="ResizeShape" xmlns:wsdl="http://schemas.xmlsoap.org/wsdl/">
                 <wsdl:input 
              wsaw:Action="http://schemas.microsoft.com/office/PowerPoint/Server/WebServices/PowerPointEdit
              ServerInternalService/IPptEdit/ResizeShape" message="tns4:IPptEdit_ResizeShape_InputMessage" 
              xmlns:wsaw="http://www.w3.org/2006/05/addressing/wsdl"/>
                 <wsdl:output 
              wsaw:Action="http://schemas.microsoft.com/office/PowerPoint/Server/WebServices/PowerPointEdit
              ServerInternalService/IPptEdit/ResizeShapeResponse" 
              message="tns4:IPptEdit_ResizeShape_OutputMessage"
              xmlns:wsaw="http://www.w3.org/2006/05/addressing/wsdl"/>
              </wsdl:operation>
Representation Rist Total Control and The Results of the School and The Results of the School and The Results of the School and The Results of the School and The Results of the School and The Results of the School and The
```
The protocol client sends an **IPptEdit\_ResizeShape \_InputMessage** request message, and the protocol server responds with an **IPptEdit\_ResizeShape\_OutputMessage** response message.

# **3.1.4.42.1 Messages**

The following table summarizes the set of WSDL message definitions that are specific to this operation.

*[MS-PWEDPS] — v20120122 PowerPoint Web Editor Data Protocol Specification* 

 *Copyright © 2012 Microsoft Corporation.* 

 *Release: Sunday, January 22, 2012* 

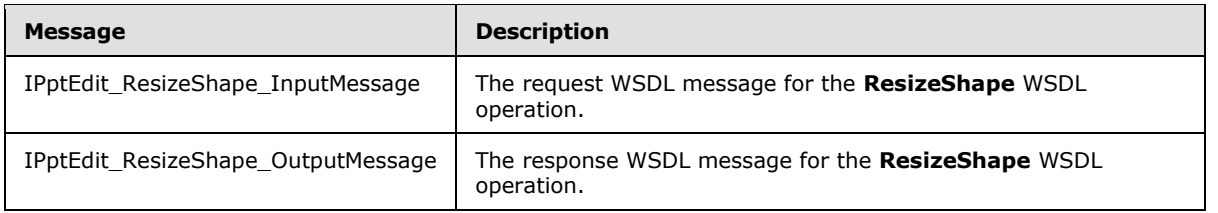

# **3.1.4.42.1.1 IPptEdit\_ResizeShape\_InputMessage**

The request WSDL message for the **ResizeShape** WSDL operation.

The SOAP action value is:

```
http://schemas.microsoft.com/office/PowerPoint/Server/WebServices/PowerPointEditServerInterna
lService/IPptEdit/ResizeShape
```
The SOAP body contains the **ResizeShape** element.

### **3.1.4.42.1.2 IPptEdit\_ResizeShape\_OutputMessage**

The response WSDL message for the **ResizeShape** WSDL operation.

The SOAP body contains the **ResizeShapeResponse** element.

### **3.1.4.42.2 Elements**

The following table summarizes the XML schema element definitions that are specific to this operation.

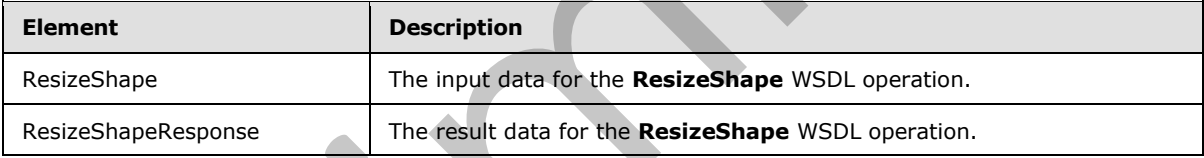

# **3.1.4.42.2.1 ResizeShape**

The input data for the **ResizeShape** WSDL operation.

```
<xs:element name="ResizeShape" xmlns:xs="http://www.w3.org/2001/XMLSchema">
                 <xs:complexType>
                    <xs:sequence>
                      <xs:element minOccurs="0" name="presentationId" nillable="true" type="xs:string"/>
                      <xs:element minOccurs="0" name="slideId" type="xs:unsignedInt"/>
                      <xs:element minOccurs="0" name="shapeId" type="xs:unsignedInt"/>
                      <xs:element minOccurs="0" name="deltaNorth" type="xs:double"/>
                      <xs:element minOccurs="0" name="deltaSouth" type="xs:double"/>
                      <xs:element minOccurs="0" name="deltaWest" type="xs:double"/>
                      <xs:element minOccurs="0" name="deltaEast" type="xs:double"/>
                    </xs:sequence>
                  </xs:complexType>
              </xs:element>
3.1.442.1.1 Liptciant, these techniques and the control of the Residential Prediction (a)<br>
The request WSD message for the ResizeShape WSD coeration,<br>
The SOAP action value is:<br>
\frac{1}{2} for \frac{1}{2} for \frac{1}{2} and
```
*[MS-PWEDPS] — v20120122 PowerPoint Web Editor Data Protocol Specification* 

 *Copyright © 2012 Microsoft Corporation.* 

 *Release: Sunday, January 22, 2012* 

**presentationId:** An **xs:string** [\(\[XMLSCHEMA2\]](http://go.microsoft.com/fwlink/?LinkId=90610) section 3.2.1) that specifies the identifier of the presentation containing the shape that is being modified, as specified in section  $3.1.4.11$ .

**slideId:** An **ST\_SlideId** [\(\[ISO/IEC-29500-1\]](http://go.microsoft.com/fwlink/?LinkId=132464) section 19.7.13) that specifies the identifier of the presentation slide containing the shape that is being modified.

**shapeId:** An **ST\_DrawingElementId** [\(\[ISO/IEC-29500-1\]](http://go.microsoft.com/fwlink/?LinkId=132464) section 20.1.10.21) that specifies the identifier of the shape that is being modified.

**deltaNorth:** An **xs:double** ([XMLSCHEMA2] section 3.3.5) that specifies how the shape is resized. If the shape is a line, then the start of the y coordinate of the line is offset by this value. Else the north edge of the shape is offset by this value.

**deltaSouth:** An **xs:double** ([XMLSCHEMA2] section 3.3.5) that specifies how the shape is resized. If the shape is a line, then the start of the x coordinate of the line is offset by this value. Else the south edge of the shape is offset by this value.

**deltaWest:** An xs: double  $($ [XMLSCHEMA2] section 3.3.5) that specifies how the shape is resized. If the shape is a line, then the end of the y coordinate of the line is offset by this value. Else the west edge of the shape is offset by this value.

**deltaEast:** An **xs:double** ([XMLSCHEMA2] section 3.3.5) that specifies how the shape is resized. If the shape is a line, then the end of the x coordinate of the line is offset by this value. Else the east edge of the shape is offset by this value.

#### **3.1.4.42.2.2 ResizeShapeResponse**

The result data for the **ResizeShape** WSDL operation.

```
<xs:element name="ResizeShapeResponse" xmlns:xs="http://www.w3.org/2001/XMLSchema">
                  <xs:complexType>
                     <xs:sequence>
                        <xs:element xmlns:tns2="http://schemas.datacontract.org/2004/07/p" minOccurs="0" 
               name="ResizeShapeResult" nillable="true" type="tns2:ServiceResult"/>
                     </xs:sequence>
                   </xs:complexType>
               </xs:element>
detailed that we are solved to the state of the y coordinate of the finite show the shape is energy to the shape the state. The shape the state of the state of the finite of the finite of the finite state of the state is
```
**ResizeShapeResult:** A ServiceResult that specifies the result of the operation. The **Result** child element MUST be an EditCommandResponse.

#### **3.1.4.42.3 Complex Types**

None.

#### **3.1.4.42.4 Simple Types**

None.

#### **3.1.4.42.5 Attributes**

None.

*[MS-PWEDPS] — v20120122 PowerPoint Web Editor Data Protocol Specification* 

 *Copyright © 2012 Microsoft Corporation.* 

 *Release: Sunday, January 22, 2012* 

### **3.1.4.42.6 Groups**

None.

# **3.1.4.42.7 Attribute Groups**

None.

# **3.1.4.43 RotateShape**

The **RotateShape** operation SHOULD $\leq$ 91> be used to rotate a shape in a presentation.

```
<wsdl:operation name="RotateShape" xmlns:wsdl="http://schemas.xmlsoap.org/wsdl/">
                <wsdl:input 
              wsaw:Action="http://schemas.microsoft.com/office/PowerPoint/Server/WebServices/PowerPointEdit
              ServerInternalService/IPptEdit/RotateShape" message="tns4:IPptEdit_RotateShape_InputMessage" 
             xmlns:wsaw="http://www.w3.org/2006/05/addressing/wsdl"/>
                 <wsdl:output 
             wsaw:Action="http://schemas.microsoft.com/office/PowerPoint/Server/WebServices/PowerPointEdit
             ServerInternalService/IPptEdit/RotateShapeResponse" 
             message="tns4:IPptEdit_RotateShape_OutputMessage" 
             xmlns:wsaw="http://www.w3.org/2006/05/addressing/wsdl"/>
              </wsdl:operation>
3.1.4.3. Notestands and the Bettershape Christian Christian Christian Christian Christian Christian Christian Christian Christian Christian Christian Christian Christian Christian Christian Christian Christian Christian
```
The protocol client sends an **IPptEdit\_RotateShape\_InputMessage** request message, and the protocol server responds with an **IPptEdit\_RotateShape\_OutputMessage** response message.

### **3.1.4.43.1 Messages**

The following table summarizes the set of WSDL message definitions that are specific to this operation.

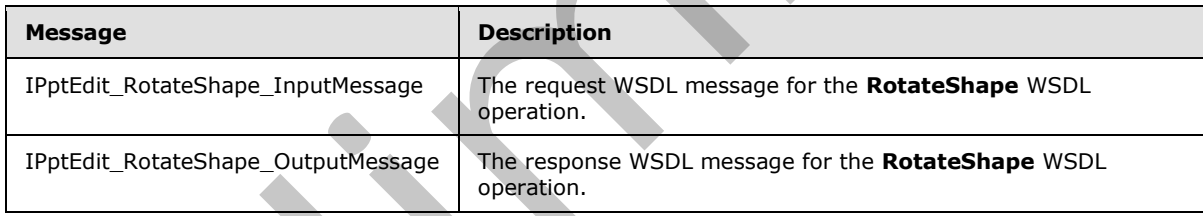

# **3.1.4.43.1.1 IPptEdit\_RotateShape\_InputMessage**

The request WSDL message for the **RotateShape** WSDL operation.

The SOAP action value is:

```
http://schemas.microsoft.com/office/PowerPoint/Server/WebServices/PowerPointEditServerInterna
lService/IPptEdit/RotateShape
```
The SOAP body contains the **RotateShape** element.

# **3.1.4.43.1.2 IPptEdit\_RotateShape\_OutputMessage**

The response WSDL message for the **RotateShape** WSDL operation.

*[MS-PWEDPS] — v20120122 PowerPoint Web Editor Data Protocol Specification* 

 *Copyright © 2012 Microsoft Corporation.* 

 *Release: Sunday, January 22, 2012* 

The SOAP body contains the **RotateShapeResponse** element.

# **3.1.4.43.2 Elements**

The following table summarizes the XML schema element definitions that are specific to this operation.

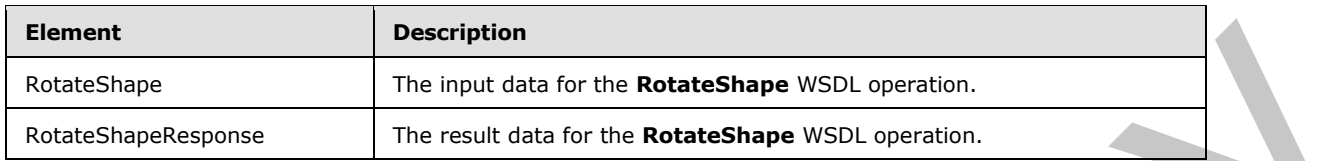

# **3.1.4.43.2.1 RotateShape**

The input data for the **RotateShape** WSDL operation.

```
<xs:element name="RotateShape" xmlns:xs="http://www.w3.org/2001/XMLSchema">
                <xs:complexType>
                  <xs:sequence>
                     <xs:element minOccurs="0" name="presentationId" nillable="true" type="xs:string"/>
                    <xs:element minOccurs="0" name="slideId" type="xs:unsignedInt"/>
                    <xs:element minOccurs="0" name="shapeId" type="xs:unsignedInt"/>
                    <xs:element minOccurs="0" name="degrees" type="xs:int"/>
                  </xs:sequence>
                </xs:complexType>
             </xs:element>
lim Common Control in the stress control in the stress control in the stress control in the stress control in the stress control in the stress control in the stress
```
**presentationId:** An **xs:string** ([XMLSCHEMA2] section 3.2.1) that specifies the identifier of the presentation containing the shape that is being modified, as specified in section 3.1.4.11.

**slideId:** An **ST\_SlideId** ([ISO/IEC-29500-1] section 19.7.13) that specifies the identifier of the presentation slide containing the shape that is being modified.

**shapeId:** An **ST\_DrawingElementId** ([ISO/IEC-29500-1] section 20.1.10.21) that specifies the identifier of the shape that is being modified. The shape MUST NOT be a chart, SmartArt, table, or ActiveX shape.

**degrees:** An **xs:int** ([XMLSCHEMA2] section 3.3.17) that specifies the number of degrees the shape is rotated from its default orientation.

# **3.1.4.43.2.2 RotateShapeResponse**

The result data for the **RotateShape** WSDL operation.

```
<xs:element name="RotateShapeResponse" xmlns:xs="http://www.w3.org/2001/XMLSchema">
   <xs:complexType>
   <xs:sequence>
      <xs:element xmlns:tns2="http://schemas.datacontract.org/2004/07/p" minOccurs="0" 
name="RotateShapeResult" nillable="true" type="tns2:ServiceResult"/>
     </xs:sequence>
   </xs:complexType>
</xs:element>
```
*[MS-PWEDPS] — v20120122 PowerPoint Web Editor Data Protocol Specification* 

 *Copyright © 2012 Microsoft Corporation.* 

**RotateShapeResult:** A [ServiceResult](#page-37-0) that specifies the result of the operation. The **Result** child element MUST be an [EditCommandResponse.](#page-27-0)

### **3.1.4.43.3 Complex Types**

None.

### **3.1.4.43.4 Simple Types**

None.

#### **3.1.4.43.5 Attributes**

None.

#### **3.1.4.43.6 Groups**

None.

# **3.1.4.43.7 Attribute Groups**

None.

### **3.1.4.44 SetAnimation**

The **SetAnimation** operation SHOULD $\leq$ 92> be used to apply an animation to a shape in a presentation.

```
<wsdl:operation name="SetAnimation" xmlns:wsdl="http://schemas.xmlsoap.org/wsdl/">
                  <wsdl:input 
              wsaw:Action="http://schemas.microsoft.com/office/PowerPoint/Server/WebServices/PowerPointEdit
              ServerInternalService/IPptEdit/SetAnimation" 
              message="tns4:IPptEdit_SetAnimation_InputMessage" 
              xmlns:wsaw="http://www.w3.org/2006/05/addressing/wsdl"/>
                  <wsdl:output 
              wsaw:Action="http://schemas.microsoft.com/office/PowerPoint/Server/WebServices/PowerPointEdit
              ServerInternalService/IPptEdit/SetAnimationResponse" 
              message="tns4:IPptEdit_SetAnimation_OutputMessage" 
              xmlns:wsaw="http://www.w3.org/2006/05/addressing/wsdl"/>
              </wsdl:operation>
None.<br>
3.1.443.5 Attributes<br>
None.<br>
None.<br>
2.1.443.7 Attribute Groups<br>
None.<br>
2.1.443.7 Attribute Groups<br>
None.<br>
2.1.443.7 Attribute Groups<br>
2.1.443.7 Attribute Groups<br>
2.1.443.7 Attribute Groups<br>
2.1.443.7 Attribute Group
```
The protocol client sends an **IPptEdit\_SetAnimation\_InputMessage** request message, and the protocol server responds with an **IPptEdit\_SetAnimation\_OutputMessage** response message.

#### **3.1.4.44.1 Messages**

The following table summarizes the set of WSDL message definitions that are specific to this operation.

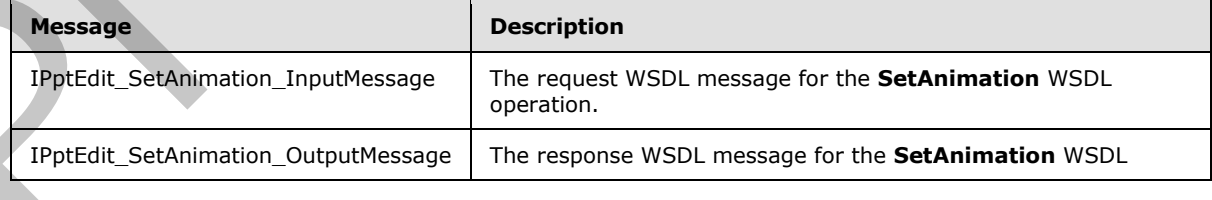

*[MS-PWEDPS] — v20120122 PowerPoint Web Editor Data Protocol Specification* 

 *Copyright © 2012 Microsoft Corporation.* 

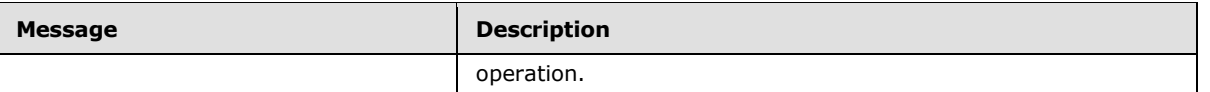

### **3.1.4.44.1.1 IPptEdit\_SetAnimation\_InputMessage**

The request WSDL message for the **SetAnimation** WSDL operation.

The SOAP action value is:

http://schemas.microsoft.com/office/PowerPoint/Server/WebServices/PowerPointEditServerInterna lService/IPptEdit/SetAnimation

The SOAP body contains the **SetAnimation** element.

#### **3.1.4.44.1.2 IPptEdit\_SetAnimation\_OutputMessage**

The response WSDL message for the **SetAnimation** WSDL operation.

The SOAP body contains the **SetAnimationResponse** element.

#### **3.1.4.44.2 Elements**

The following table summarizes the XML schema element definitions that are specific to this operation.

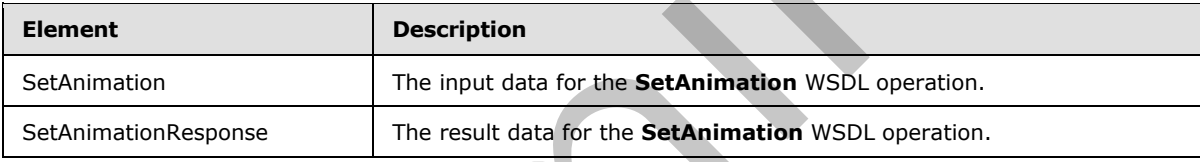

### **3.1.4.44.2.1 SetAnimation**

The input data for the **SetAnimation** WSDL operation.

```
<xs:element name="SetAnimation" xmlns:xs="http://www.w3.org/2001/XMLSchema">
                 <xs:complexType>
                    <xs:sequence>
                      <xs:element minOccurs="0" name="presentationId" nillable="true" type="xs:string"/>
                      <xs:element minOccurs="0" name="slideId" type="xs:unsignedInt"/>
                      <xs:element minOccurs="0" name="shapeId" type="xs:unsignedInt"/>
                      <xs:element minOccurs="0" name="fxId" type="xs:unsignedInt"/>
                      <xs:element minOccurs="0" name="direction" type="xs:unsignedInt"/>
                      <xs:element minOccurs="0" name="sequenceId" type="xs:unsignedInt"/>
                    </xs:sequence>
                  </xs:complexType>
              </xs:element>
The Sub-Franchistonia entropy of the State Control of the State Control of the State Control of the State Control of the State Control of the State Control of the State Control of the State Control of the Control of the St
```
**presentationId:** An **xs:string** ([XMLSCHEMA2] section 3.2.1) that specifies the identifier of the presentation containing the shape, as specified in section 3.1.4.11.

**slideId:** An **ST\_SlideId** ([ISO/IEC-29500-1] section 19.7.13) that specifies the identifier of the presentation slide containing the shape.

*[MS-PWEDPS] — v20120122 PowerPoint Web Editor Data Protocol Specification* 

 *Copyright © 2012 Microsoft Corporation.* 

 *Release: Sunday, January 22, 2012* 

**shapeId:** An **ST\_DrawingElementId** [\(\[ISO/IEC-29500-1\]](http://go.microsoft.com/fwlink/?LinkId=132464) section 20.1.10.21) that specifies the identifier of the shape.

**fxId:** An xs:unsignedInt ( $[XMLSCHEMA2]$  section 3.3.22) that specifies the animation. The value MUST be a value from the following table.

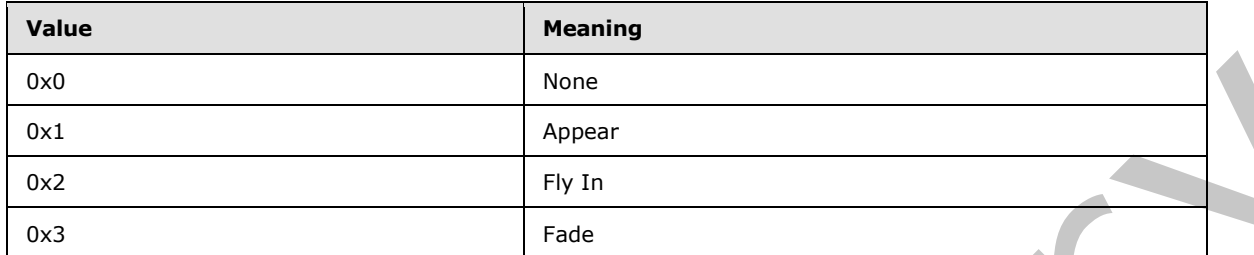

**direction:** An **xs:unsignedInt** ([XMLSCHEMA2] section 3.3.22) that specifies the direction of the animation. The value MUST be zero if **fxId** is not 2. The value MUST be a value from the following table if **fxId** is 2.

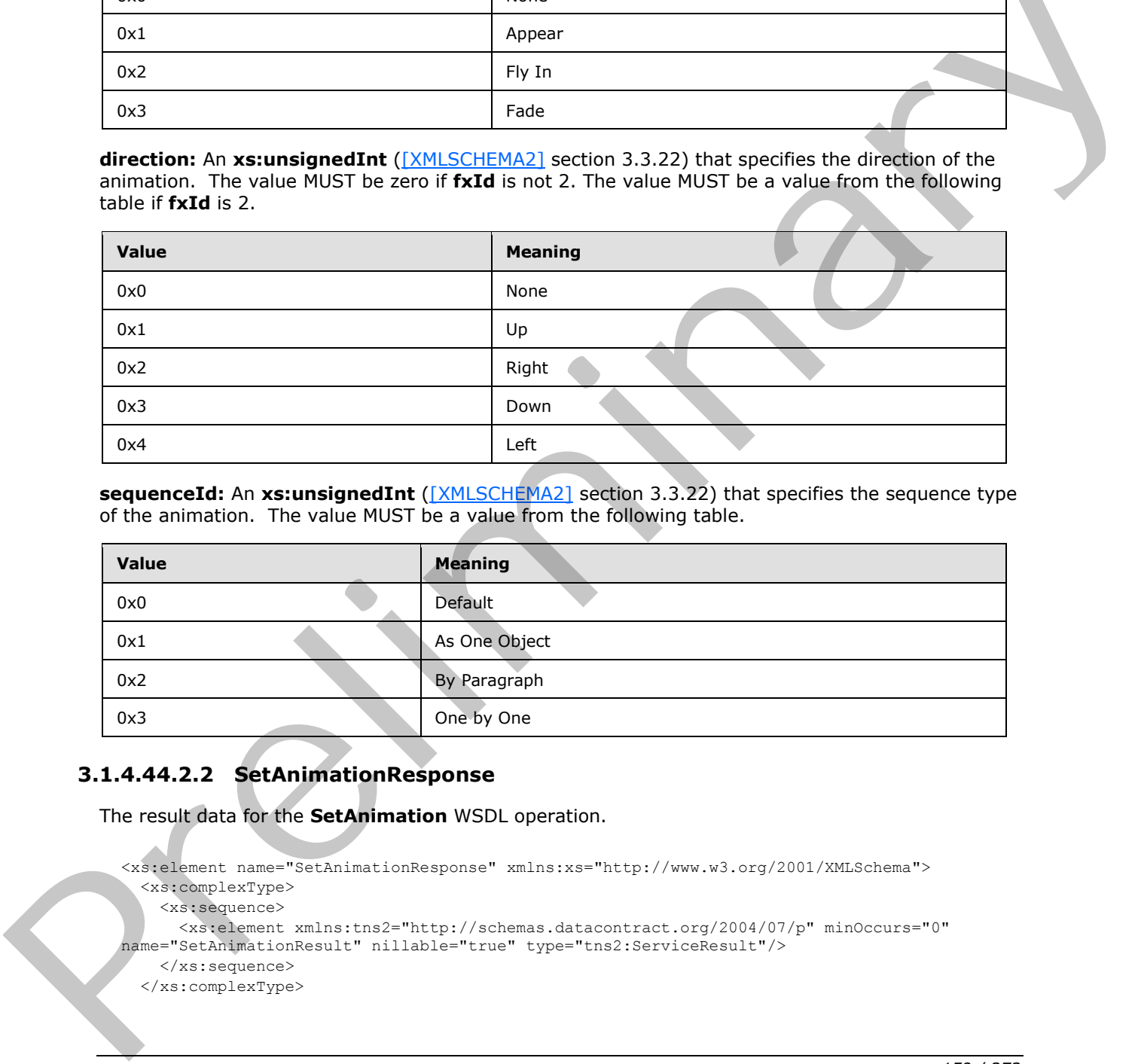

**sequenceId:** An **xs:unsignedInt** ([XMLSCHEMA2] section 3.3.22) that specifies the sequence type of the animation. The value MUST be a value from the following table.

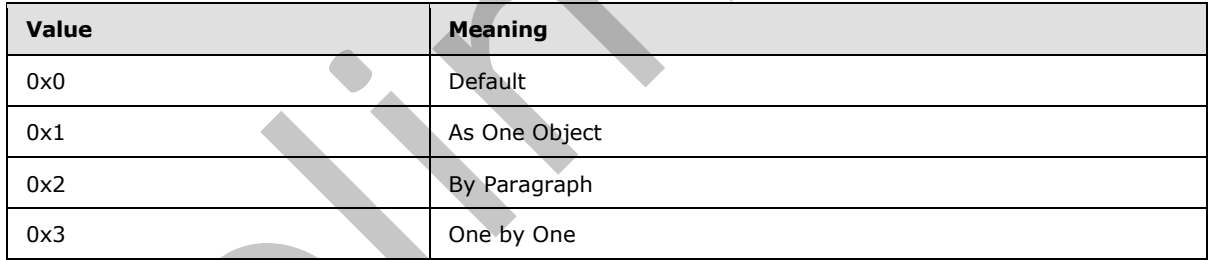

# **3.1.4.44.2.2 SetAnimationResponse**

The result data for the **SetAnimation** WSDL operation.

```
<xs:element name="SetAnimationResponse" xmlns:xs="http://www.w3.org/2001/XMLSchema">
   <xs:complexType>
     <xs:sequence>
       <xs:element xmlns:tns2="http://schemas.datacontract.org/2004/07/p" minOccurs="0" 
name="SetAnimationResult" nillable="true" type="tns2:ServiceResult"/>
     </xs:sequence>
   </xs:complexType>
```
*[MS-PWEDPS] — v20120122 PowerPoint Web Editor Data Protocol Specification* 

 *Copyright © 2012 Microsoft Corporation.* 

</xs:element>

**SetAnimationResult:** A [ServiceResult](#page-37-0) that specifies the result of the operation. The **Result** child element MUST be an [EditCommandResponse.](#page-27-0)

#### **3.1.4.44.3 Complex Types**

None.

#### **3.1.4.44.4 Simple Types**

None.

### **3.1.4.44.5 Attributes**

None.

#### **3.1.4.44.6 Groups**

None.

#### **3.1.4.44.7 Attribute Groups**

None.

### **3.1.4.45 SetTransition**

The **SetTransition** operation SHOULD $\leq$ 93> be used to apply a transition to a slide in a presentation.

```
<wsdl:operation name="SetTransition" xmlns:wsdl="http://schemas.xmlsoap.org/wsdl/">
                 <wsdl:input 
              wsaw:Action="http://schemas.microsoft.com/office/PowerPoint/Server/WebServices/PowerPointEdit
              ServerInternalService/IPptEdit/SetTransition" 
              message="tns4:IPptEdit_SetTransition_InputMessage" 
              xmlns:wsaw="http://www.w3.org/2006/05/addressing/wsdl"/> 
                 <wsdl:output 
              wsaw:Action="http://schemas.microsoft.com/office/PowerPoint/Server/WebServices/PowerPointEdit
              ServerInternalService/IPptEdit/SetTransitionResponse" 
              message="tns4:IPptEdit_SetTransition_OutputMessage" 
              xmlns:wsaw="http://www.w3.org/2006/05/addressing/wsdl"/>
              </wsdl:operation>
and<br>
3.1.444.5 Attributes<br>
None.<br>
3.1.444.5 Attributes<br>
None.<br>
3.1.444.5 Attribute Groups<br>
None.<br>
3.1.445 SetTransition<br>
The Cartanistics continues and COULD-932 be used to apply a transition to a slide in a<br>
3.1.
```
The protocol client sends an **IPptEdit\_SetTransition\_InputMessage** request message, and the protocol server responds with an **IPptEdit\_SetTransition\_OutputMessage** response message.

### **3.1.4.45.1 Messages**

The following table summarizes the set of WSDL message definitions that are specific to this operation.

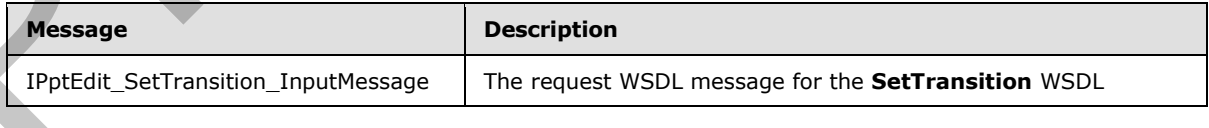

*[MS-PWEDPS] — v20120122 PowerPoint Web Editor Data Protocol Specification* 

 *Copyright © 2012 Microsoft Corporation.* 

 *Release: Sunday, January 22, 2012* 

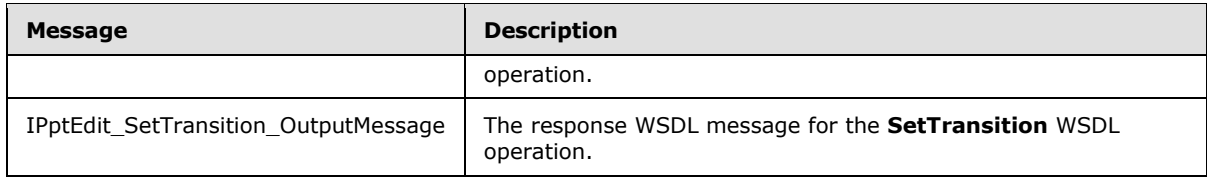

# **3.1.4.45.1.1 IPptEdit\_SetTransition\_InputMessage**

The request WSDL message for the **SetTransition** WSDL operation.

The SOAP action value is:

```
http://schemas.microsoft.com/office/PowerPoint/Server/WebServices/PowerPointEditServerInterna
lService/IPptEdit/SetTransition
```
The SOAP body contains the **SetTransition** element.

### **3.1.4.45.1.2 IPptEdit\_SetTransition\_OutputMessage**

The response WSDL message for the **SetTransition** WSDL operation.

The SOAP body contains the **SetTransitionResponse** element.

### **3.1.4.45.2 Elements**

The following table summarizes the XML schema element definitions that are specific to this operation.

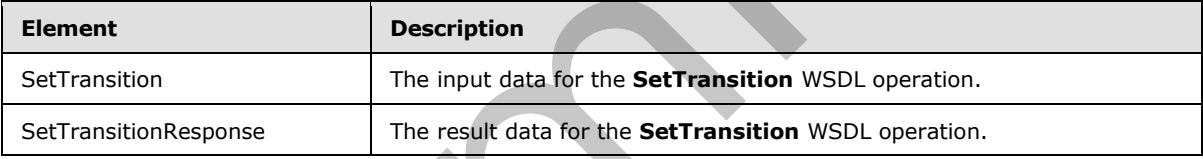

## **3.1.4.45.2.1 SetTransition**

The input data for the **SetTransition** WSDL operation.

```
<xs:element name="SetTransition" xmlns:xs="http://www.w3.org/2001/XMLSchema">
                 <xs:complexType>
                    <xs:sequence>
                      <xs:element minOccurs="0" name="presentationId" nillable="true" type="xs:string"/>
                      <xs:element minOccurs="0" name="slideId" type="xs:unsignedInt"/>
                      <xs:element minOccurs="0" name="type" type="xs:unsignedInt"/>
                      <xs:element minOccurs="0" name="direction" type="xs:unsignedInt"/>
                      <xs:element minOccurs="0" name="duration" type="xs:unsignedInt"/>
                      <xs:element minOccurs="0" name="isManualAdvance" type="xs:boolean"/>
                    </xs:sequence>
                  </xs:complexType>
              </xs:element>
The request WSDL message for the SetTransition WSDL operation.<br>
The SOAP odder values are convertised from the terms in the state of the state of the state body contains the SetTransition chement.<br>
The SOAP body contains
```
**presentationId:** An xs:string ( $[XMLSCHEMA2]$  section 3.2.1) that specifies the identifier of the presentation containing the slide, as specified in section 3.1.4.11.

*[MS-PWEDPS] — v20120122 PowerPoint Web Editor Data Protocol Specification* 

 *Copyright © 2012 Microsoft Corporation.* 

 *Release: Sunday, January 22, 2012* 

**slideId:** An **ST\_SlideId** [\(\[ISO/IEC-29500-1\]](http://go.microsoft.com/fwlink/?LinkId=132464) section 19.7.13) that specifies the identifier of the presentation slide.

**type:** An **xs:unsignedInt** [\(\[XMLSCHEMA2\]](http://go.microsoft.com/fwlink/?LinkId=90610) section 3.3.22) that specifies the type of transition. The value MUST be a value from the following table.

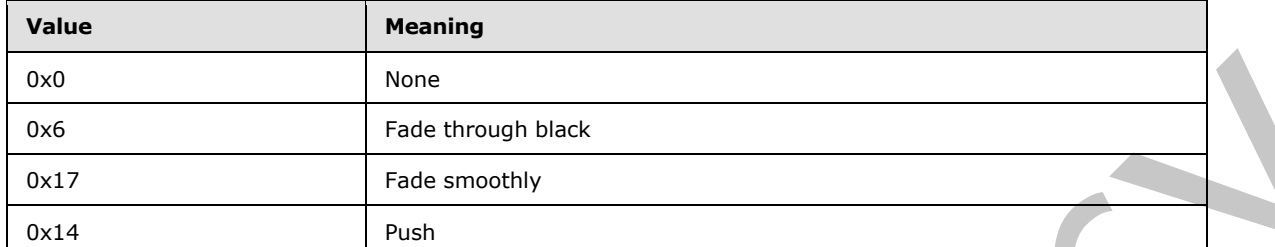

**direction:** An **xs:unsignedInt** ([XMLSCHEMA2] section 3.3.22) that specifies the direction of transition. If **type** is not 0x14, the value MUST be zero. If **type** is 0x14, the value MUST be a value from the following table.

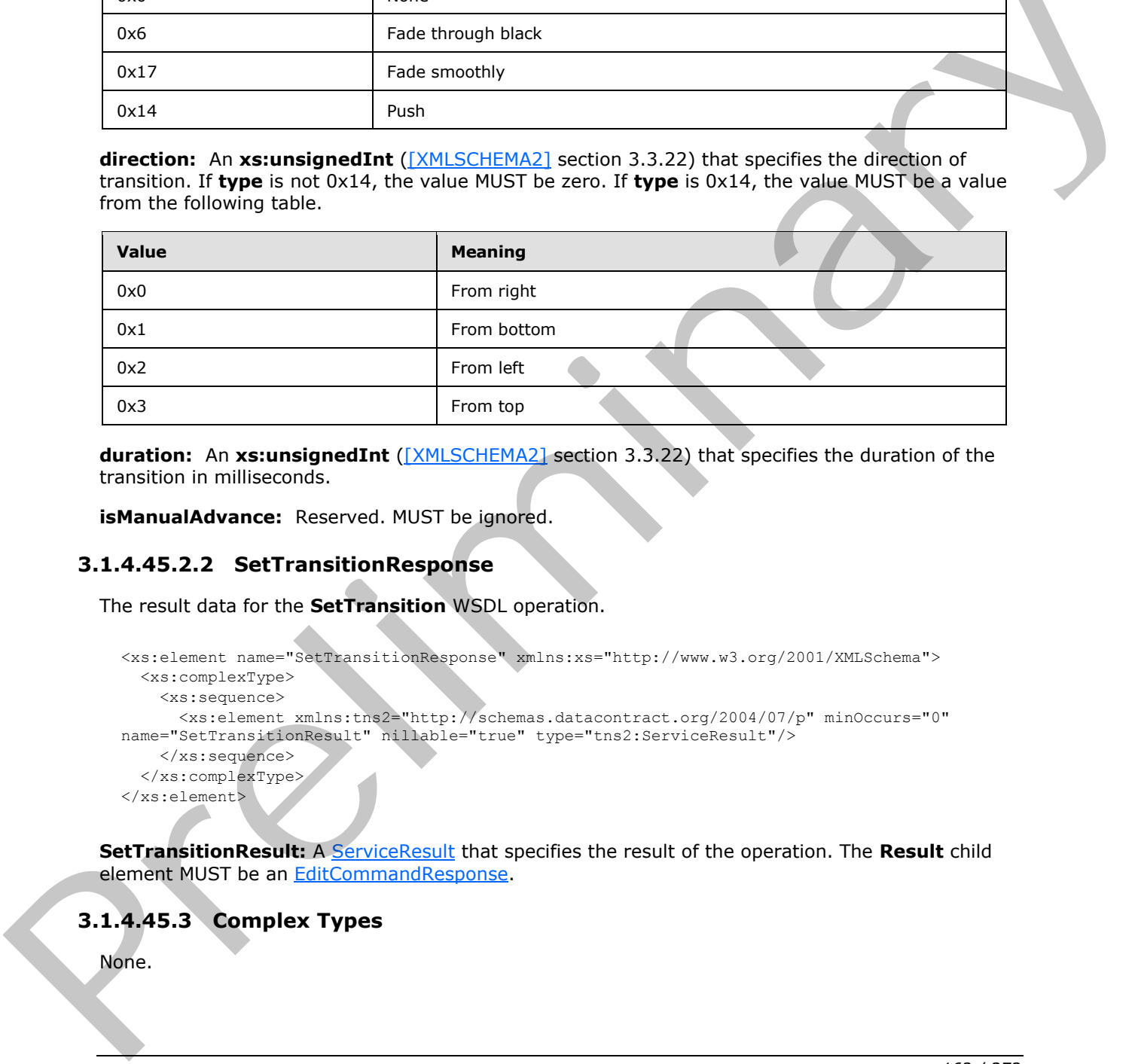

**duration:** An **xs:unsignedInt** ([XMLSCHEMA2] section 3.3.22) that specifies the duration of the transition in milliseconds.

**isManualAdvance:** Reserved. MUST be ignored.

### **3.1.4.45.2.2 SetTransitionResponse**

The result data for the **SetTransition** WSDL operation.

```
<xs:element name="SetTransitionResponse" xmlns:xs="http://www.w3.org/2001/XMLSchema">
  <xs:complexType>
    <xs:sequence>
      <xs:element xmlns:tns2="http://schemas.datacontract.org/2004/07/p" minOccurs="0" 
name="SetTransitionResult" nillable="true" type="tns2:ServiceResult"/>
    </xs:sequence>
   </xs:complexType>
</xs:element>
```
**SetTransitionResult:** A ServiceResult that specifies the result of the operation. The **Result** child element MUST be an EditCommandResponse.

# **3.1.4.45.3 Complex Types**

None.

*[MS-PWEDPS] — v20120122 PowerPoint Web Editor Data Protocol Specification* 

 *Copyright © 2012 Microsoft Corporation.* 

 *Release: Sunday, January 22, 2012* 

### **3.1.4.45.4 Simple Types**

None.

### **3.1.4.45.5 Attributes**

None.

# **3.1.4.45.6 Groups**

None.

### **3.1.4.45.7 Attribute Groups**

None.

# **3.1.4.46 SetWordArt**

Reserved. MUST not be called.

```
<wsdl:operation name="SetWordArt" xmlns:wsdl="http://schemas.xmlsoap.org/wsdl/">
             <wsdl:input 
          wsaw:Action="http://schemas.microsoft.com/office/PowerPoint/Server/WebServices/PowerPointEdit
          ServerInternalService/IPptEdit/SetWordArt" message="tns4:IPptEdit_SetWordArt_InputMessage" 
          xmlns:wsaw="http://www.w3.org/2006/05/addressing/wsdl"/>
             <wsdl:output 
          wsaw:Action="http://schemas.microsoft.com/office/PowerPoint/Server/WebServices/PowerPointEdit
          ServerInternalService/IPptEdit/SetWordArtResponse" 
          message="tns4:IPptEdit_SetWordArt_OutputMessage" 
          xmlns:wsaw="http://www.w3.org/2006/05/addressing/wsdl"/>
          </wsdl:operation>
Preliminary
```
Reserved. MUST not be called.

#### **3.1.4.46.1 Messages**

The following table summarizes the set of WSDL message definitions that are specific to this operation.

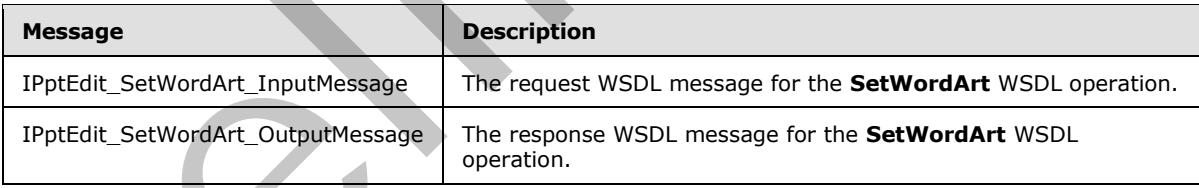

# **3.1.4.46.1.1 IPptEdit\_SetWordArt\_InputMessage**

The request WSDL message for the **SetWordArt** WSDL operation.

The SOAP action value is:

```
http://schemas.microsoft.com/office/PowerPoint/Server/WebServices/PowerPointEditServerInterna
lService/IPptEdit/SetWordArt
```
*[MS-PWEDPS] — v20120122 PowerPoint Web Editor Data Protocol Specification* 

 *Copyright © 2012 Microsoft Corporation.* 

 *Release: Sunday, January 22, 2012* 

The SOAP body contains the **SetWordArt** element.

## **3.1.4.46.1.2 IPptEdit\_SetWordArt\_OutputMessage**

The response WSDL message for the **SetWordArt** WSDL operation.

The SOAP body contains the **SetWordArtResponse** element.

### **3.1.4.46.2 Elements**

The following table summarizes the XML schema element definitions that are specific to this operation.

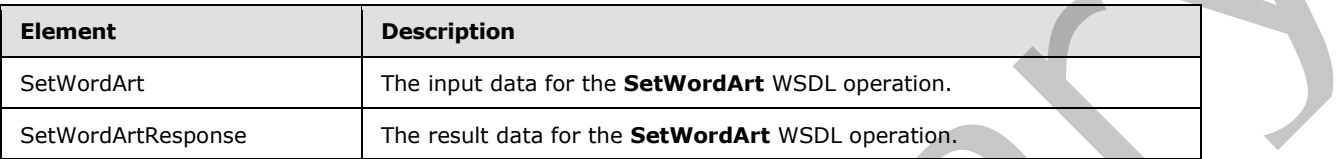

# **3.1.4.46.2.1 SetWordArt**

The input data for the **SetWordArt** WSDL operation.

```
<xs:element name="SetWordArt" xmlns:xs="http://www.w3.org/2001/XMLSchema">
                 <xs:complexType>
                    <xs:sequence>
                      <xs:element minOccurs="0" name="presentationId" nillable="true" type="xs:string"/>
                      <xs:element minOccurs="0" name="slideId" type="xs:unsignedInt"/>
                      <xs:element minOccurs="0" name="shapeId" type="xs:unsignedInt"/>
                      <xs:element minOccurs="0" name="styleId" type="xs:int"/>
                      <xs:element minOccurs="0" name="isClear" type="xs:boolean"/>
                    </xs:sequence>
                  </xs:complexType>
              </xs:element>
3.1.4.46.2.2 Settlemann and the Settlemann and the Settlemann and the Settlemann and the Settlemann and the Settlemann and the Settlemann and the Settlemann and the Settlemann and the Settlemann and the Settlemann and th
```
**presentationId:** Reserved. MUST be ignored.

slideId: Reserved. MUST be ignored.

**shapeId:** Reserved. MUST be ignored.

**styleId:** Reserved. MUST be ignored.

**isClear:** Reserved. MUST be ignored.

# **3.1.4.46.2.2 SetWordArtResponse**

The result data for the **SetWordArt** WSDL operation.

```
<xs:element name="SetWordArtResponse" xmlns:xs="http://www.w3.org/2001/XMLSchema">
  <xs:complexType>
    <xs:sequence>
      <xs:element xmlns:tns2="http://schemas.datacontract.org/2004/07/p" minOccurs="0" 
name="SetWordArtResult" nillable="true" type="tns2:ServiceResult"/>
    </xs:sequence>
```
*[MS-PWEDPS] — v20120122 PowerPoint Web Editor Data Protocol Specification* 

 *Copyright © 2012 Microsoft Corporation.* 

 *Release: Sunday, January 22, 2012* 

```
 </xs:complexType>
</xs:element>
```
**SetWordArtResult:** Reserved. MUST be ignored.

### **3.1.4.46.3 Complex Types**

None.

### **3.1.4.46.4 Simple Types**

None.

### **3.1.4.46.5 Attributes**

None.

### **3.1.4.46.6 Groups**

None.

### **3.1.4.46.7 Attribute Groups**

None.

# **3.1.4.47 ShapeFormatPainting**

The **ShapeFormatPainting** operation SHOULD<94> be used to copy formatting from one shape and apply it to another shape in the presentation.

```
<wsdl:operation name="ShapeFormatPainting" xmlns:wsdl="http://schemas.xmlsoap.org/wsdl/">
                 <wsdl:input 
              wsaw:Action="http://schemas.microsoft.com/office/PowerPoint/Server/WebServices/PowerPointEdit
              ServerInternalService/IPptEdit/ShapeFormatPainting" 
             message="tns4:IPptEdit_ShapeFormatPainting_InputMessage" 
              xmlns:wsaw="http://www.w3.org/2006/05/addressing/wsdl"/>
                 <wsdl:output 
              wsaw:Action="http://schemas.microsoft.com/office/PowerPoint/Server/WebServices/PowerPointEdit
             ServerInternalService/IPptEdit/ShapeFormatPaintingResponse" 
             message="tns4:IPptEdit_ShapeFormatPainting_OutputMessage" 
             xmlns:wsaw="http://www.w3.org/2006/05/addressing/wsdl"/>
              </wsdl:operation>
iority of the present of the present of the control of the present of the present of the present of the present of the present of the present of the present of the state of the present of the state of the present of
```
The protocol client sends an **IPptEdit\_ShapeFormatPainting\_InputMessage** request message, and the protocol server responds with an **IPptEdit\_ShapeFormatPainting \_OutputMessage** response message.

# **3.1.4.47.1 Messages**

The following table summarizes the set of WSDL message definitions that are specific to this operation.

*[MS-PWEDPS] — v20120122 PowerPoint Web Editor Data Protocol Specification* 

 *Copyright © 2012 Microsoft Corporation.* 

 *Release: Sunday, January 22, 2012* 

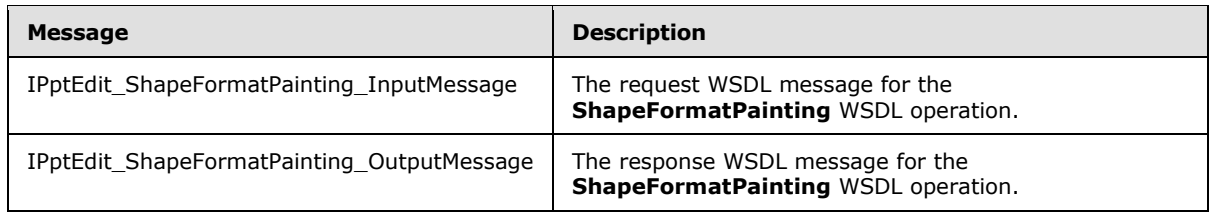

# **3.1.4.47.1.1 IPptEdit\_ShapeFormatPainting\_InputMessage**

The request WSDL message for the **ShapeFormatPainting** WSDL operation.

The SOAP action value is:

```
http://schemas.microsoft.com/office/PowerPoint/Server/WebServices/PowerPointEditServerInterna
lService/IPptEdit/ShapeFormatPainting
```
The SOAP body contains the **ShapeFormatPainting** element.

### **3.1.4.47.1.2 IPptEdit\_ShapeFormatPainting\_OutputMessage**

The response WSDL message for the **ShapeFormatPainting** WSDL operation.

The SOAP body contains the **ShapeFormatPaintingResponse** element.

### **3.1.4.47.2 Elements**

The following table summarizes the XML schema element definitions that are specific to this operation.

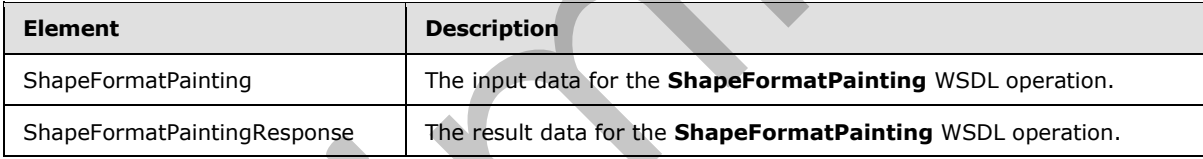

# **3.1.4.47.2.1 ShapeFormatPainting**

The input data for the **ShapeFormatPainting** WSDL operation.

```
<xs:element name="ShapeFormatPainting" xmlns:xs="http://www.w3.org/2001/XMLSchema">
                  <xs:complexType>
                     <xs:sequence>
                       <xs:element minOccurs="0" name="presentationId" nillable="true" type="xs:string"/>
                       <xs:element minOccurs="0" name="sourceSlideId" type="xs:unsignedInt"/>
                       <xs:element minOccurs="0" name="sourceShapeId" type="xs:unsignedInt"/>
                      \langle x s : \text{element minOccurs="0" name="destinationSlideId" type="xs: unsignedInt" \rangle <xs:element minOccurs="0" name="destinationShapeId" type="xs:unsignedInt"/>
                     </xs:sequence>
                   </xs:complexType>
               </xs:element>
3.1.447.1.1 LPptEdit, ShapeFormatPainting InputNessage<br>
The request WSD, message for the ShapeFormatPainting UxputNessage<br>
The SOAP action value is:<br>
\frac{1}{2} the solution value is:<br>
\frac{1}{2} the respective of the Shape
```
**presentationId:** An xs:string ([XMLSCHEMA2] section 3.2.1) that specifies the identifier of the presentation, as specified in section 3.1.4.11.

*[MS-PWEDPS] — v20120122 PowerPoint Web Editor Data Protocol Specification* 

 *Copyright © 2012 Microsoft Corporation.* 

 *Release: Sunday, January 22, 2012* 

**sourceSlideId:** An **ST\_SlideId** [\(\[ISO/IEC-29500-1\]](http://go.microsoft.com/fwlink/?LinkId=132464) section 19.7.13) that specifies the identifier of the presentation slide containing the shape that the formatting is copied from.

**sourceShapeId:** An **ST\_DrawingElementId** [\(\[ISO/IEC-29500-1\]](http://go.microsoft.com/fwlink/?LinkId=132464) section 20.1.10.21) that specifies the identifier of the shape that the formatting is copied from. The shape MUST NOT be a group, SmartArt, table, chart, or ActiveX shape.

**destinationSlideId:** An **ST\_SlideId** [\(\[ISO/IEC-29500-1\]](http://go.microsoft.com/fwlink/?LinkId=132464) section 19.7.13) that specifies the identifier of the presentation slide containing the shape that the formatting is applied to.

**destinationShapeId:** An **ST\_DrawingElementId** ([ISO/IEC-29500-1] section 20.1.10.21) that specifies the identifier of the shape that the formatting is applied to. The shape MUST NOT be a SmartArt, table, chart, or ActiveX shape.

# **3.1.4.47.2.2 ShapeFormatPaintingResponse**

The result data for the **ShapeFormatPainting** WSDL operation.

```
<xs:element name="ShapeFormatPaintingResponse" xmlns:xs="http://www.w3.org/2001/XMLSchema">
                  <xs:complexType>
                    <xs:sequence>
                       <xs:element xmlns:tns2="http://schemas.datacontract.org/2004/07/p" minOccurs="0" 
               name="ShapeFormatPaintingResult" nillable="true" type="tns2:ServiceResult"/>
                    </xs:sequence>
                  </xs:complexType>
               </xs:element>
ination of the Champion and Champion and Champion and Champion and Champion and Champion and Champion and Champion and Champion and Champion and Champion and Champion and Champion and Champion and Champion and Champi
```
**ShapeFormatPaintingResult:** A **ServiceResult** that specifies the result of the operation. The **Result** child element MUST be an EditCommandResponse.

### **3.1.4.47.3 Complex Types**

None.

#### **3.1.4.47.4 Simple Types**

None.

#### **3.1.4.47.5 Attributes**

None.

### **3.1.4.47.6 Groups**

None.

### **3.1.4.47.7 Attribute Groups**

None.

### **3.1.4.48 UngroupShape**

The **UngroupShape** operation SHOULD<95> be used to ungroup a shape in a presentation.

*[MS-PWEDPS] — v20120122 PowerPoint Web Editor Data Protocol Specification* 

 *Copyright © 2012 Microsoft Corporation.* 

 *Release: Sunday, January 22, 2012* 

```
<wsdl:operation name="UngroupShape" xmlns:wsdl="http://schemas.xmlsoap.org/wsdl/">
   <wsdl:input 
wsaw:Action="http://schemas.microsoft.com/office/PowerPoint/Server/WebServices/PowerPointEdit
ServerInternalService/IPptEdit/UngroupShape" 
message="tns4:IPptEdit_UngroupShape_InputMessage" 
xmlns:wsaw="http://www.w3.org/2006/05/addressing/wsdl"/>
   <wsdl:output 
wsaw:Action="http://schemas.microsoft.com/office/PowerPoint/Server/WebServices/PowerPointEdit
ServerInternalService/IPptEdit/UngroupShapeResponse" 
message="tns4:IPptEdit_UngroupShape_OutputMessage" 
xmlns:wsaw="http://www.w3.org/2006/05/addressing/wsdl"/>
</wsdl:operation>
```
The protocol client sends an **IPptEdit\_UngroupShape\_InputMessage** request message, and the protocol server responds with an **IPptEdit\_UngroupShape\_OutputMessage** response message.

# **3.1.4.48.1 Messages**

The following table summarizes the set of WSDL message definitions that are specific to this operation.

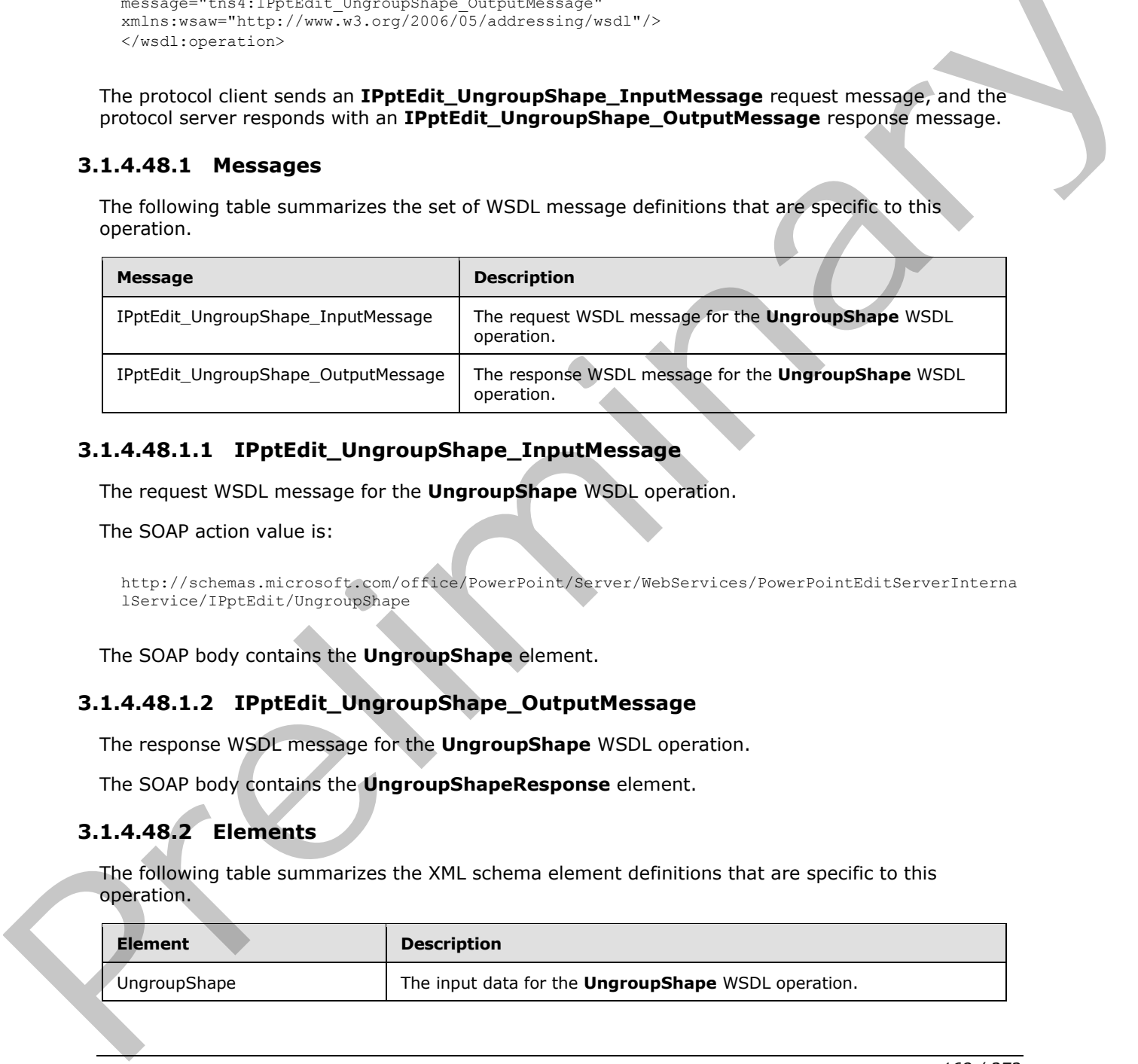

# **3.1.4.48.1.1 IPptEdit\_UngroupShape\_InputMessage**

The request WSDL message for the **UngroupShape** WSDL operation.

The SOAP action value is:

```
http://schemas.microsoft.com/office/PowerPoint/Server/WebServices/PowerPointEditServerInterna
lService/IPptEdit/UngroupShape
```
The SOAP body contains the **UngroupShape** element.

### **3.1.4.48.1.2 IPptEdit\_UngroupShape\_OutputMessage**

The response WSDL message for the **UngroupShape** WSDL operation.

The SOAP body contains the **UngroupShapeResponse** element.

### **3.1.4.48.2 Elements**

The following table summarizes the XML schema element definitions that are specific to this operation.

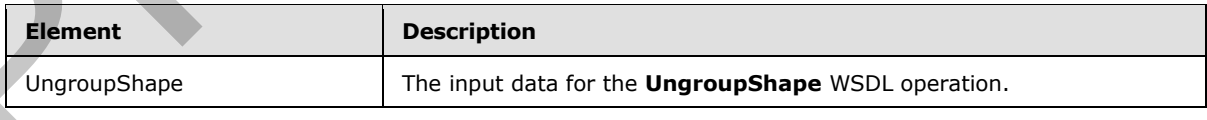

*[MS-PWEDPS] — v20120122 PowerPoint Web Editor Data Protocol Specification* 

 *Copyright © 2012 Microsoft Corporation.* 

 *Release: Sunday, January 22, 2012* 

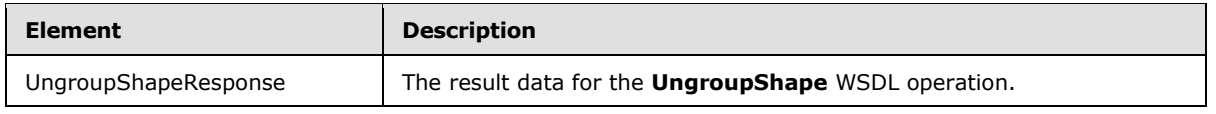

# **3.1.4.48.2.1 UngroupShape**

The input data for the **UngroupShape** WSDL operation.

```
<xs:element name="UngroupShape" xmlns:xs="http://www.w3.org/2001/XMLSchema">
                 <xs:complexType>
                   <xs:sequence>
                      <xs:element minOccurs="0" name="presentationId" nillable="true" type="xs:string"/>
                      <xs:element minOccurs="0" name="slideId" type="xs:unsignedInt"/>
                      <xs:element minOccurs="0" name="shapeId" type="xs:unsignedInt"/>
                   </xs:sequence>
                 </xs:complexType>
              </xs:element>
iinanti-state contribution of the contribution of the contribution of the contribution of the contribution of the contribution of the contribution of the contribution of the contribution of
```
**presentationId:** An **xs:string** ([XMLSCHEMA2] section 3.2.1) that specifies the identifier of the presentation containing the shape that is being modified, as specified in section  $3.1.4.11$ .

**slideId:** An **ST\_SlideId** ([ISO/IEC-29500-1] section 19.7.13) that specifies the identifier of the presentation slide containing the shape that is being modified.

**shapeId:** An **ST\_DrawingElementId** ([ISO/IEC-29500-1] section 20.1.10.21) that specifies the identifier of the shape that is being modified.

### **3.1.4.48.2.2 UngroupShapeResponse**

The result data for the **UngroupShape** WSDL operation.

```
<xs:element name="UngroupShapeResponse" xmlns:xs="http://www.w3.org/2001/XMLSchema">
  <xs:complexType>
     <xs:sequence>
       <xs:element xmlns:tns2="http://schemas.datacontract.org/2004/07/p" minOccurs="0" 
name="UngroupShapeResult" nillable="true" type="tns2:ServiceResult"/>
    </xs:sequence>
   </xs:complexType>
</xs:element>
```
**UngroupShapeResult:** A ServiceResult that specifies the result of the operation. The **Result** child element MUST be an EditCommandResponse.

### **3.1.4.48.3 Complex Types**

None.

#### **3.1.4.48.4 Simple Types**

None.

#### **3.1.4.48.5 Attributes**

None.

*[MS-PWEDPS] — v20120122 PowerPoint Web Editor Data Protocol Specification* 

 *Copyright © 2012 Microsoft Corporation.* 

 *Release: Sunday, January 22, 2012* 

### **3.1.4.48.6 Groups**

None.

### **3.1.4.48.7 Attribute Groups**

None.

### **3.1.4.49 AddComment**

The **AddComment** operation SHOULD<96> be used to insert a comment into a presentation.

```
<wsdl:operation name="AddComment" xmlns:wsdl="http://schemas.xmlsoap.org/wsdl/">
                <wsdl:input 
              wsaw:Action="http://schemas.microsoft.com/office/PowerPoint/Server/WebServices/PowerPointEdit
              ServerInternalService/IPptEdit/AddComment" message="tns4:IPptEdit_AddComment_InputMessage" 
             xmlns:wsaw="http://www.w3.org/2006/05/addressing/wsdl"/>
                 <wsdl:output 
             wsaw:Action="http://schemas.microsoft.com/office/PowerPoint/Server/WebServices/PowerPointEdit
             ServerInternalService/IPptEdit/AddCommentResponse" 
             message="tns4:IPptEdit_AddComment_OutputMessage" 
             xmlns:wsaw="http://www.w3.org/2006/05/addressing/wsdl"/>
              </wsdl:operation>
3.1.4.93 Madromanet The Children and The Children and The Children and The Children and The Children and The Children and The Children and The Children and The Children and The Children and The Children and The Children
```
The protocol client sends an **IPptEdit\_AddComment\_InputMessage** request message, and the protocol server responds with an **IPptEdit\_AddComment\_OutputMessage** response message

### **3.1.4.49.1 Messages**

The following table summarizes the set of WSDL message definitions that are specific to this operation.

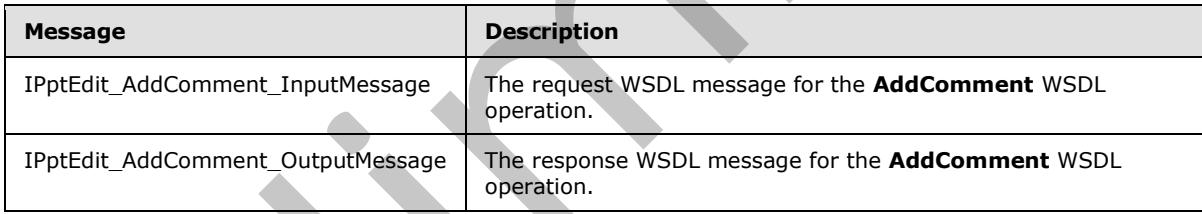

# **3.1.4.49.1.1 IPptEdit\_AddComment\_InputMessage**

The request WSDL message for the **AddComment** WSDL operation.

The SOAP action value is:

http://schemas.microsoft.com/office/PowerPoint/Server/WebServices/PowerPointEditServerInterna lService/IPptEdit/AddComment

The SOAP body contains the **AddComment** element.

# **3.1.4.49.1.2 IPptEdit\_AddComment\_OutputMessage**

The response WSDL message for the **AddComment** WSDL operation.

*[MS-PWEDPS] — v20120122 PowerPoint Web Editor Data Protocol Specification* 

 *Copyright © 2012 Microsoft Corporation.* 

 *Release: Sunday, January 22, 2012* 

The SOAP body contains the **AddCommentResponse** element.

# **3.1.4.49.2 Elements**

The following table summarizes the XML schema element definitions that are specific to this operation.

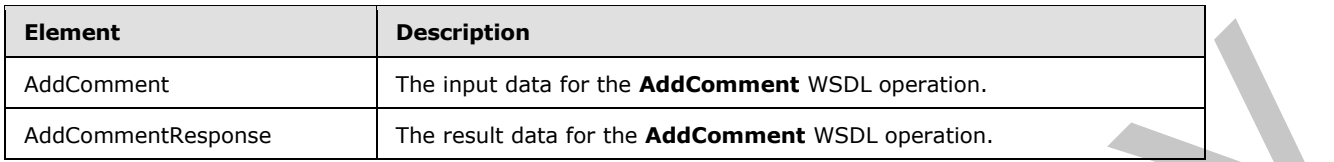

# **3.1.4.49.2.1 AddComment**

The input data for the **AddComment** WSDL operation.

```
<xs:element name="AddComment" xmlns:xs="http://www.w3.org/2001/XMLSchema">
                 <xs:complexType>
                   <xs:sequence>
                     <xs:element minOccurs="0" name="presentationId" nillable="true" type="xs:string"/>
                     <xs:element minOccurs="0" name="slideId" type="xs:unsignedInt"/>
                     <xs:element minOccurs="0" name="text" nillable="true" type="xs:string"/>
                     <xs:element minOccurs="0" name="timeZoneBias" type="xs:int"/>
                     <xs:element minOccurs="0" name="parentAuthor" type="xs:int"/>
                     <xs:element minOccurs="0" name="parentIndex" type="xs:int"/>
                   </xs:sequence>
                 </xs:complexType>
             </xs:element>
model of the contrast of the AddComment WSD spensors.<br>
BA.499.2.1 AddComment WSD spensors.<br>
Present and the contrast of the AddComment WSD spensors.<br>
The isput clus for the AddComment WSD s
```
**presentationId:** An **xs:string** ([XMLSCHEMA2] section 3.2.1) that specifies the identifier of the presentation, as specified in section 3.1.4.11.

**slideId:** An **ST\_SlideId** ([ISO/IEC-29500-1] section 19.7.13) that specifies the identifier of the presentation slide containing the comment that is being modified.

**text:** An xs:string ( $[XMLSCHEMA2]$  section 3.2.1) that specifies the contents of the comment.

**timeZoneBias:** An **xs:int** ([XMLSCHEMA2] section 3.3.17) that specifies the difference between the local time of the user and UTC, in minutes.

**parentAuthor:** An **xs:int** ([XMLSCHEMA2] section 3.3.17) that specifies the identifier of the author of another comment. If this comment is not a reply, the value MUST be -1.

**parentIndex:** An **xs:int** ([XMLSCHEMA2] section 3.3.17) that specifies the identifier of another comment. If this comment is not a reply, the value MUST be -1.

# **3.1.4.49.2.2 AddCommentResponse**

The result data for the **AddComment** WSDL operation.

```
<xs:element name="AddCommentResponse" xmlns:xs="http://www.w3.org/2001/XMLSchema">
  <xs:complexType>
    <xs:sequence>
```
*[MS-PWEDPS] — v20120122 PowerPoint Web Editor Data Protocol Specification* 

 *Copyright © 2012 Microsoft Corporation.* 

```
 <xs:element xmlns:tns2="http://schemas.datacontract.org/2004/07/p" minOccurs="0" 
name="AddCommentResult" nillable="true" type="tns2:ServiceResult"/>
     </xs:sequence>
   </xs:complexType>
</xs:element>
```
**AddCommentResult:** A [ServiceResult](#page-37-0) that specifies the result of the operation. The **Result** child element MUST be an EditCommandResponse.

#### **3.1.4.49.3 Complex Types**

None.

#### **3.1.4.49.4 Simple Types**

None.

#### **3.1.4.49.5 Attributes**

None.

#### **3.1.4.49.6 Groups**

None.

## **3.1.4.49.7 Attribute Groups**

None.

### **3.1.4.50 DeleteComment**

The **DeleteComment** operation SHOULD<97> be used to delete a comment from a presentation.

```
<wsdl:operation name="DeleteComment" xmlns:wsdl="http://schemas.xmlsoap.org/wsdl/">
                 <wsdl:input 
              wsaw:Action="http://schemas.microsoft.com/office/PowerPoint/Server/WebServices/PowerPointEdit
              ServerInternalService/IPptEdit/DeleteComment" 
              message="tns4:IPptEdit_DeleteComment_InputMessage" 
              xmlns:wsaw="http://www.w3.org/2006/05/addressing/wsdl"/> 
                 <wsdl:output 
              wsaw:Action="http://schemas.microsoft.com/office/PowerPoint/Server/WebServices/PowerPointEdit
              ServerInternalService/IPptEdit/DeleteCommentResponse" 
              message="tns4:IPptEdit_DeleteComment_OutputMessage" 
              xmlns:wsaw="http://www.w3.org/2006/05/addressing/wsdl"/>
              </wsdl:operation>
mplex Types<br>
None.<br>
None.<br>
None.<br>
None.<br>
None.<br>
2.1.4.49.5 Attributes Groups<br>
None.<br>
2.1.4.49.5 Attributes Groups<br>
None.<br>
2.1.4.49.7 Attribute Groups<br>
None.<br>
2.1.4.49.7 Attribute Groups<br>
None.<br>
2.1.4.49.7 Att
```
The protocol client sends an **IPptEdit\_DeleteComment\_InputMessage** request message, and the protocol server responds with an **IPptEdit\_DeleteComment\_OutputMessage** response message

## **3.1.4.50.1 Messages**

The following table summarizes the set of WSDL message definitions that are specific to this operation.

*[MS-PWEDPS] — v20120122 PowerPoint Web Editor Data Protocol Specification* 

 *Copyright © 2012 Microsoft Corporation.* 

 *Release: Sunday, January 22, 2012* 

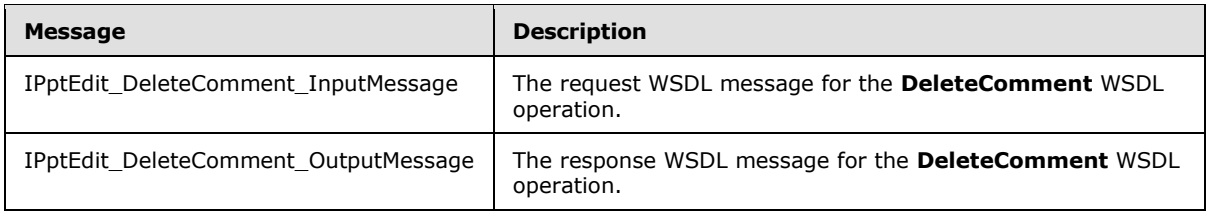

# **3.1.4.50.1.1 IPptEdit\_DeleteComment\_InputMessage**

The request WSDL message for the **DeleteComment** WSDL operation.

The SOAP action value is:

```
http://schemas.microsoft.com/office/PowerPoint/Server/WebServices/PowerPointEditServerInterna
lService/IPptEdit/DeleteComment
```
The SOAP body contains the **DeleteComment** element.

### **3.1.4.50.1.2 IPptEdit\_DeleteComment\_OutputMessage**

The response WSDL message for the **DeleteComment** WSDL operation.

The SOAP body contains the **DeleteCommentResponse** element.

### **3.1.4.50.2 Elements**

The following table summarizes the XML schema element definitions that are specific to this operation.

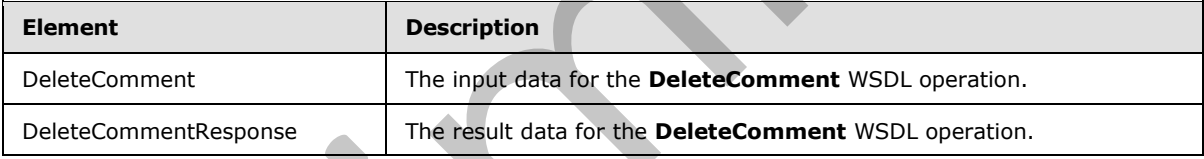

# **3.1.4.50.2.1 DeleteComment**

The input data for the **DeleteComment** WSDL operation.

```
<xs:element name="DeleteComment" xmlns:xs="http://www.w3.org/2001/XMLSchema">
                  <xs:complexType>
                    <xs:sequence>
                       <xs:element minOccurs="0" name="presentationId" nillable="true" type="xs:string"/>
                       <xs:element minOccurs="0" name="slideId" type="xs:unsignedInt"/>
                       <xs:element minOccurs="0" name="authorId" type="xs:unsignedInt"/>
                       <xs:element minOccurs="0" name="index" type="xs:unsignedInt"/>
                    </xs:sequence>
                  </xs:complexType>
               </xs:element>
3.1.4.50.1.1 LPptsdtr. Detectionment, Linux Message<br>
The request WSD, message for the DeletsComment WSD, coencion,<br>
The SOAP action value is:<br>
The SOAP action value is:<br>
The SOAP action value is:<br>
The SOAP body contains t
```
**presentationId:** An xs:string ( $[XMLSCHEMA2]$  section 3.2.1) that specifies the identifier of the presentation, as specified in section 3.1.4.11.

*[MS-PWEDPS] — v20120122 PowerPoint Web Editor Data Protocol Specification* 

 *Copyright © 2012 Microsoft Corporation.* 

 *Release: Sunday, January 22, 2012* 

**slideId:** An **ST\_SlideId** [\(\[ISO/IEC-29500-1\]](http://go.microsoft.com/fwlink/?LinkId=132464) section 19.7.13) that specifies the identifier of the presentation slide containing the comment that is being deleted.

**authorId:** An **xs:unsignedInt** [\(\[XMLSCHEMA2\]](http://go.microsoft.com/fwlink/?LinkId=90610) section 3.3.22) that specifies the identifier of the author of the comment.

**index:** An **xs:unsignedInt** [\(\[XMLSCHEMA2\]](http://go.microsoft.com/fwlink/?LinkId=90610) section 3.3.22) that specifies the identifier of the comment within its author's comments.

### **3.1.4.50.2.2 DeleteCommentResponse**

The result data for the **DeleteComment** WSDL operation.

```
<xs:element name="DeleteCommentResponse" xmlns:xs="http://www.w3.org/2001/XMLSchema">
                   <xs:complexType>
                     <xs:sequence>
                        <xs:element xmlns:tns2="http://schemas.datacontract.org/2004/07/p" minOccurs="0" 
               name="DeleteCommentResult" nillable="true" type="tns2:ServiceResult"/>
                     </xs:sequence>
                   </xs:complexType>
               </xs:element>
3.1.4.50.2.2 DeleteCommentResponse<br>
The result data for the beleteComment WSD. operation,<br>
\frac{1}{2} are significantly and the first delete comment with the control of the control of the control of the control of the cont
```
**DeleteCommentResult:** A ServiceResult that specifies the result of the operation. The Result child element MUST be an EditCommandResponse.

### **3.1.4.50.3 Complex Types**

None.

### **3.1.4.50.4 Simple Types**

None.

### **3.1.4.50.5 Attributes**

None.

### **3.1.4.50.6 Groups**

None.

### **3.1.4.50.7 Attribute Groups**

None.

# **3.1.4.51 EditComment**

The **EditComment** operation SHOULD<98> be used to change the contents of a comment in a presentation

```
<wsdl:operation name="EditComment" xmlns:wsdl="http://schemas.xmlsoap.org/wsdl/">
  <wsdl:input
```

```
wsaw:Action="http://schemas.microsoft.com/office/PowerPoint/Server/WebServices/PowerPointEdit
ServerInternalService/IPptEdit/EditComment" message="tns4:IPptEdit_EditComment_InputMessage" 
xmlns:wsaw="http://www.w3.org/2006/05/addressing/wsdl"/>
```
*[MS-PWEDPS] — v20120122 PowerPoint Web Editor Data Protocol Specification* 

 *Copyright © 2012 Microsoft Corporation.* 

```
 <wsdl:output 
wsaw:Action="http://schemas.microsoft.com/office/PowerPoint/Server/WebServices/PowerPointEdit
ServerInternalService/IPptEdit/EditCommentResponse" 
message="tns4:IPptEdit_EditComment_OutputMessage" 
xmlns:wsaw="http://www.w3.org/2006/05/addressing/wsdl"/>
</wsdl:operation>
```
The protocol client sends an **IPptEdit\_EditComment\_InputMessage** request message, and the protocol server responds with an **IPptEdit\_EditComment\_OutputMessage** response message.

### **3.1.4.51.1 Messages**

The following table summarizes the set of WSDL message definitions that are specific to this operation.

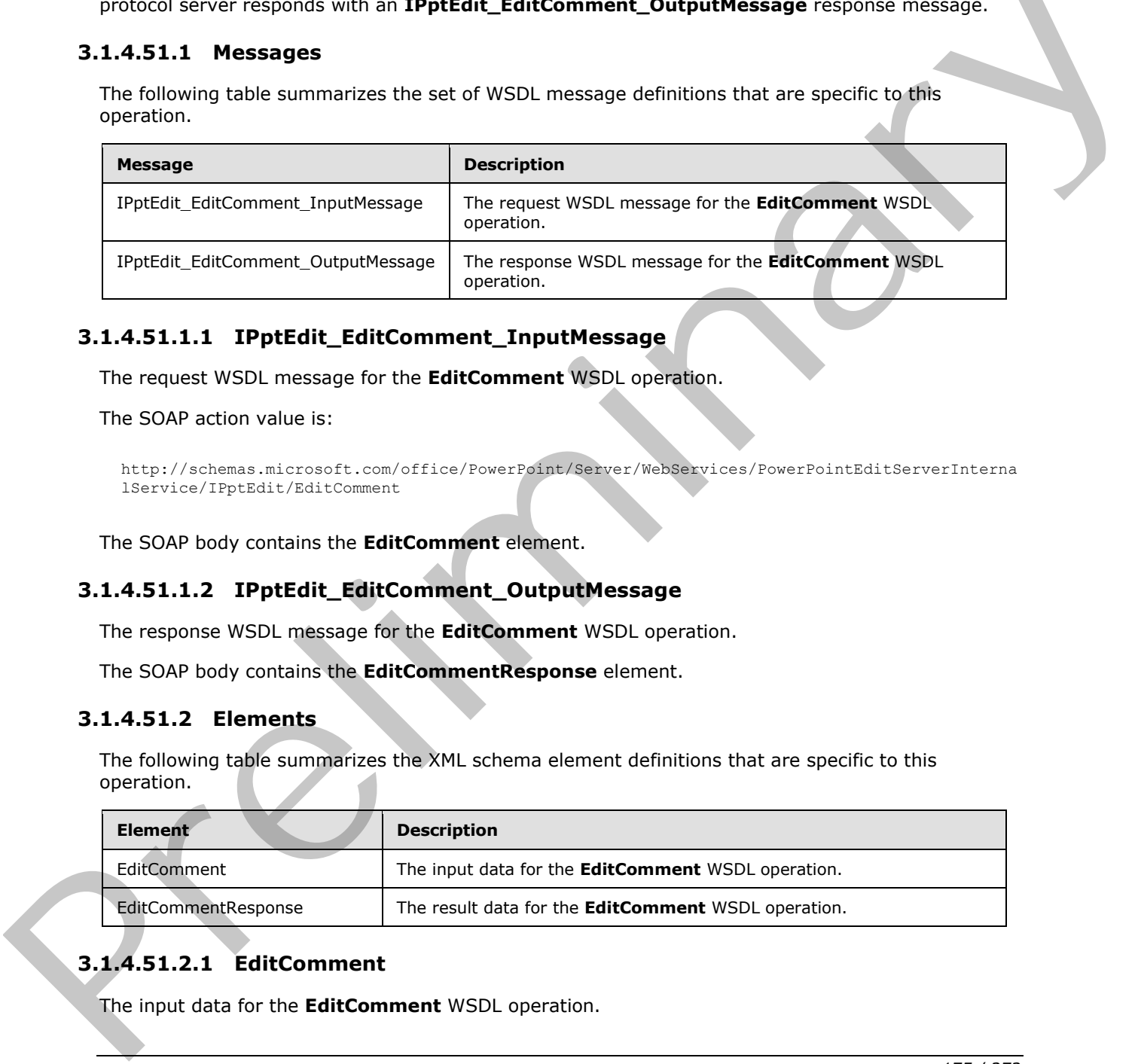

### **3.1.4.51.1.1 IPptEdit\_EditComment\_InputMessage**

The request WSDL message for the **EditComment** WSDL operation.

The SOAP action value is:

```
http://schemas.microsoft.com/office/PowerPoint/Server/WebServices/PowerPointEditServerInterna
lService/IPptEdit/EditComment
```
The SOAP body contains the **EditComment** element.

### **3.1.4.51.1.2 IPptEdit\_EditComment\_OutputMessage**

The response WSDL message for the **EditComment** WSDL operation.

The SOAP body contains the **EditCommentResponse** element.

### **3.1.4.51.2 Elements**

The following table summarizes the XML schema element definitions that are specific to this operation.

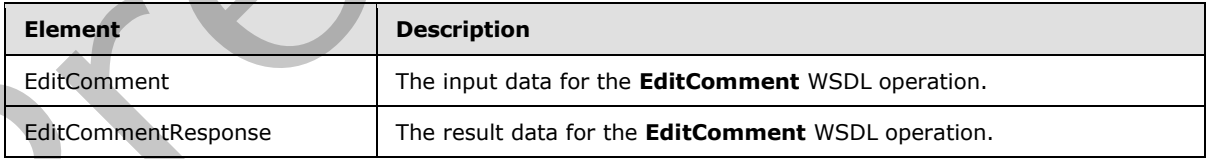

# **3.1.4.51.2.1 EditComment**

The input data for the **EditComment** WSDL operation.

*[MS-PWEDPS] — v20120122 PowerPoint Web Editor Data Protocol Specification* 

 *Copyright © 2012 Microsoft Corporation.* 

```
<xs:element name="EditComment" xmlns:xs="http://www.w3.org/2001/XMLSchema">
  <xs:complexType>
    <xs:sequence>
      <xs:element minOccurs="0" name="presentationId" nillable="true" type="xs:string"/>
       <xs:element minOccurs="0" name="slideId" type="xs:unsignedInt"/>
       <xs:element minOccurs="0" name="text" nillable="true" type="xs:string"/>
       <xs:element minOccurs="0" name="authorId" type="xs:unsignedInt"/>
      <xs:element minOccurs="0" name="index" type="xs:unsignedInt"/>
    </xs:sequence>
   </xs:complexType>
</xs:element>
```
**presentationId:** An **xs:string** ([XMLSCHEMA2] section 3.2.1) that specifies the identifier of the presentation, as specified in section 3.1.4.11.

**slideId:** An **ST\_SlideId** ([ISO/IEC-29500-1] section 19.7.13) that specifies the identifier of the presentation slide containing the comment that is being modified.

**text:** An **xs:string** ([XMLSCHEMA2] section 3.2.1) that specifies the new contents of the comment.

**authorId:** An **xs:unsignedInt** ([XMLSCHEMA2] section 3.3.22) that specifies the identifier of the author of the comment.

**index:** An xs:unsignedInt ( $[XMLSCHEMA2]$  section 3.3.22) that specifies the identifier of the comment within its author's comments.

### **3.1.4.51.2.2 EditCommentResponse**

The result data for the **EditComment** WSDL operation.

```
<xs:element name="EditCommentResponse" xmlns:xs="http://www.w3.org/2001/XMLSchema">
                   <xs:complexType>
                     <xs:sequence>
                        <xs:element xmlns:tns2="http://schemas.datacontract.org/2004/07/p" minOccurs="0" 
               name="EditCommentResult" nillable="true" type="tns2:ServiceResult"/>
                     </xs:sequence>
                   </xs:complexType>
               </xs:element>
Continues and the stating (1998.001936.2) socion 3.2.1) that specifies the decision of the presentation<br>decision, as specified in excellent in excellent in the presentation of the<br>state of the contention of the contention
```
**EditCommentResult:** A ServiceResult that specifies the result of the operation. The **Result** child element MUST be an EditCommandResponse.

**3.1.4.51.3 Complex Types** 

None.

**3.1.4.51.4 Simple Types** 

None.

### **3.1.4.51.5 Attributes**

None.

*[MS-PWEDPS] — v20120122 PowerPoint Web Editor Data Protocol Specification* 

 *Copyright © 2012 Microsoft Corporation.* 

 *Release: Sunday, January 22, 2012* 

### **3.1.4.51.6 Groups**

None.

# **3.1.4.51.7 Attribute Groups**

None.

### **3.1.4.52 MoveComment**

The **MoveComment** operation SHOULD<99> be used to change the position of a comment in a presentation.

```
<wsdl:operation name="MoveComment" xmlns:wsdl="http://schemas.xmlsoap.org/wsdl/">
                 <wsdl:input 
              wsaw:Action="http://schemas.microsoft.com/office/PowerPoint/Server/WebServices/PowerPointEdit
              ServerInternalService/IPptEdit/MoveComment" message="tns4:IPptEdit_MoveComment_InputMessage" 
             xmlns:wsaw="http://www.w3.org/2006/05/addressing/wsdl"/>
                 <wsdl:output 
             wsaw:Action="http://schemas.microsoft.com/office/PowerPoint/Server/WebServices/PowerPointEdit
              ServerInternalService/IPptEdit/MoveCommentResponse" 
              message="tns4:IPptEdit_MoveComment_OutputMessage" 
              xmlns:wsaw="http://www.w3.org/2006/05/addressing/wsdl"/>
              </wsdl:operation>
3.1.4.32 MOVECUMMENT The MoveComment Coupublessage<br>
The Fourier and all the MoveComment of the MoveComment of the MoveComment of the SOVE and all the state of the MoveComment of the MoveComment of the SOVE and the SOVE an
```
The protocol client sends an **IPptEdit\_MoveComment\_InputMessage** request message, and the protocol server responds with an **IPptEdit\_MoveComment\_OutputMessage** response message.

# **3.1.4.52.1 Messages**

The following table summarizes the set of WSDL message definitions that are specific to this operation.

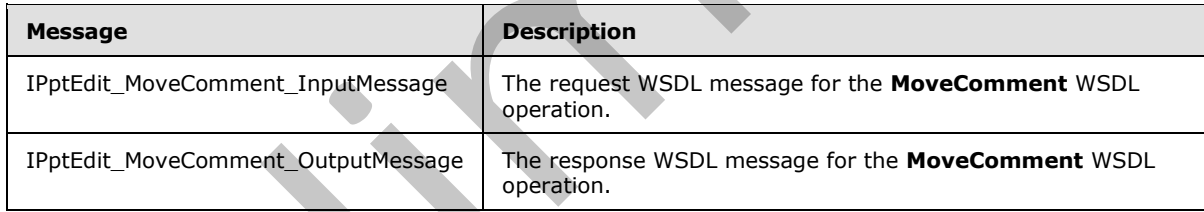

# **3.1.4.52.1.1 IPptEdit\_MoveComment\_InputMessage**

The request WSDL message for the **MoveComment** WSDL operation.

The SOAP action value is:

http://schemas.microsoft.com/office/PowerPoint/Server/WebServices/PowerPointEditServerInterna lService/IPptEdit/MoveComment

The SOAP body contains the **MoveComment** element.

# **3.1.4.52.1.2 IPptEdit\_MoveComment\_OutputMessage**

The response WSDL message for the **MoveComment** WSDL operation.

*177 / 272*

*[MS-PWEDPS] — v20120122 PowerPoint Web Editor Data Protocol Specification* 

 *Copyright © 2012 Microsoft Corporation.* 

The SOAP body contains the **MoveCommentResponse** element.

# **3.1.4.52.2 Elements**

The following table summarizes the XML schema element definitions that are specific to this operation.

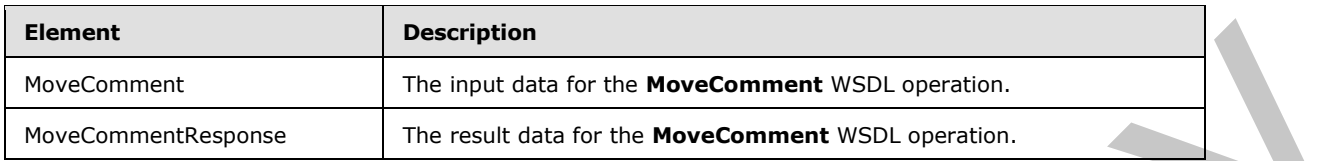

# **3.1.4.52.2.1 MoveComment**

The input data for the **MoveComment** WSDL operation.

```
<xs:element name="MoveComment" xmlns:xs="http://www.w3.org/2001/XMLSchema">
                 <xs:complexType>
                    <xs:sequence>
                      <xs:element minOccurs="0" name="presentationId" nillable="true" type="xs:string"/>
                      <xs:element minOccurs="0" name="slideId" type="xs:unsignedInt"/>
                      <xs:element minOccurs="0" name="authorId" type="xs:unsignedInt"/>
                      <xs:element minOccurs="0" name="index" type="xs:unsignedInt"/>
                      <xs:element minOccurs="0" name="x" type="xs:double"/>
                      <xs:element minOccurs="0" name="y" type="xs:double"/>
                    </xs:sequence>
                 </xs:complexType>
              </xs:element>
EXAMPLE THE RELATIVE CONTROL INTERNATIONAL SCRIPTION CONTROL INTERNATIONAL SCRIPTION CONTROL INTERNATIONAL SCRIPTION CONTROL INTERNATIONAL SCRIPTION CONTROL INTERNATIONAL SCRIPTION CONTROL INTERNATIONAL SCRIPTION CONTRO
```
**presentationId:** An **xs:string** ([XMLSCHEMA2] section 3.2.1) that specifies the identifier of the presentation, as specified in section 3.1.4.11.

**slideId:** An **ST\_SlideId** ([ISO/IEC-29500-1] section 19.7.13) that specifies the identifier of the presentation slide containing the comment that is being modified.

**authorId:** An **xs:unsignedInt** ([XMLSCHEMA2] section 3.3.22) that specifies the identifier of the author of the comment.

**index:** An xs:unsignedInt ( $[XMLSCHEMA2]$  section 3.3.22) that specifies the identifier of the comment within its author's comments.

**x:** An **xs:double** ([XMLSCHEMA2] section 3.3.5) that specifies the new x coordinate of the comment.

**y:** An **xs:double** ([XMLSCHEMA2] section 3.3.5) that specifies the new y coordinate of the comment.

# **3.1.4.52.2.2 MoveCommentResponse**

The result data for the **MoveComment** WSDL operation.

```
<xs:element name="MoveCommentResponse" xmlns:xs="http://www.w3.org/2001/XMLSchema">
  <xs:complexType>
    <xs:sequence>
```
*[MS-PWEDPS] — v20120122 PowerPoint Web Editor Data Protocol Specification* 

 *Copyright © 2012 Microsoft Corporation.* 

```
 <xs:element xmlns:tns2="http://schemas.datacontract.org/2004/07/p" minOccurs="0" 
name="MoveCommentResult" nillable="true" type="tns2:ServiceResult"/>
     </xs:sequence>
   </xs:complexType>
</xs:element>
```
**MoveCommentResult:** A [ServiceResult](#page-37-0) that specifies the result of the operation. The **Result** child element MUST be an EditCommandResponse.

#### **3.1.4.52.3 Complex Types**

None.

#### **3.1.4.52.4 Simple Types**

None.

#### **3.1.4.52.5 Attributes**

None.

#### **3.1.4.52.6 Groups**

None.

### **3.1.4.52.7 Attribute Groups**

None.

#### **3.1.4.53 SetTransitionApplyAll**

The **SetTransitionApplyAll** operation SHOULD<100> be used to copy a transition from one slide and apply it to all other slides in a presentation.

```
<wsdl:operation name="SetTransitionApplyAll" xmlns:wsdl="http://schemas.xmlsoap.org/wsdl/">
                 <wsdl:input 
              wsaw:Action="http://schemas.microsoft.com/office/PowerPoint/Server/WebServices/PowerPointEdit
              ServerInternalService/IPptEdit/SetTransitionApplyAll" 
              message="tns4:IPptEdit_SetTransitionApplyAll_InputMessage" 
              xmlns:wsaw="http://www.w3.org/2006/05/addressing/wsdl"/>
                 <wsdl:output 
              wsaw:Action="http://schemas.microsoft.com/office/PowerPoint/Server/WebServices/PowerPointEdit
              ServerInternalService/IPptEdit/SetTransitionApplyAllResponse" 
              message="tns4:IPptEdit_SetTransitionApplyAll_OutputMessage" 
              xmlns:wsaw="http://www.w3.org/2006/05/addressing/wsdl"/>
              </wsdl:operation>
mplex Types<br>
None.<br>
None.<br>
None.<br>
None.<br>
None.<br>
2.1.4.52.5 Attributes from g<br>
None.<br>
2.1.4.52.5 Attributes from g<br>
None.<br>
2.1.4.52.7 Attribute Groups<br>
None.<br>
2.1.4.52.7 Attribute Groups<br>
None.<br>
2.1.4.52.7 Att
```
The protocol client sends an **IPptEdit\_SetTransitionApplyAll\_InputMessage** request message, and the protocol server responds with an **IPptEdit\_SetTransitionApplyAll\_OutputMessage** response message.

### **3.1.4.53.1 Messages**

The following table summarizes the set of WSDL message definitions that are specific to this operation.

*[MS-PWEDPS] — v20120122 PowerPoint Web Editor Data Protocol Specification* 

 *Copyright © 2012 Microsoft Corporation.* 

 *Release: Sunday, January 22, 2012* 

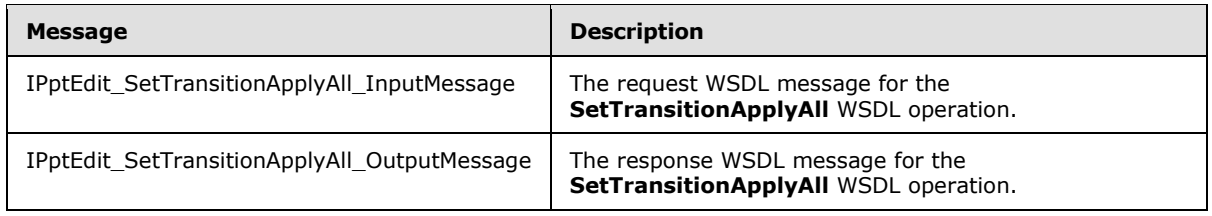

# **3.1.4.53.1.1 IPptEdit\_SetTransitionApplyAll\_InputMessage**

The request WSDL message for the **SetTransitionApplyAll** WSDL operation.

The SOAP action value is:

```
http://schemas.microsoft.com/office/PowerPoint/Server/WebServices/PowerPointEditServerInterna
lService/IPptEdit/SetTransitionApplyAll
```
The SOAP body contains the **SetTransitionApplyAll** element.

### **3.1.4.53.1.2 IPptEdit\_SetTransitionApplyAll\_OutputMessage**

The response WSDL message for the **SetTransitionApplyAll** WSDL operation.

The SOAP body contains the **SetTransitionApplyAllResponse** element.

### **3.1.4.53.2 Elements**

The following table summarizes the XML schema element definitions that are specific to this operation.

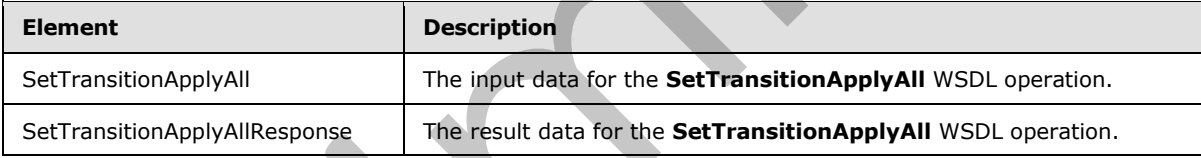

# **3.1.4.53.2.1 SetTransitionApplyAll**

The input data for the **SetTransitionApplyAll** WSDL operation.

```
<xs:element name="SetTransitionApplyAll" xmlns:xs="http://www.w3.org/2001/XMLSchema">
                   <xs:complexType>
                     <xs:sequence>
                        <xs:element minOccurs="0" name="presentationId" nillable="true" type="xs:string"/>
                        <xs:element minOccurs="0" name="slideId" type="xs:unsignedInt"/>
                     </xs:sequence>
                   </xs:complexType>
               </xs:element>
3.1.4.53.1.1 LPptcdtt, SetTransitionApplyAll_InputMessage<br>
The request WSD, message for the SetTransitionApplyAll WSD, operation,<br>
The SOAP action value is:<br>
Here SOAP action value is:<br>
The SOAP body contains the SetTransi
```
**presentationId:** An xs:string ( $[XMLSCHEMA2]$  section 3.2.1) that specifies the identifier of the presentation, as specified in section 3.1.4.11.

**slideId:** An **ST\_SlideId** ([ISO/IEC-29500-1] section 19.7.13) that specifies the identifier of the presentation slide containing the transition to be copied.

*[MS-PWEDPS] — v20120122 PowerPoint Web Editor Data Protocol Specification* 

 *Copyright © 2012 Microsoft Corporation.*
# **3.1.4.53.2.2 SetTransitionApplyAllResponse**

The result data for the **SetTransitionApplyAll** WSDL operation.

```
<xs:element name="SetTransitionApplyAllResponse" xmlns:xs="http://www.w3.org/2001/XMLSchema">
  <xs:complexType>
     <xs:sequence>
      <xs:element xmlns:tns2="http://schemas.datacontract.org/2004/07/p" minOccurs="0" 
name="SetTransitionApplyAllResult" nillable="true" type="tns2:ServiceResult"/>
    </xs:sequence>
   </xs:complexType>
</xs:element>
```
**SetTransitionApplyAllResult:** A **ServiceResult** that specifies the result of the operation. The **Result** child element MUST be an EditCommandResponse.

### **3.1.4.53.3 Complex Types**

None.

**3.1.4.53.4 Simple Types** 

None.

### **3.1.4.53.5 Attributes**

None.

### **3.1.4.53.6 Groups**

None.

### **3.1.4.53.7 Attribute Groups**

None.

### **3.1.4.54 ResetPicture**

The ResetPicture operation SHOULD<101> be used to remove all customizations on a picture in a presentation.

```
<wsdl:operation name="ResetPicture" xmlns:wsdl="http://schemas.xmlsoap.org/wsdl/">
                 <wsdl:input 
              wsaw:Action="http://schemas.microsoft.com/office/PowerPoint/Server/WebServices/PowerPointEdit
              ServerInternalService/IPptEdit/ResetPicture" 
              message="tns4:IPptEdit_ResetPicture_InputMessage" 
              xmlns:wsaw="http://www.w3.org/2006/05/addressing/wsdl"/>
                 <wsdl:output 
              wsaw:Action="http://schemas.microsoft.com/office/PowerPoint/Server/WebServices/PowerPointEdit
              ServerInternalService/IPptEdit/ResetPictureResponse" 
              message="tns4:IPptEdit_ResetPicture_OutputMessage" 
              xmlns:wsaw="http://www.w3.org/2006/05/addressing/wsdl"/>
              </wsdl:operation>
Anti-matrix and the state of the state of the state of the state of the state of the state of the state of the state of the state of the state of the state of the state of the state of the state of the state of the state o
```
*[MS-PWEDPS] — v20120122 PowerPoint Web Editor Data Protocol Specification* 

 *Copyright © 2012 Microsoft Corporation.* 

 *Release: Sunday, January 22, 2012* 

The protocol client sends an **IPptEdit\_ResetPicture\_InputMessage** request message, and the protocol server responds with an **IPptEdit\_ ResetPicture\_OutputMessage** response message.

### **3.1.4.54.1 Messages**

The following table summarizes the set of WSDL message definitions that are specific to this operation.

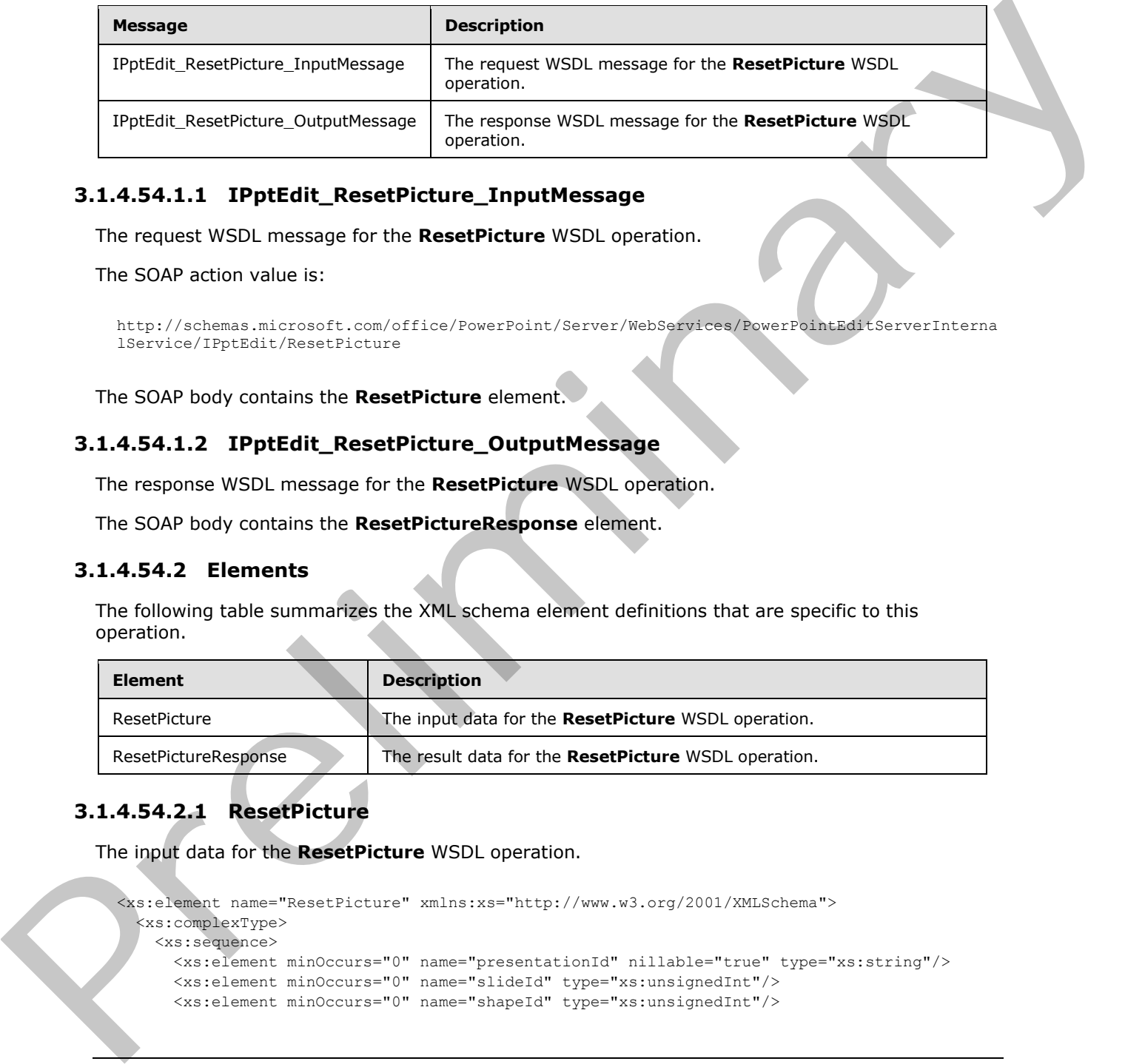

### **3.1.4.54.1.1 IPptEdit\_ResetPicture\_InputMessage**

The request WSDL message for the **ResetPicture** WSDL operation.

The SOAP action value is:

```
http://schemas.microsoft.com/office/PowerPoint/Server/WebServices/PowerPointEditServerInterna
lService/IPptEdit/ResetPicture
```
The SOAP body contains the **ResetPicture** element.

### **3.1.4.54.1.2 IPptEdit\_ResetPicture\_OutputMessage**

The response WSDL message for the **ResetPicture** WSDL operation.

The SOAP body contains the **ResetPictureResponse** element.

### **3.1.4.54.2 Elements**

The following table summarizes the XML schema element definitions that are specific to this operation.

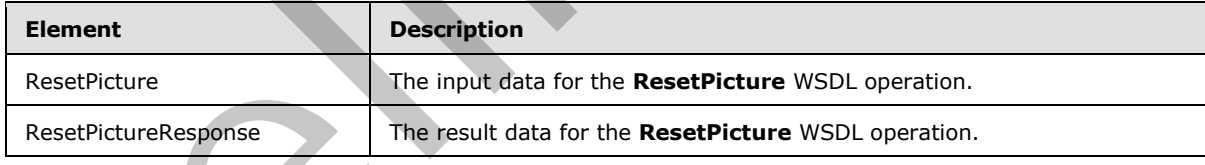

# **3.1.4.54.2.1 ResetPicture**

The input data for the **ResetPicture** WSDL operation.

```
<xs:element name="ResetPicture" xmlns:xs="http://www.w3.org/2001/XMLSchema">
  <xs:complexType>
    <xs:sequence>
      <xs:element minOccurs="0" name="presentationId" nillable="true" type="xs:string"/>
      <xs:element minOccurs="0" name="slideId" type="xs:unsignedInt"/>
      <xs:element minOccurs="0" name="shapeId" type="xs:unsignedInt"/>
```
*[MS-PWEDPS] — v20120122 PowerPoint Web Editor Data Protocol Specification* 

 *Copyright © 2012 Microsoft Corporation.* 

```
 </xs:sequence>
   </xs:complexType>
</xs:element>
```
**presentationId:** An xs:string ( $[XMLSCHEMA2]$  section 3.2.1) that specifies the identifier of the presentation, as specified in section  $3.1.4.11$ .

**slideId:** A **ST\_SlideId** [\(\[ISO/IEC-29500-1\]](http://go.microsoft.com/fwlink/?LinkId=132464) section 19.7.13) that specifies the identifier of the presentation slide containing the picture that is being modified.

**shapeId:** An **ST\_DrawingElementId** ([ISO/IEC-29500-1] section 20.1.10.21) that specifies the identifier of the picture that is being modified.

# **3.1.4.54.2.2 ResetPictureResponse**

The result data for the **ResetPicture** WSDL operation.

```
<xs:element name="ResetPictureResponse" xmlns:xs="http://www.w3.org/2001/XMLSchema">
                  <xs:complexType>
                    <xs:sequence>
                       <xs:element xmlns:tns2="http://schemas.datacontract.org/2004/07/p" minOccurs="0" 
               name="ResetPictureResult" nillable="true" type="tns2:ServiceResult"/>
                     </xs:sequence>
                  </xs:complexType>
               </xs:element>
mental in the content of the priori entropy and the content of the priori entropy and the spin of the priori entropy and the content of the priori entropy and the spin of the first content of the priori entropy and the spi
```
**ResetPictureResult:** A ServiceResult that specifies the result of the operation. The **Result** child element MUST be an EditCommandResponse.

### **3.1.4.54.3 Complex Types**

None.

# **3.1.4.54.4 Simple Types**

None.

### **3.1.4.54.5 Attributes**

None.

#### **3.1.4.54.6 Groups**

None.

### **3.1.4.54.7 Attribute Groups**

None.

## **3.1.5 Timer Events**

None.

*[MS-PWEDPS] — v20120122 PowerPoint Web Editor Data Protocol Specification* 

 *Copyright © 2012 Microsoft Corporation.* 

 *Release: Sunday, January 22, 2012* 

# **3.1.6 Other Local Events**

None.

*[MS-PWEDPS] — v20120122 PowerPoint Web Editor Data Protocol Specification* 

 *Copyright © 2012 Microsoft Corporation.* 

 *Release: Sunday, January 22, 2012* 

*184 / 272* Preliminary Religion

# **4 Protocol Examples**

The following example contains a sample interaction between the protocol client and the protocol server.

## **4.1 Sample Protocol Interaction**

In this example, the protocol client sends a request to the protocol server for the identifier of a presentation. The following **IPptEdit\_GetPresentationId\_InputMessage** message is sent to the protocol server:

```
<s:Envelope xmlns:s="http://schemas.xmlsoap.org/soap/envelope/">
    <s:Body>
      <GetPresentationId 
xmlns="http://schemas.microsoft.com/office/PowerPoint/Server/WebServices/PowerPointEditServer
InternalService/">
       <rawDocId>http://protocolserver/Shared 
Documents/MSPWEDPSExample.pptx</rawDocId></GetPresentationId>
    </s:Body>
</s:Envelope>
```
The protocol server responds with the appropriate identifier for the presentation. The following **IPptEdit\_GetPresentationId\_OutputMessage** message is sent to the protocol client:

```
<s:Envelope xmlns:s="http://schemas.xmlsoap.org/soap/envelope/">
    <s:Body><GetPresentationIdResponse 
xmlns="http://schemas.microsoft.com/office/PowerPoint/Server/WebServices/PowerPointEditServer
InternalService/">
<GetPresentationIdResult>d=F39bc64b0ef8e43c493bc0191f7fb5371m371f1619a41e40dd8a9a007e0723241f
m568ced57b5cc4aeda74fff96066a8267m</GetPresentationIdResult></GetPresentationIdResponse>
    </s:Body>
</s:Envelope>
```
The response sent to the protocol client also contains the **canary** which is sent back as a **cookie** with the following name: "X-Key". This canary is sent with any subsequent operations to the protocol server that can modify the presentation.

Next, the protocol client sends a request to the protocol server for information about the presentation. The following **IPptEdit\_GetEditPresInfo\_InputMessage** message is sent to the protocol server:

```
<s:Envelope xmlns:s="http://schemas.xmlsoap.org/soap/envelope/">
                  <s:Body><GetEditPresInfo 
              xmlns="http://schemas.microsoft.com/office/PowerPoint/Server/WebServices/PowerPointEditServer
              InternalService/">
              <presentationId>d=F39bc64b0ef8e43c493bc0191f7fb5371m371f1619a41e40dd8a9a007e0723241fm568ced57
              b5cc4aeda74fff96066a8267m</presentationId>
                      <firstSlideIndex>0</firstSlideIndex>
                      <numSlides>10</numSlides>
                      <includedEditSlideIndex>1</includedEditSlideIndex>
                      </GetEditPresInfo>
                   </s:Body>
              </s:Envelope>
presentation. The following IPplical L. Geophrassinational Input Message investigation is the presentation of the control of the control of the control of the control of the control of the control of the control of the con
```
*[MS-PWEDPS] — v20120122 PowerPoint Web Editor Data Protocol Specification* 

 *Copyright © 2012 Microsoft Corporation.* 

The protocol server responds with the appropriate information about the presentation. The following **IPptEdit\_GetEditPresInfo\_OutputMessage** message is sent to the protocol client:

```
<s:Envelope xmlns:s="http://schemas.xmlsoap.org/soap/envelope/">
                <s:Body>
                   <GetEditPresInfoResponse 
            xmlns="http://schemas.microsoft.com/office/PowerPoint/Server/WebServices/PowerPointEditServer
            InternalService/">
                       <GetEditPresInfoResult xmlns:a="http://schemas.datacontract.org/2004/07/p" 
            xmlns:i="http://www.w3.org/2001/XMLSchema-instance">
                          <a:Error i:nil="true"/>
                         <a:Result i:type="a:EditPresentationInfo">
                          <a:EditSlideInfos>
                             <a:EditSlideInfoFe>
                                <a:Hidden>false</a:Hidden>
                                <a:Id>256</a:Id>
                               \langle a:Thumb \rangle <a:Alt i:nil="true"/>
                                   <a:Clip>
                                      <a:Bottom>96</a:Bottom>
                                      <a:Left>0</a:Left>
                                      <a:Right>128</a:Right>
                                      <a:Top>0</a:Top>
                                   </a:Clip>
                                   <a:Html i:nil="true"/>
                                  \langle a:Id \rangle 1 \langle /a:Id \rangle<a:ImgId>./editImageHandler.ashx?Pid=d%3DF39bc64b0ef8e43c493bc0191f7fb5371m371f1619a41e40dd8a
            9a007e0723241fm568ced57b5cc4aeda74fff96066a8267m&amp;Rid=14tvmylk%2Ed4e%2Epng</a:ImgId>
                                   <a:Position>
                                     \langle a \cdot X \rangle0\langle a \cdot X \rangle\langle a: Y>0 \leq /a: Y \rangle </a:Position>
                                   <a:Z>0</a:Z>
                                </a:Thumb>
                                <a:Title>Fancy Title</a:Title>
                             </a:EditSlideInfoFe>
                          </a:EditSlideInfos>
                          <a:FirstSlideIndex>0</a:FirstSlideIndex>
                          <a:HasComments>false</a:HasComments>
                          <a:MainMasters>
                             <a:MainMasterFe>
                                <a:ContentMasters>
                                   <a:ContentMasterFe>
                                      <a:Id>2147483649</a:Id>
                                      <a:Name>Title Slide</a:Name>
                                      <a:SlideLayoutType>title</a:SlideLayoutType>
                                    </a:ContentMasterFe>
                                   <a:ContentMasterFe>
                                      <a:Id>2147483650</a:Id>
                                      <a:Name>Title and Content</a:Name>
                                      <a:SlideLayoutType>obj</a:SlideLayoutType>
                                   </a:ContentMasterFe>
                                   <a:ContentMasterFe>
                                      <a:Id>2147483651</a:Id>
                                      <a:Name>Section Header</a:Name>
                                      <a:SlideLayoutType>secHead</a:SlideLayoutType>
                                   </a:ContentMasterFe>
Preliminary
                                   <a:ContentMasterFe>
```
*[MS-PWEDPS] — v20120122 PowerPoint Web Editor Data Protocol Specification* 

 *Copyright © 2012 Microsoft Corporation.* 

```
 <a:Id>2147483652</a:Id>
                                           <a:Name>Two Content</a:Name>
                                           <a:SlideLayoutType>twoObj</a:SlideLayoutType>
                                        </a:ContentMasterFe>
                                        <a:ContentMasterFe>
                                            <a:Id>2147483653</a:Id>
                                            <a:Name>Comparison</a:Name>
                                           <a:SlideLayoutType>twoTxTwoObj</a:SlideLayoutType>
                                        </a:ContentMasterFe>
                                        <a:ContentMasterFe>
                                           <a:Id>2147483654</a:Id>
                                           <a:Name>Title Only</a:Name>
                                           <a:SlideLayoutType>titleOnly</a:SlideLayoutType>
                                        </a:ContentMasterFe>
                                        <a:ContentMasterFe>
                                            <a:Id>2147483655</a:Id>
                                            <a:Name>Blank</a:Name>
                                            <a:SlideLayoutType>blank</a:SlideLayoutType>
                                       </a:ContentMasterFe>
                                        <a:ContentMasterFe>
                                           <a:Id>2147483656</a:Id>
                                           <a:Name>Content with Caption</a:Name>
                                           <a:SlideLayoutType>objTx</a:SlideLayoutType>
                                        </a:ContentMasterFe>
                                        <a:ContentMasterFe>
                                           <a:Id>2147483657</a:Id>
                                            <a:Name>Picture with Caption</a:Name>
                                            <a:SlideLayoutType>picTx</a:SlideLayoutType>
                                       </a:ContentMasterFe>
                                    </a:ContentMasters>
                                    <a:Id>2147483648</a:Id>
                                    <a:InContent>true</a:InContent>
                                    <a:Name>Office Theme</a:Name>
                                 </a:MainMasterFe>
                             </a:MainMasters>
                             <a:Redo>false</a:Redo>
                             <a:Rtl>false</a:Rtl>
                            \langle a:SiZa\rangle\langle a: X \rangle 620 \langle a: X \rangle<a:Y>465</a></>a:Y> </a:Size>
                             <a:Slide i:nil="true"/>
                             <a:SlideOrder>
                                <a:SlideIds 
              xmlns:b="http://schemas.microsoft.com/2003/10/Serialization/Arrays">
                                    <b:unsignedInt>256</b:unsignedInt>
                                </a:SlideIds>
                             </a:SlideOrder>
                             <a:Undo>false</a:Undo>
                          </a:Result>
                      </GetEditPresInfoResult></GetEditPresInfoResponse>
                  </s:Body>
              </s:Envelope>
Continental Control (1992)<br>
Henri The problem control (1993)<br>
Control (1993)<br>
Control (1993)<br>
Control (1993)<br>
Control (1993)<br>
Control (1993)<br>
Control (1993)<br>
Control (1993)<br>
Control (1993)<br>
Control (1993)<br>
Control (1993)<br>
```
Next, the protocol client sends a request to the protocol server for information about a presentation slide. The identifier of the first slide is 256 that is specified by the first element of the **SlideOrder** element of the **EditPresentationInfo** element (section 2.2.4.13). The following **IPptEdit\_GetEditSlide\_InputMessage** message is sent to the protocol server:

*[MS-PWEDPS] — v20120122 PowerPoint Web Editor Data Protocol Specification* 

 *Copyright © 2012 Microsoft Corporation.* 

 *Release: Sunday, January 22, 2012* 

<s:Envelope xmlns:s="http://schemas.xmlsoap.org/soap/envelope/"><s:Body><GetEditSlide xmlns="http://schemas.microsoft.com/office/PowerPoint/Server/WebServices/PowerPointEditServer InternalService/"><presentationId>d=F39bc64b0ef8e43c493bc0191f7fb5371m371f1619a41e40dd8a9a007 e0723241fm568ced57b5cc4aeda74fff96066a8267m</presentationId><slideId>256</slideId></GetEditSl ide></s:Body></s:Envelope>

#### The protocol server responds with the appropriate information about the presentation slide. The following **IPptEdit\_GetEditSlide\_OutputMessage** message is sent to the protocol client:

```
<s:Envelope xmlns:s="http://schemas.xmlsoap.org/soap/envelope/">
              <s:Body>
                <GetEditSlideResponse 
           xmlns="http://schemas.microsoft.com/office/PowerPoint/Server/WebServices/PowerPointEditServer
           InternalService/">
                  <GetEditSlideResult xmlns:a="http://schemas.datacontract.org/2004/07/p" 
           xmlns:i="http://www.w3.org/2001/XMLSchema-instance">
                    <a:Error i:nil="true"/> 
                    <a:Result i:type="a:EditSlide">
                      <a:ContentMasterId>2147483649</a:ContentMasterId>
                      <a:EditShapes>
                        <a:EditShape>
                          <a:Alt i:nil="true"/>
                          <a:EditBounds>
                            <a:Bottom>140</a:Bottom>
                            <a:Left>46</a:Left>
                            <a:Right>573</a:Right>
                            <a:Top>41</a:Top>
                          </a:EditBounds>
                          <a:EditHtml>&lt;div class=defaultPHStyles style='font-size:32.0px;font-
           family:Calibri;color:#7293C9;text-align:center'> < /div&gt; &lt;p class=nonListPara
           style='direction:ltr' lang=en-US style='language:en-US' align=center> < font size=6
           face=Calibri color="#7293C9"> < span style='font-variant:normal; text-
           transform:uppercase'> < b&gt; Fancy
           Title</b&gt;&lt;/span&gt;&lt;/font&gt;&lt;/p&gt;</a:EditHtml>
                          <a:FontSizeMapping>
                            <a:Size1>12</a:Size1>
                            <a:Size2>15</a:Size2>
                            <a:Size3>19</a:Size3>
                            <a:Size4>21</a:Size4>
                            <a:Size5>28</a:Size5>
                            <a:Size6>44</a:Size6>
                            <a:Size7>56</a:Size7>
                          </a:FontSizeMapping>
                          <a:IsPicture>false</a:IsPicture>
                          <a:IsPlaceholder>true</a:IsPlaceholder>
                          <a:IsPrompt>false</a:IsPrompt>
                          <a:IsSmartArt>false</a:IsSmartArt>
                          <a:PlaceholderType>2</a:PlaceholderType>
                          <a:ShapeId>2</a:ShapeId>
                          <a:ShapeViewElemId>2</a:ShapeViewElemId>
                          <a:SmartArtInfo i:nil="true"/>
                          <a:TextViewElemId>3</a:TextViewElemId>
                        </a:EditShape>
                        <a:EditShape>
                          <a:Alt i:nil="true"/>
                          <a:EditBounds>
                            <a:Bottom>340</a:Bottom>
                            <a:Left>25</a:Left>
Preliminary
                            <a:Right>459</a:Right>
```
*[MS-PWEDPS] — v20120122 PowerPoint Web Editor Data Protocol Specification* 

 *Copyright © 2012 Microsoft Corporation.* 

```
 <a:Top>222</a:Top>
                          </a:EditBounds>
                          <a:EditHtml>&lt;div class=defaultPHStyles style='font-size:24.0px;font-
           family:Calibri;color:#1F497D;text-align:center'> </div&gt;&lt;p class=nonListPara
           style='direction:ltr' lang=en-US style='language:en-US' align=center> < font size=5
           face=Calibri color="#1F497D">Boring subtitle</font&gt;&lt;/p&gt;</a:EditHtml>
                          <a:FontSizeMapping>
                            <a:Size1>12</a:Size1>
                            <a:Size2>20</a:Size2>
                            <a:Size3>24</a:Size3>
                            <a:Size4>28</a:Size4>
                            <a:Size5>32</a:Size5>
                            <a:Size6>37</a:Size6>
                            <a:Size7>56</a:Size7>
                          </a:FontSizeMapping>
                          <a:IsPicture>false</a:IsPicture>
                          <a:IsPlaceholder>true</a:IsPlaceholder>
                          <a:IsPrompt>false</a:IsPrompt>
                          <a:IsSmartArt>false</a:IsSmartArt>
                          <a:PlaceholderType>3</a:PlaceholderType>
                          <a:ShapeId>3</a:ShapeId>
                          <a:ShapeViewElemId>0</a:ShapeViewElemId>
                          <a:SmartArtInfo i:nil="true"/>
                          <a:TextViewElemId>4</a:TextViewElemId>
                        </a:EditShape>
                      </a:EditShapes>
                      <a:Hidden>false</a:Hidden>
                      <a:IsTitleContentMaster>true</a:IsTitleContentMaster>
                      <a:MainMasterId>2147483648</a:MainMasterId>
                      <a:Notes>
                        <a:Html>
                         <a:Text>&lt;p class=nonListPara style='direction:ltr' lang=en-US
           style='language:en-US' align=left> <font face=Calibri&gt; &lt;img width=1 height=10
           style='visibility:hidden'></font&gt;&lt;/p&gt;</a:Text>
                        </a:Html>
                        <a:IsPrompt>true</a:IsPrompt>
                      </a:Notes>
                      <a:SlideId>256</a:SlideId>
                      <a:Theme>
                        <a:Accent1>
                          <a:b>189</a:b>
                          <a:g>129</a:g>
                          <a:r>79</a:r>
                        </a:Accent1>
                        <a:Accent2>
                          <a:b>77</a:b>
                         \langle a:g>80 \langle a:g> <a:r>192</a:r>
                         </a:Accent2>
                         <a:Accent3>
                          <a:b>89</a:b>
                          <a:g>187</a:g>
                         <a: r>155</a></a: r> </a:Accent3>
                        <a:Accent4>
                          <a:b>162</a:b>
                          <a:g>100</a:g>
                          <a:r>128</a:r>
Preliminary
                        </a:Accent4>
```
 *Copyright © 2012 Microsoft Corporation.* 

 *Release: Sunday, January 22, 2012* 

```
 <a:Accent5>
                                  <a:b>198</a:b>
                                  <a:g>172</a:g>
                                  <a:r>75</a:r>
                               </a:Accent5>
                               <a:Accent6>
                                 <a:b>70</a><a:b>\langle a:g>150 \leq /a:q> <a:r>247</a:r>
                               </a:Accent6>
                              <a:Dark1&gt;<a:b>0</a><sub>2</sub><a:g>0</a>< a:g>\langle a:r>0<|a:r> </a:Dark1>
                               <a:Dark2>
                                  <a:b>125</a:b>
                                  <a:g>73</a:g>
                                 \langle a:r>31</a>\langle a:r> </a:Dark2>
                              \langle a:Light1\rangle <a:b>255</a:b>
                                  <a:g>255</a:g>
                                  <a:r>255</a:r>
                               </a:Light1>
                               <a:Light2>
                                  <a:b>225</a:b>
                                  <a:g>236</a:g>
                                  <a:r>238</a:r>
                              \langlea:Light2>
                            </a:Theme>
                             <a:ThumbnailViewElement>
                               <a:Alt i:nil="true"/>
                               <a:Clip>
                                  <a:Bottom>96</a:Bottom>
                                  <a:Left>0</a:Left>
                                  <a:Right>128</a:Right>
                                  <a:Top>0</a:Top>
                               </a:Clip>
                               <a:Html i:nil="true"/>
                              \langle a:Id\rangle1\langle/a:Id\rangle<a:ImgId>./editImageHandler.ashx?Pid=d%3DF39bc64b0ef8e43c493bc0191f7fb5371m371f1619a41e40dd8a
               9a007e0723241fm568ced57b5cc4aeda74fff96066a8267m&Rid=14tvmylk%2Ed4e%2Epng</a:ImgId>
                               <a:Position>
                                 <a: X>0</a><sub><i>/a</i></sub>: X>\langle a:Y>0 \leq /a:Y \rangle </a:Position>
                                <a:Z>0</a:Z>
                             </a:ThumbnailViewElement>
                             <a:ViewElems>
                               <a:ViewElement>
                                 <a:Alt/ <a:Clip>
                                    <a:Bottom>205</a:Bottom>
                                    <a:Left>0</a:Left>
                                    <a:Right>407</a:Right>
                                    <a:Top>0</a:Top>
President Company of the Company of the Company of the Company of the Company of the Company of the Company of the Company of the Company of the Company of the Company of the Company of the Company of the Company of the Co
                                  </a:Clip>
```
 *Copyright © 2012 Microsoft Corporation.* 

 *Release: Sunday, January 22, 2012* 

```
 <a:Html i:nil="true"/>
                           \langle a:Id \rangle 2 \langle a:Id \rangle<a:ImgId>./editImageHandler.ashx?Pid=d%3DF39bc64b0ef8e43c493bc0191f7fb5371m371f1619a41e40dd8a
            9a007e0723241fm568ced57b5cc4aeda74fff96066a8267m&amp;Rid=yvkqez1r%2Esms%2Epng</a:ImgId>
                            <a:Position>
                              <a:X>149</a:X> 
                              <a:Y>8</a:Y>
                            </a:Position>
                           <a:Z>1</a><sub>2</sub> </a:ViewElement>
                          <a:ViewElement>
                            <a:Alt i:nil="true"/>
                            <a:Clip>
                              <a:Bottom>74</a:Bottom>
                              <a:Left>407</a:Left>
                              <a:Right>547</a:Right>
                              <a:Top>0</a:Top>
                            </a:Clip>
                            <a:Html i:nil="true"/>
                           \langle a:Id\rangle3\langle a:Id\rangle<a:ImgId>./editImageHandler.ashx?Pid=d%3DF39bc64b0ef8e43c493bc0191f7fb5371m371f1619a41e40dd8a
            9a007e0723241fm568ced57b5cc4aeda74fff96066a8267m&Rid=yvkqez1r%2Esms%2Epng</a:ImgId>
                            <a:Position>
                              <a:X>245</a:X>
                              <a:Y>66</a:Y>
                            </a:Position>
                            <a:Z>2</a:Z>
                          </a:ViewElement>
                          <a:ViewElement>
                            <a:Alt i:nil="true"/>
                            <a:Clip>
                              <a:Bottom>24</a:Bottom>
                              <a:Left>547</a:Left>
                              <a:Right>708</a:Right>
                              <a:Top>0</a:Top>
                            </a:Clip>
                            <a:Html i:nil="true"/>
                           \langle a:Id\rangle4\langle/a:Id\rangle<a:ImgId>./editImageHandler.ashx?Pid=d%3DF39bc64b0ef8e43c493bc0191f7fb5371m371f1619a41e40dd8a
            9a007e0723241fm568ced57b5cc4aeda74fff96066a8267m&Rid=yvkqez1r%2Esms%2Epng</a:ImgId>
                            <a:Position>
                             \langle a: X \rangle 163 \langle a: X \rangle <a:Y>232</a:Y>
                             </a:Position>
                            <a:Z>5</a:Z>
                          </a:ViewElement>
                           <a:ViewElement>
                            <a:Alt i:nil="true"/>
                            <a:Clip i:nil="true"/>
                            <a:Html>&lt;div 
            style="position:absolute;top:0px;left:0px;width:620px;height:465px;background-
            color:#FFFFFF"/></a:Html>
                           <a:Id>0</a><sub><math>/a:Id></math> <a:ImgId i:nil="true"/>
                            <a:Position>
                             <a: X>0 < /a: X>Preliminary
                              <a:Y>0</a:Y>
```
 *Copyright © 2012 Microsoft Corporation.* 

 *Release: Sunday, January 22, 2012* 

```
 </a:Position>
                 <a:Z>0</a:Z>
              </a:ViewElement>
            </a:ViewElems>
          </a:Result>
       </GetEditSlideResult>
     </GetEditSlideResponse>
  \langle/s·Body>
</s:Envelope>
```
Next, the protocol client sends a request to the protocol server to modify the text of a shape on the presentation slide that was referenced in the previous step. The identifier of the shape,  $2<sub>1</sub>$  is specified by the **SlideId** element of the first element in the **EditShapes** element of the EditSlide element (section 2.2.4.15). The following **IPptEdit\_ReplaceText\_InputMessage** message is sent to the protocol server:

```
<s:Envelope xmlns:s="http://schemas.xmlsoap.org/soap/envelope/">
  <s:Body>
    <ReplaceText 
xmlns="http://schemas.microsoft.com/office/PowerPoint/Server/WebServices/PowerPointEditServer
InternalService/">
<presentationId>d=F39bc64b0ef8e43c493bc0191f7fb5371m371f1619a41e40dd8a9a007e0723241fm568ced57
b5cc4aeda74fff96066a8267m</presentationId>
      <slideId>256</slideId>
      <shapeId>2</shapeId>
     <newText>&lt;p class=nonListPara style='direction:ltr' lang=en-US style='language:en-
US' align=center> < font size=6 face=Calibri color="#7293C9" &gt; &lt; span style='font-
variant:normal;text-transform:uppercase'> <b&gt; Fancy Title with
3d.</b&gt;&lt;/span&gt;&lt;/font&gt;&lt;/p&gt;</newText>
    </ReplaceText>
   </s:Body>
</s:Envelope>
```
The protocol server responds with the result of the operation. The following **IPptEdit\_ReplaceText\_OutputMessage** message is sent to the protocol client:

```
<s:Envelope xmlns:s="http://schemas.xmlsoap.org/soap/envelope/">
                 <s:Body>
                   <ReplaceTextResponse 
             xmlns="http://schemas.microsoft.com/office/PowerPoint/Server/WebServices/PowerPointEditServer
             InternalService/">
                     <ReplaceTextResult xmlns:a="http://schemas.datacontract.org/2004/07/p" 
             xmlns:i="http://www.w3.org/2001/XMLSchema-instance">
                        <a:Error i:nil="true"/>
                        <a:Result i:type="a:EditCommandResponse">
                          <a:PresChanges>
                            <a:AddedSlideInfos/>
                            <a:AddedSlides/>
                            <a:MainMasterIds i:nil="true"/>
                            <a:ModifiedSlides>
                              <a:EditSlideChanges>
                                 <a:DelElems 
              xmlns:b="http://schemas.microsoft.com/2003/10/Serialization/Arrays"/>
                                 <a:Elems>
                                   <a:ViewElement>
ry to the preficult of the preliminal of the state of the state of the state of the state of the state of the state of the state of the state of the state of the state of the state of
                                    \langle a:A1t/ \rangle
```
*[MS-PWEDPS] — v20120122 PowerPoint Web Editor Data Protocol Specification* 

 *Copyright © 2012 Microsoft Corporation.* 

 *Release: Sunday, January 22, 2012* 

```
 <a:Clip>
                                   <a:Bottom>205</a:Bottom>
                                   <a:Left>0</a:Left>
                                   <a:Right>407</a:Right>
                                   <a:Top>0</a:Top>
                                 </a:Clip>
                                 <a:Html i:nil="true"/>
                                <a:Id&gt;2&lt;/a:Id&gt;<a:ImgId>./editImageHandler.ashx?Pid=d%3DF39bc64b0ef8e43c493bc0191f7fb5371m371f1619a41e40dd8a
            9a007e0723241fm568ced57b5cc4aeda74fff96066a8267m&amp;Rid=iv0q3epq%2Edro%2Epng</a:ImgId>
                                 <a:Position>
                                   <a:X>149</a:X>
                                  \langle a \cdot Y \rangle8\langle /a \cdot Y \rangle </a:Position>
                                <a:Z>1</a><sub>2</sub> </a:ViewElement>
                               <a:ViewElement>
                                 <a:Alt i:nil="true"/>
                                 <a:Clip>
                                   <a:Bottom>102</a:Bottom>
                                   <a:Left>407</a:Left>
                                   <a:Right>659</a:Right>
                                   <a:Top>0</a:Top>
                                 </a:Clip>
                                 <a:Html i:nil="true"/>
                                <a:Id&gt;3</a><a:ImgId>./editImageHandler.ashx?Pid=d%3DF39bc64b0ef8e43c493bc0191f7fb5371m371f1619a41e40dd8a
            9a007e0723241fm568ced57b5cc4aeda74fff96066a8267m&amp;Rid=iv0q3epq%2Edro%2Epng</a:ImgId>
                                 <a:Position>
                                  \langle a: X>199\zeta/a: X> <a:Y>55</a:Y>
                                 </a:Position>
                                 <a:Z>2</a:Z>
                               </a:ViewElement>
                             </a:Elems>
                             <a:Hidden>false</a:Hidden>
                            <a:Id>256</a:Id> <a:ModifiedShapes>
                               <a:EditShape>
                                 <a:Alt i:nil="true"/>
                                 <a:EditBounds>
                                   <a:Bottom>140</a:Bottom>
                                   <a:Left>46</a:Left>
                                   <a:Right>573</a:Right>
                                   <a:Top>41</a:Top>
                                 </a:EditBounds>
                                 <a:EditHtml>&lt;div class=defaultPHStyles style='font-size:32.0px;font-
            family:Calibri;color:#7293C9;text-align:center'&qt; </div&qt;&lt;p class=nonListPara
            style='direction:ltr' lang=en-US style='language:en-US' align=center> < font size=6
            face=Calibri color="#7293C9"> < span style='font-variant:normal; text-
            transform:uppercase'> < b&gt; Fancy Title with
            3d.</b&gt;&lt;/span&gt;&lt;/font&gt;&lt;/p&gt;</a:EditHtml>
                                 <a:FontSizeMapping>
                                   <a:Size1>12</a:Size1>
                                   <a:Size2>15</a:Size2>
                                   <a:Size3>19</a:Size3>
                                   <a:Size4>21</a:Size4>
Preliminary
                                   <a:Size5>28</a:Size5>
```
 *Copyright © 2012 Microsoft Corporation.* 

 *Release: Sunday, January 22, 2012* 

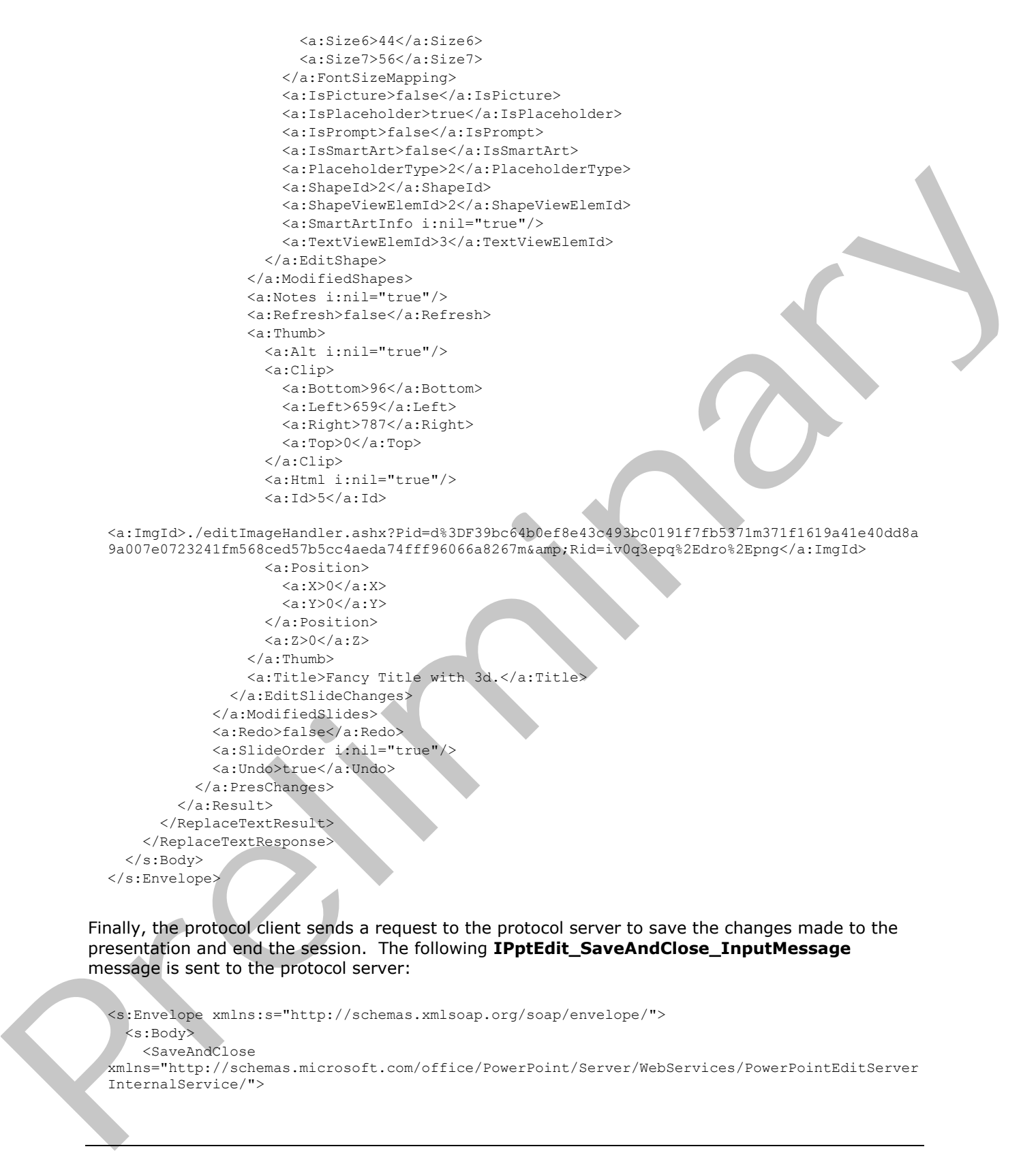

Finally, the protocol client sends a request to the protocol server to save the changes made to the presentation and end the session. The following **IPptEdit\_SaveAndClose\_InputMessage** message is sent to the protocol server:

```
<s:Envelope xmlns:s="http://schemas.xmlsoap.org/soap/envelope/">
  <s:Body>
    <SaveAndClose 
xmlns="http://schemas.microsoft.com/office/PowerPoint/Server/WebServices/PowerPointEditServer
InternalService/">
```
*[MS-PWEDPS] — v20120122 PowerPoint Web Editor Data Protocol Specification* 

 *Copyright © 2012 Microsoft Corporation.* 

```
<presentationId>d=F39bc64b0ef8e43c493bc0191f7fb5371m371f1619a41e40dd8a9a007e0723241fmcf8e360c
9a82447c9a2ce13a5987d49cm</presentationId>
      <fReleaseLock>true</fReleaseLock>
       <fWaitForSave>true</fWaitForSave>
     </SaveAndClose>
   </s:Body>
</s:Envelope>
```
#### The protocol server responds with the result of the operation. The following **IPptEdit\_SaveAndClose\_OutputMessage** message is sent to the protocol client:

```
<s:Envelope xmlns:s="http://schemas.xmlsoap.org/soap/envelope/">
             <s:Body>
              <SaveAndCloseResponse 
          xmlns="http://schemas.microsoft.com/office/PowerPoint/Server/WebServices/PowerPointEditServer
          InternalService/">
                <SaveAndCloseResult xmlns:a="http://schemas.datacontract.org/2004/07/p" 
          xmlns:i="http://www.w3.org/2001/XMLSchema-instance">
                  <a:Error i:nil="true"/>
                  <a:Result i:type="a:EditCommandResponse">
                   <a:PresChanges i:nil="true"/>
                  </a:Result>
                </SaveAndCloseResult>
              </SaveAndCloseResponse>
            </s:Body>
          </s:Envelope>
Preliminary
```
*[MS-PWEDPS] — v20120122 PowerPoint Web Editor Data Protocol Specification* 

 *Copyright © 2012 Microsoft Corporation.* 

# **5 Security**

## **5.1 Security Considerations for Implementers**

The **Html** child element of [ViewElement,](#page-40-0) the **Html** child element of [Notes,](#page-35-0) and the **EditHtml** child element of [EditShape](#page-29-0) contain [\[HTML\]](http://go.microsoft.com/fwlink/?LinkId=89880) fragments. HTML fragments are susceptible to **[cross-site](%5bMS-OFCGLOS%5d.pdf)  [scripting](%5bMS-OFCGLOS%5d.pdf)** attacks. Implementers are advised to sanitize these HTML fragments when generating or processing these elements.

Some operations which specify a change to a presentation such as DeleteSlide are susceptible to **cross-site request forgery** attacks. Implementers are advised to use a canary <102> to mitigate operations from this type of attack. precises these exercises which specify a change to a presentation such as <u>Construction</u> and an exercise conserved to conserve a change of the conserved on the type of attack.<br>
There are no additional exercises in the cons

There are no additional security considerations that are specific to this protocol. General security considerations pertaining to [RFC2822] apply.

### **5.2 Index of Security Parameters**

None.

*[MS-PWEDPS] — v20120122 PowerPoint Web Editor Data Protocol Specification* 

 *Copyright © 2012 Microsoft Corporation.* 

 *Release: Sunday, January 22, 2012* 

# **6 Appendix A: Full WSDL**

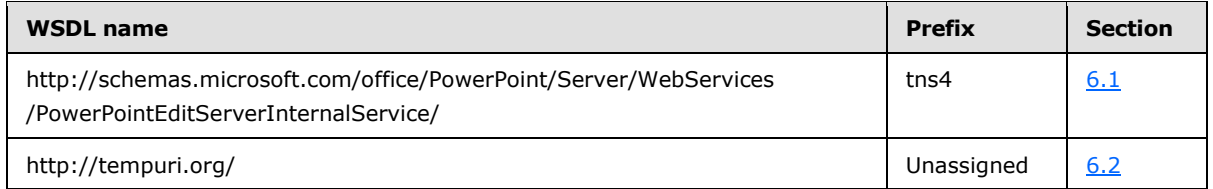

For ease of implementation, the full WSDLs are provided in the following sections.

# **6.1**

# <span id="page-196-0"></span>**http://schemas.microsoft.com/office/PowerPoint/Server/WebServices/PowerP ointEditServerInternalService/ WSDL**

```
<?xml version="1.0"?>
            <wsdl:definitions xmlns:wsaw="http://www.w3.org/2006/05/addressing/wsdl" 
            xmlns:xs="http://www.w3.org/2001/XMLSchema" 
            xmlns:tns4="http://schemas.microsoft.com/office/PowerPoint/Server/WebServices/PowerPointEditS
            erverInternalService/" name="PptService" 
            targetNamespace="http://schemas.microsoft.com/office/PowerPoint/Server/WebServices/PowerPoint
            EditServerInternalService/" xmlns:wsdl="http://schemas.xmlsoap.org/wsdl/">
                <wsdl:import namespace="http://tempuri.org/" 
            location="http://www.example.com/p/ppt/edit.svc?wsdl=wsdl0"/>
               <wsdl:types>
                  <xs:schema 
            xmlns:tns5="http://schemas.microsoft.com/office/PowerPoint/Server/WebServices/PowerPointEditS
            erverInternalService/Imports" 
            targetNamespace="http://schemas.microsoft.com/office/PowerPoint/Server/WebServices/PowerPoint
            EditServerInternalService/Imports">
                    <xs:import schemaLocation="http://www.example.com/p/ppt/edit.svc?xsd=xsd3" 
            namespace="http://schemas.microsoft.com/office/PowerPoint/Server/WebServices/PowerPointEditSe
            rverInternalService/"/>
                    <xs:import schemaLocation="http://www.example.com/p/ppt/edit.svc?xsd=xsd0" 
            namespace="http://schemas.microsoft.com/2003/10/Serialization/"/>
                    <xs:import schemaLocation="http://www.example.com/p/ppt/edit.svc?xsd=xsd1" 
            namespace="http://schemas.datacontract.org/2004/07/p"/>
                    <xs:import schemaLocation="http://www.example.com/p/ppt/edit.svc?xsd=xsd2" 
            namespace="http://schemas.microsoft.com/2003/10/Serialization/Arrays"/>
                    <xs:import schemaLocation="http://www.example.com/p/ppt/edit.svc?xsd=xsd4" 
            namespace="http://schemas.datacontract.org/2004/07/Microsoft.Office.Server.Powerpoint.Interfa
            ce.Shared"/>
                    <xs:import schemaLocation="http://www.example.com/p/ppt/edit.svc?xsd=xsd5" 
            namespace="http://schemas.datacontract.org/2004/07/Microsoft.Office.Server.Powerpoint.Pipe.In
             terface"/>
                  </xs:schema>
                </wsdl:types>
                <wsdl:message name="IPptEdit_ResetSmartArt_InputMessage">
                  <wsdl:part name="parameters" element="tns4:ResetSmartArt"/>
                </wsdl:message>
                <wsdl:message name="IPptEdit_ResetSmartArt_OutputMessage">
                  <wsdl:part name="parameters" element="tns4:ResetSmartArtResponse"/>
                </wsdl:message>
                <wsdl:message name="IPptEdit_ReverseSmartArt_InputMessage">
                  <wsdl:part name="parameters" element="tns4:ReverseSmartArt"/>
                </wsdl:message>
                <wsdl:message name="IPptEdit_ReverseSmartArt_OutputMessage">
                  <wsdl:part name="parameters" element="tns4:ReverseSmartArtResponse"/>
Pre rease of implementation, the full WSDLs are provided in the following sections.<br>
C. The contract interaction of the contract interaction of the contract interaction of the contract interaction of the contract interacti
                </wsdl:message>
```
*[MS-PWEDPS] — v20120122 PowerPoint Web Editor Data Protocol Specification* 

 *Copyright © 2012 Microsoft Corporation.* 

```
 <wsdl:message name="IPptEdit_ApplyTheme_InputMessage">
                 <wsdl:part name="parameters" element="tns4:ApplyTheme"/>
               </wsdl:message>
               <wsdl:message name="IPptEdit_ApplyTheme_OutputMessage">
                 <wsdl:part name="parameters" element="tns4:ApplyThemeResponse"/>
               </wsdl:message>
               <wsdl:message name="IPptEdit_SetWordArt_InputMessage">
                <wsdl:part name="parameters" element="tns4:SetWordArt"/>
               </wsdl:message>
               <wsdl:message name="IPptEdit_SetWordArt_OutputMessage">
                 <wsdl:part name="parameters" element="tns4:SetWordArtResponse"/>
               </wsdl:message>
               <wsdl:message name="IPptEdit_InsertClipart_InputMessage">
                 <wsdl:part name="parameters" element="tns4:InsertClipart"/>
               </wsdl:message>
               <wsdl:message name="IPptEdit_InsertClipart_OutputMessage">
                 <wsdl:part name="parameters" element="tns4:InsertClipartResponse"/>
               </wsdl:message>
               <wsdl:message name="IPptEdit_ShapeFormatPainting_InputMessage">
                <wsdl:part name="parameters" element="tns4:ShapeFormatPainting"/>
               </wsdl:message>
               <wsdl:message name="IPptEdit_ShapeFormatPainting_OutputMessage">
                <wsdl:part name="parameters" element="tns4:ShapeFormatPaintingResponse"/>
               </wsdl:message>
               <wsdl:message name="IPptEdit_AddComment_InputMessage">
                 <wsdl:part name="parameters" element="tns4:AddComment"/>
               </wsdl:message>
               <wsdl:message name="IPptEdit_AddComment_OutputMessage">
                <wsdl:part name="parameters" element="tns4:AddCommentResponse"/>
               </wsdl:message>
               <wsdl:message name="IPptEdit_DeleteComment_InputMessage">
                 <wsdl:part name="parameters" element="tns4:DeleteComment"/>
               </wsdl:message> 
               <wsdl:message name="IPptEdit_DeleteComment_OutputMessage">
                 <wsdl:part name="parameters" element="tns4:DeleteCommentResponse"/>
               </wsdl:message>
               <wsdl:message name="IPptEdit_EditComment_InputMessage">
                 <wsdl:part name="parameters" element="tns4:EditComment"/>
               </wsdl:message>
               <wsdl:message name="IPptEdit_EditComment_OutputMessage">
                <wsdl:part name="parameters" element="tns4:EditCommentResponse"/>
               </wsdl:message>
               <wsdl:message name="IPptEdit_MoveComment_InputMessage">
                <wsdl:part name="parameters" element="tns4:MoveComment"/>
               </wsdl:message>
               <wsdl:message name="IPptEdit_MoveComment_OutputMessage">
                <wsdl:part name="parameters" element="tns4:MoveCommentResponse"/>
               </wsdl:message>
               <wsdl:message name="IPptEdit_ResizeShape_InputMessage">
                <wsdl:part name="parameters" element="tns4:ResizeShape"/>
               </wsdl:message>
               <wsdl:message name="IPptEdit_ResizeShape_OutputMessage">
                 <wsdl:part name="parameters" element="tns4:ResizeShapeResponse"/>
               </wsdl:message>
               <wsdl:message name="IPptEdit_RotateShape_InputMessage">
                <wsdl:part name="parameters" element="tns4:RotateShape"/>
               </wsdl:message>
               <wsdl:message name="IPptEdit_RotateShape_OutputMessage">
Preliminary
                 <wsdl:part name="parameters" element="tns4:RotateShapeResponse"/>
```
 *Copyright © 2012 Microsoft Corporation.* 

 *Release: Sunday, January 22, 2012* 

```
 </wsdl:message>
               <wsdl:message name="IPptEdit_FlipShape_InputMessage">
                 <wsdl:part name="parameters" element="tns4:FlipShape"/>
               </wsdl:message>
               <wsdl:message name="IPptEdit_FlipShape_OutputMessage">
                 <wsdl:part name="parameters" element="tns4:FlipShapeResponse"/>
               </wsdl:message>
               <wsdl:message name="IPptEdit_InsertShape_InputMessage">
                <wsdl:part name="parameters" element="tns4:InsertShape"/>
               </wsdl:message>
               <wsdl:message name="IPptEdit_InsertShape_OutputMessage">
                 <wsdl:part name="parameters" element="tns4:InsertShapeResponse"/>
               </wsdl:message>
               <wsdl:message name="IPptEdit_DuplicateShape_InputMessage">
                 <wsdl:part name="parameters" element="tns4:DuplicateShape"/>
               </wsdl:message>
               <wsdl:message name="IPptEdit_DuplicateShape_OutputMessage">
                 <wsdl:part name="parameters" element="tns4:DuplicateShapeResponse"/>
               </wsdl:message>
               <wsdl:message name="IPptEdit_ArrangeShape_InputMessage">
                 <wsdl:part name="parameters" element="tns4:ArrangeShape"/>
               </wsdl:message>
               <wsdl:message name="IPptEdit_ArrangeShape_OutputMessage">
                <wsdl:part name="parameters" element="tns4:ArrangeShapeResponse"/>
               </wsdl:message>
               <wsdl:message name="IPptEdit_UngroupShape_InputMessage">
                 <wsdl:part name="parameters" element="tns4:UngroupShape"/>
               </wsdl:message>
               <wsdl:message name="IPptEdit_UngroupShape_OutputMessage">
                <wsdl:part name="parameters" element="tns4:UngroupShapeResponse"/>
               </wsdl:message>
               <wsdl:message name="IPptEdit_ApplyShapeStyle_InputMessage">
                 <wsdl:part name="parameters" element="tns4:ApplyShapeStyle"/>
               </wsdl:message>
               <wsdl:message name="IPptEdit_ApplyShapeStyle_OutputMessage">
                <wsdl:part name="parameters" element="tns4:ApplyShapeStyleResponse"/>
               </wsdl:message>
               <wsdl:message name="IPptEdit_ApplyShapeFill_InputMessage">
                <wsdl:part name="parameters" element="tns4:ApplyShapeFill"/>
               </wsdl:message>
               <wsdl:message name="IPptEdit_ApplyShapeFill_OutputMessage">
                <wsdl:part name="parameters" element="tns4:ApplyShapeFillResponse"/>
               </wsdl:message>
               <wsdl:message name="IPptEdit_RemoveShapeFill_InputMessage">
                <wsdl:part name="parameters" element="tns4:RemoveShapeFill"/>
               </wsdl:message>
               <wsdl:message name="IPptEdit_RemoveShapeFill_OutputMessage">
                 <wsdl:part name="parameters" element="tns4:RemoveShapeFillResponse"/>
               </wsdl:message>
               <wsdl:message name="IPptEdit_ApplyShapeOutlineColor_InputMessage">
                 <wsdl:part name="parameters" element="tns4:ApplyShapeOutlineColor"/>
               </wsdl:message>
               <wsdl:message name="IPptEdit_ApplyShapeOutlineColor_OutputMessage">
                <wsdl:part name="parameters" element="tns4:ApplyShapeOutlineColorResponse"/>
               </wsdl:message>
               <wsdl:message name="IPptEdit_ApplyShapeOutlineWidth_InputMessage">
                 <wsdl:part name="parameters" element="tns4:ApplyShapeOutlineWidth"/>
               </wsdl:message>
Preliminary
               <wsdl:message name="IPptEdit_ApplyShapeOutlineWidth_OutputMessage">
```
 *Copyright © 2012 Microsoft Corporation.* 

 *Release: Sunday, January 22, 2012* 

```
 <wsdl:part name="parameters" element="tns4:ApplyShapeOutlineWidthResponse"/>
               </wsdl:message>
               <wsdl:message name="IPptEdit_ApplyShapeOutlineDashStyle_InputMessage">
                 <wsdl:part name="parameters" element="tns4:ApplyShapeOutlineDashStyle"/>
               </wsdl:message>
               <wsdl:message name="IPptEdit_ApplyShapeOutlineDashStyle_OutputMessage">
                 <wsdl:part name="parameters" element="tns4:ApplyShapeOutlineDashStyleResponse"/>
               </wsdl:message>
               <wsdl:message name="IPptEdit_ApplyShapeOutlineEndStyle_InputMessage">
                <wsdl:part name="parameters" element="tns4:ApplyShapeOutlineEndStyle"/>
               </wsdl:message>
               <wsdl:message name="IPptEdit_ApplyShapeOutlineEndStyle_OutputMessage">
                 <wsdl:part name="parameters" element="tns4:ApplyShapeOutlineEndStyleResponse"/>
               </wsdl:message>
               <wsdl:message name="IPptEdit_RemoveShapeOutline_InputMessage">
                 <wsdl:part name="parameters" element="tns4:RemoveShapeOutline"/>
               </wsdl:message>
               <wsdl:message name="IPptEdit_RemoveShapeOutline_OutputMessage">
                <wsdl:part name="parameters" element="tns4:RemoveShapeOutlineResponse"/>
               </wsdl:message>
               <wsdl:message name="IPptEdit_SaveAndClose_InputMessage">
                <wsdl:part name="parameters" element="tns4:SaveAndClose"/>
               </wsdl:message>
               <wsdl:message name="IPptEdit_SaveAndClose_OutputMessage">
                <wsdl:part name="parameters" element="tns4:SaveAndCloseResponse"/>
               </wsdl:message>
               <wsdl:message name="IPptEdit_UpdateCanary_InputMessage">
                 <wsdl:part name="parameters" element="tns4:UpdateCanary"/>
               </wsdl:message>
               <wsdl:message name="IPptEdit_UpdateCanary_OutputMessage">
                <wsdl:part name="parameters" element="tns4:UpdateCanaryResponse"/>
               </wsdl:message>
               <wsdl:message name="IPptEdit_Print_InputMessage">
                 <wsdl:part name="parameters" element="tns4:Print"/>
               </wsdl:message>
               <wsdl:message name="IPptEdit_Print_OutputMessage">
                 <wsdl:part name="parameters" element="tns4:PrintResponse"/>
               </wsdl:message>
               <wsdl:message name="IPptEdit_ChangeSmartArtLayout_InputMessage">
                <wsdl:part name="parameters" element="tns4:ChangeSmartArtLayout"/>
               </wsdl:message>
               <wsdl:message name="IPptEdit_ChangeSmartArtLayout_OutputMessage">
                 <wsdl:part name="parameters" element="tns4:ChangeSmartArtLayoutResponse"/>
               </wsdl:message>
               <wsdl:message name="IPptEdit_ChangeSmartArtColor_InputMessage">
                <wsdl:part name="parameters" element="tns4:ChangeSmartArtColor"/>
               </wsdl:message>
               <wsdl:message name="IPptEdit_ChangeSmartArtColor_OutputMessage">
                 <wsdl:part name="parameters" element="tns4:ChangeSmartArtColorResponse"/>
               </wsdl:message> 
               <wsdl:message name="IPptEdit_ChangeSmartArtStyle_InputMessage">
                <wsdl:part name="parameters" element="tns4:ChangeSmartArtStyle"/>
               </wsdl:message>
               <wsdl:message name="IPptEdit_ChangeSmartArtStyle_OutputMessage">
                 <wsdl:part name="parameters" element="tns4:ChangeSmartArtStyleResponse"/>
               </wsdl:message>
               <wsdl:message name="IPptEdit_InsertSmartArt_InputMessage">
                 <wsdl:part name="parameters" element="tns4:InsertSmartArt"/>
Preliminary
               </wsdl:message>
```
 *Copyright © 2012 Microsoft Corporation.* 

 *Release: Sunday, January 22, 2012* 

```
 <wsdl:message name="IPptEdit_InsertSmartArt_OutputMessage">
                 <wsdl:part name="parameters" element="tns4:InsertSmartArtResponse"/>
               </wsdl:message>
               <wsdl:message name="IPptEdit_GetPresentationId_InputMessage">
                 <wsdl:part name="parameters" element="tns4:GetPresentationId"/>
               </wsdl:message>
               <wsdl:message name="IPptEdit_GetPresentationId_OutputMessage">
                <wsdl:part name="parameters" element="tns4:GetPresentationIdResponse"/>
               </wsdl:message>
               <wsdl:message name="IPptEdit_GetCoauthUpdates_InputMessage">
                 <wsdl:part name="parameters" element="tns4:GetCoauthUpdates"/>
               </wsdl:message>
               <wsdl:message name="IPptEdit_GetCoauthUpdates_OutputMessage">
                 <wsdl:part name="parameters" element="tns4:GetCoauthUpdatesResponse"/>
               </wsdl:message>
               <wsdl:message name="IPptEdit_GetEditPresInfo_InputMessage">
                 <wsdl:part name="parameters" element="tns4:GetEditPresInfo"/>
               </wsdl:message>
               <wsdl:message name="IPptEdit_GetEditPresInfo_OutputMessage">
                <wsdl:part name="parameters" element="tns4:GetEditPresInfoResponse"/>
               </wsdl:message>
               <wsdl:message name="IPptEdit_GetEditPresInfoGetEditSlideById_InputMessage">
                <wsdl:part name="parameters" element="tns4:GetEditPresInfoGetEditSlideById"/>
               </wsdl:message>
               <wsdl:message name="IPptEdit_GetEditPresInfoGetEditSlideById_OutputMessage">
                 <wsdl:part name="parameters" element="tns4:GetEditPresInfoGetEditSlideByIdResponse"/>
               </wsdl:message>
               <wsdl:message name="IPptEdit_GetEditSlide_InputMessage">
                <wsdl:part name="parameters" element="tns4:GetEditSlide"/>
               </wsdl:message>
               <wsdl:message name="IPptEdit_GetEditSlide_OutputMessage">
                 <wsdl:part name="parameters" element="tns4:GetEditSlideResponse"/>
               </wsdl:message>
               <wsdl:message name="IPptEdit_MoveSlide_InputMessage">
                 <wsdl:part name="parameters" element="tns4:MoveSlide"/>
               </wsdl:message>
               <wsdl:message name="IPptEdit_MoveSlide_OutputMessage">
                 <wsdl:part name="parameters" element="tns4:MoveSlideResponse"/>
               </wsdl:message>
               <wsdl:message name="IPptEdit_InsertSlide_InputMessage">
                <wsdl:part name="parameters" element="tns4:InsertSlide"/>
               </wsdl:message>
               <wsdl:message name="IPptEdit_InsertSlide_OutputMessage">
                <wsdl:part name="parameters" element="tns4:InsertSlideResponse"/>
               </wsdl:message>
               <wsdl:message name="IPptEdit_ReplaceText_InputMessage">
                <wsdl:part name="parameters" element="tns4:ReplaceText"/>
               </wsdl:message>
               <wsdl:message name="IPptEdit_ReplaceText_OutputMessage">
                <wsdl:part name="parameters" element="tns4:ReplaceTextResponse"/>
               </wsdl:message>
               <wsdl:message name="IPptEdit_SetAnimation_InputMessage">
                 <wsdl:part name="parameters" element="tns4:SetAnimation"/>
               </wsdl:message>
               <wsdl:message name="IPptEdit_SetAnimation_OutputMessage">
                <wsdl:part name="parameters" element="tns4:SetAnimationResponse"/>
               </wsdl:message>
               <wsdl:message name="IPptEdit_SetTransition_InputMessage">
Preliminary
                 <wsdl:part name="parameters" element="tns4:SetTransition"/>
```
 *Copyright © 2012 Microsoft Corporation.* 

 *Release: Sunday, January 22, 2012* 

```
 </wsdl:message>
                 <wsdl:message name="IPptEdit_SetTransition_OutputMessage">
                   <wsdl:part name="parameters" element="tns4:SetTransitionResponse"/>
                 </wsdl:message>
                 <wsdl:message name="IPptEdit_SetTransitionApplyAll_InputMessage">
                   <wsdl:part name="parameters" element="tns4:SetTransitionApplyAll"/>
                 </wsdl:message>
                 <wsdl:message name="IPptEdit_SetTransitionApplyAll_OutputMessage">
                   <wsdl:part name="parameters" element="tns4:SetTransitionApplyAllResponse"/>
                 </wsdl:message>
                 <wsdl:message name="IPptEdit_ReorderAnimation_InputMessage">
                   <wsdl:part name="parameters" element="tns4:ReorderAnimation"/>
                 </wsdl:message>
                 <wsdl:message name="IPptEdit_ReorderAnimation_OutputMessage">
                   <wsdl:part name="parameters" element="tns4:ReorderAnimationResponse"/>
                 </wsdl:message>
                 <wsdl:message name="IPptEdit_ClearPlaceholder_InputMessage">
                   <wsdl:part name="parameters" element="tns4:ClearPlaceholder"/>
                 </wsdl:message>
                 <wsdl:message name="IPptEdit_ClearPlaceholder_OutputMessage">
                   <wsdl:part name="parameters" element="tns4:ClearPlaceholderResponse"/>
                 </wsdl:message>
                 <wsdl:message name="IPptEdit_DeleteSlide_InputMessage">
                   <wsdl:part name="parameters" element="tns4:DeleteSlide"/>
                 </wsdl:message>
                 <wsdl:message name="IPptEdit_DeleteSlide_OutputMessage">
                   <wsdl:part name="parameters" element="tns4:DeleteSlideResponse"/>
                 </wsdl:message>
                 <wsdl:message name="IPptEdit_DuplicateSlide_InputMessage">
                   <wsdl:part name="parameters" element="tns4:DuplicateSlide"/>
                 </wsdl:message>
                 <wsdl:message name="IPptEdit_DuplicateSlide_OutputMessage">
                   <wsdl:part name="parameters" element="tns4:DuplicateSlideResponse"/>
                 </wsdl:message>
                 <wsdl:message name="IPptEdit_ShowHideSlide_InputMessage">
                   <wsdl:part name="parameters" element="tns4:ShowHideSlide"/>
                 </wsdl:message>
                 <wsdl:message name="IPptEdit_ShowHideSlide_OutputMessage">
                   <wsdl:part name="parameters" element="tns4:ShowHideSlideResponse"/>
                 </wsdl:message>
                 <wsdl:message name="IPptEdit_ReplaceNotes_InputMessage">
                   <wsdl:part name="parameters" element="tns4:ReplaceNotes"/>
                 </wsdl:message>
                 <wsdl:message name="IPptEdit_ReplaceNotes_OutputMessage">
                   <wsdl:part name="parameters" element="tns4:ReplaceNotesResponse"/>
                 </wsdl:message>
                 <wsdl:message name="IPptEdit_Undo_InputMessage">
                   <wsdl:part name="parameters" element="tns4:Undo"/>
                 </wsdl:message>
                 <wsdl:message name="IPptEdit_Undo_OutputMessage">
                   <wsdl:part name="parameters" element="tns4:UndoResponse"/>
                 </wsdl:message>
                 <wsdl:message name="IPptEdit_Redo_InputMessage">
                   <wsdl:part name="parameters" element="tns4:Redo"/>
                 </wsdl:message>
                 <wsdl:message name="IPptEdit_Redo_OutputMessage">
                   <wsdl:part name="parameters" element="tns4:RedoResponse"/>
                 </wsdl:message>
\begin{array}{|l|l|} \hline \textbf{P}(x) & \textbf{P}(x) & \textbf{P}(x)
```
 *Copyright © 2012 Microsoft Corporation.* 

 *Release: Sunday, January 22, 2012* 

```
 <wsdl:part name="parameters" element="tns4:ChangePictureStyle"/>
                </wsdl:message>
               <wsdl:message name="IPptEdit_ChangePictureStyle_OutputMessage">
                  <wsdl:part name="parameters" element="tns4:ChangePictureStyleResponse"/>
                </wsdl:message>
                <wsdl:message name="IPptEdit_ResetPicture_InputMessage">
                  <wsdl:part name="parameters" element="tns4:ResetPicture"/>
                </wsdl:message>
               <wsdl:message name="IPptEdit_ResetPicture_OutputMessage">
                 <wsdl:part name="parameters" element="tns4:ResetPictureResponse"/>
                </wsdl:message>
               <wsdl:message name="IPptEdit_MoveShape_InputMessage">
                  <wsdl:part name="parameters" element="tns4:MoveShape"/>
                </wsdl:message>
               <wsdl:message name="IPptEdit_MoveShape_OutputMessage">
                  <wsdl:part name="parameters" element="tns4:MoveShapeResponse"/>
                </wsdl:message>
                <wsdl:portType name="IPptEdit">
                 <wsdl:operation name="ResetSmartArt">
                    <wsdl:input 
            wsaw:Action="http://schemas.microsoft.com/office/PowerPoint/Server/WebServices/PowerPointEdit
            ServerInternalService/IPptEdit/ResetSmartArt" 
            message="tns4:IPptEdit_ResetSmartArt_InputMessage"/>
                    <wsdl:output 
            wsaw:Action="http://schemas.microsoft.com/office/PowerPoint/Server/WebServices/PowerPointEdit
            ServerInternalService/IPptEdit/ResetSmartArtResponse" 
            message="tns4:IPptEdit_ResetSmartArt_OutputMessage"/>
                 </wsdl:operation>
                 <wsdl:operation name="ReverseSmartArt">
                    <wsdl:input 
            wsaw:Action="http://schemas.microsoft.com/office/PowerPoint/Server/WebServices/PowerPointEdit
            ServerInternalService/IPptEdit/ReverseSmartArt" 
            message="tns4:IPptEdit_ReverseSmartArt_InputMessage"/>
                    <wsdl:output 
            wsaw:Action="http://schemas.microsoft.com/office/PowerPoint/Server/WebServices/PowerPointEdit
             ServerInternalService/IPptEdit/ReverseSmartArtResponse" 
             message="tns4:IPptEdit_ReverseSmartArt_OutputMessage"/>
                 </wsdl:operation>
                 <wsdl:operation name="ApplyTheme">
                    <wsdl:input 
            wsaw:Action="http://schemas.microsoft.com/office/PowerPoint/Server/WebServices/PowerPointEdit
            ServerInternalService/IPptEdit/ApplyTheme" message="tns4:IPptEdit_ApplyTheme_InputMessage"/>
                   <wsdl:output 
            wsaw:Action="http://schemas.microsoft.com/office/PowerPoint/Server/WebServices/PowerPointEdit
            ServerInternalService/IPptEdit/ApplyThemeResponse" 
            message="tns4:IPptEdit_ApplyTheme_OutputMessage"/>
                 </wsdl:operation>
                 <wsdl:operation name="SetWordArt">
                    <wsdl:input 
            wsaw:Action="http://schemas.microsoft.com/office/PowerPoint/Server/WebServices/PowerPointEdit
            ServerInternalService/IPptEdit/SetWordArt" message="tns4:IPptEdit_SetWordArt_InputMessage"/>
                    <wsdl:output 
            wsaw:Action="http://schemas.microsoft.com/office/PowerPoint/Server/WebServices/PowerPointEdit
            ServerInternalService/IPptEdit/SetWordArtResponse" 
            message="tns4:IPptEdit_SetWordArt_OutputMessage"/>
                  </wsdl:operation>
                  <wsdl:operation name="InsertClipart">
                    <wsdl:input 
            wsaw:Action="http://schemas.microsoft.com/office/PowerPoint/Server/WebServices/PowerPointEdit
            ServerInternalService/IPptEdit/InsertClipart" 
\alpha in the contribution of the contribution of the contribution of the contribution of the contribution of the contribution of the contribution of the contribution of the contribution of the contribution of the contribut
            message="tns4:IPptEdit_InsertClipart_InputMessage"/>
```
 *Copyright © 2012 Microsoft Corporation.* 

 *Release: Sunday, January 22, 2012* 

```
 <wsdl:output 
           wsaw:Action="http://schemas.microsoft.com/office/PowerPoint/Server/WebServices/PowerPointEdit
           ServerInternalService/IPptEdit/InsertClipartResponse" 
           message="tns4:IPptEdit_InsertClipart_OutputMessage"/>
                 </wsdl:operation>
                <wsdl:operation name="ShapeFormatPainting">
                  <wsdl:input 
           wsaw:Action="http://schemas.microsoft.com/office/PowerPoint/Server/WebServices/PowerPointEdit
           ServerInternalService/IPptEdit/ShapeFormatPainting" 
           message="tns4:IPptEdit_ShapeFormatPainting_InputMessage"/>
                  <wsdl:output 
           wsaw:Action="http://schemas.microsoft.com/office/PowerPoint/Server/WebServices/PowerPointEdit
           ServerInternalService/IPptEdit/ShapeFormatPaintingResponse" 
           message="tns4:IPptEdit_ShapeFormatPainting_OutputMessage"/>
                </wsdl:operation>
                <wsdl:operation name="AddComment">
                  <wsdl:input 
           wsaw:Action="http://schemas.microsoft.com/office/PowerPoint/Server/WebServices/PowerPointEdit
           ServerInternalService/IPptEdit/AddComment" message="tns4:IPptEdit_AddComment_InputMessage"/>
                  <wsdl:output 
           wsaw:Action="http://schemas.microsoft.com/office/PowerPoint/Server/WebServices/PowerPointEdit
           ServerInternalService/IPptEdit/AddCommentResponse" 
           message="tns4:IPptEdit_AddComment_OutputMessage"/>
                </wsdl:operation>
                <wsdl:operation name="DeleteComment">
                  <wsdl:input 
           wsaw:Action="http://schemas.microsoft.com/office/PowerPoint/Server/WebServices/PowerPointEdit
           ServerInternalService/IPptEdit/DeleteComment" 
           message="tns4:IPptEdit_DeleteComment_InputMessage"/>
                  <wsdl:output 
           wsaw:Action="http://schemas.microsoft.com/office/PowerPoint/Server/WebServices/PowerPointEdit
           ServerInternalService/IPptEdit/DeleteCommentResponse" 
           message="tns4:IPptEdit_DeleteComment_OutputMessage"/>
                </wsdl:operation>
                <wsdl:operation name="EditComment">
                  <wsdl:input 
           wsaw:Action="http://schemas.microsoft.com/office/PowerPoint/Server/WebServices/PowerPointEdit
           ServerInternalService/IPptEdit/EditComment" 
           message="tns4:IPptEdit_EditComment_InputMessage"/>
                  <wsdl:output 
           wsaw:Action="http://schemas.microsoft.com/office/PowerPoint/Server/WebServices/PowerPointEdit
           ServerInternalService/IPptEdit/EditCommentResponse" 
           message="tns4:IPptEdit_EditComment_OutputMessage"/>
                </wsdl:operation>
                <wsdl:operation name="MoveComment">
                  <wsdl:input 
           wsaw:Action="http://schemas.microsoft.com/office/PowerPoint/Server/WebServices/PowerPointEdit
           ServerInternalService/IPptEdit/MoveComment" 
           message="tns4:IPptEdit_MoveComment_InputMessage"/>
                  <wsdl:output 
           wsaw:Action="http://schemas.microsoft.com/office/PowerPoint/Server/WebServices/PowerPointEdit
           ServerInternalService/IPptEdit/MoveCommentResponse" 
           message="tns4:IPptEdit_MoveComment_OutputMessage"/>
                 </wsdl:operation>
                <wsdl:operation name="ResizeShape">
                  <wsdl:input 
           wsaw:Action="http://schemas.microsoft.com/office/PowerPoint/Server/WebServices/PowerPointEdit
            ServerInternalService/IPptEdit/ResizeShape" 
           message="tns4:IPptEdit_ResizeShape_InputMessage"/>
                  <wsdl:output 
            wsaw:Action="http://schemas.microsoft.com/office/PowerPoint/Server/WebServices/PowerPointEdit
           ServerInternalService/IPptEdit/ResizeShapeResponse" 
Preliminary
           message="tns4:IPptEdit_ResizeShape_OutputMessage"/>
```
 *Copyright © 2012 Microsoft Corporation.* 

 *Release: Sunday, January 22, 2012* 

```
 </wsdl:operation>
                <wsdl:operation name="RotateShape">
                  <wsdl:input 
           wsaw:Action="http://schemas.microsoft.com/office/PowerPoint/Server/WebServices/PowerPointEdit
           ServerInternalService/IPptEdit/RotateShape" 
           message="tns4:IPptEdit_RotateShape_InputMessage"/>
                  <wsdl:output 
           wsaw:Action="http://schemas.microsoft.com/office/PowerPoint/Server/WebServices/PowerPointEdit
           ServerInternalService/IPptEdit/RotateShapeResponse" 
           message="tns4:IPptEdit_RotateShape_OutputMessage"/>
                </wsdl:operation>
                <wsdl:operation name="FlipShape">
                  <wsdl:input 
           wsaw:Action="http://schemas.microsoft.com/office/PowerPoint/Server/WebServices/PowerPointEdit
           ServerInternalService/IPptEdit/FlipShape" message="tns4:IPptEdit_FlipShape_InputMessage"/>
                  <wsdl:output 
           wsaw:Action="http://schemas.microsoft.com/office/PowerPoint/Server/WebServices/PowerPointEdit
           ServerInternalService/IPptEdit/FlipShapeResponse" 
           message="tns4:IPptEdit_FlipShape_OutputMessage"/>
                </wsdl:operation>
                <wsdl:operation name="InsertShape">
                  <wsdl:input 
           wsaw:Action="http://schemas.microsoft.com/office/PowerPoint/Server/WebServices/PowerPointEdit
           ServerInternalService/IPptEdit/InsertShape" 
           message="tns4:IPptEdit_InsertShape_InputMessage"/>
                  <wsdl:output 
           wsaw:Action="http://schemas.microsoft.com/office/PowerPoint/Server/WebServices/PowerPointEdit
           ServerInternalService/IPptEdit/InsertShapeResponse" 
           message="tns4:IPptEdit_InsertShape_OutputMessage"/>
                </wsdl:operation>
                <wsdl:operation name="DuplicateShape">
                  <wsdl:input 
           wsaw:Action="http://schemas.microsoft.com/office/PowerPoint/Server/WebServices/PowerPointEdit
           ServerInternalService/IPptEdit/DuplicateShape" 
           message="tns4:IPptEdit_DuplicateShape_InputMessage"/>
                  <wsdl:output 
           wsaw:Action="http://schemas.microsoft.com/office/PowerPoint/Server/WebServices/PowerPointEdit
           ServerInternalService/IPptEdit/DuplicateShapeResponse" 
           message="tns4:IPptEdit_DuplicateShape_OutputMessage"/>
                </wsdl:operation>
                <wsdl:operation name="ArrangeShape">
                  <wsdl:input 
           wsaw:Action="http://schemas.microsoft.com/office/PowerPoint/Server/WebServices/PowerPointEdit
           ServerInternalService/IPptEdit/ArrangeShape" 
           message="tns4:IPptEdit_ArrangeShape_InputMessage"/>
                  <wsdl:output 
           wsaw:Action="http://schemas.microsoft.com/office/PowerPoint/Server/WebServices/PowerPointEdit
           ServerInternalService/IPptEdit/ArrangeShapeResponse" 
           message="tns4:IPptEdit_ArrangeShape_OutputMessage"/>
                </wsdl:operation>
                <wsdl:operation name="UngroupShape">
                  <wsdl:input 
           wsaw:Action="http://schemas.microsoft.com/office/PowerPoint/Server/WebServices/PowerPointEdit
           ServerInternalService/IPptEdit/UngroupShape" 
           message="tns4:IPptEdit_UngroupShape_InputMessage"/>
                  <wsdl:output 
            wsaw:Action="http://schemas.microsoft.com/office/PowerPoint/Server/WebServices/PowerPointEdit
            ServerInternalService/IPptEdit/UngroupShapeResponse" 
            message="tns4:IPptEdit_UngroupShape_OutputMessage"/>
                </wsdl:operation>
                <wsdl:operation name="ApplyShapeStyle">
Preliminary
```
 *Copyright © 2012 Microsoft Corporation.* 

 *Release: Sunday, January 22, 2012* 

```
 <wsdl:input 
           wsaw:Action="http://schemas.microsoft.com/office/PowerPoint/Server/WebServices/PowerPointEdit
           ServerInternalService/IPptEdit/ApplyShapeStyle" 
           message="tns4:IPptEdit_ApplyShapeStyle_InputMessage"/>
                  <wsdl:output 
           wsaw:Action="http://schemas.microsoft.com/office/PowerPoint/Server/WebServices/PowerPointEdit
           ServerInternalService/IPptEdit/ApplyShapeStyleResponse" 
           message="tns4:IPptEdit_ApplyShapeStyle_OutputMessage"/>
                </wsdl:operation>
                <wsdl:operation name="ApplyShapeFill">
                  <wsdl:input 
           wsaw:Action="http://schemas.microsoft.com/office/PowerPoint/Server/WebServices/PowerPointEdit
           ServerInternalService/IPptEdit/ApplyShapeFill" 
           message="tns4:IPptEdit_ApplyShapeFill_InputMessage"/>
                  <wsdl:output 
           wsaw:Action="http://schemas.microsoft.com/office/PowerPoint/Server/WebServices/PowerPointEdit
           ServerInternalService/IPptEdit/ApplyShapeFillResponse" 
           message="tns4:IPptEdit_ApplyShapeFill_OutputMessage"/>
                </wsdl:operation>
                <wsdl:operation name="RemoveShapeFill">
                  <wsdl:input 
           wsaw:Action="http://schemas.microsoft.com/office/PowerPoint/Server/WebServices/PowerPointEdit
           ServerInternalService/IPptEdit/RemoveShapeFill" 
           message="tns4:IPptEdit_RemoveShapeFill_InputMessage"/>
                  <wsdl:output 
           wsaw:Action="http://schemas.microsoft.com/office/PowerPoint/Server/WebServices/PowerPointEdit
           ServerInternalService/IPptEdit/RemoveShapeFillResponse" 
           message="tns4:IPptEdit_RemoveShapeFill_OutputMessage"/>
                </wsdl:operation>
                <wsdl:operation name="ApplyShapeOutlineColor">
                  <wsdl:input 
           wsaw:Action="http://schemas.microsoft.com/office/PowerPoint/Server/WebServices/PowerPointEdit
           ServerInternalService/IPptEdit/ApplyShapeOutlineColor" 
           message="tns4:IPptEdit_ApplyShapeOutlineColor_InputMessage"/>
                  <wsdl:output 
           wsaw:Action="http://schemas.microsoft.com/office/PowerPoint/Server/WebServices/PowerPointEdit
           ServerInternalService/IPptEdit/ApplyShapeOutlineColorResponse" 
           message="tns4:IPptEdit_ApplyShapeOutlineColor_OutputMessage"/>
                </wsdl:operation>
                <wsdl:operation name="ApplyShapeOutlineWidth">
                  <wsdl:input 
           wsaw:Action="http://schemas.microsoft.com/office/PowerPoint/Server/WebServices/PowerPointEdit
           ServerInternalService/IPptEdit/ApplyShapeOutlineWidth" 
           message="tns4:IPptEdit_ApplyShapeOutlineWidth_InputMessage"/>
                  <wsdl:output 
           wsaw:Action="http://schemas.microsoft.com/office/PowerPoint/Server/WebServices/PowerPointEdit
           ServerInternalService/IPptEdit/ApplyShapeOutlineWidthResponse" 
           message="tns4:IPptEdit_ApplyShapeOutlineWidth_OutputMessage"/>
                </wsdl:operation>
                <wsdl:operation name="ApplyShapeOutlineDashStyle">
                   <wsdl:input 
           wsaw:Action="http://schemas.microsoft.com/office/PowerPoint/Server/WebServices/PowerPointEdit
           ServerInternalService/IPptEdit/ApplyShapeOutlineDashStyle" 
           message="tns4:IPptEdit_ApplyShapeOutlineDashStyle_InputMessage"/>
                   <wsdl:output 
           wsaw:Action="http://schemas.microsoft.com/office/PowerPoint/Server/WebServices/PowerPointEdit
           ServerInternalService/IPptEdit/ApplyShapeOutlineDashStyleResponse" 
            message="tns4:IPptEdit_ApplyShapeOutlineDashStyle_OutputMessage"/>
                </wsdl:operation>
                 <wsdl:operation name="ApplyShapeOutlineEndStyle">
                  <wsdl:input 
           wsaw:Action="http://schemas.microsoft.com/office/PowerPoint/Server/WebServices/PowerPointEdit
Preliminary
```
 *Copyright © 2012 Microsoft Corporation.* 

 *Release: Sunday, January 22, 2012* 

```
ServerInternalService/IPptEdit/ApplyShapeOutlineEndStyle" 
             message="tns4:IPptEdit_ApplyShapeOutlineEndStyle_InputMessage"/>
                     <wsdl:output 
             wsaw:Action="http://schemas.microsoft.com/office/PowerPoint/Server/WebServices/PowerPointEdit
             ServerInternalService/IPptEdit/ApplyShapeOutlineEndStyleResponse" 
             message="tns4:IPptEdit_ApplyShapeOutlineEndStyle_OutputMessage"/>
                   </wsdl:operation>
                   <wsdl:operation name="RemoveShapeOutline">
                     <wsdl:input 
             wsaw:Action="http://schemas.microsoft.com/office/PowerPoint/Server/WebServices/PowerPointEdit
             ServerInternalService/IPptEdit/RemoveShapeOutline" 
             message="tns4:IPptEdit_RemoveShapeOutline_InputMessage"/>
                     <wsdl:output 
             wsaw:Action="http://schemas.microsoft.com/office/PowerPoint/Server/WebServices/PowerPointEdit
             ServerInternalService/IPptEdit/RemoveShapeOutlineResponse" 
             message="tns4:IPptEdit_RemoveShapeOutline_OutputMessage"/>
                   </wsdl:operation>
                   <wsdl:operation name="SaveAndClose">
                     <wsdl:input 
             wsaw:Action="http://schemas.microsoft.com/office/PowerPoint/Server/WebServices/PowerPointEdit
             ServerInternalService/IPptEdit/SaveAndClose" 
             message="tns4:IPptEdit_SaveAndClose_InputMessage"/>
                     <wsdl:output 
             wsaw:Action="http://schemas.microsoft.com/office/PowerPoint/Server/WebServices/PowerPointEdit
             ServerInternalService/IPptEdit/SaveAndCloseResponse" 
             message="tns4:IPptEdit_SaveAndClose_OutputMessage"/>
                   </wsdl:operation>
                   <wsdl:operation name="UpdateCanary">
                     <wsdl:input 
             wsaw:Action="http://schemas.microsoft.com/office/PowerPoint/Server/WebServices/PowerPointEdit
             ServerInternalService/IPptEdit/UpdateCanary" 
             message="tns4:IPptEdit_UpdateCanary_InputMessage"/>
                     <wsdl:output 
             wsaw:Action="http://schemas.microsoft.com/office/PowerPoint/Server/WebServices/PowerPointEdit
             ServerInternalService/IPptEdit/UpdateCanaryResponse" 
             message="tns4:IPptEdit_UpdateCanary_OutputMessage"/>
                   </wsdl:operation>
                   <wsdl:operation name="Print">
                     <wsdl:input 
             wsaw:Action="http://schemas.microsoft.com/office/PowerPoint/Server/WebServices/PowerPointEdit
             ServerInternalService/IPptEdit/Print" message="tns4:IPptEdit_Print_InputMessage"/>
                     <wsdl:output 
             wsaw:Action="http://schemas.microsoft.com/office/PowerPoint/Server/WebServices/PowerPointEdit
             ServerInternalService/IPptEdit/PrintResponse" message="tns4:IPptEdit_Print_OutputMessage"/>
                   </wsdl:operation>
                   <wsdl:operation name="ChangeSmartArtLayout">
                     <wsdl:input 
             wsaw:Action="http://schemas.microsoft.com/office/PowerPoint/Server/WebServices/PowerPointEdit
             ServerInternalService/IPptEdit/ChangeSmartArtLayout" 
             message="tns4:IPptEdit_ChangeSmartArtLayout_InputMessage"/>
                     <wsdl:output 
             wsaw:Action="http://schemas.microsoft.com/office/PowerPoint/Server/WebServices/PowerPointEdit
             ServerInternalService/IPptEdit/ChangeSmartArtLayoutResponse" 
             message="tns4:IPptEdit_ChangeSmartArtLayout_OutputMessage"/>
                   </wsdl:operation>
                   <wsdl:operation name="ChangeSmartArtColor">
                     <wsdl:input 
             wsaw:Action="http://schemas.microsoft.com/office/PowerPoint/Server/WebServices/PowerPointEdit
             ServerInternalService/IPptEdit/ChangeSmartArtColor" 
             message="tns4:IPptEdit_ChangeSmartArtColor_InputMessage"/>
                     <wsdl:output 
             wsaw:Action="http://schemas.microsoft.com/office/PowerPoint/Server/WebServices/PowerPointEdit
\begin{minipage}[t]{0.99\textwidth{\textwidth}p{0.09\textwidth{\textwidth}p{0.0
```
 *Copyright © 2012 Microsoft Corporation.* 

 *Release: Sunday, January 22, 2012* 

```
ServerInternalService/IPptEdit/ChangeSmartArtColorResponse" 
           message="tns4:IPptEdit_ChangeSmartArtColor_OutputMessage"/>
                </wsdl:operation>
                <wsdl:operation name="ChangeSmartArtStyle">
                  <wsdl:input 
           wsaw:Action="http://schemas.microsoft.com/office/PowerPoint/Server/WebServices/PowerPointEdit
           ServerInternalService/IPptEdit/ChangeSmartArtStyle" 
           message="tns4:IPptEdit_ChangeSmartArtStyle_InputMessage"/>
                  <wsdl:output 
           wsaw:Action="http://schemas.microsoft.com/office/PowerPoint/Server/WebServices/PowerPointEdit
           ServerInternalService/IPptEdit/ChangeSmartArtStyleResponse" 
           message="tns4:IPptEdit_ChangeSmartArtStyle_OutputMessage"/>
                </wsdl:operation>
                <wsdl:operation name="InsertSmartArt">
                  <wsdl:input 
           wsaw:Action="http://schemas.microsoft.com/office/PowerPoint/Server/WebServices/PowerPointEdit
           ServerInternalService/IPptEdit/InsertSmartArt" 
           message="tns4:IPptEdit_InsertSmartArt_InputMessage"/>
                  <wsdl:output 
           wsaw:Action="http://schemas.microsoft.com/office/PowerPoint/Server/WebServices/PowerPointEdit
           ServerInternalService/IPptEdit/InsertSmartArtResponse" 
           message="tns4:IPptEdit_InsertSmartArt_OutputMessage"/>
                </wsdl:operation>
                <wsdl:operation name="GetPresentationId">
                  <wsdl:input
           wsaw:Action="http://schemas.microsoft.com/office/PowerPoint/Server/WebServices/PowerPointEdit
           ServerInternalService/IPptEdit/GetPresentationId" 
           message="tns4:IPptEdit_GetPresentationId_InputMessage"/>
                  <wsdl:output 
           wsaw:Action="http://schemas.microsoft.com/office/PowerPoint/Server/WebServices/PowerPointEdit
           ServerInternalService/IPptEdit/GetPresentationIdResponse" 
           message="tns4:IPptEdit_GetPresentationId_OutputMessage"/>
                </wsdl:operation>
                <wsdl:operation name="GetCoauthUpdates">
                  <wsdl:input 
           wsaw:Action="http://schemas.microsoft.com/office/PowerPoint/Server/WebServices/PowerPointEdit
           ServerInternalService/IPptEdit/GetCoauthUpdates" 
           message="tns4:IPptEdit_GetCoauthUpdates_InputMessage"/>
                  <wsdl:output 
           wsaw:Action="http://schemas.microsoft.com/office/PowerPoint/Server/WebServices/PowerPointEdit
           ServerInternalService/IPptEdit/GetCoauthUpdatesResponse" 
           message="tns4:IPptEdit_GetCoauthUpdates_OutputMessage"/>
                </wsdl:operation>
                <wsdl:operation name="GetEditPresInfo">
                  <wsdl:input 
           wsaw:Action="http://schemas.microsoft.com/office/PowerPoint/Server/WebServices/PowerPointEdit
           ServerInternalService/IPptEdit/GetEditPresInfo" 
           message="tns4:IPptEdit_GetEditPresInfo_InputMessage"/>
                  <wsdl:output 
           wsaw:Action="http://schemas.microsoft.com/office/PowerPoint/Server/WebServices/PowerPointEdit
           ServerInternalService/IPptEdit/GetEditPresInfoResponse" 
           message="tns4:IPptEdit_GetEditPresInfo_OutputMessage"/>
                </wsdl:operation>
                <wsdl:operation name="GetEditPresInfoGetEditSlideById">
                  <wsdl:input 
           wsaw:Action="http://schemas.microsoft.com/office/PowerPoint/Server/WebServices/PowerPointEdit
           ServerInternalService/IPptEdit/GetEditPresInfoGetEditSlideById" 
           message="tns4:IPptEdit_GetEditPresInfoGetEditSlideById_InputMessage"/>
                  <wsdl:output 
            wsaw:Action="http://schemas.microsoft.com/office/PowerPoint/Server/WebServices/PowerPointEdit
           ServerInternalService/IPptEdit/GetEditPresInfoGetEditSlideByIdResponse" 
           message="tns4:IPptEdit_GetEditPresInfoGetEditSlideById_OutputMessage"/>
Preliminary
                </wsdl:operation>
```
 *Copyright © 2012 Microsoft Corporation.* 

 *Release: Sunday, January 22, 2012* 

```
 <wsdl:operation name="GetEditSlide">
                  <wsdl:input 
           wsaw:Action="http://schemas.microsoft.com/office/PowerPoint/Server/WebServices/PowerPointEdit
           ServerInternalService/IPptEdit/GetEditSlide" 
           message="tns4:IPptEdit_GetEditSlide_InputMessage"/>
                  <wsdl:output 
           wsaw:Action="http://schemas.microsoft.com/office/PowerPoint/Server/WebServices/PowerPointEdit
           ServerInternalService/IPptEdit/GetEditSlideResponse" 
           message="tns4:IPptEdit_GetEditSlide_OutputMessage"/>
                </wsdl:operation>
                <wsdl:operation name="MoveSlide">
                  <wsdl:input 
           wsaw:Action="http://schemas.microsoft.com/office/PowerPoint/Server/WebServices/PowerPointEdit
           ServerInternalService/IPptEdit/MoveSlide" message="tns4:IPptEdit_MoveSlide_InputMessage"/>
                  <wsdl:output 
           wsaw:Action="http://schemas.microsoft.com/office/PowerPoint/Server/WebServices/PowerPointEdit
           ServerInternalService/IPptEdit/MoveSlideResponse" 
           message="tns4:IPptEdit_MoveSlide_OutputMessage"/>
                </wsdl:operation>
                <wsdl:operation name="InsertSlide">
                  <wsdl:input 
           wsaw:Action="http://schemas.microsoft.com/office/PowerPoint/Server/WebServices/PowerPointEdit
           ServerInternalService/IPptEdit/InsertSlide" 
           message="tns4:IPptEdit_InsertSlide_InputMessage"/>
                  <wsdl:output 
           wsaw:Action="http://schemas.microsoft.com/office/PowerPoint/Server/WebServices/PowerPointEdit
           ServerInternalService/IPptEdit/InsertSlideResponse" 
           message="tns4:IPptEdit_InsertSlide_OutputMessage"/>
                </wsdl:operation>
                <wsdl:operation name="ReplaceText">
                  <wsdl:input 
           wsaw:Action="http://schemas.microsoft.com/office/PowerPoint/Server/WebServices/PowerPointEdit
           ServerInternalService/IPptEdit/ReplaceText" 
           message="tns4:IPptEdit_ReplaceText_InputMessage"/>
                  <wsdl:output 
           wsaw:Action="http://schemas.microsoft.com/office/PowerPoint/Server/WebServices/PowerPointEdit
           ServerInternalService/IPptEdit/ReplaceTextResponse" 
           message="tns4:IPptEdit_ReplaceText_OutputMessage"/>
                </wsdl:operation>
                <wsdl:operation name="SetAnimation">
                  <wsdl:input 
           wsaw:Action="http://schemas.microsoft.com/office/PowerPoint/Server/WebServices/PowerPointEdit
           ServerInternalService/IPptEdit/SetAnimation" 
           message="tns4:IPptEdit_SetAnimation_InputMessage"/>
                  <wsdl:output 
           wsaw:Action="http://schemas.microsoft.com/office/PowerPoint/Server/WebServices/PowerPointEdit
           ServerInternalService/IPptEdit/SetAnimationResponse" 
           message="tns4:IPptEdit_SetAnimation_OutputMessage"/>
                </wsdl:operation>
                <wsdl:operation name="SetTransition">
                  <wsdl:input 
           wsaw:Action="http://schemas.microsoft.com/office/PowerPoint/Server/WebServices/PowerPointEdit
           ServerInternalService/IPptEdit/SetTransition" 
           message="tns4:IPptEdit_SetTransition_InputMessage"/>
                  <wsdl:output 
            wsaw:Action="http://schemas.microsoft.com/office/PowerPoint/Server/WebServices/PowerPointEdit
           ServerInternalService/IPptEdit/SetTransitionResponse" 
           message="tns4:IPptEdit_SetTransition_OutputMessage"/>
                </wsdl:operation>
                <wsdl:operation name="SetTransitionApplyAll">
                  <wsdl:input 
Preliminary
           wsaw:Action="http://schemas.microsoft.com/office/PowerPoint/Server/WebServices/PowerPointEdit
```
 *Copyright © 2012 Microsoft Corporation.* 

 *Release: Sunday, January 22, 2012* 

```
ServerInternalService/IPptEdit/SetTransitionApplyAll" 
             message="tns4:IPptEdit_SetTransitionApplyAll_InputMessage"/>
                     <wsdl:output 
             wsaw:Action="http://schemas.microsoft.com/office/PowerPoint/Server/WebServices/PowerPointEdit
             ServerInternalService/IPptEdit/SetTransitionApplyAllResponse" 
             message="tns4:IPptEdit_SetTransitionApplyAll_OutputMessage"/>
                   </wsdl:operation>
                   <wsdl:operation name="ReorderAnimation">
                     <wsdl:input 
             wsaw:Action="http://schemas.microsoft.com/office/PowerPoint/Server/WebServices/PowerPointEdit
             ServerInternalService/IPptEdit/ReorderAnimation" 
             message="tns4:IPptEdit_ReorderAnimation_InputMessage"/>
                     <wsdl:output 
             wsaw:Action="http://schemas.microsoft.com/office/PowerPoint/Server/WebServices/PowerPointEdit
             ServerInternalService/IPptEdit/ReorderAnimationResponse" 
             message="tns4:IPptEdit_ReorderAnimation_OutputMessage"/>
                   </wsdl:operation>
                   <wsdl:operation name="ClearPlaceholder">
                     <wsdl:input 
             wsaw:Action="http://schemas.microsoft.com/office/PowerPoint/Server/WebServices/PowerPointEdit
             ServerInternalService/IPptEdit/ClearPlaceholder" 
             message="tns4:IPptEdit_ClearPlaceholder_InputMessage"/>
                     <wsdl:output 
             wsaw:Action="http://schemas.microsoft.com/office/PowerPoint/Server/WebServices/PowerPointEdit
             ServerInternalService/IPptEdit/ClearPlaceholderResponse" 
             message="tns4:IPptEdit_ClearPlaceholder_OutputMessage"/>
                   </wsdl:operation>
                   <wsdl:operation name="DeleteSlide">
                     <wsdl:input 
             wsaw:Action="http://schemas.microsoft.com/office/PowerPoint/Server/WebServices/PowerPointEdit
             ServerInternalService/IPptEdit/DeleteSlide" 
             message="tns4:IPptEdit_DeleteSlide_InputMessage"/>
                     <wsdl:output 
             wsaw:Action="http://schemas.microsoft.com/office/PowerPoint/Server/WebServices/PowerPointEdit
             ServerInternalService/IPptEdit/DeleteSlideResponse" 
             message="tns4:IPptEdit_DeleteSlide_OutputMessage"/>
                   </wsdl:operation>
                   <wsdl:operation name="DuplicateSlide">
                     <wsdl:input 
             wsaw:Action="http://schemas.microsoft.com/office/PowerPoint/Server/WebServices/PowerPointEdit
             ServerInternalService/IPptEdit/DuplicateSlide" 
             message="tns4:IPptEdit_DuplicateSlide_InputMessage"/>
                     <wsdl:output 
             wsaw:Action="http://schemas.microsoft.com/office/PowerPoint/Server/WebServices/PowerPointEdit
             ServerInternalService/IPptEdit/DuplicateSlideResponse" 
             message="tns4:IPptEdit_DuplicateSlide_OutputMessage"/>
                   </wsdl:operation>
                   <wsdl:operation name="ShowHideSlide">
                     <wsdl:input 
             wsaw:Action="http://schemas.microsoft.com/office/PowerPoint/Server/WebServices/PowerPointEdit
             ServerInternalService/IPptEdit/ShowHideSlide" 
             message="tns4:IPptEdit_ShowHideSlide_InputMessage"/>
                     <wsdl:output 
             wsaw:Action="http://schemas.microsoft.com/office/PowerPoint/Server/WebServices/PowerPointEdit
             ServerInternalService/IPptEdit/ShowHideSlideResponse" 
             message="tns4:IPptEdit_ShowHideSlide_OutputMessage"/>
                   </wsdl:operation>
                   <wsdl:operation name="ReplaceNotes">
                     <wsdl:input 
             wsaw:Action="http://schemas.microsoft.com/office/PowerPoint/Server/WebServices/PowerPointEdit
             ServerInternalService/IPptEdit/ReplaceNotes" 
             message="tns4:IPptEdit_ReplaceNotes_InputMessage"/>
\begin{minipage}[t]{0.99\textwidth{\textwidth}p{0.09\textwidth{\textwidth}p{0.0
```
 *Copyright © 2012 Microsoft Corporation.* 

 *Release: Sunday, January 22, 2012* 

```
 <wsdl:output 
           wsaw:Action="http://schemas.microsoft.com/office/PowerPoint/Server/WebServices/PowerPointEdit
           ServerInternalService/IPptEdit/ReplaceNotesResponse" 
           message="tns4:IPptEdit_ReplaceNotes_OutputMessage"/>
                </wsdl:operation>
                <wsdl:operation name="Undo">
                  <wsdl:input 
           wsaw:Action="http://schemas.microsoft.com/office/PowerPoint/Server/WebServices/PowerPointEdit
           ServerInternalService/IPptEdit/Undo" message="tns4:IPptEdit_Undo_InputMessage"/>
                  <wsdl:output 
           wsaw:Action="http://schemas.microsoft.com/office/PowerPoint/Server/WebServices/PowerPointEdit
           ServerInternalService/IPptEdit/UndoResponse" message="tns4:IPptEdit_Undo_OutputMessage"/>
                 </wsdl:operation>
                <wsdl:operation name="Redo">
                  <wsdl:input 
           wsaw:Action="http://schemas.microsoft.com/office/PowerPoint/Server/WebServices/PowerPointEdit
           ServerInternalService/IPptEdit/Redo" message="tns4:IPptEdit_Redo_InputMessage"/>
                  <wsdl:output 
           wsaw:Action="http://schemas.microsoft.com/office/PowerPoint/Server/WebServices/PowerPointEdit
           ServerInternalService/IPptEdit/RedoResponse" message="tns4:IPptEdit_Redo_OutputMessage"/>
                </wsdl:operation>
                <wsdl:operation name="ChangePictureStyle">
                  <wsdl:input 
           wsaw:Action="http://schemas.microsoft.com/office/PowerPoint/Server/WebServices/PowerPointEdit
           ServerInternalService/IPptEdit/ChangePictureStyle" 
           message="tns4:IPptEdit_ChangePictureStyle_InputMessage"/>
                  <wsdl:output 
           wsaw:Action="http://schemas.microsoft.com/office/PowerPoint/Server/WebServices/PowerPointEdit
           ServerInternalService/IPptEdit/ChangePictureStyleResponse" 
           message="tns4:IPptEdit_ChangePictureStyle_OutputMessage"/>
                </wsdl:operation>
                <wsdl:operation name="ResetPicture">
                  <wsdl:input 
           wsaw:Action="http://schemas.microsoft.com/office/PowerPoint/Server/WebServices/PowerPointEdit
           ServerInternalService/IPptEdit/ResetPicture" 
           message="tns4:IPptEdit_ResetPicture_InputMessage"/>
                  <wsdl:output 
           wsaw:Action="http://schemas.microsoft.com/office/PowerPoint/Server/WebServices/PowerPointEdit
           ServerInternalService/IPptEdit/ResetPictureResponse" 
           message="tns4:IPptEdit_ResetPicture_OutputMessage"/>
                </wsdl:operation>
                <wsdl:operation name="MoveShape">
                  <wsdl:input 
           wsaw:Action="http://schemas.microsoft.com/office/PowerPoint/Server/WebServices/PowerPointEdit
           ServerInternalService/IPptEdit/MoveShape" message="tns4:IPptEdit_MoveShape_InputMessage"/>
                  <wsdl:output 
           wsaw:Action="http://schemas.microsoft.com/office/PowerPoint/Server/WebServices/PowerPointEdit
           ServerInternalService/IPptEdit/MoveShapeResponse" 
           message="tns4:IPptEdit_MoveShape_OutputMessage"/>
                </wsdl:operation>
              </wsdl:portType>
           </wsdl:definitions>
Preliminary
```
# **6.2 http://tempuri.org/ WSDL**

```
<?xml version="1.0"?>
<wsdl:definitions targetNamespace="http://tempuri.org/" 
xmlns:wsdl="http://schemas.xmlsoap.org/wsdl/">
```
*[MS-PWEDPS] — v20120122 PowerPoint Web Editor Data Protocol Specification* 

 *Copyright © 2012 Microsoft Corporation.* 

 <wsdl:import namespace="http://schemas.microsoft.com/office/PowerPoint/Server/WebServices/PowerPointEditSe rverInternalService/" location="http://www.example.com/p/ppt/edit.svc?wsdl"/> <wsdl:types/> </wsdl:definitions>

*[MS-PWEDPS] — v20120122 PowerPoint Web Editor Data Protocol Specification* 

 *Copyright © 2012 Microsoft Corporation.* 

 *Release: Sunday, January 22, 2012* 

*212 / 272* Preliminary Religion

# **7 Appendix B: Full XML Schema**

For ease of implementation, the following sections provide the full XML schema for this protocol.

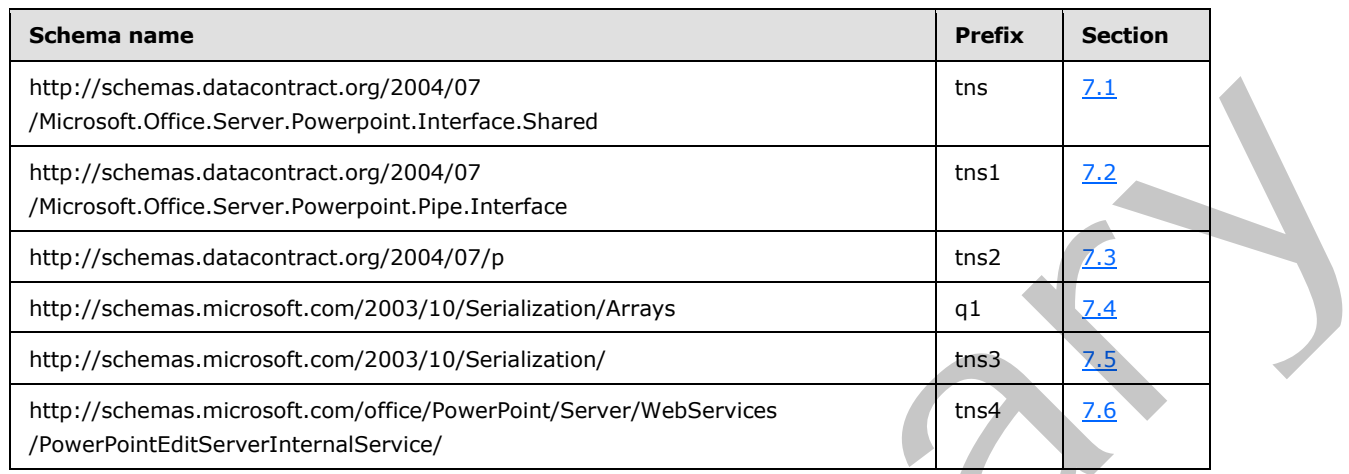

# **7.1**

# <span id="page-212-0"></span>**http://schemas.datacontract.org/2004/07/Microsoft.Office.Server.Powerpoint.I nterface.Shared Schema**

```
<?xml version="1.0"?>
             <xs:schema 
             xmlns:tns="http://schemas.datacontract.org/2004/07/Microsoft.Office.Server.Powerpoint.Interfa
             ce.Shared" elementFormDefault="qualified" 
             targetNamespace="http://schemas.datacontract.org/2004/07/Microsoft.Office.Server.Powerpoint.I
             nterface.Shared" xmlns:xs="http://www.w3.org/2001/XMLSchema">
                <xs:simpleType name="ErrorCode">
                  <xs:restriction base="xs:string">
                    <xs:enumeration value="ErrorRESERVEDSuccess"/>
                    <xs:enumeration value="ErrorRESERVEDUnknown"/>
                    <xs:enumeration value="ErrorCantOpenDocumentFileType"/>
                    <xs:enumeration value="ErrorCantOpenDocumentIRM"/>
                    <xs:enumeration value="ErrorCantOpenDocumentPassword"/>
                    <xs:enumeration value="ErrorCantOpenDocument"/>
                    <xs:enumeration value="ErrorCantInstallFonts"/>
                    <xs:enumeration value="ErrorCantConvertModifyPassword"/>
                    <xs:enumeration value="ErrorCantComposeSlideParse"/>
                    <xs:enumeration value="ErrorCantComposeSlideUnexpected"/>
                    <xs:enumeration value="ErrorWacConversionFailure"/>
                    <xs:enumeration value="ErrorResourceNotGenerated"/>
                    <xs:enumeration value="ErrorGenericSlideCorruption"/>
                    <xs:enumeration value="ErrorFileNotFound"/>
                    <xs:enumeration value="ErrorGeneralUnknown"/>
                    <xs:enumeration value="ErrorFailedToOpenDocument"/>
                    <xs:enumeration value="ErrorFailedToRetrieveResource"/>
                    <xs:enumeration value="ErrorFailedToRenderDocument"/>
                    <xs:enumeration value="ErrorFailedToRenderSlide"/>
                    <xs:enumeration value="ErrorFailedToSaveDocument"/>
                    <xs:enumeration value="ErrorCantSaveDocument"/>
                    <xs:enumeration value="ErrorInvalidCommand"/>
aints are the presentations for the constraints of the constraints of the constraints are the constraints of the constraints are the constraints of the constraints of the constraints are the constraints of the c
                    <xs:enumeration value="ErrorDocVersionMismatch"/>
```
*[MS-PWEDPS] — v20120122 PowerPoint Web Editor Data Protocol Specification* 

 *Copyright © 2012 Microsoft Corporation.* 

```
 <xs:enumeration value="ErrorCannotAcquirePptEditLock"/>
                    <xs:enumeration value="ErrorRequiresCheckout"/>
                    <xs:enumeration value="ErrorLockedForOfflineCheckout"/>
                    <xs:enumeration value="ErrorLockedByAnotherUser"/>
                    <xs:enumeration value="ErrorAccessDenied"/>
                    <xs:enumeration value="ErrorNoLicense"/>
                    <xs:enumeration value="ErrorRequestTooBig"/>
                    <xs:enumeration value="ErrorTextTooBig"/>
                    <xs:enumeration value="ErrorTryAgain"/>
                    <xs:enumeration value="ErrorUnexpected"/>
                    <xs:enumeration value="ErrorCantOpenDocumentMacro"/>
                    <xs:enumeration value="ErrorCantOpenDocumentFinal"/>
                    <xs:enumeration value="ErrorCantOpenDocumentSigned"/>
                    <xs:enumeration value="ErrorCantOpenEmbeddedFonts"/>
                    <xs:enumeration value="ErrorNoAvailableEditAppServer"/>
                    <xs:enumeration value="ErrorServiceUnavailable"/>
                    <xs:enumeration value="ErrorPptEditExistingExclusiveLock"/>
                    <xs:enumeration value="ErrorPptEditCheckedOutByAnother"/>
                    <xs:enumeration value="ErrorCantOpenDocumentGatekeeperFailure"/>
                    <xs:enumeration value="ErrorEditWorkerTimeout"/>
                    <xs:enumeration value="ErrorEditSlideCorruption"/>
                    <xs:enumeration value="ErrorServiceBusy"/>
                    <xs:enumeration value="ErrorClipartCannotConnect"/>
                    <xs:enumeration value="ErrorClipartCannotDownload"/>
                    <xs:enumeration value="ErrorMediaNotEnabled"/>
                    <xs:enumeration value="ErrorUnsupportedMediaFormat"/>
                    <xs:enumeration value="ErrorLinkedMediaNotEnabled"/>
                    <xs:enumeration value="ErrorUnsupportedLinkTarget"/>
                    <xs:enumeration value="ErrorEmbeddedMediaNotEnabled"/>
                    <xs:enumeration value="ErrorEmbeddedMediaExceedsMaxSize"/>
                    <xs:enumeration value="ErrorTranscodingNotEnabled"/>
                    <xs:enumeration value="ErrorMediaUnavailable"/>
                    <xs:enumeration value="ErrorCannotOpenODPDocumentPassword"/>
                    <xs:enumeration value="ErrorLocalChangeLost"/>
                    <xs:enumeration value="ErrorNumberOfCoauthorsReachedMax"/>
                    <xs:enumeration value="ErrorRESERVEDLastError"/>
                  </xs:restriction>
                </xs:simpleType>
                <xs:element name="ErrorCode" nillable="true" type="tns:ErrorCode"/>
Example 18 and 18 and 18 and 18 and 18 and 18 and 18 and 18 and 18 and 18 and 18 and 18 and 18 and 18 and 18 and 18 and 18 and 18 and 18 and 18 and 18 and 18 and 18 and 18 and 18 and 18 and 18 and 18 and 18 and 18 and 18
```

```
</xs:schema>
```
### **7.2**

# **http://schemas.datacontract.org/2004/07/Microsoft.Office.Server.Powerpoint.P ipe.Interface Schema**

```
<?xml version="1.0"?>
<xs:schema 
xmlns:tns1="http://schemas.datacontract.org/2004/07/Microsoft.Office.Server.Powerpoint.Pipe.I
nterface" elementFormDefault="qualified" 
targetNamespace="http://schemas.datacontract.org/2004/07/Microsoft.Office.Server.Powerpoint.P
ipe.Interface" xmlns:xs="http://www.w3.org/2001/XMLSchema">
   <xs:import schemaLocation="http://www.example.com/p/ppt/edit.svc?xsd=xsd0" 
namespace="http://schemas.microsoft.com/2003/10/Serialization/"/>
  <xs:simpleType name="ClientActions">
     <xs:list>
       <xs:simpleType>
         <xs:restriction base="xs:string">
```
*[MS-PWEDPS] — v20120122 PowerPoint Web Editor Data Protocol Specification* 

 *Copyright © 2012 Microsoft Corporation.* 

 *Release: Sunday, January 22, 2012* 

```
 <xs:enumeration value="None"/>
           <xs:enumeration value="Dismiss"/>
           <xs:enumeration value="Close"/>
           <xs:enumeration value="OpenInClient"/>
            <xs:enumeration value="Refresh"/>
         </xs:restriction>
       </xs:simpleType>
    \langle xs \cdot 1 is + \rangle </xs:simpleType>
   <xs:element name="ClientActions" nillable="true" type="tns1:ClientActions"/>
</xs:schema>
```
# **7.3 http://schemas.datacontract.org/2004/07/p Schema**

```
<?xml version="1.0"?>
            <xs:schema xmlns:tns2="http://schemas.datacontract.org/2004/07/p" 
            elementFormDefault="qualified" targetNamespace="http://schemas.datacontract.org/2004/07/p" 
            xmlns:xs="http://www.w3.org/2001/XMLSchema">
                <xs:import schemaLocation="http://www.example.com/p/ppt/edit.svc?xsd=xsd2" 
            namespace="http://schemas.microsoft.com/2003/10/Serialization/Arrays"/>
               <xs:import schemaLocation="http://www.example.com/p/ppt/edit.svc?xsd=xsd4" 
            namespace="http://schemas.datacontract.org/2004/07/Microsoft.Office.Server.Powerpoint.Interfa
            ce.Shared"/>
               <xs:import schemaLocation="http://www.example.com/p/ppt/edit.svc?xsd=xsd5" 
            namespace="http://schemas.datacontract.org/2004/07/Microsoft.Office.Server.Powerpoint.Pipe.In
            terface"/>
               <xs:complexType name="EditCommandResponse">
                  <xs:sequence>
                    <xs:element minOccurs="0" name="PresChanges" nillable="true" 
            type="tns2:EditPresentationChanges"/>
                  </xs:sequence>
                </xs:complexType>
               <xs:element name="EditCommandResponse" nillable="true" type="tns2:EditCommandResponse"/>
               <xs:complexType name="EditPresentationChanges">
                  <xs:sequence>
                    <xs:element minOccurs="0" name="AddedSlideInfos" nillable="true" 
             type="tns2:ArrayOfEditSlideInfoFe"/>
                    <xs:element minOccurs="0" name="AddedSlides" nillable="true" 
            type="tns2:ArrayOfEditSlide"/>
                    <xs:element minOccurs="0" name="InvalidateAllThumbs" type="xs:boolean"/>
                    <xs:element minOccurs="0" name="MainMasterIds" nillable="true" 
            type="tns2:SlideIdList"/>
                    <xs:element minOccurs="0" name="ModifiedSlides" nillable="true" 
            type="tns2:ArrayOfEditSlideChanges"/>
                    <xs:element minOccurs="0" name="Redo" type="xs:boolean"/>
                    <xs:element minOccurs="0" name="SlideOrder" nillable="true" type="tns2:SlideIdList"/>
                    <xs:element minOccurs="0" name="UndidApplyTheme" type="xs:boolean"/>
                    <xs:element minOccurs="0" name="Undo" type="xs:boolean"/>
                  </xs:sequence>
                </xs:complexType>
                <xs:element name="EditPresentationChanges" nillable="true" 
            type="tns2:EditPresentationChanges"/>
                <xs:complexType name="ArrayOfEditSlideInfoFe">
                  <xs:sequence>
                    <xs:element minOccurs="0" maxOccurs="unbounded" name="EditSlideInfoFe" nillable="true" 
             type="tns2:EditSlideInfoFe"/>
                  </xs:sequence>
                </xs:complexType>
2.3 http://schemas.datacontract.org/2004/07/p Schema<br>
comparison and according to the comparison of the comparison of the comparison of the companion of the companion of the companion of the companion of the companion of
```
*[MS-PWEDPS] — v20120122 PowerPoint Web Editor Data Protocol Specification* 

 *Copyright © 2012 Microsoft Corporation.* 

```
 <xs:element name="ArrayOfEditSlideInfoFe" nillable="true" 
           type="tns2:ArrayOfEditSlideInfoFe"/>
              <xs:complexType name="EditSlideInfoFe">
                <xs:sequence>
                  <xs:element minOccurs="0" name="Hidden" type="xs:boolean"/>
                  <xs:element minOccurs="0" name="Id" type="xs:unsignedInt"/>
                  <xs:element minOccurs="0" name="Thumb" nillable="true" type="tns2:ViewElement"/>
                  <xs:element minOccurs="0" name="Title" nillable="true" type="xs:string"/>
                </xs:sequence>
              </xs:complexType>
              <xs:element name="EditSlideInfoFe" nillable="true" type="tns2:EditSlideInfoFe"/>
              <xs:complexType name="ViewElement">
                <xs:sequence>
                  <xs:element minOccurs="0" name="Alt" nillable="true" type="xs:string"/>
                  <xs:element minOccurs="0" name="Clip" nillable="true" type="tns2:ClippingInfo"/>
                  <xs:element minOccurs="0" name="Html" nillable="true" type="xs:string"/>
                  <xs:element minOccurs="0" name="Id" type="xs:unsignedInt"/>
                  <xs:element minOccurs="0" name="ImgId" nillable="true" type="xs:string"/>
                  <xs:element minOccurs="0" name="Position" nillable="true" type="tns2:Point"/>
                  <xs:element minOccurs="0" name="Z" type="xs:unsignedInt"/>
                </xs:sequence>
              </xs:complexType>
               <xs:element name="ViewElement" nillable="true" type="tns2:ViewElement"/>
              <xs:complexType name="ClippingInfo">
                <xs:sequence>
                  <xs:element minOccurs="0" name="Bounds" nillable="true" type="tns2:Rectangle"/>
                  <xs:element minOccurs="0" name="TotalHeight" type="xs:int"/>
                  <xs:element minOccurs="0" name="TotalWidth" type="xs:int"/>
                </xs:sequence>
              </xs:complexType>
              <xs:element name="ClippingInfo" nillable="true" type="tns2:ClippingInfo"/>
              <xs:complexType name="Rectangle">
                <xs:sequence>
                  <xs:element minOccurs="0" name="Bottom" type="xs:int"/>
                  <xs:element minOccurs="0" name="Left" type="xs:int"/>
                  <xs:element minOccurs="0" name="Right" type="xs:int"/>
                  <xs:element minOccurs="0" name="Top" type="xs:int"/>
                </xs:sequence>
              </xs:complexType>
              <xs:element name="Rectangle" nillable="true" type="tns2:Rectangle"/>
              <xs:complexType name="Point">
                <xs:sequence>
                  <xs:element minOccurs="0" name="X" type="xs:int"/>
                  <xs:element minOccurs="0" name="Y" type="xs:int"/>
                </xs:sequence>
               </xs:complexType>
               <xs:element name="Point" nillable="true" type="tns2:Point"/>
               <xs:complexType name="ArrayOfEditSlide">
                <xs:sequence>
                  <xs:element minOccurs="0" maxOccurs="unbounded" name="EditSlide" nillable="true" 
            type="tns2:EditSlide"/>
                </xs:sequence>
               </xs:complexType>
               <xs:element name="ArrayOfEditSlide" nillable="true" type="tns2:ArrayOfEditSlide"/>
              <xs:complexType name="EditSlide">
                <xs:sequence>
                  <xs:element minOccurs="0" name="Comments" nillable="true" type="tns2:ArrayOfComment"/>
                  <xs:element minOccurs="0" name="ContentMasterId" type="xs:unsignedInt"/>
Preliminary
                  <xs:element minOccurs="0" name="Created" type="xs:dateTime"/>
```
 *Copyright © 2012 Microsoft Corporation.* 

 *Release: Sunday, January 22, 2012*
```
 <xs:element minOccurs="0" name="EditAnims" nillable="true" 
            type="tns2:ArrayOfEditAnimInfo"/>
                   <xs:element minOccurs="0" name="EditShapes" nillable="true" 
            type="tns2:ArrayOfEditShape"/>
                   <xs:element minOccurs="0" name="EditTransition" nillable="true" 
            type="tns2:EditTransitionInfo"/>
                   <xs:element minOccurs="0" name="Hidden" type="xs:boolean"/>
                   <xs:element minOccurs="0" name="IsTitleContentMaster" type="xs:boolean"/>
                   <xs:element minOccurs="0" name="MainMasterId" type="xs:unsignedInt"/> 
                   <xs:element minOccurs="0" name="Notes" nillable="true" type="tns2:Notes"/>
                   <xs:element minOccurs="0" name="SlideId" type="xs:unsignedInt"/>
                   <xs:element minOccurs="0" name="Theme" nillable="true" type="tns2:Theme"/>
                   <xs:element minOccurs="0" name="ThumbnailViewElement" nillable="true" 
            type="tns2:ViewElement"/>
                  <xs:element minOccurs="0" name="ViewElems" nillable="true" 
            type="tns2:ArrayOfViewElement"/>
                 </xs:sequence>
               </xs:complexType>
               <xs:element name="EditSlide" nillable="true" type="tns2:EditSlide"/>
               <xs:complexType name="ArrayOfComment">
                 <xs:sequence>
                   <xs:element minOccurs="0" maxOccurs="unbounded" name="Comment" nillable="true" 
            type="tns2:Comment"/>
                </xs:sequence>
               </xs:complexType>
               <xs:element name="ArrayOfComment" nillable="true" type="tns2:ArrayOfComment"/>
               <xs:complexType name="Comment">
                 <xs:sequence>
                  <xs:element minOccurs="0" name="Children" nillable="true" type="tns2:ArrayOfComment"/>
                   <xs:element minOccurs="0" name="authorId" type="xs:unsignedInt"/>
                   <xs:element minOccurs="0" name="authorName" nillable="true" type="xs:string"/>
                  <xs:element minOccurs="0" name="dt" type="xs:dateTime"/>
                   <xs:element minOccurs="0" name="idx" type="xs:unsignedInt"/>
                  <xs:element minOccurs="0" name="pos" nillable="true" type="tns2:Point"/>
                   <xs:element minOccurs="0" name="text" nillable="true" type="xs:string"/>
                 </xs:sequence>
               </xs:complexType>
               <xs:element name="Comment" nillable="true" type="tns2:Comment"/>
               <xs:complexType name="ArrayOfEditAnimInfo">
                 <xs:sequence>
                   <xs:element minOccurs="0" maxOccurs="unbounded" name="EditAnimInfo" nillable="true" 
            type="tns2:EditAnimInfo"/>
                 </xs:sequence>
               </xs:complexType>
               <xs:element name="ArrayOfEditAnimInfo" nillable="true" type="tns2:ArrayOfEditAnimInfo"/>
               <xs:complexType name="EditAnimInfo">
                 <xs:sequence>
                   <xs:element xmlns:q1="http://schemas.microsoft.com/2003/10/Serialization/Arrays" 
            minOccurs="0" name="BuildIds" nillable="true" type="q1:ArrayOfunsignedInt"/>
                   <xs:element minOccurs="0" name="Direction" type="xs:unsignedInt"/>
                   <xs:element minOccurs="0" name="EffectId" type="xs:unsignedInt"/>
                  <xs:element minOccurs="0" name="HasExisting" type="xs:boolean"/>
                   <xs:element minOccurs="0" name="HasTrigger" type="xs:boolean"/>
                   <xs:element minOccurs="0" name="SequenceId" type="xs:unsignedInt"/>
                   <xs:element minOccurs="0" name="ShapeId" type="xs:unsignedInt"/>
                 </xs:sequence>
               </xs:complexType>
               <xs:element name="EditAnimInfo" nillable="true" type="tns2:EditAnimInfo"/>
               <xs:complexType name="ArrayOfEditShape">
Preliminary
                 <xs:sequence>
```
 *Copyright © 2012 Microsoft Corporation.* 

 *Release: Sunday, January 22, 2012* 

```
 <xs:element minOccurs="0" maxOccurs="unbounded" name="EditShape" nillable="true" 
            type="tns2:EditShape"/>
                  </xs:sequence>
                </xs:complexType>
                <xs:element name="ArrayOfEditShape" nillable="true" type="tns2:ArrayOfEditShape"/>
                <xs:complexType name="EditShape">
                  <xs:sequence>
                    <xs:element minOccurs="0" name="Alt" nillable="true" type="xs:string"/>
                    <xs:element minOccurs="0" name="EditBounds" nillable="true" type="tns2:Rectangle"/>
                    <xs:element minOccurs="0" name="EditHtml" nillable="true" type="xs:string"/>
                    <xs:element minOccurs="0" name="FFlippedHorizontally" type="xs:boolean"/>
                    <xs:element minOccurs="0" name="FFlippedVertically" type="xs:boolean"/>
                    <xs:element minOccurs="0" name="FontSizeMapping" nillable="true" 
            type="tns2:FontSizeMapping"/>
                    <xs:element minOccurs="0" name="IsActiveX" type="xs:boolean"/>
                    <xs:element minOccurs="0" name="IsChart" type="xs:boolean"/>
                    <xs:element minOccurs="0" name="IsConnected" type="xs:boolean"/>
                    <xs:element minOccurs="0" name="IsGroup" type="xs:boolean"/>
                    <xs:element minOccurs="0" name="IsLine" type="xs:boolean"/>
                    <xs:element minOccurs="0" name="IsPicture" type="xs:boolean"/>
                    <xs:element minOccurs="0" name="IsPlaceholder" type="xs:boolean"/>
                    <xs:element minOccurs="0" name="IsPrompt" type="xs:boolean"/>
                    <xs:element minOccurs="0" name="IsSmartArt" type="xs:boolean"/>
                    <xs:element minOccurs="0" name="IsStraightLine" type="xs:boolean"/>
                    <xs:element minOccurs="0" name="IsTable" type="xs:boolean"/>
                    <xs:element minOccurs="0" name="IsTextbox" type="xs:boolean"/>
                    <xs:element minOccurs="0" name="PlaceholderType" type="xs:unsignedInt"/>
                    <xs:element minOccurs="0" name="RotatedBoundingRegion" nillable="true" 
            type="tns2:BoundingRegion"/>
                    <xs:element minOccurs="0" name="Rotation" type="xs:int"/>
                    <xs:element minOccurs="0" name="ShapeId" type="xs:unsignedInt"/>
                    <xs:element minOccurs="0" name="ShapeViewElemId" type="xs:unsignedInt"/>
                    <xs:element minOccurs="0" name="SmartArtInfo" nillable="true" 
            type="tns2:SmartArtInfo"/>
                   <xs:element minOccurs="0" name="TextViewElemId" type="xs:unsignedInt"/>
                    <xs:element minOccurs="0" name="X" type="xs:double"/>
                    <xs:element minOccurs="0" name="Y" type="xs:double"/>
                  </xs:sequence>
                </xs:complexType>
                <xs:element name="EditShape" nillable="true" type="tns2:EditShape"/>
                <xs:complexType name="FontSizeMapping">
                  <xs:sequence>
                    <xs:element minOccurs="0" name="Size1" type="xs:unsignedInt"/>
                    <xs:element minOccurs="0" name="Size2" type="xs:unsignedInt"/>
                    <xs:element minOccurs="0" name="Size3" type="xs:unsignedInt"/>
                    <xs:element minOccurs="0" name="Size4" type="xs:unsignedInt"/>
                    <xs:element minOccurs="0" name="Size5" type="xs:unsignedInt"/>
                    <xs:element minOccurs="0" name="Size6" type="xs:unsignedInt"/>
                    <xs:element minOccurs="0" name="Size7" type="xs:unsignedInt"/>
                  </xs:sequence>
                </xs:complexType>
                <xs:element name="FontSizeMapping" nillable="true" type="tns2:FontSizeMapping"/>
                <xs:complexType name="BoundingRegion">
                  <xs:sequence>
                    <xs:element minOccurs="0" name="BottomLeft" nillable="true" type="tns2:Point"/>
                    <xs:element minOccurs="0" name="BottomRight" nillable="true" type="tns2:Point"/>
                    <xs:element minOccurs="0" name="TopLeft" nillable="true" type="tns2:Point"/>
                    <xs:element minOccurs="0" name="TopRight" nillable="true" type="tns2:Point"/>
The content of the content of the content of the content of the content of the content of the content of the content of the content of the content of the content of the content of the content of the content of the content
                  </xs:sequence>
```
 *Copyright © 2012 Microsoft Corporation.* 

 *Release: Sunday, January 22, 2012* 

```
 </xs:complexType>
               <xs:element name="BoundingRegion" nillable="true" type="tns2:BoundingRegion"/>
               <xs:complexType name="SmartArtInfo">
                 <xs:sequence>
                   <xs:element minOccurs="0" name="fReverseChecked" type="xs:boolean"/>
                   <xs:element minOccurs="0" name="fReverseEnabled" type="xs:boolean"/>
                 </xs:sequence>
               </xs:complexType>
               <xs:element name="SmartArtInfo" nillable="true" type="tns2:SmartArtInfo"/>
               <xs:complexType name="EditTransitionInfo">
                 <xs:sequence>
                   <xs:element minOccurs="0" name="Direction" type="xs:unsignedInt"/>
                   <xs:element minOccurs="0" name="Duration" type="xs:unsignedInt"/>
                   <xs:element minOccurs="0" name="IsManualAdvance" type="xs:boolean"/>
                   <xs:element minOccurs="0" name="TransitionType" type="xs:unsignedInt"/>
                 </xs:sequence>
               </xs:complexType>
               <xs:element name="EditTransitionInfo" nillable="true" type="tns2:EditTransitionInfo"/>
               <xs:complexType name="Notes">
                 <xs:sequence>
                   <xs:element minOccurs="0" name="Html" nillable="true" type="tns2:Html"/>
                   <xs:element minOccurs="0" name="IsPrompt" type="xs:boolean"/>
                 </xs:sequence>
               </xs:complexType>
               <xs:element name="Notes" nillable="true" type="tns2:Notes"/>
               <xs:complexType name="Html">
                 <xs:sequence>
                   <xs:element minOccurs="0" name="Text" nillable="true" type="xs:string"/>
                 </xs:sequence>
               </xs:complexType>
               <xs:element name="Html" nillable="true" type="tns2:Html"/>
               <xs:complexType name="Theme">
                 <xs:sequence>
                   <xs:element minOccurs="0" name="Accent1" nillable="true" type="tns2:ThemeColor"/>
                   <xs:element minOccurs="0" name="Accent2" nillable="true" type="tns2:ThemeColor"/>
                   <xs:element minOccurs="0" name="Accent3" nillable="true" type="tns2:ThemeColor"/>
                   <xs:element minOccurs="0" name="Accent4" nillable="true" type="tns2:ThemeColor"/>
                   <xs:element minOccurs="0" name="Accent5" nillable="true" type="tns2:ThemeColor"/>
                   <xs:element minOccurs="0" name="Accent6" nillable="true" type="tns2:ThemeColor"/>
                   <xs:element minOccurs="0" name="Dark1" nillable="true" type="tns2:ThemeColor"/>
                   <xs:element minOccurs="0" name="Dark2" nillable="true" type="tns2:ThemeColor"/>
                   <xs:element minOccurs="0" name="Light1" nillable="true" type="tns2:ThemeColor"/>
                   <xs:element minOccurs="0" name="Light2" nillable="true" type="tns2:ThemeColor"/>
                   <xs:element minOccurs="0" name="PresetSchemeColorMapping" nillable="true" 
            type="tns2:PresetSchemeColorMapping"/>
                 </xs:sequence>
               </xs:complexType>
               <xs:element name="Theme" nillable="true" type="tns2:Theme"/>
               <xs:complexType name="ThemeColor">
                 <xs:sequence>
                  <xs:element minOccurs="0" name="b" type="xs:unsignedByte"/>
                   <xs:element minOccurs="0" name="g" type="xs:unsignedByte"/>
                   <xs:element minOccurs="0" name="r" type="xs:unsignedByte"/>
                 </xs:sequence>
               </xs:complexType>
               <xs:element name="ThemeColor" nillable="true" type="tns2:ThemeColor"/>
               <xs:complexType name="PresetSchemeColorMapping">
                 <xs:sequence>
Preliminary
                   <xs:element minOccurs="0" name="Accent1" nillable="true" type="tns2:ThemeColor"/>
```
 *Copyright © 2012 Microsoft Corporation.* 

 *Release: Sunday, January 22, 2012* 

```
 <xs:element minOccurs="0" name="Accent2" nillable="true" type="tns2:ThemeColor"/>
                    <xs:element minOccurs="0" name="Accent3" nillable="true" type="tns2:ThemeColor"/>
                    <xs:element minOccurs="0" name="Accent4" nillable="true" type="tns2:ThemeColor"/>
                    <xs:element minOccurs="0" name="Accent5" nillable="true" type="tns2:ThemeColor"/>
                    <xs:element minOccurs="0" name="Accent6" nillable="true" type="tns2:ThemeColor"/>
                    <xs:element minOccurs="0" name="Background1" nillable="true" type="tns2:ThemeColor"/>
                    <xs:element minOccurs="0" name="Background2" nillable="true" type="tns2:ThemeColor"/>
                    <xs:element minOccurs="0" name="Text1" nillable="true" type="tns2:ThemeColor"/>
                    <xs:element minOccurs="0" name="Text2" nillable="true" type="tns2:ThemeColor"/>
                  </xs:sequence>
                </xs:complexType>
                <xs:element name="PresetSchemeColorMapping" nillable="true" 
            type="tns2:PresetSchemeColorMapping"/>
                <xs:complexType name="ArrayOfViewElement">
                  <xs:sequence>
                    <xs:element minOccurs="0" maxOccurs="unbounded" name="ViewElement" nillable="true" 
            type="tns2:ViewElement"/>
                  </xs:sequence>
                </xs:complexType>
                <xs:element name="ArrayOfViewElement" nillable="true" type="tns2:ArrayOfViewElement"/>
                <xs:complexType name="SlideIdList">
                  <xs:sequence>
                    <xs:element xmlns:q1="http://schemas.microsoft.com/2003/10/Serialization/Arrays" 
            minOccurs="0" name="SlideIds" nillable="true" type="q1:ArrayOfunsignedInt"/>
                 </xs:sequence>
                </xs:complexType>
               <xs:element name="SlideIdList" nillable="true" type="tns2:SlideIdList"/>
               <xs:complexType name="ArrayOfEditSlideChanges">
                  <xs:sequence>
                    <xs:element minOccurs="0" maxOccurs="unbounded" name="EditSlideChanges" nillable="true" 
            type="tns2:EditSlideChanges"/>
                 </xs:sequence>
                </xs:complexType>
               <xs:element name="ArrayOfEditSlideChanges" nillable="true" 
            type="tns2:ArrayOfEditSlideChanges"/>
               <xs:complexType name="EditSlideChanges">
                  <xs:sequence>
                    <xs:element minOccurs="0" name="Comments" nillable="true" type="tns2:ArrayOfComment"/>
                    <xs:element xmlns:q1="http://schemas.microsoft.com/2003/10/Serialization/Arrays" 
            minOccurs="0" name="DelElems" nillable="true" type="q1:ArrayOfunsignedInt"/>
                    <xs:element minOccurs="0" name="EditAnims" nillable="true" 
            type="tns2:ArrayOfEditAnimInfo"/>
                    <xs:element minOccurs="0" name="EditTransition" nillable="true" 
            type="tns2:EditTransitionInfo"/>
                    <xs:element minOccurs="0" name="Elems" nillable="true" type="tns2:ArrayOfViewElement"/>
                    <xs:element minOccurs="0" name="Hidden" type="xs:boolean"/>
                    <xs:element minOccurs="0" name="Id" type="xs:unsignedInt"/>
                    <xs:element minOccurs="0" name="ModifiedShapes" nillable="true" 
            type="tns2:ArrayOfEditShape"/>
                    <xs:element minOccurs="0" name="Notes" nillable="true" type="tns2:Notes"/>
                    <xs:element minOccurs="0" name="Refresh" type="xs:boolean"/>
                   <xs:element minOccurs="0" name="Thumb" nillable="true" type="tns2:ViewElement"/>
                    <xs:element minOccurs="0" name="Title" nillable="true" type="xs:string"/>
                  </xs:sequence>
                </xs:complexType>
                <xs:element name="EditSlideChanges" nillable="true" type="tns2:EditSlideChanges"/>
                <xs:complexType name="ServiceResult">
                  <xs:sequence>
                    <xs:element minOccurs="0" name="Error" nillable="true" type="tns2:ServiceError"/>
The continues and continues are first of all the second term in the second term in the continues of a continue of a continue of a continue of a continue of a continue of a continue of a continue of a continue of a continu
                    <xs:element minOccurs="0" name="Result" nillable="true" type="xs:anyType"/>
```
 *Copyright © 2012 Microsoft Corporation.* 

 *Release: Sunday, January 22, 2012* 

```
 </xs:sequence>
               </xs:complexType>
               <xs:element name="ServiceResult" nillable="true" type="tns2:ServiceResult"/>
              <xs:complexType name="ServiceError">
                <xs:sequence>
                  <xs:element 
            xmlns:tns="http://schemas.datacontract.org/2004/07/Microsoft.Office.Server.Powerpoint.Interfa
            ce.Shared" minOccurs="0" name="Code" type="tns:ErrorCode"/>
                  <xs:element minOccurs="0" name="Message" nillable="true" type="xs:string"/>
                  <xs:element 
            xmlns:tns1="http://schemas.datacontract.org/2004/07/Microsoft.Office.Server.Powerpoint.Pipe.I
            nterface" minOccurs="0" name="RecommendedActions" type="tns1:ClientActions"/>
                  <xs:element minOccurs="0" name="Title" nillable="true" type="xs:string"/>
                  <xs:element minOccurs="0" name="Type" type="tns2:ServiceErrorType"/>
                </xs:sequence>
               </xs:complexType>
               <xs:element name="ServiceError" nillable="true" type="tns2:ServiceError"/>
               <xs:simpleType name="ServiceErrorType">
                <xs:restriction base="xs:string">
                  <xs:enumeration value="UnknownError"/>
                  <xs:enumeration value="ApplicationError"/>
                  <xs:enumeration value="Timeout"/>
                  <xs:enumeration value="ServiceBusy"/>
                  <xs:enumeration value="SessionFull"/>
                </xs:restriction>
               </xs:simpleType>
               <xs:element name="ServiceErrorType" nillable="true" type="tns2:ServiceErrorType"/>
               <xs:complexType name="PptViewingService.PrintResult">
                <xs:sequence>
                  <xs:element minOccurs="0" name="PrintUrl" nillable="true" type="xs:string"/>
                </xs:sequence>
               </xs:complexType>
              <xs:element name="PptViewingService.PrintResult" nillable="true" 
            type="tns2:PptViewingService.PrintResult"/> 
              <xs:complexType name="CoauthUpdate">
                <xs:sequence>
                  <xs:element minOccurs="0" name="State" nillable="true" type="tns2:CoauthState"/>
                  <xs:element minOccurs="0" name="Token" nillable="true" type="xs:string"/>
                </xs:sequence>
               </xs:complexType>
               <xs:element name="CoauthUpdate" nillable="true" type="tns2:CoauthUpdate"/>
               <xs:complexType name="CoauthState">
                <xs:sequence>
                  <xs:element minOccurs="0" name="cs" type="xs:int"/>
                  <xs:element minOccurs="0" name="et" nillable="true" type="tns2:ArrayOfEditorInfo"/>
                  <xs:element minOccurs="0" name="lsave" type="xs:dateTime"/>
             <xs:element minOccurs="0" name="lsmce" type="xs:dateTime"/>
             <xs:element minOccurs="0" name="lsum" type="xs:dateTime"/>
                  <xs:element minOccurs="0" name="meid" nillable="true" type="xs:string"/>
                </xs:sequence>
               </xs:complexType>
               <xs:element name="CoauthState" nillable="true" type="tns2:CoauthState"/>
               <xs:complexType name="ArrayOfEditorInfo">
                 <xs:sequence>
                  <xs:element minOccurs="0" maxOccurs="unbounded" name="EditorInfo" nillable="true" 
            type="tns2:EditorInfo"/>
                </xs:sequence>
               </xs:complexType>
Preliminary
               <xs:element name="ArrayOfEditorInfo" nillable="true" type="tns2:ArrayOfEditorInfo"/>
```
 *Copyright © 2012 Microsoft Corporation.* 

 *Release: Sunday, January 22, 2012* 

```
 <xs:complexType name="EditorInfo">
                <xs:sequence>
                  <xs:element minOccurs="0" name="EmailAddress" nillable="true" type="xs:string"/>
                  <xs:element minOccurs="0" name="ID" nillable="true" type="xs:string"/>
                  <xs:element minOccurs="0" name="Name" nillable="true" type="xs:string"/>
                  <xs:element minOccurs="0" name="SIPAddress" nillable="true" type="xs:string"/>
                  <xs:element minOccurs="0" name="TimeOut" nillable="true" type="xs:string"/>
                  <xs:element minOccurs="0" name="UserName" nillable="true" type="xs:string"/>
                </xs:sequence>
               </xs:complexType>
               <xs:element name="EditorInfo" nillable="true" type="tns2:EditorInfo"/>
              <xs:complexType name="EditPresentationInfo">
                 <xs:sequence>
                  <xs:element minOccurs="0" name="CompatProblems" type="xs:boolean"/>
                  <xs:element minOccurs="0" name="EditSlideInfos" nillable="true" 
            type="tns2:ArrayOfEditSlideInfoFe"/>
                  <xs:element minOccurs="0" name="FCreateNew" type="xs:boolean"/>
                  <xs:element minOccurs="0" name="FirstSlideIndex" type="xs:unsignedInt"/>
                  <xs:element minOccurs="0" name="MainMasters" nillable="true" 
            type="tns2:ArrayOfMainMasterFe"/>
                  <xs:element minOccurs="0" name="Redo" type="xs:boolean"/>
                  <xs:element minOccurs="0" name="Rtl" type="xs:boolean"/>
                  <xs:element minOccurs="0" name="Size" nillable="true" type="tns2:Point"/>
             <xs:element minOccurs="0" name="Slide" nillable="true" type="tns2:EditSlide"/>
             <xs:element minOccurs="0" name="SlideOrder" nillable="true" type="tns2:SlideIdList"/>
                  <xs:element minOccurs="0" name="Undo" type="xs:boolean"/>
                </xs:sequence>
               </xs:complexType>
               <xs:element name="EditPresentationInfo" nillable="true" type="tns2:EditPresentationInfo"/>
              <xs:complexType name="ArrayOfMainMasterFe">
                <xs:sequence>
                  <xs:element minOccurs="0" maxOccurs="unbounded" name="MainMasterFe" nillable="true" 
            type="tns2:MainMasterFe"/>
                </xs:sequence>
              </xs:complexType>
              <xs:element name="ArrayOfMainMasterFe" nillable="true" type="tns2:ArrayOfMainMasterFe"/>
               <xs:complexType name="MainMasterFe">
                <xs:sequence>
                  <xs:element minOccurs="0" name="ContentMasters" nillable="true" 
            type="tns2:ArrayOfContentMasterFe"/>
                  <xs:element minOccurs="0" name="Id" type="xs:unsignedInt"/>
                  <xs:element minOccurs="0" name="InContent" type="xs:boolean"/>
                  <xs:element minOccurs="0" name="LineStyles" nillable="true" 
            type="tns2:ArrayOfStyleGalleryItem"/>
                  <xs:element minOccurs="0" name="Name" nillable="true" type="xs:string"/>
                  <xs:element minOccurs="0" name="ShapeStyles" nillable="true" 
            type="tns2:ArrayOfStyleGalleryItem"/>
                </xs:sequence>
               </xs:complexType>
               <xs:element name="MainMasterFe" nillable="true" type="tns2:MainMasterFe"/>
               <xs:complexType name="ArrayOfContentMasterFe">
                <xs:sequence>
                  <xs:element minOccurs="0" maxOccurs="unbounded" name="ContentMasterFe" nillable="true" 
            type="tns2:ContentMasterFe"/>
                </xs:sequence>
               </xs:complexType>
              <xs:element name="ArrayOfContentMasterFe" nillable="true" 
            type="tns2:ArrayOfContentMasterFe"/>
               <xs:complexType name="ContentMasterFe">
Preliminary
                <xs:sequence>
```
 *Copyright © 2012 Microsoft Corporation.* 

 *Release: Sunday, January 22, 2012* 

```
 <xs:element minOccurs="0" name="Id" type="xs:unsignedInt"/>
                     <xs:element minOccurs="0" name="Name" nillable="true" type="xs:string"/>
                     <xs:element minOccurs="0" name="SlideLayoutType" nillable="true" type="xs:string"/>
                   </xs:sequence>
                 </xs:complexType>
                 <xs:element name="ContentMasterFe" nillable="true" type="tns2:ContentMasterFe"/>
                 <xs:complexType name="ArrayOfStyleGalleryItem">
                   <xs:sequence>
                     <xs:element minOccurs="0" maxOccurs="unbounded" name="StyleGalleryItem" nillable="true" 
             type="tns2:StyleGalleryItem"/>
                  \langle xs:sequence \rangle </xs:complexType>
                 <xs:element name="ArrayOfStyleGalleryItem" nillable="true" 
             type="tns2:ArrayOfStyleGalleryItem"/>
                 <xs:complexType name="StyleGalleryItem">
                   <xs:sequence>
                     <xs:element minOccurs="0" name="Icon" nillable="true" type="tns2:ViewElement"/>
                     <xs:element minOccurs="0" name="StyleId" type="xs:unsignedInt"/>
                   </xs:sequence>
                 </xs:complexType>
                 <xs:element name="StyleGalleryItem" nillable="true" type="tns2:StyleGalleryItem"/>
             </xs:schema>
\frac{1}{2} continue the control of the control of the control of the control of the control of the control of the control of the control of the control of the control of the control of the control of the control of the con
```
# **7.4 http://schemas.microsoft.com/2003/10/Serialization/Arrays Schema**

```
<?xml version="1.0"?>
<xs:schema xmlns:q1="http://schemas.microsoft.com/2003/10/Serialization/Arrays" 
elementFormDefault="qualified" 
targetNamespace="http://schemas.microsoft.com/2003/10/Serialization/Arrays" 
xmlns:xs="http://www.w3.org/2001/XMLSchema">
  <xs:complexType name="ArrayOfunsignedInt">
     <xs:sequence>
       <xs:element minOccurs="0" maxOccurs="unbounded" name="unsignedInt" 
type="xs:unsignedInt"/>
    </xs:sequence>
   </xs:complexType>
   <xs:element name="ArrayOfunsignedInt" nillable="true" type="q1:ArrayOfunsignedInt"/>
</xs:schema>
```
## **7.5 http://schemas.microsoft.com/2003/10/Serialization/ Schema**

```
<?xml version="1.0"?>
<xs:schema xmlns:tns3="http://schemas.microsoft.com/2003/10/Serialization/" 
attributeFormDefault="qualified" elementFormDefault="qualified" 
targetNamespace="http://schemas.microsoft.com/2003/10/Serialization/" 
xmlns:xs="http://www.w3.org/2001/XMLSchema">
  <xs:element name="anyType" nillable="true" type="xs:anyType"/>
  <xs:element name="anyURI" nillable="true" type="xs:anyURI"/>
   <xs:element name="base64Binary" nillable="true" type="xs:base64Binary"/>
   <xs:element name="boolean" nillable="true" type="xs:boolean"/>
   <xs:element name="byte" nillable="true" type="xs:byte"/>
  <xs:element name="dateTime" nillable="true" type="xs:dateTime"/>
  <xs:element name="decimal" nillable="true" type="xs:decimal"/>
   <xs:element name="double" nillable="true" type="xs:double"/>
   <xs:element name="float" nillable="true" type="xs:float"/>
   <xs:element name="int" nillable="true" type="xs:int"/>
   <xs:element name="long" nillable="true" type="xs:long"/>
```
*[MS-PWEDPS] — v20120122 PowerPoint Web Editor Data Protocol Specification* 

 *Copyright © 2012 Microsoft Corporation.* 

```
 <xs:element name="QName" nillable="true" type="xs:QName"/>
                <xs:element name="short" nillable="true" type="xs:short"/>
                <xs:element name="string" nillable="true" type="xs:string"/>
                <xs:element name="unsignedByte" nillable="true" type="xs:unsignedByte"/>
                 <xs:element name="unsignedInt" nillable="true" type="xs:unsignedInt"/>
                 <xs:element name="unsignedLong" nillable="true" type="xs:unsignedLong"/>
                 <xs:element name="unsignedShort" nillable="true" type="xs:unsignedShort"/>
                <xs:element name="char" nillable="true" type="tns3:char"/>
                <xs:simpleType name="char">
                  <xs:restriction base="xs:int"/>
                </xs:simpleType>
                <xs:element name="duration" nillable="true" type="tns3:duration"/>
                <xs:simpleType name="duration">
                  <xs:restriction base="xs:duration">
                    \langle xs:pattern value="\,-?P(\d*D)?(T(\d*H)?(\d*M)?(\d*'W. \d*')?S?) ?' <xs:minInclusive value="-P10675199DT2H48M5.4775808S"/>
                     <xs:maxInclusive value="P10675199DT2H48M5.4775807S"/>
                  </xs:restriction>
                </xs:simpleType>
                <xs:element name="guid" nillable="true" type="tns3:guid"/>
                <xs:simpleType name="guid">
                  <xs:restriction base="xs:string">
                    \langle x s : pattern value="[\da-fA-F]{8}-[\da-fA-F]{4}-[\da-fA-F]{4}-[\da-fA-F]{4}-[\da-fA-
             F]{12}"/>
                   </xs:restriction>
                </xs:simpleType>
                <xs:attribute name="FactoryType" type="xs:QName"/> 
                <xs:attribute name="Id" type="xs:ID"/>
                <xs:attribute name="Ref" type="xs:IDREF"/>
             </xs:schema>
The contract point of the first stress of the contract point of the contract point of the contract point of the contract point of the contract point of the contract point of the contract point of the contract point of the
```
## **7.6**

#### **http://schemas.microsoft.com/office/PowerPoint/Server/WebServices/PowerP ointEditServerInternalService/ Schema**

```
<?xml version="1.0"?>
<xs:schema elementFormDefault="qualified" 
targetNamespace="http://schemas.microsoft.com/office/PowerPoint/Server/WebServices/PowerPoint
EditServerInternalService/" xmlns:xs="http://www.w3.org/2001/XMLSchema">
  <xs:import schemaLocation="http://www.example.com/p/ppt/edit.svc?xsd=xsd1" 
namespace="http://schemas.datacontract.org/2004/07/p"/>
   <xs:element name="ResetSmartArt">
     <xs:complexType>
       <xs:sequence>
         <xs:element minOccurs="0" name="presentationId" nillable="true" type="xs:string"/>
         <xs:element minOccurs="0" name="slideId" type="xs:unsignedInt"/>
         <xs:element minOccurs="0" name="shapeId" type="xs:unsignedInt"/>
       </xs:sequence>
     </xs:complexType>
   </xs:element>
   <xs:element name="ResetSmartArtResponse">
     <xs:complexType>
       <xs:sequence>
         <xs:element xmlns:tns2="http://schemas.datacontract.org/2004/07/p" minOccurs="0" 
name="ResetSmartArtResult" nillable="true" type="tns2:ServiceResult"/>
       </xs:sequence>
     </xs:complexType>
```
*[MS-PWEDPS] — v20120122 PowerPoint Web Editor Data Protocol Specification* 

 *Copyright © 2012 Microsoft Corporation.* 

 *Release: Sunday, January 22, 2012* 

```
 </xs:element>
               <xs:element name="ReverseSmartArt">
                 <xs:complexType>
                  <xs:sequence>
                     <xs:element minOccurs="0" name="presentationId" nillable="true" type="xs:string"/>
                     <xs:element minOccurs="0" name="slideId" type="xs:unsignedInt"/>
                     <xs:element minOccurs="0" name="shapeId" type="xs:unsignedInt"/>
                   </xs:sequence>
                 </xs:complexType>
               </xs:element>
               <xs:element name="ReverseSmartArtResponse">
                 <xs:complexType>
                   <xs:sequence>
                     <xs:element xmlns:tns2="http://schemas.datacontract.org/2004/07/p" minOccurs="0" 
            name="ReverseSmartArtResult" nillable="true" type="tns2:ServiceResult"/>
                   </xs:sequence>
                 </xs:complexType>
               </xs:element>
               <xs:element name="ApplyTheme">
                 <xs:complexType>
                  <xs:sequence>
                     <xs:element minOccurs="0" name="presentationId" nillable="true" type="xs:string"/>
                     <xs:element minOccurs="0" name="slideId" type="xs:unsignedInt"/>
                     <xs:element minOccurs="0" name="themeName" nillable="true" type="xs:string"/>
                   </xs:sequence>
                 </xs:complexType>
               </xs:element>
               <xs:element name="ApplyThemeResponse">
                 <xs:complexType>
                   <xs:sequence>
                     <xs:element xmlns:tns2="http://schemas.datacontract.org/2004/07/p" minOccurs="0" 
            name="ApplyThemeResult" nillable="true" type="tns2:ServiceResult"/>
                   </xs:sequence>
                 </xs:complexType>
               </xs:element>
               <xs:element name="SetWordArt">
                 <xs:complexType>
                   <xs:sequence>
                     <xs:element minOccurs="0" name="presentationId" nillable="true" type="xs:string"/>
                     <xs:element minOccurs="0" name="slideId" type="xs:unsignedInt"/>
                     <xs:element minOccurs="0" name="shapeId" type="xs:unsignedInt"/>
                     <xs:element minOccurs="0" name="styleId" type="xs:int"/>
                     <xs:element minOccurs="0" name="isClear" type="xs:boolean"/>
                   </xs:sequence>
                 </xs:complexType>
               </xs:element>
               <xs:element name="SetWordArtResponse">
                 <xs:complexType>
                   <xs:sequence>
                    <xs:element xmlns:tns2="http://schemas.datacontract.org/2004/07/p" minOccurs="0" 
            name="SetWordArtResult" nillable="true" type="tns2:ServiceResult"/>
                   </xs:sequence>
                 </xs:complexType>
               </xs:element>
               <xs:element name="InsertClipart">
                 <xs:complexType>
                   <xs:sequence>
                     <xs:element minOccurs="0" name="presentationId" nillable="true" type="xs:string"/>
Preliminary
                     <xs:element minOccurs="0" name="slideId" type="xs:unsignedInt"/>
```
 *Copyright © 2012 Microsoft Corporation.* 

 *Release: Sunday, January 22, 2012* 

```
 <xs:element minOccurs="0" name="shapeId" type="xs:unsignedInt"/>
                     <xs:element minOccurs="0" name="assetId" nillable="true" type="xs:string"/>
                     <xs:element minOccurs="0" name="Lcid" nillable="true" type="xs:string"/>
                     <xs:element minOccurs="0" name="alt" nillable="true" type="xs:string"/>
                   </xs:sequence>
                 </xs:complexType>
               </xs:element>
               <xs:element name="InsertClipartResponse">
                 <xs:complexType>
                   <xs:sequence>
                     <xs:element xmlns:tns2="http://schemas.datacontract.org/2004/07/p" minOccurs="0" 
            name="InsertClipartResult" nillable="true" type="tns2:ServiceResult"/>
                   </xs:sequence>
                 </xs:complexType>
               </xs:element>
               <xs:element name="ShapeFormatPainting">
                 <xs:complexType>
                   <xs:sequence>
                     <xs:element minOccurs="0" name="presentationId" nillable="true" type="xs:string"/>
                     <xs:element minOccurs="0" name="sourceSlideId" type="xs:unsignedInt"/>
                     <xs:element minOccurs="0" name="sourceShapeId" type="xs:unsignedInt"/>
                     <xs:element minOccurs="0" name="destinationSlideId" type="xs:unsignedInt"/>
                     <xs:element minOccurs="0" name="destinationShapeId" type="xs:unsignedInt"/>
                   </xs:sequence>
                 </xs:complexType>
               </xs:element>
               <xs:element name="ShapeFormatPaintingResponse">
                 <xs:complexType>
                   <xs:sequence>
                     <xs:element xmlns:tns2="http://schemas.datacontract.org/2004/07/p" minOccurs="0" 
            name="ShapeFormatPaintingResult" nillable="true" type="tns2:ServiceResult"/>
                   </xs:sequence>
                 </xs:complexType>
               </xs:element>
               <xs:element name="AddComment">
                 <xs:complexType>
                   <xs:sequence>
                     <xs:element minOccurs="0" name="presentationId" nillable="true" type="xs:string"/>
                     <xs:element minOccurs="0" name="slideId" type="xs:unsignedInt"/>
                     <xs:element minOccurs="0" name="text" nillable="true" type="xs:string"/>
                     <xs:element minOccurs="0" name="timeZoneBias" type="xs:int"/>
                     <xs:element minOccurs="0" name="parentAuthor" type="xs:int"/>
                     <xs:element minOccurs="0" name="parentIndex" type="xs:int"/>
                   </xs:sequence>
                 </xs:complexType>
               </xs:element>
               <xs:element name="AddCommentResponse">
                 <xs:complexType>
                   <xs:sequence>
                    <xs:element xmlns:tns2="http://schemas.datacontract.org/2004/07/p" minOccurs="0" 
            name="AddCommentResult" nillable="true" type="tns2:ServiceResult"/>
                   </xs:sequence>
                 </xs:complexType>
               </xs:element>
               <xs:element name="DeleteComment">
                 <xs:complexType>
                   <xs:sequence>
                     <xs:element minOccurs="0" name="presentationId" nillable="true" type="xs:string"/>
Preliminary
                     <xs:element minOccurs="0" name="slideId" type="xs:unsignedInt"/>
```
 *Copyright © 2012 Microsoft Corporation.* 

 *Release: Sunday, January 22, 2012* 

```
 <xs:element minOccurs="0" name="authorId" type="xs:unsignedInt"/>
                     <xs:element minOccurs="0" name="index" type="xs:unsignedInt"/>
                   </xs:sequence>
                 </xs:complexType>
               </xs:element>
               <xs:element name="DeleteCommentResponse">
                 <xs:complexType>
                   <xs:sequence>
                    <xs:element xmlns:tns2="http://schemas.datacontract.org/2004/07/p" minOccurs="0" 
            name="DeleteCommentResult" nillable="true" type="tns2:ServiceResult"/>
                   </xs:sequence>
                 </xs:complexType>
               </xs:element>
               <xs:element name="EditComment">
                 <xs:complexType>
                   <xs:sequence>
                     <xs:element minOccurs="0" name="presentationId" nillable="true" type="xs:string"/>
                     <xs:element minOccurs="0" name="slideId" type="xs:unsignedInt"/>
                     <xs:element minOccurs="0" name="text" nillable="true" type="xs:string"/> 
                    <xs:element minOccurs="0" name="authorId" type="xs:unsignedInt"/>
                     <xs:element minOccurs="0" name="index" type="xs:unsignedInt"/>
                   </xs:sequence>
                 </xs:complexType>
               </xs:element>
               <xs:element name="EditCommentResponse">
                 <xs:complexType>
                   <xs:sequence>
                    <xs:element xmlns:tns2="http://schemas.datacontract.org/2004/07/p" minOccurs="0" 
            name="EditCommentResult" nillable="true" type="tns2:ServiceResult"/>
                   </xs:sequence>
                 </xs:complexType>
               </xs:element>
               <xs:element name="MoveComment">
                 <xs:complexType>
                   <xs:sequence>
                     <xs:element minOccurs="0" name="presentationId" nillable="true" type="xs:string"/>
                     <xs:element minOccurs="0" name="slideId" type="xs:unsignedInt"/>
                    <xs:element minOccurs="0" name="authorId" type="xs:unsignedInt"/>
                    <xs:element minOccurs="0" name="index" type="xs:unsignedInt"/>
                    <xs:element minOccurs="0" name="x" type="xs:double"/>
                     <xs:element minOccurs="0" name="y" type="xs:double"/>
                   </xs:sequence>
                 </xs:complexType>
               </xs:element>
               <xs:element name="MoveCommentResponse">
                 <xs:complexType>
                   <xs:sequence>
                     <xs:element xmlns:tns2="http://schemas.datacontract.org/2004/07/p" minOccurs="0" 
            name="MoveCommentResult" nillable="true" type="tns2:ServiceResult"/>
                   </xs:sequence>
                 </xs:complexType>
               </xs:element>
               <xs:element name="ResizeShape">
                 <xs:complexType>
                   <xs:sequence>
                     <xs:element minOccurs="0" name="presentationId" nillable="true" type="xs:string"/>
                     <xs:element minOccurs="0" name="slideId" type="xs:unsignedInt"/>
                     <xs:element minOccurs="0" name="shapeId" type="xs:unsignedInt"/>
Preliminary
                     <xs:element minOccurs="0" name="deltaNorth" type="xs:double"/>
```
 *Copyright © 2012 Microsoft Corporation.* 

 *Release: Sunday, January 22, 2012* 

```
 <xs:element minOccurs="0" name="deltaSouth" type="xs:double"/>
                     <xs:element minOccurs="0" name="deltaWest" type="xs:double"/>
                     <xs:element minOccurs="0" name="deltaEast" type="xs:double"/>
                   </xs:sequence>
                 </xs:complexType>
               </xs:element>
               <xs:element name="ResizeShapeResponse">
                 <xs:complexType>
                   <xs:sequence>
                     <xs:element xmlns:tns2="http://schemas.datacontract.org/2004/07/p" minOccurs="0" 
            name="ResizeShapeResult" nillable="true" type="tns2:ServiceResult"/>
                   </xs:sequence>
                 </xs:complexType>
               </xs:element>
               <xs:element name="RotateShape">
                 <xs:complexType>
                   <xs:sequence>
                     <xs:element minOccurs="0" name="presentationId" nillable="true" type="xs:string"/>
                     <xs:element minOccurs="0" name="slideId" type="xs:unsignedInt"/>
                     <xs:element minOccurs="0" name="shapeId" type="xs:unsignedInt"/>
                     <xs:element minOccurs="0" name="degrees" type="xs:int"/>
                   </xs:sequence>
                 </xs:complexType>
               </xs:element>
               <xs:element name="RotateShapeResponse">
                 <xs:complexType>
                   <xs:sequence>
                    <xs:element xmlns:tns2="http://schemas.datacontract.org/2004/07/p" minOccurs="0" 
            name="RotateShapeResult" nillable="true" type="tns2:ServiceResult"/>
                   </xs:sequence>
                 </xs:complexType>
               </xs:element>
               <xs:element name="FlipShape">
                 <xs:complexType>
                   <xs:sequence>
                     <xs:element minOccurs="0" name="presentationId" nillable="true" type="xs:string"/>
                     <xs:element minOccurs="0" name="slideId" type="xs:unsignedInt"/>
                     <xs:element minOccurs="0" name="shapeId" type="xs:unsignedInt"/>
                     <xs:element minOccurs="0" name="fHorizontal" type="xs:boolean"/>
                     <xs:element minOccurs="0" name="fVertical" type="xs:boolean"/>
                   </xs:sequence>
                 </xs:complexType>
               </xs:element>
               <xs:element name="FlipShapeResponse">
                 <xs:complexType>
                   <xs:sequence>
                    <xs:element xmlns:tns2="http://schemas.datacontract.org/2004/07/p" minOccurs="0" 
            name="FlipShapeResult" nillable="true" type="tns2:ServiceResult"/>
                   </xs:sequence>
                 </xs:complexType>
               </xs:element>
               <xs:element name="InsertShape">
                 <xs:complexType>
                   <xs:sequence>
                     <xs:element minOccurs="0" name="presentationId" nillable="true" type="xs:string"/>
                     <xs:element minOccurs="0" name="slideId" type="xs:unsignedInt"/>
                     <xs:element minOccurs="0" name="shapeType" type="xs:int"/>
                     <xs:element minOccurs="0" name="shapeCtrPosX" type="xs:int"/>
Preliminary
                     <xs:element minOccurs="0" name="shapeCtrPosY" type="xs:int"/>
```
 *Copyright © 2012 Microsoft Corporation.* 

 *Release: Sunday, January 22, 2012* 

```
 </xs:sequence>
                 </xs:complexType>
               </xs:element>
               <xs:element name="InsertShapeResponse">
                 <xs:complexType>
                   <xs:sequence>
                    <xs:element xmlns:tns2="http://schemas.datacontract.org/2004/07/p" minOccurs="0" 
            name="InsertShapeResult" nillable="true" type="tns2:ServiceResult"/>
                   </xs:sequence>
                 </xs:complexType>
               </xs:element>
               <xs:element name="DuplicateShape">
                 <xs:complexType>
                   <xs:sequence>
                     <xs:element minOccurs="0" name="presentationId" nillable="true" type="xs:string"/>
                     <xs:element minOccurs="0" name="slideId" type="xs:unsignedInt"/>
                     <xs:element minOccurs="0" name="shapeId" type="xs:unsignedInt"/>
                     <xs:element minOccurs="0" name="cloneShapePosX" type="xs:int"/>
                     <xs:element minOccurs="0" name="cloneShapePosY" type="xs:int"/>
                   </xs:sequence>
                 </xs:complexType>
               </xs:element>
               <xs:element name="DuplicateShapeResponse">
                 <xs:complexType>
                   <xs:sequence>
                     <xs:element xmlns:tns2="http://schemas.datacontract.org/2004/07/p" minOccurs="0" 
            name="DuplicateShapeResult" nillable="true" type="tns2:ServiceResult"/>
                   </xs:sequence>
                 </xs:complexType>
               </xs:element>
               <xs:element name="ArrangeShape">
                 <xs:complexType>
                   <xs:sequence>
                     <xs:element minOccurs="0" name="presentationId" nillable="true" type="xs:string"/>
                     <xs:element minOccurs="0" name="slideId" type="xs:unsignedInt"/>
                     <xs:element minOccurs="0" name="shapeId" type="xs:unsignedInt"/>
                     <xs:element minOccurs="0" name="orderMode" type="xs:unsignedInt"/>
                   </xs:sequence>
                 </xs:complexType>
               </xs:element>
               <xs:element name="ArrangeShapeResponse">
                 <xs:complexType>
                   <xs:sequence>
                     <xs:element xmlns:tns2="http://schemas.datacontract.org/2004/07/p" minOccurs="0" 
            name="ArrangeShapeResult" nillable="true" type="tns2:ServiceResult"/>
                   </xs:sequence>
                 </xs:complexType>
               </xs:element>
               <xs:element name="UngroupShape">
                 <xs:complexType>
                   <xs:sequence>
                     <xs:element minOccurs="0" name="presentationId" nillable="true" type="xs:string"/>
                     <xs:element minOccurs="0" name="slideId" type="xs:unsignedInt"/>
                     <xs:element minOccurs="0" name="shapeId" type="xs:unsignedInt"/>
                   </xs:sequence>
                 </xs:complexType>
               </xs:element>
               <xs:element name="UngroupShapeResponse">
Preliminary <xs:complexType>
```
 *Copyright © 2012 Microsoft Corporation.* 

 *Release: Sunday, January 22, 2012* 

```
 <xs:sequence>
                     <xs:element xmlns:tns2="http://schemas.datacontract.org/2004/07/p" minOccurs="0" 
            name="UngroupShapeResult" nillable="true" type="tns2:ServiceResult"/>
                   </xs:sequence>
                 </xs:complexType>
               </xs:element>
               <xs:element name="ApplyShapeStyle">
                 <xs:complexType>
                   <xs:sequence>
                     <xs:element minOccurs="0" name="presentationId" nillable="true" type="xs:string"/>
                     <xs:element minOccurs="0" name="slideId" type="xs:unsignedInt"/>
                     <xs:element minOccurs="0" name="shapeId" type="xs:unsignedInt"/>
                     <xs:element minOccurs="0" name="styleId" type="xs:unsignedInt"/>
                   </xs:sequence>
                 </xs:complexType>
               </xs:element>
               <xs:element name="ApplyShapeStyleResponse">
                 <xs:complexType>
                   <xs:sequence>
                     <xs:element xmlns:tns2="http://schemas.datacontract.org/2004/07/p" minOccurs="0" 
            name="ApplyShapeStyleResult" nillable="true" type="tns2:ServiceResult"/>
                   </xs:sequence>
                 </xs:complexType>
               </xs:element>
               <xs:element name="ApplyShapeFill">
                 <xs:complexType>
                   <xs:sequence>
                     <xs:element minOccurs="0" name="presentationId" nillable="true" type="xs:string"/>
                     <xs:element minOccurs="0" name="slideId" type="xs:unsignedInt"/>
                     <xs:element minOccurs="0" name="shapeId" type="xs:unsignedInt"/>
                    <xs:element minOccurs="0" name="RGBColor" nillable="true" type="xs:string"/>
                     <xs:element minOccurs="0" name="themeColor" type="xs:int"/>
                     <xs:element minOccurs="0" name="colorLuminance" type="xs:unsignedInt"/>
                     <xs:element minOccurs="0" name="fTintColor" type="xs:boolean"/>
                   </xs:sequence>
                 </xs:complexType>
               </xs:element>
               <xs:element name="ApplyShapeFillResponse">
                 <xs:complexType>
                   <xs:sequence>
                    <xs:element xmlns:tns2="http://schemas.datacontract.org/2004/07/p" minOccurs="0" 
            name="ApplyShapeFillResult" nillable="true" type="tns2:ServiceResult"/>
                   </xs:sequence>
                 </xs:complexType>
               </xs:element>
               <xs:element name="RemoveShapeFill">
                 <xs:complexType>
                   <xs:sequence>
                     <xs:element minOccurs="0" name="presentationId" nillable="true" type="xs:string"/>
                     <xs:element minOccurs="0" name="slideId" type="xs:unsignedInt"/>
                     <xs:element minOccurs="0" name="shapeId" type="xs:unsignedInt"/>
                   </xs:sequence>
                 </xs:complexType>
               </xs:element>
               <xs:element name="RemoveShapeFillResponse">
                 <xs:complexType>
                   <xs:sequence>
                     <xs:element xmlns:tns2="http://schemas.datacontract.org/2004/07/p" minOccurs="0" 
Preliminary
            name="RemoveShapeFillResult" nillable="true" type="tns2:ServiceResult"/>
```
 *Copyright © 2012 Microsoft Corporation.* 

 *Release: Sunday, January 22, 2012* 

```
 </xs:sequence>
                 </xs:complexType>
               </xs:element>
               <xs:element name="ApplyShapeOutlineColor">
                 <xs:complexType>
                   <xs:sequence>
                     <xs:element minOccurs="0" name="presentationId" nillable="true" type="xs:string"/>
                     <xs:element minOccurs="0" name="slideId" type="xs:unsignedInt"/>
                     <xs:element minOccurs="0" name="shapeId" type="xs:unsignedInt"/>
                     <xs:element minOccurs="0" name="RGBColor" nillable="true" type="xs:string"/>
                     <xs:element minOccurs="0" name="themeColor" type="xs:int"/>
                    <xs:element minOccurs="0" name="colorLuminance" type="xs:unsignedInt"/>
                     <xs:element minOccurs="0" name="fTintColor" type="xs:boolean"/>
                   </xs:sequence>
                 </xs:complexType>
               </xs:element>
               <xs:element name="ApplyShapeOutlineColorResponse">
                 <xs:complexType>
                   <xs:sequence>
                    <xs:element xmlns:tns2="http://schemas.datacontract.org/2004/07/p" minOccurs="0" 
            name="ApplyShapeOutlineColorResult" nillable="true" type="tns2:ServiceResult"/>
                   </xs:sequence>
                 </xs:complexType>
               </xs:element>
               <xs:element name="ApplyShapeOutlineWidth">
                 <xs:complexType>
                   <xs:sequence>
                    <xs:element minOccurs="0" name="presentationId" nillable="true" type="xs:string"/>
                     <xs:element minOccurs="0" name="slideId" type="xs:unsignedInt"/>
                    <xs:element minOccurs="0" name="shapeId" type="xs:unsignedInt"/>
                     <xs:element minOccurs="0" name="width" type="xs:double"/>
                   </xs:sequence>
                 </xs:complexType>
               </xs:element>
               <xs:element name="ApplyShapeOutlineWidthResponse">
                 <xs:complexType>
                   <xs:sequence>
                    <xs:element xmlns:tns2="http://schemas.datacontract.org/2004/07/p" minOccurs="0" 
            name="ApplyShapeOutlineWidthResult" nillable="true" type="tns2:ServiceResult"/>
                   </xs:sequence>
                 </xs:complexType>
               </xs:element>
               <xs:element name="ApplyShapeOutlineDashStyle">
                 <xs:complexType>
                   <xs:sequence>
                     <xs:element minOccurs="0" name="presentationId" nillable="true" type="xs:string"/>
                     <xs:element minOccurs="0" name="slideId" type="xs:unsignedInt"/>
                     <xs:element minOccurs="0" name="shapeId" type="xs:unsignedInt"/>
                     <xs:element minOccurs="0" name="dashType" type="xs:unsignedInt"/>
                   </xs:sequence>
                 </xs:complexType>
               </xs:element>
               <xs:element name="ApplyShapeOutlineDashStyleResponse">
                 <xs:complexType>
                   <xs:sequence>
                     <xs:element xmlns:tns2="http://schemas.datacontract.org/2004/07/p" minOccurs="0" 
            name="ApplyShapeOutlineDashStyleResult" nillable="true" type="tns2:ServiceResult"/>
                   </xs:sequence>
Preliminary
                 </xs:complexType>
```
 *Copyright © 2012 Microsoft Corporation.* 

 *Release: Sunday, January 22, 2012* 

```
 </xs:element>
               <xs:element name="ApplyShapeOutlineEndStyle">
                 <xs:complexType>
                  <xs:sequence>
                     <xs:element minOccurs="0" name="presentationId" nillable="true" type="xs:string"/>
                     <xs:element minOccurs="0" name="slideId" type="xs:unsignedInt"/>
                     <xs:element minOccurs="0" name="shapeId" type="xs:unsignedInt"/>
                    <xs:element minOccurs="0" name="headEndType" type="xs:unsignedInt"/>
                    <xs:element minOccurs="0" name="tailEndType" type="xs:unsignedInt"/>
                   </xs:sequence>
                 </xs:complexType>
               </xs:element>
               <xs:element name="ApplyShapeOutlineEndStyleResponse">
                 <xs:complexType>
                   <xs:sequence>
                     <xs:element xmlns:tns2="http://schemas.datacontract.org/2004/07/p" minOccurs="0" 
            name="ApplyShapeOutlineEndStyleResult" nillable="true" type="tns2:ServiceResult"/>
                   </xs:sequence>
                 </xs:complexType>
               </xs:element>
               <xs:element name="RemoveShapeOutline">
                 <xs:complexType>
                  <xs:sequence>
                     <xs:element minOccurs="0" name="presentationId" nillable="true" type="xs:string"/>
                     <xs:element minOccurs="0" name="slideId" type="xs:unsignedInt"/>
                     <xs:element minOccurs="0" name="shapeId" type="xs:unsignedInt"/>
                   </xs:sequence>
                 </xs:complexType>
               </xs:element>
               <xs:element name="RemoveShapeOutlineResponse">
                 <xs:complexType>
                   <xs:sequence>
                     <xs:element xmlns:tns2="http://schemas.datacontract.org/2004/07/p" minOccurs="0" 
            name="RemoveShapeOutlineResult" nillable="true" type="tns2:ServiceResult"/>
                   </xs:sequence>
                 </xs:complexType>
               </xs:element>
               <xs:element name="SaveAndClose">
                 <xs:complexType>
                   <xs:sequence>
                     <xs:element minOccurs="0" name="presentationId" nillable="true" type="xs:string"/>
                     <xs:element minOccurs="0" name="fReleaseLock" type="xs:boolean"/>
                     <xs:element minOccurs="0" name="fWaitForSave" type="xs:boolean"/>
                   </xs:sequence>
                 </xs:complexType>
               </xs:element>
               <xs:element name="SaveAndCloseResponse">
                 <xs:complexType>
                   <xs:sequence>
                    <xs:element xmlns:tns2="http://schemas.datacontract.org/2004/07/p" minOccurs="0" 
            name="SaveAndCloseResult" nillable="true" type="tns2:ServiceResult"/>
                   </xs:sequence>
                 </xs:complexType>
               </xs:element>
               <xs:element name="UpdateCanary">
                 <xs:complexType>
                   <xs:sequence>
                     <xs:element minOccurs="0" name="presentationId" nillable="true" type="xs:string"/>
Preliminary
                   </xs:sequence>
```
 *Copyright © 2012 Microsoft Corporation.* 

 *Release: Sunday, January 22, 2012* 

```
 </xs:complexType>
               </xs:element>
               <xs:element name="UpdateCanaryResponse">
                 <xs:complexType>
                   <xs:sequence>
                     <xs:element xmlns:tns2="http://schemas.datacontract.org/2004/07/p" minOccurs="0" 
            name="UpdateCanaryResult" nillable="true" type="tns2:ServiceResult"/>
                   </xs:sequence>
                 </xs:complexType>
               </xs:element>
               <xs:element name="Print">
                 <xs:complexType>
                   <xs:sequence>
                     <xs:element minOccurs="0" name="presentationId" nillable="true" type="xs:string"/>
                   </xs:sequence>
                 </xs:complexType>
               </xs:element>
               <xs:element name="PrintResponse">
                 <xs:complexType>
                   <xs:sequence>
                    <xs:element xmlns:tns2="http://schemas.datacontract.org/2004/07/p" minOccurs="0" 
            name="PrintResult" nillable="true" type="tns2:ServiceResult"/>
                   </xs:sequence>
                 </xs:complexType>
               </xs:element>
               <xs:element name="ChangeSmartArtLayout">
                 <xs:complexType>
                   <xs:sequence>
                     <xs:element minOccurs="0" name="presentationId" nillable="true" type="xs:string"/>
                    <xs:element minOccurs="0" name="slideId" type="xs:unsignedInt"/>
                    <xs:element minOccurs="0" name="shapeId" type="xs:unsignedInt"/>
                     <xs:element minOccurs="0" name="layoutUri" nillable="true" type="xs:string"/>
                     <xs:element minOccurs="0" name="category" nillable="true" type="xs:string"/>
                   </xs:sequence>
                 </xs:complexType>
               </xs:element>
               <xs:element name="ChangeSmartArtLayoutResponse">
                 <xs:complexType>
                   <xs:sequence>
                     <xs:element xmlns:tns2="http://schemas.datacontract.org/2004/07/p" minOccurs="0" 
            name="ChangeSmartArtLayoutResult" nillable="true" type="tns2:ServiceResult"/>
                   </xs:sequence>
                 </xs:complexType>
               </xs:element>
               <xs:element name="ChangeSmartArtColor">
                 <xs:complexType>
                   <xs:sequence>
                     <xs:element minOccurs="0" name="presentationId" nillable="true" type="xs:string"/>
                     <xs:element minOccurs="0" name="slideId" type="xs:unsignedInt"/>
                     <xs:element minOccurs="0" name="shapeId" type="xs:unsignedInt"/>
                     <xs:element minOccurs="0" name="colorTransUri" nillable="true" type="xs:string"/>
                     <xs:element minOccurs="0" name="category" nillable="true" type="xs:string"/>
                   </xs:sequence>
                 </xs:complexType>
               </xs:element>
               <xs:element name="ChangeSmartArtColorResponse">
                 <xs:complexType>
                   <xs:sequence>
Preliminary
```
 *Copyright © 2012 Microsoft Corporation.* 

 *Release: Sunday, January 22, 2012* 

```
 <xs:element xmlns:tns2="http://schemas.datacontract.org/2004/07/p" minOccurs="0" 
            name="ChangeSmartArtColorResult" nillable="true" type="tns2:ServiceResult"/>
                   </xs:sequence>
                 </xs:complexType>
               </xs:element>
               <xs:element name="ChangeSmartArtStyle">
                 <xs:complexType>
                   <xs:sequence>
                     <xs:element minOccurs="0" name="presentationId" nillable="true" type="xs:string"/>
                    <xs:element minOccurs="0" name="slideId" type="xs:unsignedInt"/>
                    <xs:element minOccurs="0" name="shapeId" type="xs:unsignedInt"/>
                    <xs:element minOccurs="0" name="styleUri" nillable="true" type="xs:string"/>
                     <xs:element minOccurs="0" name="category" nillable="true" type="xs:string"/>
                   </xs:sequence>
                 </xs:complexType>
               </xs:element>
               <xs:element name="ChangeSmartArtStyleResponse">
                 <xs:complexType>
                   <xs:sequence>
                     <xs:element xmlns:tns2="http://schemas.datacontract.org/2004/07/p" minOccurs="0" 
            name="ChangeSmartArtStyleResult" nillable="true" type="tns2:ServiceResult"/>
                   </xs:sequence>
                 </xs:complexType>
               </xs:element>
               <xs:element name="InsertSmartArt">
                 <xs:complexType>
                   <xs:sequence>
                     <xs:element minOccurs="0" name="presentationId" nillable="true" type="xs:string"/>
                    <xs:element minOccurs="0" name="slideId" type="xs:unsignedInt"/>
                    <xs:element minOccurs="0" name="shapeId" type="xs:unsignedInt"/>
                    <xs:element minOccurs="0" name="layoutUri" nillable="true" type="xs:string"/>
                     <xs:element minOccurs="0" name="category" nillable="true" type="xs:string"/>
                   </xs:sequence>
                 </xs:complexType>
               </xs:element>
               <xs:element name="InsertSmartArtResponse">
                 <xs:complexType>
                   <xs:sequence>
                    <xs:element xmlns:tns2="http://schemas.datacontract.org/2004/07/p" minOccurs="0" 
            name="InsertSmartArtResult" nillable="true" type="tns2:ServiceResult"/>
                   </xs:sequence>
                 </xs:complexType>
               </xs:element>
               <xs:element name="GetPresentationId">
                 <xs:complexType>
                   <xs:sequence>
                     <xs:element minOccurs="0" name="rawDocId" nillable="true" type="xs:string"/>
                   </xs:sequence>
                 </xs:complexType>
               </xs:element>
               <xs:element name="GetPresentationIdResponse">
                 <xs:complexType>
                   <xs:sequence>
                    <xs:element minOccurs="0" name="GetPresentationIdResult" nillable="true" 
            type="xs:string"/>
                   </xs:sequence>
                 </xs:complexType>
               </xs:element>
Preliminary
               <xs:element name="GetCoauthUpdates">
```
 *Copyright © 2012 Microsoft Corporation.* 

 *Release: Sunday, January 22, 2012* 

```
 <xs:complexType>
                   <xs:sequence>
                     <xs:element minOccurs="0" name="presentationId" nillable="true" type="xs:string"/>
                     <xs:element minOccurs="0" name="lastToken" nillable="true" type="xs:string"/>
                   </xs:sequence>
                 </xs:complexType>
               </xs:element>
               <xs:element name="GetCoauthUpdatesResponse">
                 <xs:complexType>
                   <xs:sequence>
                     <xs:element xmlns:tns2="http://schemas.datacontract.org/2004/07/p" minOccurs="0" 
            name="GetCoauthUpdatesResult" nillable="true" type="tns2:ServiceResult"/>
                   </xs:sequence>
                 </xs:complexType>
               </xs:element>
               <xs:element name="GetEditPresInfo">
                 <xs:complexType>
                   <xs:sequence>
                     <xs:element minOccurs="0" name="presentationId" nillable="true" type="xs:string"/>
                     <xs:element minOccurs="0" name="firstSlideIndex" type="xs:unsignedInt"/>
                     <xs:element minOccurs="0" name="numSlides" type="xs:unsignedInt"/>
                     <xs:element minOccurs="0" name="includedEditSlideIndex" type="xs:int"/>
                     <xs:element minOccurs="0" name="clientWidth" type="xs:unsignedInt"/>
                     <xs:element minOccurs="0" name="clientHeight" type="xs:unsignedInt"/>
                   </xs:sequence>
                 </xs:complexType>
               </xs:element>
               <xs:element name="GetEditPresInfoResponse">
                 <xs:complexType>
                   <xs:sequence>
                     <xs:element xmlns:tns2="http://schemas.datacontract.org/2004/07/p" minOccurs="0" 
            name="GetEditPresInfoResult" nillable="true" type="tns2:ServiceResult"/>
                   </xs:sequence>
                 </xs:complexType>
               </xs:element>
               <xs:element name="GetEditPresInfoGetEditSlideById">
                 <xs:complexType>
                   <xs:sequence>
                     <xs:element minOccurs="0" name="presentationId" nillable="true" type="xs:string"/>
                     <xs:element minOccurs="0" name="firstSlideIndex" type="xs:unsignedInt"/>
                     <xs:element minOccurs="0" name="numSlides" type="xs:unsignedInt"/>
                     <xs:element minOccurs="0" name="includedEditSlideId" type="xs:unsignedInt"/>
                     <xs:element minOccurs="0" name="clientWidth" type="xs:unsignedInt"/>
                     <xs:element minOccurs="0" name="clientHeight" type="xs:unsignedInt"/>
                   </xs:sequence>
                 </xs:complexType>
               </xs:element>
               <xs:element name="GetEditPresInfoGetEditSlideByIdResponse">
                 <xs:complexType>
                   <xs:sequence>
                    <xs:element xmlns:tns2="http://schemas.datacontract.org/2004/07/p" minOccurs="0" 
            name="GetEditPresInfoGetEditSlideByIdResult" nillable="true" type="tns2:ServiceResult"/>
                   </xs:sequence>
                 </xs:complexType>
               </xs:element>
               <xs:element name="GetEditSlide">
                 <xs:complexType>
                   <xs:sequence>
Preliminary
                     <xs:element minOccurs="0" name="presentationId" nillable="true" type="xs:string"/>
```
 *Copyright © 2012 Microsoft Corporation.* 

 *Release: Sunday, January 22, 2012* 

```
 <xs:element minOccurs="0" name="slideId" type="xs:int"/>
                   </xs:sequence>
                 </xs:complexType>
               </xs:element>
               <xs:element name="GetEditSlideResponse">
                 <xs:complexType>
                   <xs:sequence>
                    <xs:element xmlns:tns2="http://schemas.datacontract.org/2004/07/p" minOccurs="0" 
            name="GetEditSlideResult" nillable="true" type="tns2:ServiceResult"/>
                   </xs:sequence>
                 </xs:complexType>
               </xs:element>
               <xs:element name="MoveSlide">
                 <xs:complexType>
                   <xs:sequence>
                     <xs:element minOccurs="0" name="presentationId" nillable="true" type="xs:string"/>
                     <xs:element minOccurs="0" name="srcId" type="xs:unsignedInt"/>
                     <xs:element minOccurs="0" name="dstId" type="xs:unsignedInt"/>
                   </xs:sequence>
                 </xs:complexType>
               </xs:element>
               <xs:element name="MoveSlideResponse">
                 <xs:complexType>
                   <xs:sequence>
                     <xs:element xmlns:tns2="http://schemas.datacontract.org/2004/07/p" minOccurs="0" 
            name="MoveSlideResult" nillable="true" type="tns2:ServiceResult"/>
                   </xs:sequence>
                 </xs:complexType>
               </xs:element>
               <xs:element name="InsertSlide">
                 <xs:complexType>
                   <xs:sequence>
                     <xs:element minOccurs="0" name="presentationId" nillable="true" type="xs:string"/>
                     <xs:element minOccurs="0" name="dstId" type="xs:unsignedInt"/>
                    <xs:element minOccurs="0" name="mainMasterId" type="xs:unsignedInt"/>
                    <xs:element minOccurs="0" name="contentMasterId" type="xs:unsignedInt"/>
                  </xs:sequence>
                 </xs:complexType>
               </xs:element>
               <xs:element name="InsertSlideResponse">
                 <xs:complexType>
                   <xs:sequence>
                    <xs:element xmlns:tns2="http://schemas.datacontract.org/2004/07/p" minOccurs="0" 
            name="InsertSlideResult" nillable="true" type="tns2:ServiceResult"/>
                   </xs:sequence>
                 </xs:complexType>
               </xs:element>
               <xs:element name="ReplaceText">
                 <xs:complexType>
                   <xs:sequence>
                     <xs:element minOccurs="0" name="presentationId" nillable="true" type="xs:string"/>
                     <xs:element minOccurs="0" name="slideId" type="xs:unsignedInt"/>
                     <xs:element minOccurs="0" name="shapeId" type="xs:unsignedInt"/>
                     <xs:element minOccurs="0" name="newText" nillable="true" type="xs:string"/>
                   </xs:sequence>
                 </xs:complexType>
               </xs:element>
               <xs:element name="ReplaceTextResponse">
Preliminary
                 <xs:complexType>
```
 *Copyright © 2012 Microsoft Corporation.* 

 *Release: Sunday, January 22, 2012* 

```
 <xs:sequence>
                     <xs:element xmlns:tns2="http://schemas.datacontract.org/2004/07/p" minOccurs="0" 
            name="ReplaceTextResult" nillable="true" type="tns2:ServiceResult"/>
                   </xs:sequence>
                 </xs:complexType>
               </xs:element>
               <xs:element name="SetAnimation">
                 <xs:complexType>
                   <xs:sequence>
                     <xs:element minOccurs="0" name="presentationId" nillable="true" type="xs:string"/>
                     <xs:element minOccurs="0" name="slideId" type="xs:unsignedInt"/>
                     <xs:element minOccurs="0" name="shapeId" type="xs:unsignedInt"/>
                     <xs:element minOccurs="0" name="fxId" type="xs:unsignedInt"/>
                     <xs:element minOccurs="0" name="direction" type="xs:unsignedInt"/>
                     <xs:element minOccurs="0" name="sequenceId" type="xs:unsignedInt"/>
                   </xs:sequence>
                 </xs:complexType>
               </xs:element>
               <xs:element name="SetAnimationResponse">
                 <xs:complexType>
                   <xs:sequence>
                     <xs:element xmlns:tns2="http://schemas.datacontract.org/2004/07/p" minOccurs="0" 
            name="SetAnimationResult" nillable="true" type="tns2:ServiceResult"/>
                   </xs:sequence>
                 </xs:complexType>
               </xs:element>
               <xs:element name="SetTransition">
                 <xs:complexType>
                   <xs:sequence>
                     <xs:element minOccurs="0" name="presentationId" nillable="true" type="xs:string"/>
                     <xs:element minOccurs="0" name="slideId" type="xs:unsignedInt"/>
                     <xs:element minOccurs="0" name="type" type="xs:unsignedInt"/>
                     <xs:element minOccurs="0" name="direction" type="xs:unsignedInt"/>
                     <xs:element minOccurs="0" name="duration" type="xs:unsignedInt"/>
                     <xs:element minOccurs="0" name="isManualAdvance" type="xs:boolean"/>
                   </xs:sequence>
                 </xs:complexType>
               </xs:element>
               <xs:element name="SetTransitionResponse">
                 <xs:complexType>
                   <xs:sequence>
                     <xs:element xmlns:tns2="http://schemas.datacontract.org/2004/07/p" minOccurs="0" 
            name="SetTransitionResult" nillable="true" type="tns2:ServiceResult"/>
                   </xs:sequence>
                 </xs:complexType>
               </xs:element>
               <xs:element name="SetTransitionApplyAll">
                 <xs:complexType>
                   <xs:sequence>
                     <xs:element minOccurs="0" name="presentationId" nillable="true" type="xs:string"/>
                     <xs:element minOccurs="0" name="slideId" type="xs:unsignedInt"/>
                   </xs:sequence>
                 </xs:complexType>
               </xs:element>
               <xs:element name="SetTransitionApplyAllResponse">
                 <xs:complexType>
                   <xs:sequence>
                     <xs:element xmlns:tns2="http://schemas.datacontract.org/2004/07/p" minOccurs="0" 
Preliminary
            name="SetTransitionApplyAllResult" nillable="true" type="tns2:ServiceResult"/>
```
 *Copyright © 2012 Microsoft Corporation.* 

 *Release: Sunday, January 22, 2012* 

```
 </xs:sequence>
                 </xs:complexType>
               </xs:element>
               <xs:element name="ReorderAnimation">
                 <xs:complexType>
                   <xs:sequence>
                     <xs:element minOccurs="0" name="presentationId" nillable="true" type="xs:string"/>
                     <xs:element minOccurs="0" name="slideId" type="xs:unsignedInt"/>
                     <xs:element minOccurs="0" name="shapeId" type="xs:unsignedInt"/>
                     <xs:element minOccurs="0" name="fLater" type="xs:boolean"/>
                   </xs:sequence>
                 </xs:complexType>
               </xs:element>
               <xs:element name="ReorderAnimationResponse">
                 <xs:complexType>
                   <xs:sequence>
                     <xs:element xmlns:tns2="http://schemas.datacontract.org/2004/07/p" minOccurs="0" 
            name="ReorderAnimationResult" nillable="true" type="tns2:ServiceResult"/>
                   </xs:sequence>
                 </xs:complexType>
               </xs:element>
               <xs:element name="ClearPlaceholder">
                 <xs:complexType>
                   <xs:sequence>
                     <xs:element minOccurs="0" name="presentationId" nillable="true" type="xs:string"/>
                     <xs:element minOccurs="0" name="slideId" type="xs:unsignedInt"/>
                     <xs:element minOccurs="0" name="shapeId" type="xs:unsignedInt"/>
                   </xs:sequence>
                 </xs:complexType>
               </xs:element>
               <xs:element name="ClearPlaceholderResponse">
                 <xs:complexType>
                   <xs:sequence>
                     <xs:element xmlns:tns2="http://schemas.datacontract.org/2004/07/p" minOccurs="0" 
            name="ClearPlaceholderResult" nillable="true" type="tns2:ServiceResult"/>
                   </xs:sequence>
                 </xs:complexType>
               </xs:element>
               <xs:element name="DeleteSlide">
                 <xs:complexType>
                   <xs:sequence>
                     <xs:element minOccurs="0" name="presentationId" nillable="true" type="xs:string"/>
                     <xs:element minOccurs="0" name="slideId" type="xs:unsignedInt"/>
                   </xs:sequence>
                 </xs:complexType>
               </xs:element>
               <xs:element name="DeleteSlideResponse">
                 <xs:complexType>
                   <xs:sequence>
                     <xs:element xmlns:tns2="http://schemas.datacontract.org/2004/07/p" minOccurs="0" 
            name="DeleteSlideResult" nillable="true" type="tns2:ServiceResult"/>
                   </xs:sequence>
                 </xs:complexType>
               </xs:element>
               <xs:element name="DuplicateSlide">
                 <xs:complexType>
                   <xs:sequence>
                     <xs:element minOccurs="0" name="presentationId" nillable="true" type="xs:string"/>
Preliminary <xs:element minOccurs="0" name="srcId" type="xs:unsignedInt"/>
```
 *Copyright © 2012 Microsoft Corporation.* 

 *Release: Sunday, January 22, 2012* 

```
 <xs:element minOccurs="0" name="dstId" type="xs:unsignedInt"/>
                   </xs:sequence>
                 </xs:complexType>
               </xs:element>
               <xs:element name="DuplicateSlideResponse">
                 <xs:complexType> 
                   <xs:sequence>
                    <xs:element xmlns:tns2="http://schemas.datacontract.org/2004/07/p" minOccurs="0" 
            name="DuplicateSlideResult" nillable="true" type="tns2:ServiceResult"/>
                   </xs:sequence>
                 </xs:complexType>
               </xs:element>
               <xs:element name="ShowHideSlide">
                 <xs:complexType>
                   <xs:sequence>
                     <xs:element minOccurs="0" name="presentationId" nillable="true" type="xs:string"/>
                     <xs:element minOccurs="0" name="slideId" type="xs:unsignedInt"/>
                     <xs:element minOccurs="0" name="fHidden" type="xs:boolean"/>
                   </xs:sequence>
                 </xs:complexType>
               </xs:element>
               <xs:element name="ShowHideSlideResponse">
                 <xs:complexType>
                   <xs:sequence>
                     <xs:element xmlns:tns2="http://schemas.datacontract.org/2004/07/p" minOccurs="0" 
            name="ShowHideSlideResult" nillable="true" type="tns2:ServiceResult"/>
                   </xs:sequence>
                 </xs:complexType>
               </xs:element>
               <xs:element name="ReplaceNotes">
                 <xs:complexType>
                   <xs:sequence>
                     <xs:element minOccurs="0" name="presentationId" nillable="true" type="xs:string"/>
                     <xs:element minOccurs="0" name="slideId" type="xs:unsignedInt"/>
                     <xs:element minOccurs="0" name="newNotes" nillable="true" type="xs:string"/>
                   </xs:sequence>
                 </xs:complexType>
               </xs:element>
               <xs:element name="ReplaceNotesResponse">
                 <xs:complexType>
                   <xs:sequence>
                    <xs:element xmlns:tns2="http://schemas.datacontract.org/2004/07/p" minOccurs="0" 
            name="ReplaceNotesResult" nillable="true" type="tns2:ServiceResult"/>
                   </xs:sequence>
                 </xs:complexType>
               </xs:element>
               <xs:element name="Undo">
                 <xs:complexType>
                   <xs:sequence>
                     <xs:element minOccurs="0" name="presentationId" nillable="true" type="xs:string"/>
                   </xs:sequence>
                </xs:complexType>
               </xs:element>
               <xs:element name="UndoResponse">
                 <xs:complexType>
                   <xs:sequence>
                    <xs:element xmlns:tns2="http://schemas.datacontract.org/2004/07/p" minOccurs="0" 
            name="UndoResult" nillable="true" type="tns2:ServiceResult"/>
Preliminary
                   </xs:sequence>
```
 *Copyright © 2012 Microsoft Corporation.* 

 *Release: Sunday, January 22, 2012* 

```
 </xs:complexType>
               </xs:element>
               <xs:element name="Redo">
                 <xs:complexType>
                   <xs:sequence>
                     <xs:element minOccurs="0" name="presentationId" nillable="true" type="xs:string"/>
                   </xs:sequence>
                 </xs:complexType>
               </xs:element>
               <xs:element name="RedoResponse">
                 <xs:complexType>
                   <xs:sequence>
                     <xs:element xmlns:tns2="http://schemas.datacontract.org/2004/07/p" minOccurs="0" 
            name="RedoResult" nillable="true" type="tns2:ServiceResult"/>
                   </xs:sequence>
                 </xs:complexType>
               </xs:element>
               <xs:element name="ChangePictureStyle">
                 <xs:complexType>
                   <xs:sequence>
                    <xs:element minOccurs="0" name="presentationId" nillable="true" type="xs:string"/>
                     <xs:element minOccurs="0" name="slideId" type="xs:unsignedInt"/>
                     <xs:element minOccurs="0" name="shapeId" type="xs:unsignedInt"/>
                     <xs:element minOccurs="0" name="pictureStyleId" type="xs:unsignedInt"/>
                   </xs:sequence>
                 </xs:complexType>
               </xs:element>
               <xs:element name="ChangePictureStyleResponse">
                 <xs:complexType>
                   <xs:sequence>
                     <xs:element xmlns:tns2="http://schemas.datacontract.org/2004/07/p" minOccurs="0" 
            name="ChangePictureStyleResult" nillable="true" type="tns2:ServiceResult"/>
                   </xs:sequence>
                 </xs:complexType>
               </xs:element>
               <xs:element name="ResetPicture">
                 <xs:complexType>
                   <xs:sequence>
                     <xs:element minOccurs="0" name="presentationId" nillable="true" type="xs:string"/>
                     <xs:element minOccurs="0" name="slideId" type="xs:unsignedInt"/>
                     <xs:element minOccurs="0" name="shapeId" type="xs:unsignedInt"/>
                   </xs:sequence>
                 </xs:complexType>
               </xs:element>
               <xs:element name="ResetPictureResponse">
                 <xs:complexType>
                   <xs:sequence>
                     <xs:element xmlns:tns2="http://schemas.datacontract.org/2004/07/p" minOccurs="0" 
            name="ResetPictureResult" nillable="true" type="tns2:ServiceResult"/>
                   </xs:sequence>
                 </xs:complexType>
               </xs:element>
               <xs:element name="MoveShape">
                 <xs:complexType>
                   <xs:sequence>
                     <xs:element minOccurs="0" name="presentationId" nillable="true" type="xs:string"/>
                     <xs:element minOccurs="0" name="slideId" type="xs:unsignedInt"/>
                     <xs:element minOccurs="0" name="shapeId" type="xs:unsignedInt"/>
Preliminary
                     <xs:element minOccurs="0" name="x" type="xs:double"/>
```
 *Copyright © 2012 Microsoft Corporation.* 

 *Release: Sunday, January 22, 2012* 

```
 <xs:element minOccurs="0" name="y" type="xs:double"/>
                </xs:sequence>
              </xs:complexType>
            </xs:element>
            <xs:element name="MoveShapeResponse">
              <xs:complexType>
               <xs:sequence>
                 <xs:element xmlns:tns2="http://schemas.datacontract.org/2004/07/p" minOccurs="0" 
         name="MoveShapeResult" nillable="true" type="tns2:ServiceResult"/>
                </xs:sequence>
              </xs:complexType>
            </xs:element>
          </xs:schema>
Preliminary River
```
 *Copyright © 2012 Microsoft Corporation.* 

 *Release: Sunday, January 22, 2012* 

# **8 Appendix C: Product Behavior**

The information in this specification is applicable to the following Microsoft products or supplemental software. References to product versions include released service packs:

- Microsoft® PowerPoint® 2010
- Microsoft® PowerPoint® Web App
- Microsoft® PowerPoint® 15 Technical Preview

Exceptions, if any, are noted below. If a service pack or Quick Fix Engineering (QFE) number appears with the product version, behavior changed in that service pack or QFE. The new behavior also applies to subsequent service packs of the product unless otherwise specified. If a product edition appears with the product version, behavior is different in that product edition.

Unless otherwise specified, any statement of optional behavior in this specification that is prescribed using the terms SHOULD or SHOULD NOT implies product behavior in accordance with the SHOULD or SHOULD NOT prescription. Unless otherwise specified, the term MAY implies that the product does not follow the prescription. • Microsofté [P](#page-23-3)owe[r](#page-23-1)Point® Web App<br>
• Microsofté PowerPoint® 3r Technical Preview<br>
Frequencies Cerry, encorable b[el](#page-22-6)ow it a economic frequencies (or B) can also a<br>
appears with the product version, below or changed [in](http://go.microsoft.com/fwlink/?LinkId=151303) that s

<1> Section 1.5: The protocol server endpoint to which the client sends requests to modify presentation content is formed by appending "/\_vti\_bin/ppt/edit.svc" to the URL of the Web site (1) in Office 2010.

<2> Section 1.5: The protocol server endpoint to which the client sends requests to modify image content is formed by appending "/ layouts/pptInsertPicture.ashx" to the URL of the Web site (1) in Office 2010.

<3> Section 2.1: PowerPoint Web App servers support JSON [RFC4627] over HTTP and HTTPS.

<4> Section 2.2.4: Support for this complex type was added in Office 15 Technical Preview.

<5> Section 2.2.4: Support for this complex type was added in Office 15 Technical Preview.

<6> Section 2.2.4: Support for this complex type was added in Office 15 Technical Preview.

<7> Section 2.2.4: Support for this complex type was added in Office 15 Technical Preview.

<8> Section 2.2.4: Support for this complex type was added in Office 15 Technical Preview.

<9> Section 2.2.4: Support for this type was added in Office 2010 Service Pack 1.

 $\langle$  10> Section 2.2.4: Support for this complex type was added in Office 15 Technical Preview.

<11> Section 2.2.4: Support for this complex type was added in Office 15 Technical Preview.

<12> Section 2.2.4: Support for this complex type was added in Office 15 Technical Preview.

<13> Section 2.2.4: Support for this complex type was added in Office 15 Technical Preview.

<14> Section 2.2.4: Support for this complex type was added in Office 15 Technical Preview.

 $\langle 15 \rangle$  Section 2.2.4: Support for this complex type was added in Office 15 Technical Preview.

 $<$ 16 > Section 2.2.4: Support for this type was added in Office 2010 Service Pack 1.

*[MS-PWEDPS] — v20120122 PowerPoint Web Editor Data Protocol Specification* 

 *Copyright © 2012 Microsoft Corporation.* 

[<17> Section 2.2.4: S](#page-23-6)upport for this complex type was added in Office 15 Technical Preview.

[<18> Section 2.2.4: S](#page-24-0)upport for this complex type was added in Office 15 Technical Preview.

 $\leq$ 19> Section 2.2.4.9: Support for this type was added in Office 2010 Service Pack 1.

[<20> Section 2.2.4.12: S](#page-28-0)upport for this element was added in Office 2010 Service Pack 1.

 $\langle 21 \rangle$  Section 2.2.4.12: Support for this element was added in Office 2010 Service Pack 1.

 $\leq$ 22> Section 2.2.4.13: Support for this element was added in Office 2010 Service Pack 1.

 $\langle 23 \rangle$  Section 2.2.4.23: Support for this type was added in Office 2010 Service Pack 1.

<24> Section 2.2.4.31: PowerPoint Web App defines this type as an **xs:string** ([XMLSCHEMA2] section 3.2.1) that specifies the identifier of the image.

To retrieve an image, the protocol client sends a request to the protocol server at the endpoint formed by appending "/\_layouts/editImageHandler.ashx" to the URL of the Web site, for example http: //www.contoso.com/Repository/\_layouts/editImageHandler.ashx.

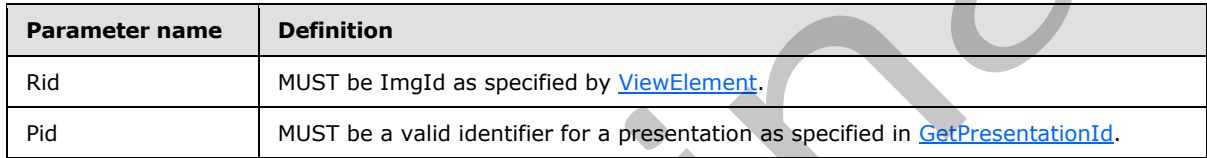

The parameters to the endpoint are specified by the following table:

<25> Section 2.2.4.32: Support for this complex type was added in Office 15 Technical Preview. <26> Section 2.2.4.33: Support for this complex type was added in Office 15 Technical Preview. <27> Section 2.2.4.34: Support for this complex type was added in Office 15 Technical Preview. <28> Section 2.2.4.35: Support for this complex type was added in Office 15 Technical Preview. <29> Section 2.2.4.36: Support for this complex type was added in Office 15 Technical Preview. <30> Section 2.2.4.37: Support for this complex type was added in Office 15 Technical Preview. <31> Section 2.2.4.38: Support for this complex type was added in Office 15 Technical Preview. <32> Section 2.2.4.39: Support for this complex type was added in Office 15 Technical Preview. <33> Section 2.2.4.40: Support for this complex type was added in Office 15 Technical Preview.  $\leq$ 34> Section 2.2.4.41: Support for this complex type was added in Office 15 Technical Preview. <35> Section 2.2.4.42: Support for this complex type was added in Office 15 Technical Preview.  $\leq$ 36> Section 2.2.4.43: Support for this complex type was added in Office 15 Technical Preview. <37> Section 2.2.4.44: Support for this complex type was added in Office 15 Technical Preview. <38> Section 3.1.3: The URL conforms to the following structure in Office 2010: *base URL*/\_vti\_bin/ppt/edit.svc 222. Section 22.24.32. Support for this celebratives and other and other and other and the context rest.<br>
223. Section 22.4.32. Support for this sign was added in Office 2010 Service [P](#page-45-1)ack. L.<b[r](#page-45-0)>
2245. S[e](#page-43-1)ctio[n](#page-40-1) 22.4.32. Suppo

 $\leq$ 39> Section 3.1.4: The insert picture operation is used to insert a picture into a presentation.

 *Copyright © 2012 Microsoft Corporation.* 

In Office 2010, the protocol server endpoint to insert picture content is formed by appending "/\_layouts/pptInsertPicture.ashx" to the URL of the Web site, for example http:/[/www.contoso.com/\\_layouts/pptInsertPicture.ashx.](http://www.contoso.com/_layouts/pptInsertPicture.ashx)

In Office 15 Technical Preview, the protocol server endpoint to insert picture content is formed by appending "/p/pptInsertPicture.ashx" to the base URL, for example http:/[/www.contoso.com/p/pptInsertPicture.ashx.](http://www.contoso.com/p/pptInsertPicture.ashx)

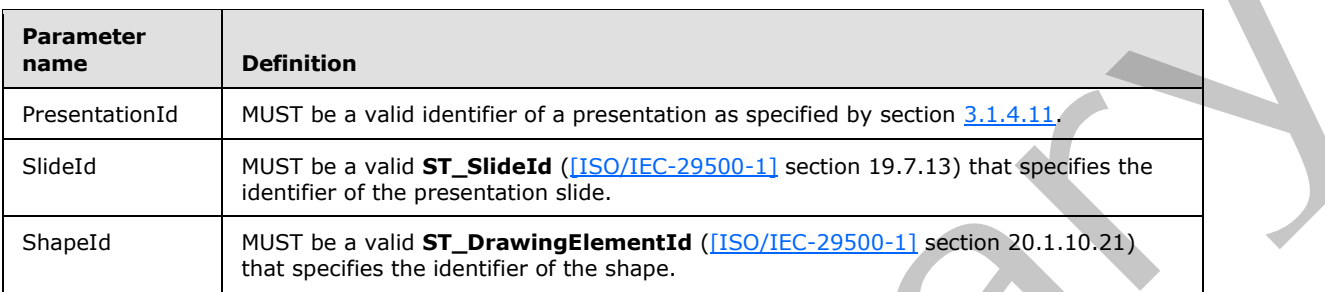

The parameters to the endpoint are specified by the following table:

 $\leq$ 40> Section 3.1.4: Support for this operation was added in Office 15 Technical Preview. <41> Section 3.1.4: Support for this operation was added in Office 15 Technical Preview. <42> Section 3.1.4: Support for this operation was added in Office 15 Technical Preview. <43> Section 3.1.4: Support for this operation was added in Office 15 Technical Preview. <44> Section 3.1.4: Support for this operation was added in Office 15 Technical Preview. <45> Section 3.1.4: Support for this operation was added in Office 15 Technical Preview. <46> Section 3.1.4: Support for this operation was added in Office 15 Technical Preview.  $\leq$ 47> Section 3.1.4: Support for this operation was added in Office 2010 Service Pack 1. <48> Section 3.1.4: Support for this operation was added in Office 15 Technical Preview. <49> Section 3.1.4: Support for this operation was added in Office 15 Technical Preview. <50> Section 3.1.4: Support for this operation was added in Office 15 Technical Preview. <51> Section 3.1.4: Support for this operation was added in Office 15 Technical Preview.  $52$  Section 3.1.4: Support for this operation was added in Office 15 Technical Preview. <53> Section 3.1.4: Support for this operation was added in Office 15 Technical Preview. <54> Section 3.1.4: Support for this operation was added in Office 15 Technical Preview.  $555$  Section 3.1.4: Support for this operation was added in Office 2010 Service Pack 1.  $\leq$ 56> Section 3.1.4: Support for this operation was added in Office 15 Technical Preview.  $57>$  Section 3.1.4: Support for this operation was added in Office 15 Technical Preview.  $58$  Section 3.1.4: Support for this operation was added in Office 15 Technical Preview. The parameter<br> [P](#page-56-0)e[r](#page-80-0)son[e](#page-55-9)ter<br>
Neuro[l](#page-55-6)e[a](http://go.microsoft.com/fwlink/?LinkId=132464)n Scholars specified by the following fabile:<br>
Neurolean Scholars Scholars Scholars of a presentation as specified by section 3.1-4.11,<br>
Personeter in the Scholars of the Scholars of the

*[MS-PWEDPS] — v20120122 PowerPoint Web Editor Data Protocol Specification* 

 *Copyright © 2012 Microsoft Corporation.* 

 $59$  Section 3.1.4: Support for this operation was added in Office 2010 Service Pack 1.  $<$  60 > Section 3.1.4: Support for this operation was added in Office 15 Technical Preview.  $\leq 61$  > Section 3.1.4: Support for this operation was added in Office 15 Technical Preview.  $\leq$  62> Section 3.1.4: Support for this operation was added in Office 15 Technical Preview.  $<$  63> Section 3.1.4: Support for this operation was added in Office 15 Technical Preview.  $\leq$  64 > Section 3.1.4: Support for this operation was added in Office 15 Technical Preview.  $<$  65 > Section 3.1.4: Support for this operation was added in Office 15 Technical Preview. <66> Section 3.1.4: Support for this operation was added in Office 15 Technical Preview. <67> Section 3.1.4: Support for this operation was added in Office 15 Technical Preview. <68> Section 3.1.4: Support for this operation was added in Office 15 Technical Preview. <69> Section 3.1.4: Support for this operation was added in Office 15 Technical Preview. <70> Section 3.1.4: Support for this operation was added in Office 15 Technical Preview.  $\leq$ 71> Section 3.1.4.1: Support for this operation was added in Office 2010 Service Pack 1. <72> Section 3.1.4.12: Support for this operation was added in Office 2010 Service Pack 1. <73> Section 3.1.4.16: Support for this operation was added in Office 2010 Service Pack 1. <74> Section 3.1.4.26: Support for this operation was added in Office 15 Technical Preview. <75> Section 3.1.4.27: Support for this operation was added in Office 15 Technical Preview. <76> Section 3.1.4.28: Support for this operation was added in Office 15 Technical Preview. <77> Section 3.1.4.29: Support for this operation was added in Office 15 Technical Preview. <78> Section 3.1.4.30: Support for this operation was added in Office 15 Technical Preview. <79> Section 3.1.4.31: Support for this operation was added in Office 15 Technical Preview. <80> Section 3.1.4.32: Support for this operation was added in Office 15 Technical Preview. <81> Section 3.1.4.33: Support for this operation was added in Office 15 Technical Preview. <82> Section 3.1.4.34: Support for this operation was added in Office 15 Technical Preview. <83> Section 3.1.4.35: Support for this operation was added in Office 15 Technical Preview. <84> Section 3.1.4.36: Support for this operation was added in Office 15 Technical Preview.  $585$  Section 3.1.4.37: Support for this operation was added in Office 15 Technical Preview.  $\leq 86$  > Section 3.1.4.38: Support for this operation was added in Office 15 Technical Preview.  $\langle 87 \rangle$  Section 3.1.4.39: Support for this operation was added in Office 15 Technical Preview.  $88>$  Section 3.1.4.40: Support for this operation was added in Office 15 Technical Preview. States 2011 and 2012 the spectra was added in Office 13 Generality (web)<br>
States 2012 and 2014 Support for this operation was added in Office 13 Technical [P](#page-140-0)[r](#page-137-0)[e](#page-133-0)view.<br>
States 2014 31.41 Support for this operation was added i

*[MS-PWEDPS] — v20120122 PowerPoint Web Editor Data Protocol Specification* 

 *Copyright © 2012 Microsoft Corporation.* 

 *Release: Sunday, January 22, 2012* 

[<89> Section 3.1.4.41: S](#page-149-0)upport for this operation was added in Office 15 Technical Preview.  $\leq$ 90> Section 3.1.4.42: Support for this operation was added in Office 15 Technical Preview.  $\leq$ 91> Section 3.1.4.43: Support for this operation was added in Office 15 Technical Preview. [<92> Section 3.1.4.44: S](#page-156-0)upport for this operation was added in Office 15 Technical Preview.  $\langle$  -93> Section 3.1.4.45: Support for this operation was added in Office 15 Technical Preview.  $\leq$ 94> Section 3.1.4.47: Support for this operation was added in Office 15 Technical Preview. <95> Section 3.1.4.48: Support for this operation was added in Office 15 Technical Preview. <96> Section 3.1.4.49: Support for this operation was added in Office 15 Technical Preview. <97> Section 3.1.4.50: Support for this operation was added in Office 15 Technical Preview. <98> Section 3.1.4.51: Support for this operation was added in Office 15 Technical Preview. <99> Section 3.1.4.52: Support for this operation was added in Office 15 Technical Preview. <100> Section 3.1.4.53: Support for this operation was added in Office 15 Technical Preview. <101> Section 3.1.4.54: Support for this operation was added in Office 15 Technical Preview. exists a state of the color of the spendom was added in Office 15 rechnical Preview.<br>
State 3.1.4.41: Support for this operation was added in Office 15 rechnical Preview.<br>
State 3.1.4.41: Support for this operation was add

<102> Section 5.1: PowerPoint Web App Technical Preview uses the canary mitigation as follows. On a request to GetPresentationId, a HTTP cookie with a name of X-Key is included in the response. The value of this cookie is then required to be included by subsequent operation calls that may result in a change to a presentation. For any subsequent operation, an additional cookie with the name X-NewKey may also be included which allows the protocol server to inform the protocol client of the new canary value, for example when the canary has expired.

*[MS-PWEDPS] — v20120122 PowerPoint Web Editor Data Protocol Specification* 

 *Copyright © 2012 Microsoft Corporation.* 

 *Release: Sunday, January 22, 2012* 

# **9 Change Tracking**

This section identifies changes that were made to the [MS-PWEDPS] protocol document between the June 2011 and January 2012 releases. Changes are classified as New, Major, Minor, Editorial, or No change.

The revision class **New** means that a new document is being released.

The revision class **Major** means that the technical content in the document was significantly revised. Major changes affect protocol interoperability or implementation. Examples of major changes are:

- A document revision that incorporates changes to interoperability requirements or functionality.
- An extensive rewrite, addition, or deletion of major portions of content.
- The removal of a document from the documentation set.
- Changes made for template compliance.

The revision class **Minor** means that the meaning of the technical content was clarified. Minor changes do not affect protocol interoperability or implementation. Examples of minor changes are updates to clarify ambiguity at the sentence, paragraph, or table level.

The revision class **Editorial** means that the language and formatting in the technical content was changed. Editorial changes apply to grammatical, formatting, and style issues.

The revision class **No change** means that no new technical or language changes were introduced. The technical content of the document is identical to the last released version, but minor editorial and formatting changes, as well as updates to the header and footer information, and to the revision summary, may have been made. The revision detail Material means that the technical control interperative in the discussions. Tomples of migher changes are:<br>
A document revision but interpretative prime/emericality of implementation. Formples of major

Major and minor changes can be described further using the following change types:

- New content added.
- **Content updated.**
- Content removed.
- **New product behavior note added.**
- Product behavior note updated.
- Product behavior note removed.
- New protocol syntax added.
- Protocol syntax updated.
- Protocol syntax removed.
- New content added due to protocol revision.
- Content updated due to protocol revision.
- Content removed due to protocol revision.
- New protocol syntax added due to protocol revision.

 *Copyright © 2012 Microsoft Corporation.* 

- **Protocol syntax updated due to protocol revision.**
- **Protocol syntax removed due to protocol revision.**
- New content added for template compliance.
- Content updated for template compliance.
- Content removed for template compliance.
- Obsolete document removed.

Editorial changes are always classified with the change type **Editorially updated.**

Some important terms used in the change type descriptions are defined as follows:

- **Protocol syntax** refers to data elements (such as packets, structures, enumerations, and methods) as well as interfaces.
- **Protocol revision** refers to changes made to a protocol that affect the bits that are sent over the wire.

The changes made to this document are listed in the following table. For more information, please contact protocol@microsoft.com.

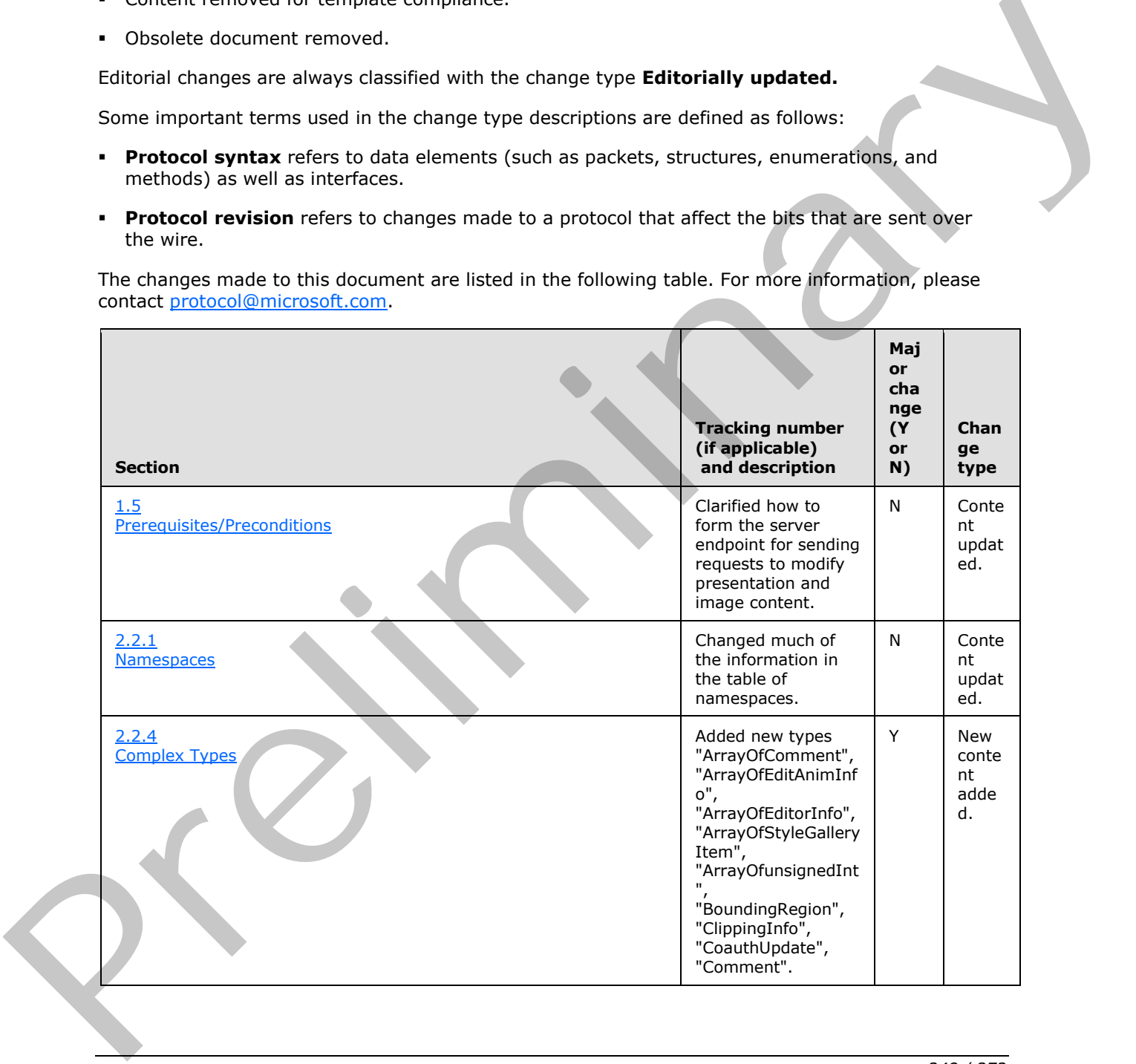

*[MS-PWEDPS] — v20120122 PowerPoint Web Editor Data Protocol Specification* 

 *Copyright © 2012 Microsoft Corporation.* 

 *Release: Sunday, January 22, 2012* 

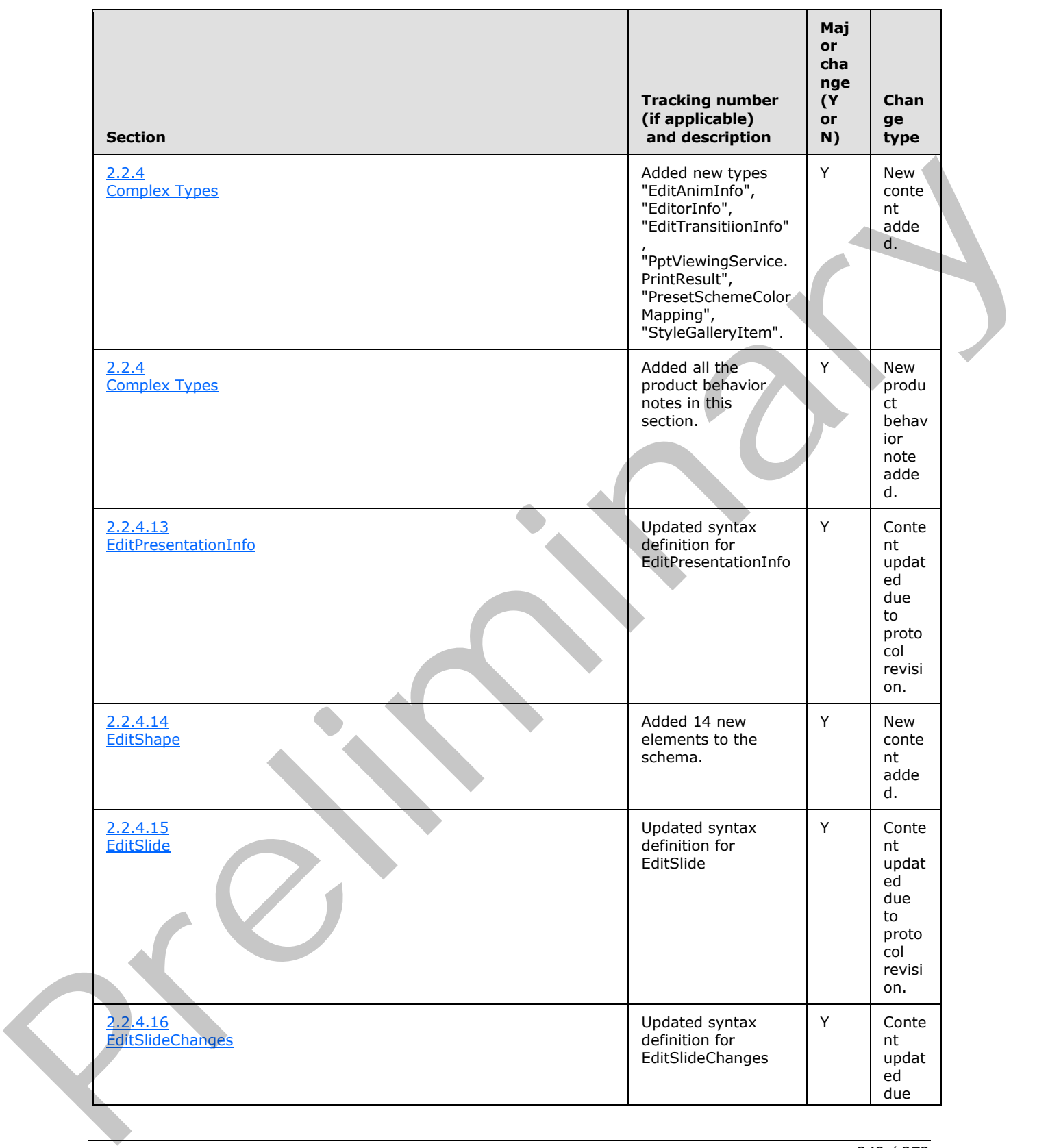

 *Copyright © 2012 Microsoft Corporation.* 

 *Release: Sunday, January 22, 2012* 

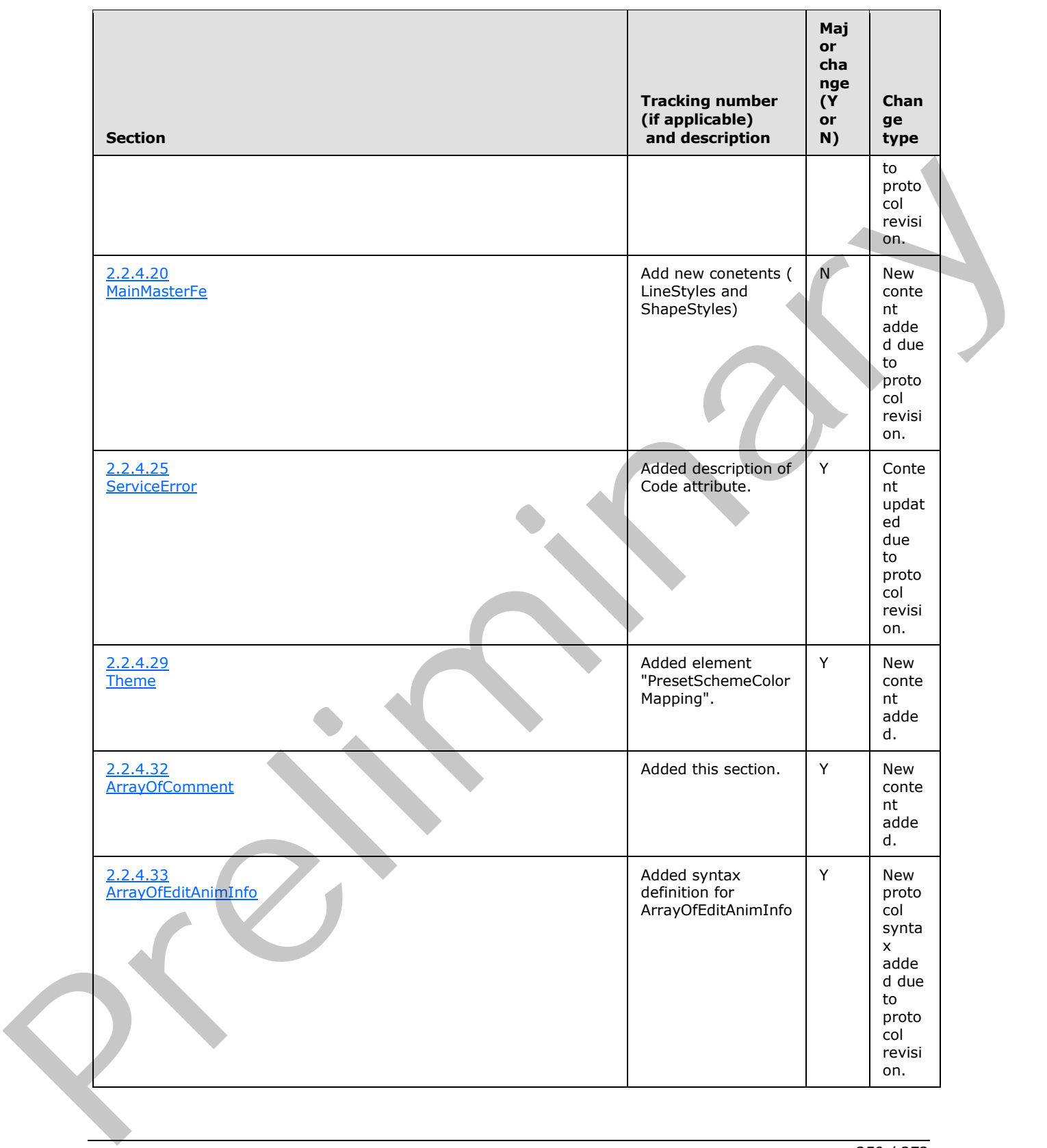

 *Copyright © 2012 Microsoft Corporation.* 

 *Release: Sunday, January 22, 2012* 

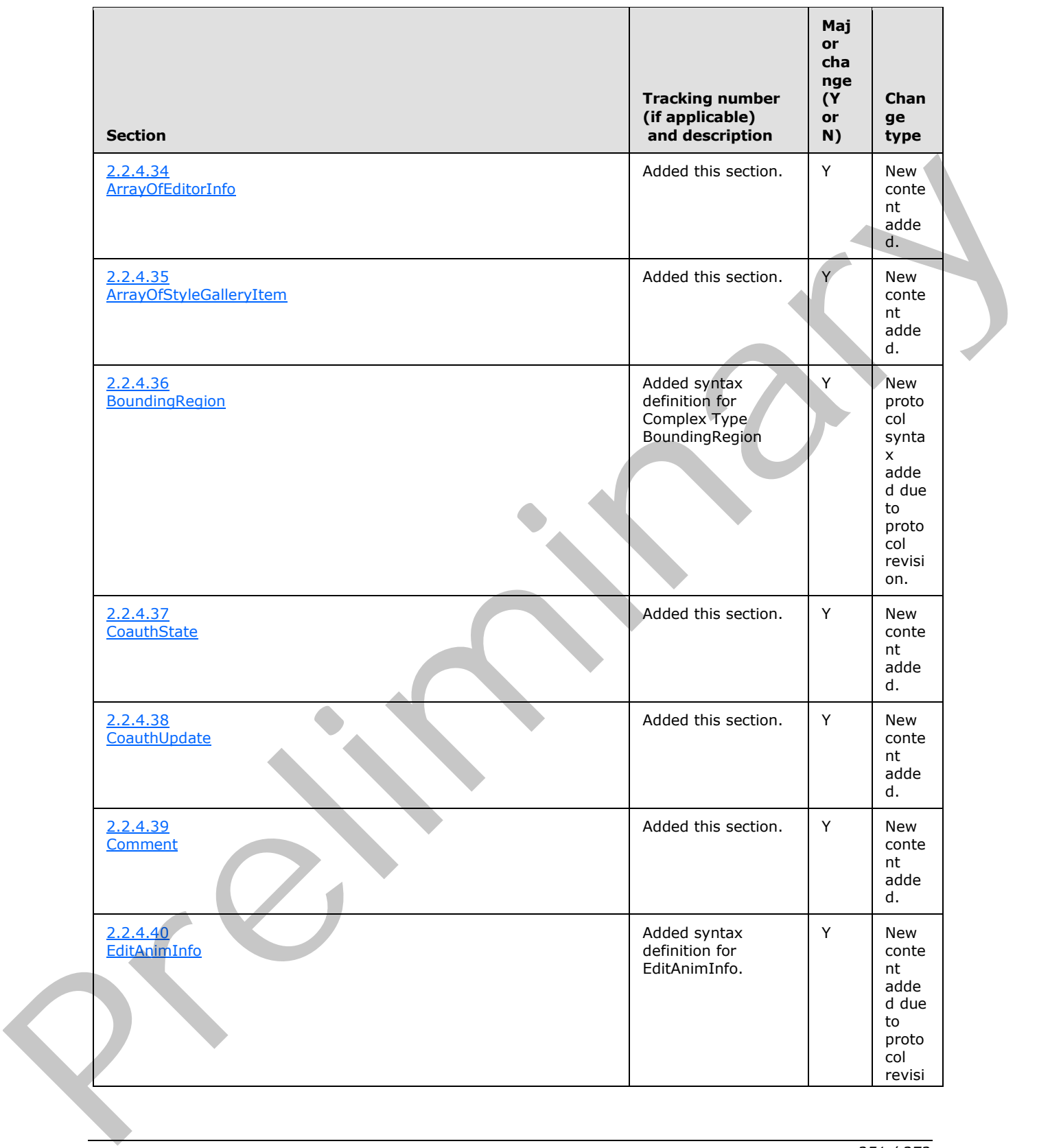

 *Copyright © 2012 Microsoft Corporation.* 

 *Release: Sunday, January 22, 2012* 

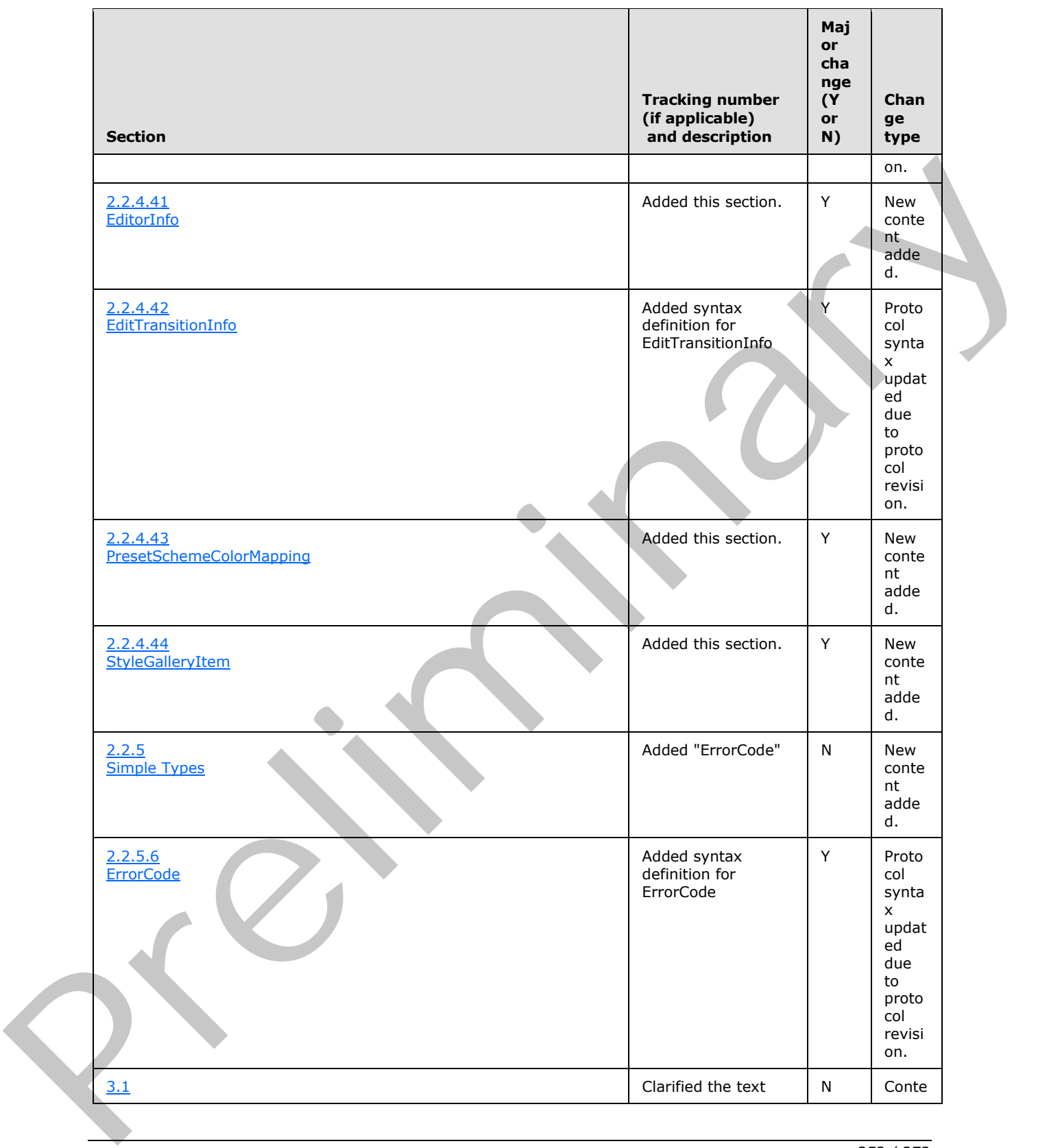

 *Copyright © 2012 Microsoft Corporation.* 

 *Release: Sunday, January 22, 2012*
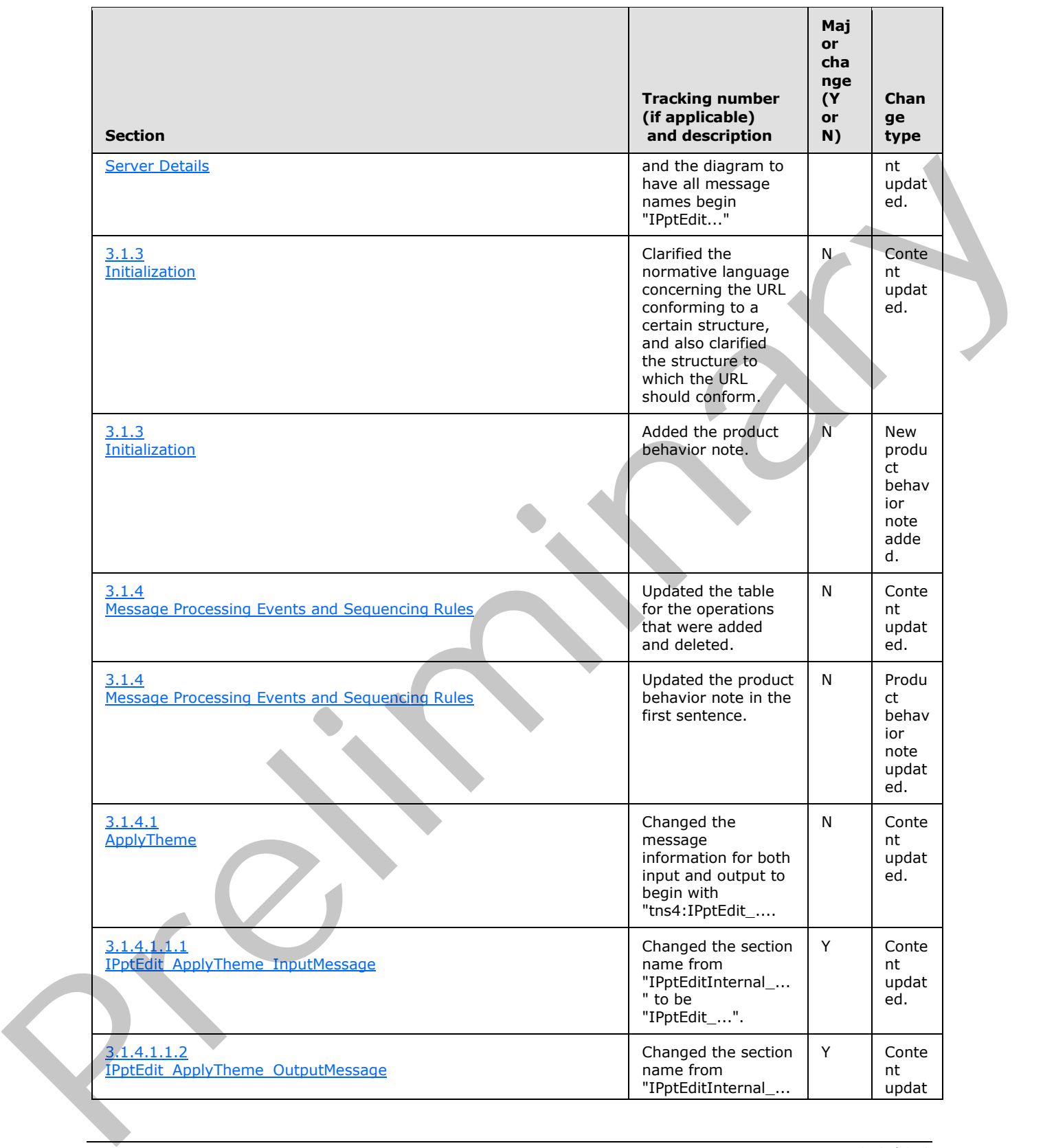

 *Copyright © 2012 Microsoft Corporation.* 

 *Release: Sunday, January 22, 2012* 

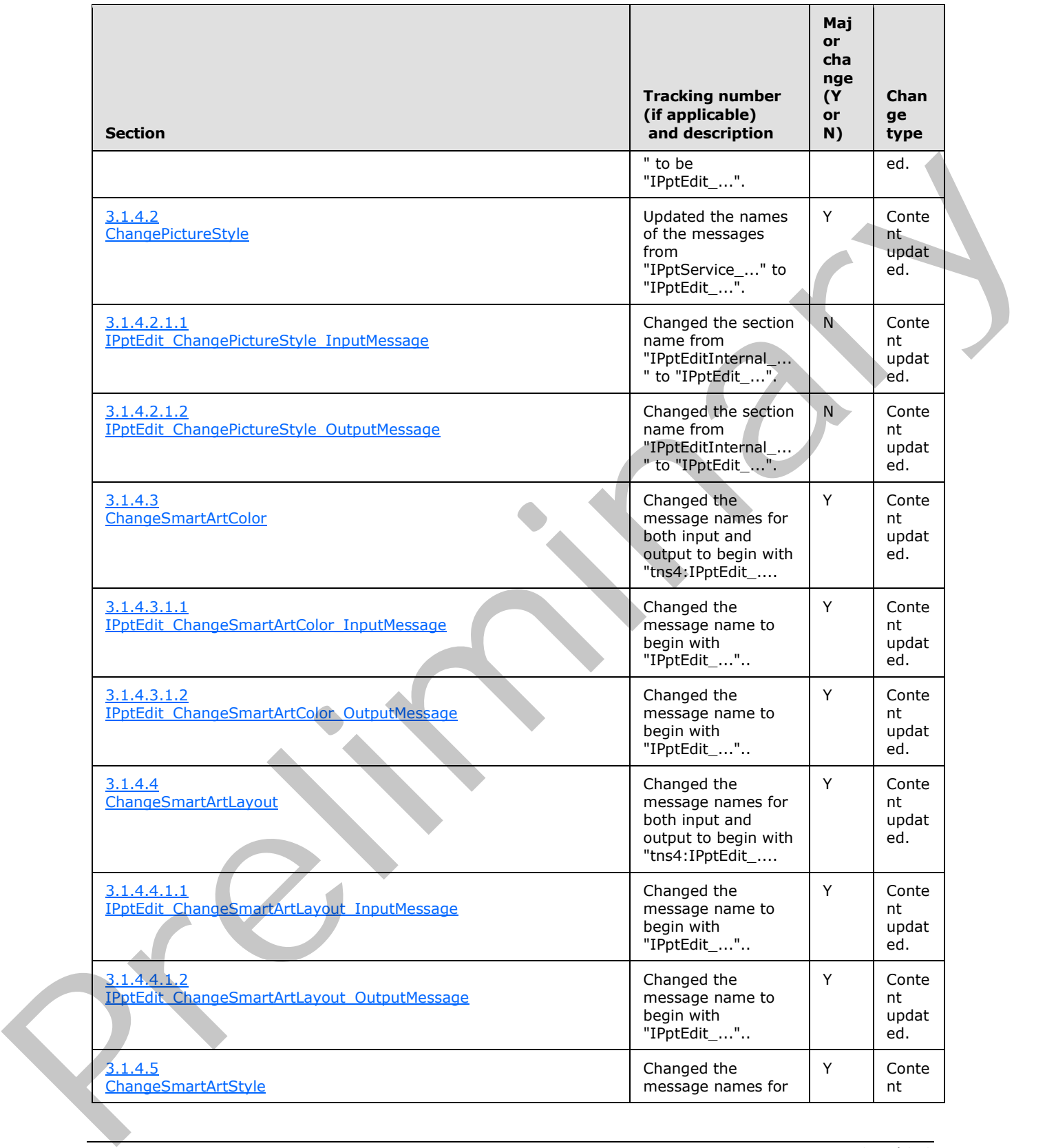

 *Copyright © 2012 Microsoft Corporation.* 

 *Release: Sunday, January 22, 2012* 

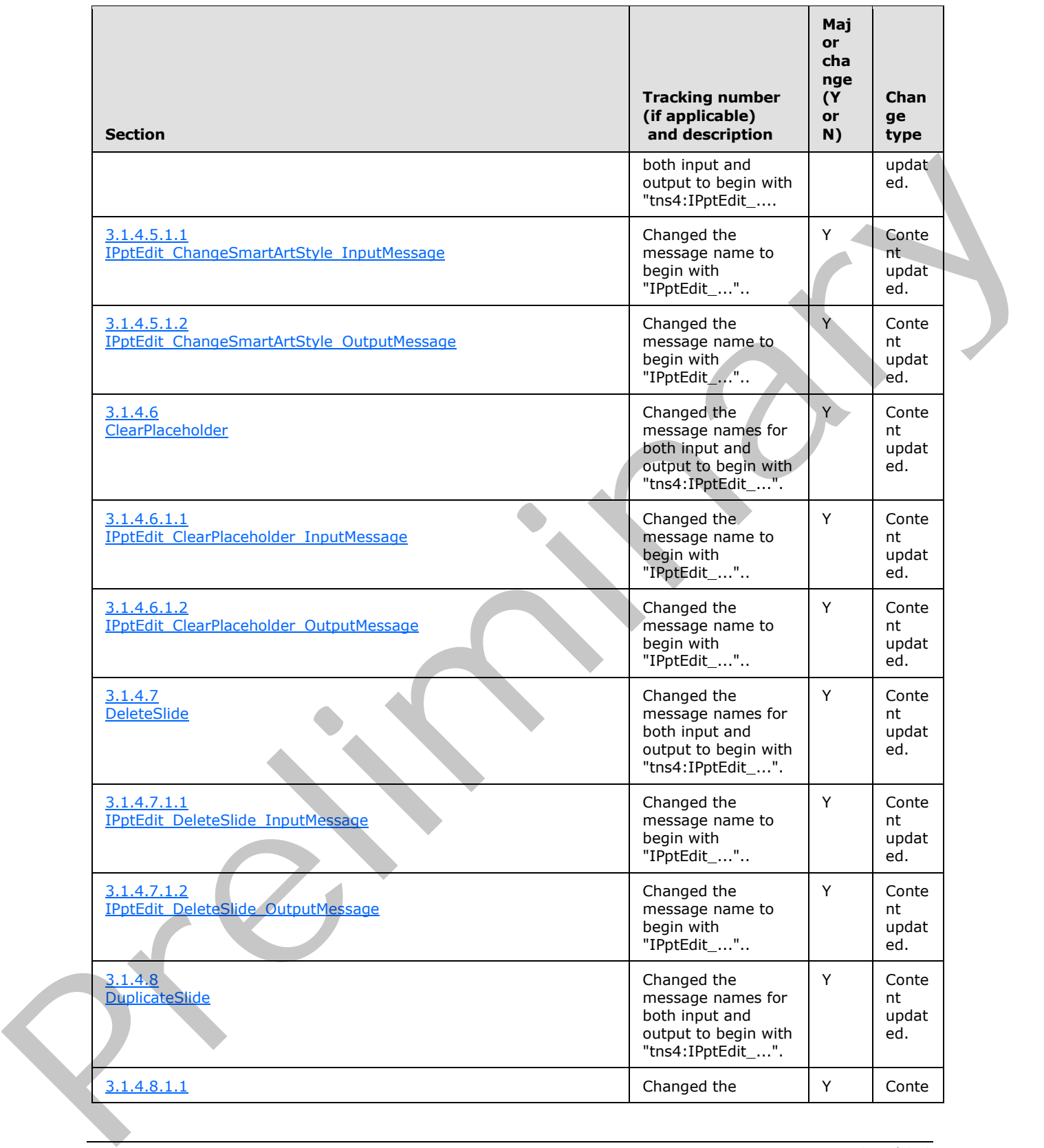

 *Copyright © 2012 Microsoft Corporation.* 

 *Release: Sunday, January 22, 2012* 

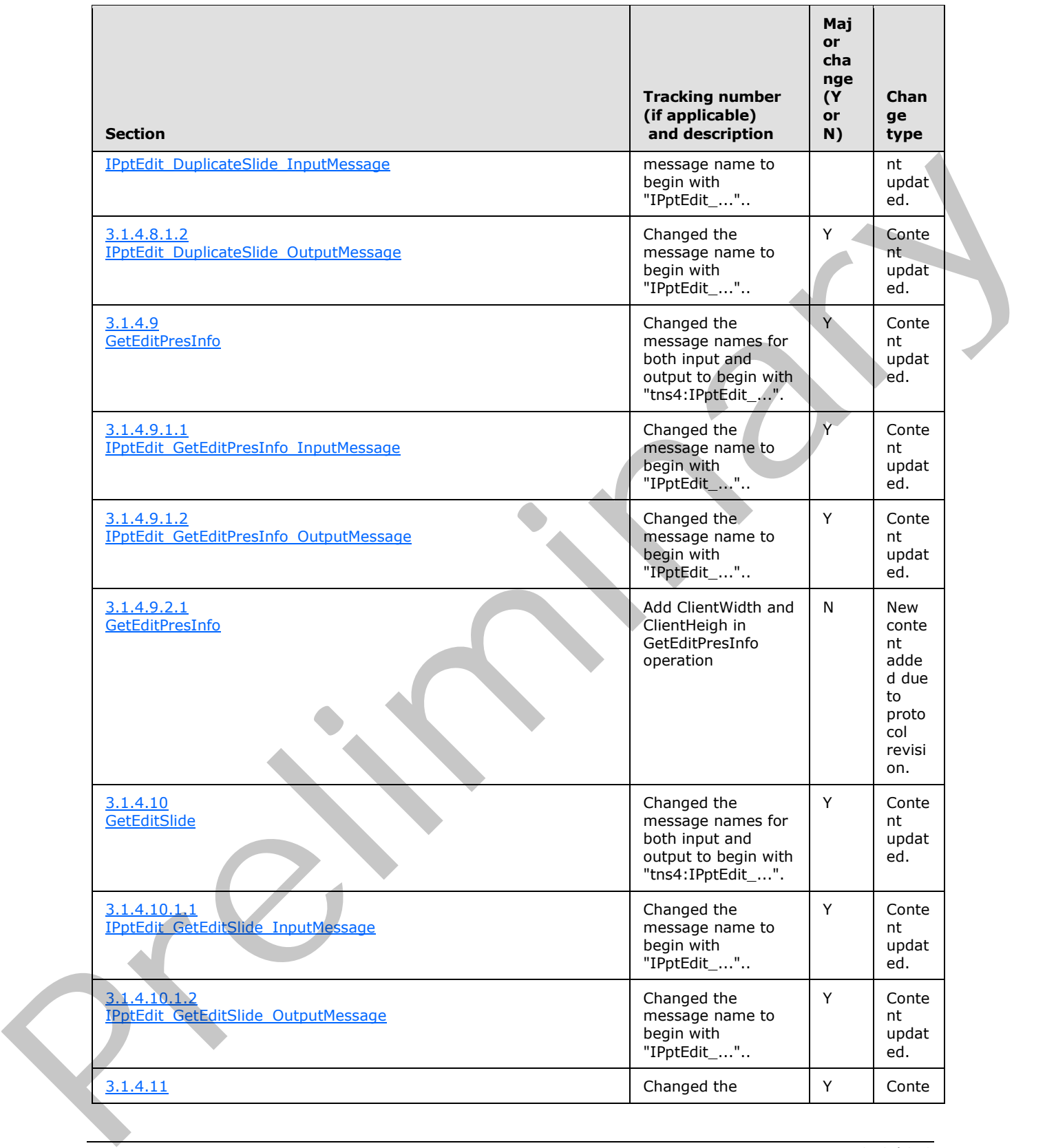

 *Copyright © 2012 Microsoft Corporation.* 

 *Release: Sunday, January 22, 2012* 

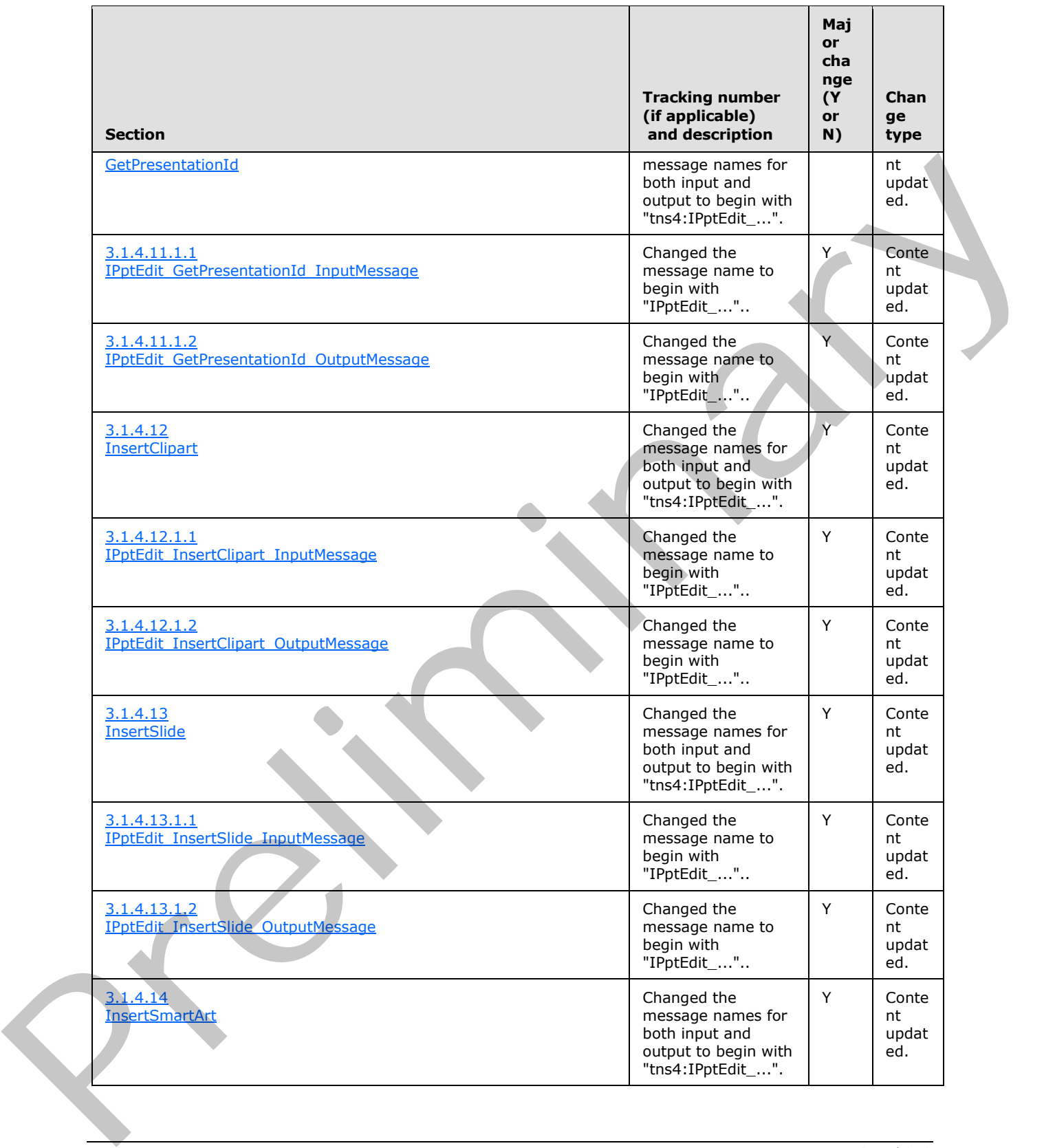

 *Copyright © 2012 Microsoft Corporation.* 

 *Release: Sunday, January 22, 2012* 

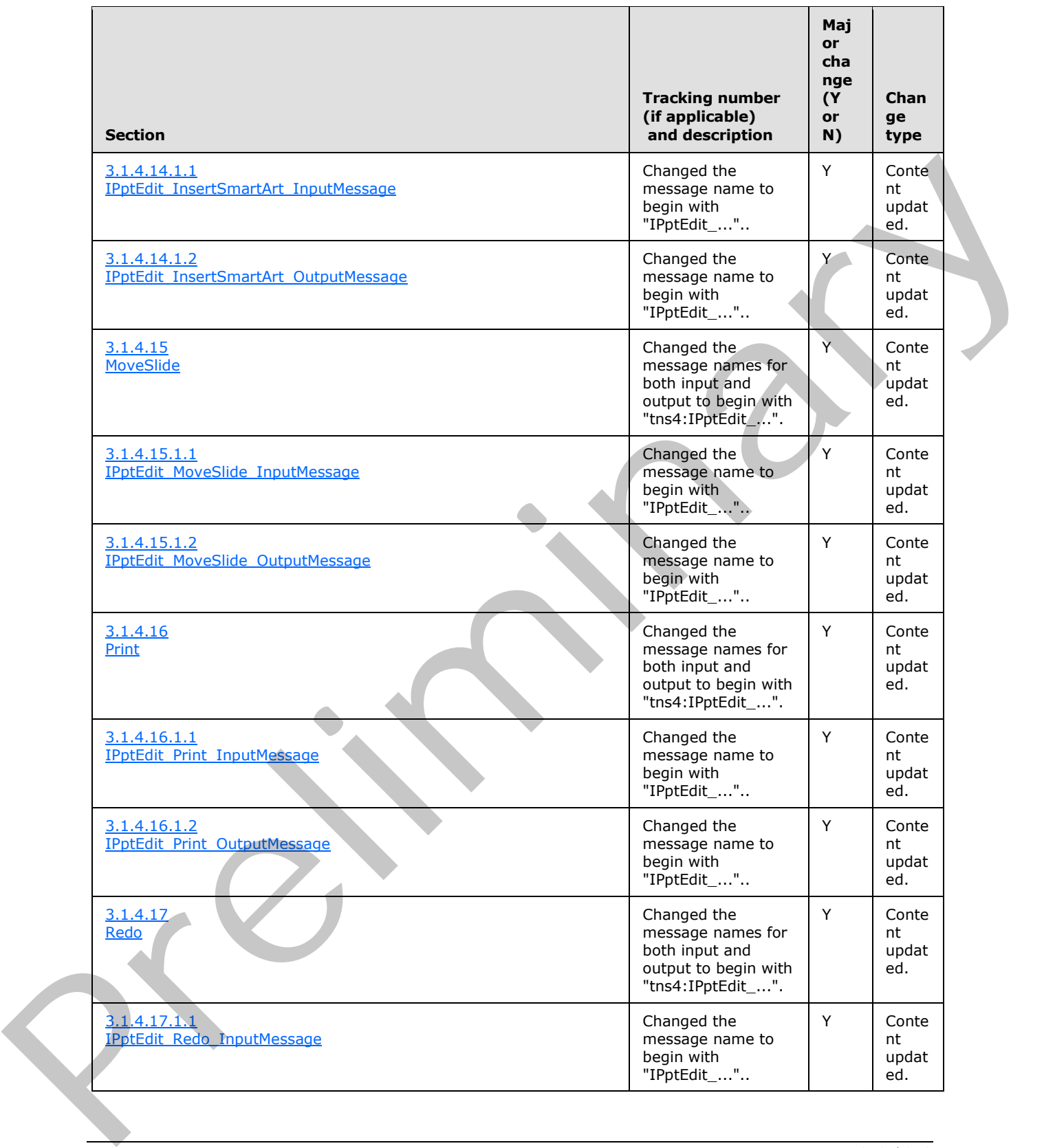

 *Copyright © 2012 Microsoft Corporation.* 

 *Release: Sunday, January 22, 2012* 

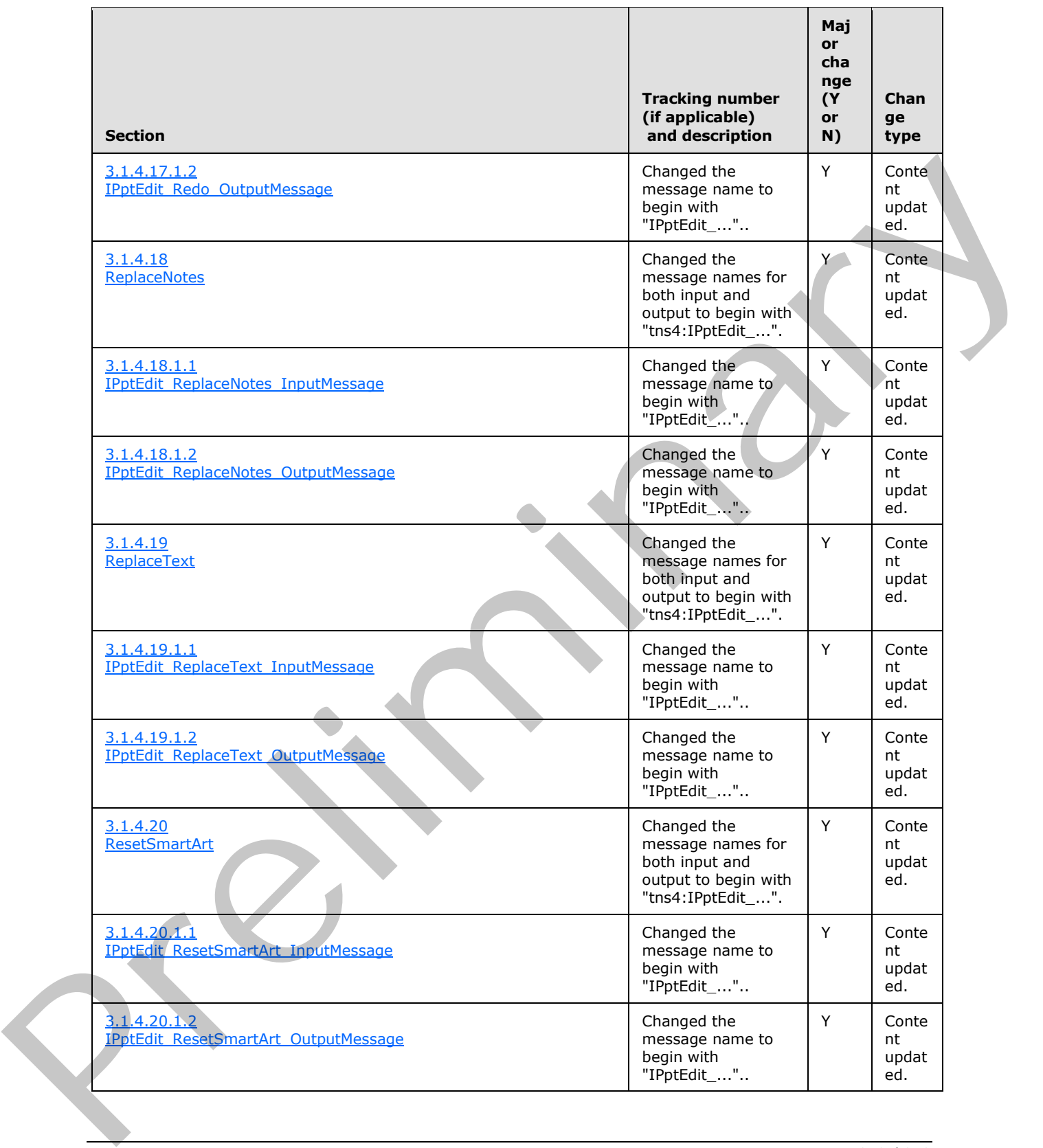

 *Copyright © 2012 Microsoft Corporation.* 

 *Release: Sunday, January 22, 2012* 

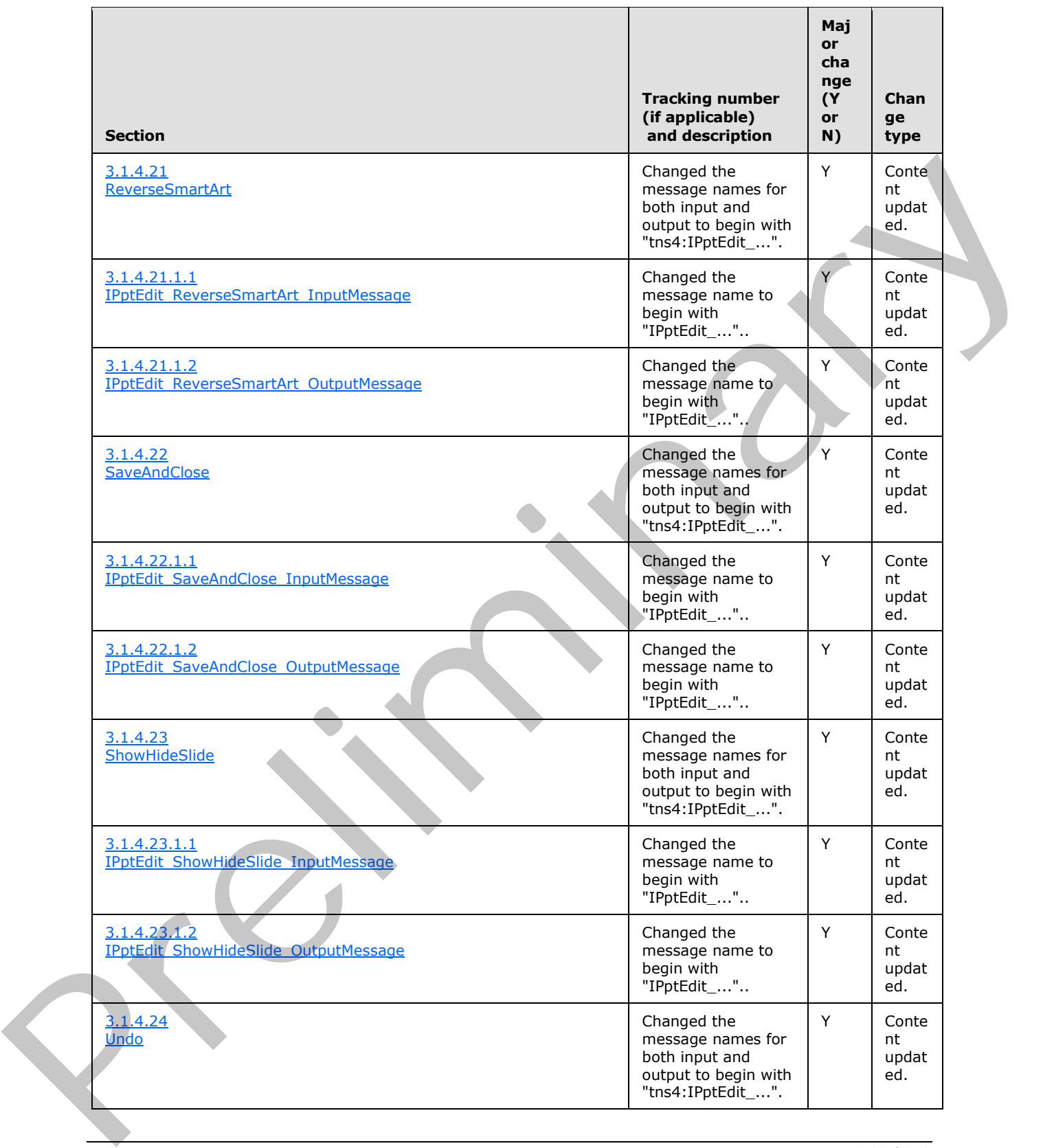

 *Copyright © 2012 Microsoft Corporation.* 

 *Release: Sunday, January 22, 2012* 

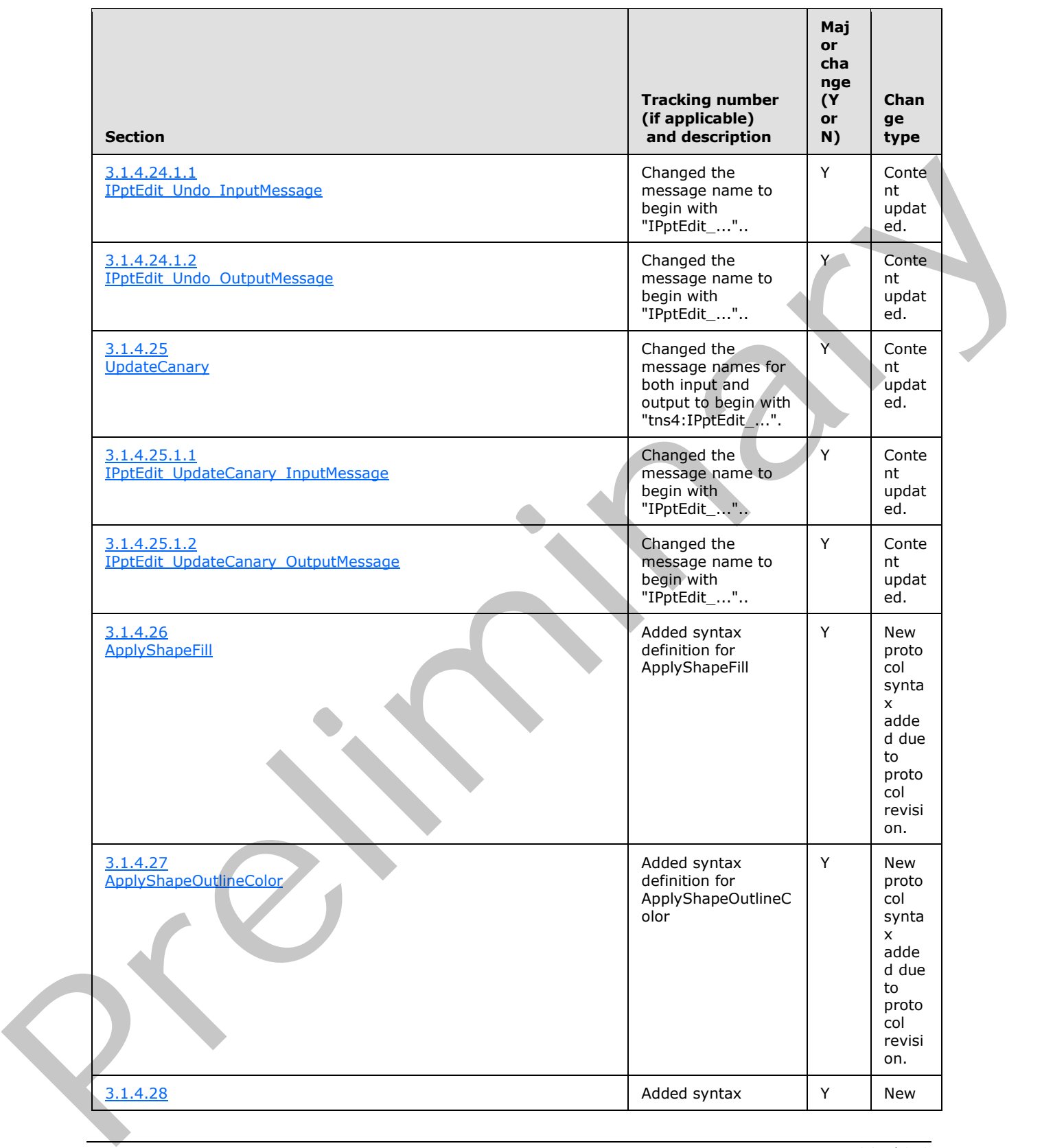

 *Copyright © 2012 Microsoft Corporation.* 

 *Release: Sunday, January 22, 2012* 

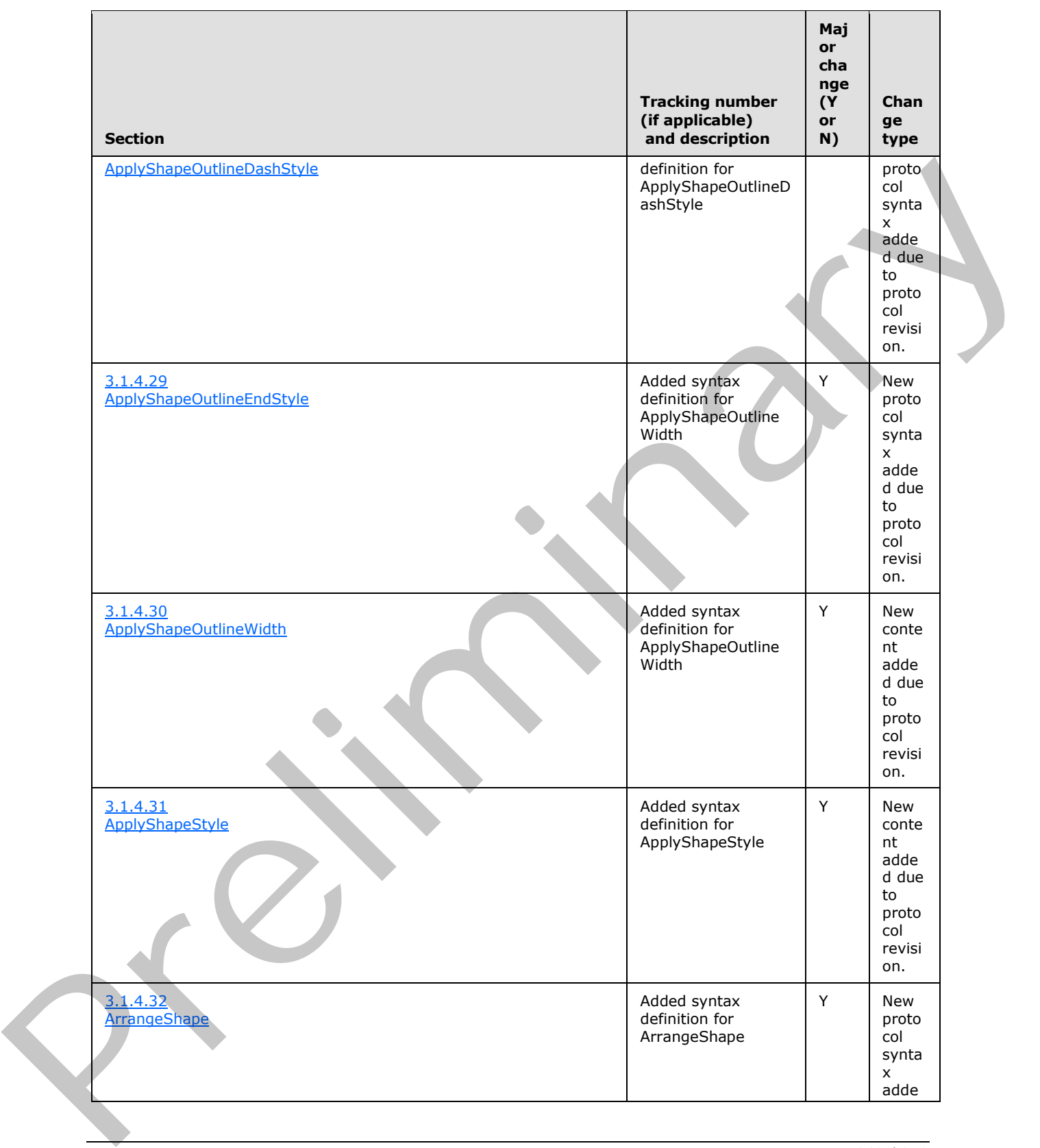

 *Copyright © 2012 Microsoft Corporation.* 

 *Release: Sunday, January 22, 2012* 

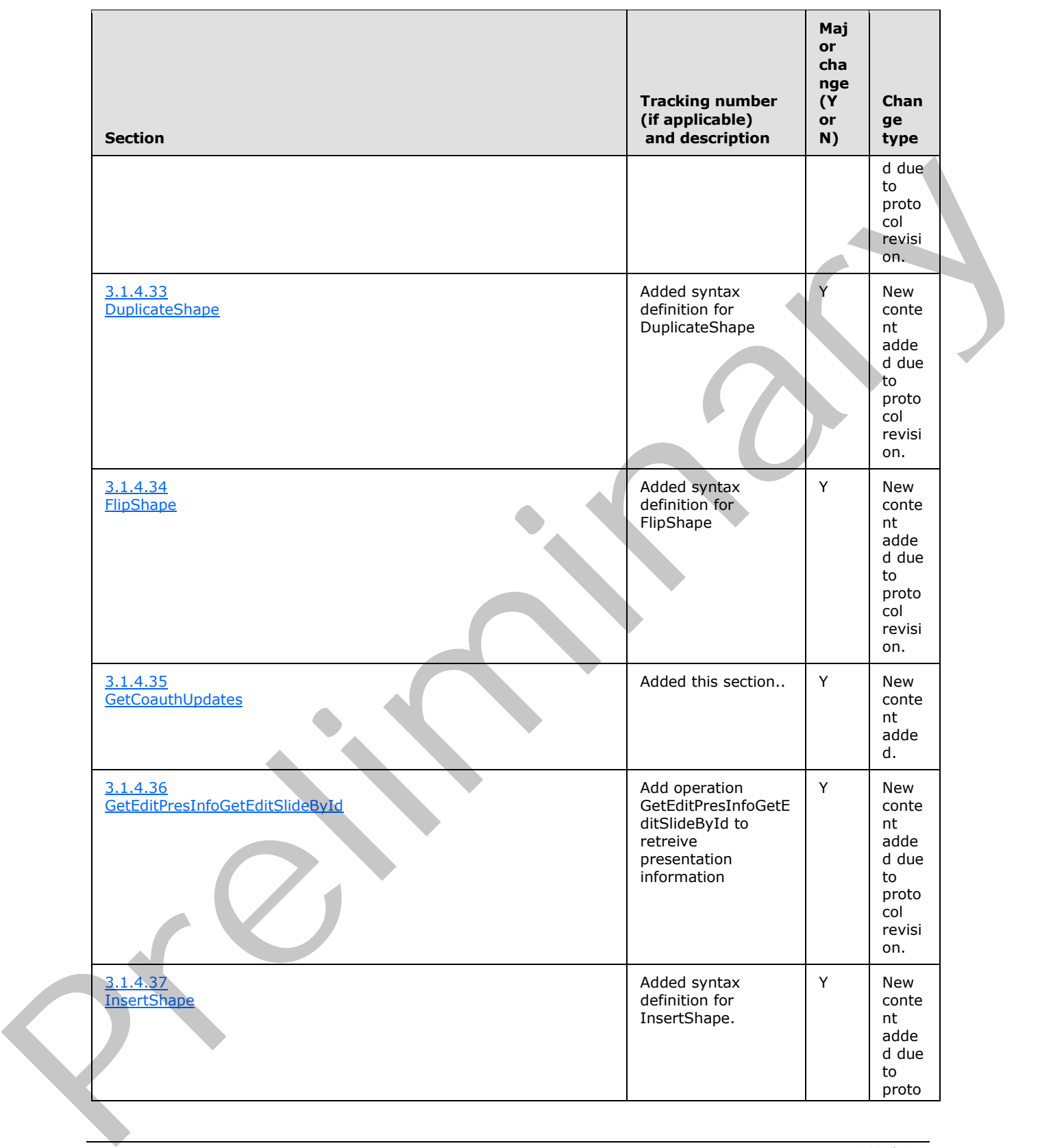

 *Copyright © 2012 Microsoft Corporation.* 

 *Release: Sunday, January 22, 2012* 

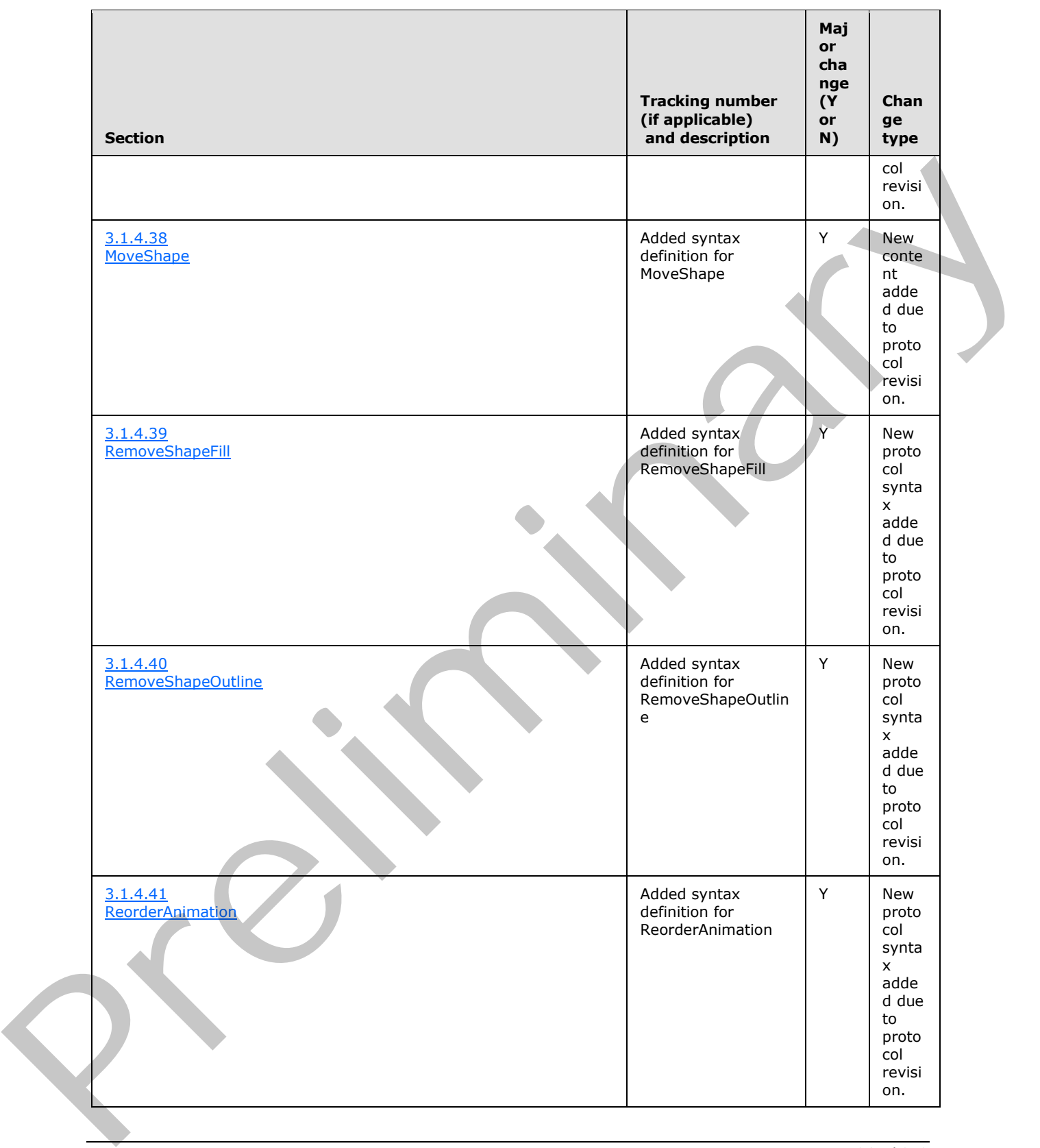

 *Copyright © 2012 Microsoft Corporation.* 

 *Release: Sunday, January 22, 2012* 

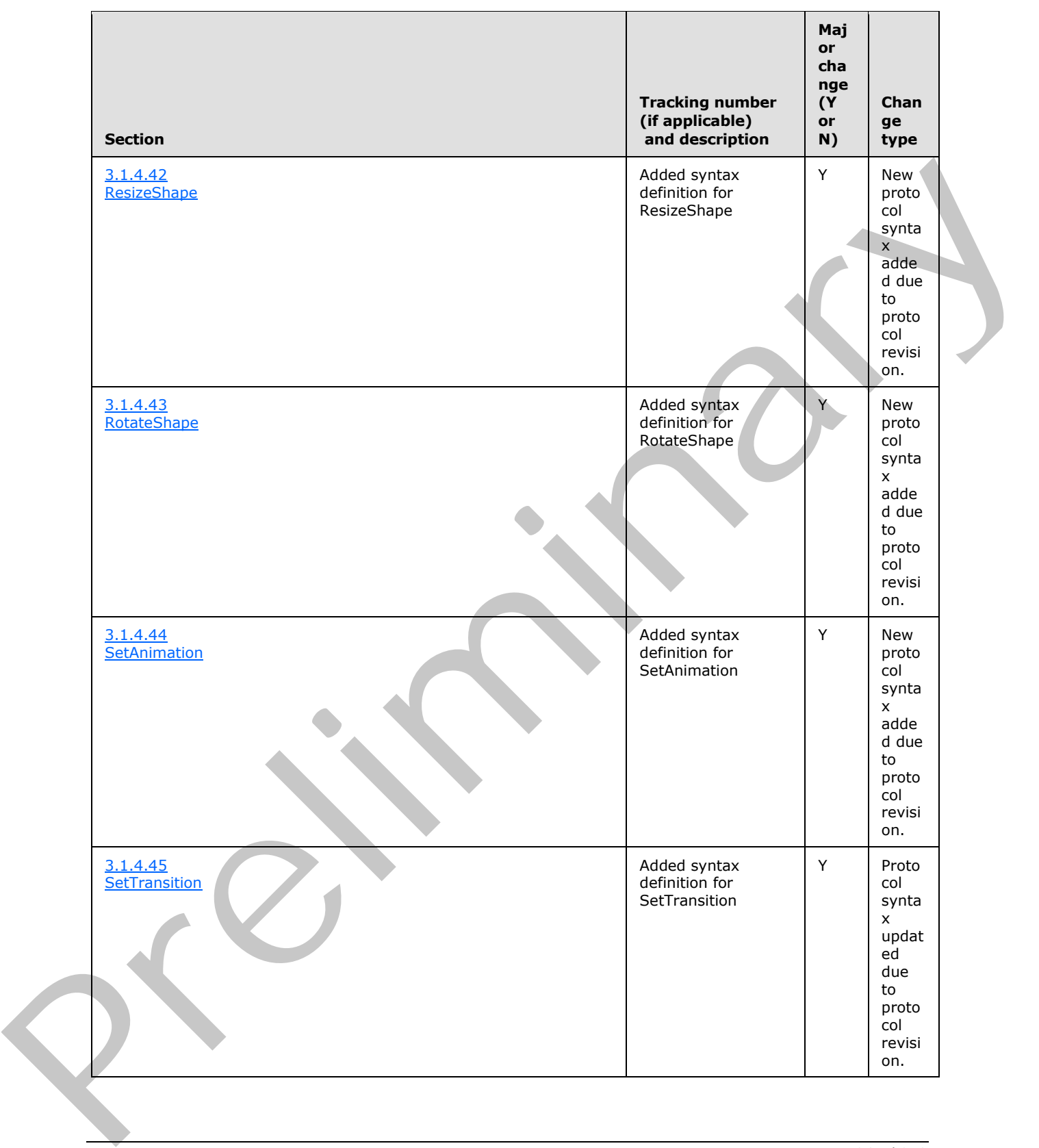

 *Copyright © 2012 Microsoft Corporation.* 

 *Release: Sunday, January 22, 2012* 

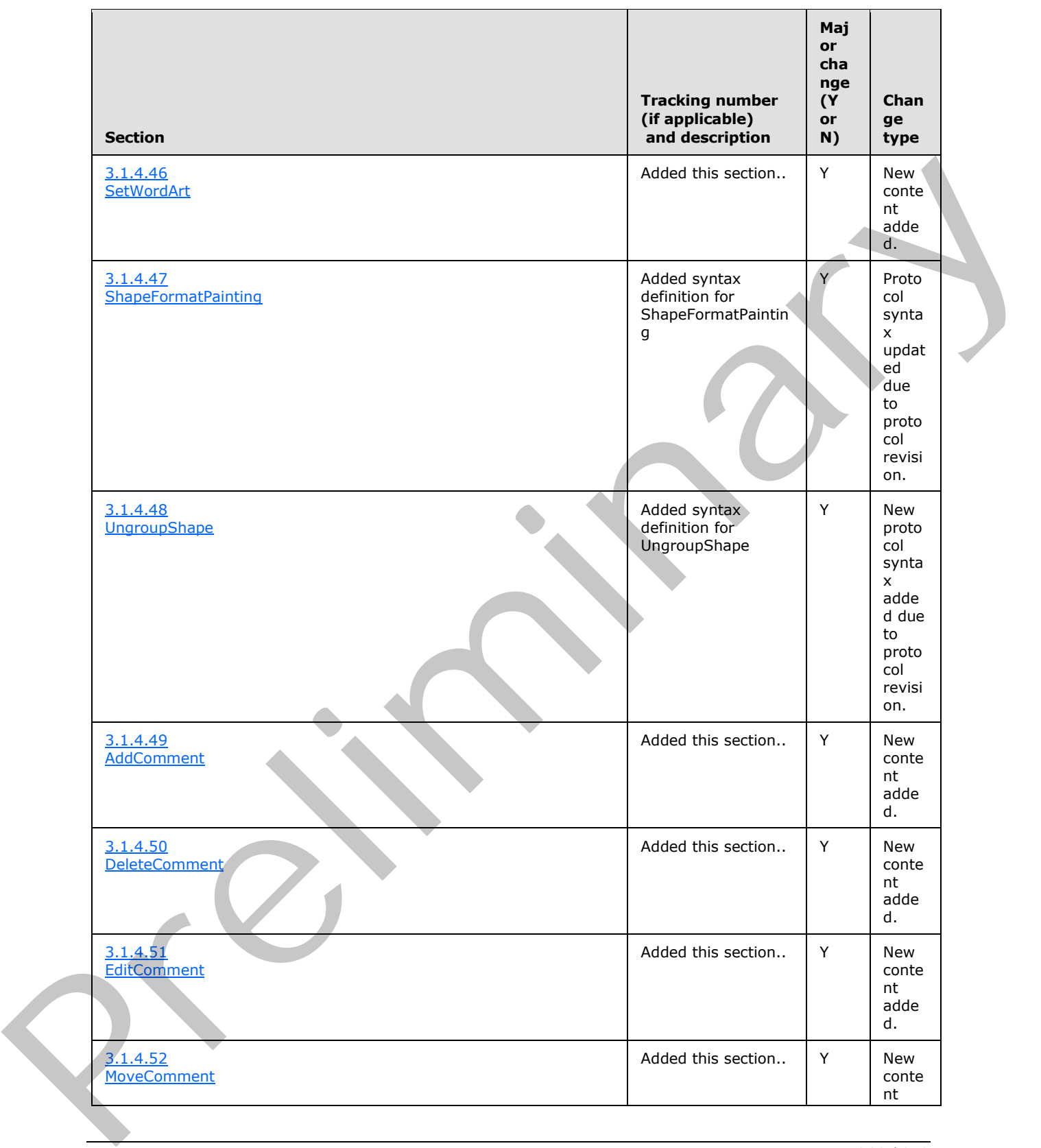

 *Copyright © 2012 Microsoft Corporation.* 

 *Release: Sunday, January 22, 2012* 

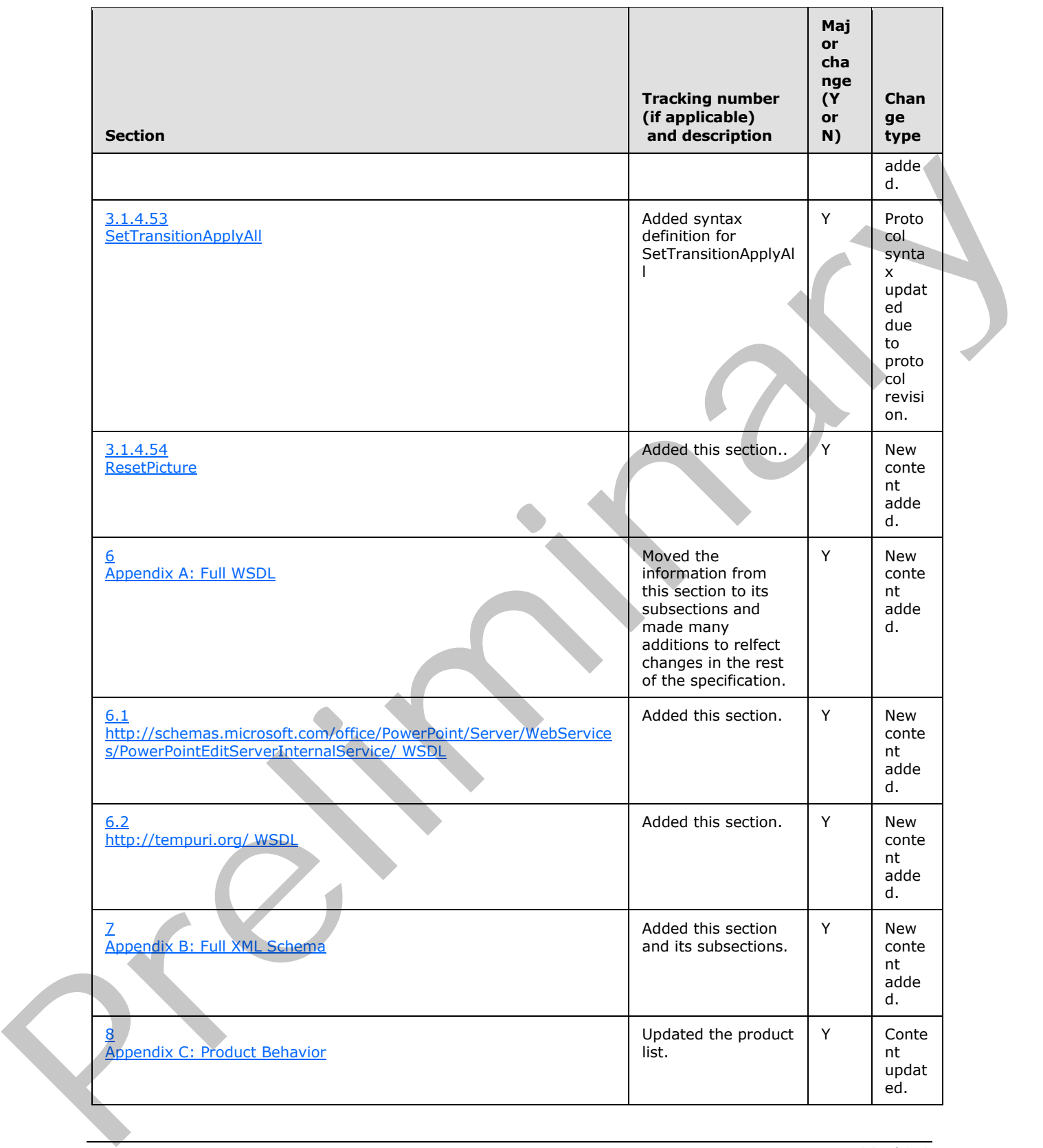

 *Copyright © 2012 Microsoft Corporation.* 

 *Release: Sunday, January 22, 2012* 

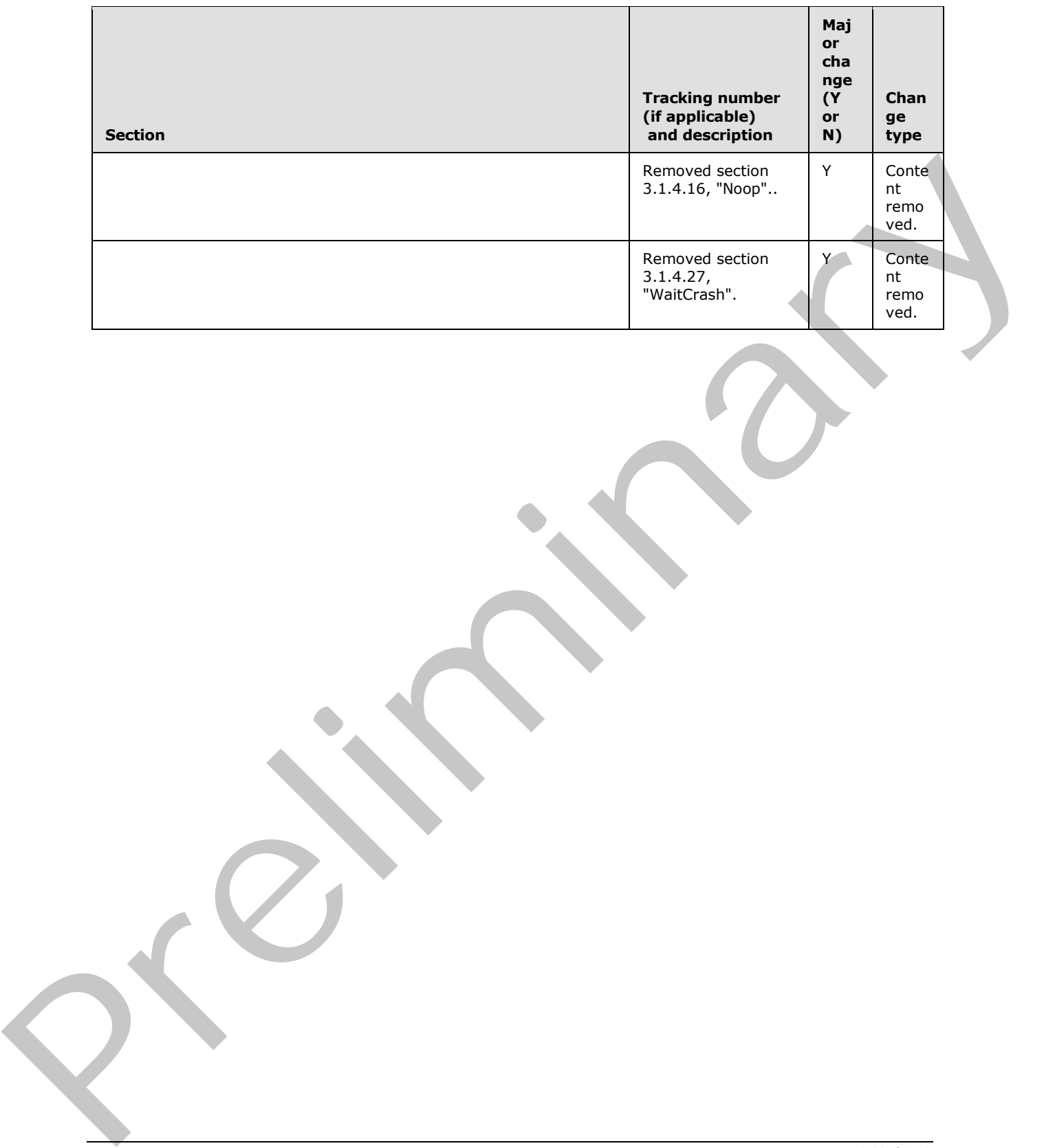

 *Copyright © 2012 Microsoft Corporation.* 

 *Release: Sunday, January 22, 2012* 

# **10 Index**

#### **A**

Abstract data model [server](#page-54-2) 55 [Applicability](#page-20-0) 21 [ArrayOfComment complex type](#page-40-0) 41 ArrayOfContentMasterFe complex type 25 ArrayOfEditAnimInfo complex type 41 ArrayOfEditorInfo complex type 42 ArrayOfEditShape complex type 25 ArrayOfEditSlide complex type 25 ArrayOfEditSlideChanges complex type 26 ArrayOfEditSlideInfoFe complex type 26 ArrayOfMainMasterFe complex type 26 ArrayOfStyleGalleryItem complex type 42 ArrayOfunsignedInt complex type 26 ArrayOfViewElement complex type 27 Attribute groups 53 Attributes 53

## **B**

BoundingRegion complex type 42

## **C**

Capability negotiation 21 Change tracking 247 char simple type 48 Client overview 54 ClientActions simple type 48 ClippingInfo complex type 27 CoauthState complex type 43 CoauthUpdate complex type 43 Comment complex type 44 Complex types 23 ArrayOfComment 41 ArrayOfContentMasterFe 25 ArrayOfEditAnimInfo 41 ArrayOfEditorInfo 42 ArrayOfEditShape 25 ArrayOfEditSlide 25 ArrayOfEditSlideChanges 26 ArrayOfEditSlideInfoFe 26 ArrayOfMainMasterFe 26 ArrayOfStyleGalleryItem 42 ArrayOfunsignedInt 26 ArrayOfViewElement 27 BoundingRegion 42 ClippingInfo 27 CoauthState 43 CoauthUpdate 43 Comment 44 ContentMasterFe 27 EditAnimInfo 44 EditCommandResponse 28 EditorInfo 45 Ame[r](#page-26-0)ican control in th[e](#page-41-1) space of the space of the space of the space of the space of the space of the space of the space of the space of the space of the space of the space of the space of the space of the space of the sp

[EditPresentationChanges](#page-27-1) 28 [EditPresentationInfo](#page-28-0) 29 [EditShape](#page-29-0) 30 [EditSlide](#page-31-0) 32 [EditSlideChanges](#page-32-0) 33 [EditSlideInfoFe](#page-33-0) 34 EditTransitionInfo 46 FontSizeMapping 35 Html 35 MainMasterFe 36 Notes 36 Point 37 PptViewingService.PrintResult 37 PresetSchemeColorMapping 46 Rectangle 37 ServiceError 38 ServiceResult 38 SlideIdList 39 SmartArtInfo 39 StyleGalleryItem 47 Theme 39 ThemeColor 40 ViewElement 41 ContentMasterFe complex type 27

## **D**

Data model - abstract server 55 duration simple type 48

#### **E**

EditAnimInfo complex type 44 EditCommandResponse complex type 28 EditorInfo complex type 45 EditPresentationChanges complex type 28 EditPresentationInfo complex type 29 EditShape complex type 30 EditSlide complex type 32 EditSlideChanges complex type 33 EditSlideInfoFe complex type 34 EditTransitionInfo complex type 46 ErrorCode simple type 50 Events local - server 184 timer - server 183 Examples overview 185 sample protocol interaction 185

## **F**

Fields - vendor-extensible 21 FontSizeMapping complex type 35 Full WSDL 197

## **G**

*[MS-PWEDPS] — v20120122 PowerPoint Web Editor Data Protocol Specification* 

 *Copyright © 2012 Microsoft Corporation.* 

 *Release: Sunday, January 22, 2012* 

[Glossary](#page-17-0) 18 [Groups](#page-52-2) 53 [guid simple type](#page-48-0) 49

## **H**

[Html complex type](#page-34-1) 35

## **I**

Implementer - security considerations 196 Index of security parameters 196 Informative references 20 Initialization server 55 Introduction 18

#### **L**

Local events server 184

#### **M**

MainMasterFe complex type 36 Message processing server 55 Messages 22 ArrayOfComment complex type 41 ArrayOfContentMasterFe complex type 25 ArrayOfEditAnimInfo complex type 41 ArrayOfEditorInfo complex type 42 ArrayOfEditShape complex type 25 ArrayOfEditSlide complex type 25 ArrayOfEditSlideChanges complex type 26 ArrayOfEditSlideInfoFe complex type 26 ArrayOfMainMasterFe complex type 26 ArrayOfStyleGalleryItem complex type 42 ArrayOfunsignedInt complex type 26 ArrayOfViewElement complex type 27 attribute groups 53 attributes 53 BoundingRegion complex type 42 char simple type 48 ClientActions simple type 48 ClippingInfo complex type 27 CoauthState complex type 43 CoauthUpdate complex type 43 Comment complex type 44 complex types 23 ContentMasterFe complex type 27 duration simple type 48 EditAnimInfo complex type 44 EditCommandResponse complex type 28 EditorInfo complex type 45 EditPresentationChanges complex type 28 **EditPresentationInfo complex type 29** EditShape complex type 30 **EditSlide complex type 32** EditSlideChanges complex type 33 EditSlideInfoFe complex type 34 EditTransitionInfo complex type 46 [P](#page-44-0)[re](#page-27-0)ference for the presentat[i](#page-18-0)o[n](#page-40-2) of the second state in the second state in the second state in the second state in the second state in the second state in the second state in the second state in the second state in the se

[elements](#page-22-1) 23 [enumerated](#page-22-2) 23 [ErrorCode simple type](#page-49-0) 50 [FontSizeMapping complex type](#page-34-0) 35 [groups](#page-52-2) 53 [guid simple type](#page-48-0) 49 [Html complex type](#page-34-1) 35 [MainMasterFe complex type](#page-35-0) 36 [namespaces](#page-21-1) 22 [Notes complex type](#page-35-1) 36 Point complex type 37 PptViewingService.PrintResult complex type 37 PresetSchemeColorMapping complex type 46 Rectangle complex type 37 ServiceError complex type 38 ServiceErrorType simple type 49 ServiceResult complex type 38 simple types 47 SlideIdList complex type 39 SmartArtInfo complex type 39 StyleGalleryItem complex type 47 syntax 22 Theme complex type 39 ThemeColor complex type 40 transport 22 ViewElement complex type 41

**N**

Namespaces 22 Normative references 19 Notes complex type 36

# **O**

**Operations** AddComment 170 ApplyShapeFill 114 ApplyShapeOutlineColor 116 ApplyShapeOutlineDashStyle 119 ApplyShapeOutlineEndStyle 121 ApplyShapeOutlineWidth 124 ApplyShapeStyle 127 ApplyTheme 58 ArrangeShape 129 ChangePictureStyle 60 ChangeSmartArtColor 63 ChangeSmartArtLayout 65 ChangeSmartArtStyle 67 ClearPlaceholder 70 DeleteComment 172 DeleteSlide 72 DuplicateShape 131 DuplicateSlide 74 EditComment 174 FlipShape 134 GetCoauthUpdates 136 GetEditPresInfo 76 GetEditPresInfoGetEditSlideById 138 GetEditSlide 79 GetPresentationId 81 InsertClipart 83

*[MS-PWEDPS] — v20120122 PowerPoint Web Editor Data Protocol Specification* 

 *Copyright © 2012 Microsoft Corporation.* 

 *Release: Sunday, January 22, 2012* 

[InsertShape](#page-140-0) 141 [InsertSlide](#page-84-0) 85 [InsertSmartArt](#page-87-0) 88 [MoveComment](#page-176-0) 177 [MoveShape](#page-142-0) 143 [MoveSlide](#page-89-0) 90 [Print](#page-91-0) 92 [Redo](#page-93-0) 94 [RemoveShapeFill](#page-144-0) 145 [RemoveShapeOutline](#page-147-0) 148 ReorderAnimation 150 ReplaceNotes 96 ReplaceText 98 ResetPicture 181 ResetSmartArt 101 ResizeShape 152 ReverseSmartArt 103 RotateShape 155 SaveAndClose 105 SetAnimation 157 SetTransition 160 SetTransition Apply All 179 SetWordArt 163 ShapeFormatPainting 165 ShowHideSlide 107 Undo 110 UngroupShape 167 UpdateCanary 112 Overview (synopsis) 20

#### **P**

Parameters - security index 196 Point complex type 37 PptViewingService.PrintResult complex type 37 Preconditions 20 Prerequisites 20 PresetSchemeColorMapping complex type 46 Product behavior 242

## **R**

Rectangle complex type 37 References 19 informative 20 normative 19 Relationship to other protocols 20

## **S**

Sample protocol interaction example 185 **Security** implementer considerations 196 parameter index 196 Sequencing rules server 55 Server abstract data model 55 AddComment operation 170 ApplyShapeFill operation 114 ApplyShapeOutlineColor operation 116 ApplyShapeOutlineDashStyle operation 119

[ApplyShapeOutlineEndStyle operation](#page-120-0) 121 [ApplyShapeOutlineWidth operation](#page-123-0) 124 [ApplyShapeStyle operation](#page-126-0) 127 [ApplyTheme operation](#page-57-0) 58 [ArrangeShape operation](#page-128-0) 129 [ChangePictureStyle operation](#page-59-0) 60 [ChangeSmartArtColor operation](#page-62-0) 63 [ChangeSmartArtLayout operation](#page-64-0) 65 [ChangeSmartArtStyle operation](#page-66-0) 67 [ClearPlaceholder operation](#page-69-0) 70 DeleteComment operation 172 DeleteSlide operation 72 details 54 DuplicateShape operation 131 DuplicateSlide operation 74 EditComment operation 174 FlipShape operation 134 GetCoauthUpdates operation 136 GetEditPresInfo operation 76 GetEditPresInfoGetEditSlideById operation 138 GetEditSlide operation 79 GetPresentationId operation 81 initialization 55 InsertClipart operation 83 InsertShape operation 141 InsertSlide operation 85 InsertSmartArt operation 88 local events 184 message processing 55 MoveComment operation 177 MoveShape operation 143 MoveSlide operation 90 overview 54 Print operation 92 Redo operation 94 RemoveShapeFill operation 145 RemoveShapeOutline operation 148 ReorderAnimation operation 150 ReplaceNotes operation 96 ReplaceText operation 98 ResetPicture operation 181 ResetSmartArt operation 101 ResizeShape operation 152 ReverseSmartArt operation 103 RotateShape operation 155 SaveAndClose operation 105 sequencing rules 55 **SetAnimation operation 157** SetTransition operation 160 SetTransitionApplyAll operation 179 SetWordArt operation 163 ShapeFormatPainting operation 165 ShowHideSlide operation 107 timer events 183 timers 55 Undo operation 110 UngroupShape operation 167 UpdateCanary operation 112 ServiceError complex type 38 ServiceErrorType simple type 49 ServiceResult complex type 38 Example 1981<b[r](#page-195-0)>
Samu[e](#page-184-1)l 1981<br>
Sa[m](#page-36-1)uel 1981<br>
Samuel 1982<br>
Samuel 1982<br>
Samuel 1982<br>
Samuel 1982<br>
Samuel 1982<br>
Samuel 1982<br>
Samuel 1983<br>
Samuel 1983<br>
Samuel 1983<br>
Samuel 1983<br>
Samuel 1983<br>
Samuel 1983<br>
Samuel 1983<br>
Samuel 1983<br>

*[MS-PWEDPS] — v20120122 PowerPoint Web Editor Data Protocol Specification* 

 *Copyright © 2012 Microsoft Corporation.* 

 *Release: Sunday, January 22, 2012* 

[Simple types](#page-46-1) 47 [char](#page-47-0) 48 [ClientActions](#page-47-1) 48 [duration](#page-47-2) 48 [ErrorCode](#page-49-0) 50 [guid](#page-48-0) 49 [ServiceErrorType](#page-48-1) 49 [SlideIdList complex type](#page-38-0) 39 [SmartArtInfo complex type](#page-38-1) 39 [Standards assignments](#page-20-3) 21 StyleGalleryItem complex type 47 **Syntax** messages - overview 22

## **T**

Theme complex type 39 ThemeColor complex type 40 Timer events server 183 Timers server 55 Tracking changes 247 Transport 22 Types complex 23 simple 47 Preliminary

## **V**

Vendor-extensible fields 21 Versioning 21 ViewElement complex type 41

#### **W**

**WSDL 197** 

*[MS-PWEDPS] — v20120122 PowerPoint Web Editor Data Protocol Specification* 

 *Copyright © 2012 Microsoft Corporation.* 

 *Release: Sunday, January 22, 2012*